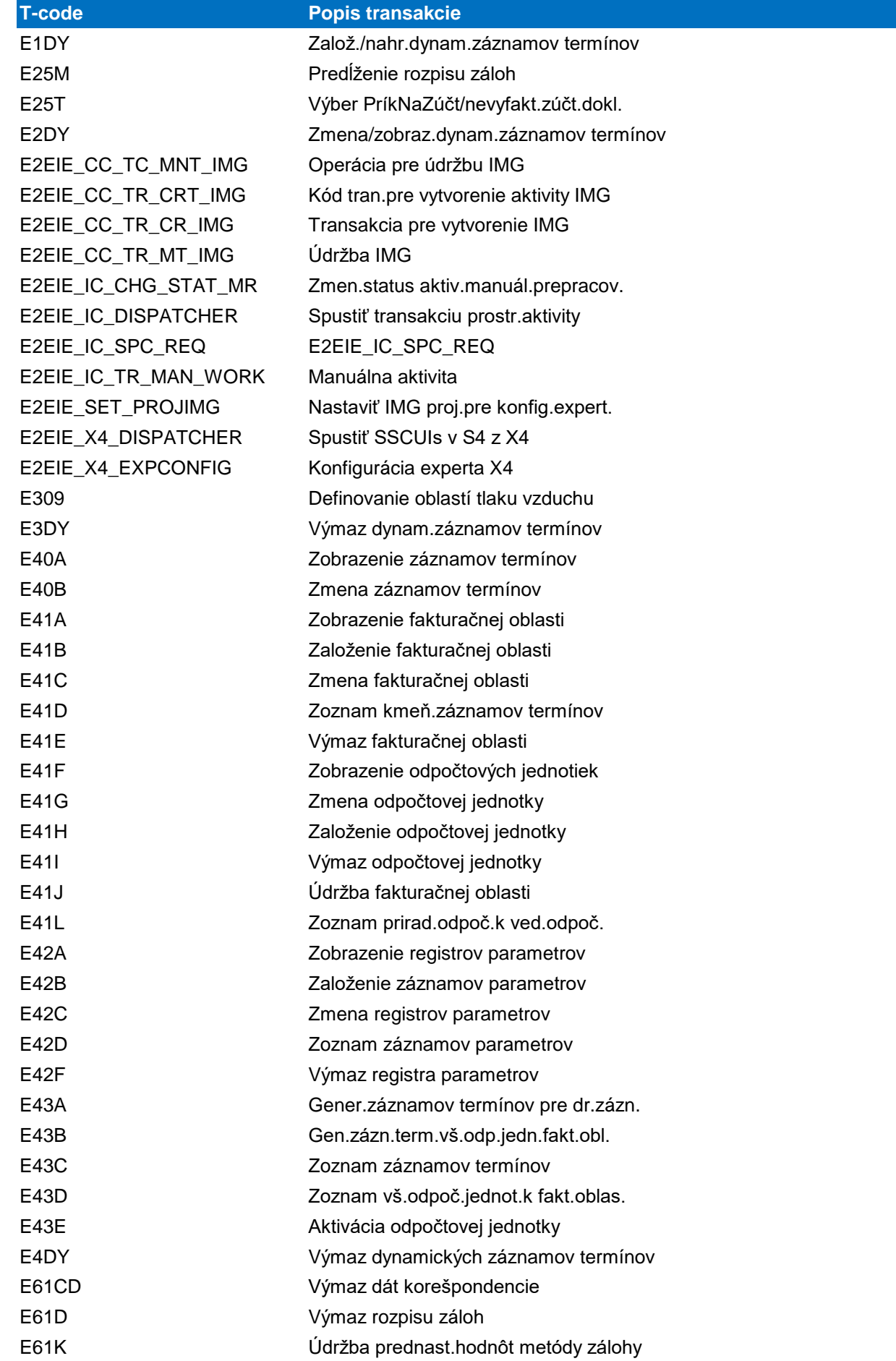

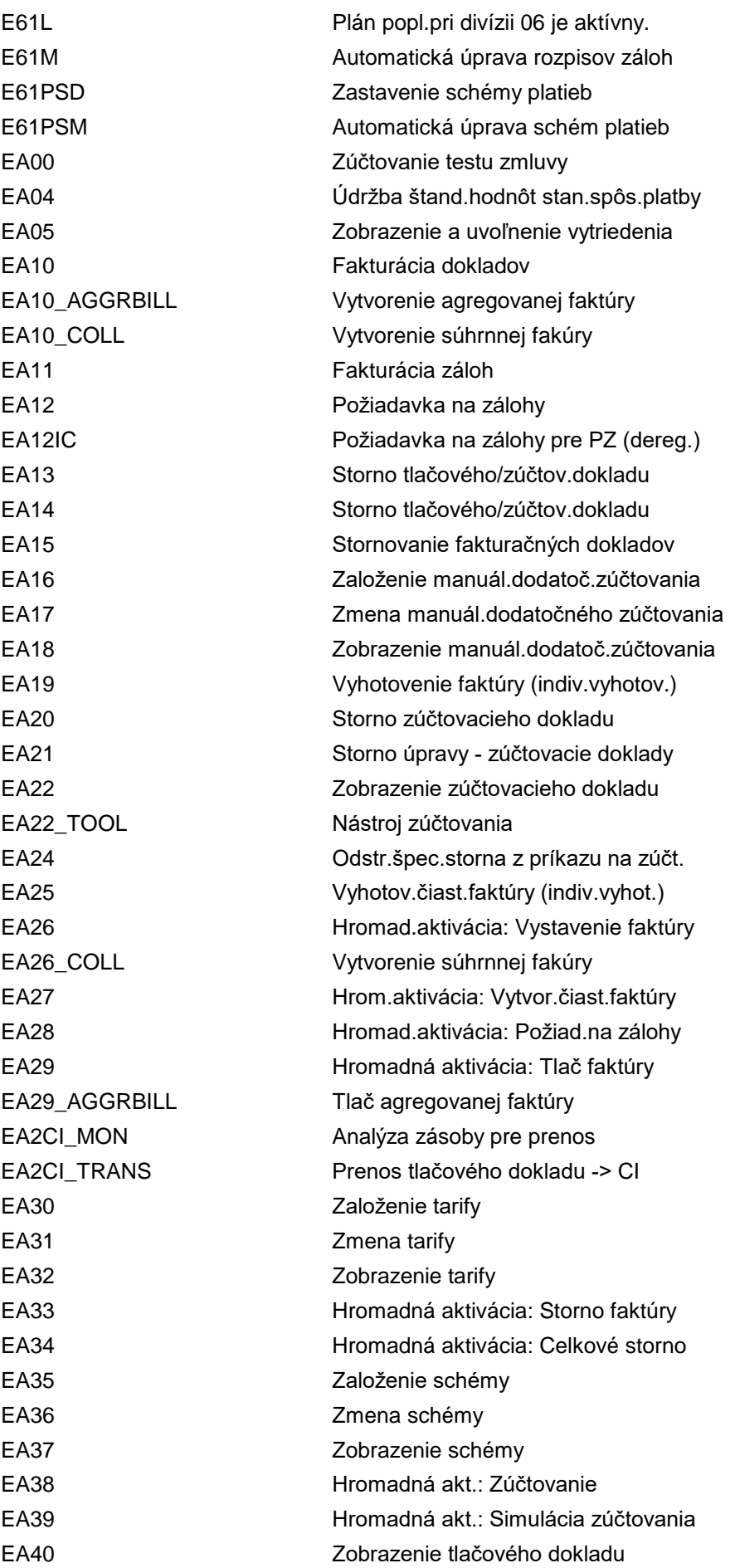

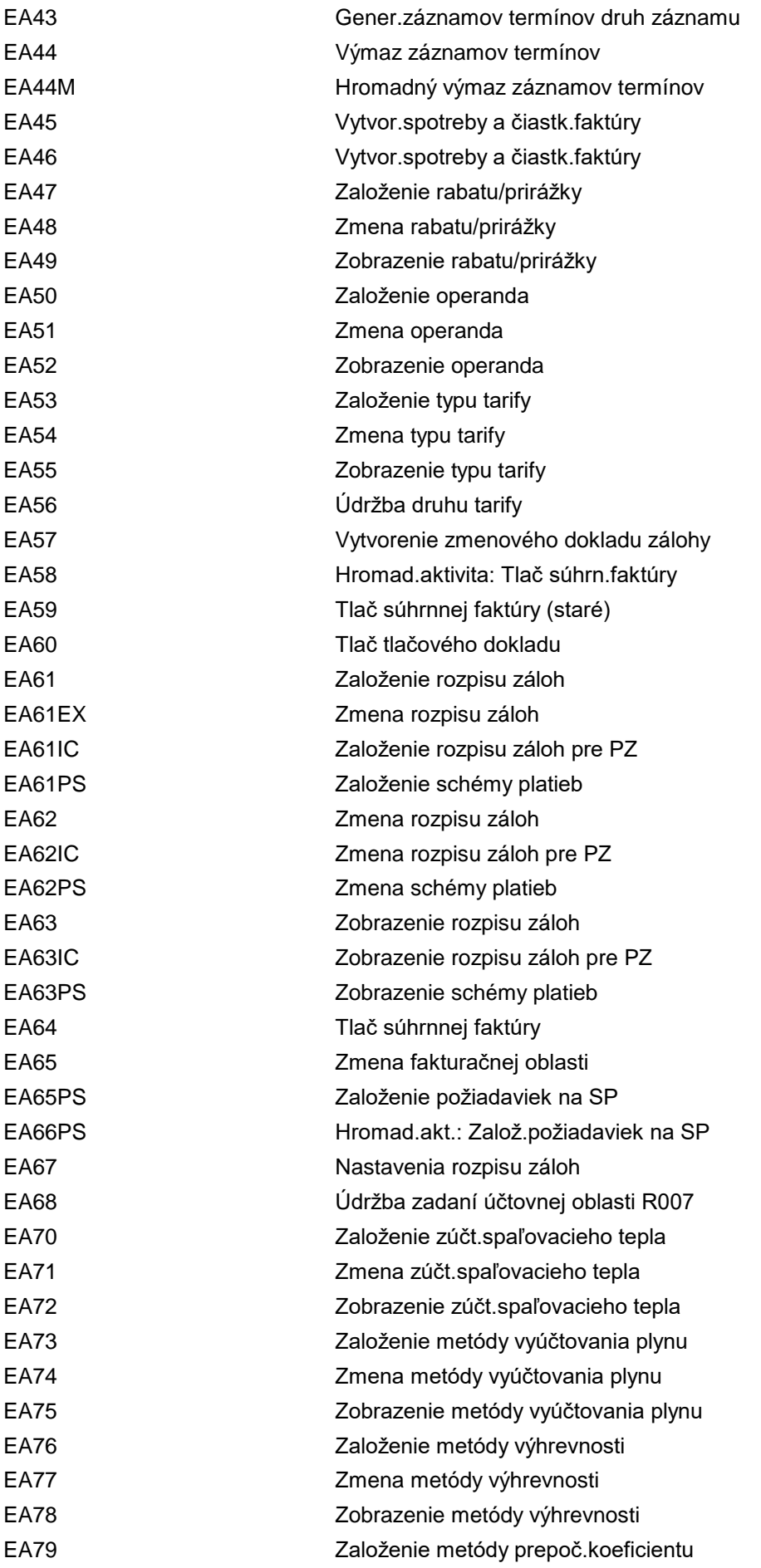

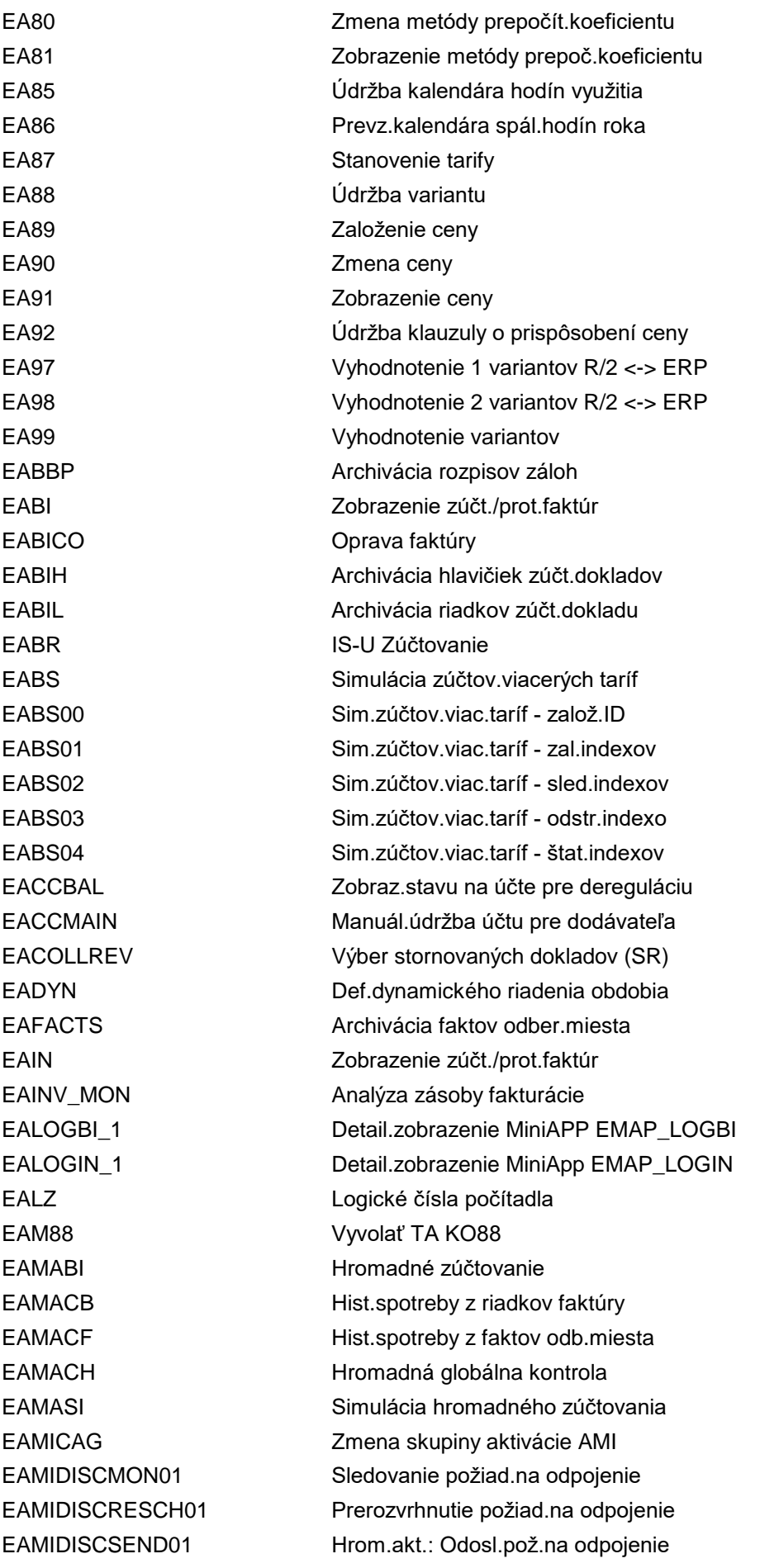

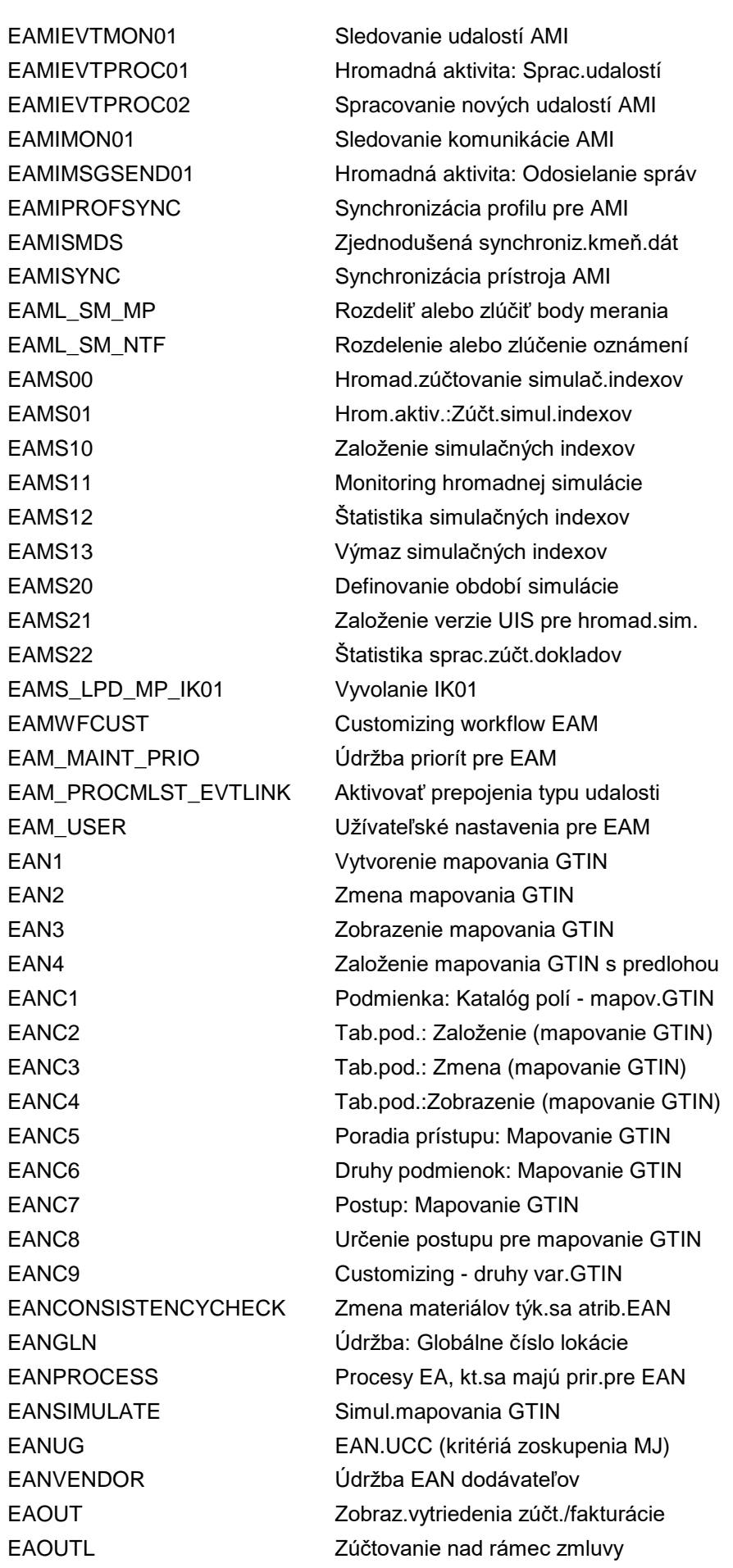

EAOUT 1 Det.zobrazenie MiniApp EMAP\_OUTBIIN EAPDH Archivácia hlavičiek tlač.dokladov EAPDL Archivácia riadkov tlačového dokladu EARDISP01 Zobraz.archívu: Hlavička tlač.dokl. EARDISP02 Zobraz.archívu: Riadky tlač.dokladu EARDISP03 Zobraz.archívu: Zúčtovací doklad EARDISP04 Zobraz.archívu: Plány záloh EARDISP05 Zobraz.archívu: Riadky zúčt.dokladu EARDISP06 Zobr.archívu: Výsledky odpočtu EARDISP07 Zobrazenie archívu: Zoznam inšpekcií EARDISP08 Zobraz.archívu: Hodnoty profilu EDM EARELINVOICE Uvoľnenie zúčtovania na pozadí EARETPER Definovanie doby uchovania EAROUND Účty pre zaokrúh.čiastku-cena brutto EASIBI Vytvorenie jednotlivej faktúry EASICH Jednotl.globálna kontrola EASIM Scenáre simulácie EASIM01 Simulácia pre dodat.a koneč.zúčtov. EASISI Vytvorenie jednotlivej simulácie EASY Nástroj pre hľad.a vyvol.transakcie EASYDMS\_CUS Customizing Easy Document Management EATAXROUND\_JP Zaokr.čiastky pre výpoč.dane (Jap.) EATB ISU: Turbo fakturácia EATR HromadAkt: Vytvor.čiastk.fakt./fakt. EAXX IS-U Zúčtovanie EA\_BSCHEXT\_DISP Prehľad rozšírení schémy zúčtovania EA\_DOWNLOAD Download kmeňových dát zúčtovania EA\_TRANSPORT Kompletný transport km.dát EA\_UPLOAD Upload km.dát zúčtovania EBAA Prehľad pripojených objektov EBDR\_API\_TEST Test API požiadavky faktúry EBPP Berne EBPP\_APAR\_SUPPORT Podporná transakcia pre BillerDirect EBPP\_AR\_CONTACTS EBPP: Zadané poznámky EBPP\_AR\_CONTACTS\_DEL Výmaz komentárov zadaných v FSCM EBPP\_AR\_KNB1\_DEL Výmaz kmeňových dát FSCM EBPP\_AR\_MATCH EBPP: Priradenie užívateľa k uzlu EBPP\_AR\_T042ICC Stanovenie účtu - platob.karty EBPP\_AR\_T042ZEBPP EBPP: Údržba spôs.platby EBPP EBPP\_CREATE\_USER Založenie nového užívateľa EBPP\_CUST\_CHNG Zmena dát oznámenia EBPP\_CUST\_DISP Zobrazenie dát oznámenia EBPP\_LOG\_CUST Customizing pre kategórie protokolu EBPP\_LOG\_DISP Zobrazenie záznamov protokolu EBPP\_LOG\_ORGA Reorganizácia záznamov protokolu

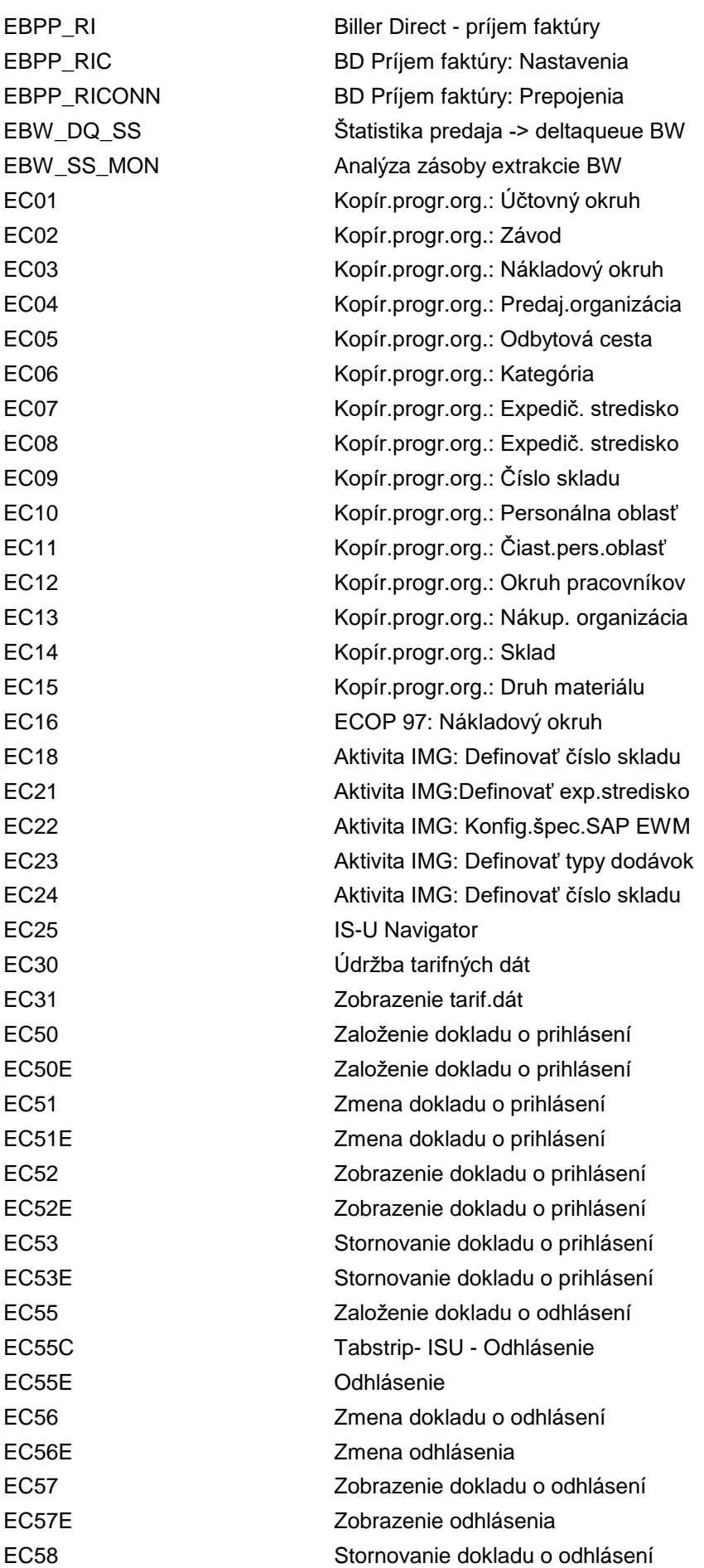

EC58E Stornovanie odhlásenia EC60 Vstupné spracovanie:Prihlás./odhlás. EC6F Vstupné spracovanie:Prihlás./odhlás. EC70 RýchleZad Prihl/Odhl/Prihl-Odhl EC85 Založenie dokladu o odpojení EC86 Zmena dokladu o odpojení EC87 Zobrazenie dokladu o odpojení ECENV\_BP Dátové prostredie pre obch.partnera ECENV\_CO Dát.prostredie pre objekt pripojenia ECENV\_DV Dátové prostredie pre prístroje ECHE Priradenie viditeľných komponentov ECHT\_PLX\_MAINTENANCE Def.atribútov pre extrakciu payloadu ECH\_DEFLT\_RESOL\_SAP Štandardná stratégia riešenia SAP ECH\_MONI Progr.p.sprac.chýb a konfl.: Zákazka ECH\_MONI\_SEL Progr.p.sprac.chýb a konfl.: Výber ECH\_RESOL Definovanie stratégie riešenia ECH\_RESOL\_COMP Definovanie stratégie riešenia ECH\_RESOL\_COMP\_SYS Definovanie stratégie riešenia SAP ECH\_RESOL\_SYS Definovanie stratégie riešenia SAP ECICACC Konfigurácia Autocall & Config ECLP1 Založenie bonusového účtu ECLP2 Zmena bonusového účtu ECLP3 Zobrazenie bonusového účtu ECMCUST Customizing pre zmenovú službu ECMO Prehľad zmenových požiadaviek ECMR Prehľad požiadaviek ECM\_WD\_DEFAULT\_STATE Štandardné nastavenia servera WebDAV ECM\_WD\_STATE Nastav.stat.relácie servera WebDAV ECNC Customizing navigátora ISSU ECON1 Údržba koncesného oprávnenia ECON2 Zobrazenie koncesného oprávnenia ECOP Hlavný progr.pre kopír.progr.entity ECP\_CT04 Zmena atribútov ECP\_CT05 Založenie atribútov ECRD1 Založenie čerpania ECRD2 Zmena čerpania ECRD3 Zobrazenie čerpania ECRD4 Hromadná tlač kupónov čerpania ECRMREPL Spracovanie chýb replikácie CRM/IS-U ECRMREPLM Spracovanie chýb replikácie CRM/IS-U ECRM\_ISU\_CRT\_IDX Založ.indexu a nových skupín adries ECRM\_ISU\_CUST\_TO IS-U Customizing techn.objektov ECRM\_ISU\_PARAMS Údržba parametra IS-U CRM ECRM\_ISU\_PROCTYPE Customizing druhov operácií IS-U ECRM\_ISU\_TO\_CHK\_CON Kontrola rozšír.pripoj.objektu

ECRM\_ISU\_TO\_DIV\_ER\_1 Stanovenie typov odvetví ECRM\_ISU\_TO\_ENH\_PRM Rozšírenie miesta dodávky ECVBP02 Prehľad zákazníckych dát EC\_TUTORIAL\_AUTH eCATT demo: Testy rolí EDATEXAGGR Export agregovaných správ EDATEXDELETE Výmaz úloh výmeny dát EDATEXEVENTDUE Sledovanie splatnosti úlohy EDATEXEXECUTE Vykonanie úloh výmeny dát EDM1N Import hodnôt profilu (nový) EDOC\_COCKPIT eDocument - kokpit EDOC\_SUMMARY eDocument - súhrn

ECRM\_ISU\_TO\_CHK\_POD Kontrola rozšírenia miesta dodávky ECRM\_ISU\_TO\_DIV Nastavenie kategórií sád pre divízie ECRM\_ISU\_TO\_ENH\_CON Rozšírenie pripojeného objektu ECRM\_ISU\_TO\_ENH\_POD Kontrola rozšírenia miesta dodávky ECRM\_OBJ\_TEMPL Predlohy km.dát pre CRM TO ECRM\_PROD\_TEMPL Predlohy km.dát pre produkty CRM ECVCO00 Prehľad pripojených objektov ECVE Export zdrojov z repository Web ECVM Generuje jazyk.verziu inf.o zákazn. EC\_TUTORIAL\_SAPGUI eCATT Výukový program: Príkaz SAPGUI EC\_TUTORIAL\_TCD eCATT Výukový program: Príkaz TCD EC\_TUTORIAL\_TESTDATA eCATT: Demo pre správu test.dát EDATEXAGGRMON Sledovanie agregovaných správ EDATEXEXECUTEMA Hrom.akt.: Vykonanie úloh výmeny dát EDATEXGEN Generovanie úloh výmeny dát EDATEXGENMA Hrom.aktivita: Gener.úloh výmeny dát EDATEXMON01 Monitorovanie úloh výmeny dát EDATEXREVGEN Storno generovania úloh výmeny dát EDATEXSEND Odoslanie dát pre splatné položky EDEREG\_ANALYSE Analýzy pre miest.dod./posk.služby EDEREG\_PODGROUP\_GEN Generovanie skupín miest dodávky EDESK\_CUS Customizing Engineering Desktop EDESK\_IPPE Product Designer Workbench EDOC\_BACKGROUND eDocument - spracovanie na pozadí EDOC\_COMPLETE Nastaviť status eDocument na dokonč. EDOC\_INBOUND\_MSG eDocument: Program pre spr.prij.spr. EDOC\_INBOUND\_UPLOAD Nástroj odovzdania pre prich.správy EDOC\_MX\_COMP\_INV eDoc MX faktúra: Druhy doplnkov EDOC\_MX\_NUMBER Úprava číselného intervalu: EDOC\_MX EDOC\_MX\_PROD\_INV eDoc MX faktúra: Hierarchia produk. EDOC\_MX\_SUMMARY Vytvoriť konsolid.elektr.platbu EDOC\_RELATION Prepojiť eDocument so zdr.dokumentom EDOC\_RESUBMIT Vytvoriť a odovzdať eDocument EDX\_BALANCING EDX: Porovnanie hlásení

EDX\_DEL EDX: Výmaz hlásení (test) EDX\_LIST EDX: Prehľad hlásení EDX\_PROCESS EDX: Vytvorenie IDoc EDX\_SEND EDX: Odoslanie hlásení EE25 Zálohy EEDM00 Orámovanie EDM EEDM01 Údržba profilu EEDM02 Zobrazenie profilu EEDM04 Údržba priradenia profilu EEDM06 Založenie hlavičky profilu EEDM07 Zmena hlavičky profilu EEDM09 Založenie miesta dodávky EEDM10 Zmena miesta dodávky

EDX\_BBX\_EXT EDX: Zoznam registrácií zákazníkov EDX\_BBX\_INT EDX: Zoznam registrácií zákazníkov EDX\_DUMP EDX: Uloženie chybných hlásení EDX\_LINK EDX: Prepojenie dokladu s prílohami EDX\_POLL EDX: Web.klient poskyt.služieb EDX\_PULL EDX: Pulling batch program EDX\_READ\_FILES EDX: Čítať hlásenia zo súbor.systému EDX\_REORG\_OUTBOUND EDX: Odstr.tab.hlásení EDX\_OUTBOUND EDX\_RESET EDX: Reset statusu hlásenia EDX\_RESET\_PARK EDX: Hlás.aktualiz.- status EDX\_PARK EDX, RUN EDX: Spracovanie všetkých hlásení EDX\_SIS\_LIST EDX\_SIS: Výkaz statusu výstupu EDX\_SIS\_MIGRATE EDX\_SIS: Migrovať paket ZIATA EDX\_SIS\_RECEIVE EDX\_SIS: Rozbaliť a vytv. DocSet EDX\_SIS\_REORG EDX\_SIS: Reorg.výstupné záznamy EDX\_SIS\_SEND EDX\_SIS: IS-XML a ZIP podpor.dokl. EDX\_SIS\_SETTPERIOD EDX\_SIS: Údržba tabuľky obd.zúčtov. EDX\_SIS\_SETUP EDX\_SIS: Konfigurácia (všeob.) EDX\_SIS\_VAL EDX\_SIS: Sprac.výkazu overenia IS EDX\_SIS\_VAL\_PMT EDX\_SIS: Sprac.výkazu overenia PMT EDX\_SIS\_VAL\_SDF EDX\_SIS: Sprac.výkazu overenia SDF EDX\_TRACE EDX: Zobrazenie hlásení sledovania EE52 Utilitný priemysel: Zmena hlásenia EE53 Utilitný priemysel: Zobr.hlásenia EE72 Util.priemysel: Zmena prac.výkazu EE73 Util.priemysel: Zobraz.prac.príkazu EE73\_WM\_NOTIF\_1 Zobraz.detailu pre MiniApp WM\_NOTIF EE73\_WM\_ORDER\_1 Det.zobrazenie pre MiniApp WM\_ORDER EEDM05 Zobrazenie priradenia profilu EEDM08 Zobrazenie hlavičky profilu EEDM11 Zobrazenie miesta dodávky EEDM12 Operand - priradenie roly profilu

EEDMCALCWB EDM: Workbench výpočtov EEDMIDE\_GRID01 Založenie siete EEDMIDE\_GRID02 Zmena siete EEDMIDE\_GRID03 Zobrazenie siete EEDMSENDPRO01 Odoslanie profilov EEDMSETTLVAR01 Založenie variantu výberu EEDMSETTLVAR02 Zmena variantu výberu EEDMSETTLVAR03 Zobrazenie variantu výberu EEDM\_CMP02 Zmena komponentu SCRČ EEDM\_FRM01 Založenie vzorca RTP EEDM\_FRM02 Zmena vzorca RTP EEDM\_FRM03 Zobrazenie vzorca RTP

EEDMCALCMA Výpočet vzorca EDM (hromad.akt.) EEDMCOPY01 Kopírovanie súboru s hodn.profilu EEDMCOPY02 Kopírovanie súboru pomocou int./dat. EEDMEXP01 Download hod.profilu cez miesto dod. EEDMEXP02 Download hodn.profilu cez č.profilu EEDMFACTORCALC Výpočet koeficientov dynam.modifik. EEDMFICALC01 Spustenie výpočtu inštancie vzorca EEDMFICALC02 Sledovanie výpočtu inštancie vzorca EEDMFICALC03 Komprimácia dočasných spúšťačov EEDMFICALC04 Analýza/výmaz inform.o chode výpočtu EEDMFORMGRPSHOW Definov./zobrazenie skupín vzorcov EEDMFORMGRPUPDATE Definov./zmena skupín vzorcov EEDMIDESERVPROV01 Založenie poskytovateľa služieb EEDMIDESERVPROV02 Zmena poskytovateľa služieb EEDMIDESERVPROV03 Zobrazenie poskytovateľa služieb EEDMIMP01 Upload hodn.profilu cez miesto dod. EEDMIMP02 Upload hodn.profilu cez č.profilu EEDMIMPLOGDEL Prot.importu EDM: Výmaz protokolov EEDMPODCONSGEN Generovanie histórie spotreby EEDMRTPCODE Generovanie kódu pre komponenty RTP EEDMSENDPRO02 Zoznam odoslaných profilov EEDMSETTLANALYSE Zobraz.bilan.miest dodávky k dokladu EEDMSETTLANALYSEPOD Zobrazenie dokladov k miestu dodávky EEDMSETTLCHANGE Zmena dokladu o zostavení bilancie EEDMSETTLCREATE Založ.dokladu o zostavení bilancie EEDMSETTLDISP Zobr.dokladu o zostavení bilancie EEDMSETTLPARA\_WZ Sprievodca: Kontrola a založ.param. EEDMSETTLST Spust./zastavenie chodu bilancovania EEDMSETTLUNIT01 Založenie jednotky bilancovania EEDMSETTLUNIT02 Zmena jednotky bilancovania EEDMSETTLUNIT03 Zobrazenie jednotky bilancovania EEDM\_CMP01 Založenie komponentu SCRČ EEDM\_CMP03 Zobrazenie komponentu SCRČ

EEDM\_RTP02 Zmena rozhrania SCRČ EEFO\_PAYMENT Platba faktúr EERD\_EXP Extrakty tlač.dokl.- export EEWM\_ILCH Zmena zoznamu inšpekcií EEWM\_SHIFTLOG Kniha zmien EFAK IS-U Fakturácia EG01 Založenie typu prístroja EG02 Zmena typu prístroja

EEDM\_RTP01 Založenie rozhrania SCRČ EEDM\_RTP03 Zobrazenie rozhrania SCRČ EEDM\_SETTLPROFILE Vzor.profily pre param.bilancovania EEDM\_SETTLUNIT\_GEN Generovanie jednotiek bilancovania EEFO\_CREDIT\_CREATE Front-Office: Založenie dobropisu EEFO\_INSTMNTPLN\_CREA Front-Office: Založ.rozpisu záloh EEIS1 Výstup nezúčtovaných zmlúv EEIS2 Výstup zmluvných účtov bez zálohy EEIS3 Výstup fakt.oblastí bez zálohy EERCH\_DEL Výmaz štruktúr extraktu GDPdU EERCH\_EXP Extrakty zúčt.dokladu - export EERCH\_IMP Import štruktúr extraktu GDPdU EERD\_DATA\_DEL Výmaz extraktov tlačového dokladu EERD\_DEL Výmaz štruktúr extraktu GDPdU EERD\_EXTR Extrakty: Export tlač.dokladov EERD IMP Import štruktúr extraktu GDPdU EEWM\_CU\_ANALYSIS Analýza operácií v návodoch EEWM\_ILCR Založenie/rozšírenie zozn.inšpekcií EEWM\_ILDI Zobrazenie zoznamu inšpekcií EEWM\_INOC Založ.požiadaviek/hlásení inšpekcie EEXTSYNPROF View údržby pre ext.synt.ozn.profilu EE\_CRM\_CLASS\_GENER Generovanie triedy k typu sady EFAKTOR Údržba čís.intervalu: ISU\_FAKTOR EFCC Hromad.spracovanie: Aplik.formulár EFCM Workbench tlače: Sprac.triedy form. EFCS Tlačový workbench: Trieda formulárov EFGM Workbench tlače: Hromad.spracovanie EFGN Workbench tlače: Hromad.aktivácia EFRM Workbench tlače: Aplikač.formulár EFTP Hromad.spracovanie: Aplik.formulár EFTR Workbench tlače: Gener.prekl.zoznamu EFTRADM Preklad aplikačných formulárov EFTRADMLANGUS Hromad.spracovanie: Aplik.formulár EFTRLANGVEC Transport jazykov-objekty formulára EFTRSL Tlač.workbench:Transancie pre prekl. EFTT Workbench tlače: Prekl.zásoby práce EFUD Workbench tlače: Aplikač.formulár

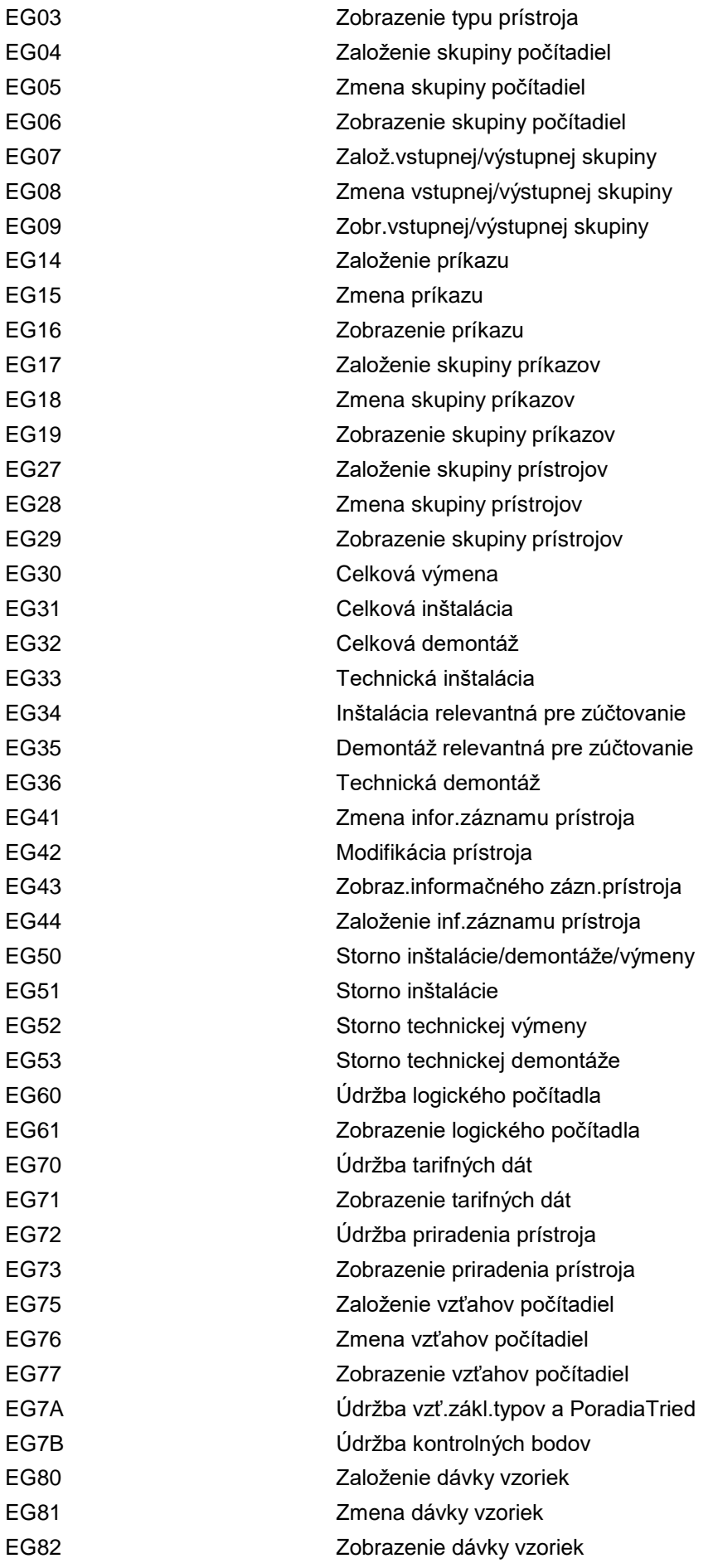

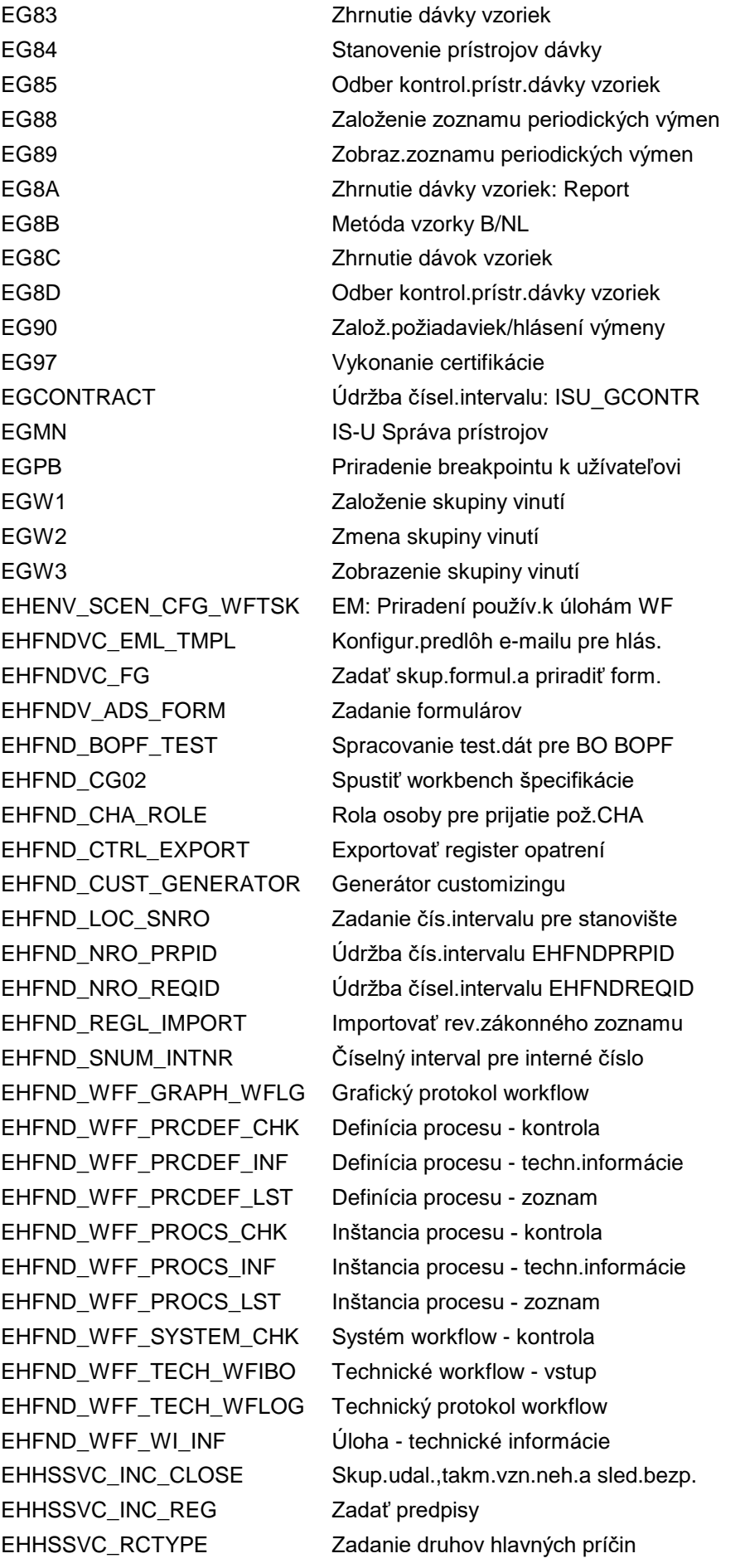

EHHSS\_FSI\_IMGST Definovať sady symbolov EHHSS\_FSI\_STRUC Definovanie štruktúr EHIL IS-U Nástroje EHPRCV\_NORM Priemyselné štandardy EHPRC\_80000009 Stanoviť druhy vstupov EHPRC 80000027 Správa user exits EHPRC\_80000032 Stanoviť systém IMDS EHPRC\_80000035 Stanoviť vlastnosti a atribúty EHPRC\_80000049 Stanoviť druhy exportu EHPRC\_80000064 Stanoviť systémy PDM EHPRC\_CLASS\_ADJUST Prevziať triedy EHPRC\_CPB02 Prenos kusovníka EHPRC\_CPB02PV Prevzatie variantov produktu

EHHSSV\_INC\_FORMN Priradenie formulárov k predpisom EHHSS\_AGT\_SNRO Údržba čís.intervalu: EHHSSAGTID EHHSS\_BGHW\_EMPL\_SM30 Zadať detaily zamestnávateľa EHHSS\_FSI\_DGEN Generický bezpečnostný predpis EHHSS\_FSI\_EQP Bezpečnostné predpisy pre vybavenie EHHSS\_FSI\_SUBST Bezpečnostné predpisy pre látky EHHSS\_HSP\_SNRO Údržba čís.intervalu: EHHSSHSPID EHHSS\_INC\_CFG\_WFTASK EHS: Prirad.používateľov úlohám WF EHHSS\_INC\_CR\_FORM EHS: Offline form.gener.udalostí EHHSS\_JOB\_SNRO Údržba čís.intervalu: EHHSSJOBID EHHSS\_RAS\_CFG\_WFTASK EHS: Prirad.používateľov úlohám WF EHHSS\_RAS\_SNRO Údržba čísel.intervalu: EHHSSRASID EHHSS\_REGID\_SNRO Údržba čísel.intervalu: EHFNDREGID EHHSS\_RSK\_SNRO Zadať číselný interval pre ohrozenie EHPRCV\_NORIG Pôvod priemyselných štandardov EHPRC\_80000021 Stanoviť kritériá výberu pre BOMBOS EHPRC\_80000025 Stanovenie zákonných zoznamov EHPRC\_80000031 Stanov.parametre prostr.pre backend EHPRC\_80000034 Stanoviť kontroly a jednotl.kritériá EHPRC\_80000043 Stanoviť premenné DLM IMDS EHPRC\_80000044 Stanoviť normy pre základný materiál EHPRC\_80000045 Stanoviť druhy preberania IMDS EHPRC\_80000061 Aktivita customizingu: EHPRC\_DMS EHPRC\_80000074 Aktivita IMG: EHPRC\_CLASS EHPRC\_80000080 Aktivita custom.: EHPRC\_REPNORMVAR EHPRC\_80000088 Aktivita IMG: EHPRC\_BADI\_003 EHPRC\_80000094 Aktivita IMG: EHPRC\_BADI\_005 EHPRC\_COD\_SNRO Údržba čís.intervalu: EHPRCCODID EHPRC\_CPCUST01 Customizing WWI, IMDS a BOMBOS EHPRC\_CPCUST\_IMDS Stanoviť nastavenia systému IMDS EHPRC\_CPDOCUSE24\_001 CL\_EHPRC\_XML\_VWR\_EXTENSION EHPRC\_CPDOCUSE24\_002 CL\_EXM\_IM\_EHPRC\_CP\_BADI\_004

EHPRC\_CPDOCUSE37\_001 EHPRC\_CP\_LB13F\_FILE\_DISPLAY EHPRC\_CPDOCUSE37\_002 EHPRC\_CP\_XVWR\_FILE\_DISPLAY EHPRC\_CPDOCUSE37\_003 EHPRC\_CP\_XVWR\_FILE\_DISPLAY\_T EHPRC\_CPDOCU\_SE24 Zobraziť triedu alebo rozhranie EHPRC\_CPDOCU\_SE37 Zobraziť funkčný modul EHPRC\_CPE03 Prevzatie IMDS všet.súborov výsled. EHPRC\_CPE06 Informácie o zákazník.al.dodávateľ. EHPRC\_CPE07 Dodávateľ a kontaktné údaje EHPRC\_CPH00 Globálne číslo produktu EHPRC\_CPH01 Harmonizácia výrobcu/dodávateľa EHPRC\_CPH02 Harmonizácia zákazníka EHPRC\_CPH03 Harmonizácia čísla produktu EHPRC\_CPI00 Importovať režim na pozadí EHPRC\_CPI01 Importovať AIAG EHPRC\_CPI02 Prevzatie súborov IMDS EHPRC\_CPI03 Importovať z aplikačného servera EHPRC\_CPI04 Importovať z frontendu EHPRC\_CPI08 Importovať dokumenty EHPRC\_CPO00 Adresy partnerov EHPRC\_CPO01 Dáta podniku IMDS EHPRC\_CPO02 Kontaktná osoba IMDS EHPRC\_CPO10 Zákaznícke centrum DLM IMDS EHPRC\_CPO20 Dodávateľské centrum DLM IMDS EHPRC\_CPP01 Analýza chodu programu CfP EHPRC\_CPP02 Nastavenie výkonu EHPRC\_CPSM30 Vyvolať údržbu zobrazenia EHPRC\_CPW03 Zobraziť aplikačný protokol EHPRC\_IMP\_EXEM Údržba tabuľky pre EHPRCD\_IMP\_EXEM EHPRC\_IMP\_EXLI Údržba tabuľky pre EHPRD\_IMAP\_EXLI EHPRC\_IMP\_REGL Udržba tabuľky pre EHPRCD\_IMP\_REGL EHPRC\_IMP\_STMT Údržba tabuľky pre EHPRCD\_IMP\_STMT EHPRC\_IMP\_SUB Udržba tabuľky pre EHPRCD\_IMP\_SUB EHPRC\_IMP\_SUPP Údržba tabuľky pre EHPRCD\_IMP\_SUPP EHPRC\_RCST03 Priradenie predlohy SSD EHPRC\_RCS\_MMPHR\_ACT Aktiv.prirad.k fráze atrib.tr.mater. EHPRC\_RCS\_PHRSET\_CR Založenie vybranej množiny fráz EHQL EHS-QM: Zobrazenie protokolov EHQMC1 EHS-QM: Údržba druhov atribútov EHQMNUMCODE EHS: Údržba čísel.interv.- kódy EHQMNUMGRP EHS: Údržba čísel.interv.- sk.kódov EHQMNUMSLST EHS: Údržba čísel.interv.-vybr.množ. EHSB\_D\_RC\_01 Interné: Spustenie kontroly zhody EHSB\_D\_RC\_02 Čís.interval pre ID aplikač.protok. EHVD HTML Prehľad zákazníkov - výber dát EI01 UIS: Aktivovanie aktualizácie

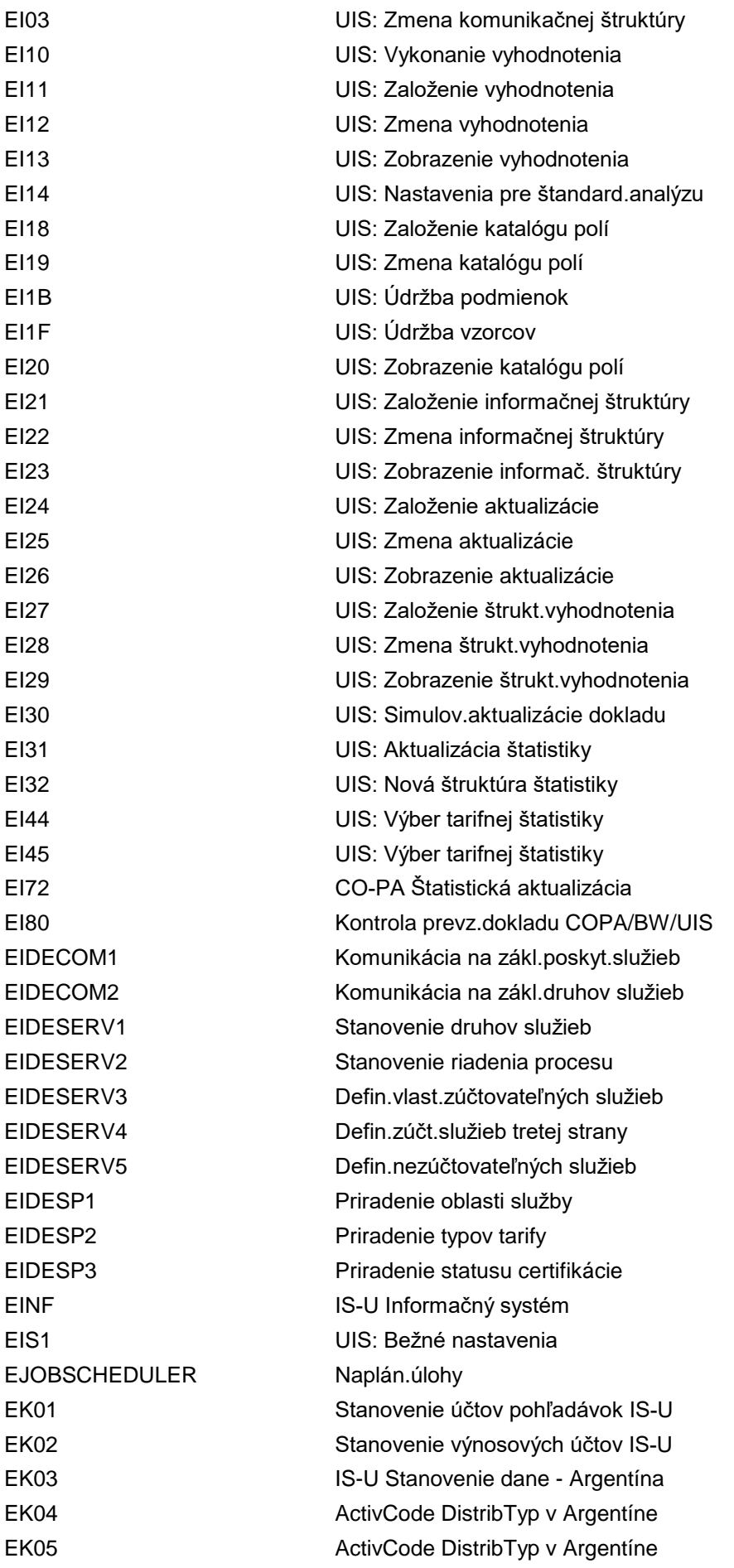

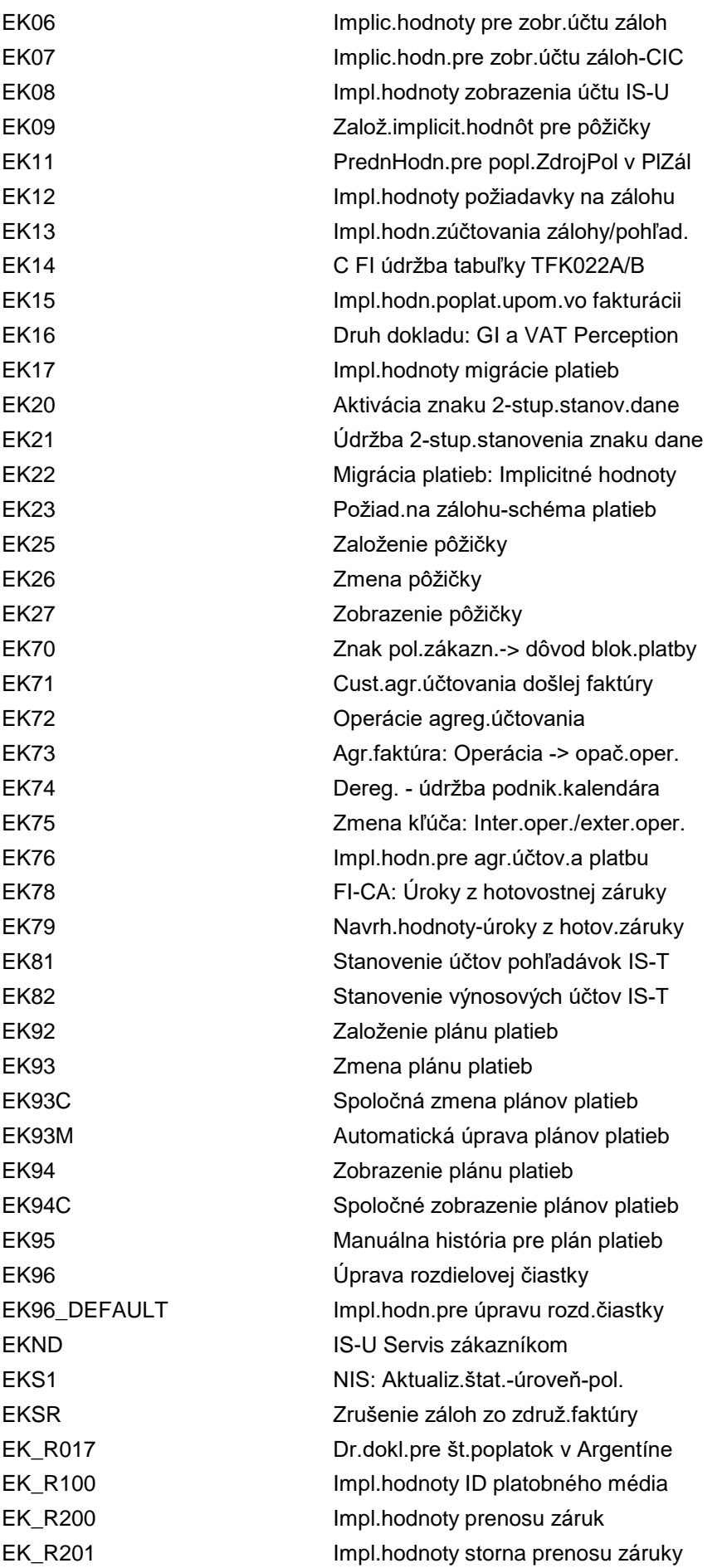

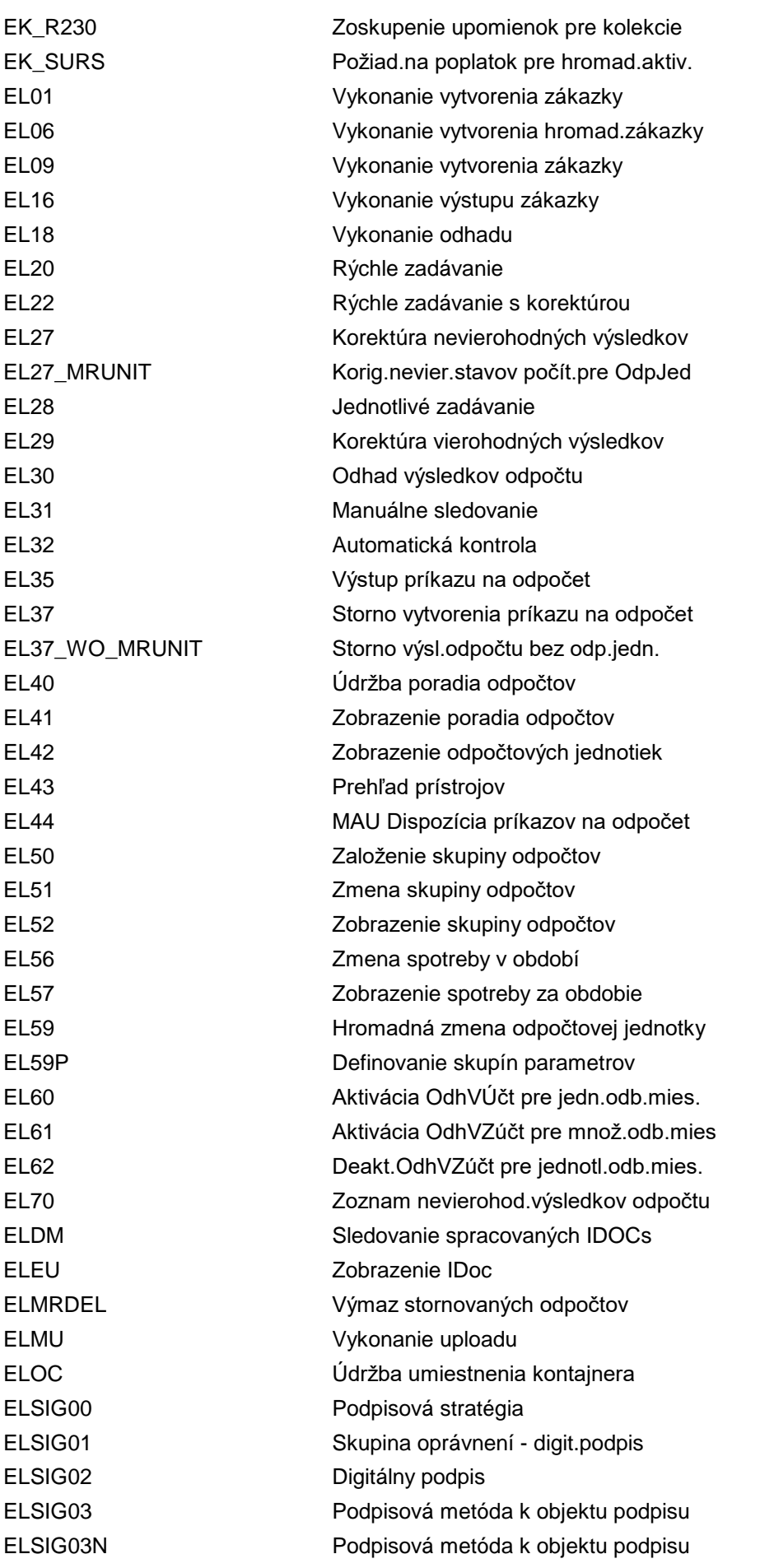

EL\_MA\_MRIDOC Spracovanie chybných IDoc EM10 Pohyb materiálu pomocou sér.čísel EMAIL **EMAIL** SAPconnect Easy EMail EMDUSCRTRQ Vytvorenie požiadavky MDUS EMDUSCRTRQ\_MA Hrom.akt.: Vytvor.požiadavky MDUS EMDUSFORM Spracovanie vzorca časového pásma EMDUSIFACE Spracovanie rozhrania TOU EMIGALL **IS-U Migrácia workbench** EMIGCMP IS-U migrácia - údržba firmy EMIGCNV IS-U Mig: Údržba obj.zmeny kľúča EMIGCOM Porovnanie customizingu migrácie EMIGFLD IS-U Migrácia: Údržba polí EMIGFVA Údržba pevných hodnôt EMIGIMP IS-U Migrácia: Import dát EMIGJOB IS-U Migrácia: Plánovač úloh EMIGKSV IS-U Migrácia: Údržba SKS EMIGMASSRUN Monitor hromad.importov migrácie IS EMIGMASSRUNGROUP Import skupiny - migrácia IS EMIGOBJ Údržba objektu migrácie EMIGPREPBAL Migrácia zostatkov predplat.účtov EMIGPREPCLE Migrácia predplat.účtov: Čistenie EMIGPROJECT Migrácia IS-U: Údržba projektu EMIGSTAT Zobrazenie štatist.zázn.migrácie ISU EMIGSTR Údržba štruktúry automatických dát EMIGUSR IS-U Migrácia: Údržba užívateľa EMMA **Analýza protokolu a generov.prípadu** EMMAC1 Založenie prípadu EMMAC2 Zmena prípadu EMMAC3 Zobraz.prípadu EMMACAP Vykonanie autom.procesov pre prípady EMMACC Cust.tab.doplnk.dát v transakcii EMMACCAT1 Založenie kategórie prípadu EMMACCAT1M Založ.kategórie škody zo správy EMMACCAT2 Zmena kategórie prípadu EMMACCAT3 Zobrazenie kategórie prípadu EMMACCAT4 Výmaz kategórie prípadu EMMACCAT5 Transport kategórie prípadu EMMACL Zobrazenie zoznamu na objasnenie EMMACLGEN Generovanie progr.zoznamu prípadov EMMACLS Zozn.objasnení s tlač.krátkej voľby EMMAIDOCLOG Protokol IDoc pom.EMMA EMMAJ3 Zobrazenie úlohy EMMAJL Zoznam úloh EMMAJOBLOG Analýza prot.úloh na pozadí pom.EMMA EMMAJOBLOG\_DARK Analýza protokolu úlohy pomocou BPEM

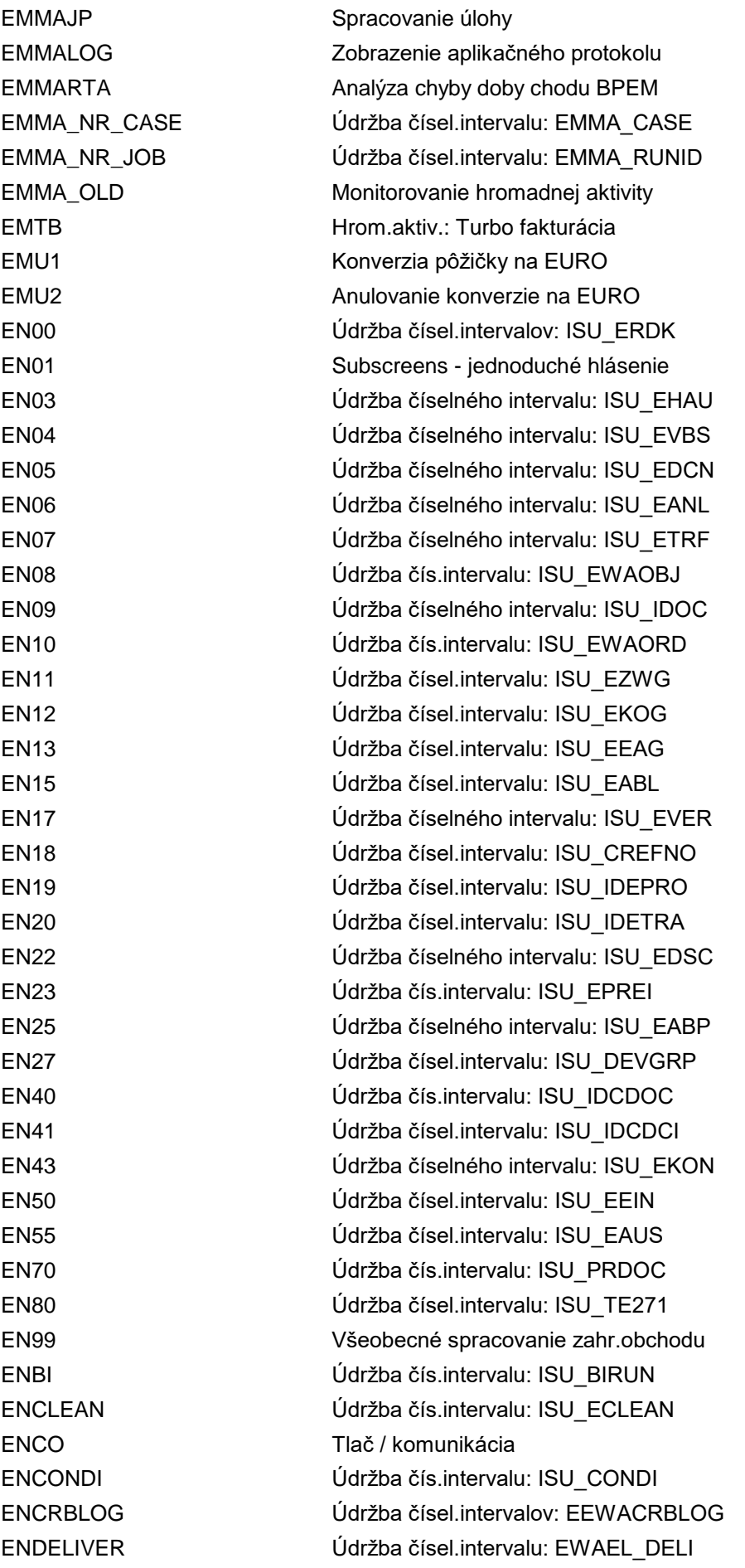

ENEDMCR Údržba čísel.intervalu: ISU\_EDM\_CR ENEDMFI Údržba čís.intervalu: ISU\_EDM\_FI ENEDMIB Údržba čís.intervalu: ISU\_EDM\_IB ENEDMPRO Údržba čísel.intervalu: ISU\_EDMP ENEDMPROT Údržba čísel.intervalu: ISU\_EDMPT ENEDMSC Údtžba čís.intervalu: ISU\_EDM\_SC ENEDMSD Údržba čísel.intervalu: ISU\_EDM\_SD ENEDMUS1 Údržba čísel.intervalu: ISU\_EDM\_U1 ENEDMVN Údržba čísel.intervalu: ISU\_EDM\_VN ENER Údržba číselného intervalu: ISU\_ERCH ENFO Zahr.obchod/clo: Vstupná obrazovka ENGK Zákonná kontrola ENGR Periodické závierky ENIDESWD Údržba čís.intervalu: ISU\_IDESWD ENIN Údržba čísel.intervalu: ISU\_INDEXN ENKOMCOTM Test ENLO Dokumentárny obchod ENLP Údržba čís.intervalu: ISU\_LOGLPR ENNR Údržba čísel.intervalu: ISU\_LOGINR ENOBJAD Údržba čísel.intervalu: EWA\_OBJAD ENPA Zahr.obchod:Spojenie:Period.závierky ENPR Spracovanie preferencie ENPS Údržba číselného intervalu: ISU\_EABP ENRD Údržba čís.intervalu: ISU\_ERDMP ENROB Údržba čís.intervalu: ISU\_EWAROB ENROUTE Údržba čís.intervalu: ISU\_EROUTE ENSAMPLE Údržba čísel.intervalu: EWAEL\_SMPL ENSERVAD Údržba čísel.intervalu: EWA\_SERVAD ENSL Cockpit: Zoznam sankcion.spoločností ENSV Údržba dát zahr.obchodu ENTOUEXCEPT Výnimka čas.pásma: Čís.int.ISU\_TOUEX ENVD CIC: Údržba dátového prostredia ENVOUCHER Údržba čísel.intervalu: EWAWA\_PGR ENWDPL Údržba čísel.intervalu: EWAEL\_WDPT ENWDPPROC Údržba čísel.intervalu: EWAEL\_WDPP ENWEIGH Údržba čísel.intervalu: EWAWA\_WPNR ENWEIGHFAV Údržba čísel.intervalu: EWAWA\_WFAV ENWEIGHOFL Údržba čísel.intervalu: EWAWA\_WONR ENWK Údržba čísel.intervalu: ISU\_EWIK ENZD Col.objekty: Dokumentácia/informácia ENZW Údržba čísel.intervalu: ISU\_LOGIZW EOLA Kmeňové dáta tabstrip EPA1 Založenie záznamu tlačovej akcie EPA2 Zmena záznamu tlačovej akcie EPA3 Zobrazenie záznamu tlačovej akcie

EPFCGROUP Skupina simulácie ceny EPFCGROUP\_DISPLAY Zobrazenie skupín simulácie ceny EPIC\_APPRV Schválenie platobných položiek EPIC\_BS\_IMP Import výpisu z účtu EPIC\_FDTA TemSe/REGUT - správa dát EPIC\_FILE Spracovať súbory platieb EPIC\_ITEM Spracovať položky plat.pre faktúry EPIC\_ITEM\_ALL Spracovať platobné položky EPIC\_PROC Integrácia elektronickej platby EPIC\_PROC\_ACCOUNTANT EPIC pre účtovníka EPIC\_PROC\_BUSN\_EXPRT EPIC pre obchodného experta EPIC\_PROC\_CASHIER EPIC pre pokladníka EPIC\_PROC\_CASH\_MGR EPIC pre manažéra hotovosti EPIC\_QUERY Dotaz na banku EPLOT Platba na účet EPMC Customizing: Vedúci prevádzky EPM\_REPORT\_START Spustenie reportu s variantom EPRACT Údržba čísel.interv.: ISU\_PRACT EPRICE\_UPLOAD Import cien IS-U z Excelu EPRODCUST IS-U Predl.kmeň.dát: Customizing EQ01 Výber poľa - zmluva (IMG) EQ04 Výber poľa - odberné miesto (IMG) EQ05 Výber poľa - umiest.prístroja (IMG) EQ07 Výb.poľa: Prihlás.-zmluva 1 (IMG) EQ08 Výber poľa: Prihl.-zmluva 2 (IMG) EQ09 Výber poľa: Prirad.vlastníka (IMG) EQ10 Výber poľa - plocha (IMG)

EPAR Výpis zoznamu záznamov tlač.akcie EPDHIER Zobraz.hierarch.typu predl.kmeň.dát EPDTYPE IS-U Gener.km.dát: Typy predl.km.dát EPERS IS-U Údrž.variantu reportu MiniApps EPIC\_BC Spustenie monitora pre kom.s bankou EPIC\_ITEM\_F111 Spracovať platobné položky pre PObj EPIC\_LOGON Správa dát prihl.pre komun.s bankou EPIC\_LOGON\_IT Správa dát prihl.pre komun.s bankou EPIC MONI Kontr.statusu komunikácie s bankou EPIC\_MONI\_IT Kontr.statusu komunikácie s bankou EPPM Údržba čís.intervalu: ISU\_PREPAY EPREPAY Správa čiastky meradla predpl.spotr. EPREPAYFREE Uvoľnenie blokovaných záznamov PPM EPREPAY\_RELEASE Uvoľnenie blokovaných záznamov PPM EQ02 Výber poľa - pripojený objekt (IMG) EQ03 Výber poľa - miesto spotreby (IMG) EQ06 Výb.poľa: Vst.obraz.-Prih/Odhl (IMG) EQ11 Výber poľa - hlav.zák.na likv.odpadu

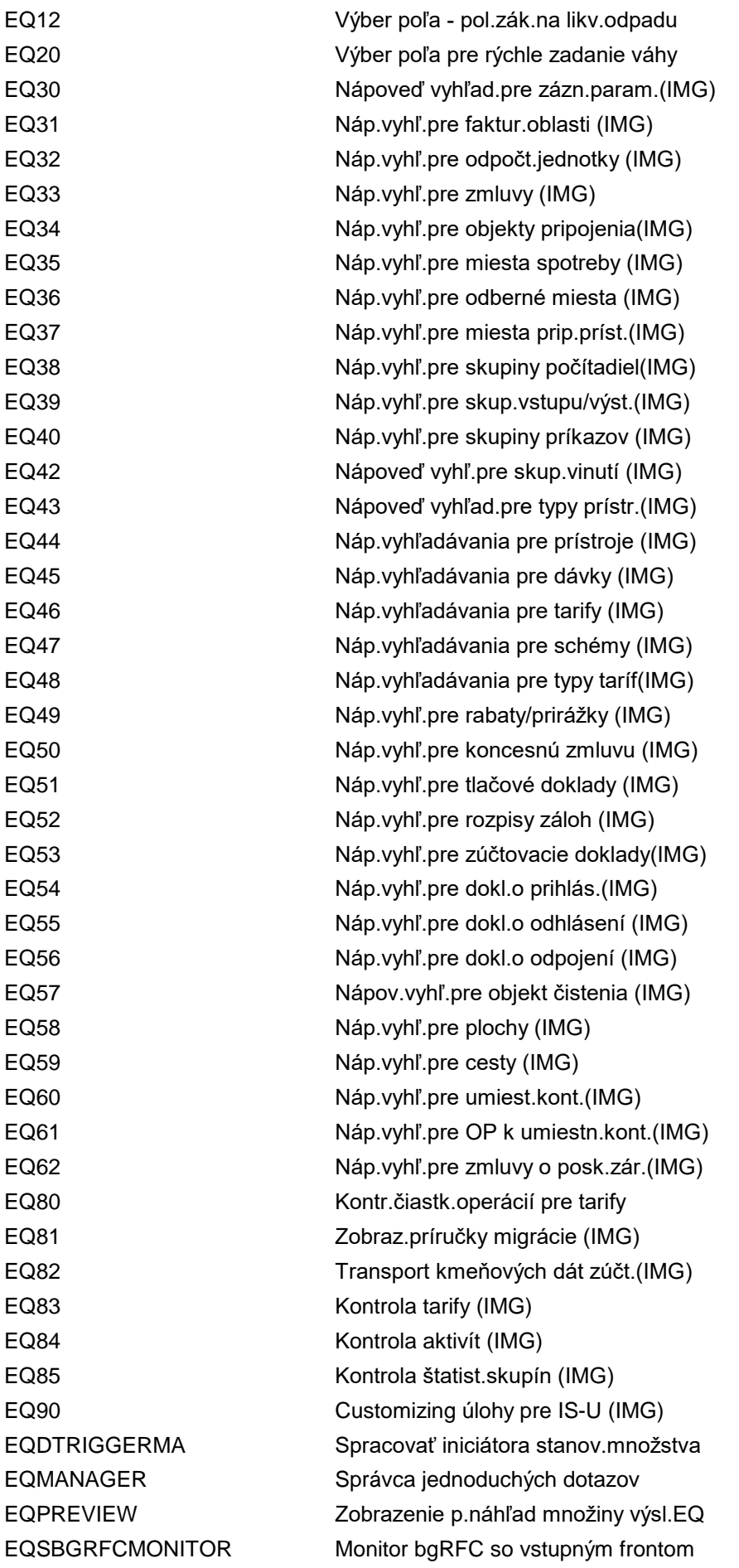

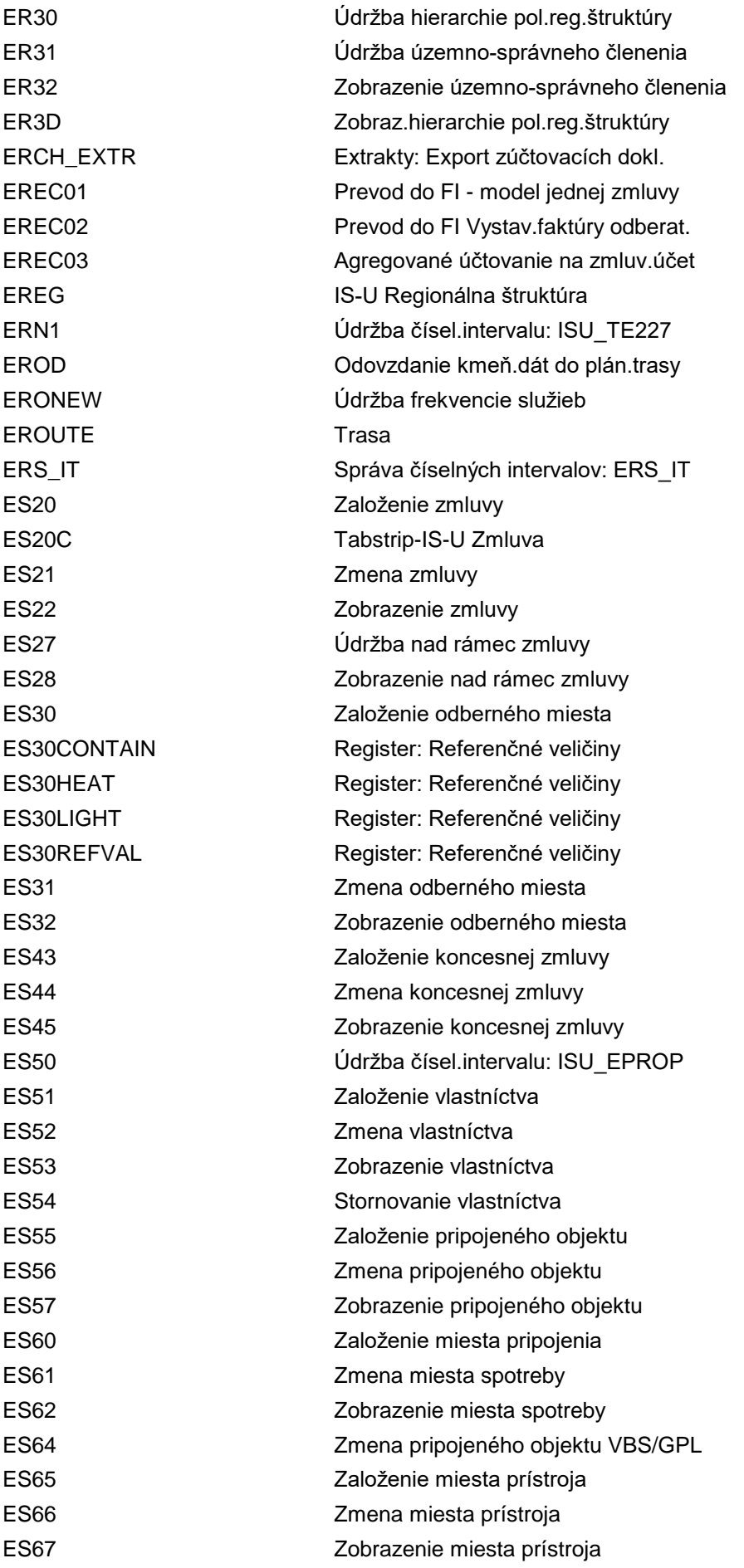

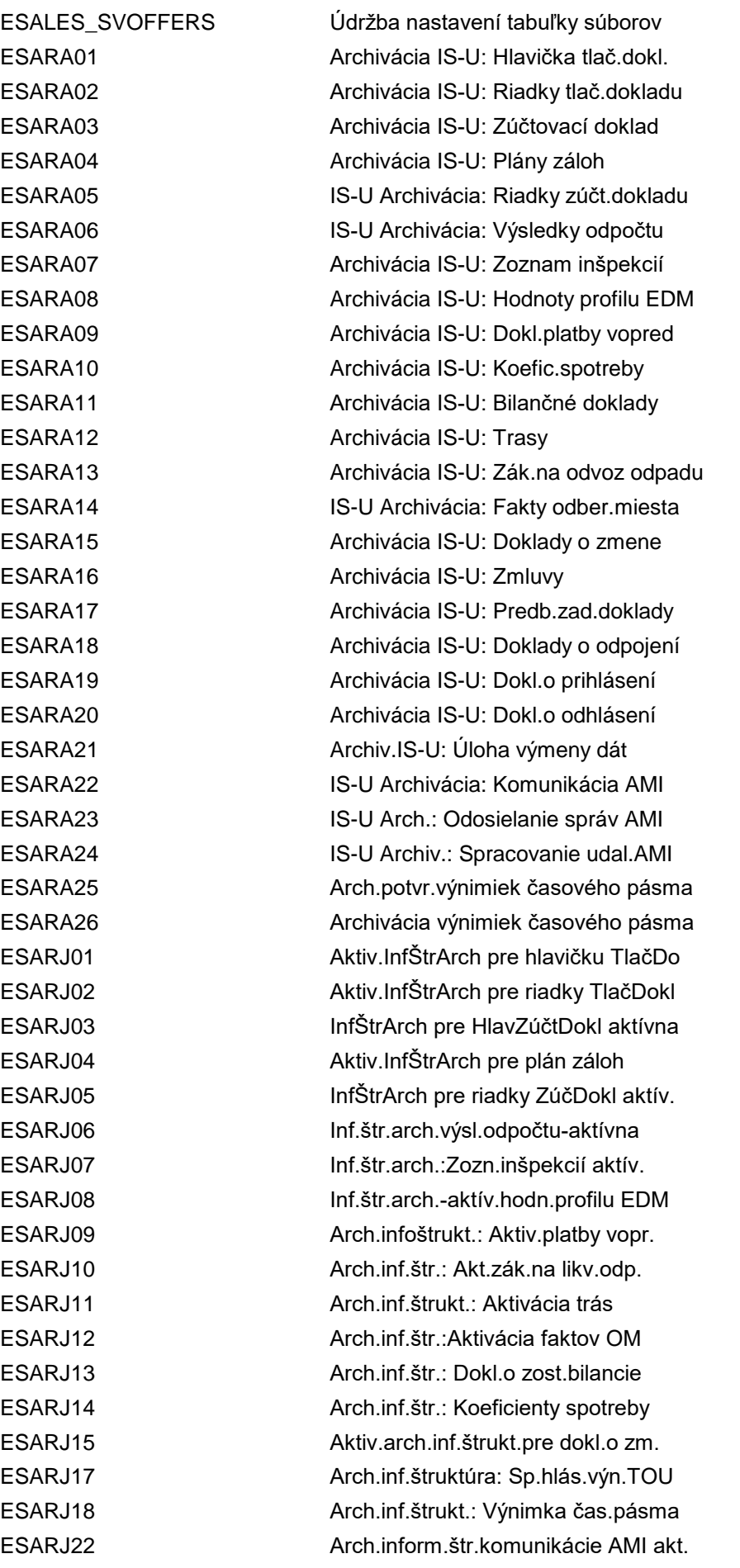

ESH\_SEARCH Enterprise Search ESH\_TAU\_PD Produkt - dátový list (EPM) ETP\_DELETE\_TASKS Výmaz úloh ETRANSF\_DIS Zobrazenie dát prenosu ETRM IS-U Riadenie termínov EVE0 Prehľad aplikácie EW00 Konverzie pre EURO

ESD1 IS-U Obchodné kmeňové dáta ESD2 IS-U Technické kmeňové dáta ESDL Aplikácia externého plánovača ESH\_QL\_CUST Úprava protokolovania hľadaní ESH\_QUERY\_LOG Protokol vyhľad.Enterprise Search ESH\_REG\_REMSEARCH Konfigurácia vzdialeného hľadania ESH\_SHOW\_BP Zobrazenie obch.partnera v aplik.OP ESH\_SUPPORT Enterprise Search - nástroje podpory ESIMD **Archivácia IS-U: Reorg.simul.doklad.** ESV\_TCG11\_VAI Údržba zobrazenia: ESV\_TCG11\_VAI ESV\_TCG66\_NONCHR Údržba zobrazenia: ESV\_TCG66\_NONCHR ESWTMON01 Sledovanie dokladov o zmene ES\_REB\_PRE Španielsko: Predb.spracov.bonusov ETHI Agr.účtov.pre zml.účet posk.služ. ETHIM Hromad.aktiv.agr.účtov.PoskSluž ETHIM\_BW Delta: Vystav.faktúry treťou stranou ETHIM\_TAX Agr.účtovanie pre posk.služ.s daňou ETHI\_DIS Vyhodnotenie záznamov DFKKTHI ETHI\_SUM\_DIS Vyhodnotenie záznamov DFKKTHI\_SUM ETHI\_TAXREV Storno agreg.účtovania s daňami ETHPM Agreg.účtovanie odoslanej platby ETOUCONSASSIGN Priradenie schémy spotreby k profilu ETOUEXCEPT01 Zobraz.a údržba výnimiek čas.pásma ETOUEXCEPT02 Založenie výnimiek čas.pásma ETOUEXCEPTPRG01 Sprac.programov výnimky čas.pásma ETOUEXCEPTRESP01 Zobraz./údržba spät.hlás.výn.č.pásma ETOUEXCEPTRESP02 Založ.spät.hlásenia výnimky č.pásma ETRANSF Hromad.aktivita agreg.účtovania EUNLD Výmaz bezvýzn.riadkov zúčt.dokladu EVKK IS-U Zmluvný kontokorentný účet EW01 Konv.EMÚ: Prehľad balíkov EW04 Konv.EMÚ: Riadenie so vzť.k poľu EW06 Konv.EMÚ: Rutiny FORM pre balík EW07 Konv.EMÚ: Rutiny FORM pre tabuľku EW08 Konv.EMÚ: Nájdenie účtu v FI EW09 Konv.EMÚ: Druh dokladu/účt.kľúč EW10 EMÚ: Zavedenie organizač.objektov EW11 EMÚ: Zavedenie objektov CO-PA

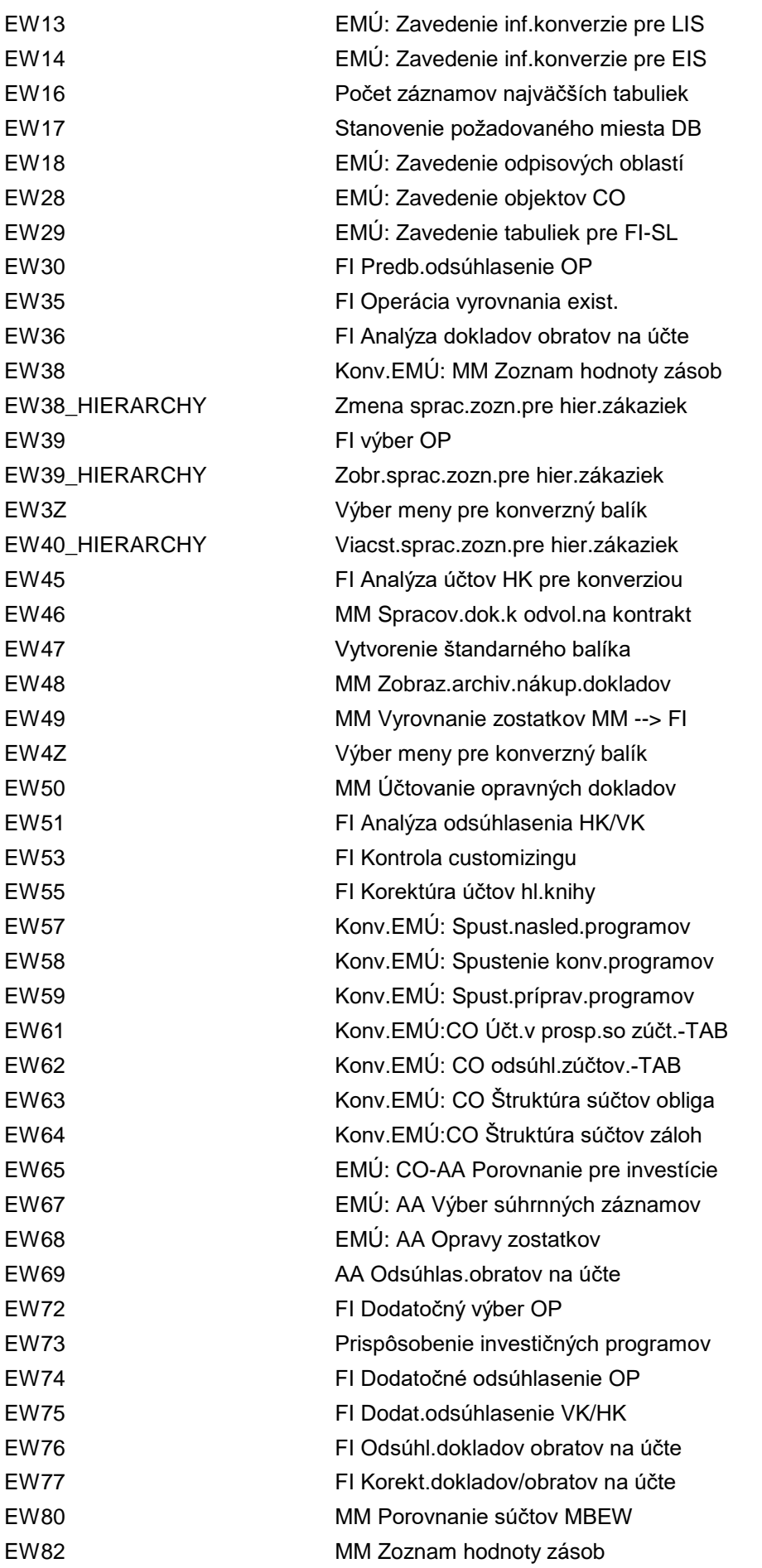

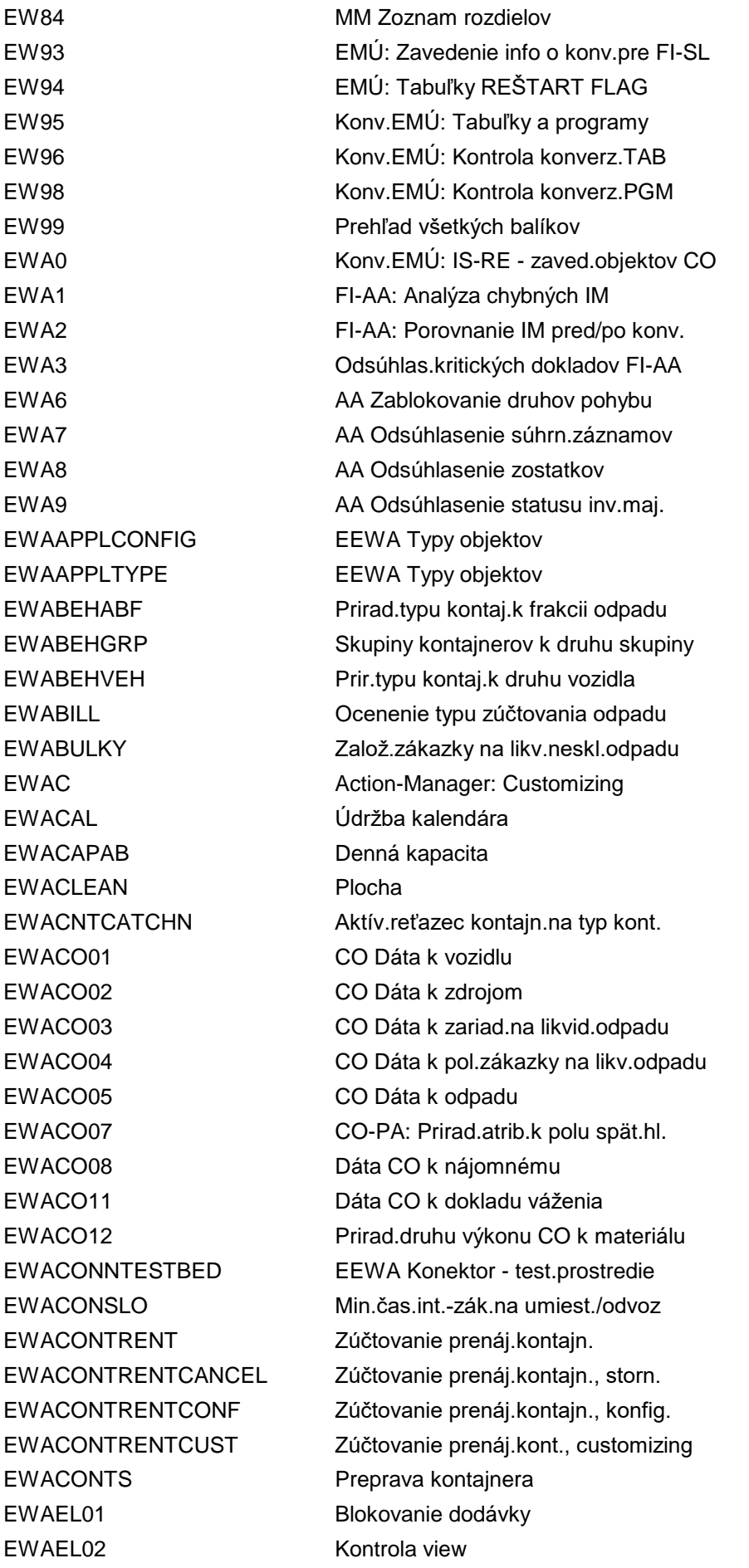

EWAEL03 Rezervná vzorka EWAEL05 Skupina operácií EWAEL06 Interné operácie odber.miesta EWAEL07 Prevádzkový denník EWAEL07 EHP7 Prevádzkový denník EWAEL07\_OLD Prevádzkový denník EWAEL\_WDFPROC\_CUST Aktivita použitia pre zariadenia EWAFAKTOR Koeficient zúčtovania odpadu EWAGENILOBJ EEWA Objekty GenIL EWAGG Zmluva poskytovateľa záruky EWAINDPRCMAINT Údržba indexových cien EWAINDPRCPERIOD Údržba období indexových cien EWAOBJTYPE EEWA Typy objektov EWAOBJTYPEM EEWA: Typy objektov (klient) EWAORBCONFIG EEWA Konektor - konfigurácia EWAORDALL Založ.zákazky na likvid.odpadu EWAORDCREACONF Konfigurácia založenia zákazky EWAORDRESL Spätné hlásenie EWAPLAN Dispozícia EWAROB Objekt čistenia EWAROBTYP Údržba typu objektu čistenia EWAS IS-U Hospodárenie s odpadom EWATARA Tara hmotnosť: Typy platnosti EWAWA01 Rýchle zadanie váhy EWAWA02 Operácia váženia EWAWA03 Zadanie kusového tovaru EWAWA04 Váženie offline EWAWAT001 Hardvérový profil EWAWAT002 Riadenie profilu

EWAEL04 Riadenie zariadení na likv.odpadu EWAELOCEO\_INIT Vytv.štrukt.priradení umiest.kontaj. EWAEL\_GEO Konfigurácia objektov EEWA GenIL EWAGGABR Prirad.dát zúčtov.k typu poskyt.zár. EWANRNGN Údržba číselného intervalu: EEWARNGN EWAORDCREA Založ.zákaziek na likv.odpadu (nové) EWAORDDEL Výmaz zákazky na likvidáciu odpadu EWAORDER Zmena/zobr.zákazky na odvoz odpadu EWAORDERDOWN Výstup zákazky na likvidáciu odpadu EWAPRICE Dodat.sprac.požiadaviek na ťarchopis EWASD Druhy výkonu k servisnému produktu EWASERCONT Implicitný režim spätného hlásenia EWASPGCONF Konfig.generátora servis.produktov EWASUBCNTRCONF Konfigurácia spracov.subdodávateľa EWAWA01\_SIM Simulácia váženia - správa parametr. EWAWAFEE Defin.materiálu ako popl.za váženie

EWAWAT003 Skup.profilov EWAWAUSER Priradenie užívateľa k váhe EWAWA\_MULTI Váženie viacerých položiek EWAWA\_MULTI\_CUST Všeob.customizing pre váž.viac.pol. EWAWDOC Kokpit zákazky na likvidáciu odpadu EWAWDOSUBCNTR Zák.na likv.odpadu - sprac.subdodáv. EWA\_AAT\_CHECK Kontrola konzistencie zúčtovania EWA\_MULTI\_SFAC Riadenie výberu polí p.váž.viac.pol. EWA\_SALES\_CONTRACT Založenie/zmena zmluvy EWA\_SALES\_ORDER Založ.zákazky na služ.likv.odpadu EWA\_SALES\_QUOTATION Založ.ponuky na služ.likvid.odpadu EWBC Customizing: Procesy Front Office EWBE **Customizing:** Krok editora EWB\_WEBGUI FOPs pre WebGUI EWC0 RKAABR01: Analýza zúčtovania zákazky EWC1 CO-PA Konverzia reportov EWC2 CO Kontrolná účt.kniha EWC4 Odsúhlasenie predb.zadaných dokl.RR EWCF Potvrdenie customizingu meny euro EWCF\_CE Customizing meny Euro pre cloud EWCK **Kontrola meny BKPF, KONV** EWCM Údržba menových tabuliek pre euro EWCT Test.konvertor meny EWF1 Zobrazenie rozdielov korektúry FI/AA EWF2 Zobraz.súčtu otv.položiek rozh.dňa EWF3 Zobrazenie kritických dokladov EWF4 Zobraz.korektúry operácií vyrovnania EWF7 Výmaz tabuľky EWUFI\_SOP EWF8 Porovnanie INDEX s obratmi na účte EWF9 Porovnanie INDEX s obratmi na účte EWFC **Konfigurácia Front Office IS-U** EWFC0 Konfigurácia Action Box EWFC1 Konfigur.akcie pre operáciu HTML EWFG Sumarizácia súhrnných záznamov EWFM Hľadanie otvorených chodov upomienk. EWFS Kontrola zostatkov vo FM EWFZ Hladanie otvorených chodov platieb EWG5 Účtovná kniha prípravy konsolidácie EWHV Generické IAC pre objekty clustera EWIC LCC: Poskytovateľ EWK0 Vývoj pre zákazn.: Hľadanie polí EWK1 Výv.pre zákazn.:Meny v texte reportu EWK2 Výv.pre zákazn.: Meny na obrazovke EWK3 Výv.pre zákazn.: Priradenie pravidla EWK4 Výv.pre zákazn.: Prevzatie výberu

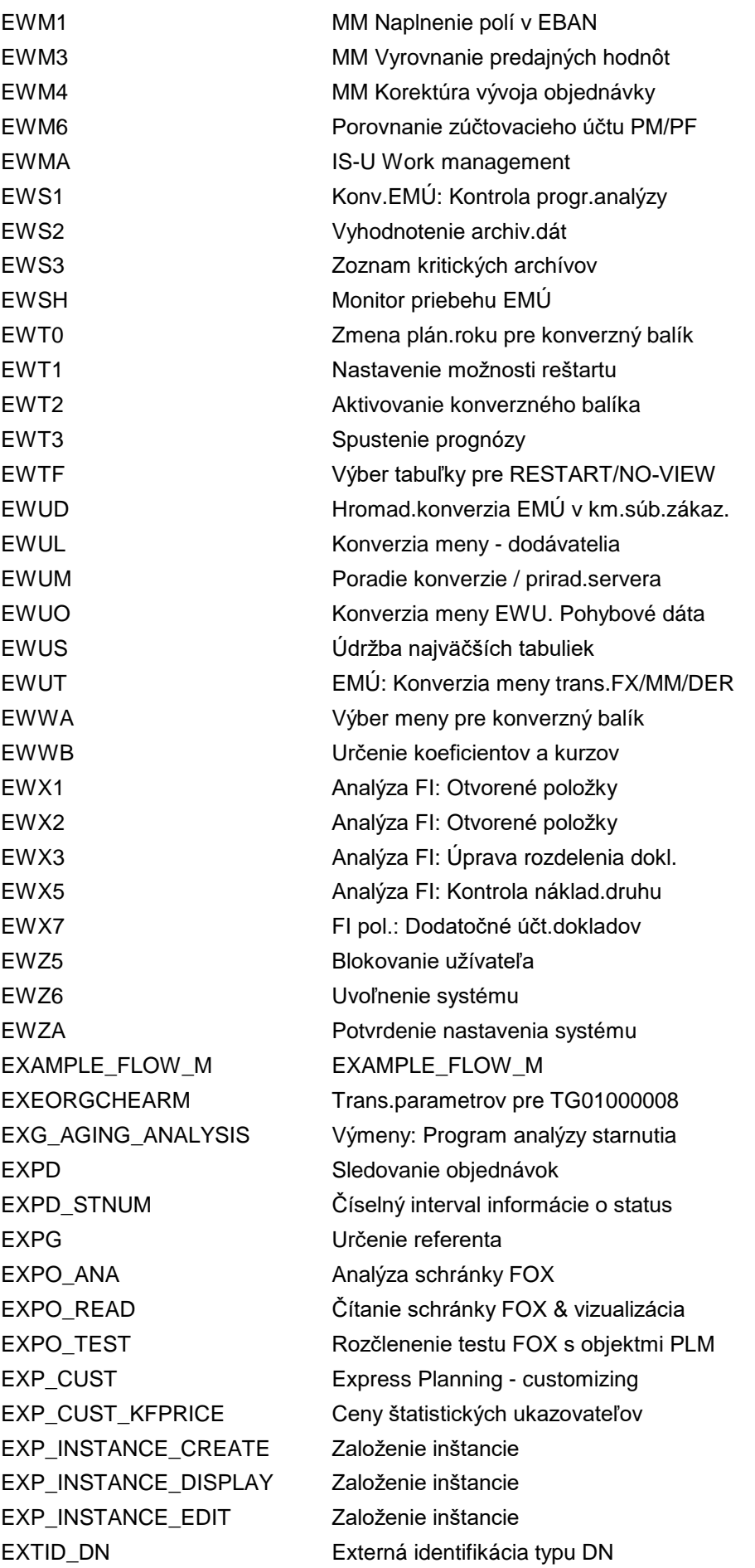

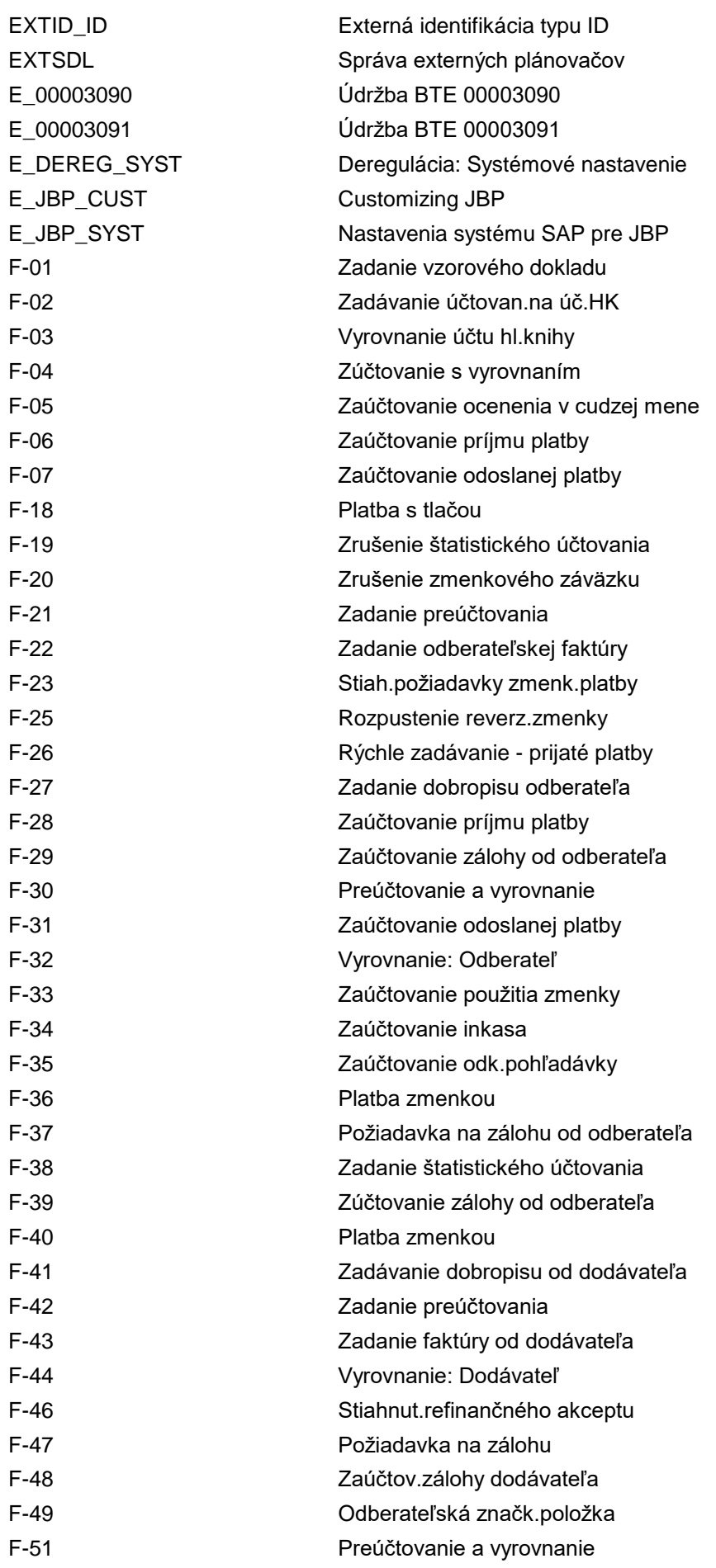

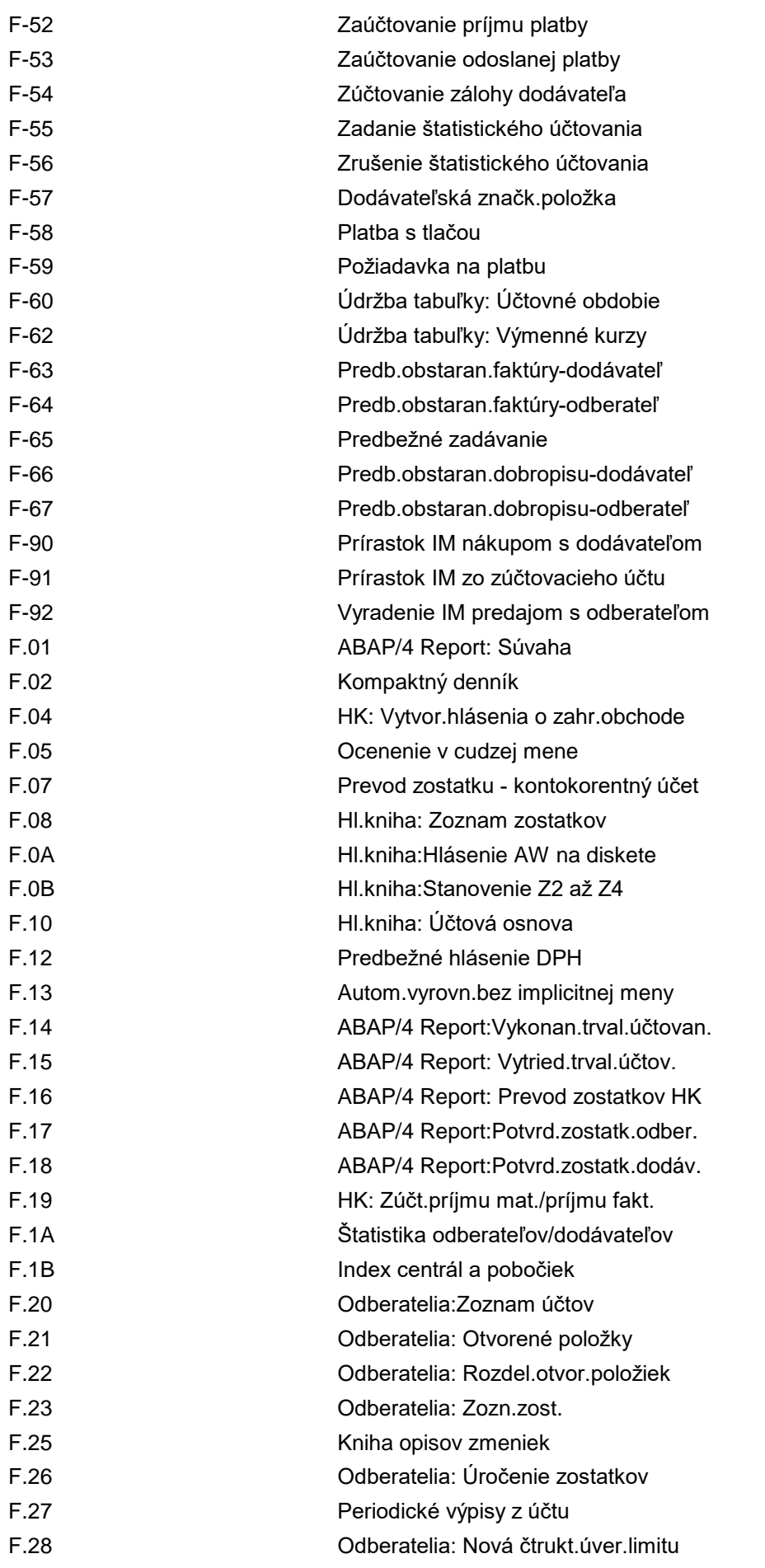

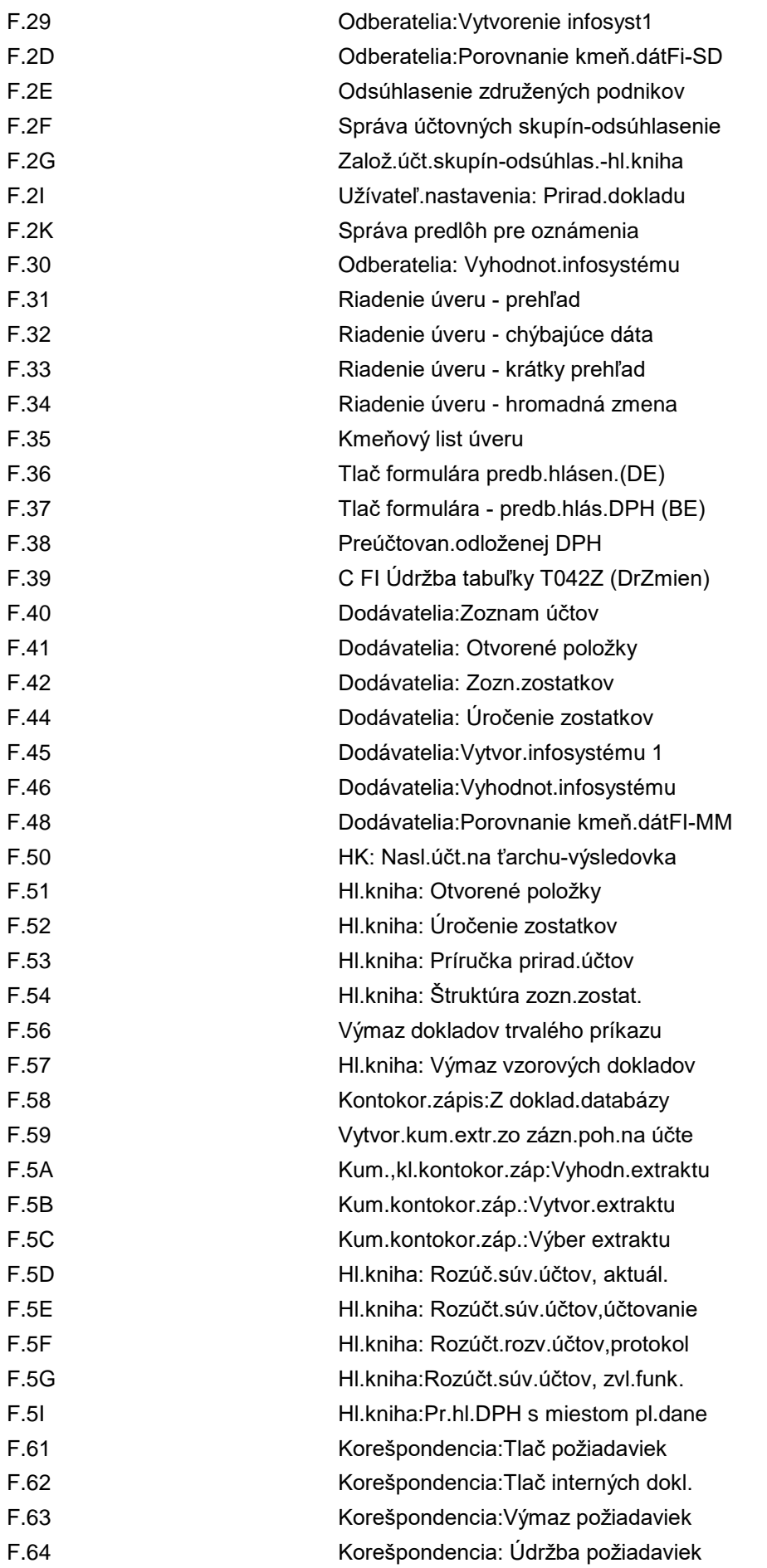

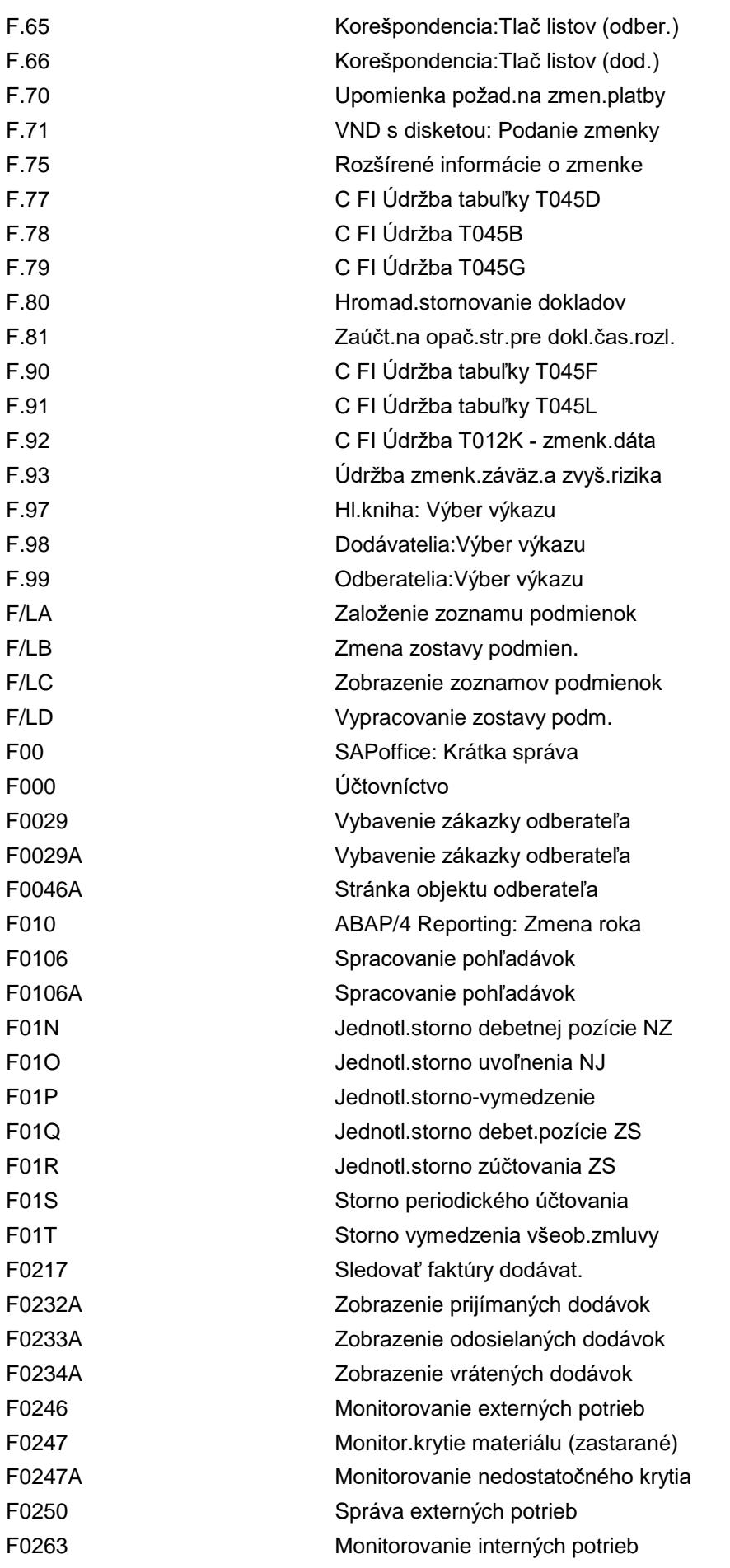
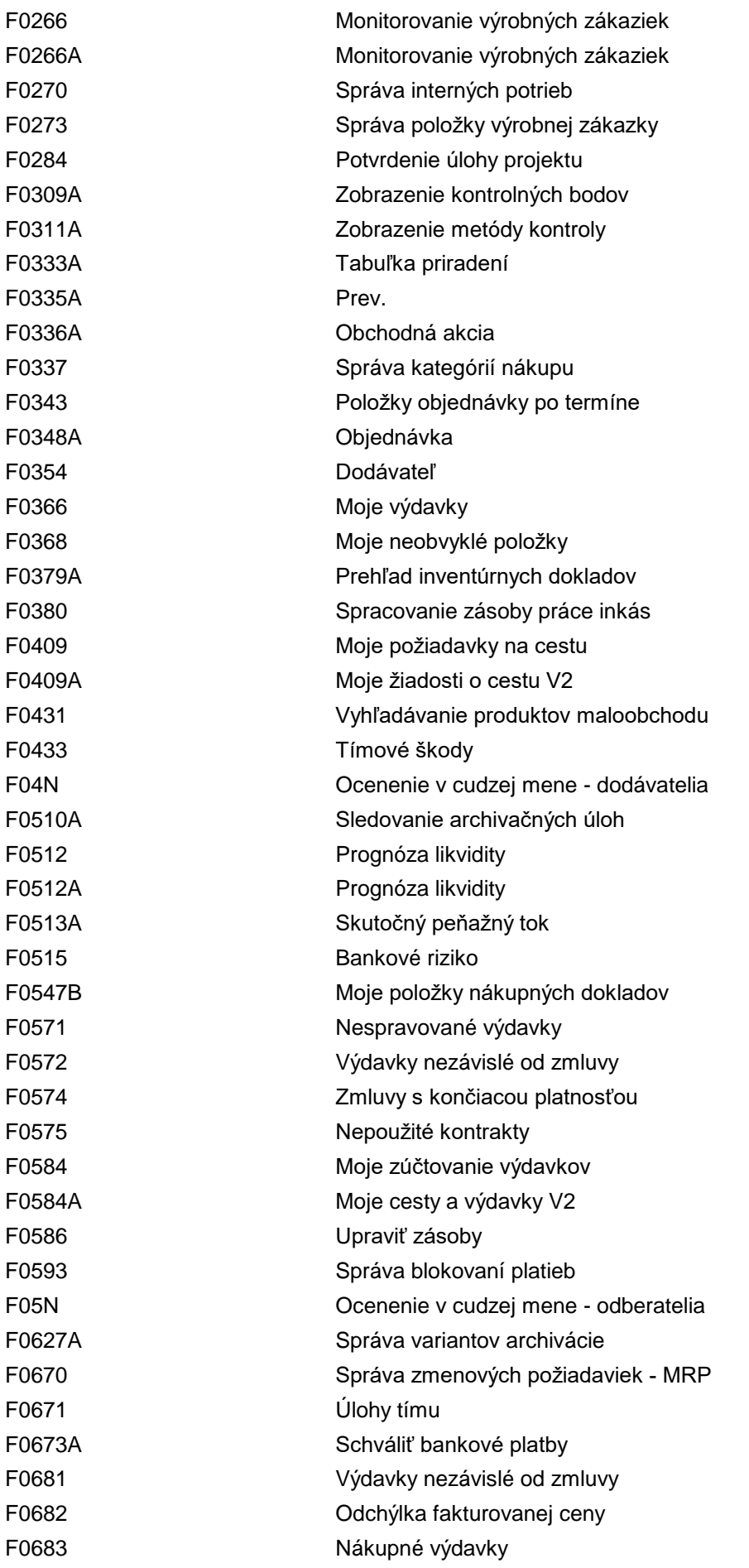

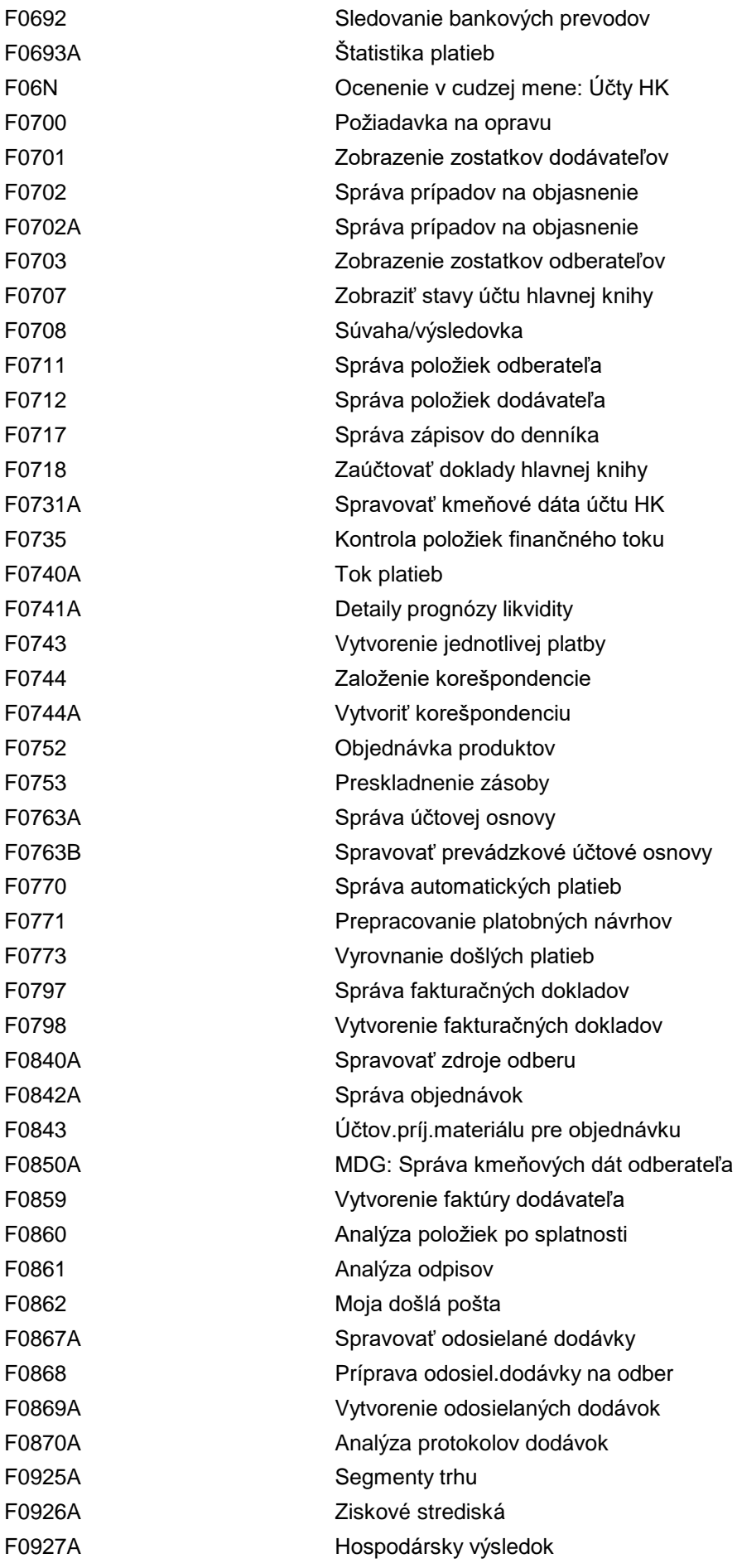

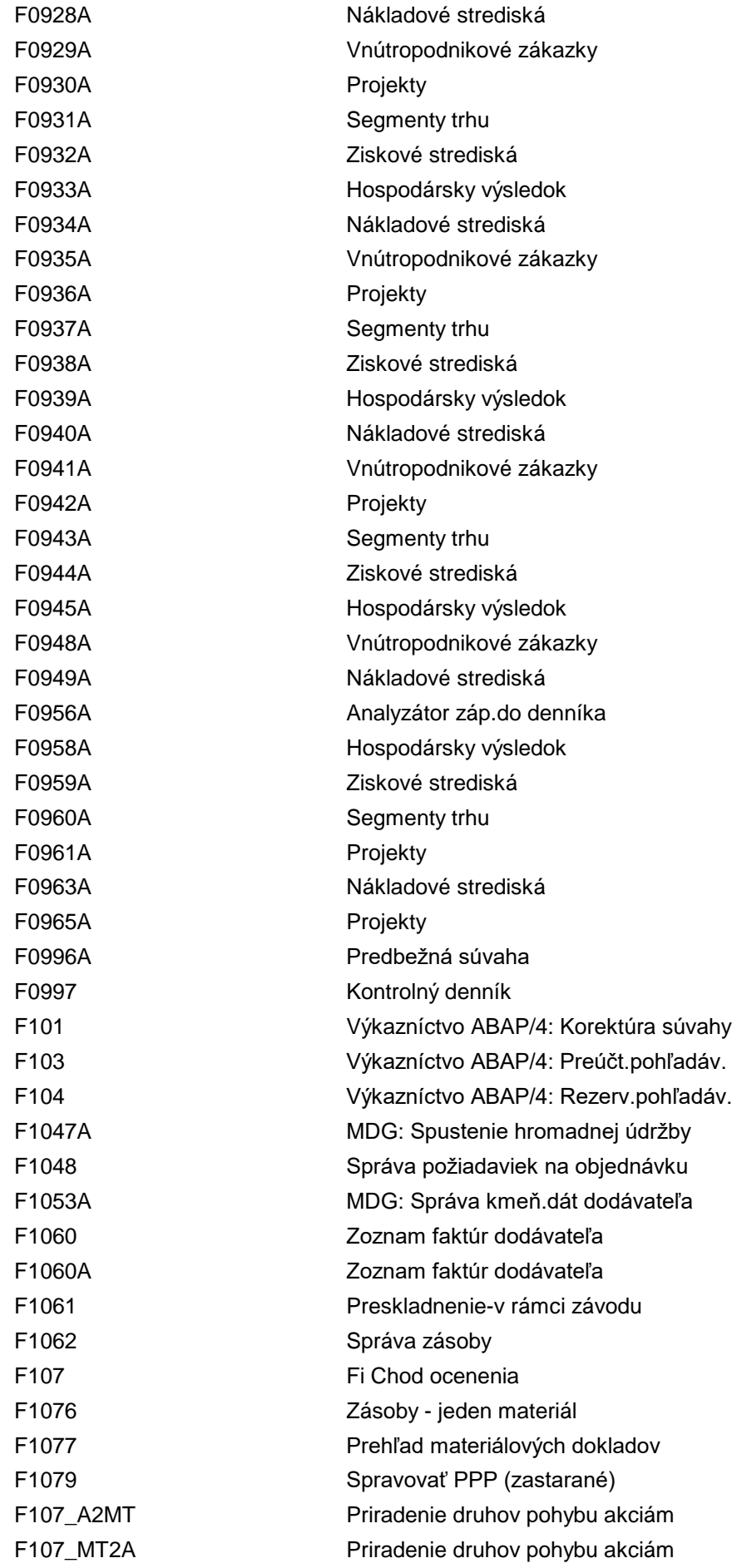

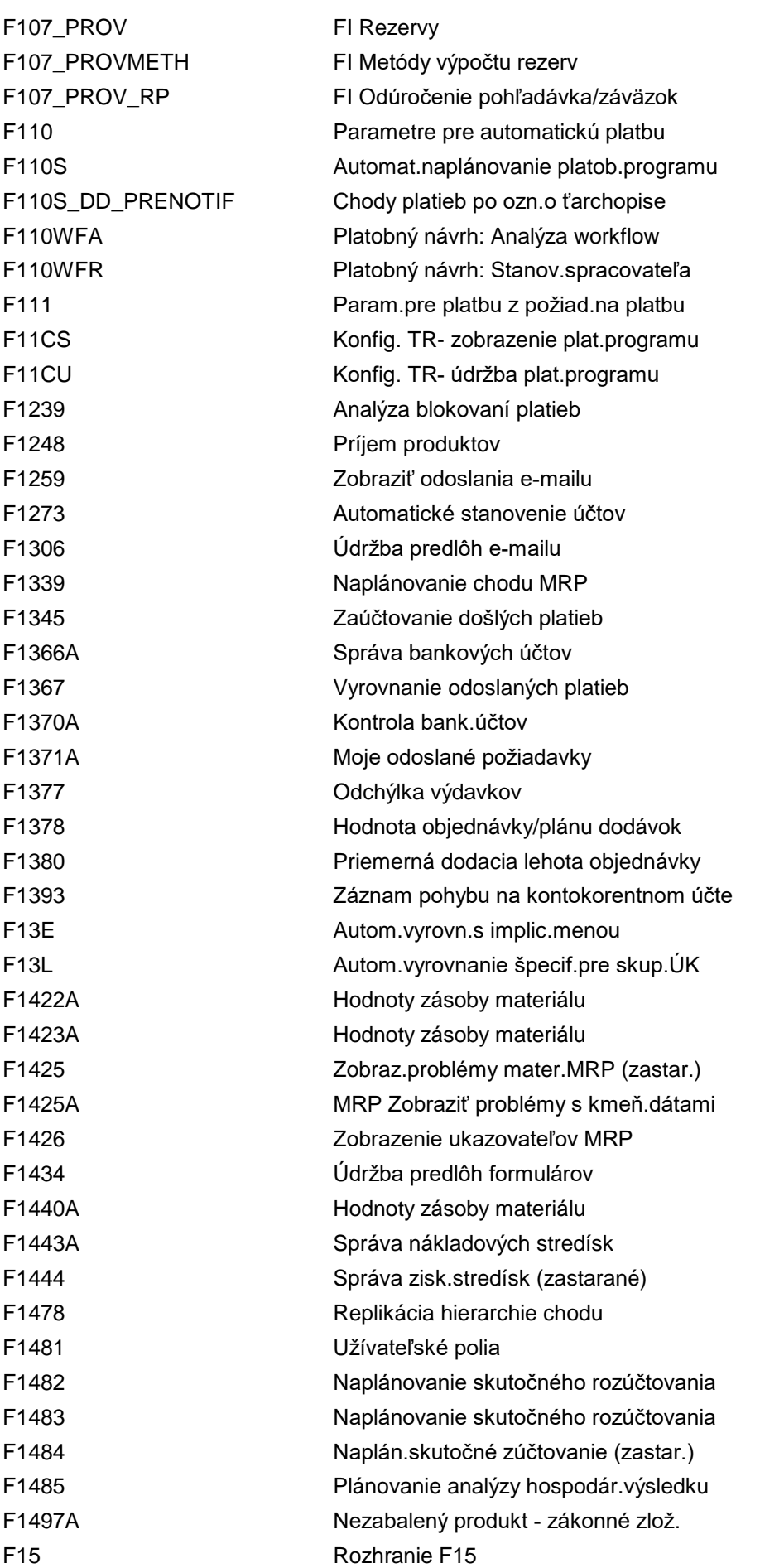

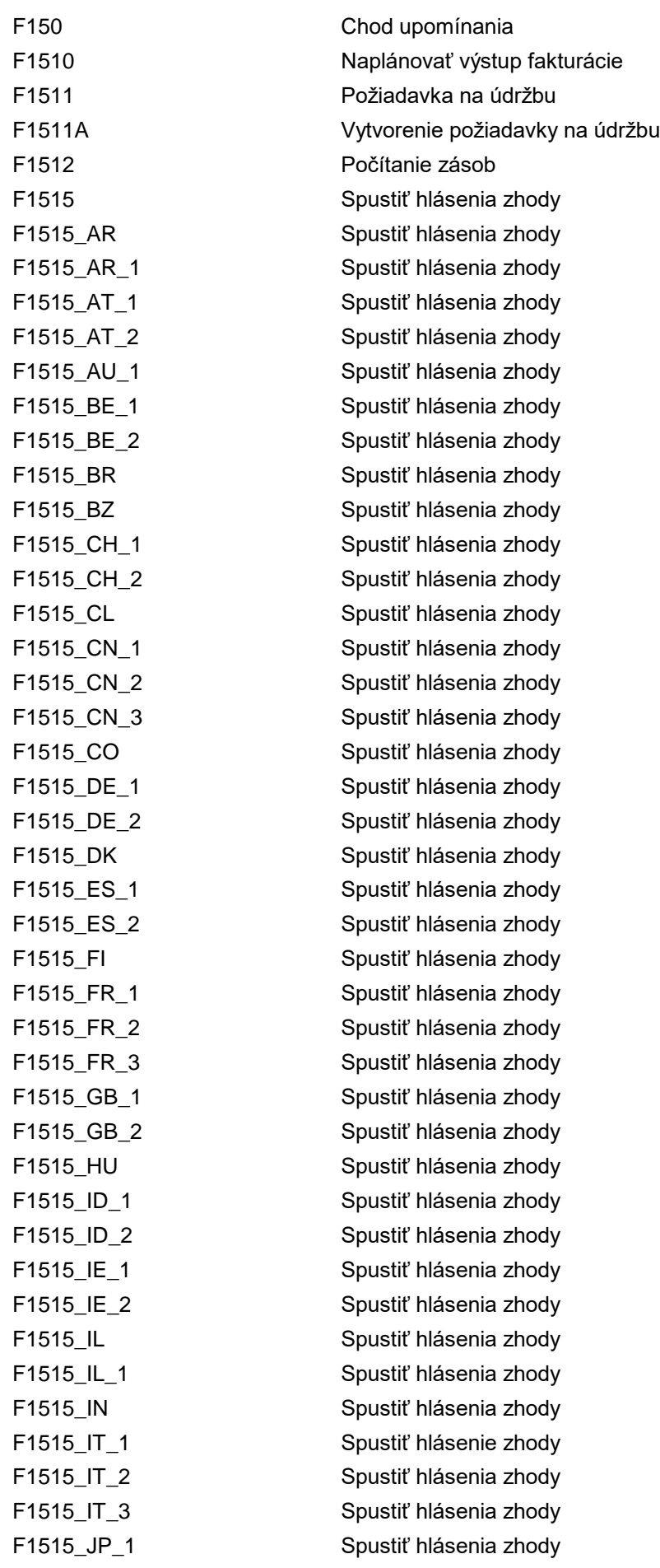

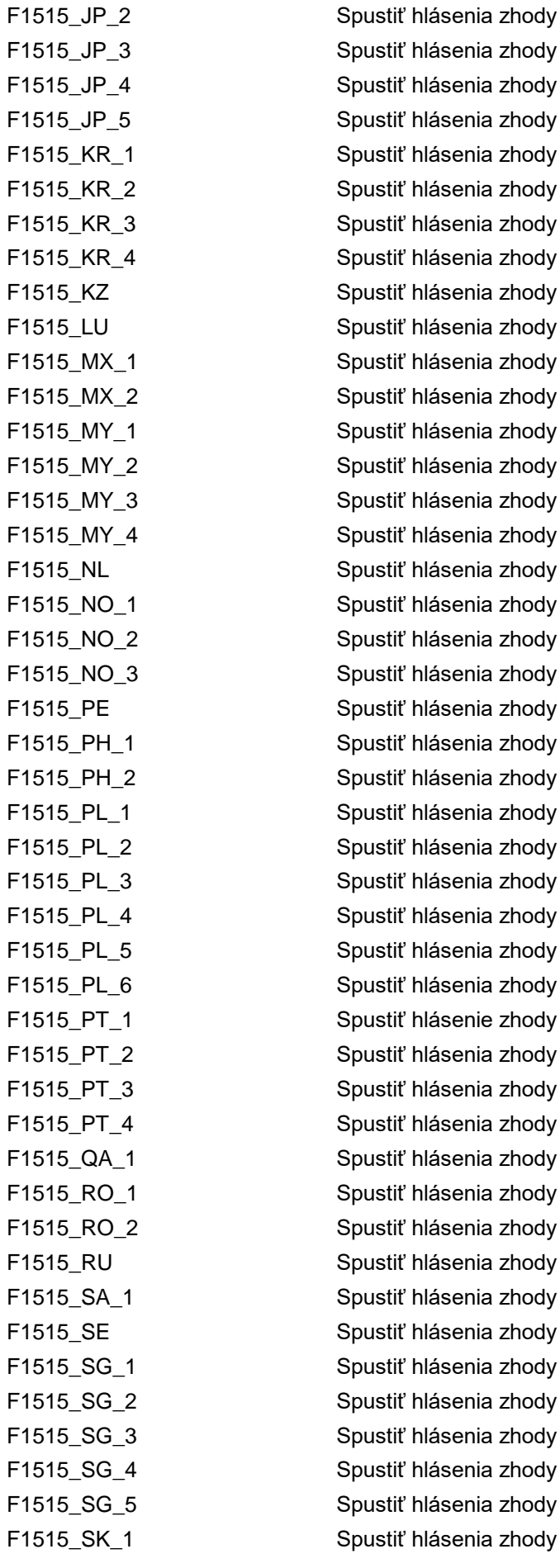

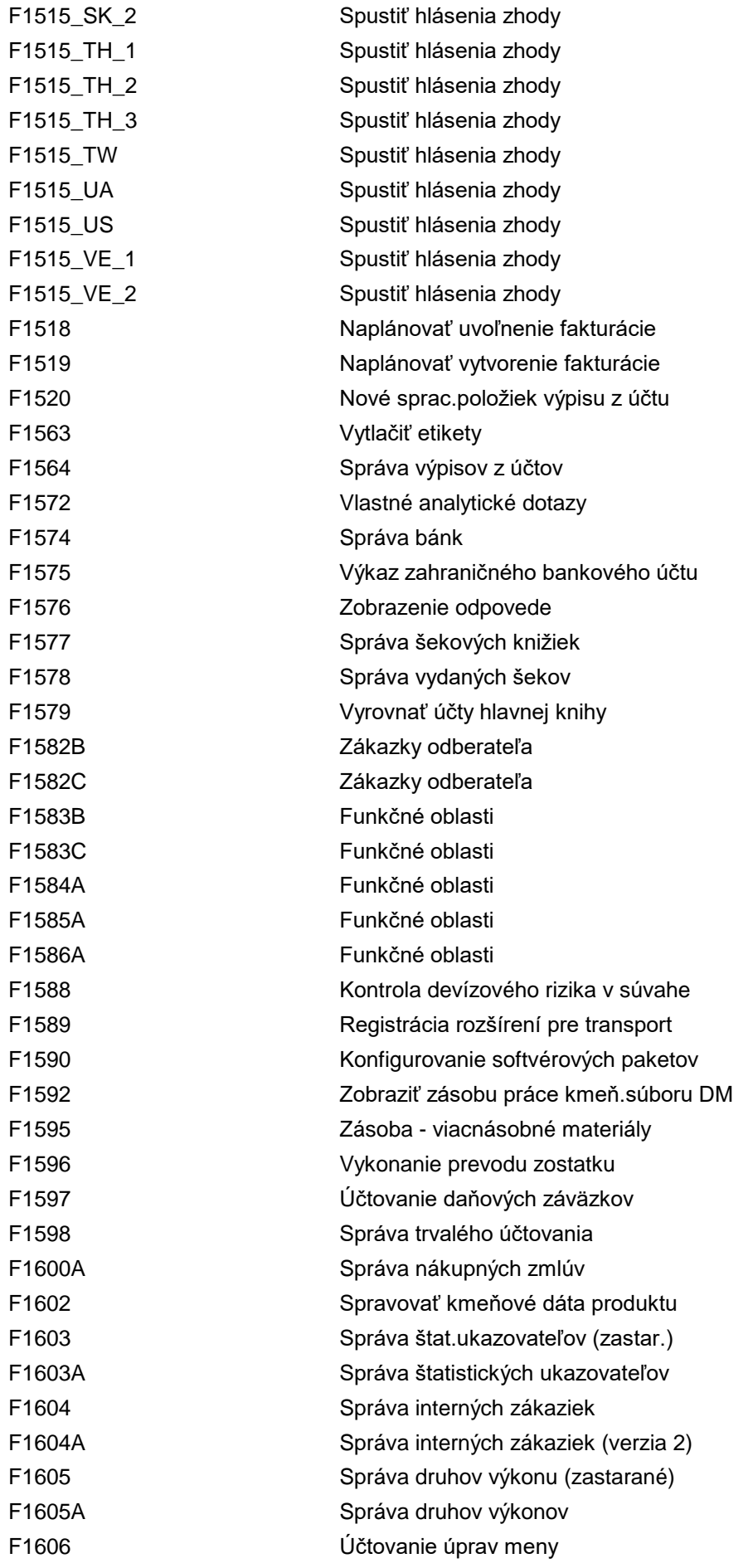

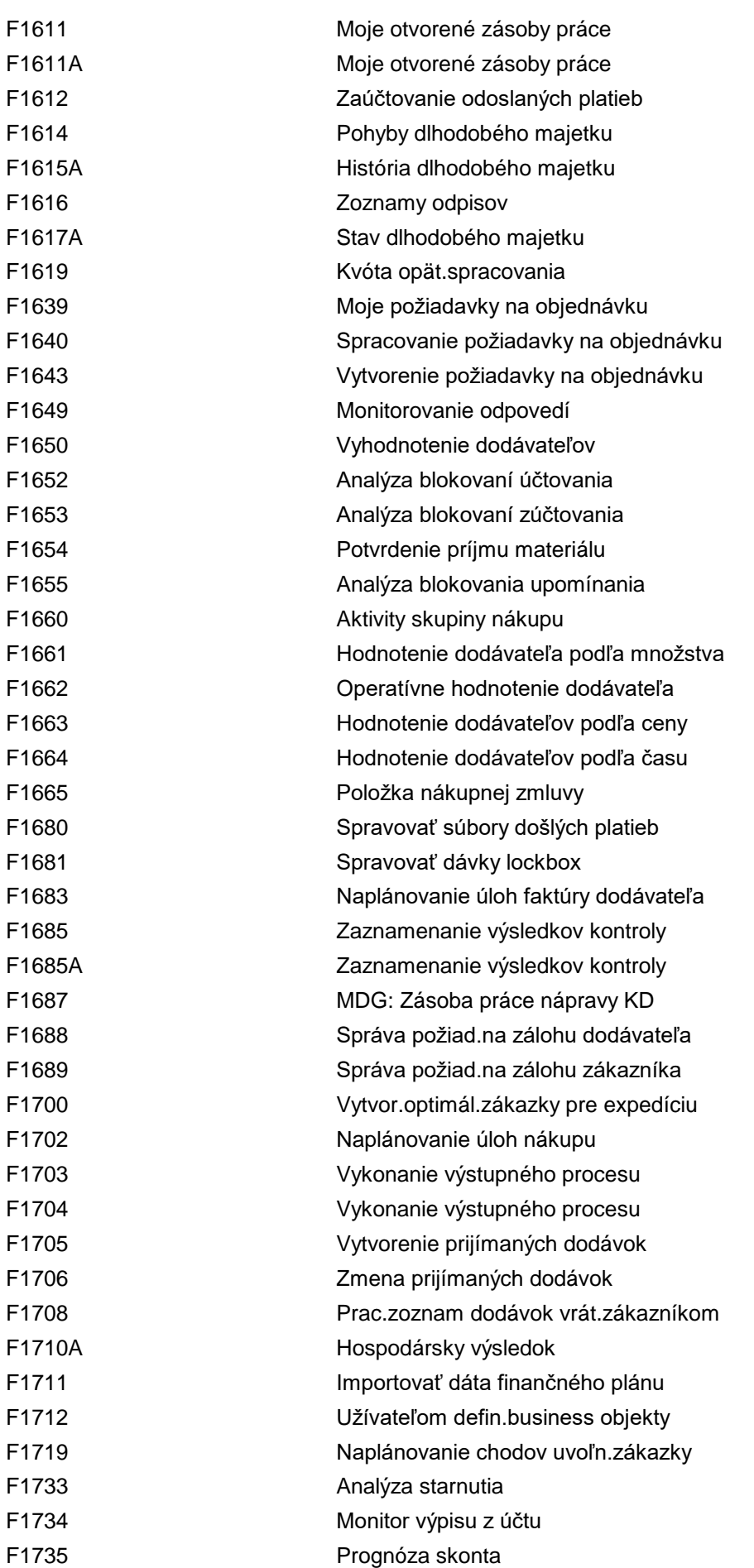

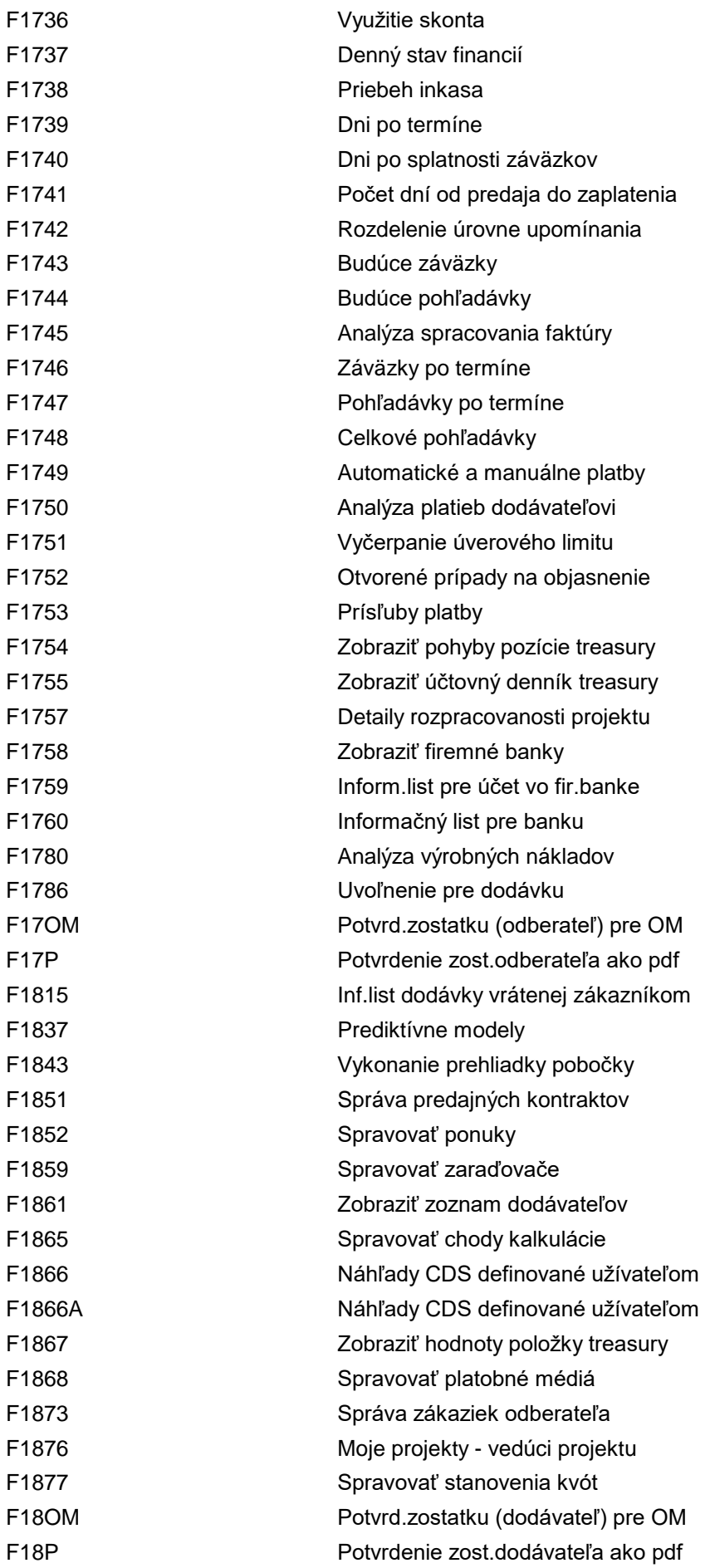

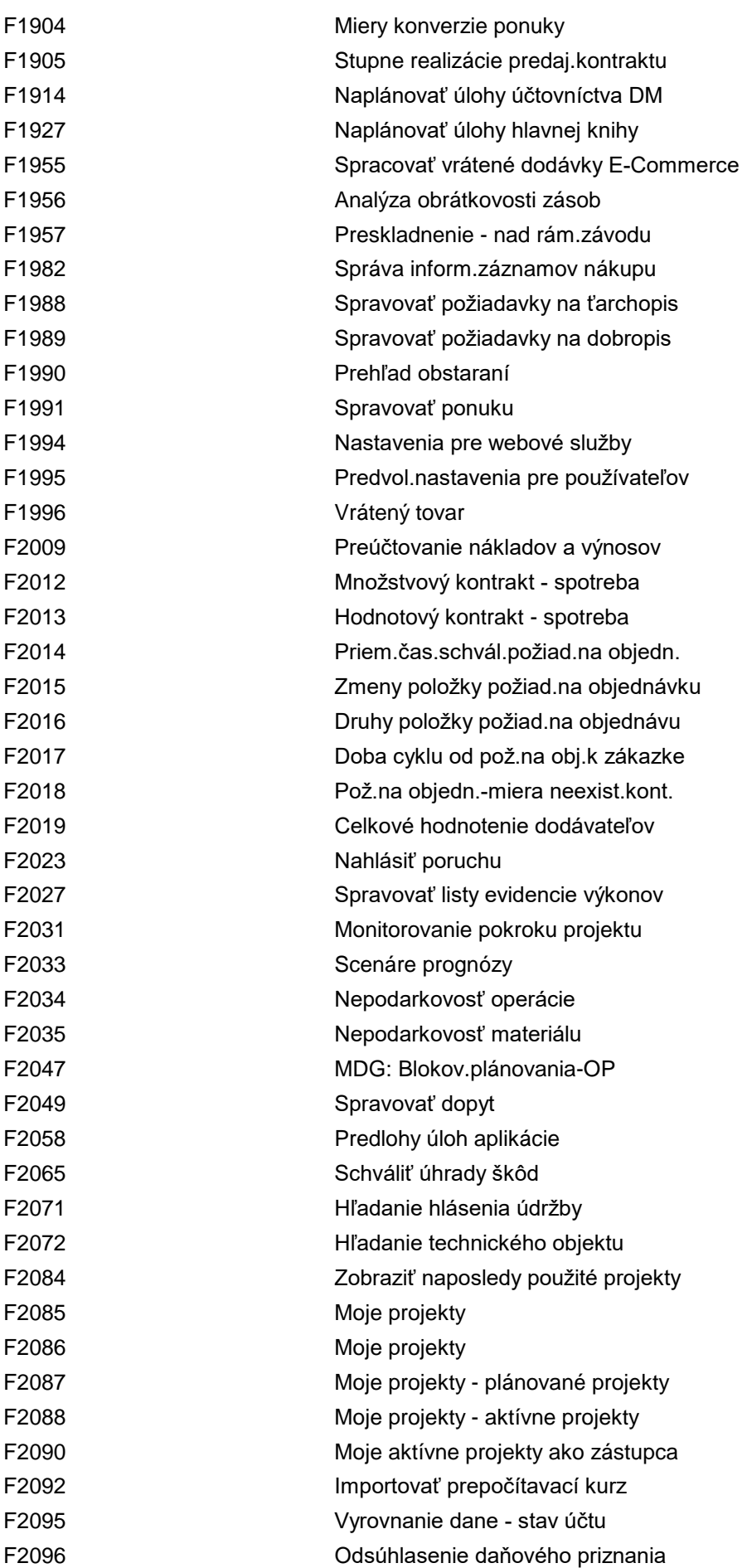

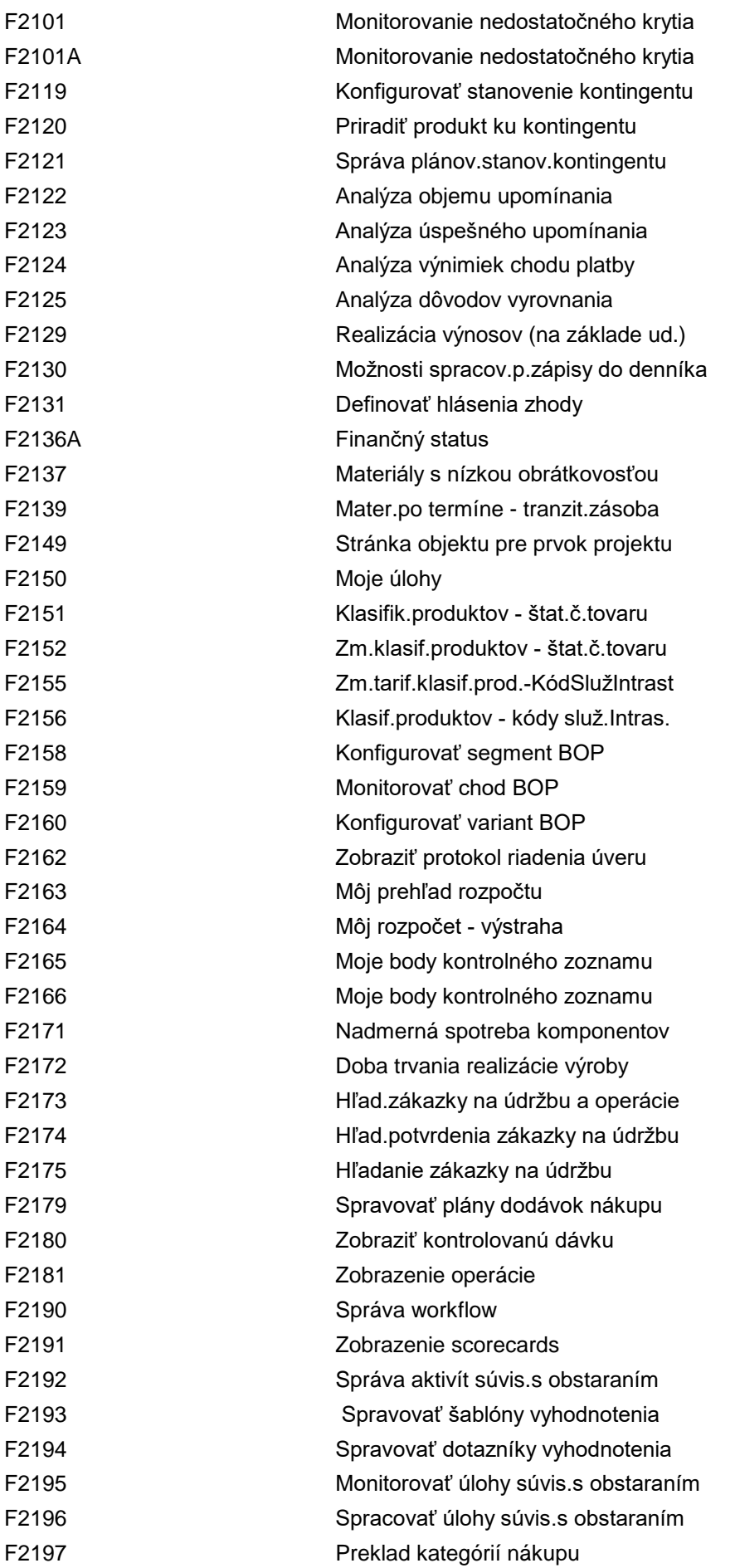

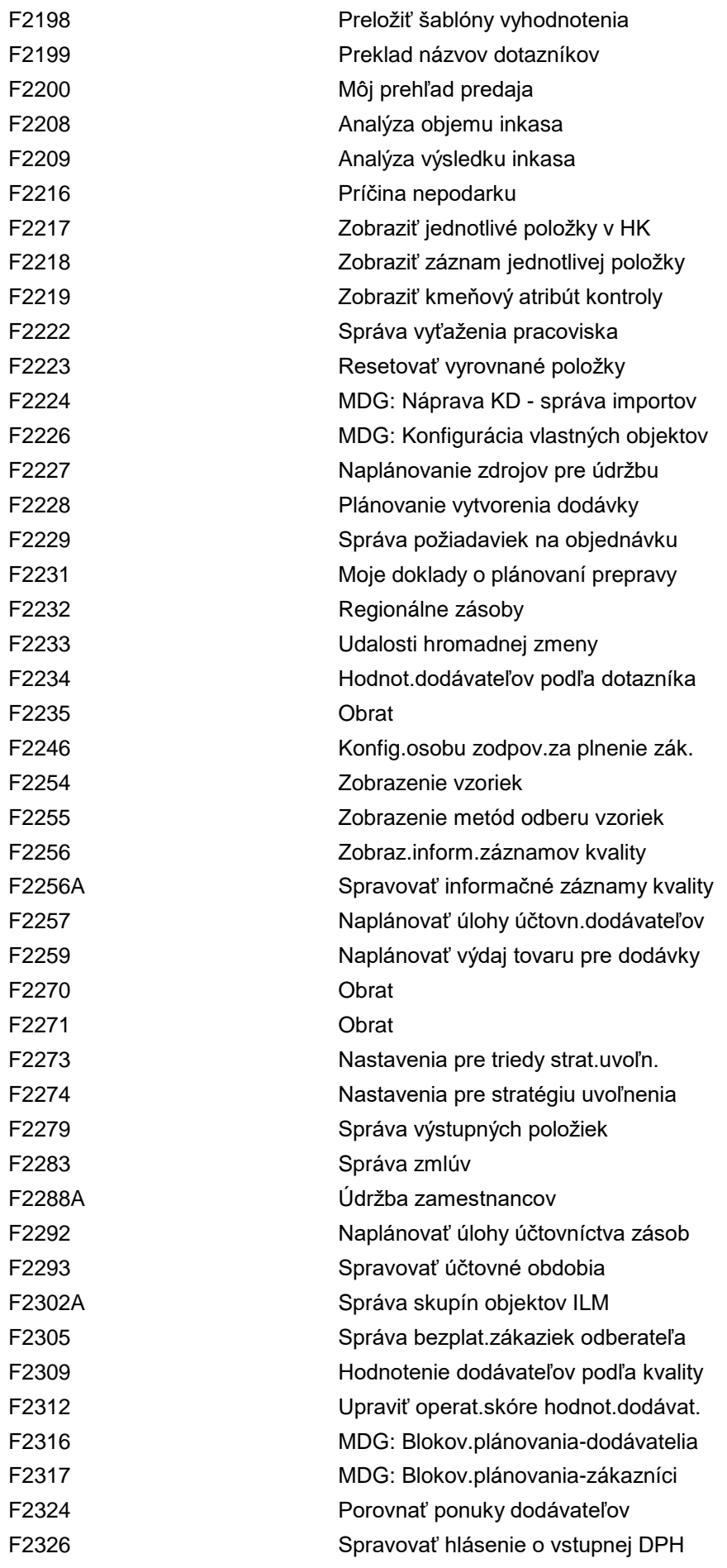

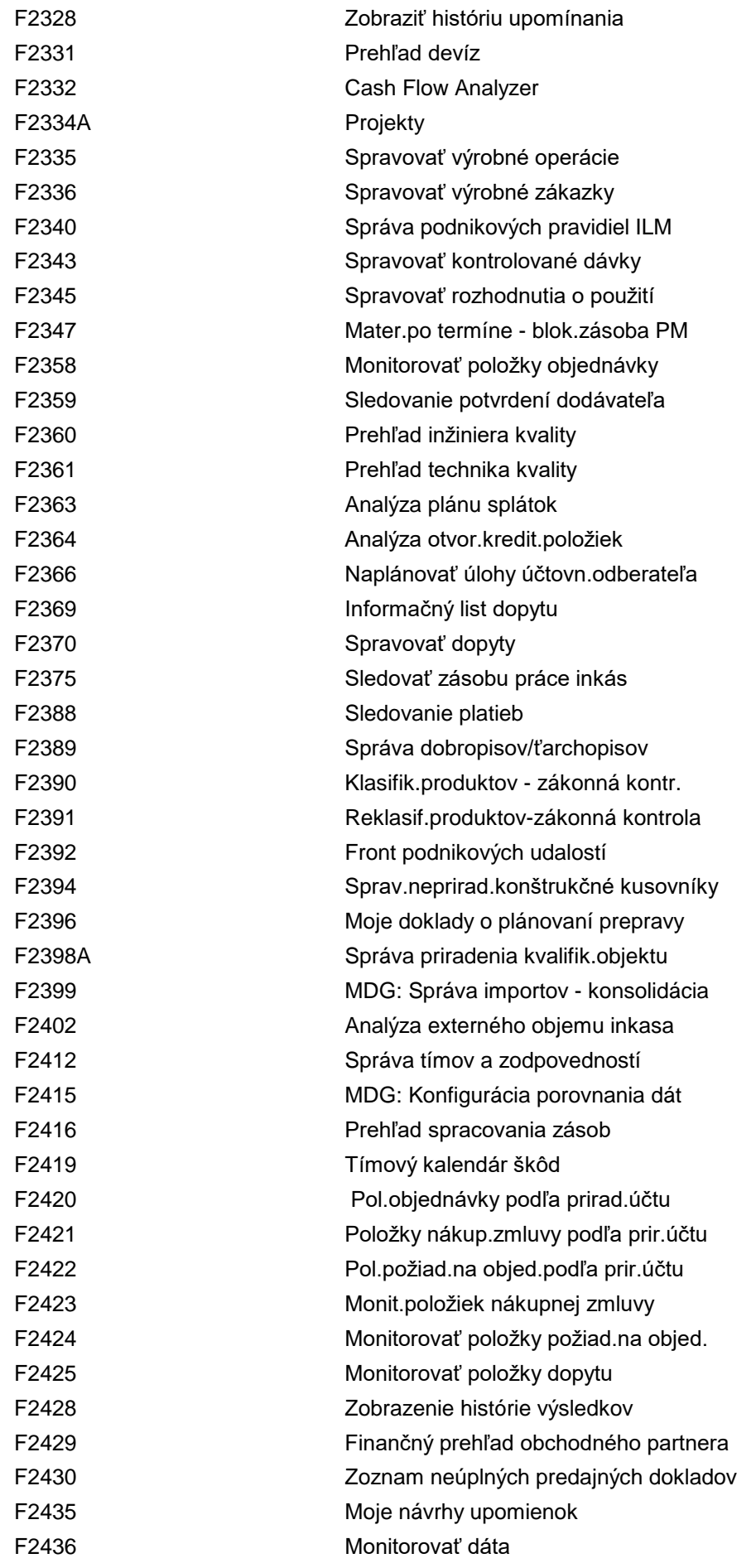

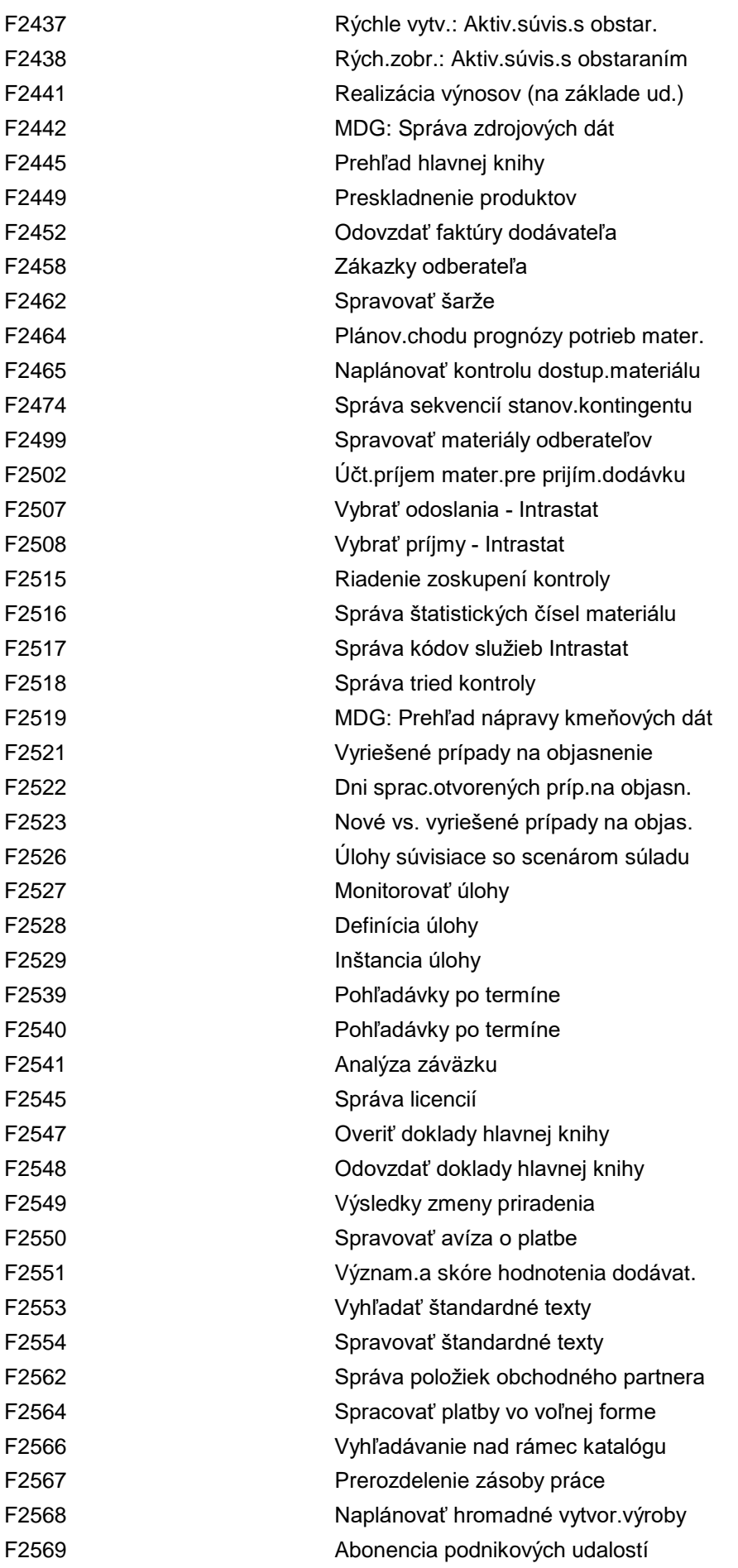

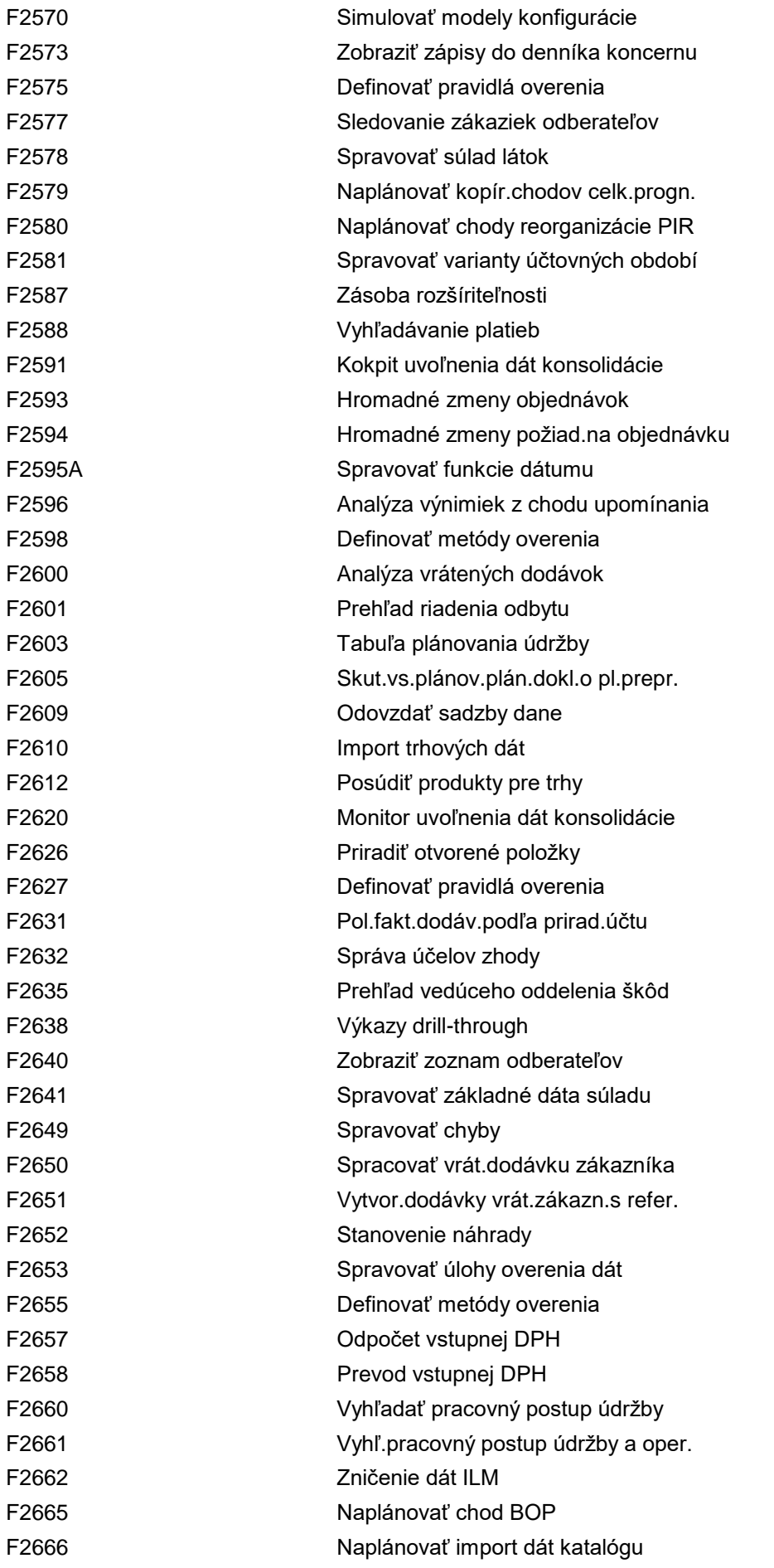

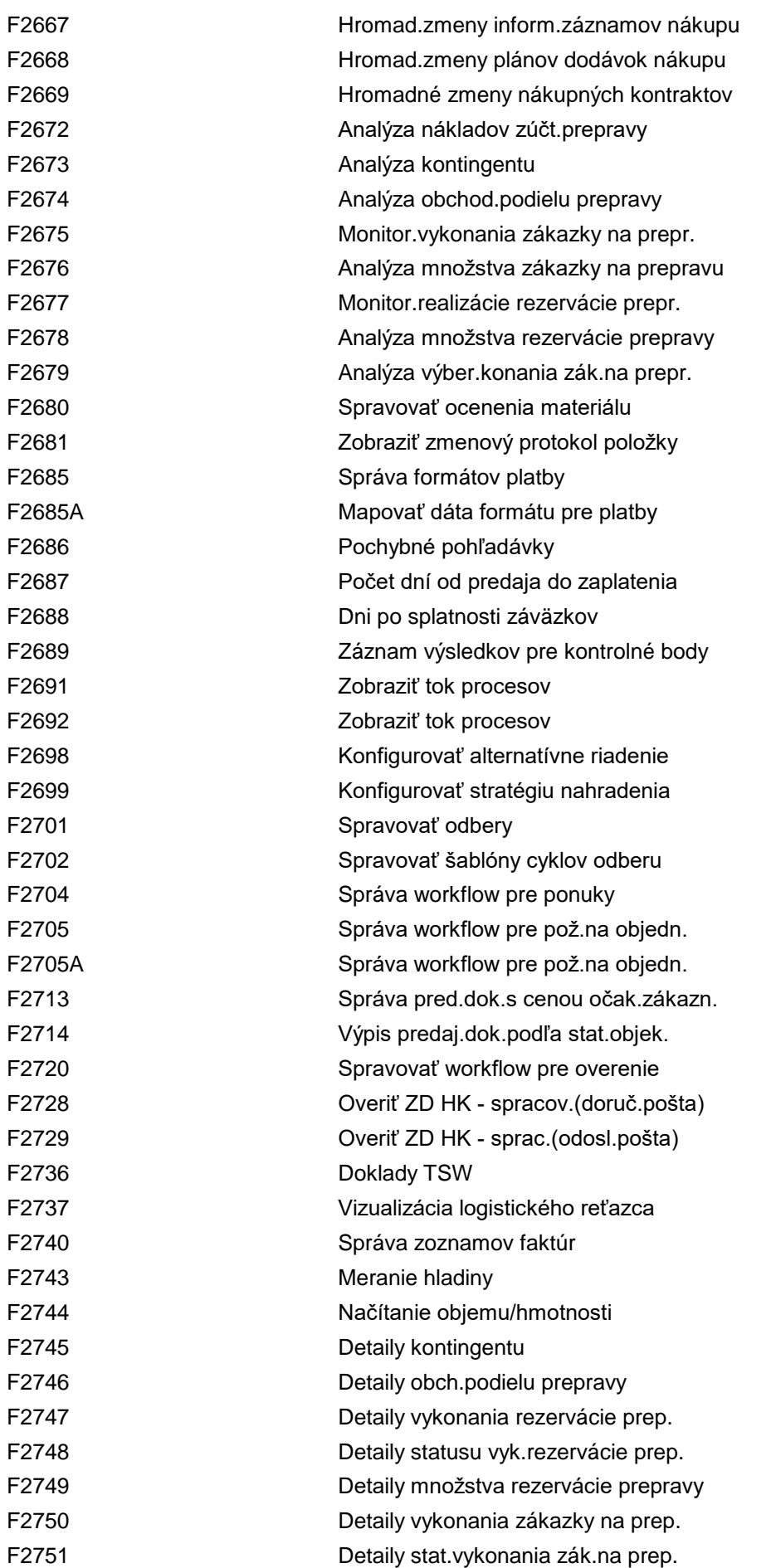

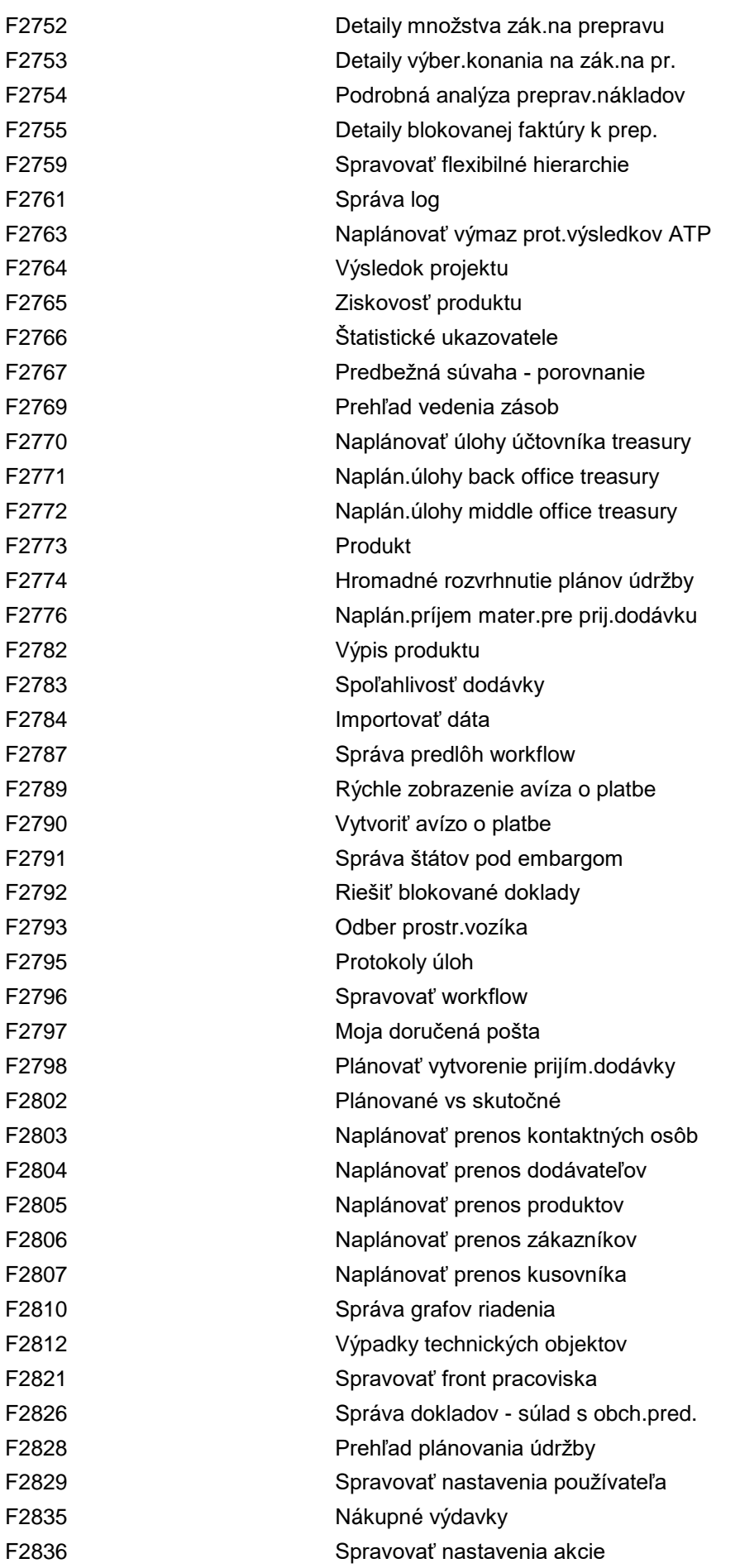

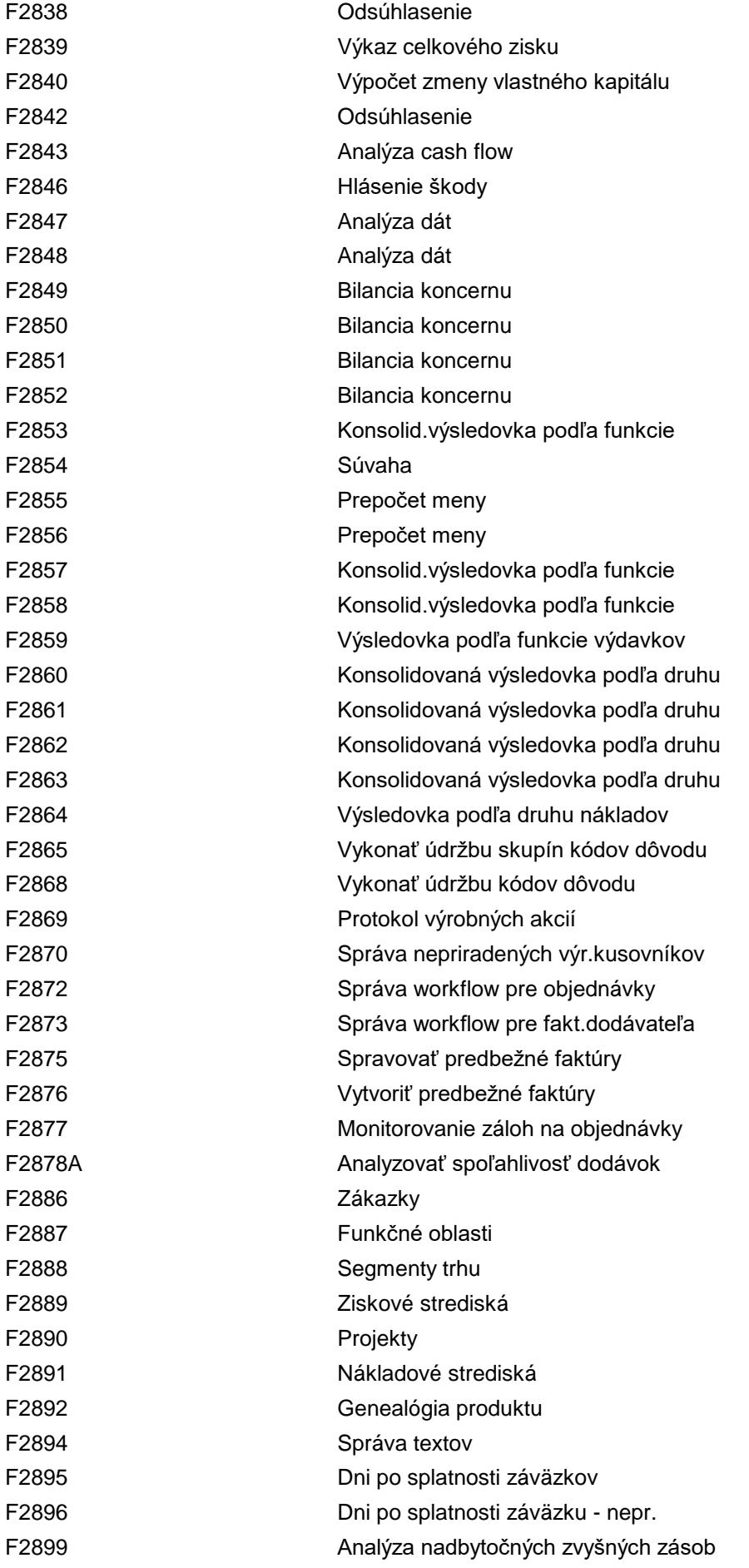

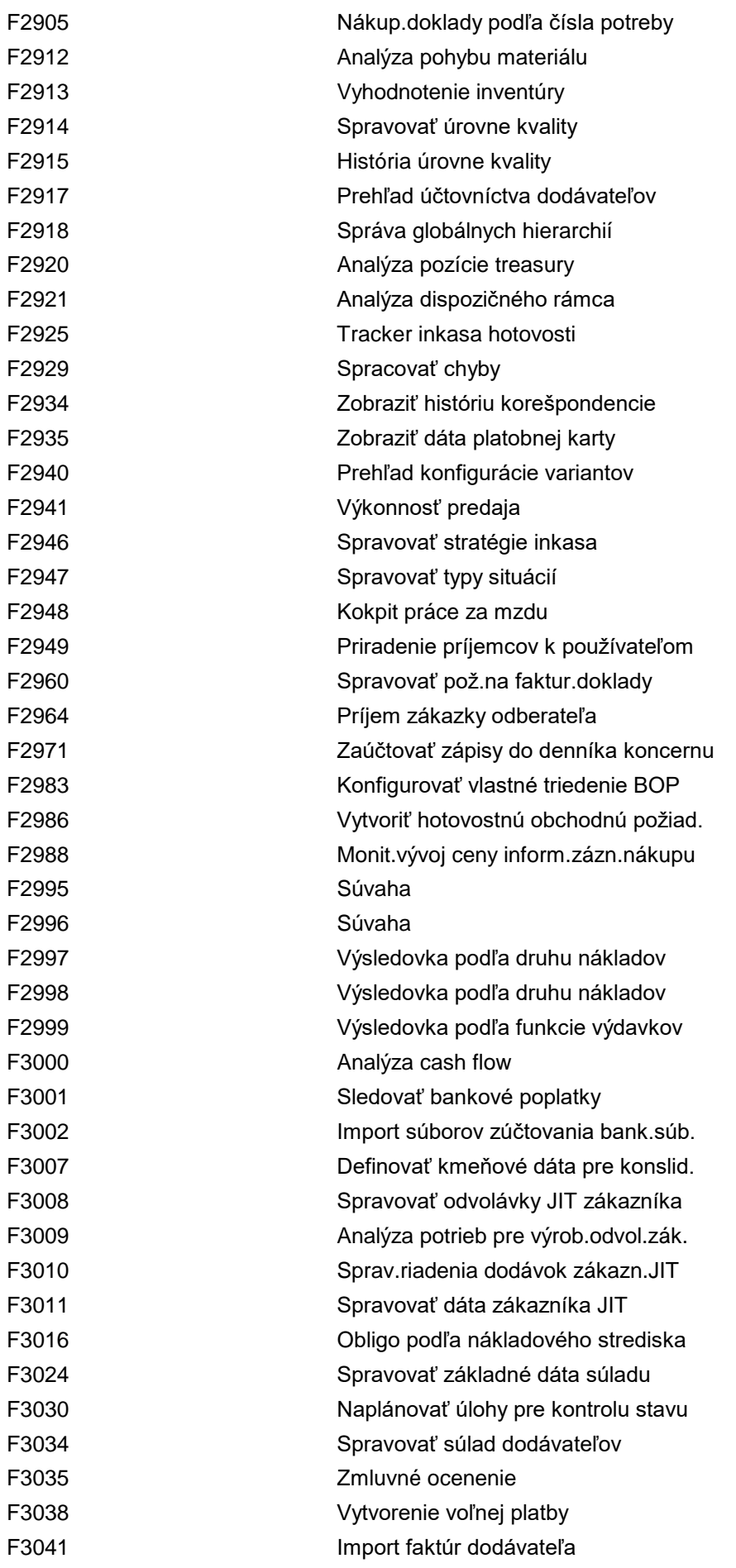

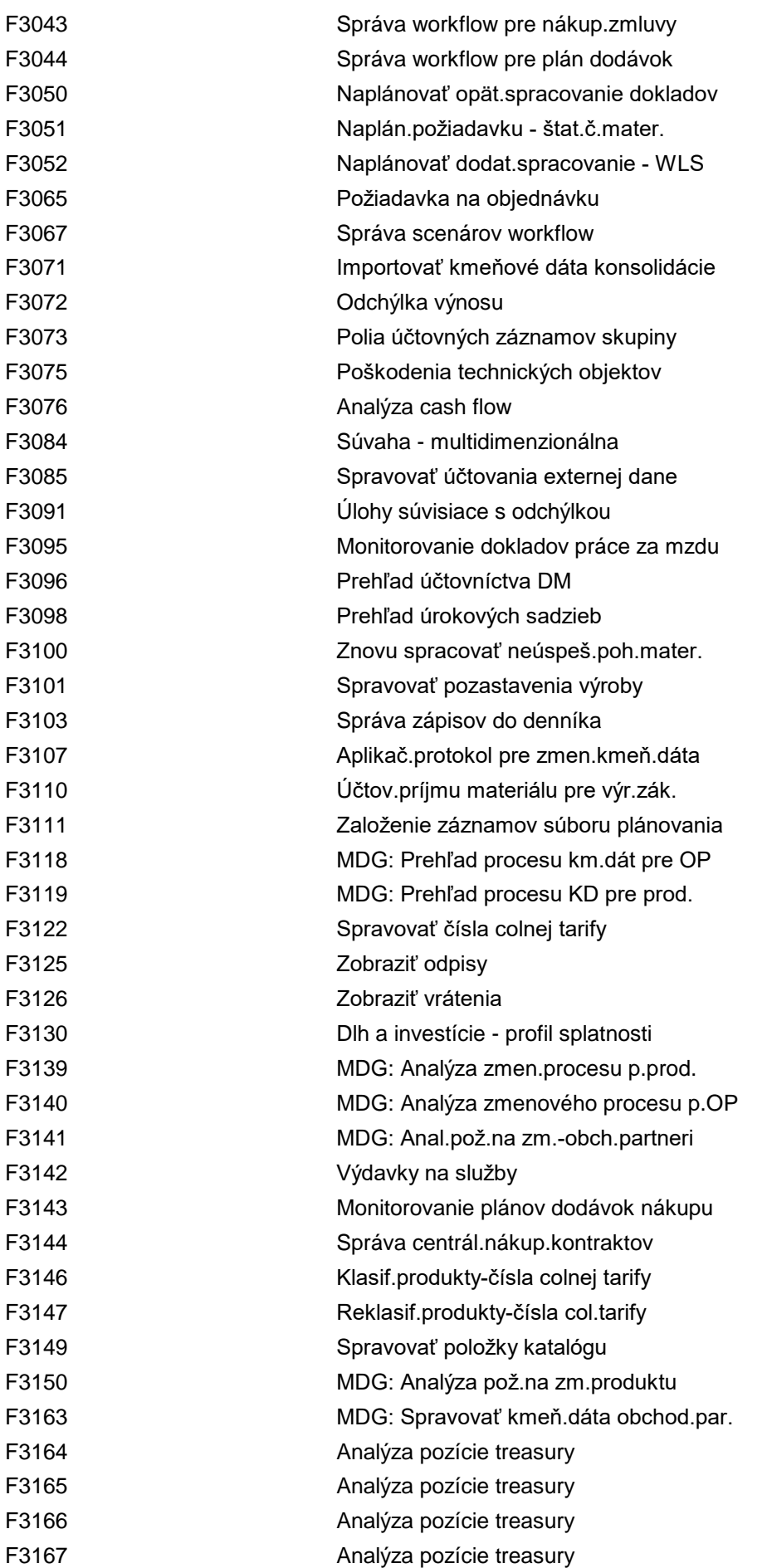

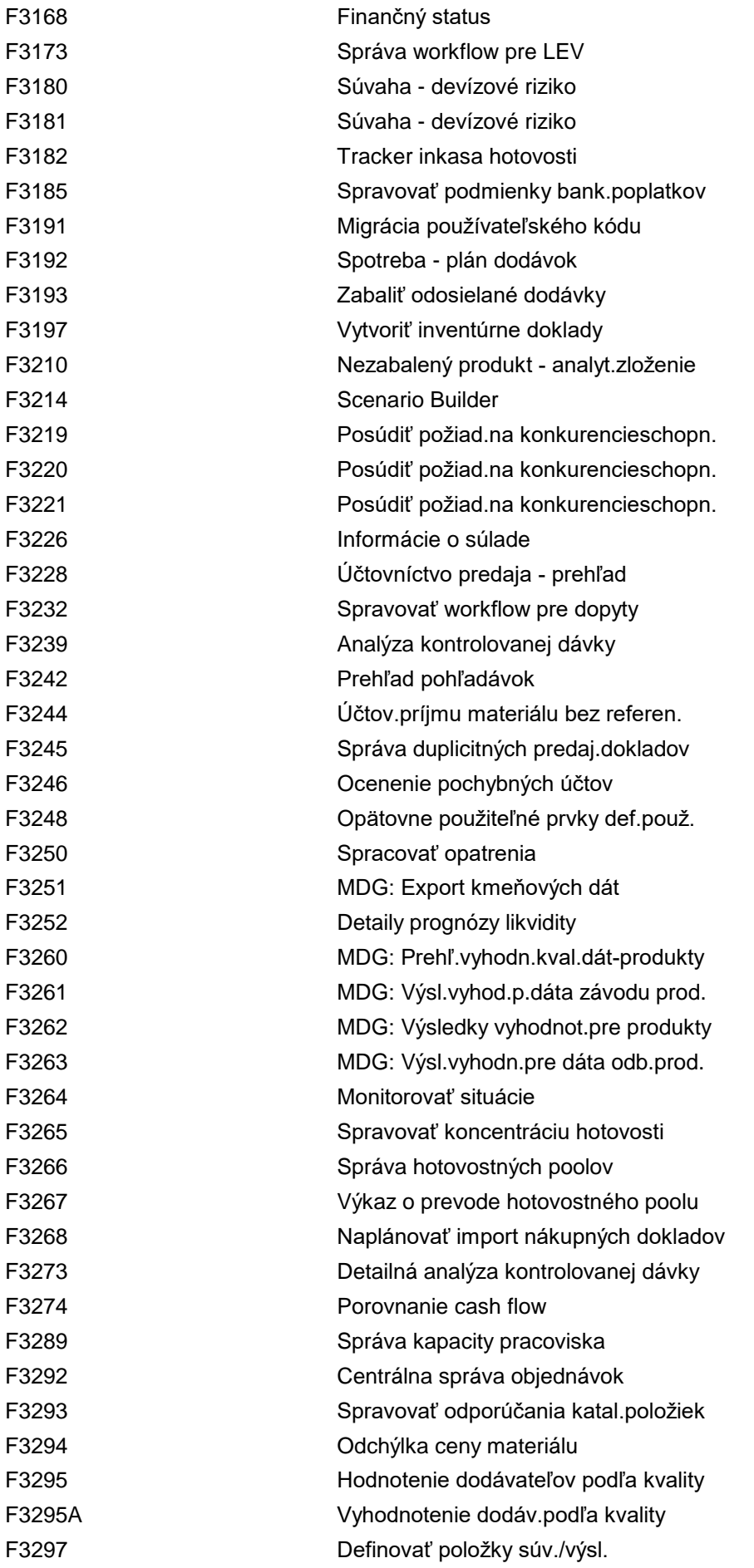

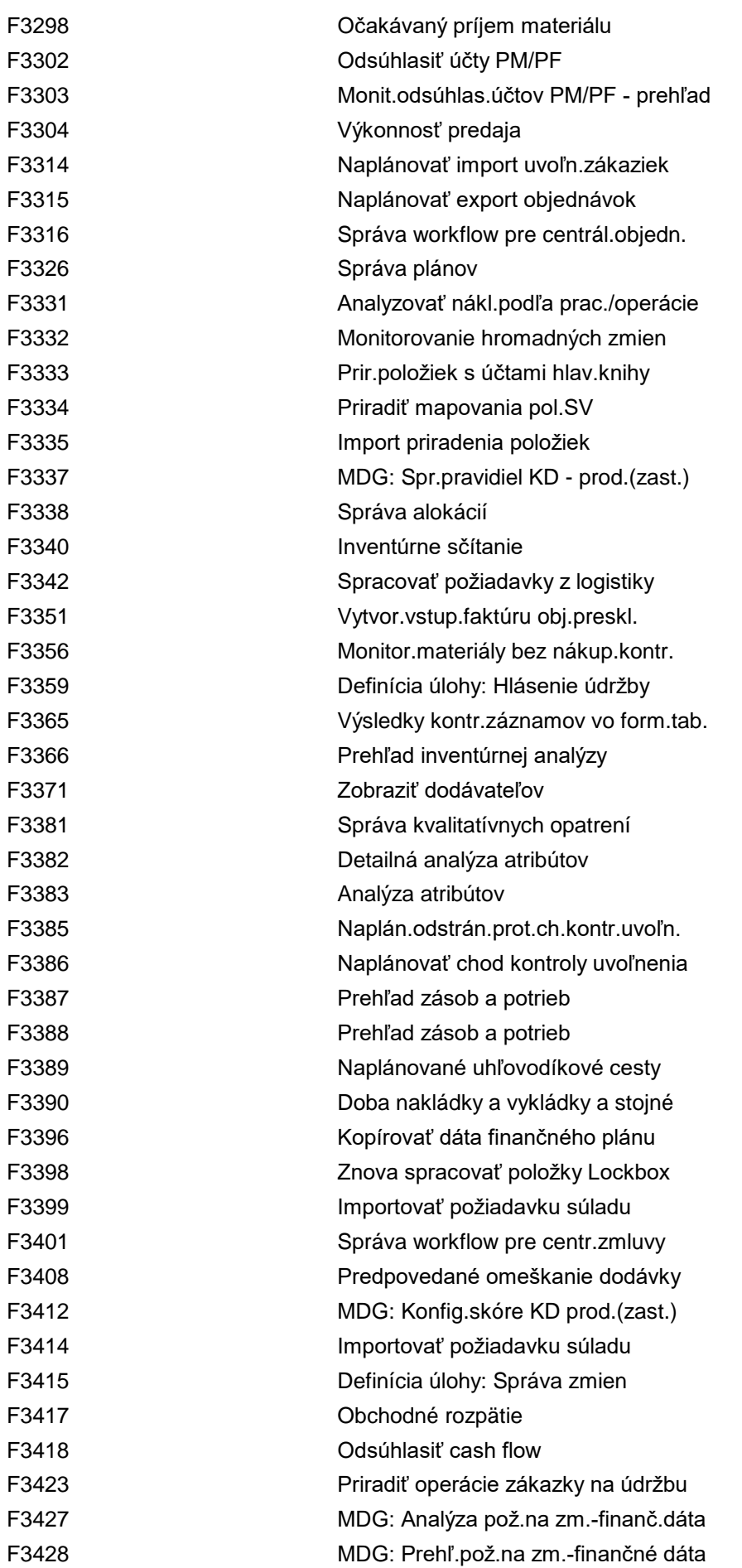

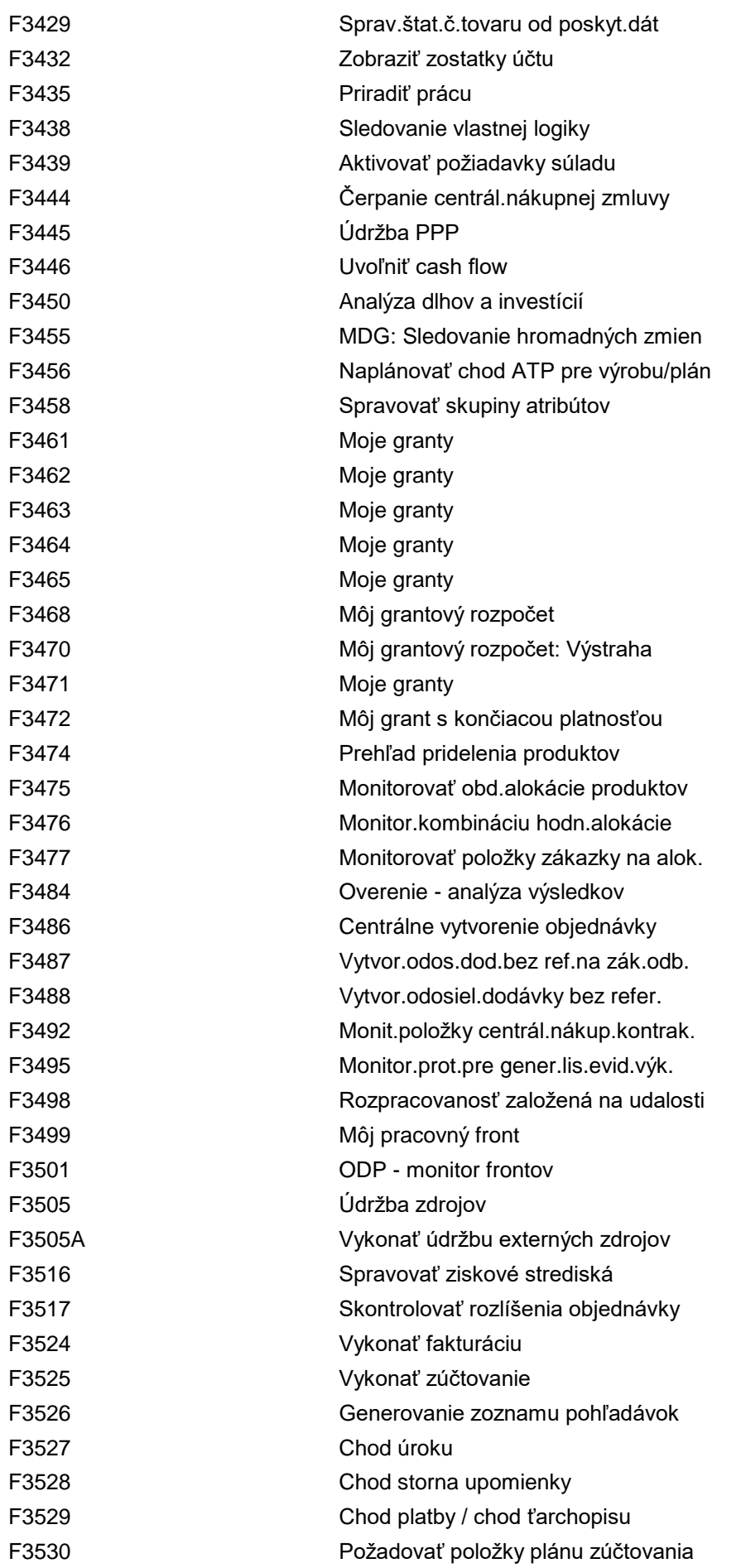

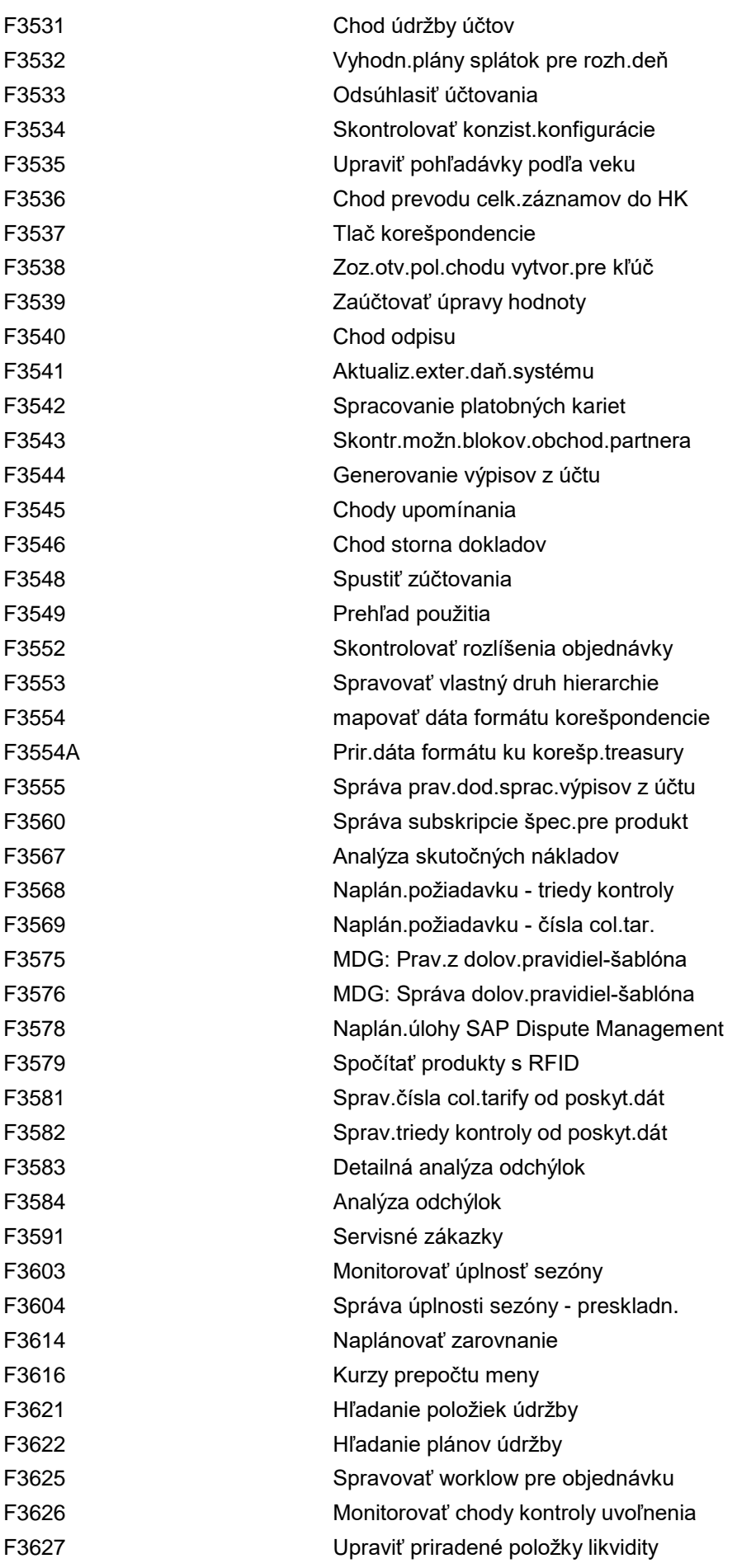

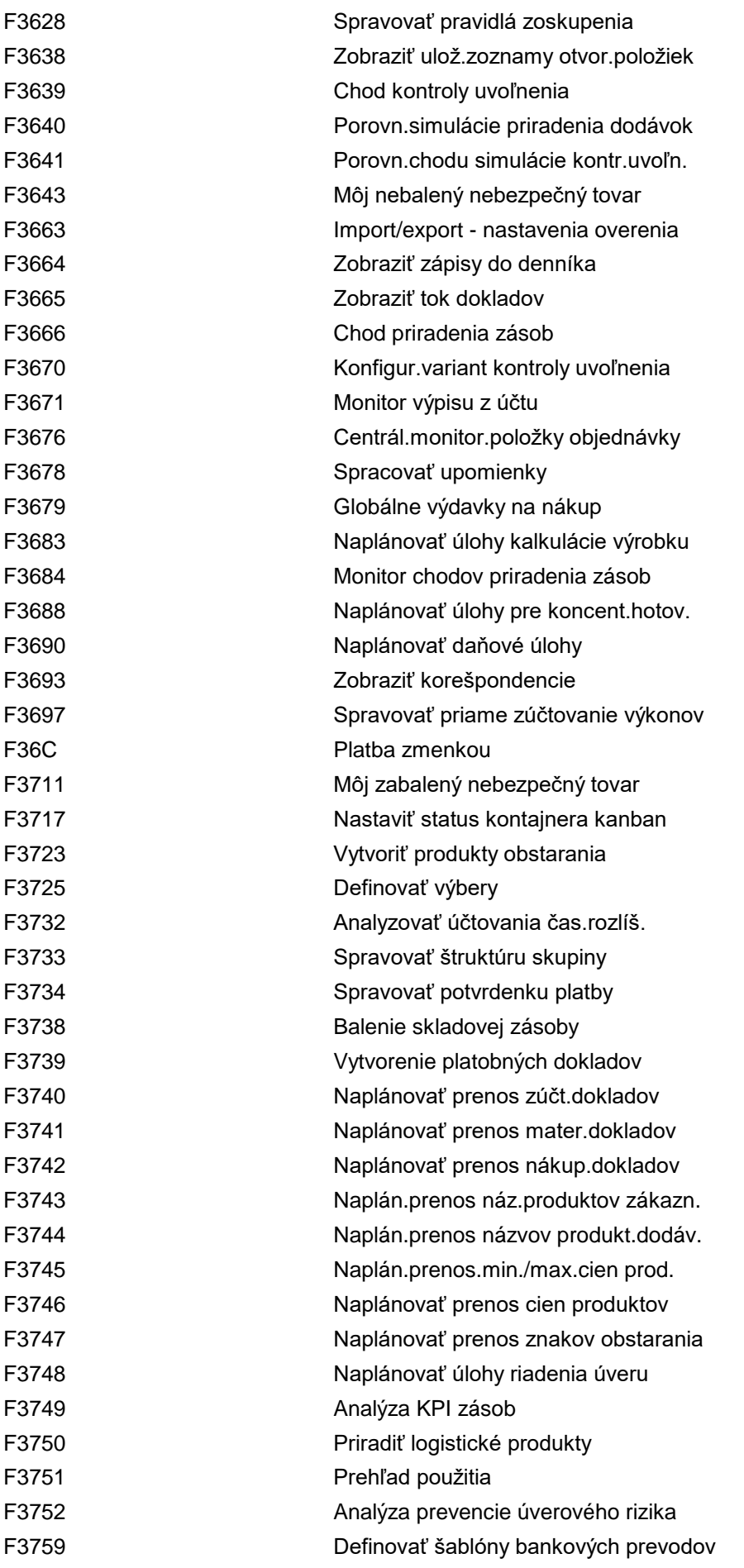

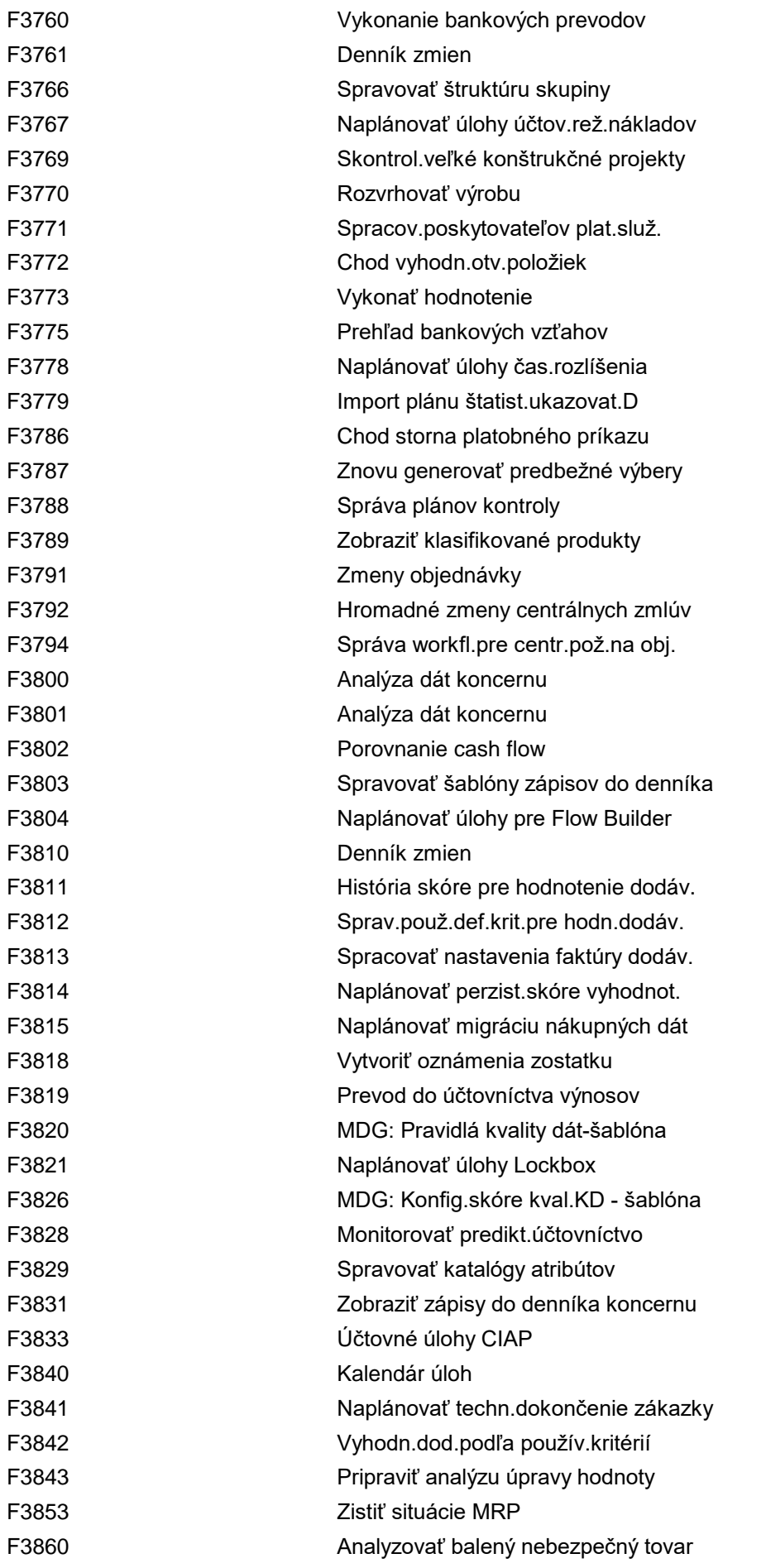

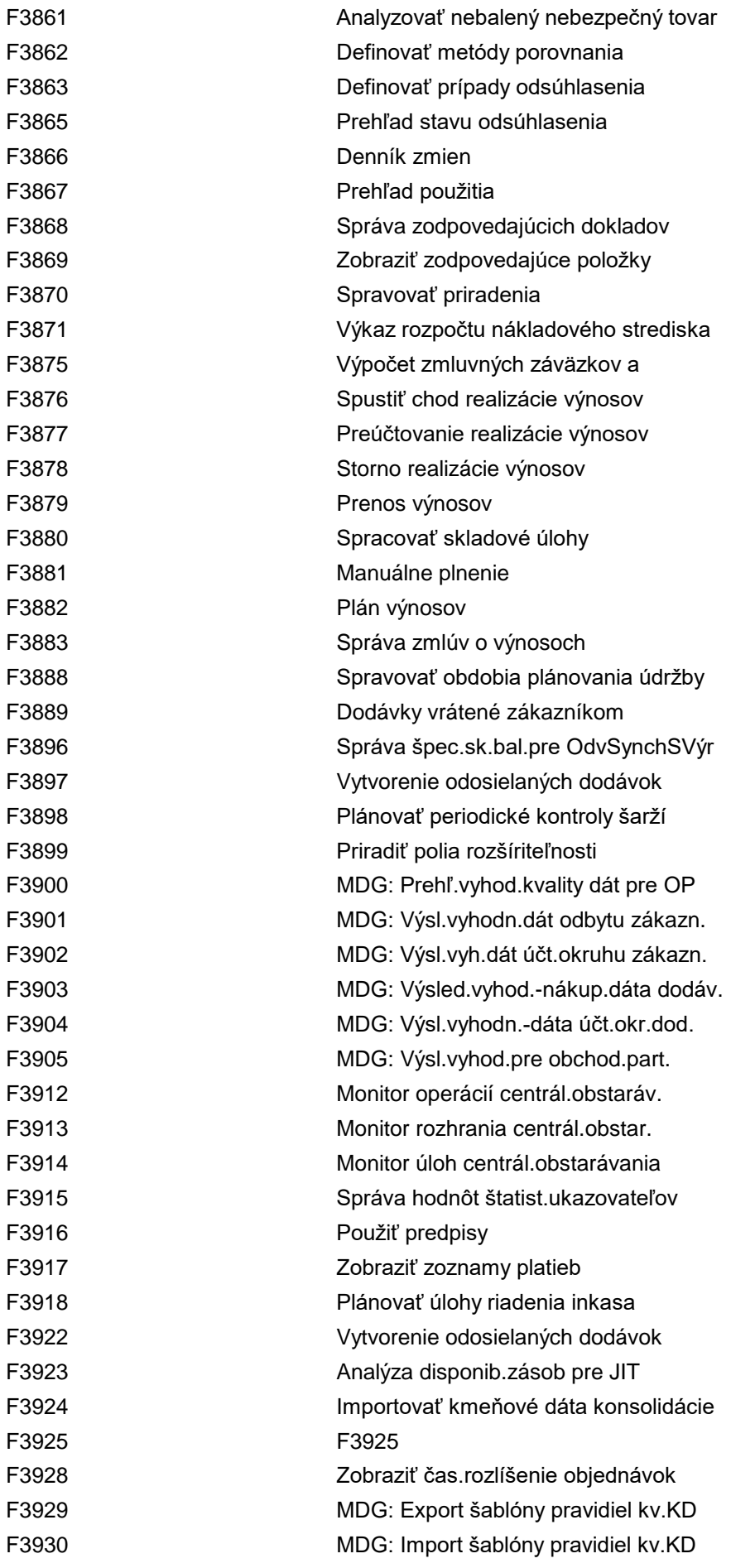

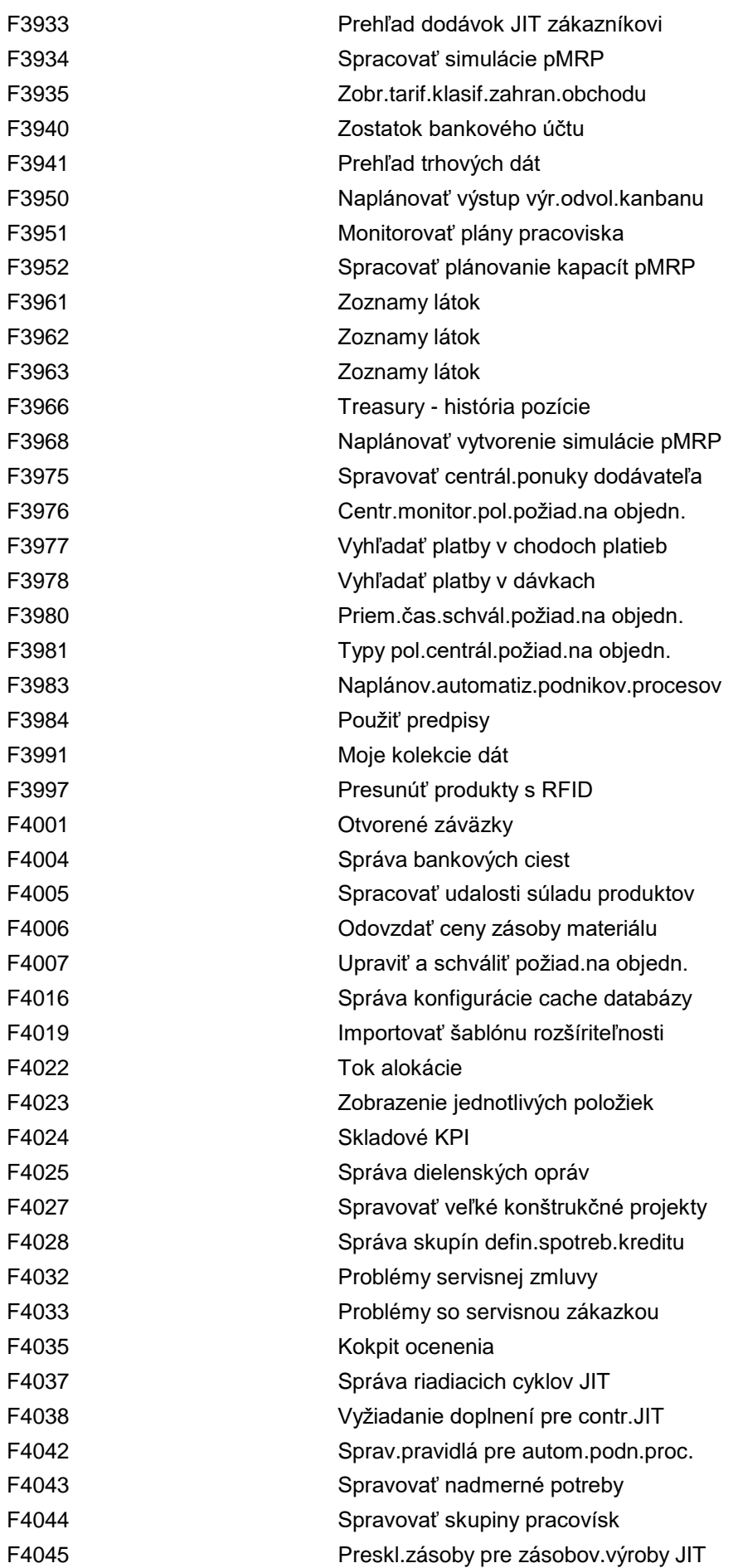

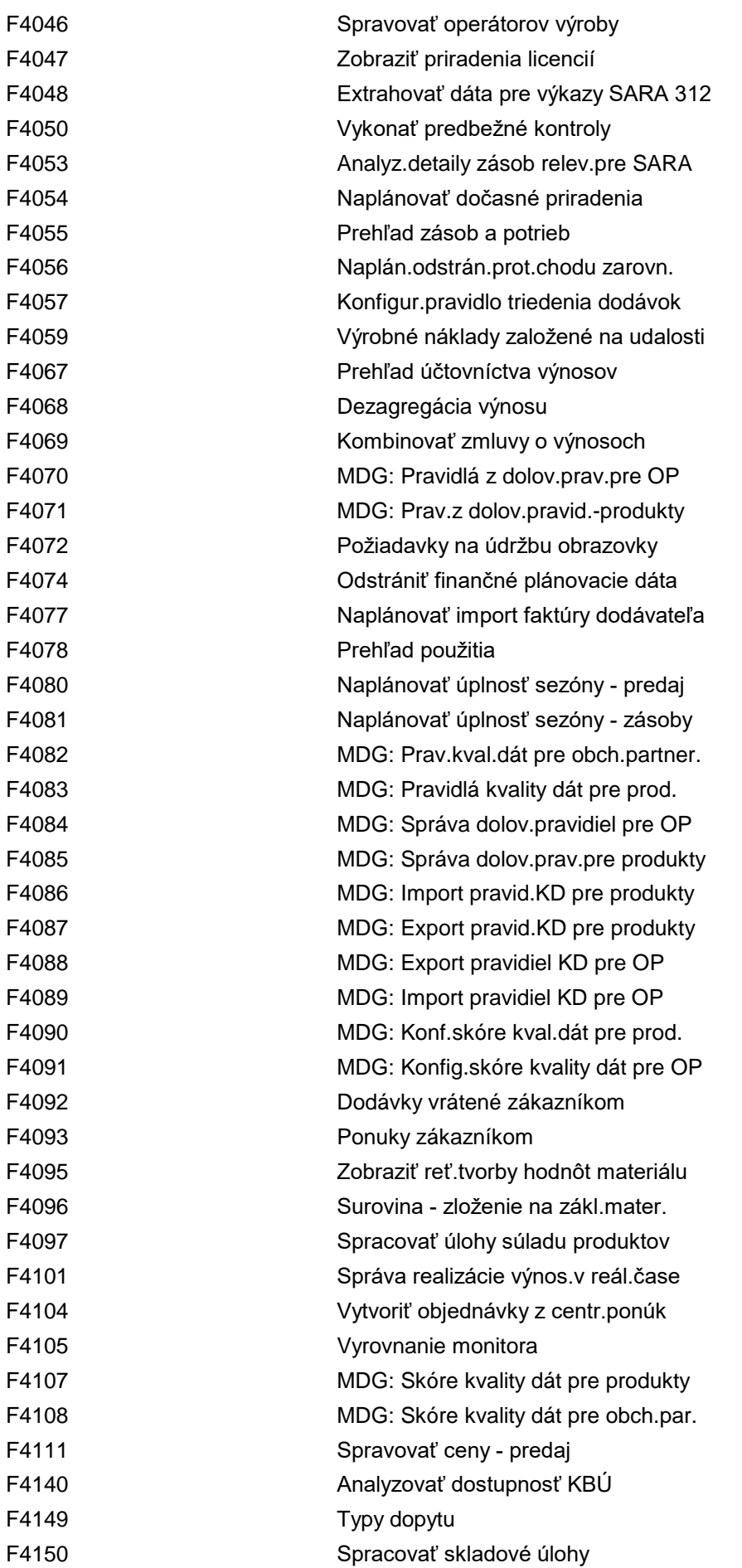

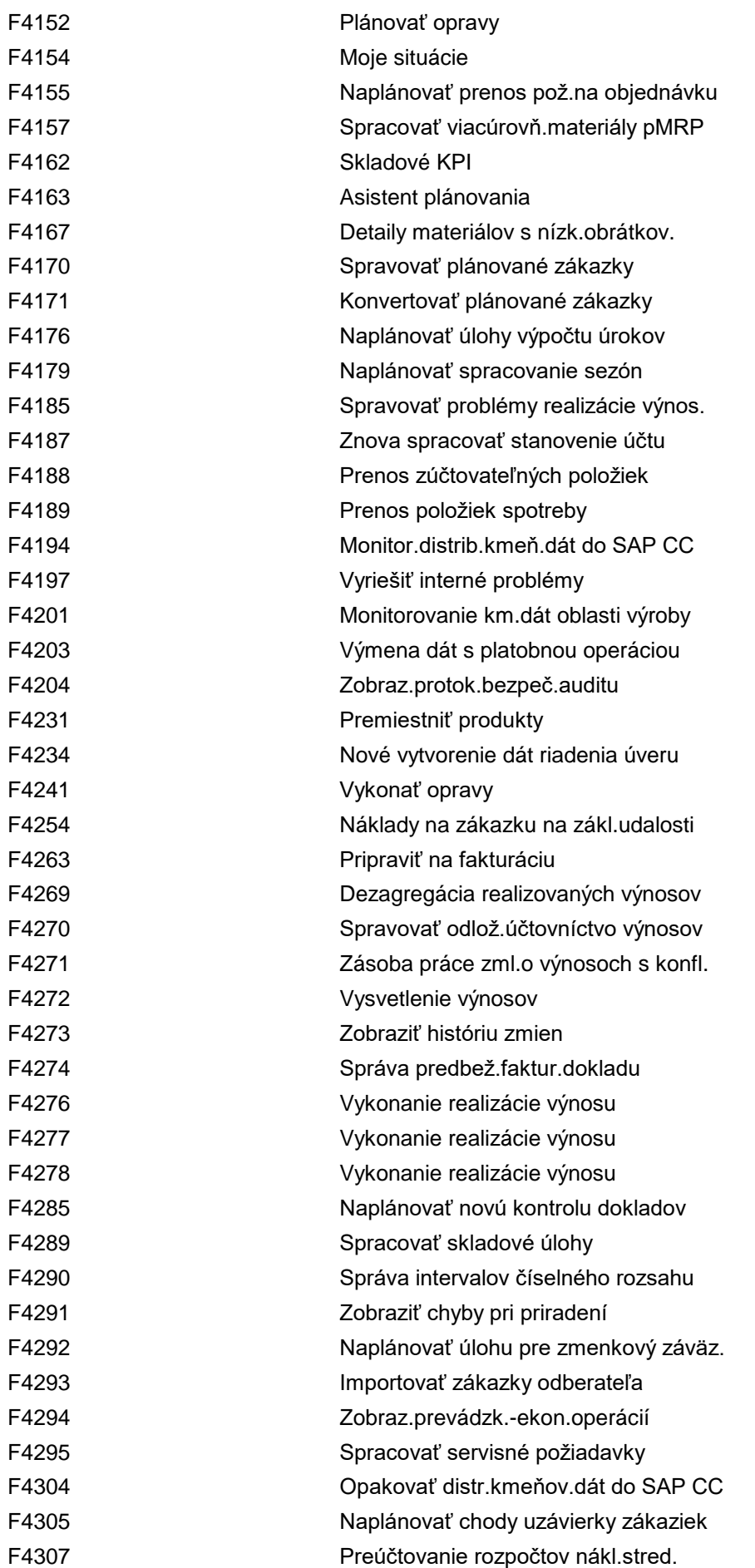

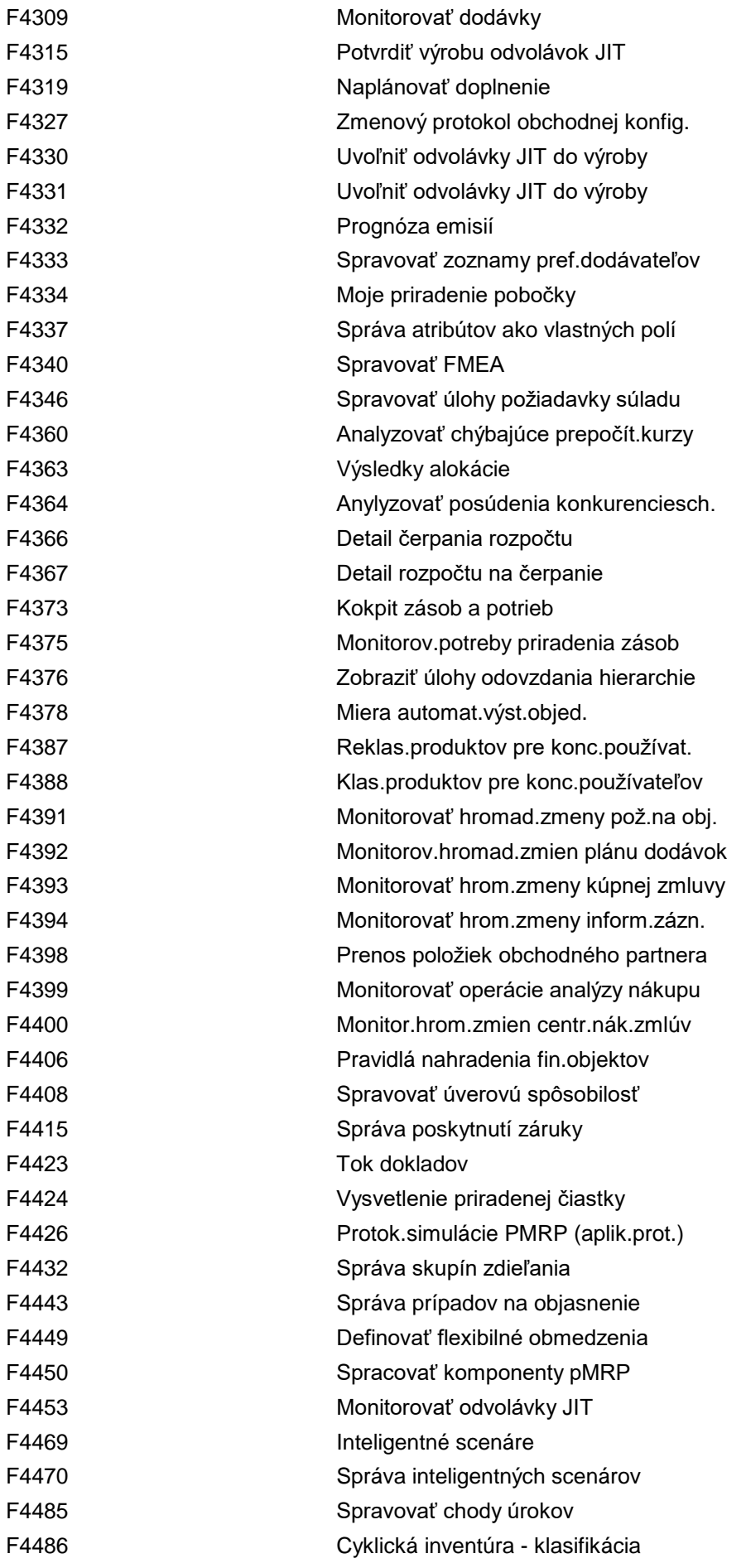

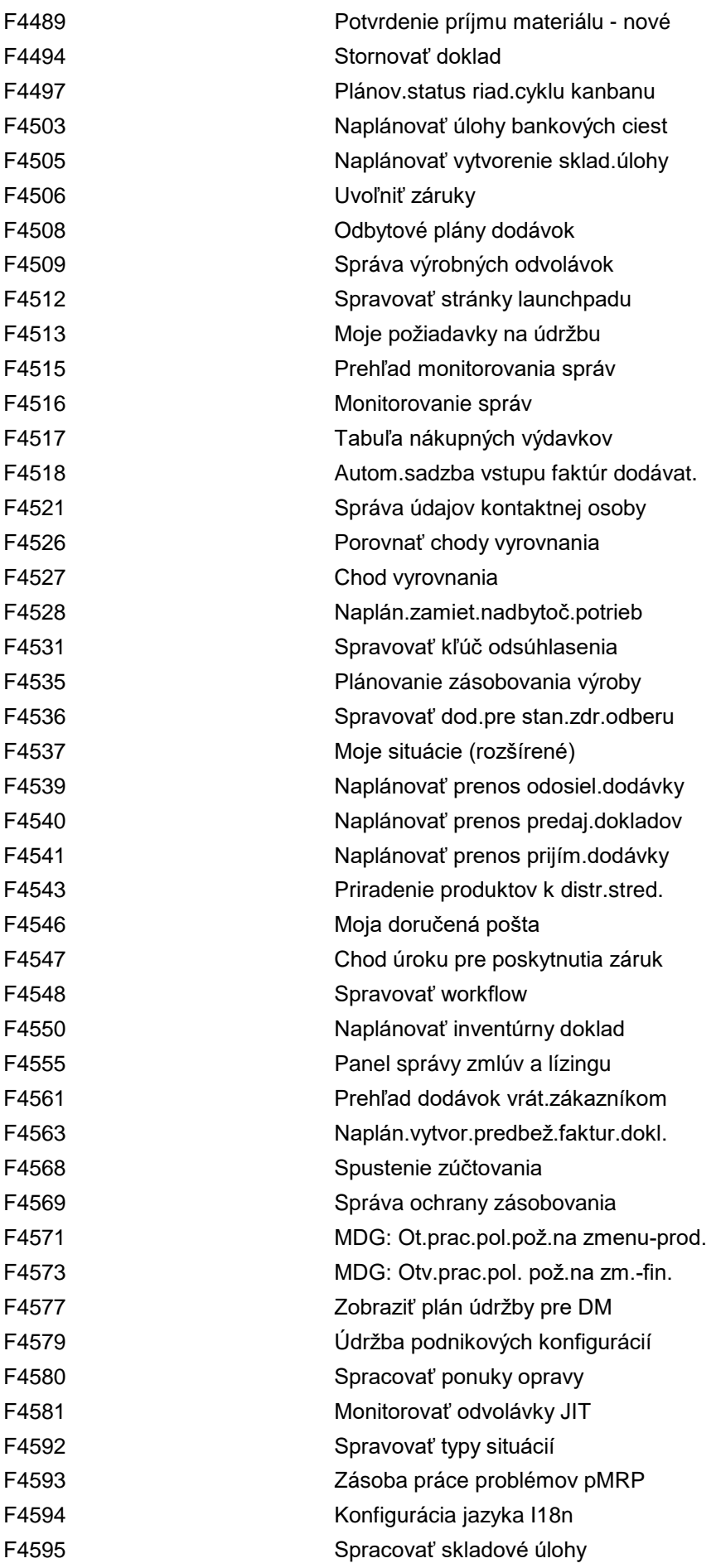

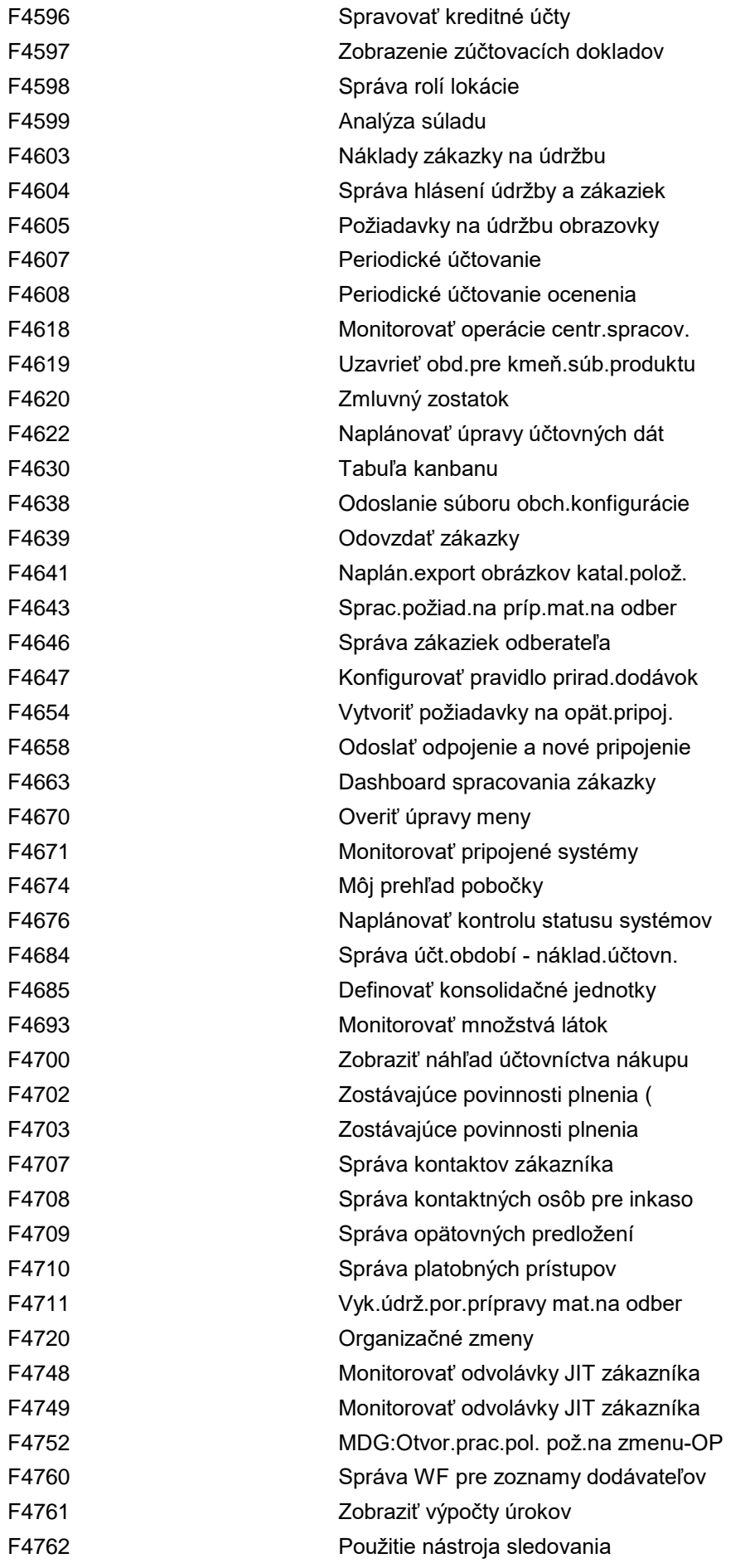

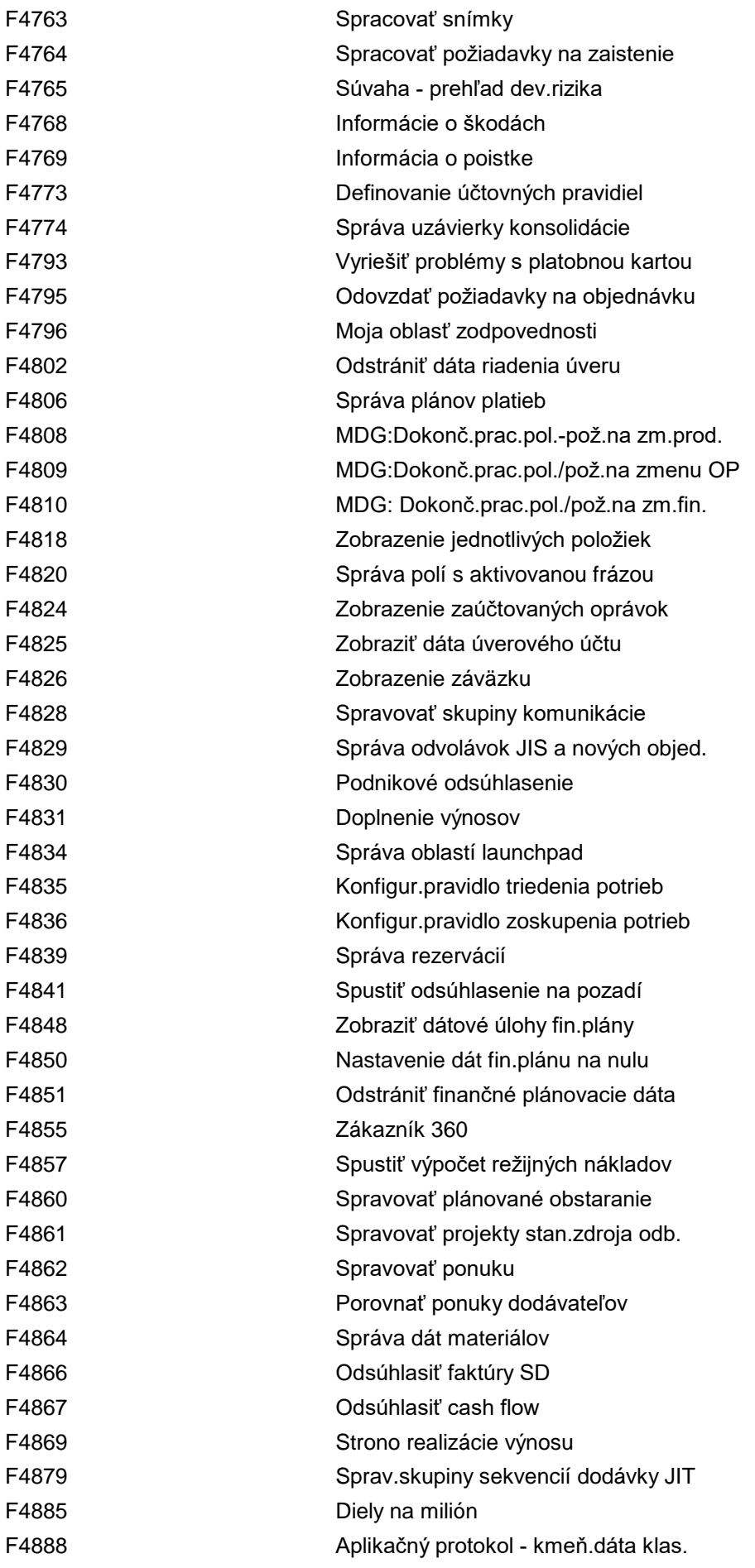

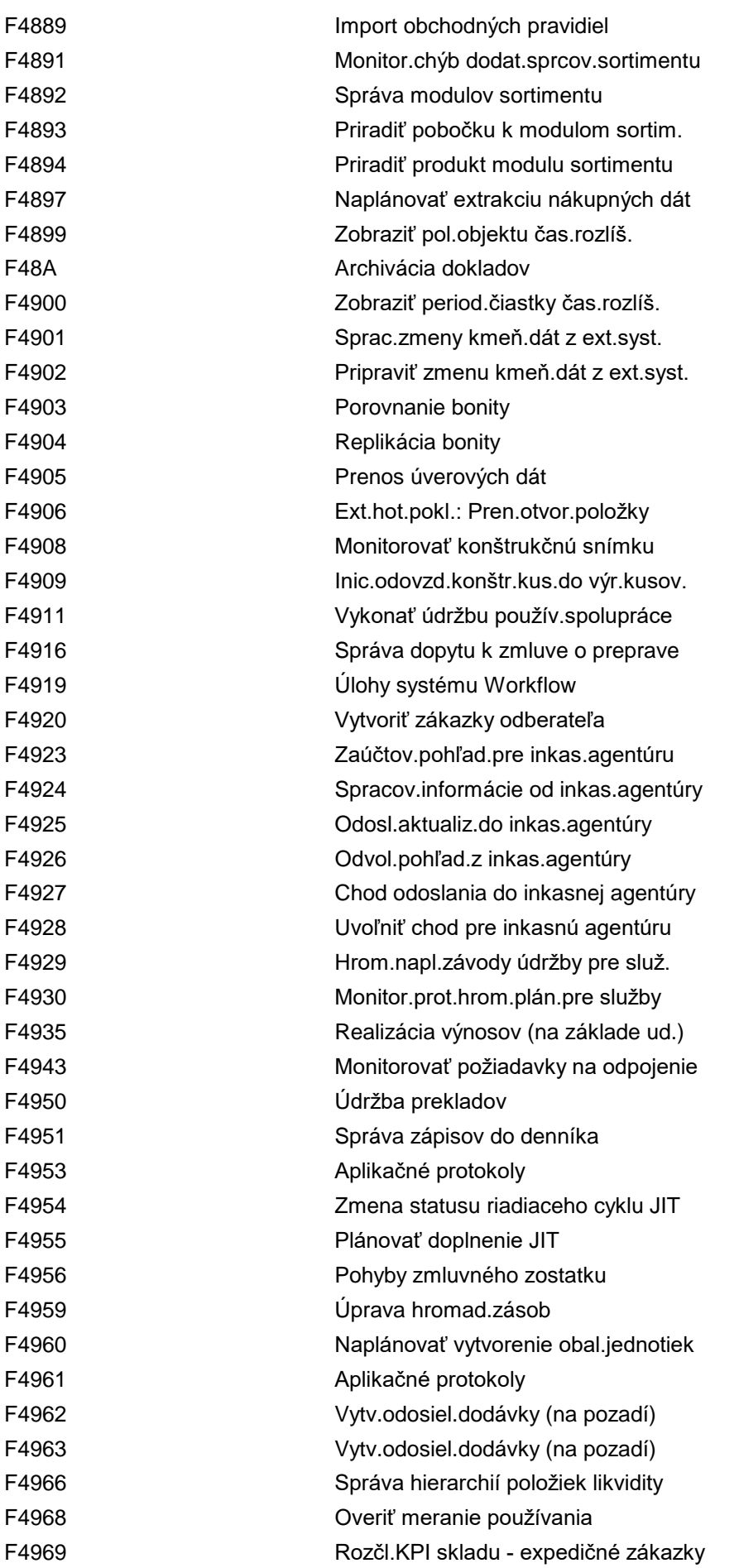

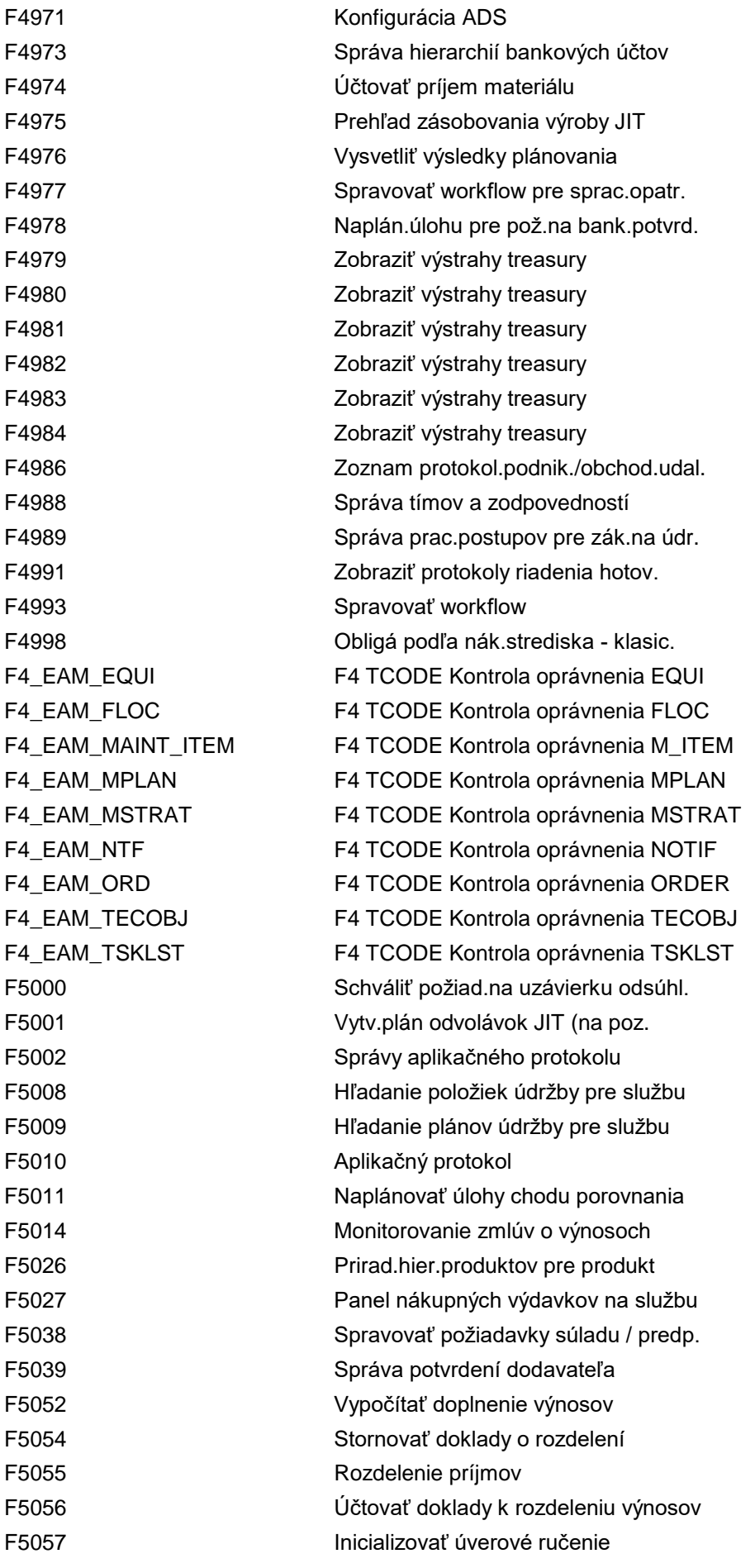
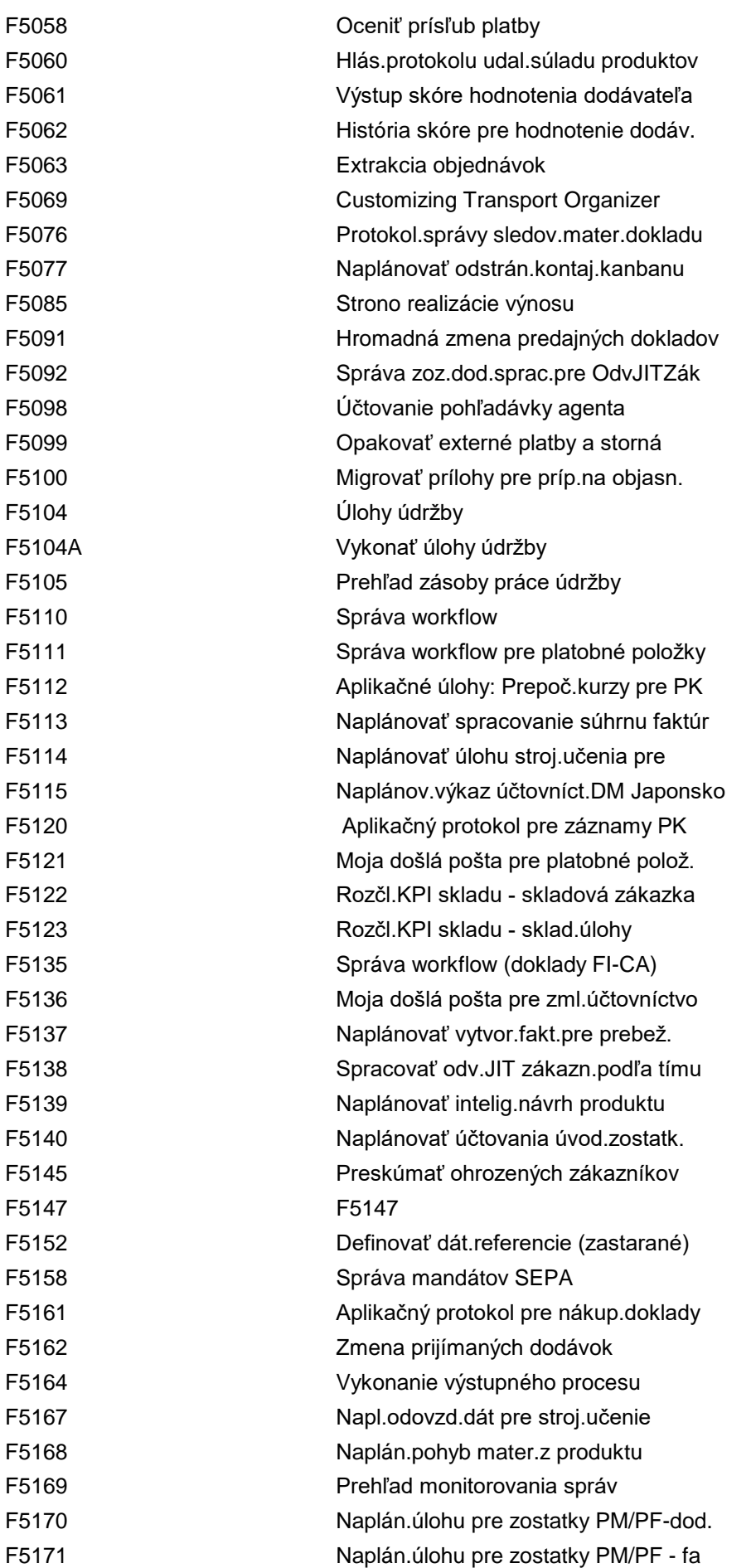

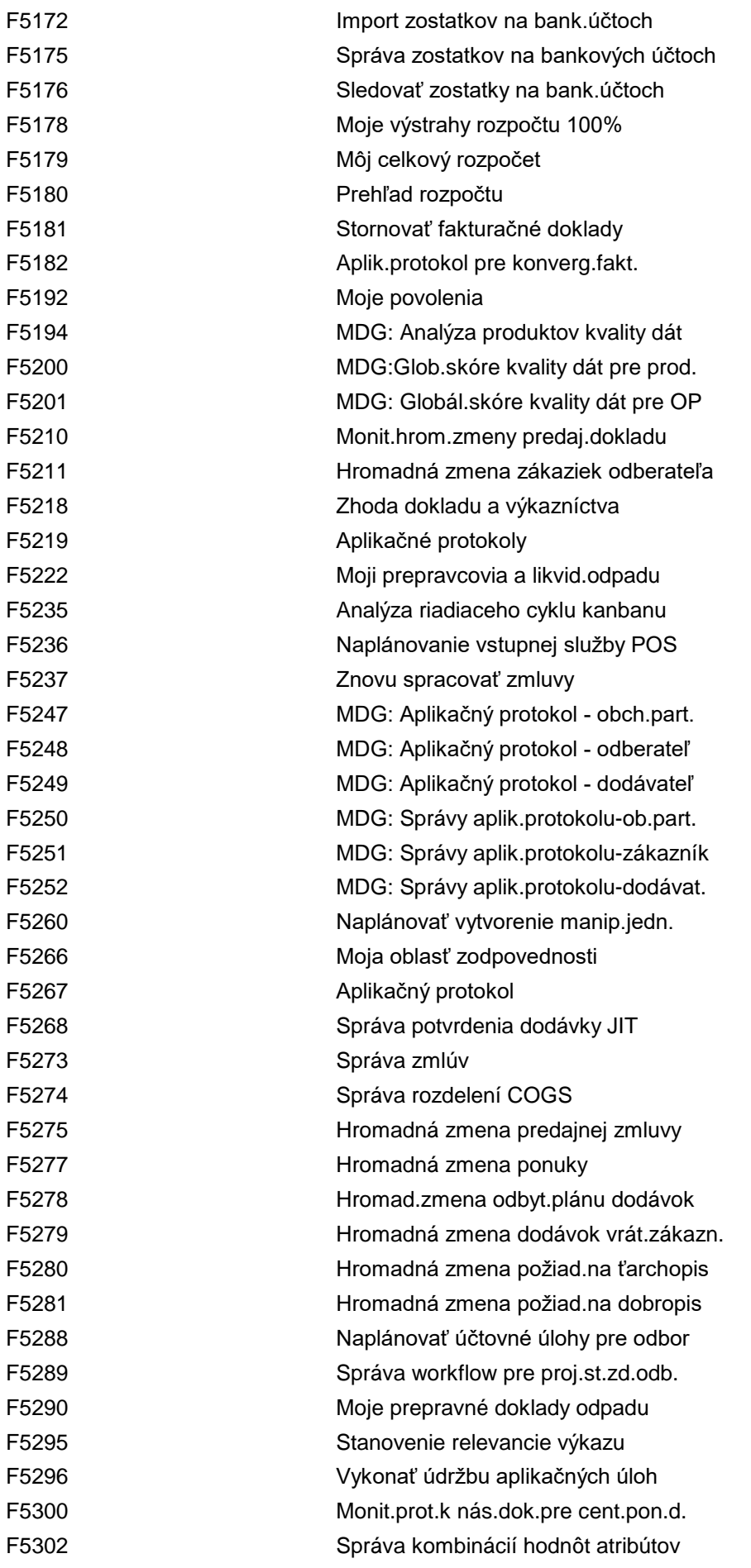

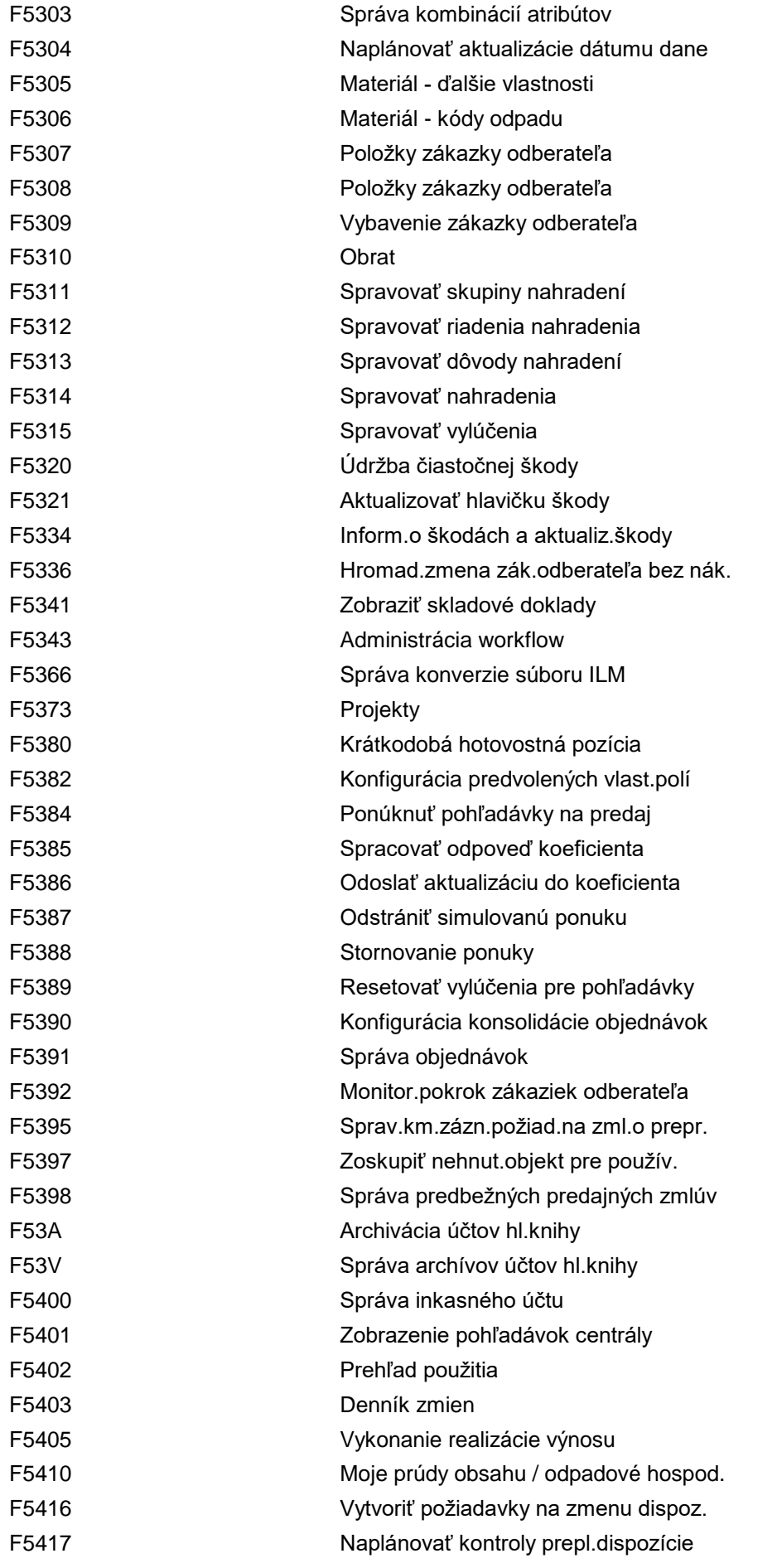

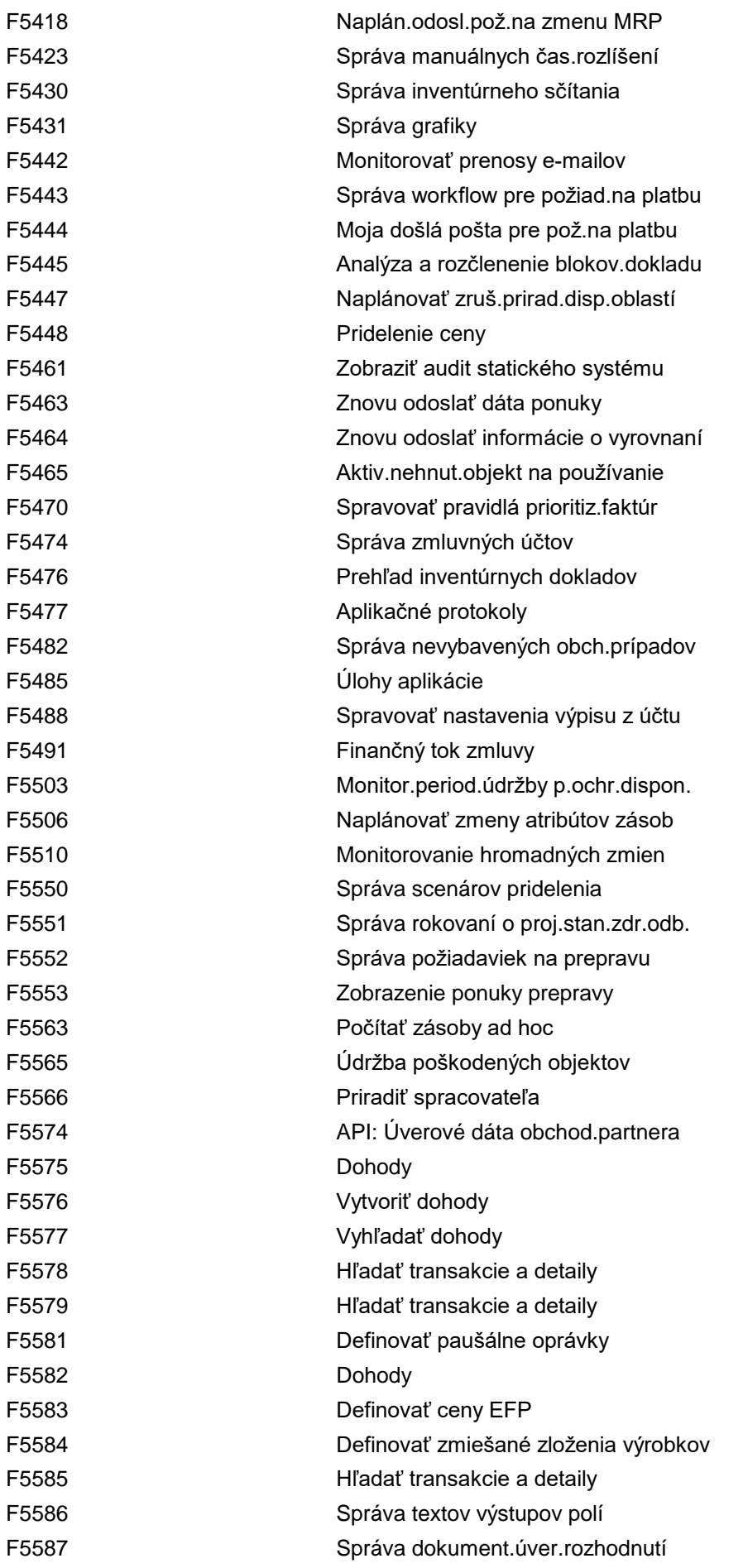

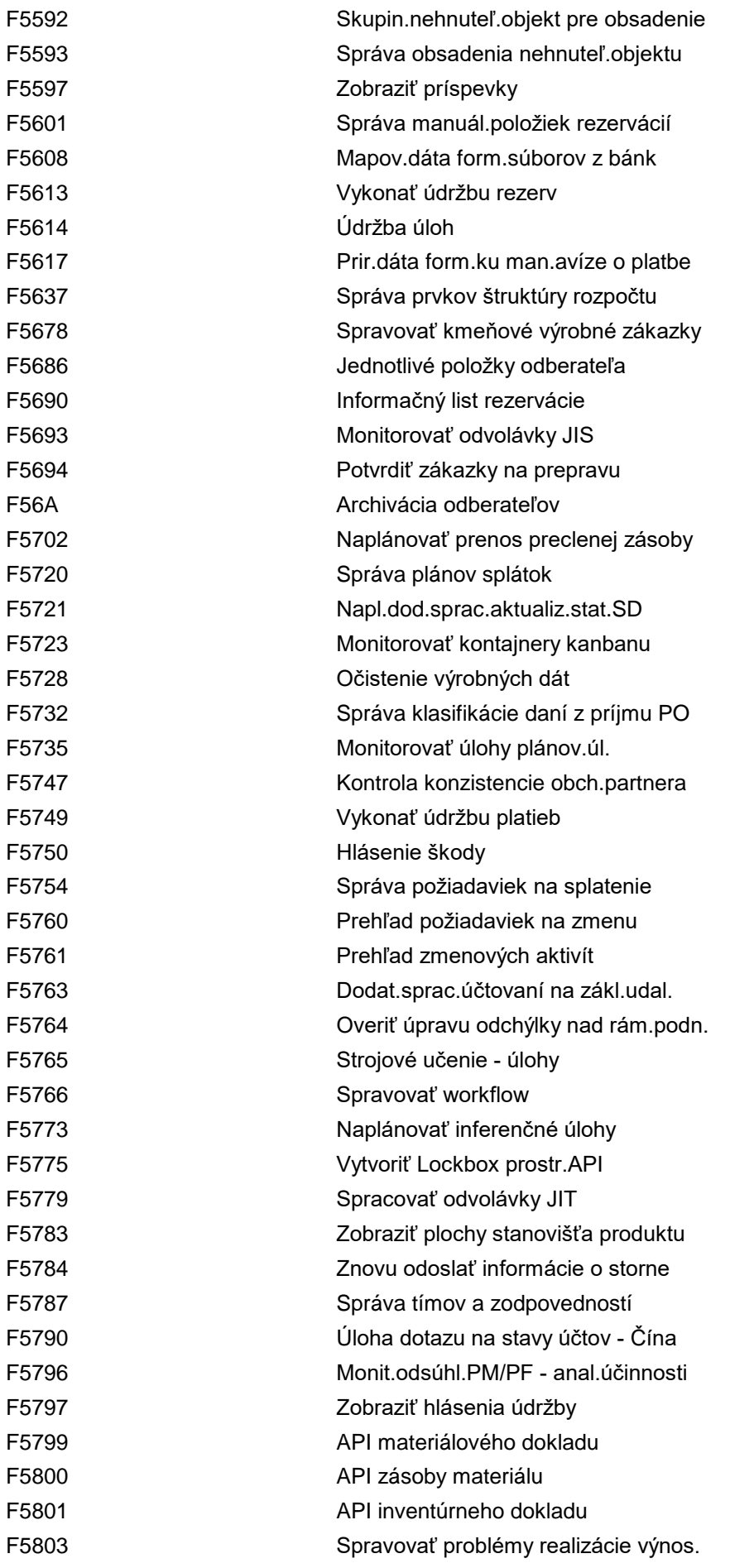

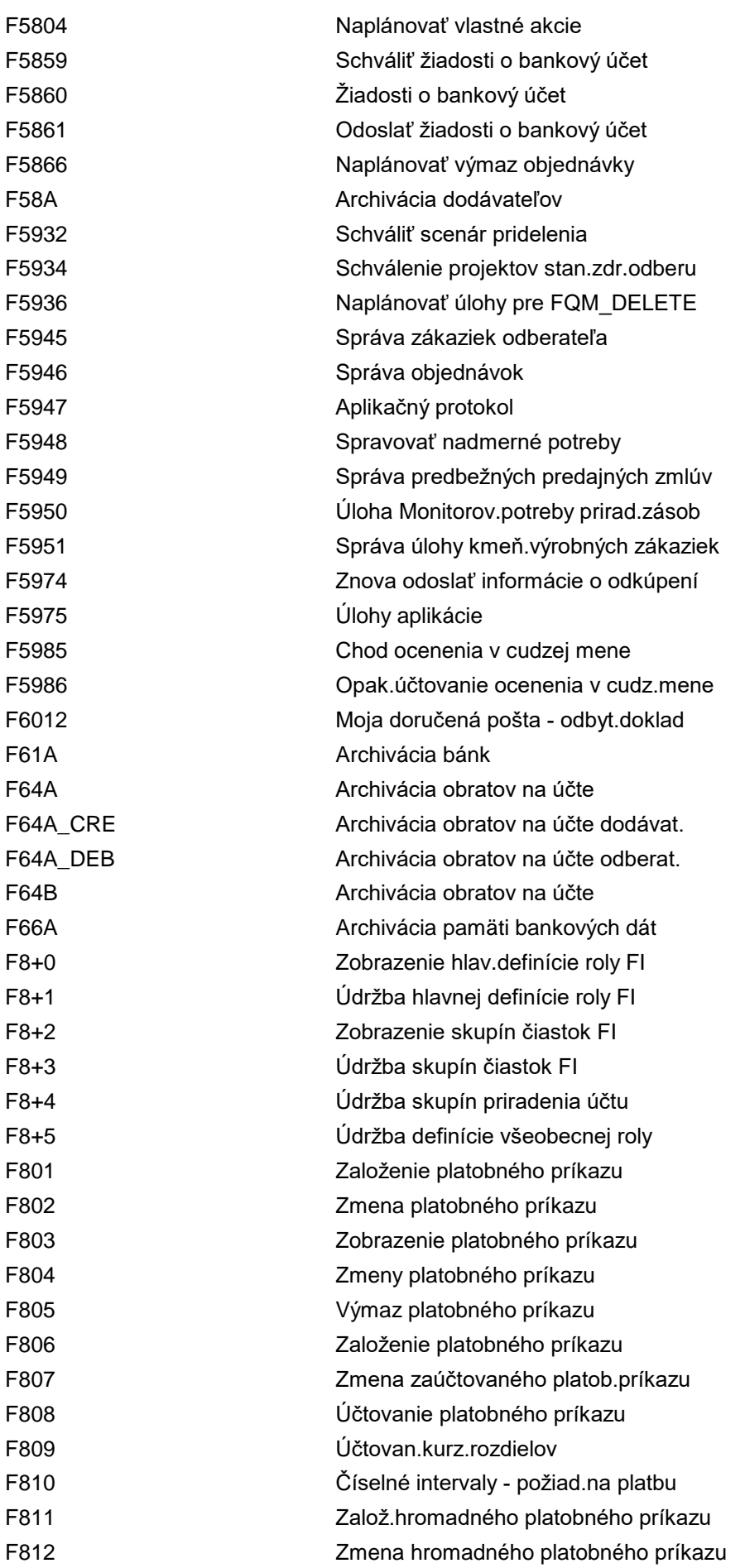

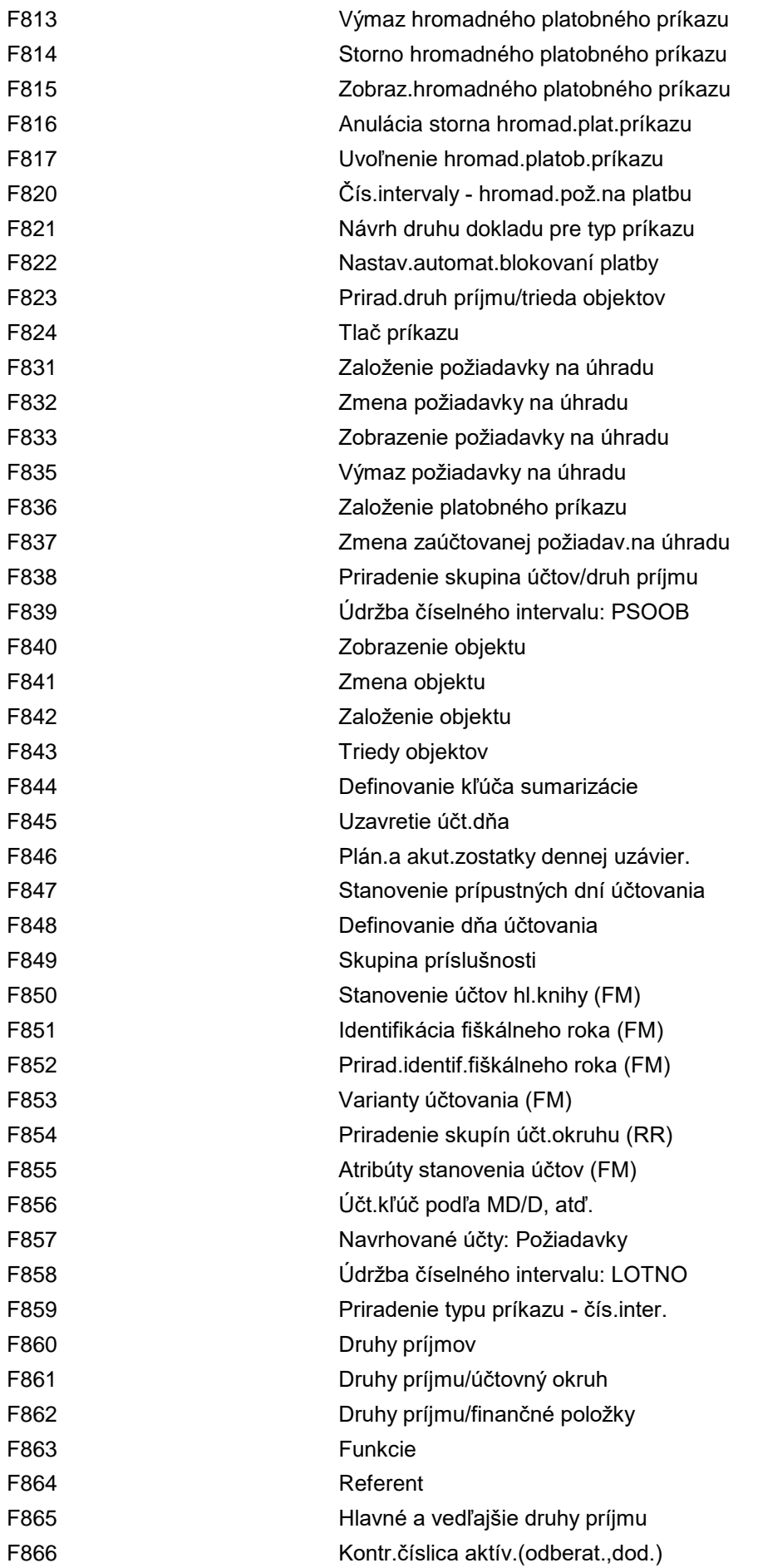

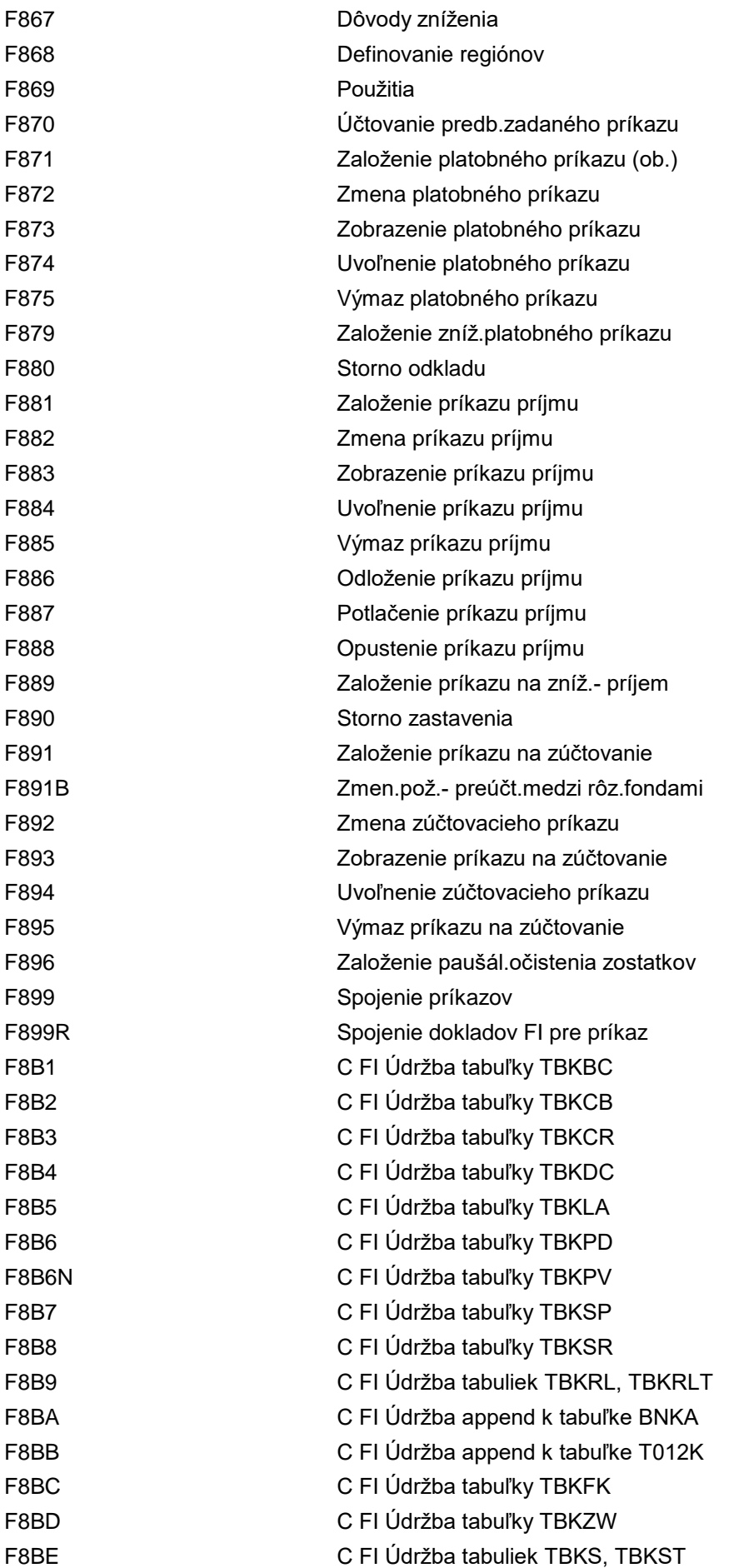

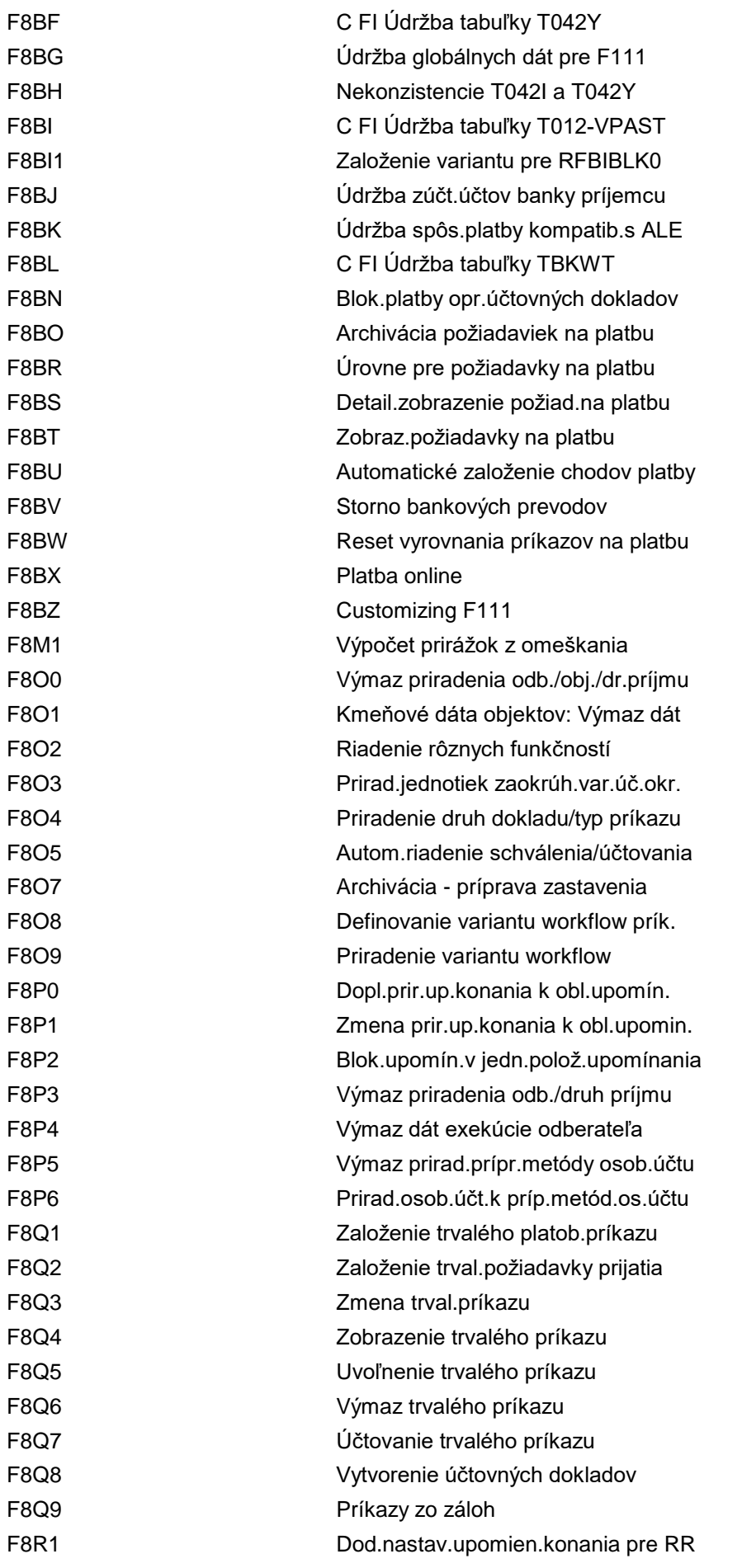

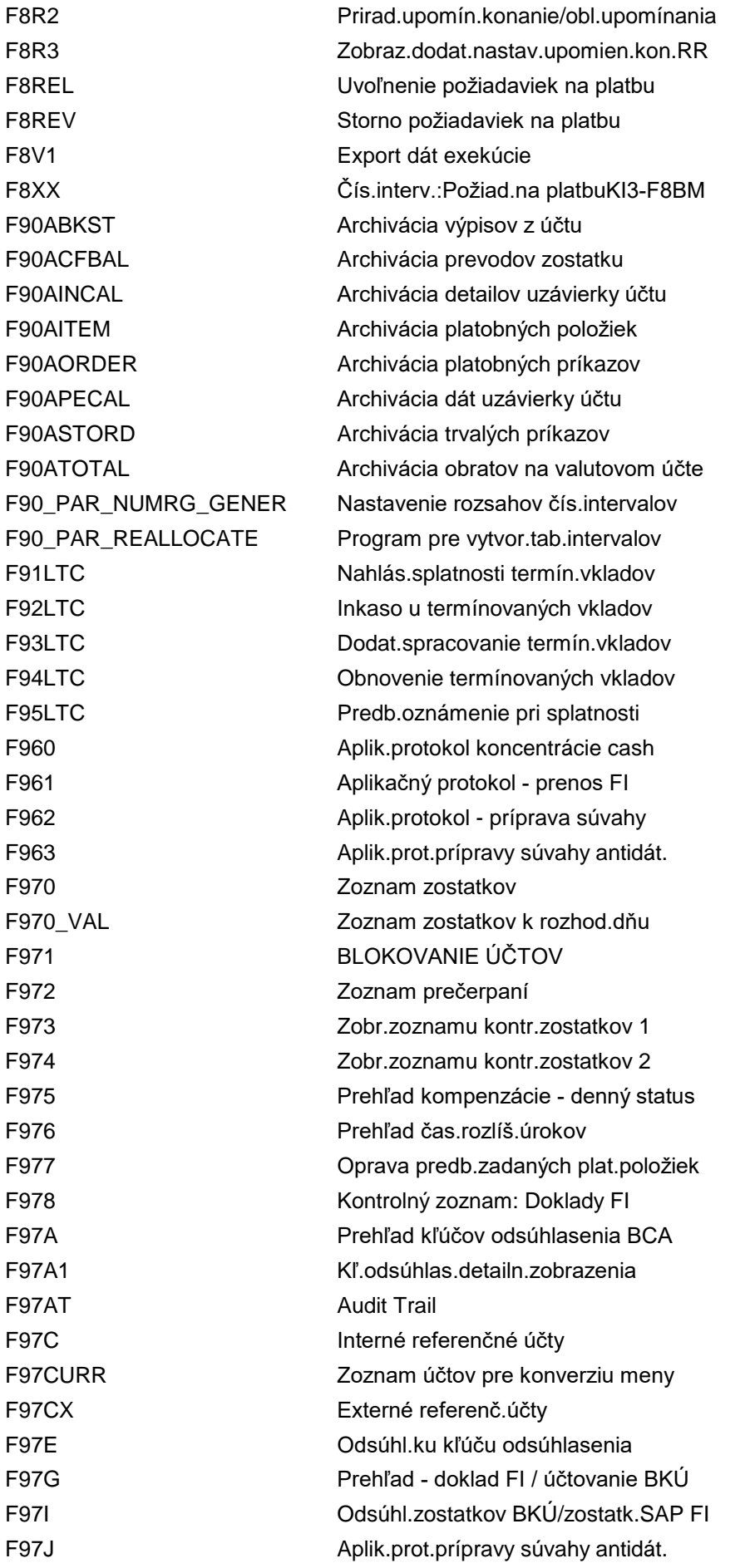

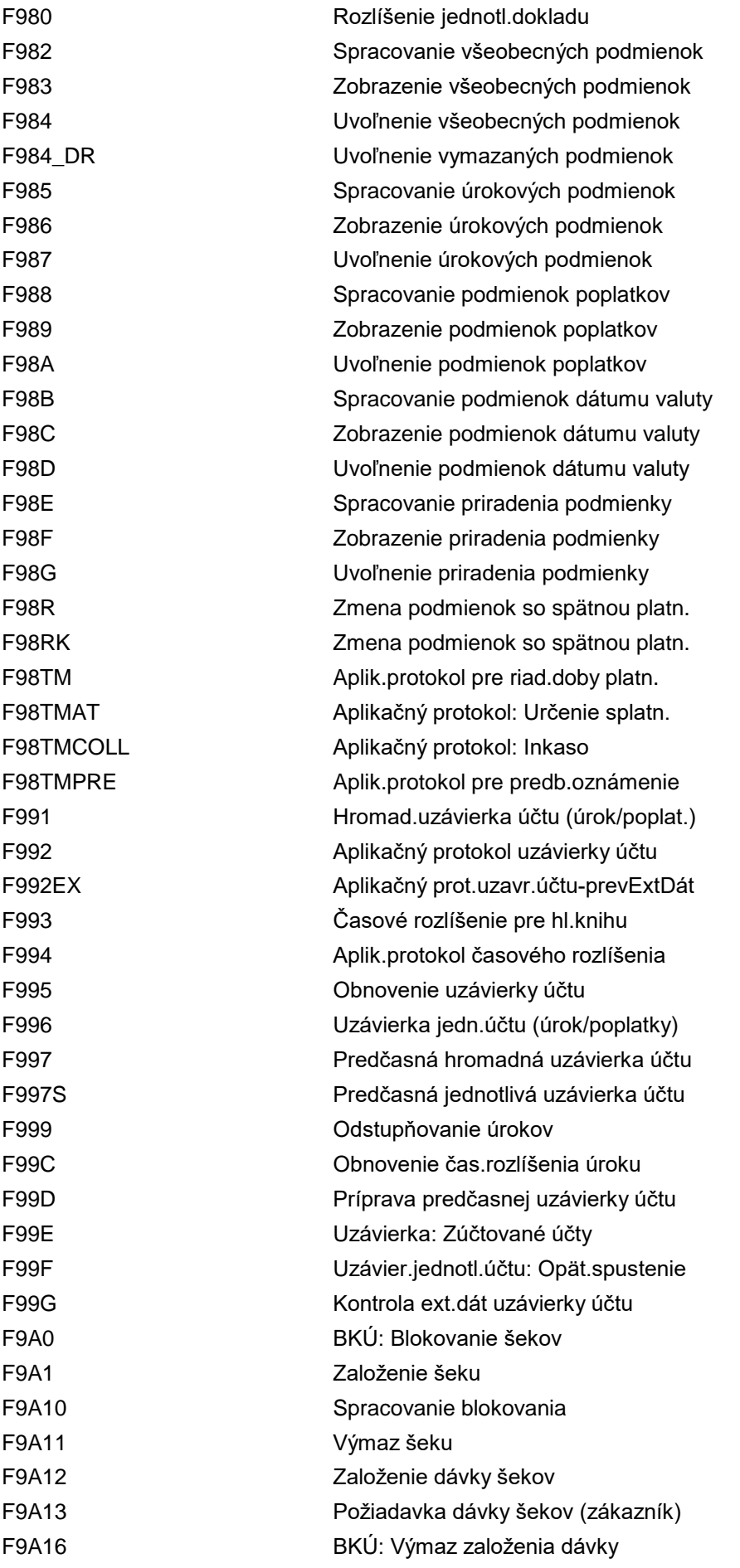

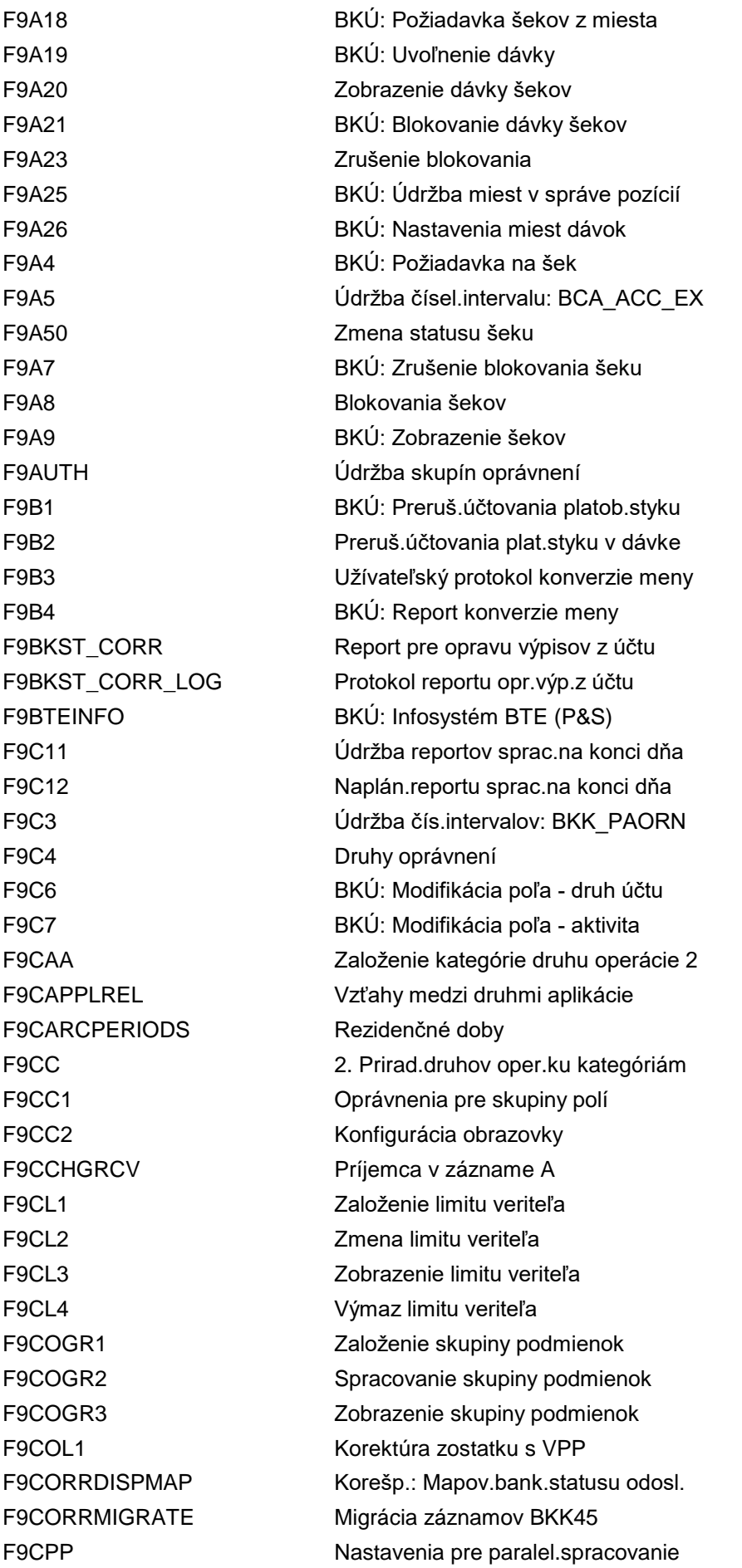

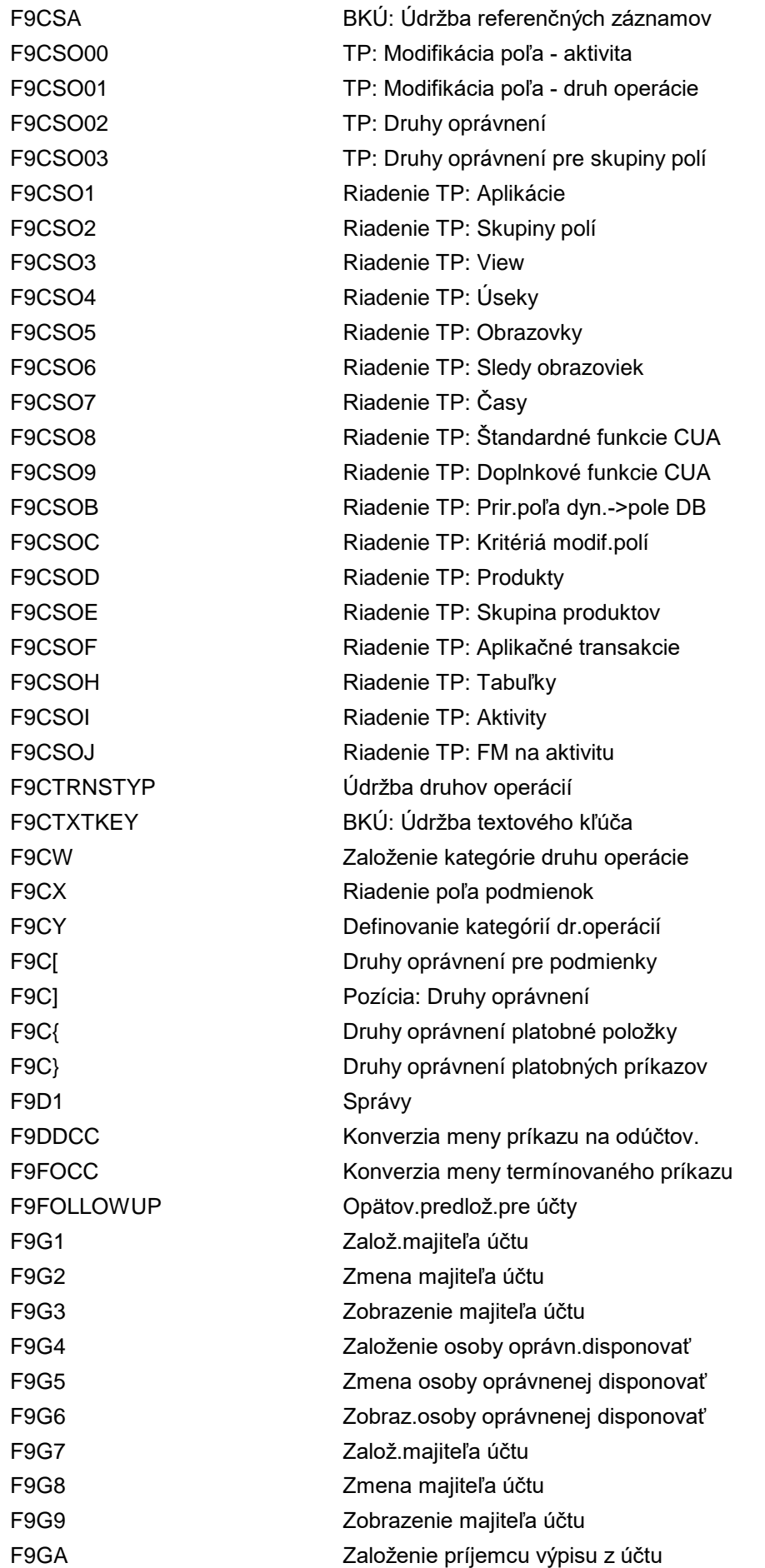

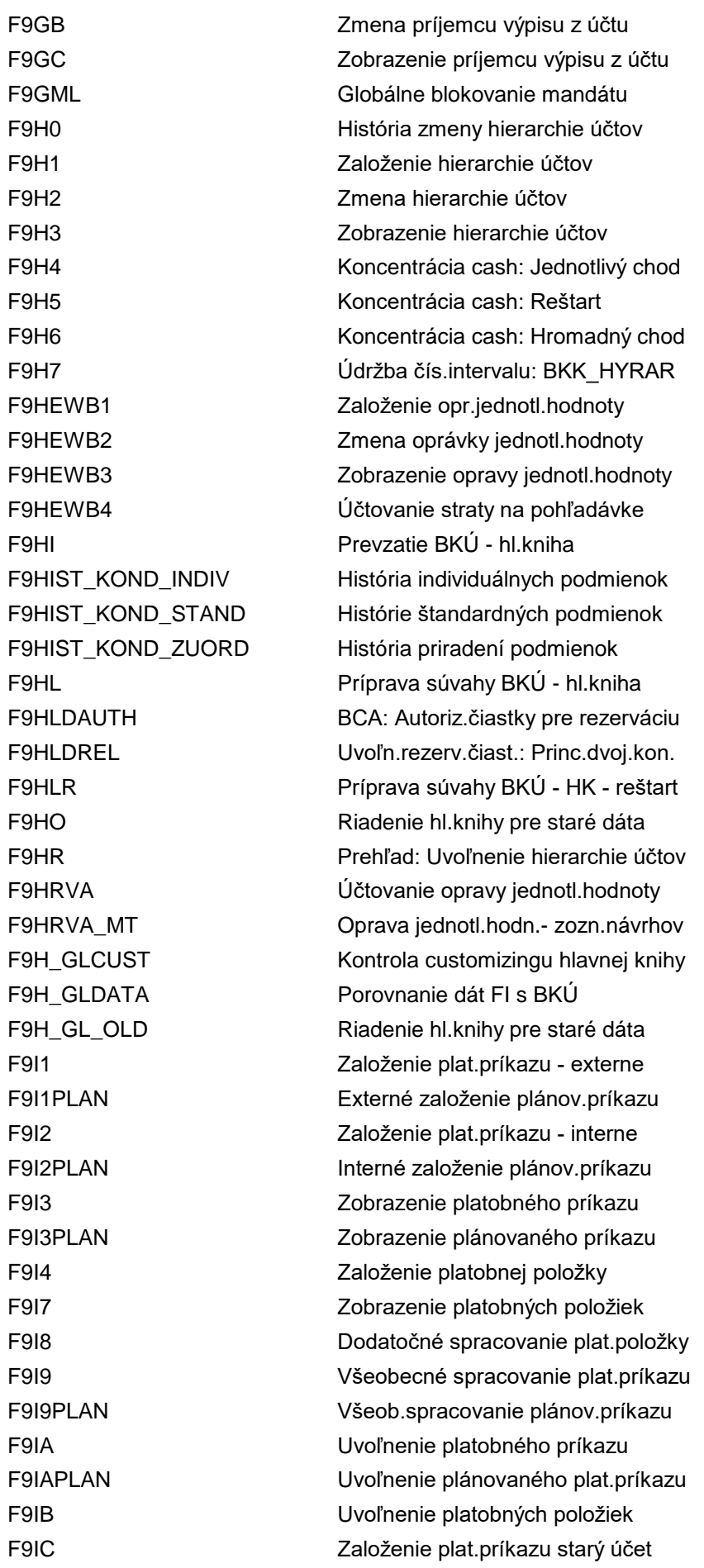

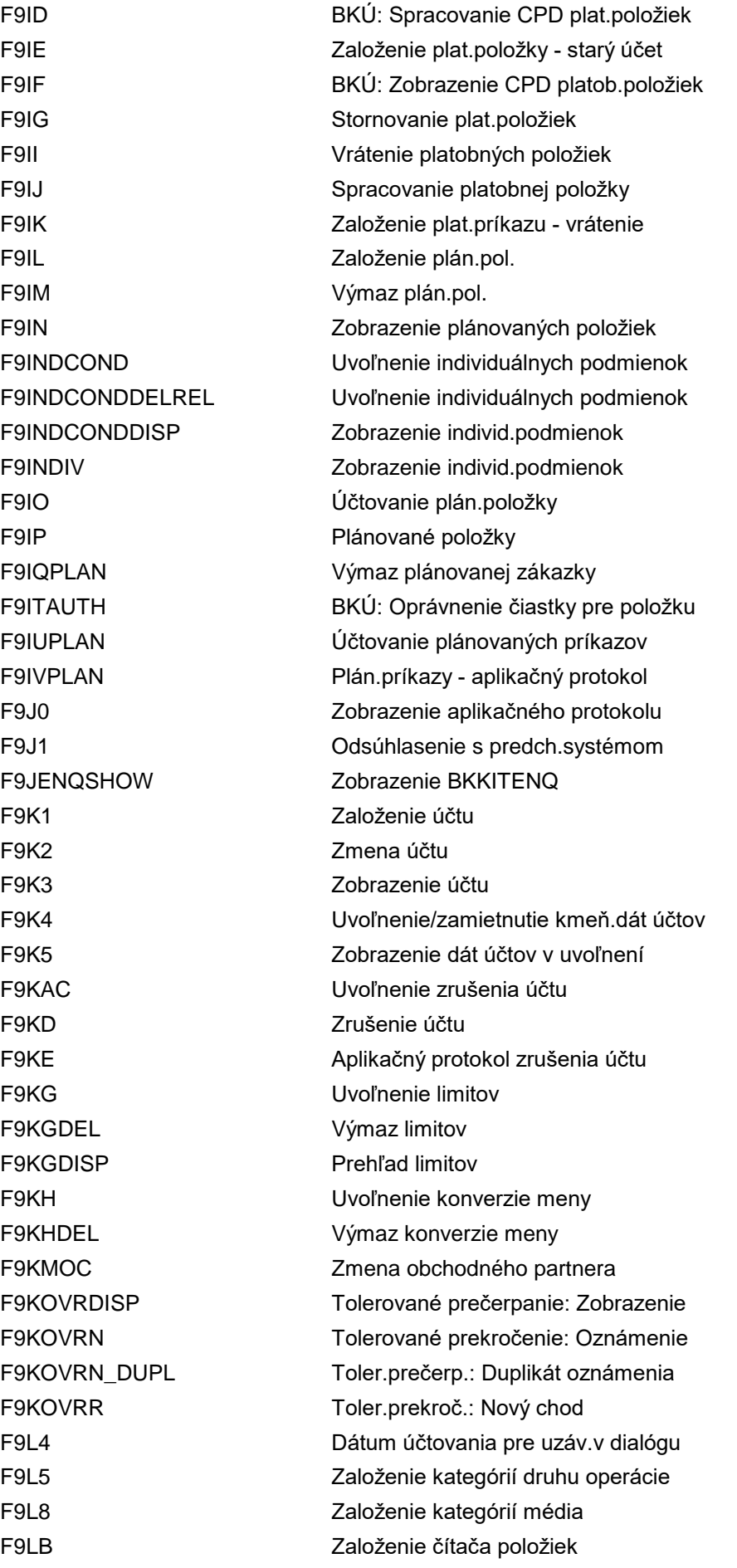

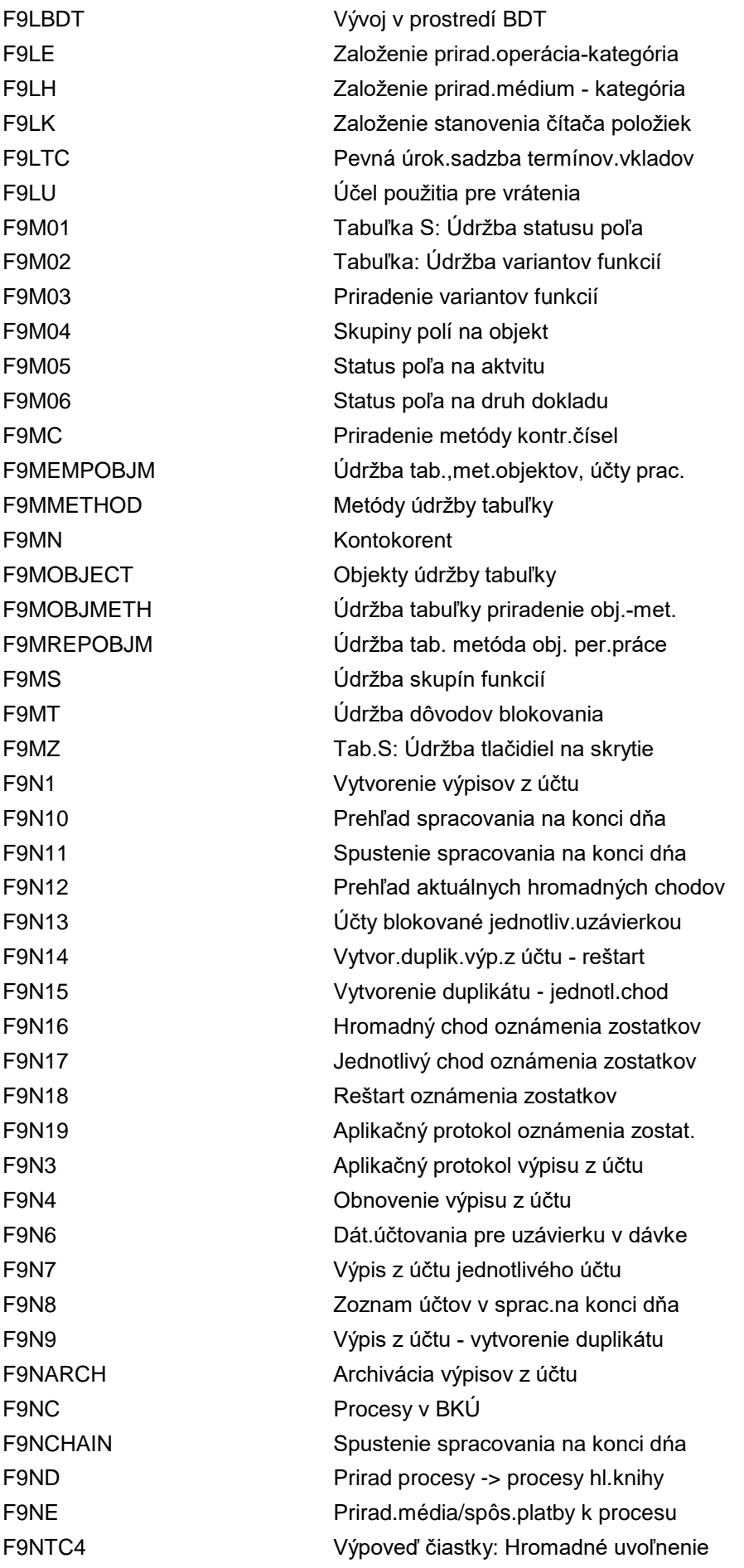

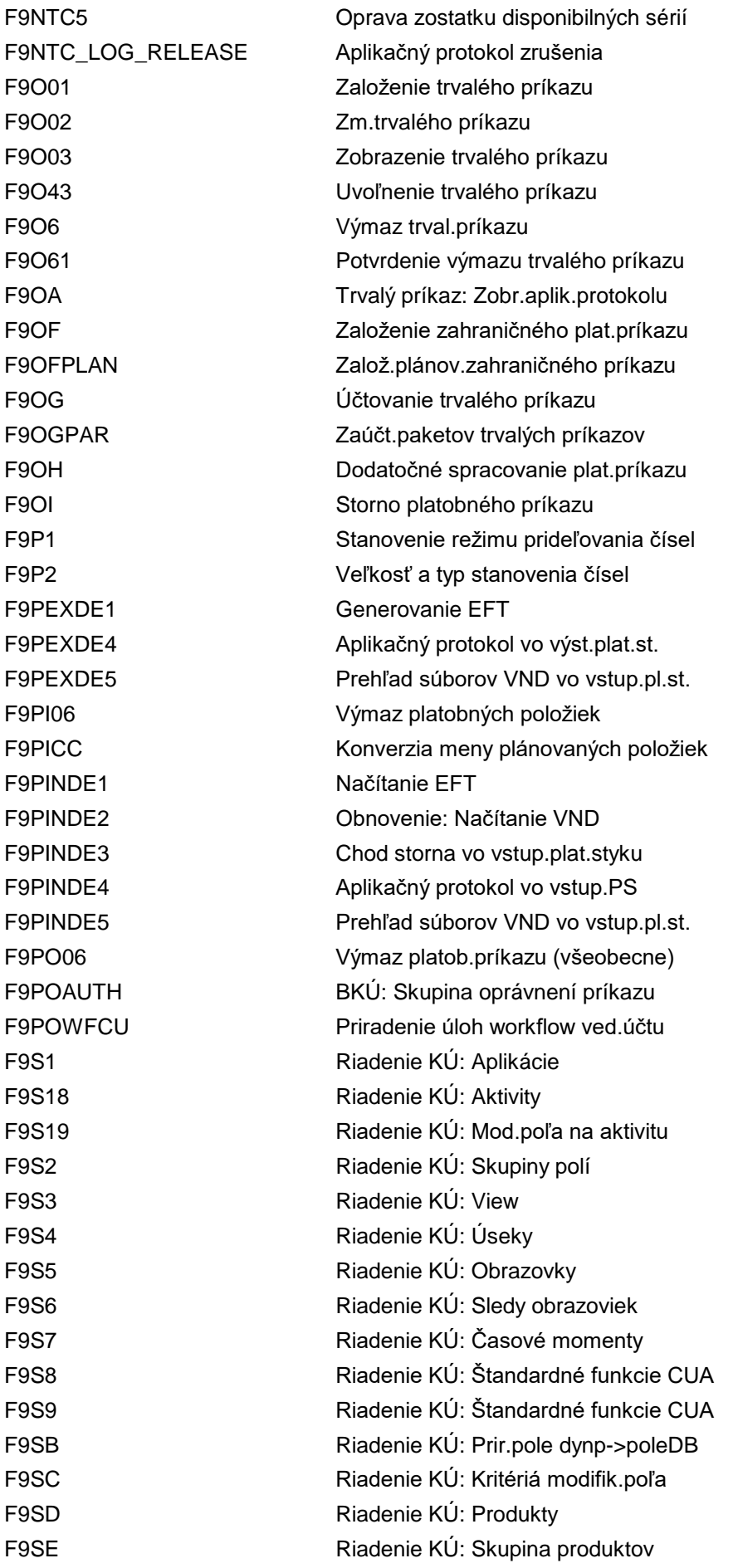

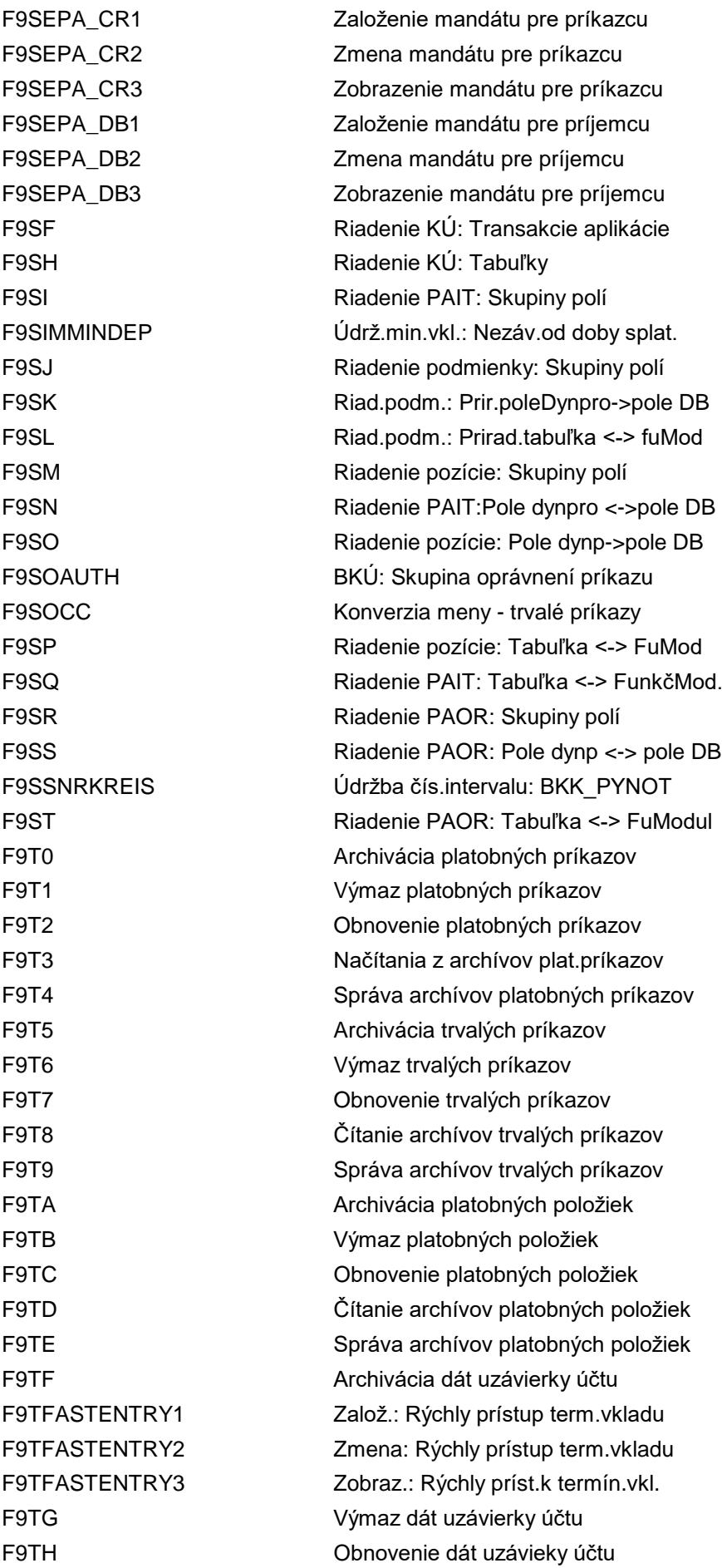

F9TI Čítanie archívov dát uzávierky účtu F9TJ Správa archívov dát uzávierky účtu F9TK Archivácia detail.dát uzávierky účtu F9TL Výmaz detailných dát uzávierky účtu F9TM Obnovenie detail.dát uzávierky účtu F9TN Čítanie archívov det.dát uzáv.účtu F9TO Správa archívov det.dát uzávier.účtu F9TP **Archivácia obratov na valut.účte** F9TQ Výmaz obratov na valut.účte F9TR Obnovenie obratov na valut.účte F9TRMMINDEP Údrž.min.vkladu: Záv.od doby splatn. F9TS Čítanie obratov na valutovom účte F9TT Správa archívov obrat.na valut.účte F9VW Príprava konverzie meny FAACFG Customizing účtovníctva IM FAACUS Customizing účtovníctva IM FAA\_AMBU\_NRIV Čís.intervaly: FAA\_AMBU FAA\_AMDP\_NRIV Čís.intervaly: FAA\_AMDP FAA\_ARCH Archivácia účtovníctva dlhod.majetku FAA\_ARCH\_DEL Archiv.dlhod.majetku: Oper.výmazu FAA\_ARCH\_PRE Predb.spracov.archiv.dlhod.majetku FAA\_ARCH\_WRI Archiv.dlhod.majetku: Archiv.proces FAA\_AREA\_COPY Implementácia odpisovej oblasti FAA\_AS91\_NRIV Čís.intervaly: FAA\_AS91 FAA\_CFG\_CORR\_CMP\_DA0 Oprava textov odpisovej oblasti FAA\_CHECK\_ACTIVATION Kontrola aktivovateľnosti FAA\_CHECK\_MIG2SFIN Migrácia odpisových plánov FAA\_CHEK\_AREA\_4\_PARV Kontrola konfigur.oprávnení FAA\_CLOSE\_FISC\_YEARS Uzavrieť fiškálne roky v FI-AA FAA\_CMP Nastavenia k účtovnému okruhu FAA\_CMP\_LDT Vyk.nastavenia prevzatia starých dát FAA\_DEPRKEY\_SHOW Zobrazenie odpisového kľúča FAA\_DOCIT\_COMPARE Porovnať výsledky DOCIT SDM FAA\_DO\_ACTIVATION Kontrola a aktivácia FAA\_DRVDAREA\_COMPARE Porovnať odvod.oblasť - výsledky SDM FAA\_FINS1\_PRECHECK Predb.kontr.pre migráciu dlh.majetku FAA\_GENMAP Generovanie metód mapovania FAA\_MIG2SFIN2\_BUHBKT Vyplniť parametre v pláne ocenenia FAA\_SDM\_ANLA\_COMPARE Porovnanie výsledku migrácie majetku FAA\_SDM\_DERIVED\_AREA Spustiť migráciu SDM pre odvod.obl. FAA\_SDM\_DOCIT\_RUN Spustiť migráciu DOC\_IT SDM FAA\_SHOWLOG\_MIG2SFIN Zobrazenie protokolu migrácie FAA\_SNUM\_UO Čísel.intervaly: Úžitkový objekt FAA\_UO\_MAP\_SRVS\_TEST Testov.služby mapov.pre obj.použív. FACRAAPPRV Schváliť periodické čas.rozlíšenia

FACRAAPPRVGL Schváliť per.čas.rozl. - účty HK FACRADISP Zobraziť periodické čas.rozlíšenia FACRAPPARL Zobrazenie aplikačného protokolu FACRARVW Skontrol.periodické čas.rozlíšenia FACRARVWBU Skontr.čas.rozl.objed.-vlast.objed. FACRARVWCO Skontr.prav.čas.rozl.- kontrol. FACRATIVL Čas.interv.pre kontr.a schv.č.rozl. FACV\_TBAER Definovať pravidlá zmeny záp.do den. FAGL21 Založenie rollup hlavnej knihy FAGL22 Zmena rollup hlavnej knihy FAGL23 Zobrazenie rollup hlavnej knihy FAGL24 Výmaz rollup hlavnej knihy FAGL25 Vykonanie rollup hlavnej knihy FAGL3KEH Hlavná kniha: Navrh.zisk.stredisko FAGLACC\_CHECK Kontrola nekonzistencie pre účet HK FAGLAL3N Prenos súhrnných dokladov FAGLB03 Zobrazenie zostatkov FAGLB03A Zobrazenie zostatkov FAGLBW01 Hl.kniha: Gener.štrukt.extraktora FAGLBW03 Hl.kniha: Prirad.dát.zdroj/účt.kniha FAGLCOFIFLUP Dod.účtov.CO->FI zo zásoby práce FAGLCOFIIMG Customizing - priame účtov.CO->FI FAGLCOFILOGDISP Zobrazenie aplikačného protokolu FAGLCOFITRACEADMIN Správa sledov.priam.účt.online FAGLCOFITRACEDEL Výmaz dát sledov.priam.účtovania FAGLCOFITRACEOFF Vypnutie sledov.pre priam.účtov.onl. FAGLCOFITRACEON Zapn.sledovania pre priam.účtov.onl. FAGLCOFITRACESHOW Zobr.sledovania pre priam.účtov.onl. FAGLCOFITRNSFRCODOCS Prevod dokladov CO do exter.účtov. FAGLCOFIWRKLSTDISP Zobrazenie zásoby práce FAGLCOFIWRKLSTEDIT Spracovanie zásoby práce FAGLCOFIWRKLSTTRACE Zobraz.zásoby práce + dát sledovania FAGLCORC Odsúhlasenie CO - FI FAGLF03 Odsúhlasenie FAGLF101 Rastrovanie/prerozdelenie FAGLGA11 Hlavná kniha: Založ.skut.rozúčt. FAGLGA12 Hlavná kniha: Zmena skut.rozúčt. FAGLGA13 Hlav.kniha: Zobraz.skut.rozúčt. FAGLGA14 Hlavná kniha: Výmaz skut.rozúčt. FAGLGA15 Hlavná kniha: Vykon.skut.rozúčt. FAGLGA16 Hlavná kniha: Prehľad skut.rozúčt. FAGLGA27 Hlavná kniha: Založ.plán.rozúčt. FAGLGA28 Hlavná kniha: Zmena plán.rozúčt. FAGLGA29 Hlavná kniha: Zobraz.plán.rozúčt. FAGLGA2A Hlavná kniha: Výmaz plán.rozúčt.

FAGLGA2B Hlavná kniha: Vykon.plán.rozúčt. FAGLGA2C Hlavná kniha: Prehľad plán.rozúčt. FAGLGA31 Hlavná kniha: Založ.skut.rozvrhnutia FAGLGA32 Hlavná kniha: Zmena skut.rozvrhnutia FAGLGA33 Hlavná kniha: Zobr.skut.rozvrhnutia FAGLGA34 Hlavná kniha: Výmaz skut.rozvrhnutia FAGLGA35 Hlavná kniha: Vykon.skut.rozvrhnutia FAGLGA36 Hlavná kniha: Prehľ.skut.rozvrhnutia FAGLGA47 Hlavná kniha: Založ.plán.rozvrhnutia FAGLGA48 Hlavná kniha: Zmena plán.rozvrhnutia FAGLGA49 Hlavná kniha: Zobr.plán.rozvrhnutia FAGLGA4A Hlavná kniha: Výmaz plán.rozvrhnutia FAGLGA4B Hlavná kniha: Vykon.plán.rozvrhnutia FAGLGA4C Hlavná kniha: Prehľ.plán.rozvrhnutia FAGLGCLE Aktivácia plán.jednotl.položiek FAGLGP52 Kopírovanie predlohy plánu FAGLGP52N Kopírovanie predlohy plánu FAGLGVTR Prevod zostatku FAGLGVTR\_OLD HK: Prenesený zostatok FAGLGVTR\_PROT Prevod zostatku - zoznamy výsledkov FAGLGVTR\_PRV Prevod zostatku (verzia 1809) FAGLL03 Jedn.položky účtov hl.knihy (novej) FAGLL03H Prehliadač jednotl.pol.HL (náhľ.HK) FAGLLOG Protokoly: Správa FAGLP03 Zobrazenie plán.jednotl.položiek FAGLPLC Hlav.kniha: Zmena layoutu plánovania FAGLPLD Hlav.kniha: Zobr.layoutu plánovania FAGLPLI Hlav.kniha: Založ.layoutu plánovania FAGLPLSET Hlav.kniha: Nastav.profilu plánovača FAGLSKF Účtovanie štat.ukazovateľov (skut.) FAGLSKF1 Účtovanie štat.ukazovateľov (plán) FAGLSKF3 Štat.ukazovatele: Vyhodnot.obdobia FAGLSKF4 Štat.ukazovatele: Zobraz.dokladu FAGLSKF5 Štat.ukazovatele: Strono dokladu FAGLSKF6 Štat.ukazovatele: Dodat.účtovanie CO FAGLSKF7 Štat.ukazovatele: Dodat.účtovanie FI FAGLSKF8 Štat.ukazovatele: Dod.účtovanie PCA FAGLSKFR Štat.ukazovatele: Zoznam storn.dokl. FAGLSL25 Vykonanie rollup hlavnej knihy FAGL\_104 Rezerva na pohľadávky brutto (nová) FAGL\_ACTIVATE\_IT Aktivovanie zobraz.jednotl.položiek FAGL\_ACTIVATE\_OP Aktivovanie správy jednotl.položiek FAGL\_ACTIVATION Aktivácia flexib.hlavnej knihy FAGL\_ACTIV\_SPLIT\_CC Aktivácia rozdelenia dokladu FAGL\_BELNR Údržba čísel.interv.pre prvot.doklad

FAGL\_CLOCO\_DISPJOB Zobrazenie protokolu úloh FAGL\_CLOCO\_DISPSPOOL Zobrazenie protokolu spoolu FAGL\_CLOCO\_MONITOR Vyvolanie monitora FAGL\_COMP\_SUM\_RUNID Porovnanie súčtov FAGL\_FCBAL Doplnkové atribúty FAGL\_FCC\_DISPJOB Zobrazenie protokolu úlohy FAGL\_FCC\_MONITOR Vyvolanie monitora FAGL\_FCV Ocenenie v cudzej mene FAGL\_FC\_TRANS Prepočet meny zostatkov FAGL\_FC\_VAL Ocenenie v cudzej mene FAGL\_FLEXGL\_IMG IMG pre flex.UK FAGL GINS **Inštalácia hlavnej knihy** 

FAGL\_BELNR\_LD Dr.dokladu pre prvot.dokl.v účt.kn. FAGL\_CHECK\_ACCOUNT Kontr.účtov hl.kn.pre rozdel.doklad. FAGL\_CHECK\_DOC\_SPLIT Skontrolovať rozdelenie dokladu FAGL\_CHECK\_DOC\_TYPE Kontr.druhov dokl.pre rozdel.dokl. FAGL\_CHECK\_LINETYPE Kontrola obch.prípadu pre doklady FAGL\_CHECK\_OBJ Analýza nekonzistencií čísel obj. FAGL\_CLOCO\_CALLTRANS Spustenie transakcií a reportov FAGL\_CLOCO\_CALLWDAPP Spustenie transakcií a reportov FAGL\_CLOCO\_DISPEXT Zobrazenie základnej zostavy FAGL\_CL\_MIG\_OB Počiatočná súvaha v HK na báze plat. FAGL\_CL\_MIG\_OB\_DISP Zobrazenie počiatočnej súvahy FAGL\_CL\_MIG\_RESET Zrušenie migr.HK na báze platieb FAGL\_COFI\_GENERATOR IRČ: Generovanie prenosu poľa FAGL\_CO\_01 FAGL\_YEC\_POSTINGS Kolumbia FAGL\_CO\_02 FAGL\_YEC\_POSTINGS\_EHP4 Kolumbia FAGL\_CO\_PLAN Prevzatie plán.dokladov CO do HK ERP FAGL\_CZ\_01 FAGL\_YEC\_POSTINGS Česká republika FAGL\_DEL Výmaz pohybových dát z účt.knihy FAGL\_DOCNR Údržba čísel.intervalu pre č.dokladu FAGL\_DOCNR\_LD Dr.dokladu pre č.dokladu flex.HK FAGL\_DOCTYPE\_OIM Údržba dr.dokl.p.riadky s nul.zost. FAGL\_EHP4\_T001B\_COFI Otvorenie a uzavr.účtovných období FAGL\_FCC\_CALLTRANS Spustenie transakcií a reportov FAGL\_FCC\_DISPEXT Zobrazenie základnej zostavy FAGL\_FCC\_DISPSPOOL Zobrazenie spoolového protokolu FAGL\_FCV\_SNRO Údržba číselného intervalu: FAGL\_FCV FAGL\_FIN\_CUST Vyvolať customizing fin.účtovníctva FAGL\_FR\_01 FAGL\_YEC\_POSTINGS Francúzsko FAGL\_FR\_02 FAGL\_YEC\_POSTINGS\_EHP4 Francúzsko FAGL\_FR\_03 Počiatočné účtovanie Francúzsko FAGL\_ITAXBUPLA Správa hospodár.obchodnej činnosti FAGL\_IT\_01 FAGL\_YEC\_POSTINGS Taliansko FAGL\_IT\_02 FAGL\_YEC\_POSTINGS\_EHP4 Taliansko

FAGL\_MCA\_CUST Vyvolať customizing MCA FAGL\_MIGDS\_REST\_ALL Kompletný reset migrácie FAGL\_MIGDS\_REST\_OP Reset migrácie pre OP FAGL\_MIG\_ACTIVATE Začatie migrácie FAGL\_MIG\_FINISH Ukončnie migrácie FAGL\_MIG\_RESTORE\_ALL Kompletný reset migrácie FAGL\_MIG\_RESTORE\_OP Reset migrácie pre OP FAGL\_PLAN\_VT Prevod zostatku plán.dát FAGL\_PROT\_EXAMPLE Schránka protokolov

FAGL\_LEDGER\_OIM Účt.kniha pre správu otvor.položiek FAGL\_MCA\_MCA\_DN Spracovanie č.intervalu: GLE\_MCA\_DN FAGL\_MCA\_RUNID Spracovanie č.intervalu: GLE\_RUNID FAGL\_MCA\_VCDF Cieľové účty pre rozdiel vyrovnania FAGL\_MIGDS\_REST\_RP Reset migrácie pre doklady FAGL\_MIG\_ADJUST Protokol úpravy špecif.pre doklad FAGL\_MIG\_CRESPLIT Spracov.OP pre rozdelenie dokladu FAGL\_MIG\_CRESUM Generovanie prevodov zostatkov OP FAGL\_MIG\_FICHAN Dodat.prir.účtov dokladov FI (aktual FAGL\_MIG\_FICHAT Dodat.prir.účtov dokladov FI (výber) FAGL\_MIG\_GCAC Porovnanie so záložnou kópiou FAGL\_MIG\_OPFILL Zásoba práce pre otvorené položky FAGL\_MIG\_REPORT\_SUM Súhrnná tabuľka vygenerov.dokladov FAGL\_MIG\_REPOST Dodatočné účtovanie v migrácii FAGL\_MIG\_REPOST\_OP Prevzatie OP do novej hlavnej knihy FAGL\_MIG\_RESTORE\_RP Reset migrácie pre doklady FAGL\_MIG\_RPFILL Zásoba práce pre doklady migrácie FAGL\_MIG\_SELECT Stanovenie objektov migrácie FAGL\_MIG\_SHOW\_SPL Zobraz.výsledku rozdelenia dokladu FAGL\_MIG\_SIM\_SPL Simulácia rozdelenia dokladov FAGL\_MIG\_SPLIT Dod.účtovanie informácie o rozdelení FAGL\_MIG\_STATUS Vyhodnotenie statusu migrácie FAGL\_ML\_ADJUST Odsúhlasenie so súvahovými účt.v FI FAGL\_MM\_RECON Porov.zostatkov hl.kniha - materiál FAGL\_OBH1 C FI čís.inter.dok.: Kopírov.účtOkr. FAGL\_OBH2 C FI čís.int.dokl.: Kopír.fišk.roka FAGL\_PLAN\_ACT\_SEC Integr.plánu pre sek.nákladové druhy FAGL\_PRCTR\_AUTH Aktiv.kontroly oprávnenia zisk.str. FAGL\_PT\_01 FAGL\_YEC\_POSTINGS Portugalsko FAGL\_PT\_02 FAGL\_YEC\_POSTINGS\_EHP4 Portugalsko FAGL\_RMIGR Prevz.výkazu EC-PCA do FI-GL(nové) FAGL\_RMIGR\_LOG Prevzatie výkazov PCA: Protokol FAGL\_RO\_01 FAGL\_YEC\_POSTINGS Rumunsko FAGL\_RO\_02 FAGL\_YEC\_POSTINGS\_EHP4 Rumunsko FAGL\_RRI\_CUST Rozhranie výkazu - customizing FI-CO FAGL\_RUNID\_INIT Reset prenosu súhrnného dokladu

FAGL\_R\_ARCHDEF Definícia rezidenčnej doby FAGL R INFO Reorganizácia FAGL\_SLL\_200\_PLAN Založenie projektu výmeny FAGL\_SLL\_300\_ACTIVAT Aktivácia projektu výmeny FAGL\_SLL\_800\_YCLOSE Potvrdenie ročnej závierky FAGL\_SPLIT\_FL2 Doplnkové atribúty FAGL\_SUPPORT FAGL Nástroje podpory FAGL\_SUP\_DOCS Prehliadač dokladov FI

FAGL\_R\_AA\_ASSET\_UPDT Naplnenie kmeň.dát dlhodob.majetku FAGL\_R\_ASSETS\_CONS Kontrola priradení zisk.str.pre IM FAGL\_R\_COPA\_CORRECT Dodatočné zaúčt.faktúr do CO-PA FAGL\_R\_FILL\_RMVCT Preúčtovania stavov na dr.kons.poh. FAGL\_R\_REPORT\_SEG PC na zohľadnenie v pláne reorganiz. FAGL\_SCENARIO Údržba scenárov vo flex.účt.knihe FAGL\_SCENARIO\_ASS Priradenie scenárov vo flex.účt.kn. FAGL\_SCENARIO\_ASSIGN Priradenie scenárov pre účt.knihu FAGL\_SCVA Cust.rozdel.dokladu: Analýza zmien FAGL\_SK\_01 FAGL\_YEC\_POSTINGS Slovensko FAGL\_SK\_02 FAGL\_YEC\_POSTINGS\_EHP4 Slovensko FAGL\_SLL\_100\_CHECK Kontr.predpokladov pred spust.proj. FAGL\_SLL\_110\_CONFIRM Potvrdenie kontroly predpokladov FAGL\_SLL\_310\_YDEP Uvoľn.roku výmeny pre zaúčtovanie FAGL\_SLL\_311\_COGM Potvrdenie konverzie COGM FAGL\_SLL\_320\_TRANS Potvrdenie importu potreb.nastavení FAGL\_SLL\_400\_MCLOSE Potvrd.uzávierky posled.účt.obdobia FAGL\_SLL\_500\_CO\_PLAN Potvrd.konverz./vykonania plánov.CO FAGL\_SLL\_501\_CO\_IST Povrd.konverzie skut.CO/uzáv.obdobia FAGL\_SLL\_505\_RES\_ANA CO-PA: Potvr.anulácie kumul.výsledku FAGL\_SLL\_506\_RES\_ANA Potvrd.konv.stanovenia hosp.výsledku FAGL\_SLL\_510\_RES\_ANA CO-PA: Potvr.obnovenia kum.výsledkov FAGL\_SLL\_610\_CONFIRM Potvrdenie predpokladov výmeny FAGL\_SLL\_640\_PREPARE Príprava výmeny v cieľ.systéme FAGL\_SLL\_650\_T881 Výmena hlavnej účtovnej knihy FAGL\_SLL\_655\_T882G Generov.paralelnej účtovnej knihy FAGL\_SLL\_700\_YDEP Uvoľn.starého fišk.roka pre účtov. FAGL\_SLL\_900\_FINISH Ukončenie projektu výmeny FAGL\_SLL\_BELNR\_LD Definov.druhov dokl.pre účt.knihu FAGL\_SLL\_LOG Zobrazenie projektu výmeny FAGL\_SLL\_LOG\_ACTUAL Zobrazenie akt.projektu výmeny FAGL\_SLL\_PLAN\_DISP Zobrazenie projektu výmeny FAGL\_SLL\_SHOW\_T881 Výmena hlavnej účtovnej knihy FAGL\_SLL\_SLG1 Apl.protokol pre výmenu hl.účt.knihy FAGL\_TRANS\_SUBMIT Naplánovať úlohy pre FAGL\_FC\_TRANS FAGL\_TRGT\_LDGR Prirad.účt.predpis -> skup.účt.knihy FAGL\_TR\_01 FAGL\_YEC\_POSTINGS Turecko

FAGL\_UPL\_CF HK: Upload prevodu zostatku FAP\_SPP\_PYORD\_DEL Odstrániť platobný príkaz FARRIC\_RR\_CORR Oprava pre real.výnosov SD FARR\_CONTR\_MON ÚV - monitor konzistencie FARR\_IMG **IMG** IMG účtovníctva výnosov FARR\_INI\_LOAD\_REPORT Report prevzatia prvotných dát FARR\_LIABILITY\_CALC Služba výpočtu záväzkov FARR\_MIG Kokpit migrácie FARR\_MIGR\_BALANCES Výsledky zostatkov migrácie

FAGL\_TR\_02 FAGL\_YEC\_POSTINGS\_ehp4 Turecko FAGL\_VALIDATE Overenie kombinácií priradenia účtov FAGL\_VAL\_LOG Vyhodnotenie protokolu overenia FAGL\_VPROV Generovanie virtuálnych infoprov.HK FAGL\_WZ\_NEW\_RULE Sprievodca: Nové pravidlo rozd.dokl. FAGL\_WZ\_SPLIT\_CONF Sprievodca: Konfigurácia rozd.dokl. FAKA Konfig.:Zobraz.foriem zobrazenia FAKP Konfig.:Údržba foriem zobrazenia FAP\_RFF110S F110S použív.pre napl.úloh SAP Fiori FAP\_RSIV\_NR Údržba čís.int.opak.fakt.dodávateľa FAR1 S FI-ARI údržba tabuľky T061A FARA S FI-ARI údržba tabuľky T061P/Q FARB C FI-ARI údržba tabuľky T061R FAREA\_MODE Nastavenie: Stanovenie funkč.obl. FARI **FARI** AR Interface: Aplikácia'third party FARRIC\_CHECK Kontrolný report pre účtovn.výnosov FARRIC\_OL Větovníctvo výnosov: Oper.načítanie FARRIC\_OL\_EXPERT Účt.výn.: Expert.režim oper.načít. FARRIC\_RR\_CORR\_EXP Expert.režim pre opravu real.výn.SD FARR\_ACCTGDOC\_REF\_NR Sprac.čís.interv.: FARR\_BELNR FARR\_ACCT\_DETER\_CUST Spustiť customizing stanovenia účtu FARR\_ALL\_DOC Zobraziť všetky účtovné doklady FARR\_BIZ\_RECON Report prevádzkovo-ekonom.odsúhlas. FARR\_CCM\_OCM\_MIG\_CON Migr.z klasic.CM do optimaliz.CM FARR\_CHECK\_CONS Konzistencia dát účtovníctva výnosov FARR\_CODE\_SWITCH Prepínač účt.výn.a klasic.zmlúv FARR\_CONTRACT\_NR Údržba číselného interv.: FARR\_CTRID FARR\_CONTR\_ARCH\_PAR0 Údržba rezid.doby: Zml.o účt.výnosov FARR\_CONTR\_ARCH\_PAR2 Aktiv.štruktúry: Zml.o účt.výnosov FARR\_CONTR\_CHECK ÚV: Kontrola konzistencie zmluvy FARR\_CONTR\_COMPLETE Nastaviť stat.zmluvy na Dokončené FARR\_CONTR\_HIS  $UV -$  história zmien zmlúv a pov.pln. FARR\_IL\_CLEANUP Prevzatie prvotných dát: Očistenie FARR\_LEG\_OCM\_MIG\_LOG Výsl.migrácie z oper.systému do RAR FARR\_MIG\_DP Fikt.MT na použitie pre migráciu FARR\_MIG\_ED\_CALC Výpočet kurz.rozdielu migrácie

FARR\_POB\_CANCEL Zrušenie povinnosti plnenia FARR\_REPR\_CNTR Znovu spracovať zmluvy FARR\_REV\_POST Služba účtovania výnosov FARR\_REV\_TRANSFER PRENOS VÝNOSU FARR\_ROUNDING\_CALC Výpočet zaokrúhlenia FARR\_SHOW\_JOB Zobraziť inf.o úlohe výnosov FARY Tabuľka T061S FARZ Tabuľka T061V FAR\_BS\_PARALLEL\_SESS Konfigurovať paralelné relácie FB01 Účtovanie dokladu FB02 Zmena dokladu FB03 Zobraz.dokladu FB04 Zmeny dokladu FB05 Zaúčtovanie s vyrovnaním

FARR\_NEWACP\_CLEANUP Očistenie nového účtovného predpisu FARR\_PERIOD\_IN\_CLOSE Nastav.status obd.na 'V uzávierke' FARR\_POB\_HIS ÚV - zobraz.hist.alok.pov.plnenia FARR\_POB\_NR Údržba číselného interv.: FARR\_POB FARR\_PP\_MON Monitor pre paral.chody spracovania FARR\_PREPARE\_COMP Pripraviť dáta pre porovnávací výkaz FARR\_PROD\_CLEANUP Produktívne dáta: Očistenie a storno FARR\_RAI\_ARCH\_PAR2 Aktivovať štruktúru: Polož.účt.výn. FARR\_RAI\_CONF Konfig.položiek účtovníctva výnosov FARR\_RAI\_DELETE Odstrániť vyňaté položky účt.výnosov FARR\_RAI\_GEN Generovanie položiek účt.výnosov FARR\_RAI\_MON Monitor položiek účtovníctva výnosov FARR\_RAI\_PP\_MON Monitor pre paral.chody spracovania FARR\_RAI\_PROC Spracovať položky účtovn.výnosov FARR\_RAI\_PROC\_LOAD Prev.prv.dát: Spracovať pol.účt.výn. FARR\_RAI\_PROC\_NEWACP Znovu sprac.PÚV pre nový účt.predpis FARR\_RAI\_RECON Odsúhlasenie položiek ÚV so zmluvami FARR\_RAI\_SAMPLE Vytvorenie položiek účt.výn.na test. FARR\_RAI\_TRANS Prenos položiek účtovníctva výnosov FARR\_RECON\_PST\_GL Odsúhlas.medzi účtovaním a HK FARR\_REPR\_ACCT Znova spracovať stanovenie účtov FARR\_REPR\_PPRAI Znova spracovať odlož.pol.účt.výnos. FARR\_RUN\_ID\_NR Údržba čís.intervalu: FARR\_RN\_ID FARR\_SET\_POB\_COGS Nastaviť PP ako realizáciu nákladov FARR\_TRANS\_CATCHUP Vypočítať efekt kumulov.vyrovnania FARR\_TRANS\_REV\_URDR Stornovať nefakturované/odložené FB00 Možnosti spracovania v účtovníctve FB01L Všeob.účtovanie pre skup.účt.knihy FB03L Zobr.dokladu pre view hlavnej knihy FB03S Zobrazenie rozdelených dokladov FB03Z Zobraz. dokladu / použitie platby

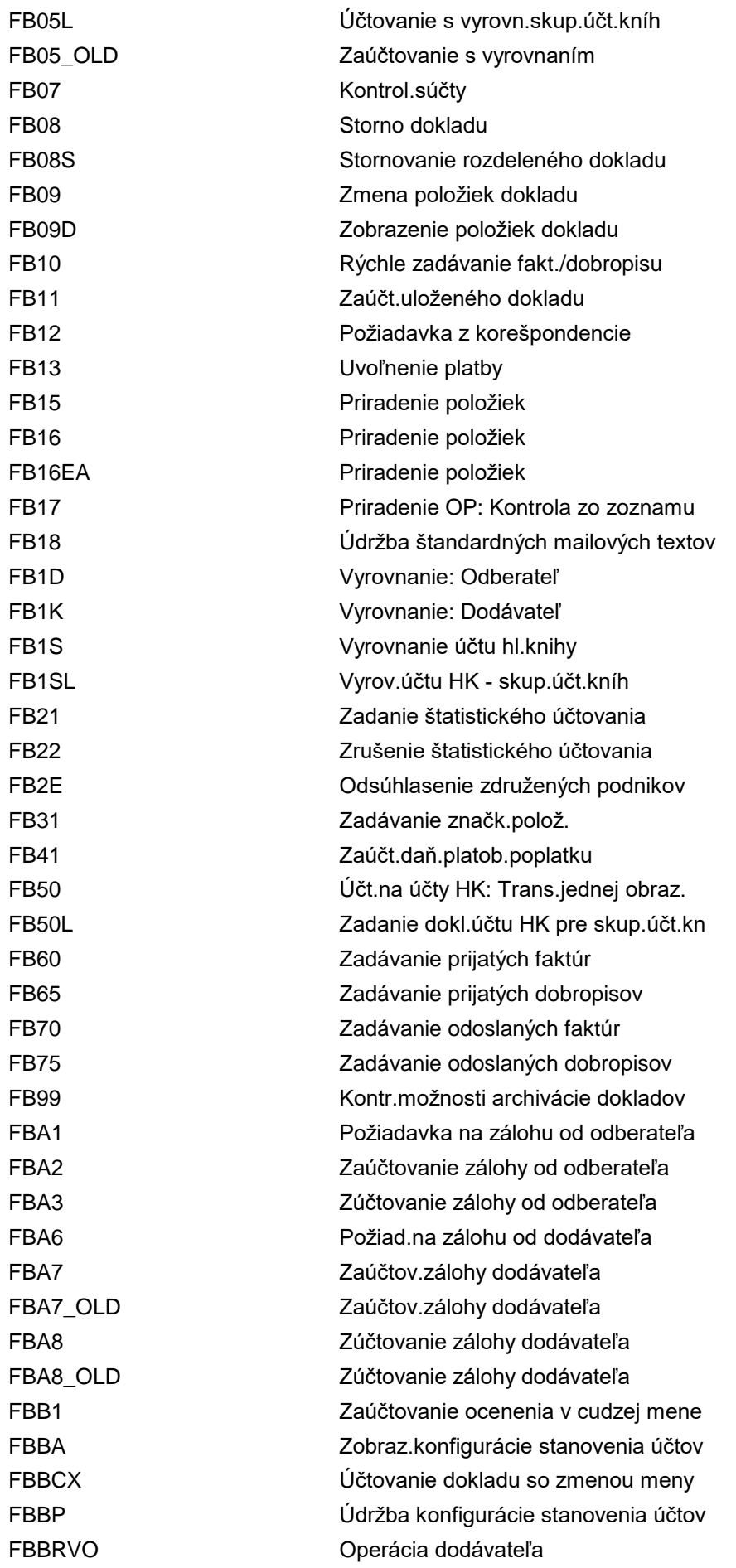

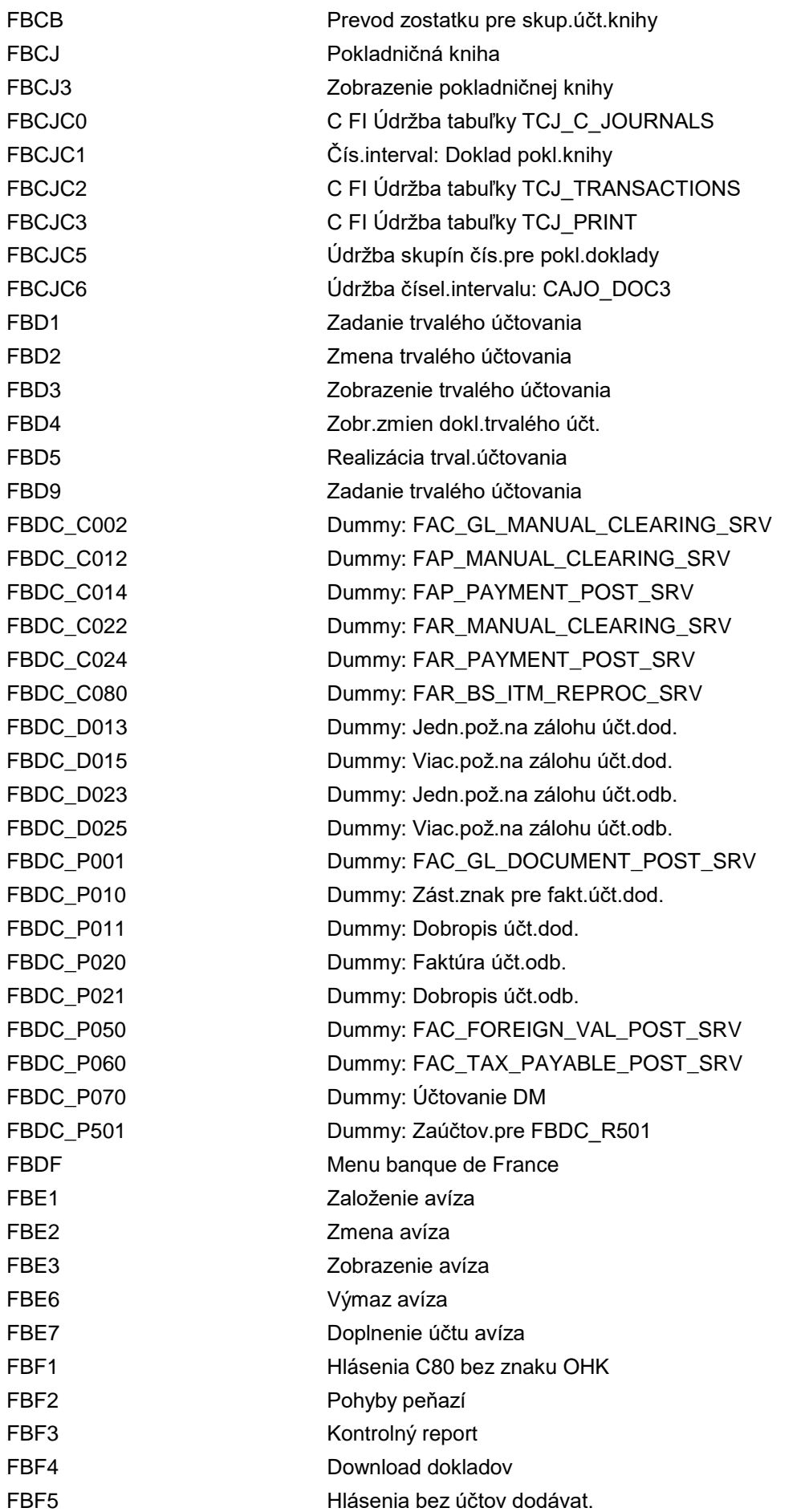

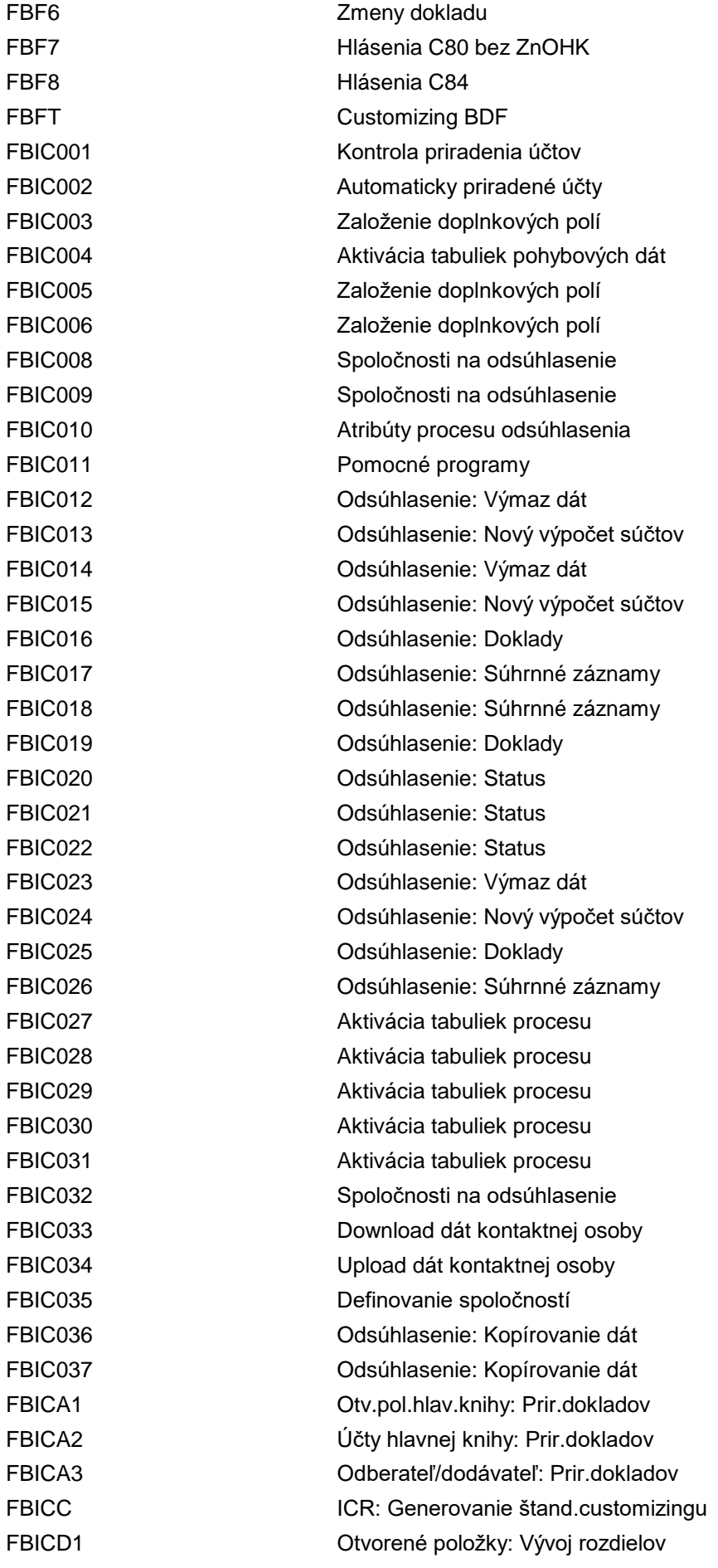

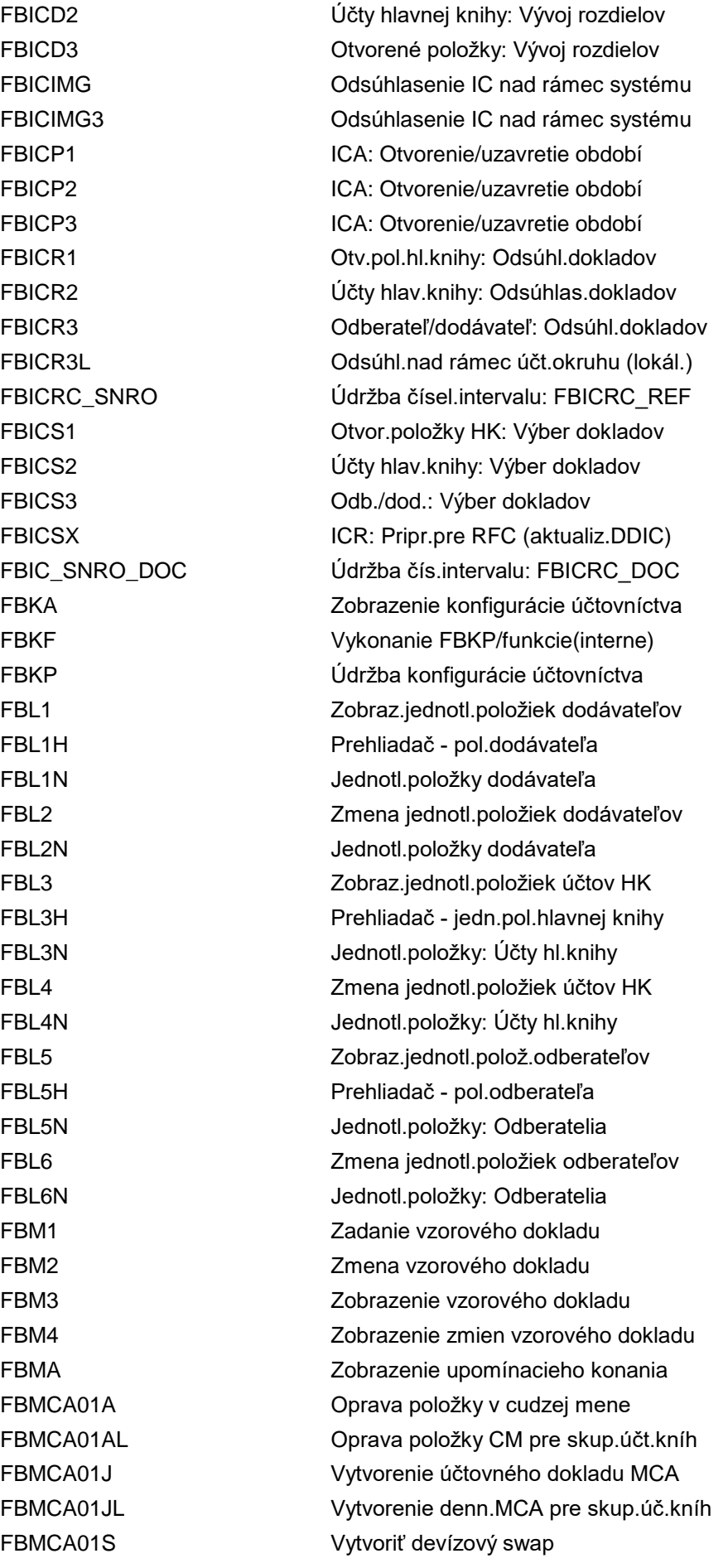

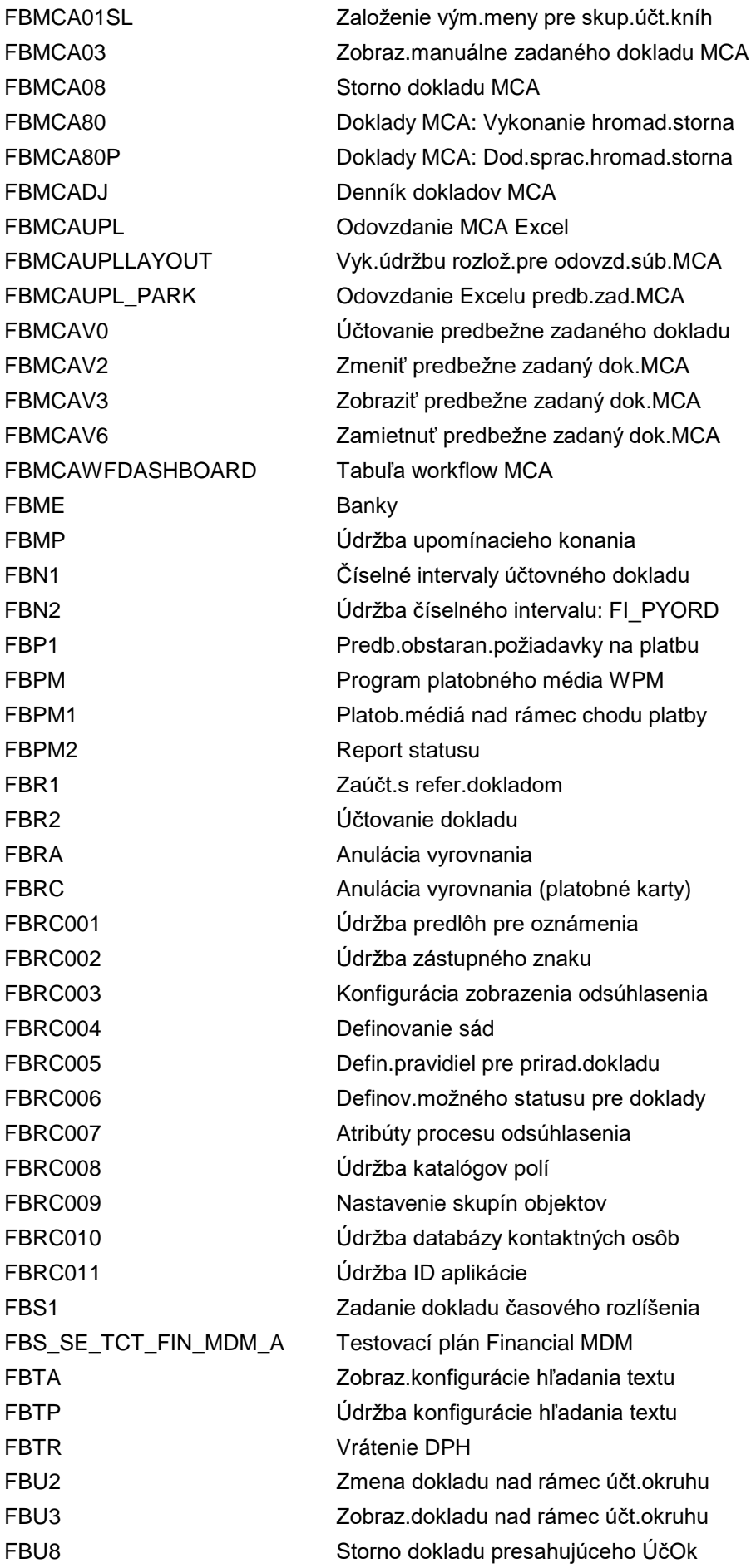

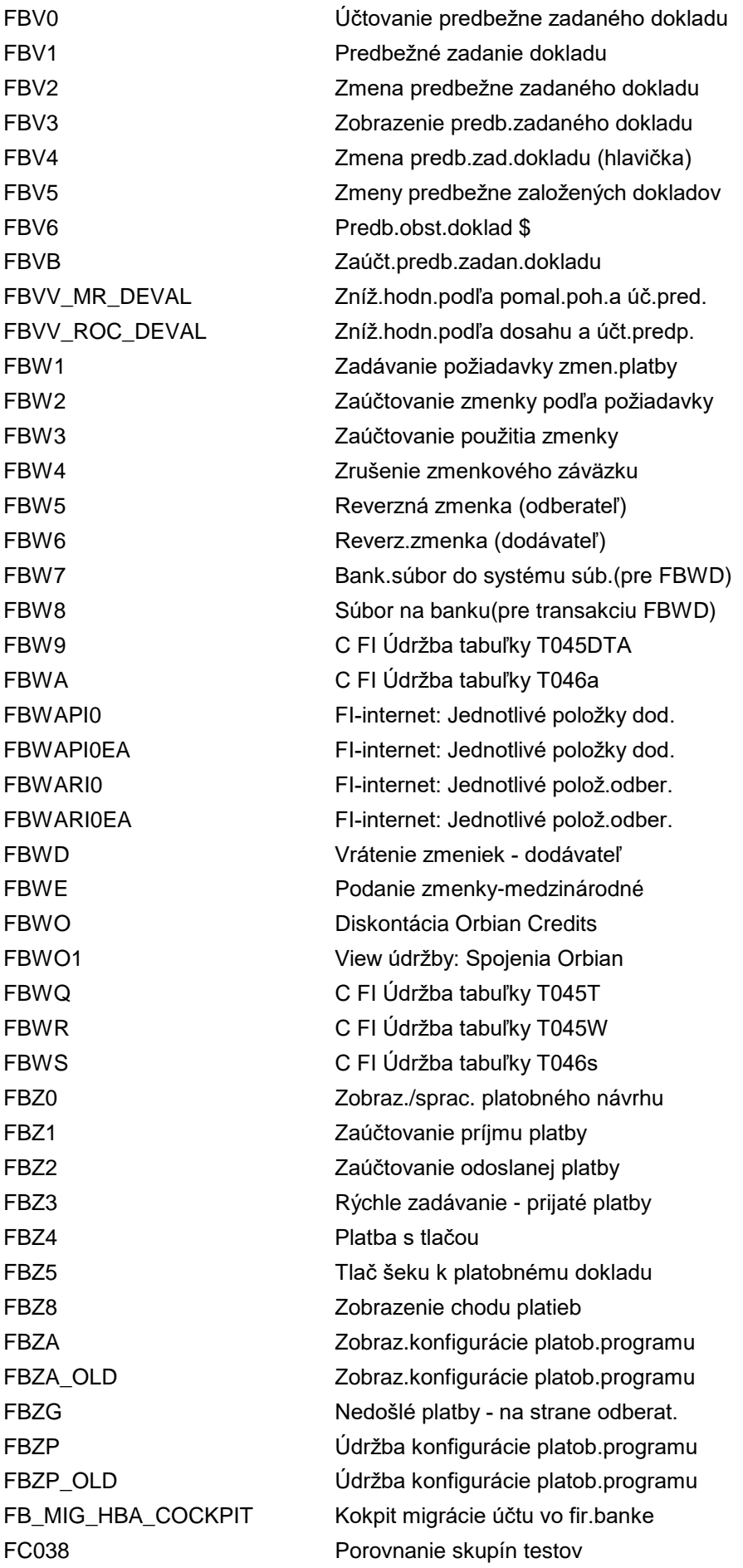

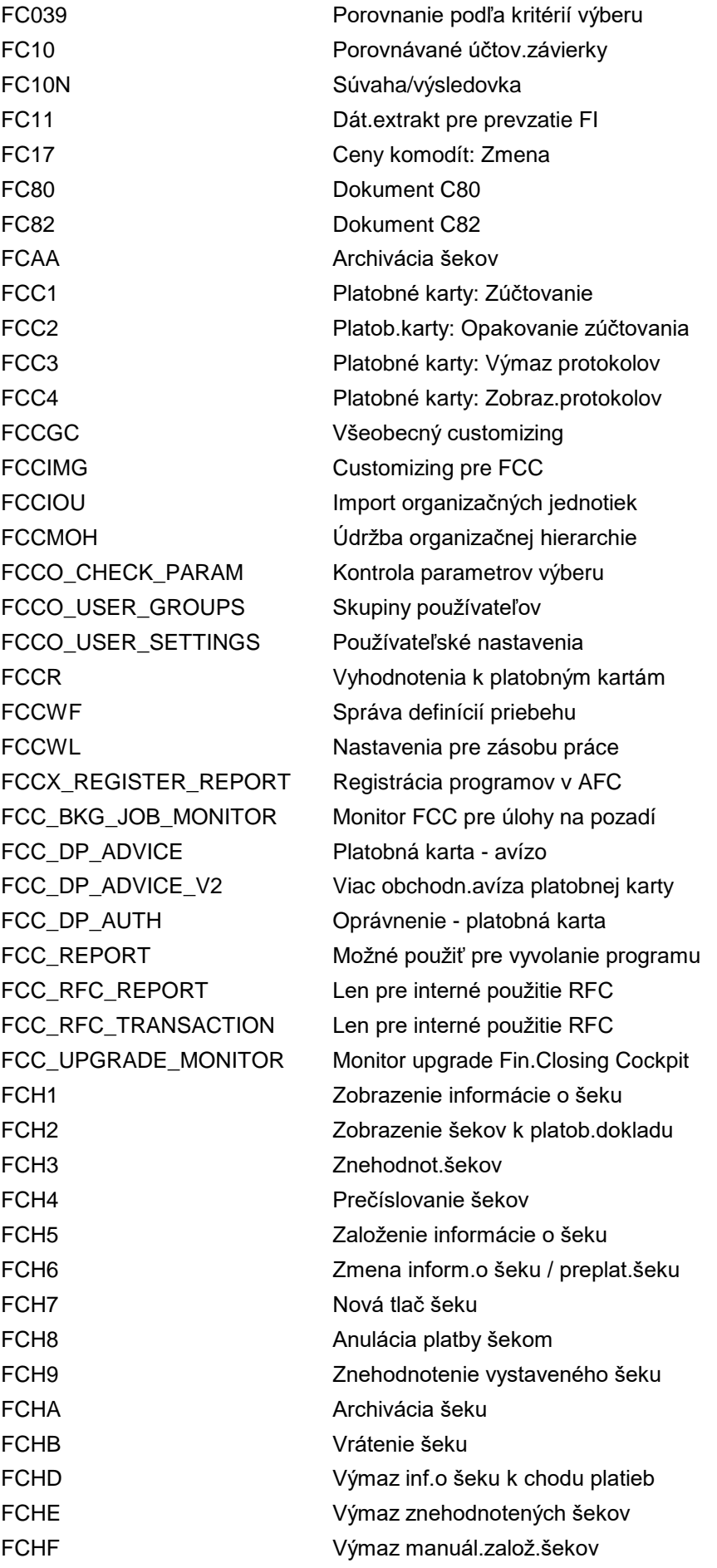

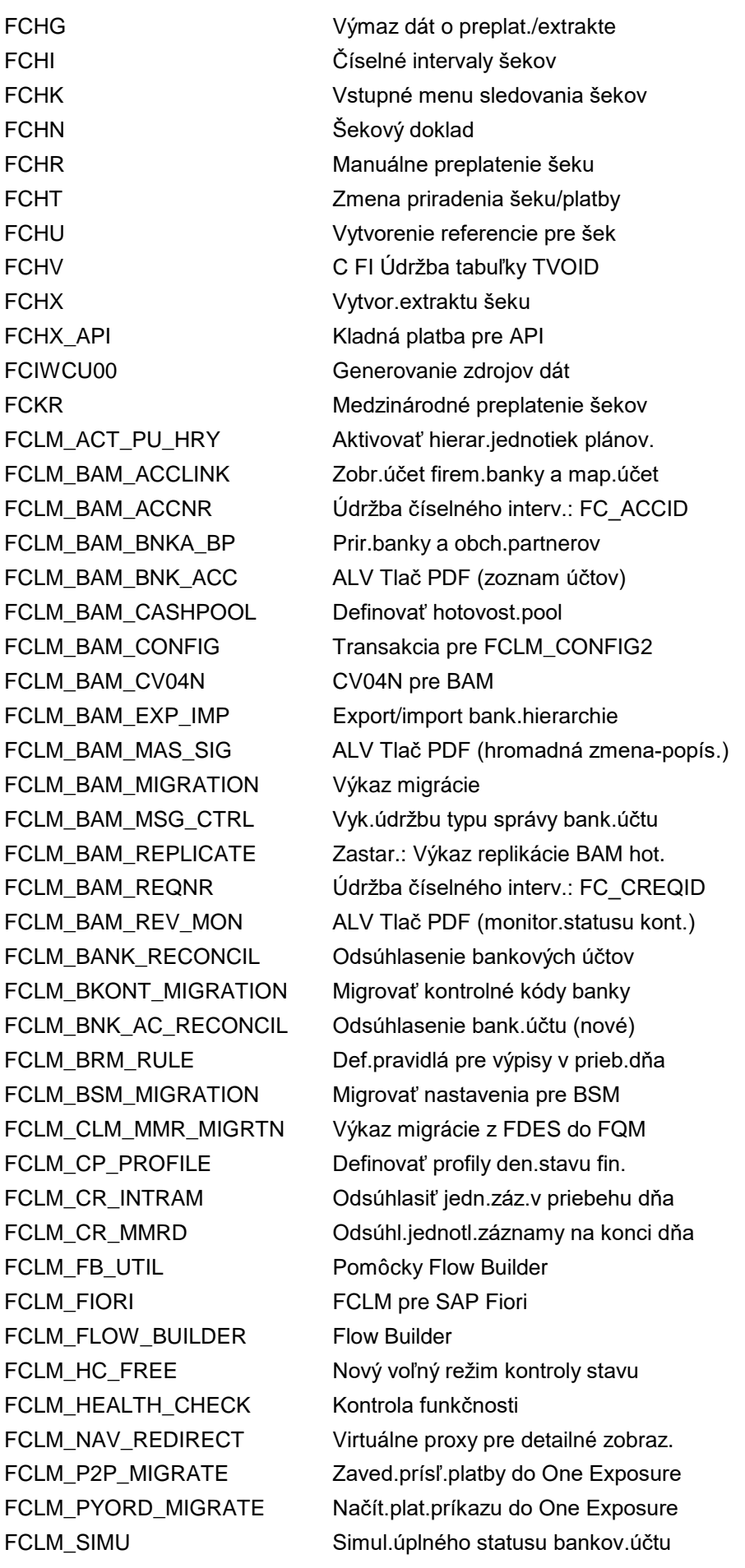

FCML1 Prevzatie odpisov do CO FCMLHELP Helpdesk FCOM\_ACTIVITYTYPE Zmeniť znak plánovania

FCLM\_TECH\_ACNT\_MIG Rozdeliť technické bankové účty FCLOCO Fin.Closing Cockpit-zoznam vykonaní FCLOCOC Fin. Closing Cockpit - customizing FCLOCOS GANTTOVO vykonanie kokpitu uzávierky FCLOCOT Kokpit uzávierky - príprava FCML0 Prevzatie dát ÚKM do CO FCML2 Alternatívne uzly pre účtovania ÚKM FCML4 Int.v reál.čase pre par.výr.náklady FCML4H\_STARTUP Nast.skut.kalkuláciu ÚKM na produkt. FCMLACC HANA Accelerator pre účt.knihu mat. FCML\_DDOWN\_C Údržba rešerše účtovnej knihy mater. FCML\_NWG Sieť.grafiky pre účt.knihu materiálu FCML\_NWG\_CKM3 VYVOLANIE FM CKM8N\_ML\_DATA\_DISPLAY FCML\_ONLUP\_C Strat.aktualiz.tab.report.ÚčtKnMat FCML\_VIP\_C Údržba virtuál.infoprov.pre ÚčtKnMat FCMM C FI Príprava konsolidácie FCMN FI Vstupné menu Konsolidácia FCOACTIV Aktivácia spracov.nákladov na chyby FCOACTIV\_REM Aktivácia spracov.nákladov na chyby FCOACTIV\_SFC Aktivácia spracov.nákladov na chyby FCODOC Zobr.dokladu o spracov.nákl.na chyby FCOEX Spustenie účtovania dodat.nákladov FCOMENU Strom menu pre náklady na chyby FCOM AIH Aktivovať neaktívne hierarchie FCOM\_ALERT\_CBL Vyhod.pravidla pre monit.nákl.stred. FCOM\_ALERT\_CBV Vyhod.pravidla pre monit.nákl.stred. FCOM\_ALERT\_CCL Vyhod.pravidla pre monit.nákl.stred. FCOM\_ALERT\_CCV Vyhod.pravidla pre monit.nákl.stred. FCOM\_ALERT\_CDL Vyhod.pravidla pre monit.nákl.stred. FCOM\_ALERT\_CDV Vyhod.pravidla pre monit.nákl.stred. FCOM\_ALERT\_CL Vyhod.pravidla pre monit.nákl.stred. FCOM\_ALERT\_CV Vyhod.pravidla pre monit.nákl.stred. FCOM\_ALERT\_IBV Vyhod.pravidla - investičný program FCOM\_ALERT\_IMV Vyhod.pravidla - investičný program FCOM\_ALERT\_OBL Vyhod.pravidla pre monitor zákazky FCOM\_ALERT\_OBV Vyhod.pravidla pre monitor zákazky FCOM\_ALERT\_OCL Vyhod.pravidla pre monitor zákazky FCOM\_ALERT\_OCV Vyhod.pravidla pre monitor zákazky FCOM\_ALERT\_OL Vyhod.pravidla pre monitor zákazky FCOM\_ALERT\_OV Vyhod.pravidla pre monitor zákazky FCOM\_ALERT\_OYV Vyhod.pravidla pre monitor zákazky FCOM\_ALERT\_OZV Vyhod.pravidla pre monitor zákazky

FCOM\_ALERT\_RBV Vyhod.pravidla - projekty FCOM\_ALERT\_RCV Vyhod.pravidla - projekty FCOM\_ALERT\_RMV Vyhod.pravidla - projekty FCOM\_COSTCENTER Navigácia API backendu FCOM\_NAV\_DELEGATOR Riadenie navigácie

FCOM\_ALERT\_PBL Vyhod.pravidla pre monitor zisk.str. FCOM\_ALERT\_PBV Vyhod.pravidla pre monitor zisk.str. FCOM\_ALERT\_PCL Vyhod.pravidla pre monitor zisk.str. FCOM\_ALERT\_PCV Vyhod.pravidla pre monitor zisk.str. FCOM\_ALERT\_PDL Vyhod.pravidla pre monitor zisk.str. FCOM\_ALERT\_PDV Vyhod.pravidla pre monitor zisk.str. FCOM\_ALERT\_PL Vyhod.pravidla pre monitor zisk.str. FCOM\_ALERT\_PML Vyhod.pravidla pre monitor zisk.str. FCOM\_ALERT\_PMV Vyhod.pravidla pre monitor zisk.str. FCOM\_ALERT\_PV Vyhod.pravidla pre monitor zisk.str. FCOM\_ECP\_GEN Generovanie vš.konfigurácií šablón FCOM\_EQM\_COST Vyhodn.pravidla pre monit.vybavenia FCOM\_GROUP Navigovať k skupine SAP GUI trans. FCOM\_IO\_SETTLMT\_RULE Zobraziť zúčtovací predpis FCOM\_IP\_ST Zmeniť prístup na kmeň.dáta pre IO FCOM\_LINE\_SYNC\_CBL Výmaz jednotlivých položiek CL FCOM\_LINE\_SYNC\_CCL Výmaz jednotl.položky CCL FCOM\_LINE\_SYNC\_CDL Výmaz jednotl.položky CCL FCOM\_LINE\_SYNC\_CL Výmaz jednotlivých položiek CL FCOM\_LINE\_SYNC\_OBL Výmaz jednotl.položky OCL FCOM\_LINE\_SYNC\_OCL Výmaz jednotl.položky OCL FCOM\_LINE\_SYNC\_OL Výmaz jednotlivých položiek OL FCOM\_LINE\_SYNC\_PBL Výmaz jednotlivých položiek PL FCOM\_LINE\_SYNC\_PCL Výmaz jednotl.položky PCL FCOM\_LINE\_SYNC\_PDL Výmaz jednotl.položky PCL FCOM\_LINE\_SYNC\_PL Výmaz jednotlivých položiek PL FCOM\_LINE\_SYNC\_PML Výmaz jednotlivých položiek PL FCOM MET Nástroj rozšírenia modelu FCOM\_PLAN\_VIEW\_GEN Generovanie náhľadu plán.dát s proxy FCOM\_RKEGEN Prir.infoobjekty pre obl.hosp.výsl. FCOM\_RULE\_CBL Pravidlo pre jedn.položky nákl.str. FCOM\_RULE\_CBV Pravidlo pre odchýlky nákl.strediska FCOM\_RULE\_CCL Pravidlo pre jedn.položky nákl.str. FCOM\_RULE\_CCV Pravidlo pre odchýlky nákl.strediska FCOM\_RULE\_CDL Pravidlo pre jedn.položky nákl.str. FCOM\_RULE\_CDV Pravidlo pre odchýlky nákl.strediska FCOM\_RULE\_CL Pravidlo pre jedn.položky nákl.str. FCOM\_RULE\_CV Pravidlo pre odchýlky nákl.strediska FCOM\_RULE\_IBV Pravidlo pre odchýlky invest.progr. FCOM\_RULE\_IMV Pravidlo pre odchýlky invest.progr.
FCOM\_RULE\_OA Pravidlá pre monitor vybavenia FCOM\_RULE\_OBL Pravidlo pre jedn.pol.vnútr.zákazky FCOM\_RULE\_OBV Pravidlo pre odchýlky vnútr.zákazky FCOM\_RULE\_OCL Pravidlo pre jedn.pol.vnútr.zákazky FCOM\_RULE\_OCV Pravidlo pre odchýlky vnútr.zákazky FCOM\_RULE\_OL Pravidlo pre jedn.pol.vnútr.zákazky FCOM\_RULE\_OV Pravidlo pre odchýlky vnútr.zákazky FCOM\_RULE\_OYV Pravidlo pre ročný rozpočet zákazky FCOM\_RULE\_OZV Pravidlo pre ročný rozpočet zákazky FCOM\_RULE\_PBL Pravidlo pre jedn.položky zisk.str. FCOM\_RULE\_PBV Pravidlo pre odchýlky zisk.strediska FCOM\_RULE\_PCL Pravidlo pre jedn.položky zisk.str. FCOM\_RULE\_PCV Pravidlo pre odchýlky zisk.strediska FCOM\_RULE\_PDL Pravidlo pre jedn.položky zisk.str. FCOM\_RULE\_PDV Pravidlo pre odchýlky zisk.strediska FCOM\_RULE\_PL Pravidlo pre jedn.položky zisk.str. FCOM\_RULE\_PML Pravidlo pre jedn.položky zisk.str. FCOM\_RULE\_PMV Pravidlo pre odchýlky zisk.strediska FCOM\_RULE\_PV Pravidlo pre odchýlky zisk.strediska FCOM\_RULE\_RBV Pravilo pre odchýlky projektu FCOM\_RULE\_RCV Pravilo pre odchýlky projektu FCOM\_RULE\_RMV Pravilo pre odchýlky projektu FCOM\_RULE\_USER\_CBL Zobrazenie pravidla pre užívateľa FCOM\_RULE\_USER\_CBV Zobrazenie pravidla pre užívateľa FCOM\_RULE\_USER\_CCL Zobrazenie pravidla pre užívateľa FCOM\_RULE\_USER\_CCV Zobrazenie pravidla pre užívateľa FCOM\_RULE\_USER\_CDL Zobrazenie pravidla pre užívateľa FCOM\_RULE\_USER\_CDV Zobrazenie pravidla pre užívateľa FCOM\_RULE\_USER\_CL Zobrazenie pravidla pre užívateľa FCOM\_RULE\_USER\_CV Zobrazenie pravidla pre užívateľa FCOM\_RULE\_USER\_IBV Zobrazenie pravidla pre užívateľa FCOM\_RULE\_USER\_IMV Zobrazenie pravidla pre užívateľa FCOM\_RULE\_USER\_OBL Zobrazenie pravidla pre užívateľa FCOM\_RULE\_USER\_OBV Zobrazenie pravidla pre užívateľa FCOM\_RULE\_USER\_OCL Zobrazenie pravidla pre užívateľa FCOM\_RULE\_USER\_OCV Zobrazenie pravidla pre užívateľa FCOM\_RULE\_USER\_OL Zobrazenie pravidla pre užívateľa FCOM\_RULE\_USER\_OV Zobrazenie pravidla pre užívateľa FCOM\_RULE\_USER\_OYV Zobrazenie pravidla pre užívateľa FCOM\_RULE\_USER\_OZV Zobrazenie pravidla pre užívateľa FCOM\_RULE\_USER\_PBL Zobrazenie pravidla pre užívateľa FCOM\_RULE\_USER\_PBV Zobrazenie pravidla pre užívateľa FCOM\_RULE\_USER\_PCL Zobrazenie pravidla pre užívateľa FCOM\_RULE\_USER\_PCV Zobrazenie pravidla pre užívateľa FCOM\_RULE\_USER\_PDL Zobrazenie pravidla pre užívateľa

FCO\_COGS\_SPLIT\_REPOS Preúčtovať rozdelenie COGS FCO\_COPA\_CE4 Použiť len reál.výsled.objekty FCO\_COSTRATE\_EDIT Uprava sadzieb nákladov FCO\_KKBC\_ORD\_WRAPPER Analýza obalu zákazky FCRD Kreditné karty FCV1 Vytvorenie vektora úveru FCV2 Výmaz vektora úveru FCV3 Zoznam včasných varovaní FC\_BW\_BEX Business Explorer Analyzer FC\_BW\_RSA1 Administrator Workbench FC\_BW\_RSZDELETE BW: Výmaz objektov query FC\_BW\_RSZV BW Údržba premenných FD02CORE Údržba odberateľov

FCOM\_RULE\_USER\_PDV Zobrazenie pravidla pre užívateľa FCOM\_RULE\_USER\_PL Zobrazenie pravidla pre užívateľa FCOM\_RULE\_USER\_PML Zobrazenie pravidla pre užívateľa FCOM\_RULE\_USER\_PMV Zobrazenie pravidla pre užívateľa FCOM\_RULE\_USER\_PV Zobrazenie pravidla pre užívateľa FCOM\_RULE\_USER\_RBV Zobrazenie pravidla pre užívateľa FCOM\_RULE\_USER\_RCV Zobrazenie pravidla pre užívateľa FCOM\_RULE\_USER\_RMV Zobrazenie pravidla pre užívateľa FCOM\_SNI\_BUA Nastavenie zobrazenia hierarchie FCOREP\_EXCESS Dod.náklady v spracov.nákl.na chyby FCOREP\_NOTIF Hlásenie QM v sprac.nákl.na chyby FCOREP\_RESPCC Zodpovedné nákladové stredisko FCOREP\_REW Dod.práca - sprac.nákladov na chyby FCOREP\_REWCO Nákl.na dod.prácu-sprac.nák.na chyby FCOREP\_SCRAP Nákl.na nepodarky-sprac.NáklNaChyby FCOSETTINGS Nastavenia v sprac.nákl.na chyby FCOST Spustenie spracov.nákladov na chyby FCOVALU Ocenenie dokladov o nákl.na chyby FCO\_COPA\_EX\_N Výnimky pre účtovania do výsl.obj. FCO\_COPA\_OBJ\_NRRANGE Spracovať číselný interval: COPA\_OBJ FCO\_MIG\_COPA Vymazať nas. "Atribúty segm.ziskov." FCZZ Údržba kmeňových dát komodity FD-1 Údržba čís.okruhu:FVVD\_RANL FD01 Založenie odberateľa (účtovníctvo) FD02 Zmena odberateľa (účtovníctvo) FD03 Zobrazenie odberateľa (účtovníctvo) FD04 Zmeny odberateľa (účtovníctvo) FD05 Blokovanie odberateľa (účtovníctvo) FD06 Označ.odberateľa na výmaz (účtovn.) FD08 Potvrd.odberateľa-jednotl.(účtovn.) FD09 Potvrdenie zoznamu odberat.(účtovn.) FD10 Stav účtov odberateľa

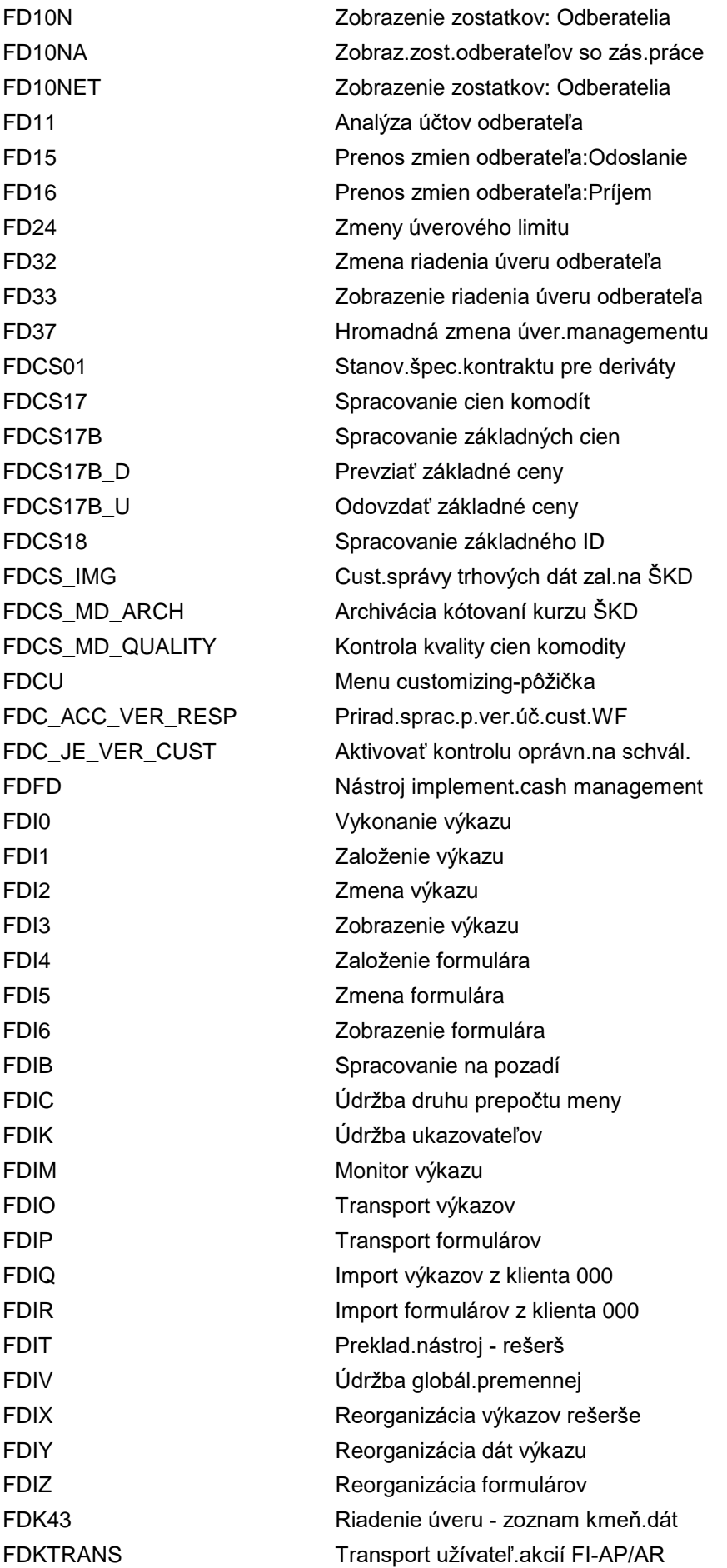

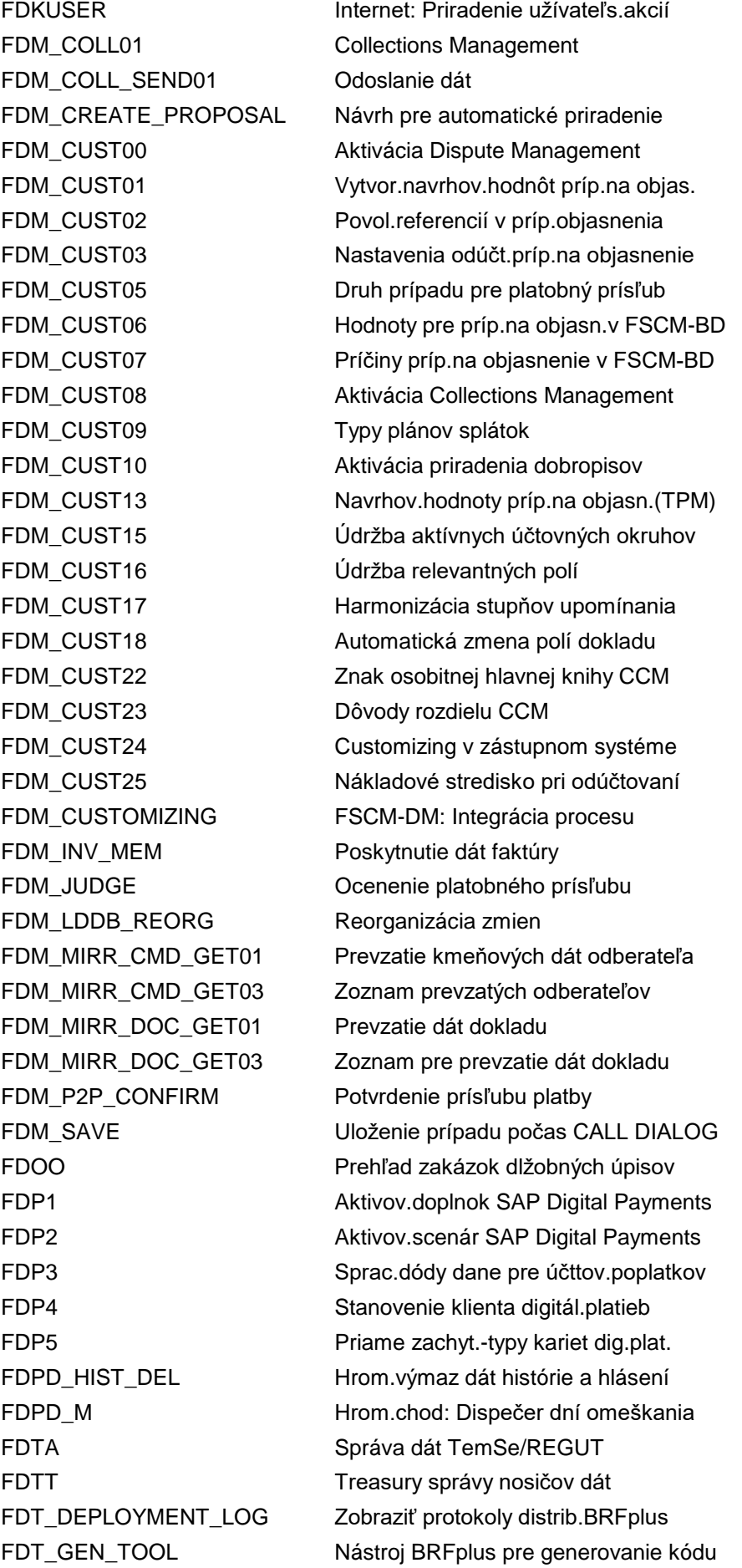

FDT\_HELPERS Pomocné programy BRFplus FDT\_RESERVED Rezervovaný vzor ID FDT\_TRANS\_EMEX BRF+: Atribút núdz.transportu FDT\_WORKBENCH Workbench BRFplus FDT\_WORKBENCH\_DEPLOY Workbench BRFplus FEBAN Dodat.sprac.výp.z účtov FEBAN\_BROWSER Zobrazuje účel použitia FEBA\_ACCOUNT\_BALANCE Zobrazenie stavu účtu FEBA\_LOCKBOX Zobrazenie stavu účtu FEBC Vygener.formátu MultiCash FEBMSG Zobrazenie internetových správ FEBOFX Funkcionalita OFX FEBOFXN Funkcionalita OFX FEBP Účtovanie elektron.výpisu z účtu FEB\_BSPROC Dod.spracovanie výpisu z účtu FEB\_FILE\_HANDLING Automatické načítanie FEB\_IMP\_FILEPATH Definícia logických ciest súb. FEB\_LG1 Protokoly k výpisu z účtu FESR Načítanie dát PUR(Švajčiarsko) FF\$4 Vyzdvihn.dát riad.hotov. FF\$5 Zist.výsledku odosiel. FF\$6 Kontrola nastavení

FDT\_PROCESS\_LOG Zobraziť protokoly procesu BRFplus FDT\_SHOW\_DB BRFplus - zobrazenie zázn.DB obj. FDT\_TEST\_HRF\_CMP\_CON Kontrola spojenia kompilátora HRF FDT\_TRANS\_CLOUD BRFplus: Utility transportu v Cloude FDT\_WB\_SIMPLE\_CUS Zjednodušený customizing BRFplus FDT\_WD\_ADMIN\_TOOL BRFplus: Admin.nástroj (WD ABAP) FEBA Dodatočné sprac.elektr.výpisu z účtu FEBA\_BANK\_STATEMENT Dodatočné spracovanie výpisu z účtu FEBA\_CHECK\_DEPOSIT Dodat.spracovanie doručiteľa šeku FEBOAS Vyžiadanie výpisu z účtu cez OFX FEBPS Načítanie súboru zúčtovaní PoskPlSl FEBSTS Simulácia vyhľadávacieho reťazca FEB\_AUTO\_REPRO Automatické opät.sprac.výp.z účtu FEB\_BSPROC\_CALL Vyvolanie dodat.sprac.výpisu z účtu FEB\_FILE\_HANDLING\_C Vyvolanie: Automatické načítanie FEB\_IMP\_POST Parametre účt.elektr.výpisu z účtu FEB\_IMP\_SOURCE Infor.o importe elektr.výpisu z účtu FEB\_IMP\_TRANSFER Prenos log.súborov výpisov z účtu FEUB Úprava VIBEPP po konverzii na EURO FEUI Návod zavedenia - nehnuteľnosti FF\$3 Dáta riad.hotovosti centr.systému FF\$7 Kontrola komplet.externých systémov FF\$A Údržba subsystému TR-CM

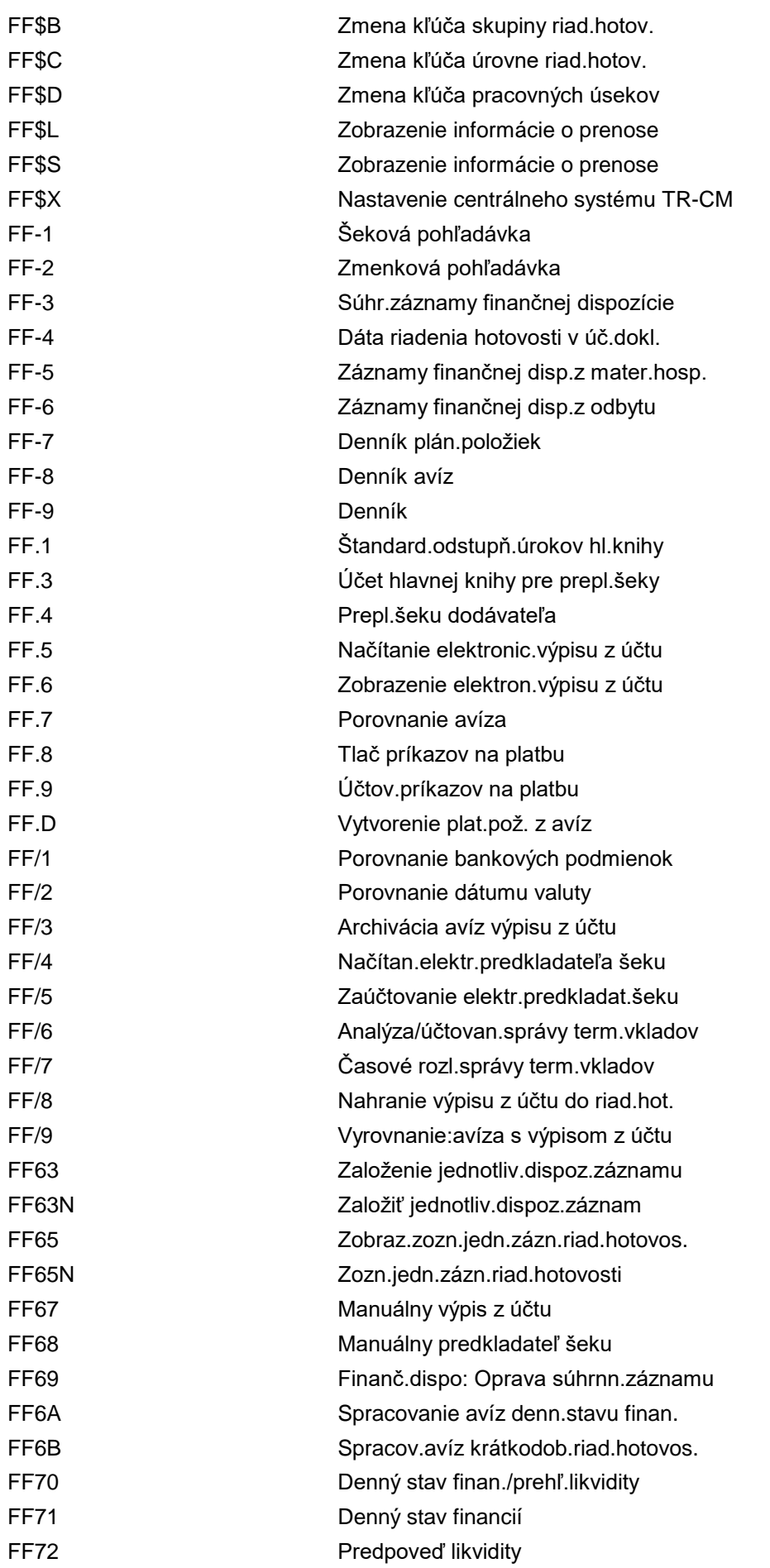

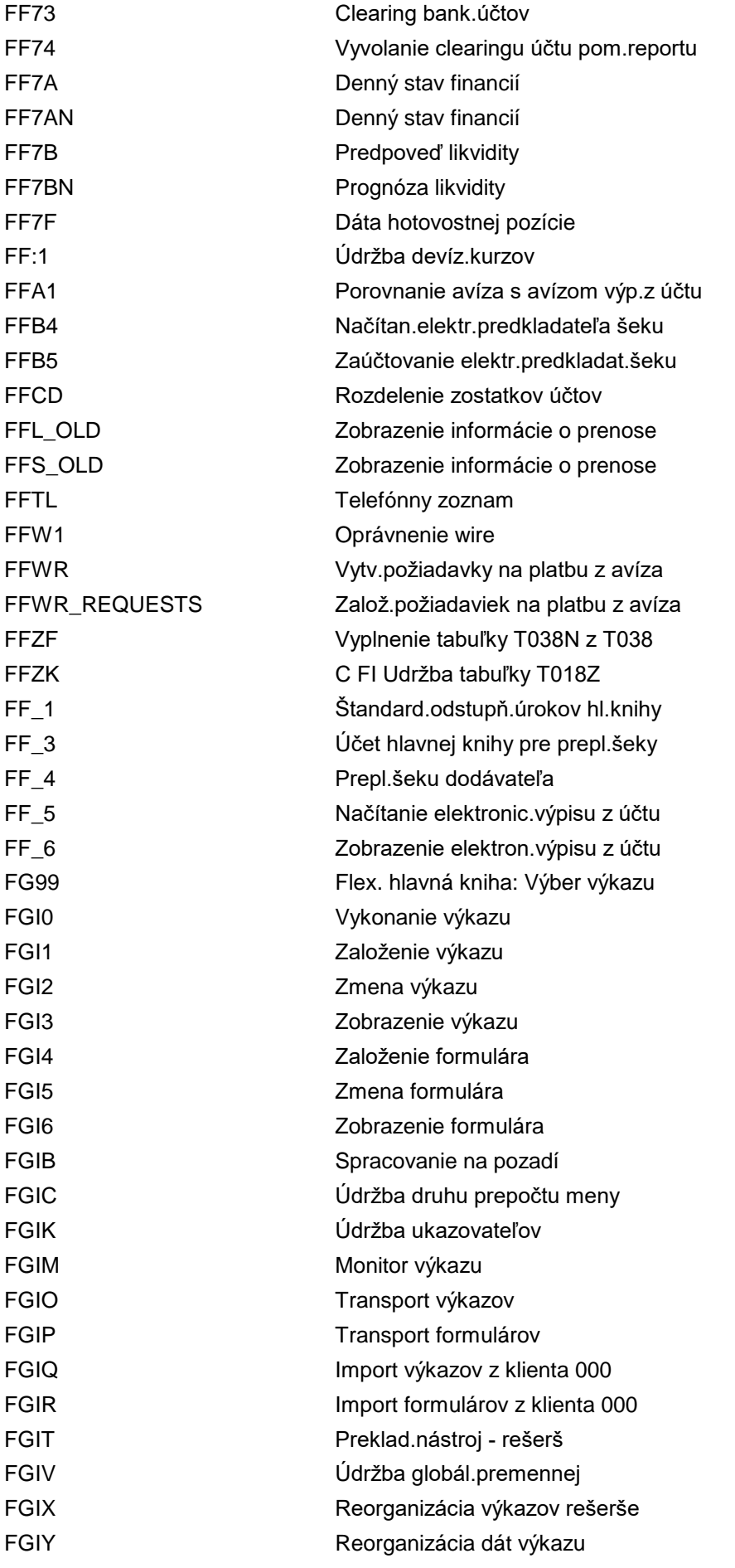

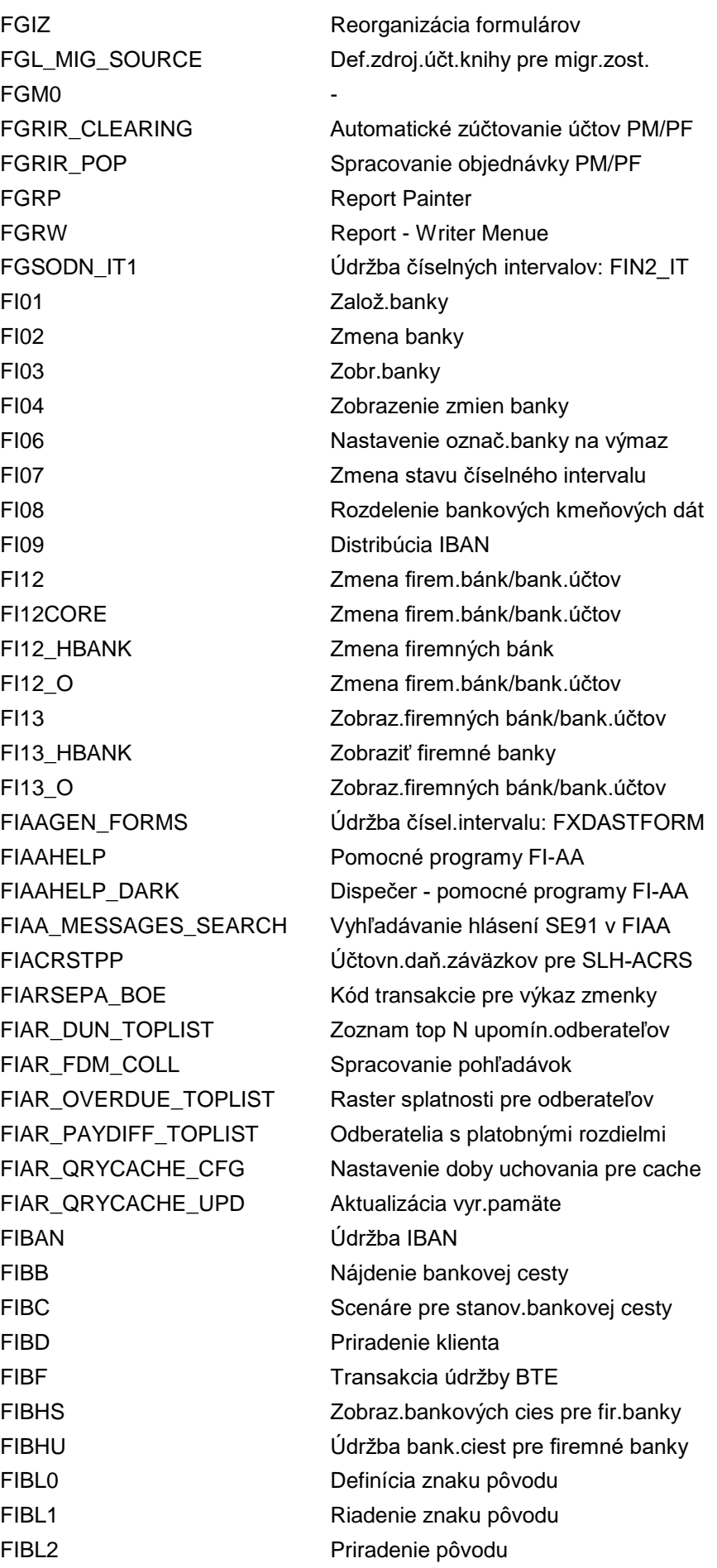

FIBL3 Skupina účtov firemnej banky FIBL4 Bankový zúčtovací účet pre platbu HR FIBLAPOP Dodávatelia-požiadavka na platbu FIBLAROP Odberatelia-požiadavka na platbu FIBLFFP Voľná platba FIBPS Zobrazenie bank.ciest pre partnera FIBPU Údržba bank.ciest pre partnera FIBS Zadanie fir.banky v pož.na platbu FIBTS Zobraz.bank.ciest pre prevody účtov FIBTU Údržba bank.ciest pre prevody účtov FICAAOLA Kmeňové dáta tabstrip FICAARCHBDT Archivácia zmluv.účtu BDT FICADELE Výmaz zmluvného účtu FICADELEBDT Výmaz zmluvného účtu BDT FICAIMG IMG Zmluvný kontokorentný účet FICD Rozdelenie zostatkov účtov FICOBDT Finančné podmienky FICOBDT01 Konfig.FICO - BDT - aplikácie FICOBDT0104 Konfig.FICO - BDT - konfig.obrazovky FICOBDT013 Konfig.FICO - BDT - roly FICOBDT014 Konfig.FICO - zoskupenia typov rolí FICOBDT02 Konfig.FICO - BDT - skupiny polí FICOBDT023 Konfig.FICO - BDT - SADY FICOBDT03 Konfig.FICO - BDT - view FICOBDT04 Konfig.FICO - BDT - úsek FICOBDT05 Konfig.FICO - BDT - obrazovky FICOBDT06 Konfig.FICO - BDT - sledy obrazoviek FICOBDT07 Konfig.FICO - BDT - udalosť FICOBDT08 Konfig.FICO - BDT - štand.funk.CUA FICOBDT09 Konfig.FICO - BDT - doplnk.funkc.CUA FICOBDT100 Konfig.FICO - BDT - Fmod na akt.(Št) FICOBDT102 Konfig.FICO - BDT - druh oprávnenia FICOBDT103 Konfig.FICO - BDT - oprávn.skup.polí FICOBDT105 Konfig.FICO - BDT - Fmod ext.aplik. FICOBDT11 Konfig.FICO-BDT - pole dyn.-->pol.DB FICOBDT12 Konfig.FICO - BDT - kritériá Fmod FICOBDT15 Konfig.FICO - BDT - aplik.transakcia FICOBDT16 Konfig.FICO - BDT - tabuľky FICOBDT17 Konfig.FICO - BDT - exter.aplikácie FICOBDT18 Konfig.FICO - BDT - aktivity FICOBDT19 Konfig.FICO - BDT - druh oprávnenia FICOBDT 31 Definovanie druhu podmienky FICOMAIN Menu pre nové podmienky prot. FICO\_123 Založenie zákl.nastavení podmienok FICO\_124 Založenie zákl.nastavení podmienok

FICO\_FOBU\_OPERATOR Údržba operátorov vzorca FIEH01 Spracovanie chybných zmlúv FIGB CIS MIG Overenie CIS (Veľká Británia) FIHB Firemná banka FIHB1 Priradenie výpisu z účtu k IHB FIHB4 Priradenie IHN k účtovníctvu FIHB5 Dáta pre automatické platby FIHB6 Priradenie výpisu z účtu k IHB FIHB8 Odovzdanie položky príjemcu FIHBC Nastavenia pre firemnú banku FIHC Založenie Inhouse Cash Center FILAADJREV Anulácia zmeny ID hodnoty FILAADJREV\_2 Anulácia zmeny ID hodnoty FILAEXAMX Zastarané FILAEXPL Zobraz.leasingovej zmluvy FILAHELP Zastarané FILASTRUC LVS PARAM Overenie: Parametre FILATEST Zastarané FILAVSRDEF Stanovenie nahradení/overení FILAVSRDEF\_VALID Stanovenie overení FILA LC TEST Klasifikácia leasingu FILA\_RE\_C\_EVENT Priradenie procesov FILA\_RE\_C\_VAL Prir.identifikátora hodn.druhu ref.

FICO\_CG Definovanie druhu skupiny podmienok FICO\_CUS\_LIST\_BCA Customizing druhu skupiny podmienok FIGLO ACCESS Generovať výkaz protokolu prístupu FIHB0 Údržba čís.intervalu: IHC\_REFNR FIHB7 Storno požiadaviek na platbu IHC FILAACETRANS Prevod dokladov ACE do účtovníctva FILAADJ Manuálne zmeny obsahu ID hodnoty FILAADJ\_2 Manuálne zmeny obsahov ID hodnoty FILAADMN Vstup.obrazovka spracovania procesu FILACHECK Výpis disponibilných pom.programov FILACUS Výpis disponibilných pom.programov FILAEXAM Leasingová zmluva: Analýza procesu FILAFIRECON Odsúhlasenie nástr.pre čas.rozl.s FI FILASYST Prechod na IMG pre customiz.systému FILAUF\_WF\_CUST Zákazka pobočky: Customiz.workflow FILAVSRDEF\_CLASS Stanov.kontr.postupn.klasif.financ. FILAVSRDEF\_CRMC Stanov.kontr.postup.klasif.stan.ceny FILAVSRDEF\_VALUE Nájdenie nahradenia stanov.hodnoty FILA\_RE\_C\_CAT Definovanie druhov refinancovania FILA\_RE\_C\_CAT\_C Priradenie zn.DPH a zúčtov.účtov FILA\_RE\_C\_CHGPR Priradenie procesov zmeny clusterom FILA\_RE\_C\_RFF Generovanie pl.platieb odkúp.pohľad.

FILA\_RE\_RETURN Založenie tranže obnovenia FILA\_WRITE\_DOWN Úprava zostatkovej hodnoty FILEEDIT Editor súboru FIMA\_TEST\_DI Test FiMA pre denný úrok FINB\_TR\_CAT Katalóg transport.objektov FINB\_TR\_CATA Atribúty transp.objektov FINB\_TR\_CATAL Lokálne atribúty FINB\_TR\_IMG Transport.nástroj - vývoj FINB\_TR\_U2 Príprava dodávky FINB\_TR\_WZ Sprievodca spojenia RFC FINCS\_ADDLFLD\_DEF Definícia doplnkových polí

FILA\_RE\_DOC\_FLOW Zobraz.toku dokl.pre refinancovanie FILA\_RE\_MASTER Spracovanie programu refinancovania FILA\_RE\_NR1 (Údržba čís.intervalu: Refinancovanie FILA\_RE\_SELECT Založenie tranže refinancovania FILA\_RE\_TRANCHE Spracovanie tranže refinancovania FILA\_RE\_TRANCHE\_PO Účtovanie tranže refinancovania FILA\_RE\_TRANCHE\_PR Účtovanie tranže obnovenia FILA\_RE\_TRANS\_POST Preúčtovanie účtov HK dod./odber. FILA\_WRITE\_DOWN\_UNDO Zrušenie úpravy zostatkovej hodnoty FILE Názvy/cesty súborov nezáv.od klienta FILE\_CHOOSE Výber transakcie pre údržbu FILE\_OLD Názvy/cesty súborov nezáv.od klienta FILINV\_WF\_CUST lnventúra pobočky: Customiz.workflow FIMA Kalkulácia finančných transakcií FIMENA\_COMPCERT Kontrola statusu firemného certifik. FIMENA\_CRMAINTAIN Údržba firemných certifikátov FINB\_ACINST\_CHANGE Zmena/nastavenie inštancie účt. FINB\_CCD\_ADD Triedy pre dispečera customizingu FINB\_GN\_TRACE Aktivácia sledovania generátora FINB\_PR\_SHOW Zobrazenie objektov perzistencie FINB\_TR\_CCM Kopírovanie klienta - ochrana FINB\_TR\_CCM1 Kopírovanie klienta - správa FINB\_TR\_CCO Kopírovanie klienta - status objektu FINB\_TR\_CC\_CD Kopírovanie pohybových dát FINB\_TR\_CC\_LOG Prot.dodat.spracovania kópie klienta FINB\_TR\_CUST FINB Transp.nástroj: Customizing FINB\_TR\_DEST Výst.zariad.pre metódy transportu FINB\_TR\_DISPLAY Zobrazenie transportného kontajnera FINB\_TR\_EXEC\_AI Dodat.spracovanie kópie klienta FINB\_TR\_REORG Reorganizácia kontajnera transportu FINB\_TR\_TCATO Zastarané transportné objekty FINB\_TR\_U1 Kopírovanie transportnej požiadavky FINCS\_ADDLFLD\_SEL\_A Pridať polia kmeňových dát konsol. FINCS\_ADDLFLD\_SEL\_D Zobraziť výber doplnkových polí

FINCS\_BCF\_EXEC Vykonanie prevodu zostatku FINCS COI EHA LIST Vývoj výsledku FINCS COI EQU LIST Vývoj kapitálu FINCS\_COI\_EXEC Konsolidácia kapitálu FINCS\_COI\_GSH\_POST Účtovanie podielov koncernu FINCS\_COI\_GWA\_LIST Odpis goodwillu FINCS\_COI\_INV\_LIST Zmeny v investícii FINCS\_CORE\_SWITCH ID sady hlavn.prep. FINCS\_CUST\_DM Vlastné úlohy pre monitor dát FINCS\_FSI\_DEF\_UPLOAD Odovzdať definíciu položky FINCS\_FSI\_DELETE Odstrániť súvahové položky FINCS\_JER\_REP Výkaz zápisu do denníka FINCS\_MOVE\_LEDGER Premiestniť účt.knihu FINCS PCC EXEC Príprava zmien kons.okruhu FINCS\_RCL\_EXEC Reklasifikácia FINCS\_REF\_VERS\_FIX SAP Support Utility FINCS REVERS ACDOCU Storno a prenos záznamov FINCS\_RRULE Definovanie pravidiel hlásenia FINCS\_SELECTION Definovať výbery FINCS SELECTION DIS Zobrazenie výberu FINCS\_TOT\_LIST Databázový zoznam súhrnov

FINCS\_ADDLFLD\_SEL\_U Definovať polia kmeň.dát konsol. FINCS ASSIGN\_LEDGER Pomocník: Prir.účt.knihu ku skupine FINCS\_BUNID\_NR Zväzok dokl.: Údržba čís.intervalu FINCS CHECK LEDGER Kontrola konzist. - verzia / účt.kn. FINCS CONSLDR FIX01 Oprava úč.knihy konsolidácie v TF200 FINCS\_CTR\_EXEC Prepočet meny koncern.výkazníctva FINCS\_CUST\_CM Vlastné úlohy pre monitor konsol. FINCS\_DOC\_LIST Databázový výpis jednotl.položiek FINCS\_DOC\_LIST\_RL DB zoznam záp.do denníka-kons.logika FINCS\_EPUC\_GL Definovať nastavenia pre účt.do HK FINCS\_EPUC\_GS Definovanie všeobecných nastavení FINCS\_EPUC\_PI Definovanie účt.položiek pre EPU FINCS\_EPU\_EXEC Koncer.výkaz. - vyzdv.vlastn.kap. FINCS\_FSI\_HIER\_UPLD Odovzdať hierarchie súvah.položiek FINCS\_FSI\_MAPPG\_UPLD Odovzdanie mapovania položiek FINCS\_FSI\_REPLICATOR Konverzia dát pre súvahové položky FINCS\_IU Definovať int.prah.hodnoty odsúhlas. FINCS MAP RLDNR U Defin.účt.knihu prípr.konc.výkazn. FINCS\_REAF\_NR Funk.reorg.: Údržba čísel.intervalu FINCS\_RECON\_PL30 Porovnať zápisy do denníka koncernu FINCS\_RIASSG Priradenie pre hlásiace položky FINCS\_RRLVS Priradenie verzií pravidiel hlásenia FINCS\_TOT\_LIST\_RL DB zoznam súčtov - kons.logika FINCS\_UPL\_EXEC Odovzdať vykazov.finančné dáta

FINF Infosystém - časy FINL 9000 SHOW Zobrazenie FINP **Infosystém - procesy** FINR3\_CPROJECTS\_CUST cProjects IMG v PlugIn ERP FINSC COGS SPLIT Údržba profilu rozdelenia FINSC\_SEM\_TAG Údržba sémantických značiek FINSTF\_MIG\_POST\_ACT Násl.procesy migrácie fin.obch. FINSV\_LD\_CMP\_COV Priradiť účt.knihy k verziám CO

FINDR0 Transakcia param.nástroja odvodenia FINOC\_CHDOC\_INFO Org.zmena: Informácie o zmen.doklade FINOC CUST AUTOPOST Org.zmena: Customizing-autom.účtov. FINOC CUST BLART Org.zmena: Customizing-dr.dokladu FINOC\_CUST\_TRANSTYPE Org.zmena: Customizing-dr.operácie FINOC\_SPLG OC: Generovať rozdelenie dokl. FINOC\_SPLR OC: Rekonštrukcia inf.o rozdelení FINOC\_SPLR\_LOG OrgZm.: Výsledky rozdelenia dokladov FINSC\_BTTYPE Údržba druhov obchodných prípadov FINSC\_CO\_CD\_TEMPLATE Nastaviť znak predlohy účt.okruhu FINSC\_CURRENCY\_NOC Udržiavať účt.knihu záp.do denníka FINSC\_CURR\_CHNGE\_DSP Úloha: Priradenie ÚčOk k NákOk FINSC\_CURR\_CHNGE\_UPD Úloha: Priradenie ÚčOk k NákOk FINSC\_FAGL2SEMTA Mapovať uzol hier.k sémant.značke FINSC\_LEDGER Udržiavať účt.knihu záp.do denníka FINSC\_LEDGER\_NOC Udržiavať účt.knihu záp.do denníka FINSC\_LEDGER\_T Údržb účt.knihy vrátane vzor.účt.ok. FINSC\_LEDGER\_TEMPLTE Udržiavať účt.knihu záp.do denníka FINSC\_PDIF\_SPLIT Údržba profilov cenových rozdielov FINSC\_SEM\_TAG\_G Ošetriť skupinu sémantických značiek FINSTF\_MIG\_BKBP Mapovanie banky k obch.partnerovi FINSTF\_MIG\_CLEAR\_USR Vymazať použ.customizingu migrácie FINSTF\_MIG\_COCODE Mapovanie účt.okr.SD-FT a TRM FINSTF\_MIG\_CUST\_CHCK Skontrol.customiz.migr.financ.obch. FINSTF\_MIG\_FINISH Nast.status mig.FO na "Ukončené" FINSTF\_MIG\_RECON\_RCD Odsúhlasiť rozhodn.o kontr.rizika FINS\_ACDOC\_REPAIR\_01 Pokyn SAP 2217438: Opravy dát FINS\_ACDOC\_REPAIR\_02 Pokyn SAP 2204899: Opravy dát FINS\_ACDOC\_REPAIR\_03 Pokyn SAP 2396440: Opravy dát FINS\_ACDOC\_REPAIR\_04 Opravy dát - mena proj.zákazníka FINS\_ACDOC\_REPAIR\_05 Oprava dát EBRR: Nast.KFSL na 0 FINS\_ACDOC\_REPAIR\_06 Opraviť menu predaj.dokl.v ACDOA FINS\_ACTIVATE\_XLGCLR Aktivácia vyrovn.špecif.pre úč.knihu FINS\_ADAPT\_CTP Úprava pohyb.dát pre nové typ mien FINS\_ADP\_MONITOR\_CTP Zobr.status poh.dát p.nové typy mien FINS\_ALLOC\_CC\_A1 Prir.NS: Vytv.cyklu skut.rež.nákl. FINS\_ALLOC\_CC\_C1 Alokácia CC: Vytvor.účt.cyklu ICO

FINS\_BACKSYNC Analyzovať spätnú synch. FINS\_BCF\_MIG Rozšírenie zostatkov FINS\_BCF\_MIG\_RESET SAP AC: Reset aktivity BMI FINS\_CD2CA\_COMPLETE Dokončiť projekt FINS CFIN ACT CLR Aktivovať prenos vyrovnania FINS\_CFIN\_AIF\_IFMON Monitor rozhrania FINS\_CFIN\_CPAYCSPC\_F Oprava tokenu CSPC CPAY FINS\_CFIN\_CPAYCSPC\_M Monitor tokena CSPC CPAY

FINS\_ALLOC\_PA\_A1 Zúčt.PA: Vytvor.cyklus zúčt.skut.RN FINS\_ALLOC\_PA\_T5 Vykonanie rozvrhnutia top-down FINS\_ALLOC\_PC\_D1 Prir.ZS: Vytv.cyklu skut.rozvrhnutia FINS\_ALLOC\_PC\_D7 Prir.ZS: Vytv.cyklu plán.rozvrhn. FINS AR1 CO Komprimácia prípravy archivácie FINS\_AR1\_ANALYZE Analýza CO pre komprimáciu FI FINS\_AR1\_MONITOR CO Monitor komprim.prípr.archivácie FINS\_ARC Komprimácia zápisu do denníka FINS\_ARC\_ANALYZE Komprimácia analýzy účtov.dokladu FINS\_ARC\_MONITOR Komprimácia statusu účtov.dokladu FINS\_BCF\_MIG\_MONITOR Zobrazenie stat.rozšírenia zostatkov FINS\_BCF\_REC Odsúhlasenie rozšírenia zostatkov FINS\_BCF\_REC\_MONITOR Status zobr.rozš.zostatkov odsúhlas. FINS BT\_NUM  $\check{C}$ íselné intervaly pre doklady rozp. FINS\_BT\_NUM\_DRAFT Číselné intervaly pre návrhy dokl. FINS\_BUKRS\_TO\_KOKRS Aktualiz.účtovania v tab.ACDOCA FINS\_CCD2COA\_COCKPIT Aktual.účtovaní: Prirad.ÚčOk k NákOk FINS\_CD2CA\_STAT\_OVW Prehľad: Status projektu hrom.dát FINS\_CFIN\_AIF\_ERR Monitorovanie a spracovanie chýb FINS\_CFIN\_AIF\_ERRWEB Monitor.a spracovanie chýb (web) FINS\_CFIN\_AIF\_SETUP Nastavenie AIF pre Central Finance FINS\_CFIN\_AR\_REPL Replikovať sadzby nákladov manuálne FINS\_CFIN\_AR\_RL\_CHK CFIN: Kontrola prekr.prav.prenosu TA FINS\_CFIN\_AR\_VAL\_ATV CFIN: Aktiv.prav.pren.pre sadzb.nák. FINS\_CFIN\_AVL\_DEL Výkaz odstránenia - zobr.účtovníctva FINS CFIN CC CFIN:Kontr.konzistencie konfigurácie FINS\_CFIN\_CJ4 Central FIN: Simulácia priradenia FINS\_CFIN\_CJ5 Central FIN: Simulácia účtovania FINS\_CFIN\_CO\_DEL\_LOG Prot.pre odstr.prevzatia prv.dát CO FINS\_CFIN\_CO\_DEL\_SRC Zrušiť prípravu prevzatia prv.dát CO FINS\_CFIN\_CPAYCSPC\_I Inicializácia tokena CSPC CPAY FINS\_CFIN\_CPAY\_MIGOC CPAY: Migrácia vydaných šekov FINS\_CFIN\_CREV Centrálne storno s dod.zaúčtovaním FINS CFIN DEACT CLR Deaktivovať prenos vyrovnania FINS\_CFIN\_DECACCDET CFIN: Údržba stanovenia účtov FINS\_CFIN\_DEFTAX Dod.spracovať dáta odloženej dane FINS\_CFIN\_DELSRC\_LOG Prot.pre odstr.zdroja prv.prevzatia

FINS\_CFIN\_DFV\_AV\_CI Porovnanie faktúr v AVL FINS\_CFIN\_DFV\_CO\_BAL Porovnanie zostatkov CO FINS\_CFIN\_DFV\_FI\_BAL Porovnanie zostatkov FI FINS\_CFIN\_DFV\_FI\_DOC Porovnanie jednotl.položiek FI FINS\_CFIN\_DFV\_PCA\_BA Porovnanie zostatkov PCA FINS CFIN\_IDR\_MONITO Kopírovanie v systéme IDR FINS CFIN LOAD COMP Porovnanie dát CO FINS\_CFIN\_LOAD\_MON1 Poč.zavedenie: Stav extrakcie FINS\_CFIN\_LOG\_DEL Vymazať zoznam aplik.prot. FINS CFIN MAN REPL Spravovať replikáciu FINS\_CFIN\_MAP\_REL Zobraziť vzťahy priradení

FINS\_CFIN\_DEL\_MIGOC Odstránenie migrácie vydaných šekov FINS\_CFIN\_DEL\_SRC Odstránenie prv.prevzatia v zdroji FINS\_CFIN\_DFV\_AV\_PO Porovnanie nákupných dokladov v AVL FINS\_CFIN\_DFV\_AV\_SI Porovnanie faktúry dodávateľa v AVL FINS\_CFIN\_DFV\_AV\_SO Porovnanie odbytového dokladu v AVL FINS CFIN DFV CLR Porovnanie statusu vyrovnania FI FINS\_CFIN\_DFV\_CMTDOC Porovnanie jednotl.položiek obliga FINS\_CFIN\_DFV\_CMTNUM Porovnanie počtu jednot.polož.obliga FINS\_CFIN\_DFV\_CO\_DOC Porovnanie jednotl.položiek CO FINS\_CFIN\_DFV\_CO\_NUM Porovnanie hlavičiek dokladov CO FINS\_CFIN\_DFV\_FI\_NUM Porovnanie hlavičiek dokladov FI FINS CFIN DFV PCA CN Porovnanie počtov dokladov PCA FINS\_CFIN\_DIS\_PO CFIN: Zobaziť nákup.dokl.AVL FINS\_CFIN\_DOC\_DELETE Central Finance: Vymazať doklady FINS\_CFIN\_FCCR CPAY: Ocenenie platobnej karty FINS\_CFIN\_HISOI\_PRC CPAY: Historické spracovanie OP FINS\_CFIN\_IDR\_MASTER Vykon.inic.zaved.podľa skupiny zav. FINS\_CFIN\_INI\_POSYS Výkaz inicializ.pre log.sys.objedn. FINS\_CFIN\_INT\_ANLYZR Nástroj simul.prevz.prv.dát a sled. FINS\_CFIN\_KM\_AUDIT Central Finance: Audit map.kľúča FINS\_CFIN\_LICENSE Kontrola licencií - zoznam použív. FINS\_CFIN\_LOAD1 Poč.zavedenie central fin - extrak. FINS\_CFIN\_LOAD2 Poč.zavedenie central fin - účtov. FINS\_CFIN\_LOAD\_DEL Výmaz dát prevzatia prvotných dát FINS CFIN LOAD GRP E Vykon.inic.zaved.podľa skupiny zav. FINS\_CFIN\_LOAD\_GRP\_M Monit.inic.zaved.podľa skupiny zav. FINS\_CFIN\_LOAD\_MON2 Poč.zavedenie: Monitorov.účtovania FINS\_CFIN\_MAP\_LOG Central Finance: Správa prot.mapov. FINS\_CFIN\_MAP\_MANAGE Central Finance: Správa priradení FINS\_CFIN\_MCE\_REPL Replikácia kalkulácie materiálu FINS CFIN MONI CJ4 Prevzatie prvotných dát: Simul.prir. FINS\_CFIN\_MONI\_CJ5 Prevzatie prvotných dát: Simul.účt. FINS\_CFIN\_MONI\_MIGOC CPAY: Sledov.migráciu vydaných šekov FINS\_CFIN\_MR\_DEL MapReduce - výkaz odstránenia

FINS\_CFIN\_SHOW\_DRBO Zobraziť súvisiaci doklad FINS\_CFIN\_SHOW\_SDOC Zobraziť doklad odosielateľa FINS\_CHECK\_NRIV Kontrola konzistencie NRIV FINS\_CO\_RECONCILE Odsúhlasenie dokladov CO FINS\_DIS Účtovať diskont.dlhod.A a P FINS\_IC\_CUST IC: Customizing FINS\_IR Chod nastavenia

FINS CFIN PCA DEL Central Finance: Odstránenie EC-PCA FINS CFIN PCA LOAD EC-PCA Prenos iniciálneho zavedenia FINS CFIN PCA\_SIMU Central Finance: Simulácia EC-PCA FINS\_CFIN\_PO\_TRS\_CLR Očistiť dáta prenosu vývoja objedn. FINS\_CFIN\_SDDPLG\_UPD Aktualizovať tabuľku prot.zál.SD FINS\_CFIN\_SO\_UPDATE Aktualiz.inform.o zákazke odberateľa FINS\_CFIN\_SPLIT\_CUST Preniesť cust.rozdelenia dokladu FINS\_CFIN\_SP\_AIF Vyvolanie monitora AIF pre doklad FI FINS\_CFIN\_TECH\_CLR Nastaviť Technicky vyrovnané FINS\_CFIN\_TECH\_CLRLG Protokol technického vyrovnania FINS\_CFIN\_TRWPR\_REG Registr./zruš.registr.CFIN TRWPR FINS CHECK FSV Skontrol.verziu súvahy/výsledovky FINS\_CONF\_UTIL\_START Aplik.gener.pomoc.programov FINS\_CUST\_CONS\_CHK Kontrola nast.customizingu účt.knihy FINS\_CUST\_CONS\_CHK\_P Spustiť kontr.customiz.ako účtov. FINS\_CUST\_CONS\_CHK\_Q Vykonať kontr.custom.účtov.na pozadí FINS\_CUST\_CONS\_CHK\_T Skontrolujte aj nast.národ.predlohy FINS\_CUST\_CONS\_REP Opraviť nastavenia customizingu p.ZD FINS\_DAR\_ACTVN Náhľad údržby FINS\_DAR\_ACTVN FINS\_DDLS\_TO\_REQUEST Vložiť zdroje DDL do pož.na opravu FINS\_DEFSUM\_COCKPIT Kokpit: Odložená sumarizácia zásob FINS\_DEFSUM\_CTRLC Odlož.sumarizácia zásob: Počet úloh FINS\_DEFSUM\_PREPARE Kokpit: Prípr.odlož.sumariz.zásob FINS\_DEL\_GL\_ACC\_EXP Odstrániť účet HK z druhu výdavkov FINS\_FAREA\_FROM\_COBL Zobraziť značku FAREA\_FROM\_COBL FINS\_FCT vyvolať zobraz.údržby pre kat.polí FINS\_FCT\_BCF\_BS vyvolať zob.údrž.pre kat.polí BCF\_BS FINS\_FCT\_BCF\_PL vyvolať zob.údrž.pre kat.polí BCF\_PL FINS\_FCT\_GL\_BAL\_VAL vyv.zob.údr.pre kat.polí GL\_BAL\_VAL FINS\_FCT\_GL\_REP vyvolať zob.údr.pre kat.polí GL\_REP FINS\_FCT\_GL\_TOT Vyv.náhľ.údržby pre kat.polí GL\_TOT FINS\_FCT\_UTIL Pomôcky pre katalóg polí ACDOC FINS\_FSV\_DELETE Výmaz šablóny verz.súvahy/výsledovky FINS\_FXV Rozšírené ocenenie cudzej meny FINS\_IC\_HKONT Účty HK pre rozdiely zaokrúhlenia FINS\_IMPAIRMENT Zaúčt.zníž.hodnoty na zákl.úver.riz. FINS\_LEDGER\_MAP Mapovanie kníh (nová HK - pri dok.) FINS\_MASSF\_CUST MDF: Množiny, kroky a podniky

FINS\_MIG\_AFA Iniciálny výpočet odpisu FINS\_MIG\_GCM Zlúčiť účet HK a nákl.druh FINS\_MIG\_GKONT Vyplniť súvzťažný účet FINS\_MIG\_GL\_ALLOC Migrácia priradení HK FINS\_MIG\_GL\_AL\_MIG Migrácia alokácie HK FINS\_MIG\_MK2 Migrácia rizika riadenia úveru FINS\_MIG\_MONITOR\_CJ1 Poč.zavedenie: Stav extrakcie

FINS MASS LOG DRIVER Framework hrom.dát: Ovládač protok. FINS\_MASS\_LOG\_SHOW Framework hrom.dát: Zobraz.protokol FINS MIGRATION Migrácia a rozšírenie dokladov FINS MIG BSEG HWAER Migrácia riadkov dokladu vo fir.mene FINS\_MIG\_CHECK\_GCM Skontrol.konzist.účtu HK/nákl.druhu FINS\_MIG\_CHECK\_MK3 Odsúlas.dokument.úverov.rozhodnutí FINS\_MIG\_CJ1 Poč.zavedenie central fin - extrak. FINS\_MIG\_CJ2 Poč.zavedenie central fin - účtov. FINS\_MIG\_CJ3 Cen.Fin. - znovu otvoriť tech.zúčt. FINS\_MIG\_COB Účtovný okruh v tabuľkách CO FINS MIG CREDIT CHCK Kontrola customizingu riadenia úveru FINS\_MIG\_CREDIT\_CUST Migrovať customizing riadenia úveru FINS MIG CTRL 1 Vyk.nastavenia prevzatia starých dát FINS\_MIG\_DAA Predvol.priradenie - nákladový druh FINS\_MIG\_DLT Migrácia dát UJ: Agregované delty FINS\_MIG\_DLT\_RESET SAP AC: Reset migrácie zostatkov FINS\_MIG\_DUE Vyplniť dátumy splatnosti v dokl.FI FINS\_MIG\_FINISH Nastaviť stav migr.na "DOKONČENÉ" FINS\_MIG\_FYV Určiť variant fišk.roka v CO a FI FINS\_MIG\_INIT\_COLD Pren.dáta do menej dôlež.oblasti DB FINS\_MIG\_KNKK\_CUST Nastavenia pre migráciu úveru FINS\_MIG\_LEDGER\_CUST Migrácia customizingu účtovnej knihy FINS\_MIG\_LINK Nastav.prepoj.medzi dokladmi CO a FI FINS\_MIG\_M10 Migr.kmeň.dát účt.knihy materiálu FINS MIG M11 Migr.histórie zákaz.účt.knihy mater. FINS\_MIG\_M20 Skontrolovať migráciu kmeň.dát ÚKM FINS MIG M21 Skontrolovať migr.histórie zák.ÚKM FINS\_MIG\_MK1 Migrácia kmeň.dát riadenia úveru FINS MIG MK3 Inicializácia DÚR riadenia úveru FINS\_MIG\_MONITOR AC on HANA: Sledovanie mirgácie dát FINS\_MIG\_MONITOR\_AAA Monitor.aktivovania účtov.dlh.majet. FINS\_MIG\_MONITOR\_AFA Monit.výpočtu iniciálneho odpisu FINS\_MIG\_MONITOR\_CCS Monitor.kontroly nastavení customiz. FINS\_MIG\_MONITOR\_CJ2 Poč.zavedenie: Monitorov.účtovania FINS\_MIG\_MONITOR\_CJ3 Znova otvoriť technické zúčtovania FINS\_MIG\_MONITOR\_CLD Sled.prenosu do menej dôl.oblasti DB FINS\_MIG\_MONITOR\_COB Účtovný okruh v monitore tabuliek CO FINS\_MIG\_MONITOR\_DAA Predvolený monitor priradenia

FINS\_MIG\_MONITOR\_M10 Monit.migrácie kmeň.dát ML FINS\_MIG\_MONITOR\_M20 Monit.kontroly kmeň.dát ML FINS\_MIG\_MONITOR\_M21 Monit.migrácie hist.zákaz. ML FINS MIG MONITOR MK2 Stav rizika riadenia úveru FINS\_MIG\_MONITOR\_RC1 Sledovať odsúhlasenie FINS\_MIG\_MONITOR\_RC2 Sledovať kontrolu dokladov FINS\_MIG\_MONITOR\_RC4 Sledovať kontrolu zostatkov FINS\_MIG\_MONITOR\_TF1 Hlavný status financ.obch. FINS\_MIG\_MONITOR\_TF2 Status prirad.financ.obch. FINS\_MIG\_MONI\_GL\_AL Migrácia alokácie HK FINS\_MIG\_MSG\_TRA Chyb.hlásenia prij.transportom FINS\_MIG\_RGC Oprava účtov hlavnej knihy FINS MIG TF3 Inicializácia RCD financ.obch. FINS\_MPROJ\_COCKPI\_40 Kokpit: Správa mien FINS\_MPROJ\_COCKP\_WRP Transakcia obalu pre kokpit FINS\_MPROJ\_COMPLETE Dokončiť projekt FINS\_MPROJ\_COMPLE\_06 Dokončiť projekt

FINS\_MIG\_MONITOR\_DLT Sledov.migrácie UJ: Agregované delty FINS MIG MONITOR DUE Zobraziť stav migrácie dát.splatn. FINS\_MIG\_MONITOR\_GCC Monitor.kontrola úč.HK a nákl.druhov FINS\_MIG\_MONITOR\_GCM Sledovať zlúč.účtu HK a nákl.druhu FINS\_MIG\_MONITOR\_GKO Zobraziť stav súvzťažného účtu FINS MIG MONITOR LNK Monitor migr.prepoj.dokladov sFin FINS\_MIG\_MONITOR\_M11 Monit.migrácie hist.zákazky ML FINS\_MIG\_MONITOR\_MK1 Status kmeň.dát riadenia úveru FINS\_MIG\_MONITOR\_MK3 Zobrazenie statusu inicializácie DÚR FINS\_MIG\_MONITOR\_NZP Monitorov.prípr.Near Zero Downtime FINS\_MIG\_MONITOR\_PRC Zobraz.status poľa Ziskové stredisko FINS\_MIG\_MONITOR\_RC0 Sledovať analýzu pohybových dát FINS\_MIG\_MONITOR\_RC3 Sledovať kontrolu zápisu do denníka FINS\_MIG\_MONITOR\_RC5 Sled.kontr.zostatkov FI-AA (VýpOdp) FINS\_MIG\_MONITOR\_RGC Monitorovanie opravy účtov HK FINS\_MIG\_MONITOR\_TF3 Status RCD financovania obchodu FINS\_MIG\_MONITOR\_UJ AC na HANA: Monitor migrácie UJ FINS\_MIG\_PRECHECK Skontrolovať nastav.ÚK pre migráciu FINS\_MIG\_REGENERATE SAP AC on HANA: Dodat.gen.zobrazení FINS MIG STATUS Spustenie a sledovanie migrácie FINS\_MIG\_TF1 Migrácia kmeňových dát akreditívu FINS\_MIG\_TF2 Migrácia priradenia financ.obchodu FINS\_MIG\_UJ SAP AC on HANA: Migrácia dát UJ FINS\_MIG\_UJ\_RESET SAP AC: Reset migrácie dát UJ FINS\_ML\_DAR\_ADM Administrácia chodov škol.OdporAtrD FINS\_MPROJ\_COCKPIT Kokpit pre spracov.hromadných dát FINS\_MPROJ\_COCKPI\_06 Kokpit: Impl.rozdelenia dokladu FINS\_MPROJ\_COCKPI\_GE Kokpit hromadných dát: Gen.projekty

FINS\_MPROJ\_COMPLE\_40 Dokončiť projekt FINS\_MPROJ\_COMPL\_WRP Transakcia obalu pre Dokončiť proj. FINS\_MPROJ\_FINISH Potvrdiť prenos dát FINS\_MPROJ\_FINIS\_WRP Transakcia obalu pre Potvrd.pren.dát FINS\_MPROJ\_RELEASE Dokončiť prípravy FINS\_MPROJ\_RELEAS\_06 Dokončiť prípravy FINS\_MPROJ\_RELEAS\_40 Dokončiť prípravy FINS\_MPROJ\_RELEA\_WRP Transakcia obalu pre Dokončiť príp. FINS\_MPROJ\_STAT\_OVW Prehľad statusov projektu FINS\_MPROJ\_STAT\_OVW2 Prehľad stat.projektu hromadných dát FINS\_OKBA Vytvoriť zobraz.CO pre účt.doklady FINS\_ONEALLOC\_A7 Alokácia: Vytvor.plán.roz.rež.nákl. FINS\_ONEALLOC\_D7 Alokácia: Vytvoriť plán.rozdel. FINS\_ONEALLOC\_T5 Vykonanie rozvrhnutia top-down FINS\_ONEALLOC\_T7 Vytvoriť rozdelenie zhora nadol FINS\_ONEALLOC\_T8 Zmeniť rozdelenie zhora nadol FINS\_ONEALLOC\_TB Vykonať rozdelenie zhora nadol FINS\_PCDSUM\_COCKPIT Kokpit: Odložená sumarizácia VýrNákl FINS\_PCDSUM\_CTRLC Odl.sum.výr.nákl.: Počet úloh FINS\_PCDSUM\_CUST Aktivácia odl.sumariz.výr.nákl. FINS\_PCDSUM\_PREPARE Kokpit: Príprava odl.sum.výr.nákl. FINS\_PRC Vyplniť zisk.cent.v jedn.polož. CO FINS\_PRED\_INC\_SO\_ACT Aktiv.pred.účt.pre proc.zákaziek FINS\_PRED\_MONITOR Monitorovať predikt.účtovníctvo FINS\_PRED\_PUR\_ACT Aktiv.pred.účt.pre nákup.procesy FINS\_PRED\_RLDNR Účt.knihy pre predikt.účtovníctvo FINS\_PRED\_SLS\_ACT Aktiv.pred.účt.pre proc.zákaziek FINS\_REC Odsúhlasenie FINS\_RECONCILE Odsúhlasenie dokladov FI FINS\_RECON\_RC0 Analýza pohybových dát FINS\_RECON\_RC1 Odsúhlasenie pohybových dát FINS\_RECON\_RC2 Kontrola migrácie dokladov FINS\_RECON\_RC3 Kontrola migrácie do záp.do denníka FINS\_RECON\_RC4 Kontrola migrácie zostatkov FINS\_RECON\_RC5 Kontrola zostatkov FI-AA po AFAR FINS\_REC\_MONITOR Monitor odsúhlasenia FINS\_REC\_RESULT \_\_\_\_\_\_\_\_\_\_\_\_\_\_\_Odsúhlasenie výsledkov záp.do denn. FINS\_RFTMPBLU Konverzia označ.dokladov FINS\_RSSNR0S1 Analýza nepriradených ID záp.do den. FINS\_SIL\_CUST SIL: Customizing FINS\_SIL\_LEDGER SIL: Vytvorenie účt.knihy FINS\_SIS\_BAL\_EXCEL Funkcia prevzatia a odovzdania Excel FINS\_SIS\_BAL\_REPOST Preúčtovať počiatočné zostatky FINS\_SIS\_CLUSTER Zoskupiť záp.do den.a simul.rozdel. FINS\_SIS\_COCKPIT\_RBS Odsúhl.súvahy pre rozdel.impl.

FINS SIS CUST SIS: Customizing FINS SIS ORG Analýza zisk.stred.a segm. FINS\_SOC\_CUST Customizing výkazu zmien FINS\_TRR\_CUST\_SHOW Nastavenia zobrazenia FINT Úročenie polož. FIN\_CFIN\_LOG\_DEL Vymazať zoznam aplik.prot. FIOA CHG SCHEME\_ID Zmena profilu výpočtu ÚP FIOR Založenie banky Orbian FIPRB01 Riadenie FIPR: Aplikácie

FINS\_SIS\_MPROJ\_REL Vopred skontrolovať nastav.projektu FINS\_SIS\_SIM\_SPL Simulácia rozdelenia dokladu v UJ FINS\_SIS\_SPL\_RESET Impl.rozdel.dokl.: Vymazať rozdel. FINS\_UH\_FSVMIG\_SSCUI Apl.migrácie štr.súv./výsl.(SSCUI) FINS\_UH\_FSV\_SSCUI Štruktúra súvahy/výsledovky SSCUI FINS\_UI\_SHADOW\_LED Údržba tieňových účtovných kníh FINS\_UPD\_CMP\_VERSN Aktualiz.tabuľ.FINSC\_CMP\_VERSNC a -D FINTAP Úročenie položiek dodávateľov FINTMASSREVERSE Hromadné storno: Chody úroku FINTSHOW Prehľad chodov úrokov úroč.položiek FIN\_ACC\_CLERK Založenie účtovného referenta FIN\_CFIN\_CB\_DELETION CR: Výmaz rozpočtu pre int.zákazky FIN\_CFIN\_CENTSYS\_SET Nastavenie systému Central Finance FIN\_CFIN\_CUST\_SET Nastavenie kľúča/hodn.customizingu FIN\_CFIN\_PCA\_ACTIVAT Central Finance: Prebieh.replik.PCA FIN\_CFIN\_PCA\_RESET Central Finance: Reset EC-PCA FIN\_CFIN\_PCA\_SET Central Finance: Nastav.param.PCA FIN\_CFIN\_TECH\_CLR Techn.vyr.historické otvor.položky FIN\_CORR\_DISPLAY Zobraziť výsl.odsúhlas.pre S/4HANA FIN\_CORR\_RESEND\_BILL Znova odoslať fakturačný doklad FIN\_FLAGS Údržba riadiacich parametrov FIN\_FLAGS\_CD Zobrazenie zmenových dokladov FIN\_FLAGS\_CUST1 FIN-FLAGS: Definícia aplikácie FIN\_FLAGS\_CUST2 FIN-FLAGS: Def.podrad.aplikácia FIN\_FLAGS\_CUST3 FIN-FLAGS: Definícia parametrov FIN\_ICA\_POST\_RULE Defin.pravidlá účtovania pre ICMR FIN\_RE\_LOG\_DISPLAY Zobraz.aplik.protok.pre nahr.cloudu FIN\_RE\_LOG\_EVT Nahr/Over: Údržba nastav.aplik.prot. FIN\_RE\_MAINT **variable versus** Údržba nahradenia/overenia FIOA Výpočet úrokov z omeškania FIOTPKOFIMAINTAIN Údržba zázn.pravidiel odvodzovania FIOTP\_NRIV Údržba čís.intervalu jednoraz.účtov. FIPAY\_BDGTS01 Dod.kontrola zozn.sankc.spoločností FIPAY\_CUST01 View údržby V\_FIPAY\_T042\_GTS FIPOS Založenie finančných položiek FIPRB02 Riadenie FIPR: Skupiny polí

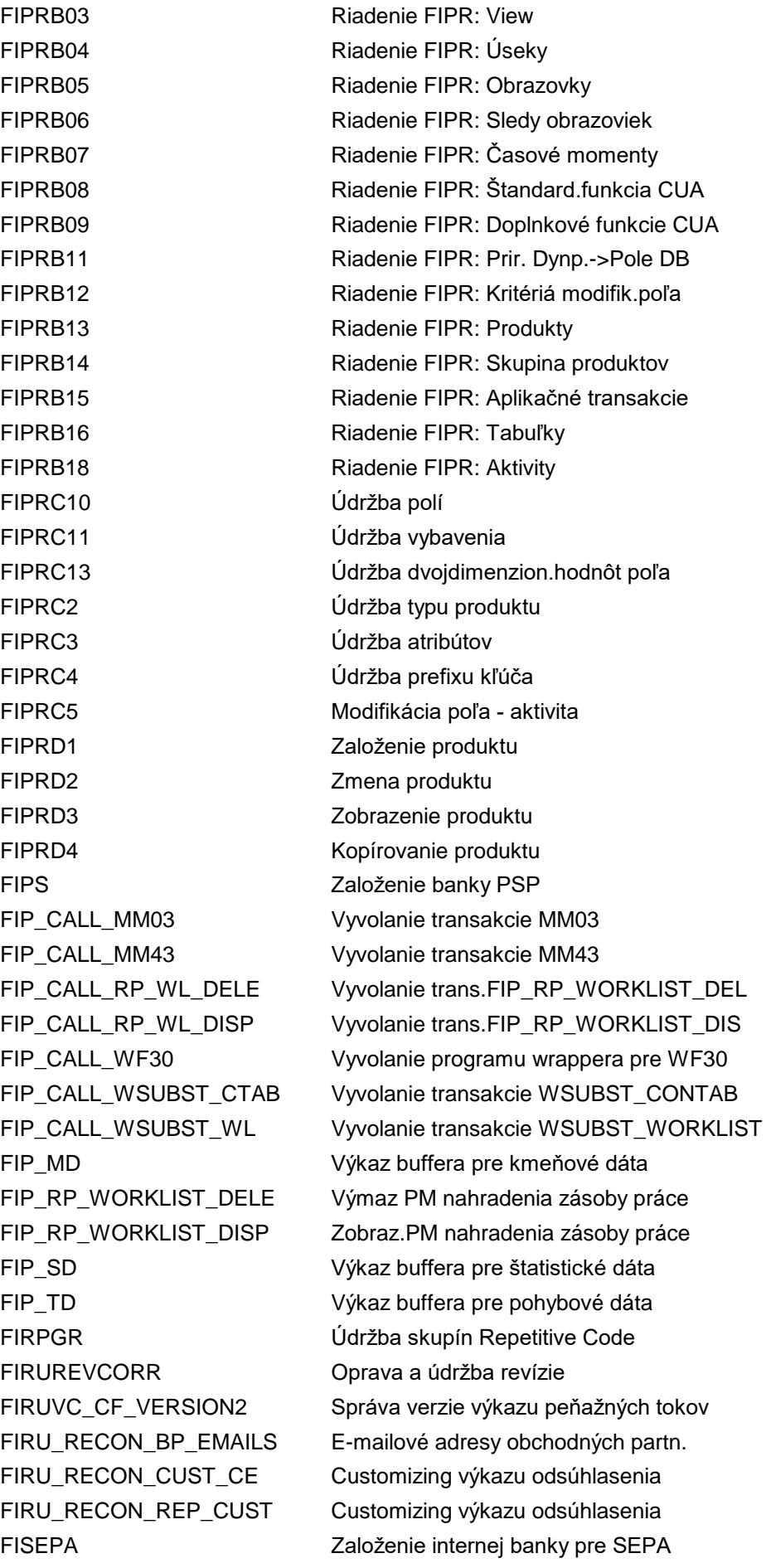

FISK\_EVAT SK: Report EVAT FISK\_MIG Výkaz migr.účt.knihy DPH Slovensko FISK\_VAT Výkaz účtovnej knihy DPH Slovensko FISL\_VPROV Generovanie virtuálnych infoprov.SL FIS\_VIS\_FB09D Vyvolať transakciu FB09D FITE Založenie technickej banky FITP\_SETTINGS Nastavenia plánovania cesty FITVFELD Strom FITVFELD WEB Strom FI\_DRILLDOWN Doklady GT pre doklad FI FK02CORE Údržba dodávateľov FK10 Stav účtov dodávateľa

FISPLOGCUST Customizing pre kategórie protokolu FISPLOGDISP Zobrazenie protokolov akcií zákaz. FISPLOGORGA Reorganizácia záznamov protokolu FIS\_HC\_FSCL\_DATE\_FCT Kontrola stavu funkcie fišk.dátumu FITP\_RESPO Kompetencie kontaktnej osoby FITP\_SETTINGS\_TREE Údržba stromu - aktuálne nastavenia FIWTAR\_SI\_SICO\_RE Zrážková daň SIRE a SICORE FIWTIE\_RCT\_CONTRACT lirsko: Číselný interval pre zmluvu FIWTIE\_RCT\_SIN 
lisko: Číselný interval pre SIN FIWTRCT Prahové čiastky špec.pre dodávateľa FI\_APAR\_SEPA\_CONV Založ.mandátov SEPA v hromad.chode FI\_APAR\_SEPA\_CUST FI Všeobecné nastavenia pre SEPA FI\_APAR\_SEPA\_FIELDS FI Modifikovateľné polia pre SEPA FI\_UH\_CONT\_DELIVERY Obmedz.akcie používateľa pre obsah FJA1 Inflač.zvýšenie hodnoty účtu HK FJA2 Zmena posledných dát prispôsobenia FJA4 Inflač.ocenenie OP - cudzia mena FJA5 **Inflač.ocenenie OP - fir.mena (odb.)** FJA6 **Inflač.ocenenie OP - fir.mena (dod.)** FK01 Založenie dodávateľa (účtovníctvo) FK02 Zmena dodávateľa (účtovníctvo) FK03 Zobraz.dodávateľa (účtovníctvo) FK04 Zmeny dodávateľa (účtovníctvo) FK05 Blokovanie dodávateľa (účtovníctvo) FK06 Označ.dodávat.na výmaz (účtovníctvo) FK08 Potvrd.dodávateľa-jednotl.(účtovn.) FK09 Potvrd.dodávateľa-zoznam (účtovn.) FK10N Zobrazenie zostatkov: Dodávatelia FK10NA Zobrazenie zostatkov: Dodávatelia FK10NET Zobrazenie zostatkov: Dodávatelia FK15 Prenos zmien dodávateľa: Príjem FK16 Prenos zmien dodávateľa: Príjem FK59 C FI-CA údržba tabuľky TFK044A

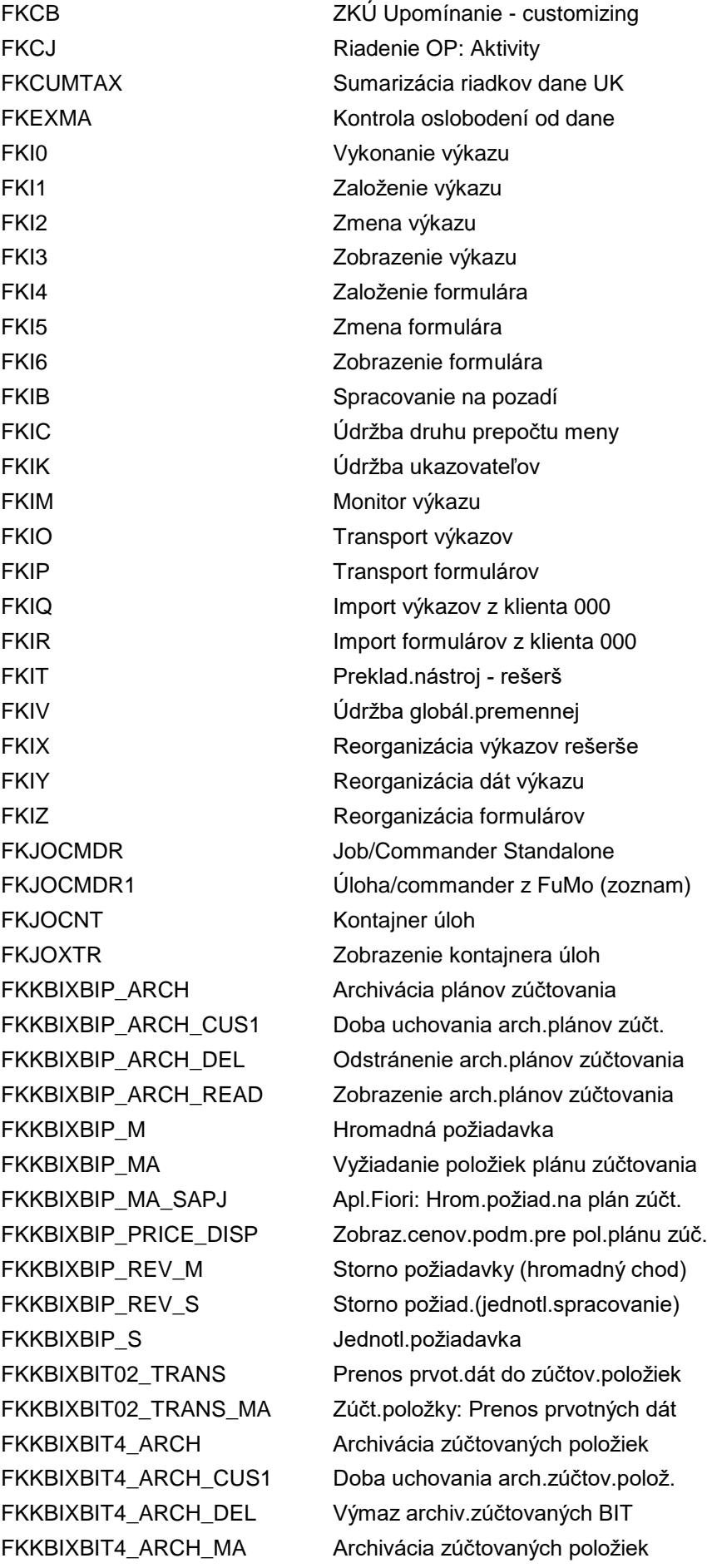

FKKBIXBITR\_MON Analýza prvotných dát FKKBIXBIT\_DIA\_GEN Generovať dialóg údržby FKKBIXBIT\_REV\_MON Analýza požiadavky storna FKKBIXCIT\_DC\_MON Zobrazenie duplikátov FKKBIXCIT\_DIA\_GEN Generovať dialóg údržby

FKKBIXBIT4 ARCH\_READ Zobrazenie arch.zúčtovaných pol. FKKBIXBIT4 DEL Výmaz zúčtovaných zúčtovateľ.pol. FKKBIXBIT4 MON Analýza zúčtovaných položiek FKKBIXBITB\_MON Analýza zúčtovateľných položiek FKKBIXBITX DEL Výmaz vyňatých zúčtovat.pol. FKKBIXBIT\_CONF Konfigurácia tried zúčtov.položiek FKKBIXBIT\_CWB Spracovanie položiek zúčtovania FKKBIXBIT\_DC\_MON Zobraz.duplikátov zúčtovat.položiek FKKBIXBIT\_ERR\_MON Protokol chýb pre zúčtov.položky FKKBIXBIT\_EXC\_M Vylúč./zahrnutie zúčtovateľ.pol. FKKBIXBIT\_GEN Generovanie tried zúčtov.položiek FKKBIXBIT\_MON Zobrazenie zúčtovateľných položiek FKKBIXBIT\_REV\_M Storno zúčtov.položiek (hromad.chod) FKKBIXBIT\_REV\_S Storno zúčt.pol.(jedn.sprac.) FKKBIXBIT\_STRUCCHK Kontrola štruktúr doby chodu FKKBIXBIT\_TRANS\_SAPJ Apl.SAP Fiori: Hromad.prevzatie BIT FKKBIXBIT\_UPLOAD Odovzd.súboru zúčtovateľných polož. FKKBIXBIT\_VIEW\_GEN Generovanie zobrazení databázy FKKBIXCIT02\_TRANS Prenos prvotných dát do pol.spotreby FKKBIXCIT02\_TRANS\_MA Pol.spotreby: Prenos prvotných dát FKKBIXCIT4\_ARCH Archivácia ocenených pol.spotreby FKKBIXCIT4\_ARCH\_CUS1 Doba uchovania arch.pol.spotreby FKKBIXCIT4\_ARCH\_DEL Výmaz arch.ocen.pol.spotreby FKKBIXCIT4\_ARCH\_MA Archivácia ocen.pol.spotreby FKKBIXCIT4\_ARCH\_READ Zobrazenie arch.ocen.pol.spotreby FKKBIXCIT4\_DEL Výmaz ocenených pol.spotreby FKKBIXCITX\_DEL Výmaz vyňatých položiek spotreby FKKBIXCIT\_CONF Konfigurácia tried pol.spotreby FKKBIXCIT\_CWB Spracovanie položiek spotreby FKKBIXCIT\_ERR\_MON Protokol chýb pre položky spotreby FKKBIXCIT\_EXC\_M Vylúč./zahrnutie položiek spotreby FKKBIXCIT\_GEN Generovať triedy položiek spotreby FKKBIXCIT\_MON Zobrazenie položiek spotreby FKKBIXCIT\_STRUCCHK Kontrola štruktúr doby chodu FKKBIXCIT\_TRANS\_SAPJ Apl.SAP Fiori: Hromad.pren.pol.spot. FKKBIXCIT\_UPLOAD Odovzdanie súboru položiek spotreby FKKBIXCIT\_VIEW\_GEN Generovanie zobrazení databázy FKKBIX\_BILLPLAN Spracovanie plánov zúčtovania FKKBIX\_BILLPLAN\_MON Zobrazenie plánov zúčtovania FKKBIX\_BILLREQ Spracovanie príkazu na zúčtovanie

FKKBIX M Hromadné zúčtovanie FKKBIX\_MA Zúčtovanie FKKBIX\_MD\_ID Údržba ID kmeňových dát FKKBIX\_RATEID\_NUM Cís.interval ID ratingu FKKBIX\_RATE\_M Rating (hromadný chod) FKKBIX\_RATE\_MA Rating FKKBIX\_S Jednotlivé zúčtovanie FKKBPCL Spracovanie duplicít OP FKKBPCLCLAR Objasnenie duplicít OP FKKBPCLDISP Zobrazenie duplikátov OP FKKBPCLIMP Import duplicity OP FKKCC\_MD\_CLU Vyčistenie tabuľky spúšťačov FKKCLERK\_CM\_CUAGENT Údržba kompetencií referenta

FKKBIX\_BILLREQ\_MON Zobrazenie príkazov na zúčtovanie FKKBIX\_BIP\_NUM Číselný interval plánu zúčtovania FKKBIX\_BIT\_L\_NUM Údržba čís.intervalu: FKKBIXBITL FKKBIX\_CITID\_NUM Číselný interval ID pol.spotreby FKKBIX\_CYC\_MA Vytvorenie period.požiad.na rating FKKBIX\_DISC Rabaty/prirážky na zúčt.položky FKKBIX\_MA\_SAPJ Aplik.Fiori: Hromadné zúčtovanie FKKBIX\_MD\_ID\_NUM Údržba čísel.intervalu: FKK\_MD\_ID FKKBIX\_RATE\_MA\_SAPJ Apl.SAP-Fiori: Hromadné ocenenie FKKBIX\_RATE\_S Rating (jednotlivé spracovanie) FKKBIX\_REQ\_ARCH Archivácia požiadaviek na zúčtovanie FKKBIX\_REQ\_ARCH\_DEL Odstránenie arch.požiadaviek na zúč. FKKBIX\_REQ\_ARCH\_READ Zobrazenie arch.požiadaviek na zúčt. FKKBIX\_REQ\_NUM Čís.interval: Príkaz na zúčtovanie FKKBIX\_RERATE\_M Stornovanie ratingu (hromadný chod) FKKBIX\_RERATE\_MA Stornovanie ratingu a nový rating FKKBIX\_RERATE\_MON Zobraz.požiadaviek nového ratingu FKKBIX\_RERATE\_S Stornovanie ratingu (jednotl.sprac.) FKKBIX\_REVREC\_MON Zobrazenie položiek čast.rozlíšenia FKKBIX\_REVREC\_NUM Číselný interval položky čas.rozlíš. FKKBIX\_SRCTAID\_NUM Číselný interval ID zdroj.operácie FKKBIX\_VT\_CYCREQ\_DEL Výmaz period.požiadaviek ratingu FKKBRFCIMP BRF: Kopírovanie implement.tried FKKBRFTRANS BRF: Transport aplikačných tried FKKCC\_MD\_COM Porovnanie kmeňových dát s SAP CC FKKCC\_MD\_MAN Manuálne rozdelenie kmeňových dát FKKCC\_MD\_MIG Migrácia kmeňových dát do SAP CC FKKCC\_MD\_MON Monitorov.replikácie kmeňových dát FKKCC\_MD\_PRC Replikácia chybných záznamov rozdel. FKKCC\_MIG2JOINT Monitorov.replikácie kmeňových dát FKKCC\_PC\_MON Monitor rozdel.zmlúv s poskytovat. FKKCLERK\_CM\_CUCENTER Údržba kompetencií oddelenia

FKKCLERK CM\_CUUNIT Údržba kompetencií skupiny FKKCLERK CU BUSACH Údržba kompetencií účtovaní FKKCLERK\_DN\_CUAGENT Údržba kompetencií referenta FKKCLERK\_DN\_CUUNIT Údržba kompetencií skupiny FKKCLERK\_RESP Priradenie kompetencií FKKCOLL\_MONI Monitor služieb inkasa FKKCRM\_INFO\_PROF Definovanie inform.modulov FKKEXC\_AGENT Účtovanie pohľadávky agenta FKKID\_LOAD\_OLDCRM Migrovať nedodané dobropisy FKKID\_VATTR\_CM Prevod DPH (dobropisy) FKKID\_VATTR\_ITC Potvrdenie špec.operácií DPH

FKKCLERK\_CM\_CUDUNN Simulácia kompetencie pre workitem FKKCLERK\_CU\_MASACH Údržba kompetencií upomienok FKKCLERK\_DN\_CUCENTER Údržba kompetencií oddelenia FKKCRM\_AUTH\_CHECK Dummy: Kontrola oprávnenia FCC FKKCRM\_INFO\_MOD Priradenie inform.modulov k profilom FKKEXC\_AGENT\_GL Učt.obchodn.ako účtov.na účet hl.kn. FKKEXC\_MONI Monitor externých poklad.služieb FKKEXC\_RETRY Účtov.externých platieb (opakovanie) FKKID\_BREPM Hromadná aktivita: Bilancovanie FKKID\_FQ1480 Prevod DPH: Znak dane pre dobropis FKKID\_FQ1481 Prevod DPH: Druhy dokl.pre dobropis FKKID\_FQ1482 Prevod DPH: Znak dane pre SUVB FKKID\_FQ1483 Prevod DPH: Stanov.pol.dobropisu FKKID\_FQ1484 Prevod DPH: Stanovenie SUVB FKKID FQ1485 Prevod DPH: Druhy dokladov pre SUVB FKKID\_SVOC Prevod dane pre špec.operácie DPH FKKID\_VATTR\_CM2 Zmena prevodu DPH (dobropisy) FKKID\_VATTR\_ITC2 Potvrdenie zmeny špec.operácií DPH FKKID\_VAT\_TRANSF Prevod DPH (dobr.a medz.potv.prep.) FKKID\_WTCAM Hrom.ak.: Účt.dodatku zrážk.dane FKKINVBILL\_ARCH Archivácia zúčtovacích dokladov FKKINVBILL\_ARCH\_CUS1 Doba uchov.archiv.zúčtov.dokladov FKKINVBILL\_ARCH\_CUS2 Doba uchov.archiv.zúčtov.dokladov FKKINVBILL\_ARCH\_DEL Výmaz archiv.zúčtovacích dokladov FKKINVBILL\_ARCH\_MA Paral.archivácia: Zúčtovacie doklady FKKINVBILL\_ARCH\_READ Zobraz.archiv.zúčtovacích dokladov FKKINVBILL\_A\_DEL Výmaz zúčtov.doplnkových dát FKKINVBILL\_DISP Zobrazenie zúčtovacieho dokladu FKKINVBILL\_NUM Čísel.interval zúčtovacích dokladov FKKINVBILL\_REV\_M Hromad.storno zúčtov.dokladu FKKINVBILL\_REV\_MON Analýza - požiadavky na stornovanie FKKINVBILL\_REV\_S Jednotlivé storno zúčtov.dokladu FKKINVBILL\_REV\_S\_NEW Jednotlivé storno zúčtov.dokladu FKKINVBILL\_SIM\_DEL Výmaz simulov.zúčtovacích dokladov

FKKINVDOC\_SIM\_DEL Výmaz simul.faktur.dokladov FKKINV\_BW\_MON Analýza zásoby extrakcie BI FKKINV M Hromadná fakturácia FKKINV\_MA Fakturácia FKKINV MON Analýza zásoby faktúr FKKINV\_OUTPUT\_SAPJ Aplikácia Fiori: Tlač FKKINV\_REV\_MA Storno dokladov FKKINV\_REV\_MA\_SAPJ Stornovanie dokladov

FKKINVDOC\_ARCH Archivácia fakturačných dokladov FKKINVDOC\_ARCH\_CUS1 Doba uchovania archiv.fakt.dokladov FKKINVDOC\_ARCH\_CUS2 Doba uchovania archiv.fakt.dokladov FKKINVDOC\_ARCH\_DEL Výmaz archiv.fakturačných dokladov FKKINVDOC\_ARCH\_MA Paral.archivácia: Fakturačné doklady FKKINVDOC\_ARCH\_READ Zobraz.archiv.fakturačných dokladov FKKINVDOC\_DISP Zobrazenie fakturačného dokladu FKKINVDOC\_GOBD\_AEXP Extrakt fakturač.dokladu z archívu FKKINVDOC\_GOBD\_DEL Výmaz extraktov fakturač.dokladov FKKINVDOC\_GOBD\_EXP Gener.extraktu fakturačného dokladu FKKINVDOC\_GOBD\_EXTR Export extraktov fakturač.dokladov FKKINVDOC\_GOBD\_IMP Import extraktov fakturač.dokladov FKKINVDOC\_NUM Čísel.interval fakturačných dokladov FKKINVSRCD\_NUM Číselný interval zdroj.dokladov FKKINV\_AUTH\_CHECK Dummy: Kontrola oprávnení RFC FKKINV\_BW\_MA Extrakcia BI pre fakturačné doklady FKKINV\_BW\_SIM Jednotl.simulácia extrakcie BI FKKINV\_CFC Spracov.objasnenia: Fakturácia FKKINV\_CFCNUM Údržba čísel.intervalu: FKKINVCFC FKKINV\_CFC\_MANAGE Spracovanie prípadu na objasnenie FKKINV\_CYC\_MA Vytvorenie period.požiad.na faktur. FKKINV\_ENH\_CURREXC Založ.rozírenia: Prepočítavací kurz FKKINV\_ENH\_DEFREV Založ.rozšírenia: Oneskorené výnosy FKKINV\_ENH\_ICO Vytvor.rozšírenia: Koncer.zúčtovanie FKKINV\_ENH\_MA\_AGRMT Založenie rozšírenia: Rámcová zmluva FKKINV\_ENH\_OFFSET Založ.rozšírenia: Zápočet vo faktur. FKKINV\_ENH\_PYCHANNEL Založenie rozšírenia: Druh platby FKKINV\_ENH\_REVREC Založ.rozšírenie: Čas.rozlíš.obratu FKKINV\_ENH\_REV\_ACCX Založ.rozšírenia: Intergr.výnosov FKKINV\_ENH\_TAX\_NOTIF Založenie rozšírenia: Daňový výkaz FKKINV MA SAPJ Aplik.Fiori: Hromadná fakturácia FKKINV\_REVREC\_POST Vytvoriť účtovania s čas.rozlíšením FKKINV\_REVTASK Spracovať stornovacie opatrenia FKKINV\_REVTASK\_MON Zobrazenie stornovacích opatrení FKKINV\_REV\_M Hromad.storno fakturačných dokladov FKKINV\_REV\_MON Analýza - požiadavky na stornovanie FKKINV\_REV\_S Jednotl.storno fakturačných dokladov

FKKINV\_S Jednotlivá fakturácia FKKLM Spracovanie blokovania obch.partnera FKKLS Zobrazenie blokovania obch.partnera FKKORD1 Spracovanie príkazov FKKORD1 APPR Kontrola príkazov FKKORD1\_EXT Zobrazenie usporiadaní FKKORD2 Spracovanie trvalých príkazov FKKORD2\_APPR Povolenie trvalých príkazov FKKORD2\_EXT Zobrazenie trvalých príkazov FKKORD2\_YEAREND Založ.rezerv.prost.pre trvalý príkaz FKKORD3 Spracovanie všeobecných príkazov FKKORD3 APPR Kontrola všeobecných príkazov FKKORD3\_EXT Zobrazenie všeobecných príkazov FKKORD4 Spracovanie predlôh príkazov FKKORDA Povolenie príkazov FKKORDM Generovanie dokladov z príkazov FKKORDNR Údržba číselných intervalov: FKK\_ORD FKKRCD1 Zobrazenie zmen.dokladov príkazov FKKRTP\_RETRY Opakov.účtovania platby v reál.čase FKKS Zmluvný kontokorentný účet FKKSK\_POSTORDIN01 Slovensko: Vrát.poštových poukážok FKKSK\_VATARCH\_PER Doba uchovania pre účt.knihu DPH FKKSK\_VATLED Elektronická účtovná kniha DPH FKKSK\_VATLEDQ Elektronická účt.kniha DPH - štvrťr. FKKSK\_VATMNT Elektronická účt.kniha DPH - údržba FKKSK\_VATNUM\_CORR Elektr.účt.kniha DPH - oprava č.DPH FKKSNEW Zmluvný kontokorentný účet FKKXXDF\_RULES Údržba tab. prav.odložených daní FKK\_BRF Konfigurácia BRF FKK\_COLI\_BOR\_OBJECT Udržba transakcie pre BO FKK\_COLI\_DELETION Výmaz dát ručenia spoludlžníkmi FKK\_COL\_CORR\_COL1 Chod zúčtov.pre ručenie spoludlžn. FKK\_COL\_TRIGGER\_MA Sprac.spúšťača ručenia spoludlžníkmi FKK\_CORRSPND\_CUS Customizing - objekt CORRSPND FKK\_CORRSPND\_CUS\_STD \_ Customizing - objekt CORRSPND FKK\_CORRSPND\_DELETE Korešpondencia: Výmaz požiadaviek FKK\_CORRSPND\_PROF Korešpondencia:Tvorba profilu paketu FKK\_CORRSPND\_RST Súbory pravidiel ILM FKK\_CORRSPND\_RTP Súbory pravidiel ILM FKK\_CORRSPND\_SARA dministrácia archívu pre CORRSPND FKK\_CORR\_ARCHIVEINFO Aktivácia IS arch.pre arch.korešpon. FKK\_CORR\_HISTORY Zobrazenie histórie korešpondencie FKK\_DEPR FI-CA: Zastarané funkčnosti FKK\_DISCMON Sledovanie odpojení FKK\_DISCOPROP\_SEND Odoslanie pož.na odpoj./opät.pripoj.

FKK\_DISCO\_NR Čís.interval FKK\_DISCO FKK\_DISCPROP\_ANALYZE Analýza a vytv.návrhov opät.pripoj. FKK\_EBS\_ARC Prepojenie dokladov s ext.faktúrou FKK\_EBS\_ARC\_E Chod dod.spracovania: Prepoj.faktúr FKK\_EBS\_MRD Storno dokladov zo syst.fakturácie FKK\_EBS\_MRD\_E Chod dod.spracovania: Ext. storno FKK\_EBS\_POI Vytvorenie dodatočných informácií FKK\_EBS\_POI\_E Chod dod.spracovania: Dopln.info FKK\_EBS\_TOI\_COPA Prevzatie dokladu s atribútmi CO-PA FKK\_EBS\_TOI\_COPA\_E Chod dod.spracovania: Prevz.dokladov FKK\_FEATURE\_ADMIN Prehľad funkcií FKK\_PAYMENTRELEASE Inštalácia workflow uvoľnenia platby FKK\_RESUB\_DISPLAY Zobrazenie opätovného predloženia FKK\_SARA Transakcia parametrov pre TA SARA FKLOCK01 Kontrola podmienených blokovaní FKLOCK2 Nastavenie prev.-ekonom.blokovania FKMN Dodávatelia-vstup.obrazovka FKMT FI: Správa vzoru priradenia účtov FKPC Spracovanie platobnej karty FLB1 Dodatočné sprac.dát lockboxu FLB2 Načítanie súboru Lockbox FLBFILE Vytvorenie test.súboru lockbox FLBP Účtovanie dát lockboxu FLBPC1 Založenie OP z dodávateľa FLBPC2 Prepojenie OP s dodávateľom FLBPD1 Založenie obch.partnera z odberateľa FLBPD2 Prepojenie OP s odberateľom FLCC1 Založenie zákazníka FLCC2 Zmena zákazníka FLCC3 Zobrazenie zákazníka FLCU1 Založenie odberateľa FLCU2 Zmena odberateľa FLCU3 Zobrazenie odberateľa FLOG\_SHPT\_DATA\_PREP PL: Oprava dát prepravy FLOREO Customizing logickej reorg.dokladov FLQAB Prirad.z inform.výpisu z účtu FLQAC Priradenie z informácie FI FLQAD Priradenie z faktúr FLQAF Priradenie z reťazcov dokladov FLQAH Priradenie z reťazcov dokladov(HANA) FLQAL Priradenie faktúr FLQAM Manuálne priradenie FLQAM\_TP Manuálne priradenie (top) FLQC0 Štand.param.odvod.pol.likv. pre CC FLQC1 Položky likvidity

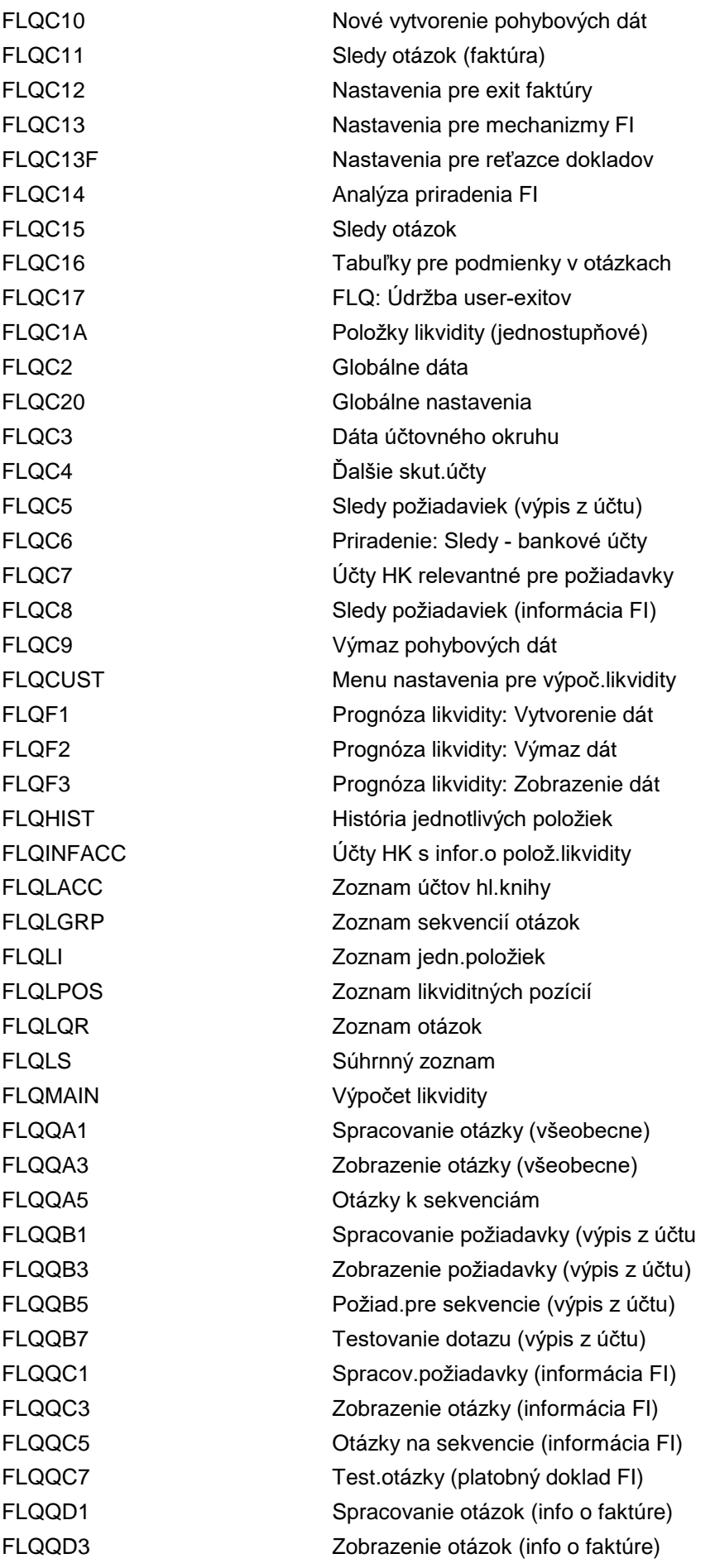

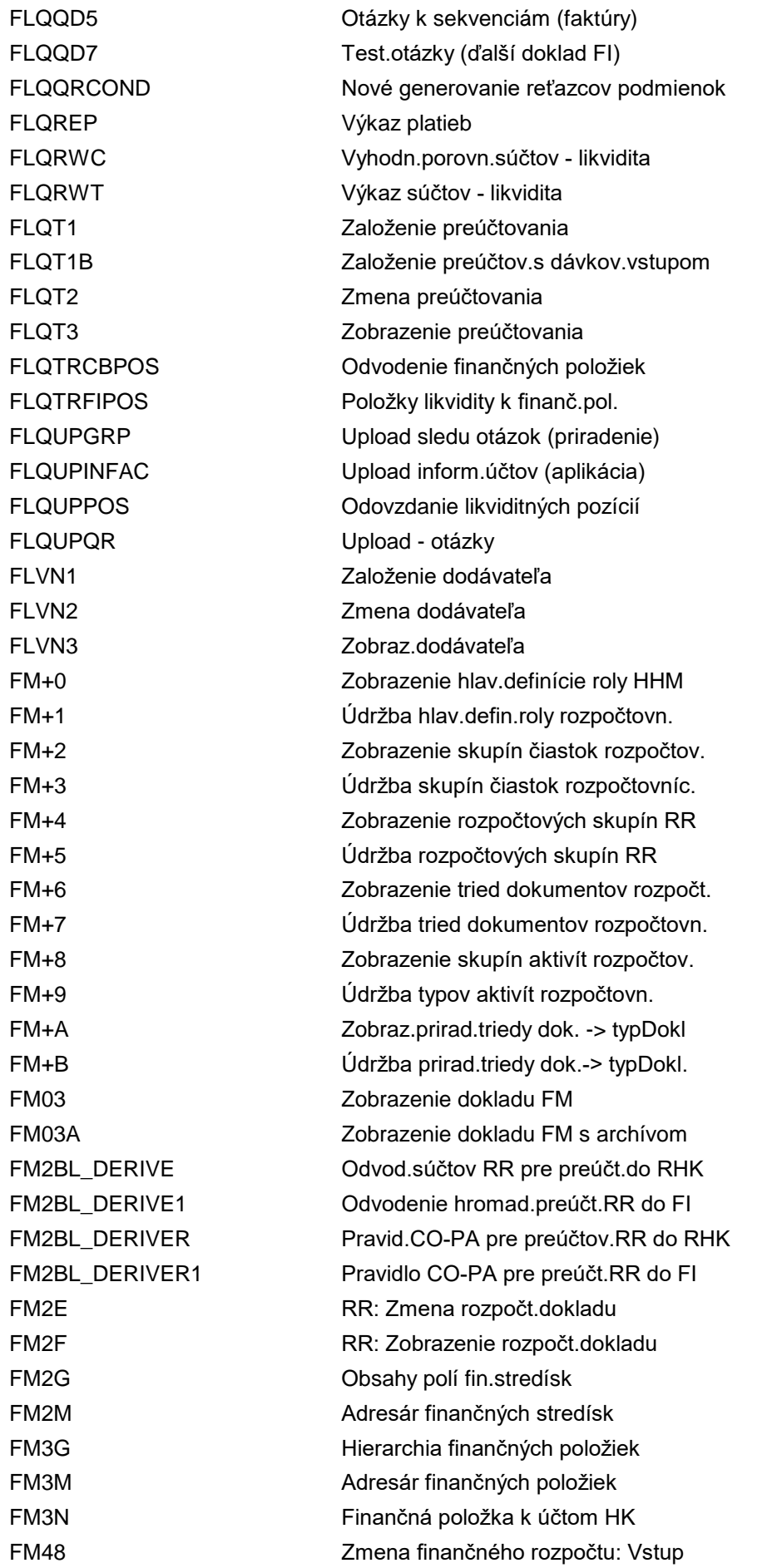

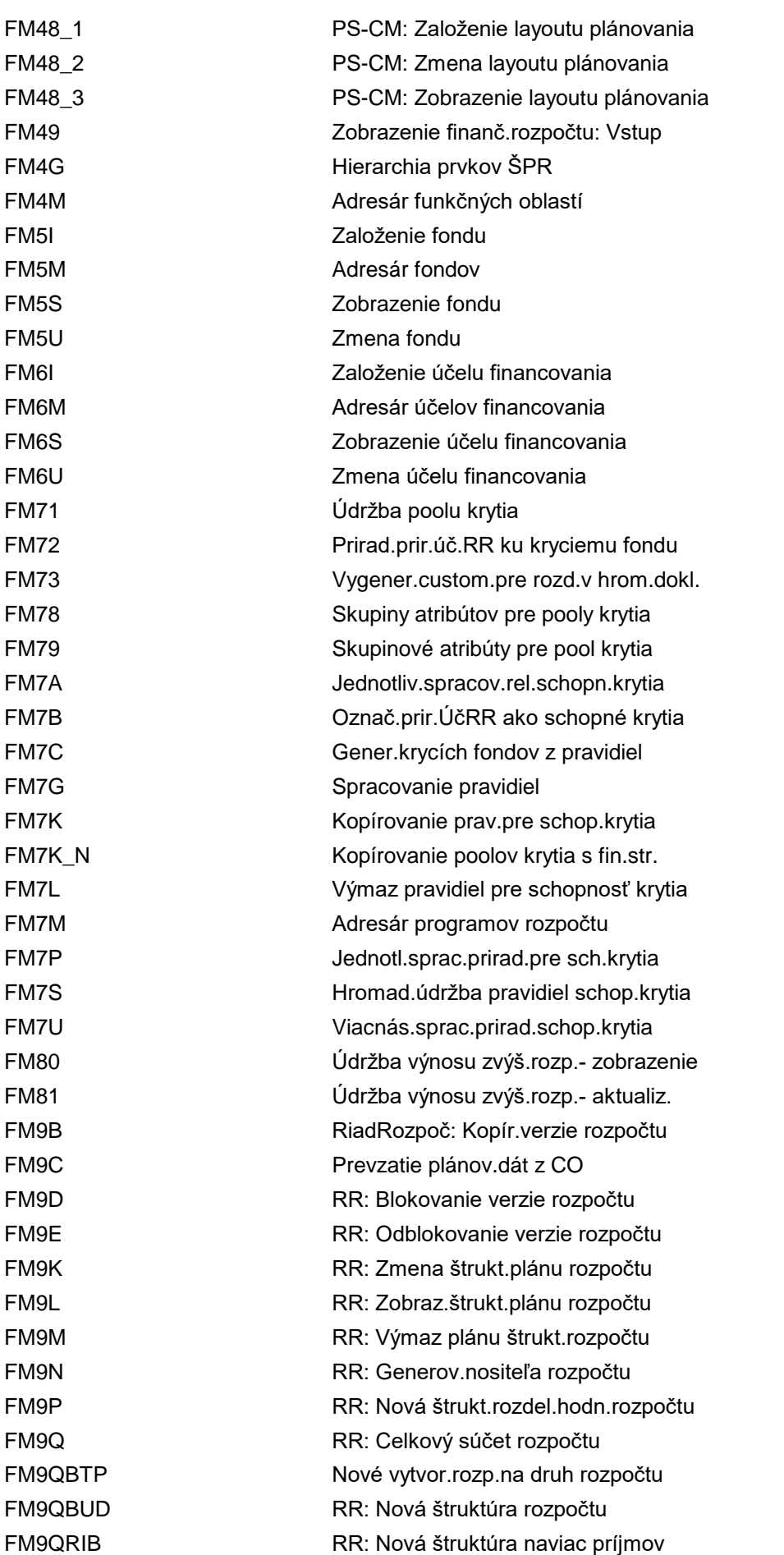

FM9R Obce: Zmena plánu štruktúry rozpočtu FM9T Kontrola nositeľa dispozície FM9TBUD Kontrola objektov rozpočtu FM9U RR: Kontrola konzistencie rozpočtu FM9W Úprava riadenia rozpočtu FM9X RR: Rozpočet - výmaz 1 fin.položky FM9Y RR: Kopír.PŠR-riad.dáta záv.od roka FM9Z RR: Prevzatie plánu štrukt.rozpočtu FM9ZA10 Hromadné sprac.plánu štruktúry rozp. FMA1 Vyrovnanie:Súčty - zostatky (CBM) FMA2 Vyrovnanie: Jedn.pol.-súčty (CBM) FMA3 Vyrovnanie:Jedn.položka FI(CBM) FMA4 Vyrovn.: Banka -jedn.polož. FI(CBM) FMAA Vyrovnanie: Jedn.pol.- súčty (RR) FMAB Vyrovnanie: Jednotlivé položky FI FM FMABPDERIVE Autom.účtov.rozpočtu - customizing FMABPDERIVER Autom.účtov.rozpočtu - customizing FMABP\_COR Oprav.výkaz - autom.účtov.rozpočtu FMABP\_COR\_AWORG Korekt.aut.účt.rozpoč.pre násl.dokl. FMADB\_CREATE\_FYV Založenie var.obdob.na dennej báze FMADB\_CUSTOM Denné priemer.zostatky: Customizing FMADB\_POST Priemerné denné zostatky: Alokácia FMADB\_TRACE Sledovanie posledného chodu ADB FMAF Vyrovnanie jednotl.a súhrn.položiek FMAG **Anylýza PM/PF** v riad.rozp. FMARC Iniciálny archivačný chod FMARC\_BATCH Iniciálny archivačný chod FMAR\_AT **Archivácia súhrn.zázn.pre obl./skut.** FMAR\_BCS\_ED Archivácia dokladov zad.rozpoč.(BCS) FMAR\_BCS\_LI Archivácia jednotl.pol.rozpoč.(BCS) FMAR\_BCS\_TT Archivácia súhrn.zázn.rozpočtu (BCS) FMAR\_BE Archivácia dokladov zadania rozpočtu FMAR\_BH Archivácia dokladov hierarchie rozp. FMAR\_BT Archivácia súhrn.záznamov rozpočtu FMAR\_CO **Archivácia jednotlivých položiek CO** FMAR\_FI Archivácia jednotlivých položiek FI FMAR\_OI Archivácia jednotliv.polož.obliga FMAVC1 Príprava rozlíš.externých dispozícií FMAVCCD Čís.intervaly zmen.dokladov RR-AKD FMAVCCUST01 Zobraz.customizingu účt.knihy AKD FMAVCCUSTDEF Kontr.customizingu kontr.disp.(RR) FMAVCDERIACTG Odvodenie skupín operácií FMAVCDERIAO Odvodenie objektu riadenia (OKD) FMAVCDERIAOCPY Stratégia kopír.pre odvodenie OKD FMAVCDERIAODEL Strat.výmazu pre odvod.obj.kon.disp.

FMAVCH01 Prehľad dát akt.kontr.disp. FMAVCMSGA Vyvolanie FMAVCR01 FMAVCMSGC Vyvolanie FMCEMON01 FMAVCMSGO Vyvolanie FMAVCR02 FMB0 Prevzatie dokladu CO FMBELI Zoznam spracovania FMBLEXT Účty RHK pre rozšírenia

FMAVCDERIAOPREDEF Pripojenie preddefin.krokov (AFMA) FMAVCDERIAOR Odvodenie objektu riadenia (OKD) FMAVCDERICH Odvodenie kontrolného horizontu FMAVCDERICHR Pravidlá odv., odv.horizontu kontr. FMAVCDERITPROF Odvodenie profilu tolerancie FMAVCDERITPROFCPY Stratégia kopír.pre odvodenie ProTol FMAVCDERITPROFDEL Strat.výmazu pre odvod.prof.toler. FMAVCDERITPROFR Odvodenie profilu tolerancie FMAVCDERITRACE Aktivovanie sledov.odvod.pre AKD RR FMAVCDIFF Vyhľadanie nekonzistencií dát AKD FMAVCDISPCHANGEDOC Zobr.zmen.dokladov akt.kontr.disp. FMAVCINDINCON Vyhľadanie nekonzistencií indexu AKD FMAVCINDMISS Vyhľadať chýbajúce index.zázn.AKD FMAVCLDGRCPY Kopírovanie úč.knihy kontr.disp.(RR) FMAVCMSGD Zobraz.detailov k hláseniam FMAVC FMAVCR01 Zobrazenie roč.dát objektov kontroly FMAVCR02 Zobr.celk.dát kontrolného objektu FMAVCREINIT Reinicializácia úč.knihy kontr.disp. FMAVC\_PERS\_ANNUAL Personaliz.pre aplik.roč.kontr.disp. FMAVC\_PERS\_GENERATE Gener.dát personalizácie kontr.disp. FMAVC\_PERS\_OVERALL Personalizácia pre aplik.celk.AKD FMAVC\_TEST\_QUEUE Simulovať spracovanie pre front FMBAS\_DERI\_ACC Zobraziť odvodené priradenie účtu RR FMBB Workbench zostavenia rozpočtu FMBBC Založenie registračného dokladu FMBG1 Oprava vstup.DPH (mesač.)pre pr.pod. FMBG2 Oprava vstup.DPH (ročne) pre pr.pod. FMBG3 Zobrazenie opráv vstupnej DPH FMBGCP Kopírovanie priradení prirad.účtov FMBGD Spät.prepočet skonta a dane pr.podn. FMBGJ Vykonanie ročných korektúr FMBGKONT Prirad.prir.účtov RR k priem.podn. FMBGM Vykonanie mesačných korektúr FMBGU Zrušenie opravy vstupnej DPH FMBGUL Zoznam DPH priemyselných podnikov FMBGV Stanovenie kvóty vstupnej DPH FMBI Zvýš.rozpoč.založ.na účt.riadkoch FMBLEXT0 Nastavenie zostatku na účte na nulu

FMBPD Obdobie rozpočtu: Údržba FMBPQV Založenie variantu query FMBPQV\_BCS Vytvorenie variantu query FMBPRET Prevz.dát rozpočtu FMBPRET\_BCS Prenos dát rozpočtu FMBPREVERSE\_BCS Zrušenie chodu retrakcie

FMBLEXTR CO-PA: Pravidlo účt.RHK pro rozšír. FMBLYRCL1 Ročná závierka - odvod.prirad.účtu FMBLYRCL2 Odvodenie RHK, fed.vláda USA FMBOSTAT Údržba objektu a statusu rozpočtu FMBPD\_D Obdobie rozpočtu: Zobrazenie FMBPD\_DELETE RR: Výmaz období rozpočtu FMBPD\_DISPLAY Zobrazenie obdobia rozpočtu FMBPD\_LIST RR: Výkaz obdobia rozpočtu FMBPD\_MASS RR: Hromadné priradenie OR k fondu FMBPLOGSHOW Zobrazenie protokolu refrakcie FMBPLOGSHOW\_BCS Zobrazenie protokolu retrakcie FMBPNO Údržba čísel.intervalu: FM\_BPREPBW FMBPREVERSE Stornovanie chodu retrakcie FMBPRRC Zmena stratégie odvodzovania FMBPRRC\_BCS Údržba pravidiel odvodenia BCS FMBPRRC\_COMMON Zmena stratégie odvodzovania FMBPRRI Založenie stratégie odvodzovania FMBPRRI\_BCS Založenie pravidiel odvodenia BCS FMBPRRI\_COMMON Založenie stratégie odvodzovania FMBPRRS Zobrazenie stratégie odvodzovania FMBPRRS\_BCS Zobrazenie stratégie odvodzovania FMBPRRS\_COMMON Zobrazenie stratégie odvodzovania FMBROWSER Prehľadávač jednotl.položiek RR FMBSBO Zmena priradení účtov rozpočtu FMBSBOHIS História zmeny prir.účt.pre rozpočet FMBSBOHISDEL Výmaz hist.zmeny prir.účt.pre rozp. FMBSBOS Zobrazenie prirad.účtu pre rozpočet FMBSBO\_DATA Rozpočtové dáta v neplatných objekt. FMBSBO\_DEL Výmaz prir.účtu pre rozpočet FMBSBO\_GEN Vytvorenie priradení rozp.z rozpočtu FMBSBO\_HIE\_MULT Údržba hierarch.prir.účtu p.rozpočet FMBSBO\_INCON\_DEL Výmaz nekonzist.prir.účtu p.rozpočet FMBSBO\_MULT Údržba prir.účtu pre rozpočet FMBSCPY Kopírovanie obj.štrukt.plánu rozpoč. FMBSCPYN Kópia pre prvky štrukt.plánu rozpoč. FMBSDERIBO Odvodenie prirad.účtu pre rozpočet FMBSDERIBOCPY Strat.kopír.pre odvod.prir.úč.rozp. FMBSDERIBODEL Výmaz stratég.pre prir.účtu.pre roz. FMBSDERIBOPREDEF Pripojenie preddefin.krokov (BSAC)

FMBSPO\_DEL Výmaz priradení účtov pre účt. FMBUD001 Export dát rozpočtu ISPS FMBUD002 Import dát rozpočtu ISPS FMBY3 Riadenie obd.rozpočtu: View FMB\_A01 View čerpania rozpočtu

FMBSDERIBOR Pravid.odvod., odv.prir.účtu p.rozp. FMBSIDX\_INCON Zobrazenie nekonzistencií indexu FMBSIDX\_RECON Nové vytvor.indexu štrukt.plán.rozp. FMBSPO Zmena priradení účtov pre účtovanie FMBSPOHIS História zmeny prir.účt.pre účtovan. FMBSPOHISDEL Výmaz hist.zmeny prir.účt.pre účtov. FMBSPOS Zobraz.priradení účtov pre účtovanie FMBSPO\_DATA Skut./obligo na neplatné objekty FMBSPO\_GEN Generovanie prir.účtu pre účt.z dát FMBSPO\_HIE\_MULT Údržba hierarch.prirad.účtu p.účtov. FMBSPO\_INCON\_DEL Výmaz nekonzist.prir.účtu p.účtovan. FMBSPO\_MULT Údržba priradení účtov pre účtovanie FMBS\_STAT Nastavenia štruktúr.plánu rozpočtu FMBTB Preúčtov.súčtov rozpočtu do FI-BL FMBUDDIFF Analýza konzistencie dokladov FMBUD\_APP Hromadné schválenie rozpočtu FMBV RR: Aktivácia kontroly disponibility FMBY1 Riadenie obdobia rozpočtu: Aplikácie FMBY100 Riad.OR: Modifik.poľa podľa aktivity FMBY101 Riad.OR: Modifik.poľa podľa roly FMBY108 Riad.OR: Modifik.poľa podľa apl.obj. FMBY11 Riad.OR: Prirad.poľa dynpro k OR FMBY12 Riadenie OR: Kritériá skupín polí FMBY13 Riadenie obdobia rozp.: Typy rolí FMBY14 Riadenie OR: Zoskupenie typov rolí FMBY15 Riadenie OR: Aplikačné transakcie FMBY16 Riadenie obdobia rozpočtu: Tabuľky FMBY17 Riadenie obd.roz.: Externé aplikácie FMBY18 Riadenie obdobia rozpočtu: Aktivity FMBY19 Riadenie OR: Modif.poľa pre kaž.akt. FMBY2 Riadenie obd.rozpočtu: Skupiny polí FMBY23 Riadenie obd.rozpočtu: Dátové sady FMBY4 Riadenie obdobia rozpočtu: Úseky FMBY5 Riadenie obd.rozpočtu: Obrazovky FMBY6 Riadenie obd.rozpočtu: Sled obraz. FMBY7 Riadenie obdobia rozpočtu: Časy FMBY8 Riadenie OR: Štandardné funkcie GUI FMBY9 Riadenie OR: Doplnkové funkcie GUI FMB B01 View rozpočtu podľa druhu dokladu FMB\_B02 View rozpočtu podľa operácie
FMCAALOT Povolenie odúčtovania FMCAINVH História faktúry FMCAM2 Generovanie faktúr

FMB\_PL01 Riadky rozp.voči riad.obliga/skut. FMB\_PT01 Sumy rozpočtu voči riad.obliga/skut. FMC2 Customizing v akt.závode (RR) FMCAARFB0 Rezidenčná doba balíka formulárov FMCAARFB1 Archivácia balíka formulárov FMCAARFB2 Založenie AS pre balík formulárov FMCABILL Verejný sektor: Fakturácia FMCABILLI Zúčtovanie daní na základe objektu FMCABILLM Zúčtovanie daní na základe objektu FMCABP Založ.obch.partnera s hľad.duplik. FMCABP1 Založ.obch.partnera s hľad.duplik. FMCABRFCIMP BRF: Kopírovanie implement.tried FMCABRFGEN BRF: Generovanie výrazov FMCABRFTRANS BRF: Transport aplikačných tried FMCAC1 Založenie zmluvn.partnera & odberat. FMCAC2 Zmena zmluvn.partnera & odberateľa FMCAC3 Zobraz.zmluvn.partnera & odberateľa FMCACOLLAG Odvod.inkasnej kancel. - customizing FMCACOLLAGE Odvod.inkasnej kancel. - údržba FMCACOV Prehľad obchodných partnerov FMCACOVP Prehľad obchodných partnerov FMCADERIVE Operácia odvodenia RR - customizing FMCADERIVE2 Odvodenie operácií RR - distribútor FMCADERIVER Operácie odvodenia RR - údržba FMCADLOT Opätovné predloženie - odúčtovanie FMCADOCA Zoznam povolení zmien dokladov FMCAFOBI Zúčtovanie daní na základe formulára FMCAFOBIS Zúčtovanie daní na základe formulára FMCAFPFCP Kopírovanie balíka formulárov FMCAFPFIMG Zobraz.aktiv.cust.pre spracov.form. FMCAFPFM1 Vytvorenie FBTYP z ABTYP FMCAFPFM2 Migrácia daňových priznaní do FPF FMCAGTRINVBILL\_DISP Zobraz.zúčtov.dokladov GTR (PSCD) FMCAGTRINV M Hromadná fakturácia (poskyt.grantu) FMCAGTRINV\_S Individ.fakturácia (poskyt.grantu) FMCAILOT Schválenie plánu splátok FMCAINCOC Generovanie došlých korešpondencií FMCAINCOH Spracovanie došlej korešpondencie FMCAM1 Generovanie došlých korešpondencií FMCAM1\_OLD Generovanie došlých korešpondencií FMCAOGRM Gener.dokladov zo všeob.príkazov FMCAORDNR2 Údržba čísel.intervalu: FMCA\_ORD

FMCASKV Rozdiely pri zúčtovaní skonta FMCA\_BRF Konfigurácia BRF FMCA\_COUPON Generovanie formulárov FMCA\_DM\_RT\_DUNN Upomínanie v reálnom čase FMCA\_PT\_REISPL Inform.systém: Parcely FMCA\_SN Druhy snímok FMCA\_TRM\_OBN\_BP OBN pre predmet zmluvy FMCA\_TRM\_OBN\_CO OBN pre predmet zmluvy FMCA\_TRM\_OBN\_INV OBN pre fakturačný doklad FMCA\_TRM\_OBN\_OA OBN pre optický archív FMCCAVCCUSTDEF Kontrola customizingu KPH FMCCAVCDERIACTG Odvodenie skupiny operácií FMCCAVCDERIACTGR Odvodenie skupín operácií

FMCAPFBI Aktualiz.delta front p.balík formul. FMCAPFBI\_GEN Vytvor.extraktora BI p.dáta formul. FMCAPFPF Hromadná aktivita pre proces formul. FMCAPFPFS Spracovanie balíka formulárov FMCAV1 Založenie zmluv.partnera & dodávat. FMCAV2 Zmena zmluvného partnera & dodávat. FMCAV3 Zobraz.zmluvn.partnera & dodávateľa FMCA\_AIH IS-PS-CA: Archiv.histórie faktúry FMCA\_BRFP\_GEN Gener.objektov pre metódu vyvolania FMCA\_BRFP\_GEN\_DISP Zobraz.objektov v režime generovania FMCA\_CHECK\_INCORR Kontrola customiz.rozš.došlej koreš. FMCA\_DUN\_EA Aktualizácia exek.opatr.z upomienky FMCA\_EATYREPL Replikácia druhu exekučného opatr. FMCA\_EHVD Prehľad zákazníkov - výber dát FMCA\_GEN\_WD\_FROM\_UI Gener.UI formulára WD pre scenár ISR FMCA\_GRANT\_FICA\_ACT Aktivovanie použitia grantu pre FICA FMCA\_P050 Účtov.odhadu pri pož.na doš.korešp. FMCA\_P052 Deakt.rozšír.došlej korešpondencie FMCA\_P053 Nastavenia pre došlú korešpondenciu FMCA\_P673 Údržba správ zoznamu výnimiek FMCA\_TRM\_CD Zobrazenie zmenových dokladov FMCA\_TRM\_CORR\_ARCHIV Načítať korešpondenciu z archívu FMCA\_TRM\_OBN\_ICR OBN pre založ.extern.výpisu z účtu FMCA\_TRM\_REL\_LINKS Konfigurovanie užitočných odkazov FMCA\_TRM\_YOUCANALSO Konfigurovanie ďalších možností FMCB Preúčtovanie: Výber dokladov FMCC Preúčtovanie: Priradenie RiadR-CO FMCCA Def.KontrKonzis RR - založ.na PrirÚč FMCCAVCDERIAO Odvodenie objektu kontr.dispon. FMCCAVCDERIAOR KPH Odvodenie objektu kontroly (ACO) FMCCAVCDERICH Odvodenie objektu kontr.dispon. FMCCAVCDERICHR KPH Odvodenie horizontu kontroly

FMCCAVCOVERVIEW Prehľad hodnôt KPH FMCCAVCOVERVIEWLIST Zoznam KPH FMCCF\_CORR Oprava rozpočtu z CCF FMCCOVR FM Obligation Closeout FMCCR01 Report kontroly konzistencie FMCECPYCG Kopírovanie skupín krytia FMCEDELCG Výmaz pravidiel schop.krytia FMCEGENCG Generovanie pravidiel SK FMCEMSGA Vyvolanie FMCEMON01 FMCG Preúčtovanie: Celkový výber FMCJ Údržba pokladničnej knihy FMCL\_PO Uzavretie RR pre obstaranie FMCT Preúčtovanie: Prevod

FMCCAVCDERITPROF Odvodenie skupiny operácií FMCCAVCDERITPROFR KPH Odvodenie profilu tolerancie FMCCAVCREINIT Opät.inicializácia účt.knihy KPH FMCCD Def.KontrKonzis RR - založ.na dokl. FMCCFB Stratégia: Zabrán.prevodu rozpočtu FMCCFBR Stratégia: Zabrán.prevodu rozpočtu FMCCF\_MONI Monitor zmeny fiškálneho roka FMCD Preúčtovanie: Výmaz zoznamu práce FMCECVGPNR Údržba čís.intervalu pre skup.krytia FMCEHISCG História zmeny pravidiel schop.kryt. FMCEHISDEL Výmaz zázn.hist.zmen.pre schop.kryt. FMCEMON01 Prehľad automat.skupín krytia FMCEMSGD Zobrazenie detailov k hláseniam FMCE FMCERG Stratégia pre založenie pravidiel SK FMCERGR Pravidlá odvodz.v stratégii prav.SK FMCERULE Spracov.jednotl.prav.schopn.krytia FMCG\_CHAIN Zmena prir.účtu: Celk.výb.(reťazce) FMCIA Spracovanie finančnej položky FMCIC Zobrazenie finančnej položky FMCID Zmena finančnej položky: Hierarchia FMCIE Zobraz.finančnej položky: Hierarchia FMCIH Finančné položky: Altern.hierarchia FMCI\_COPY\_NEXT\_YEAR Kopírovanie fin.pol.do nasled.roka FMCI\_FYC Kopírovanie fin.pol.do nasled.roka FMCI\_REPLACE\_HIVARNT Nahradenie prirad.variantu hierarch. FMCL\_SEARCH Hľadať nák.doklad pre uzávierku RR FMCN Preúčtovanie: Dodat.priradenie účtu FMCOMPARESTRATEGY Porovnať stratégiu odvodzovania FMCP\_EF\_CLOSE Uzavret.rezerv.prostr.pre kontrakty FMCP\_EF\_CREATE Gener.rezerv.prostr.pre kontrakty FMCR Preúčtovanie: Zobrazenie zoz. práce FMCUDERIVAL Stratég.odvod.pre založenia riadka

FMCUDERIVMIG Stratégia odvodzovania pre migráciu FMCUDERIVMIGED Stratégia odvodzovania pre migráciu FMCUDERIVSUB Stratégia odvodzovania pre substit. FMCYCOPI\_BW Prevzatie plán.dát zo SAP BW do BCS FMCYCOPICO Prevzatie plánov.dát z CO do BCS FMCYCOPI\_CO\_RESTRICT Obmedzenie podľa obch.operácie CO FMCYDOC Kopírovanie rozpočtových dokladov FMCYFREEZE Kopírovanie rozpoč.dát (zmraziť) FMCYFREEZEN Kopírovanie rozpoč.dát (zmraziť) FMCYINIT Inicializácia dát rozpočtu FMCYLOAD Kopírovanie rozpoč.dát (nahrať) FMCYLOADN Kopírovanie rozpoč.dát (nahrať) FMCYPREP Kopírovanie rozpoč.dát (príprava) FMCYRESET Anulovanie rozpočt.dát (príprava) FMCYTEXT Kopír.textu rozpoč. FMD1 RR: Zmena pravidiel prenosu FMD2 RR: Zobrazenie pravidiel prenosu FMDAOPA Vyrovnania záloh FMDERIVATIONANALYSIS Výkaz analýzy pre odvodenia RR FMDERIVE Priradenie objektu RR - customizing FMDERIVER Priradenie objektu RR - údržba FMDERIVETRACE Aktivácia FMDERIVE-TRACE FMDI01 Prevzatie dát v priamom vstupe FMDM Monitor - závierkové práce FMDMR1 Zobraz.pravidiel prirad.pre operáciu FMDMR2 Zobraz.pravidiel prir.pre typ hodn. FMDOCREV Hromadné storno dokladov RR FMDPEF Vytvor.zálohy s ref.na rezerv.prost. FMDPEF\_DET Vytvor.zálohy s ref.na rezerv.prost. FMDPREF Vytv.pož.zál.s ref.na rezerv.prost. FMDPREF\_DET Vytv.pož.zál.s ref.na rezerv.prost. FMDS Kopírovanie pravidiel prenosu FMDT Zobrazenie pravidiel prenosu FME1 Import formulárov z klienta 000 FME2 Import výkazov -klient 000 (F) FME3 Transport formulárov FME4 Transport výkazov FME5 Reorganizácia formulárov FME6 Reorganizácia výkazov rešerše FME7 Reorganizácia dát výkazu FME8 Údržba variantov dávky FME9 Preklad.nástroj - rešerš FMEB Spracov.na pozadí - výkaz štruktúr

FMCUDERIVDALE Stratégia odvodenia pre rozdel.ALE FMECDERIVE FMEUF Priradenie obj. - údržba

FMECDERIVER FMEUF Priradenie obj. - údržba FMEDANALYZER Analýza možných duplic.zaúčt.dokl. FMEDD Zobrazenie dokladu zadania FMEDDH Zobrazenie rozpočtových dokladov FMEDDW Rozčlenenie pre dokl.zadania rozpoč. FMEDFAMNR Číselné intervaly skup.dokladov RR FMEDHISTDEL Výmaz histórie dokl.zad.rozpočtu FMEDHISTDIS Zobraz.histórie dokl.zad.rozpočtu FMEDNR Číselné intervaly zadáv.dokladu RR FMEH SAP-EIS: Údržba hierarchie FMEK FMCA:Založenie výkazu rešerša FMEL FMCA: Zmena výkazu rešerša FMEM FMCA:Zobrazenie výkazu rešerša FMEN FMCA:Založenie formulára FMEO FMCA: Zmena formuláru FMEP FMCA: Zobr.formulára FMEQ FMCA: Vykonanie výkazu rešerša FMER FMCA: Test.monitor nástr.rešerša FMEUFDD Zobr.originál.dokladu FMEUFFINTYP Zobrazenie druhu zdroja financovania FMEUFINTERV Definovanie intervenčnej oblasti FMEUFLEVELS Definovanie úrovní FMEUFLP1 Nastavenie Launchp.pre manaž.potvrd. FMEUFLP2 Nastavenie Launchp.p.účtovn.potvrd. FMEUFPROC Zobrazenie potvrdzovacej metódy FMEUFRCODE Údržba regionálnych kódov FMEUFTAXHAND Zobrazenie potvrdzovacej metódy FMEUF\_CUST Customizing porvrdenia výdavkov FMEURO05 Výmaz finančného okruhu Euro FMEURO1 Založenie finančného okruhu Euro FMEURO2 Aktualizácia kmeňových dát Euro FMEURO3 Zobrazenie finančných okruhov Euro FMEURO4 RR: Deaktivácia finanč.okruhu EURO FMEV Údržba globál.premennej FMF0 Vymedzenie platieb FMF1 Preúčtovanie výnosu FMFA\_0001 FMFA: Aplikácie FMFA\_0002 FMFA: Skupiny polí FMFA\_0003 FMFA: View FMFA\_0004 FMFA: Úseky FMFA\_0005 FMFA: Obrazovky FMFA\_0006 FMFA: Sekvencie obrazoviek FMFA\_0007 FMFA: Udalosti FMFA\_0008 FMFA: Štandardné funkcie GUI FMFA\_0009 FMFA: Doplnkové funkcie GUI

FMFA\_0012 FMFA: Kritériá zoskupenia polí FMFA\_0013 FMFA: Typy rolí FMFA\_0015 FMFA: Aplikačné transakcie FMFA\_0016 FMFA: Tabuľky FMFA\_0018 FMFA: Aktivity FMFA\_0104 FMFA: Aplikácie FMFA\_0108 Sprac.lišty výb.poľa pre funk.obl. FMFGBUTYPE Atribúty pre druh rozpočtu FMFGRCN\_DEF\_RULE Definícia pravidla odsúhlasenia FMFGRCN\_DEF\_SLICE Definícia vrstvy odsúhlasenia FMFGYEFIELDS Pole inkasa ročnej závierky FMFG\_DOCT\_ADJ Druhy dokladov pre úpravy FMFG\_YRCL Pravidlá pre ročnú závierku FMFI Vykonanie reportu RFFMCJFI FMFPCOPY Kopír.prirad.fin.pol.pre druh príjmu FMFUDERI Odvodenie fondu a funkcie FMGL\_PERIOD\_CONTROL Účtovné obdobia pre polia hl.knihy FMHC Kontrola prvkov rozpočtu v HR FMHIE\_CHANGE Spracovanie hierarchie

FMFA\_0011 FMFA: Prirad.pole dynpro->DB pole FMFA\_0106 FMFA: Prirad.čiast.obj. -> ID pokynu FMFGDRVCOCKPIT Rozšír.dát odvodenia, fed.vláda USA FMFGDRVCOCKPIT\_IMG Rozšír.prirad.odvod., fed.vláda USA FMFGDRVTRACE Zobraze.sled.odvodenia,fed.vláda USA FMFGSUBTOT Texty medzisúčtov pre odsúhlasenie FMFG\_AADISP Zobrazenie položiek podľa prir.účtu FMFG\_AAPAY Čiastočné vyrovnanie podľa prir.účtu FMFG\_EF\_POST QUELECTER USE USE.predbež.zadan.dokl.rezerv.prost. FMFG\_RCN\_DERIVE1 Odsúhlasenie: Customizing odvodenia FMFG\_RCN\_DERIVE2 Odsúhlasenie: Customizing odvodenia FMFG\_RCN\_DERIVE3 Odsúhlasenie: Customizing odvodenia FMFG\_YEAR\_END\_CLOSE Ročná závierka: Otvorený zostatok FMFG\_YEC\_LOAD\_RULES Zavedenie pravidiel ročnej závierky FMFUDERIR Odvodenie fondu a funkcie: Pravidlá FMG1 Založ.schémy plánu štrukt.rozpočtu FMG2 Zmena schémy plánu štrukt.rozpočtu FMG3 Zobrazenie schémy plánu štrukt.rozp. FMG4 Výmaz schémy plánu štrukt.rozpočtu FMG5 PŠR Gener.nosit.rozp.zo sch.plŠtrRoz FMGL\_COFIMONITOR Monitor saldovania účtovaní CO-FI FMGX Výstup fin.položiek do súboru UNIX FMGY Založenie fin.položiek pomocou UNIX FMHG Generovanie prvkov rozpočtu v HR FMHGG Gen.prv.rozpočtu pre viaceré fondy FMHIE\_CHKINCONDATA Kontrola nekonzistencií v dátach MBS

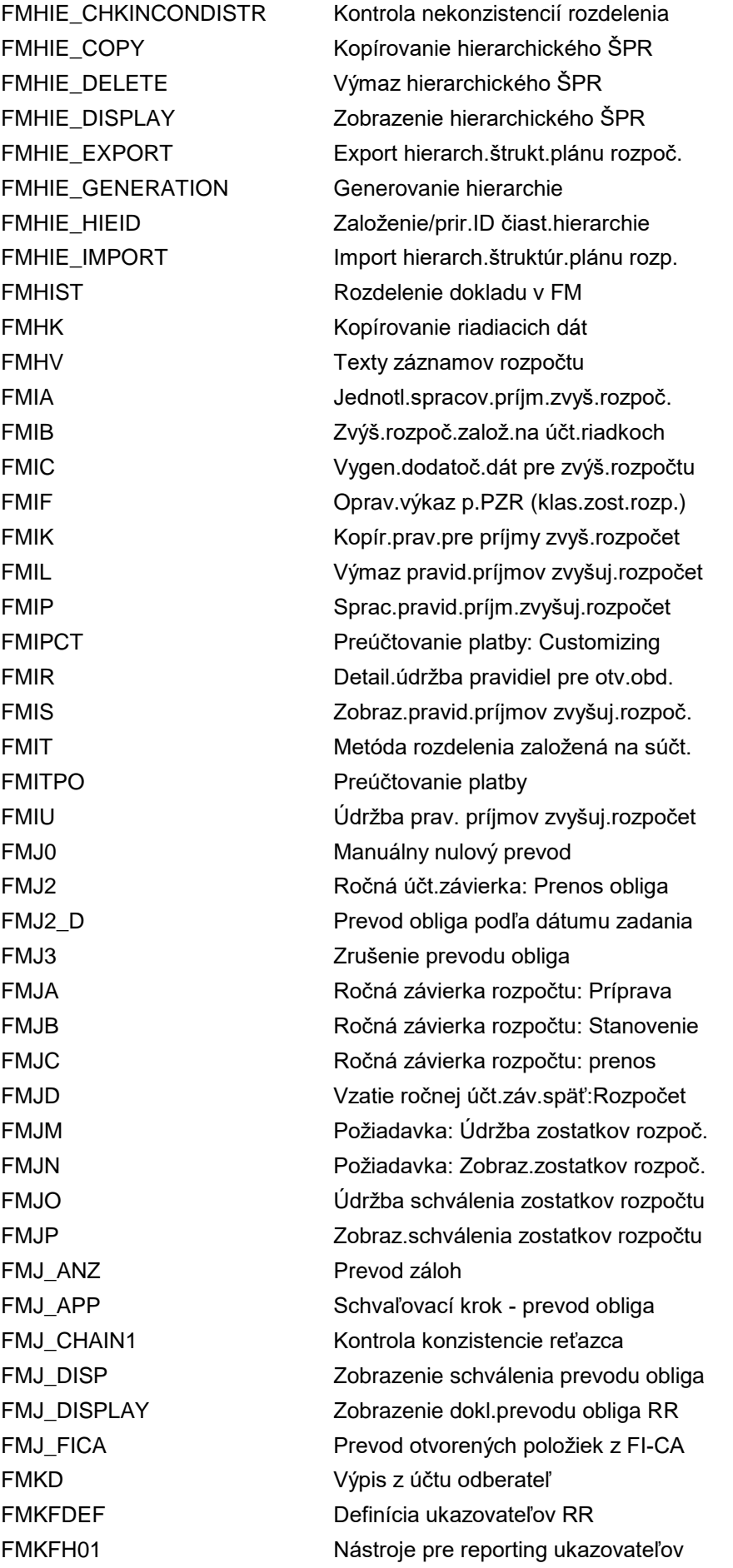

FMKG Text pre členenie FMKK Výpis z účtu dodávateľ FMKU Text pre zoskupenie FMKUCORREF Oprava REFRYEAR v FMBDP FMKUDB Zobrazenie analýzy dát BCS FMKUDELDATA Výmaz databázových tabuliek SSR FMKUDOCRESET Reset dokladov zadania BCS FMKUMIGTEXT Migrácia textu rozpočtu KB do BCS FMKUTOTCOL Zber súčtov rozpočtu FML1 FI-SL-customizing-založenie účt.kn. FML2 FI-SL-customizing-zmena účt.kn. FML4 FI-SL-customizing-výmaz účt.kn. FMLBH **Analýza integrity dát pre ÚKM** FMLCONS Analýza konzistencie pre ÚKM FMLD Výmaz účt.kníh FMLF Klasifikácia druhov pohybu FMLGD H CUST Riadenie zúčtovania FMLGD\_H\_ELKO Zákl.nastavenia elek.výpisu z účtu FMLID Zobrazenie zmenového dokladu FMLIDW Rozčlenenie zmenových dokladov FMLINR Číselné intervaly RR pre jednot.pol. FMMACGPERC Sprac.perc.sadzby na skup.krytia FMMC FM Obligation Closeout FMMDCICOPY Kopírovanie čiastk.reťazcov fin.pol. FMMDFCCOPY Kopírovanie čiast.reť.finanč.stred. FMMDFDCOPY Kopírovanie čiast.reťazcov fondov FMMDFNCOPY Kopírovanie čiast.reť.funkč.oblasti FMMD\_SETGEN Generovanie skupín čiast.reťazca FMME100 RPD: Skupina polí na aktivitu FMME101 RPD: Skupina polí na rolu FMME102 RPD: Typy oprávnení FMME103 RPD: Skupiny polí pre oprávnenia FMME104 Riadenie progr.dotácií: Riad.obraz. FMME105 RPD: Skupina polí pre ext.aplikáciu

FMKFR01 Zobrazenie dát zostavenia rozpočtu FMKUMIGDOC Migrác.dokl.klas.zost.rozpoč.do BCS FMKUMIGTOT Migrácia súčtov KZR do súčtov SSR FML3 FI-SL-customizing-zobrazenie účt.kn. FMLCONSMLFI Kontrola konzistencie hodnoty zásob FMLSHOWCUST Zobraziť nastav.customizingu účKMat. FML\_MIG\_CUST Migrácia customizingu účt.knihy mat. FMMDAUTO RR: Autom.založenie kmeňových dát FMME1 Riadenie programu dotácií: Aplikácie FMME10 Riadenie programu dotácií: Náp.vyhľ. FMME106 RPR: View poznámky pre typ roly

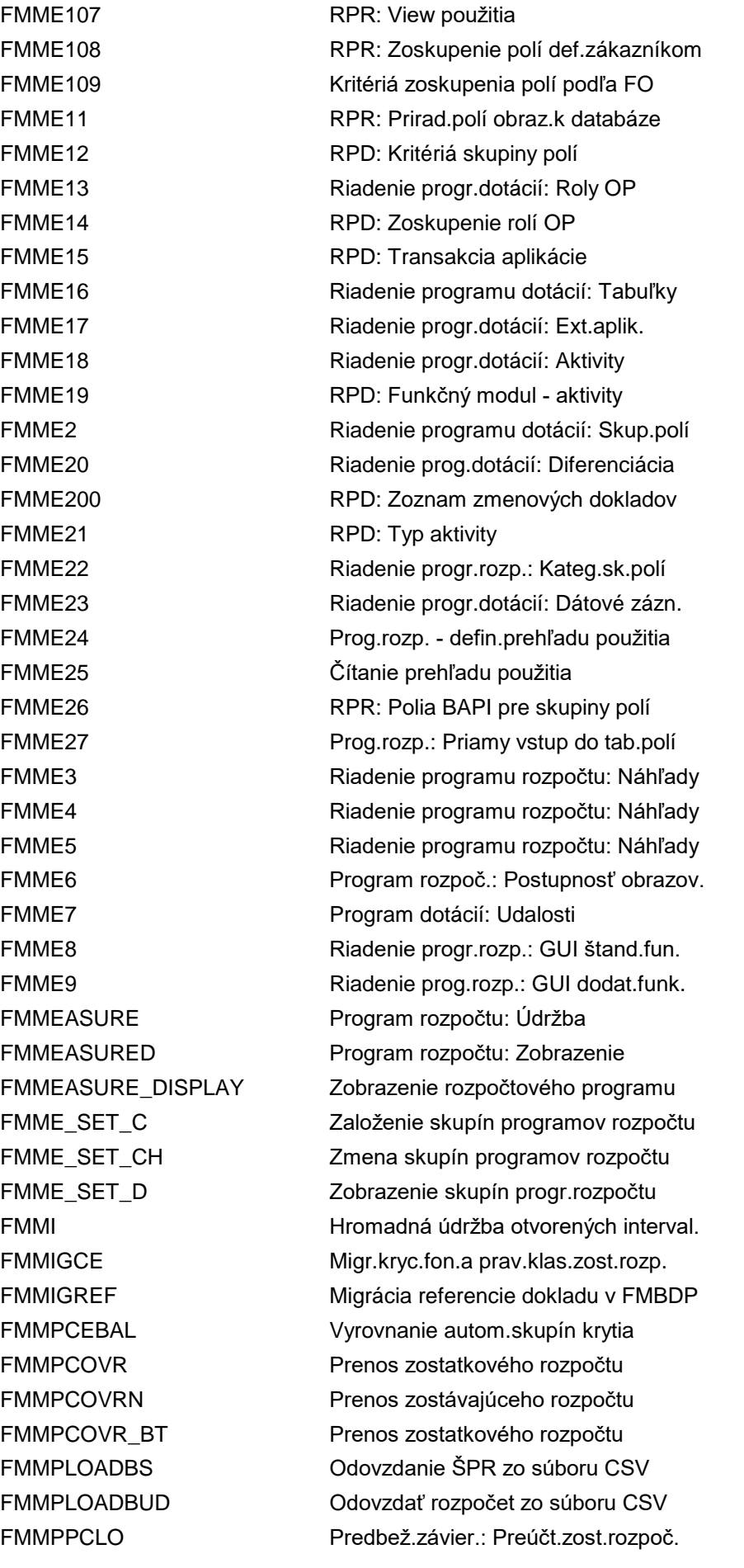

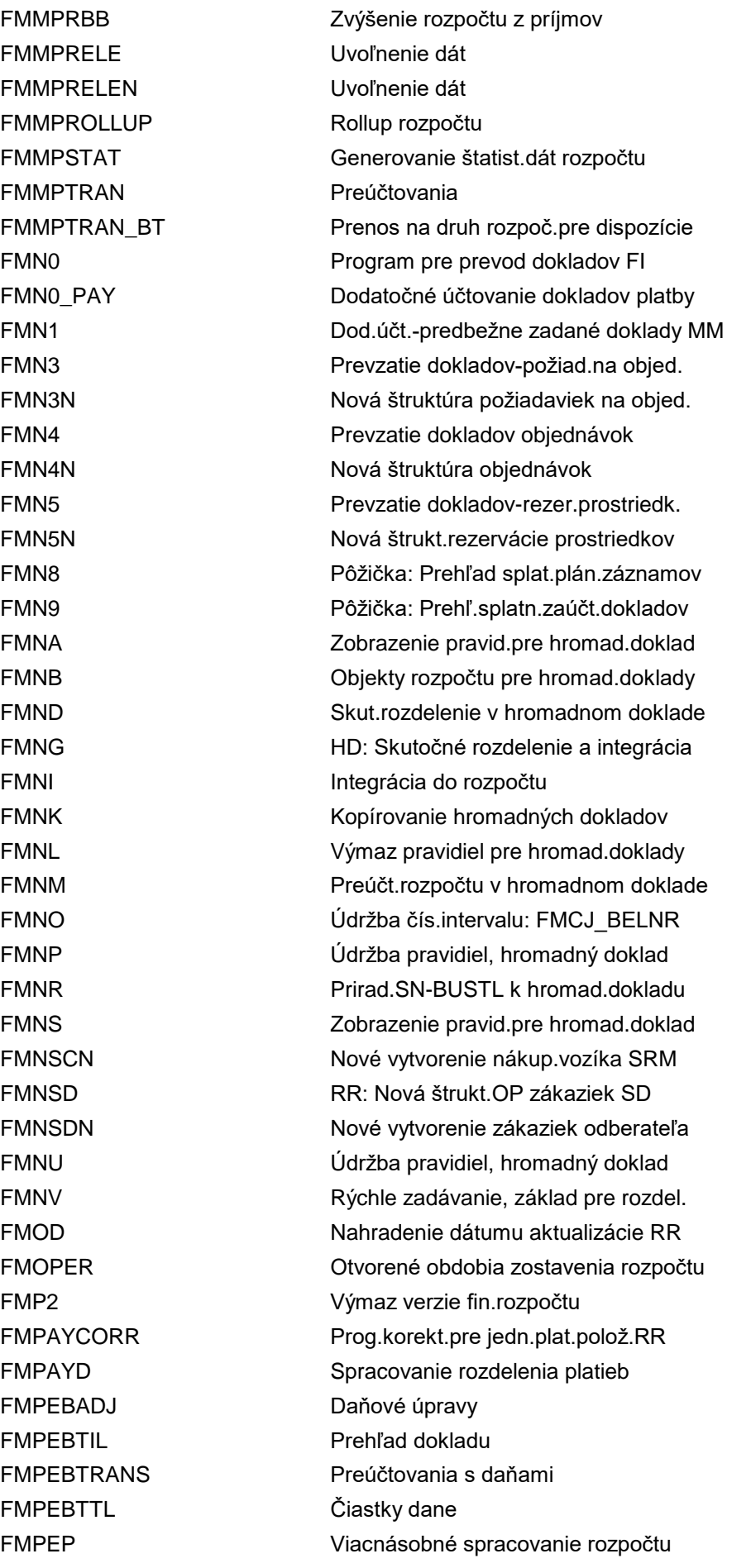

FMPLCPD FI-FM: Zmena plán.dát FMPLDPD FI-FM: Zmena plán.dát FMR1 Výkaz skut./obligo FMR3 Výkaz plán/skut./obligo

FMPEPE Zjednoduš.viacnásob.spracov.rozpočtu FMPEP\_ADMIN Predb.použ.zjedn.viacnás.spr.rozpoč. FMPF Zmena plánu finančných položiek FMPG Zmena priradenia plánu fin.položiek FMPLADM FI-FM: Údržba profilu plánovača FMPLLC FI-FM: Zmena layoutu plánovania FMPLLD FI-FM: Zobrazenie layoutu plánovania FMPLLI FI-FM: Založenie layoutu plánovania FMPLSET FI-FM: Nastavenie profilu plánovača FMPLUP FI-SL: Upload excelu plánovaných dát FMPO Platobné príkazy: Vytvorenie FMPOPDERIVE Princíp opatrnosti - customizing FMPOPDERIVER Princíp opatrnosti - údržba FMPOWLEF POWL pre rezervácie prostriedkov FMPP Čiast.platba podľa prirad.účtov HK FMPP\_CONTROL Čiast.pl.podľa pr.úč.HK: Customizing FMPSO001 Stornovanie odkladov po splatnosti FMPSO002 Viazania prostriedkov z trval.prík. FMPSO003 Aktualizácia viazaní prostriedkov FMPSO50 Kontrola príkazov hromadného odkladu FMPSOSA Spracovanie malých čiastok FMPU\_R\_MIG\_ODB\_ANA Analýza otvorených balíkov dokladov FMPU\_R\_MIG\_ODB\_DISP Zobrazenie zásoby práce FMPU\_R\_MIG\_ODB\_RP Dodat.účtov.otvor.balíkov dokladov FMR0 Nová štruktúra predb.obstar.dokladov FMR2 Skut./obligo na účtovný okruh FMR4 Výkaz skut./obligo s hierarchiou FMR5A Prognóza na 12 období: Skut.& plán FMR6A Zobrazenie '3 obdobia': Skut/plán FMRA Vyvolanie stromu výkazov FMRB Vyvolanie stromu výkazov FMRBCD FM RIB Čís.intervaly zmen.dokladu FMRBCPY Kopírovanie pravidiel RIB FMRBDEL Výmaz kmeňových dát pre PZR FMRBDERIMD Prirad.návrhu pre kmeň.dáta RIB FMRBDERIMDR Pravidlá odv.,strat.pre pravidlá PZR FMRBDERIRO Odvod.obj.RIB z prir.účtu.pre rozp. FMRBDERIROR Pravidlá odvodzov., odvod.obj.PZR FMRBDISPCHANGEDOC Zobrazenie zmenových dokladov PZR FMRBGENMD Generovanie kmeň.dát pre RIB FMRBIDXREC Nové vytvorenie indexu pre RIB

FMRC23 Odsúhlasenie objednávok FMRESV\_EF\_COMP RP nastavené na ukončené FMREVACTREASON Aktivácia dôvodov storna FMRP18 Vyrovn.dodatočn.účtov. FMRP\_2FMB4001 Obligo/skut. FMRP\_2FMB4002 Dispozície FMRP\_3FMB4001 Ročný rozpočet FMRP\_3FMB4002 Celkový rozpočet FMRP\_3FMB4004 Dispozície (ročný rozpočet) FMRP\_3FMB4005 Dispozície (celk.rozpočet) FMRP\_FW\_COMACT Prehľad obligo/skut. FMRP\_RFFMAV01X Ročný rozpočet FMRP\_RFFMAV02X Celkový rozpočet FMRP\_RFFMBWBM BW: Upload textu

FMRBMON01 Prehľad hodnôt PZR FMRBREINIT Nové vytvorenie účtovnej knihy PZR FMRBRULE Spracovanie jednot.pravidla pre RIB FMRBRULEHIS Zobraz.hist.zmien pre pravidlá PZR FMRBRULEHISDEL Výmaz hist.zmien pre pravidlá PZR FMRC Dôvody úrokov z pokuty (report) FMRC21 Odsúhlasenie rezervácií prostriedkov FMRC22 Odsúhlas.požiadaviek na objednávku FMRESDISPLAY Zobrazenie vyčlenenia prostriedkov FMRESV\_EF\_CREATE Založenie rezerv.prostr.pre rez.mat. FMREW Rezerv.prostr.: Sprievodca rozšír. FMRE\_ARCH Archivácia predb.viazania prostried. FMRE\_EWU01 Rezervácie prostr.: Poč.chod EURO FMRE\_EWU02 Rezervácie prostr.: Dobeh EURO FMRE\_KERLK Uzávierka rezervácie prostriedkov FMRE\_SERLK Uzávierka rezervácie prostriedkov FMRE\_WFDEC\_RSN Dôvod rozh.pre kľúč rozh.(prac.pos.) FMRPKFCHECK Porovnanie ukazovateľov (reporting) FMRP\_3FMB4003 Rozpočet: Periodické zobrazenie FMRP\_3FMB4006 Dispozície (uvoľnenie, ročný rozp.) FMRP\_3FMB4007 Dispozície (uvoľnenie, celk.rozp.) FMRP\_CI\_SET\_HIER Zal.hier.sady rozp.polož.z kmeň.dát FMRP\_FC\_SET\_CORR Opravný výkaz pre skupinu záznamov FMRP\_FC\_SET\_HIER Založ.sady fin.stred.z kmeň.dát FMRP\_FW\_BROWSER Prehľadávač jednotl.položiek RR FMRP\_FW\_BUDCON Jednotlivé položky čerpania rozpočtu FMRP\_RFFMAV03X Rozpočtové deficity pri výdavkoch FMRP\_RFFMAV04X Rozpočtové deficity pri príjmoch FMRP\_RFFMAV05X Externé disponibility a použitie FMRP\_RFFMCE01 Monitor pre schopnosť krytia FMRP\_RFFMCE11 Prehľad fondov krytia s prir.účtu RR

FMRP\_RFFMEP1AX Všetky účtovania FMRP\_RFFMEP1BX Ročný rozpočet FMRP\_RFFMEP1CX CO účtovania FMRP\_RFFMEP1FX FI účtovania FMRP\_RFFMEP2BX Celkový rozpočet FMRP\_RFFMEP4BX Periodické zobrazenie FMRP\_RFFMTO20X Zvýšené príjmy FMRP\_RW\_BUDGET Report rozpočtu FMRY Ročný rozpočet FMRZ Celkový rozpočet FMSGLCLASS Klasifikácia účtov SGL

FMRP\_RFFMCE12 Prehľad krycích fondov FMRP\_RFFMCE13 Prehľad krycích fondov príjmov FMRP\_RFFMCE21 Povinn.kryt.k oprávn.na krytie PÚRR FMRP\_RFFMCE22 Oprávn.na krytie k povinn.kryt.PÚRR FMRP\_RFFMCE23 Povinn.krytia ku kryc.fondu výdajov FMRP\_RFFMCE31 Pravidlá pre príjmy zvyšuj.rozpočet FMRP\_RFFMCE32 Pravidlá pre krycie fondy príjmov FMRP\_RFFMCE41 Súhrný výkaz prirad.účtov riad.rozp. FMRP\_RFFMEP1GX Ročná závierka: Prenesené obl./rozp. FMRP\_RFFMEP1OX Obligo a preúčtovania prostriedkov FMRP\_RFFMEP2AX PBOF - jednotliv.pol.obligo/skut. FMRP\_RFFMEP30X PBOF - RočRozp.voči JP obligo/skut. FMRP\_RFFMEP31X PBOF - CelkRoz.voči JP obligo/skut. FMRP\_RFFMEP3GX Ročná závierka: Predb.vybratý rozp. FMRP\_RFFMTO10X Súhrnné zázn.pre obligo a skutočnosť FMRP\_RFFMTO30X PBOF - RočRoz.voči súčt.obligo/skut. FMRP\_RFFMTO31X PBOF - CelRoz.voči súčt.obligo/skut. FMRP\_RFFMTO50 Ročný rozpočet: Zoznam FMRP\_RW\_BUDCON Report - čerpanie rozpočtu FMRP\_RW\_BUDVER Porovnanie verzie rozpočtu FMRP\_RW\_COVRGRP Vyčerpanie rozpočtu v skup.krytia FMRP\_RW\_EFFYEAR Prehľad rozpočtu podľa RPÚ FMRULES Objekty RR: Preddefinované pravidlá FMRW Zadané doklady rozpočtu FMSA Založenie fin.strediska vo fin.okr. FMSB Zmena fin.strediska vo fin.okr. FMSC Zobrazenie fin.strediska vo fin.okr. FMSD Zmena variantu hierarch./fin.stred. FMSE Zobraz.variantu hierarch./fin.str. FMSF Zmena fin.stred.variantu hierarchie FMSG Zmena priradenia fin.str.var.hierar. FMSHERLOCK Spracovanie prípadov objasnení FMSHERLOCK\_ADD\_D Zoznam objasnení: Pripojenie doklad. FMSK Kontrola finančných položiek

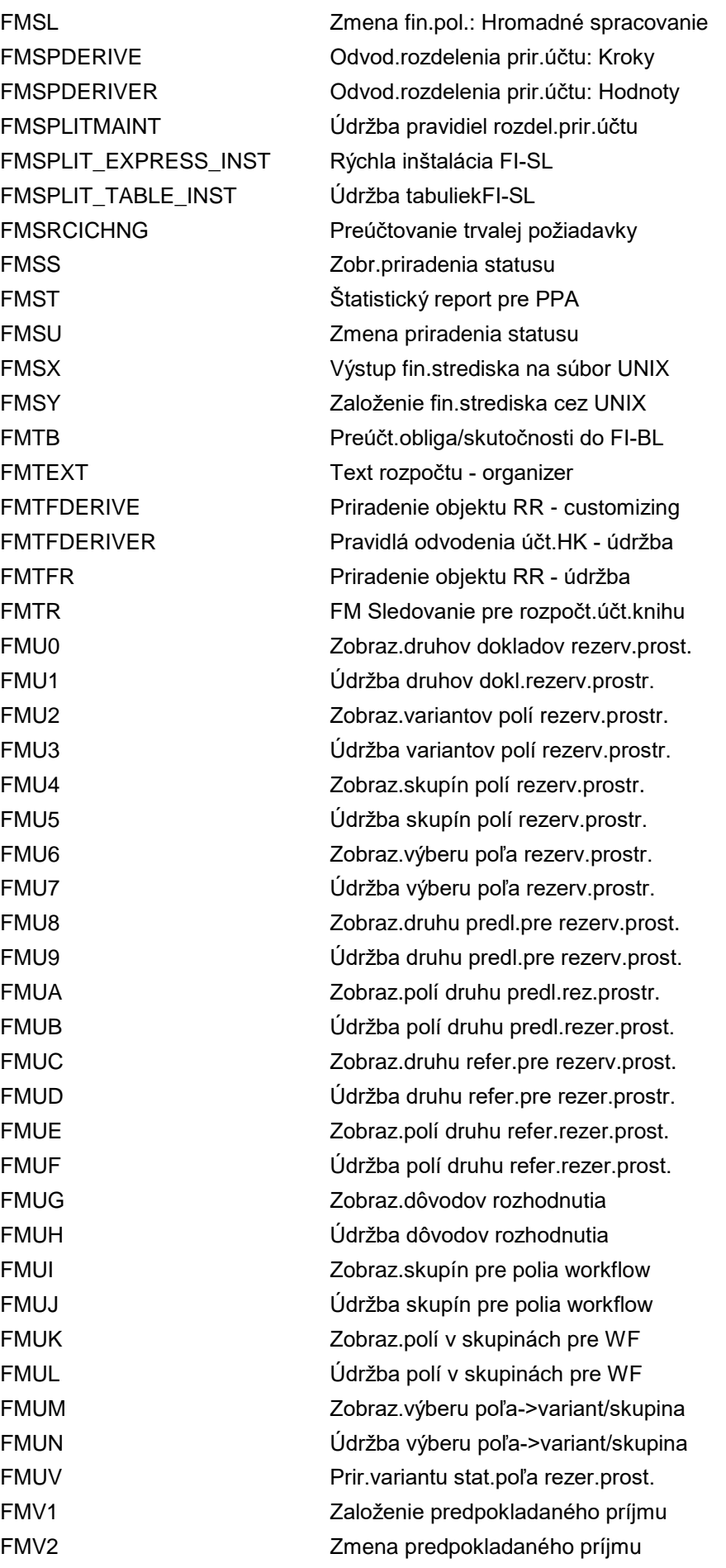

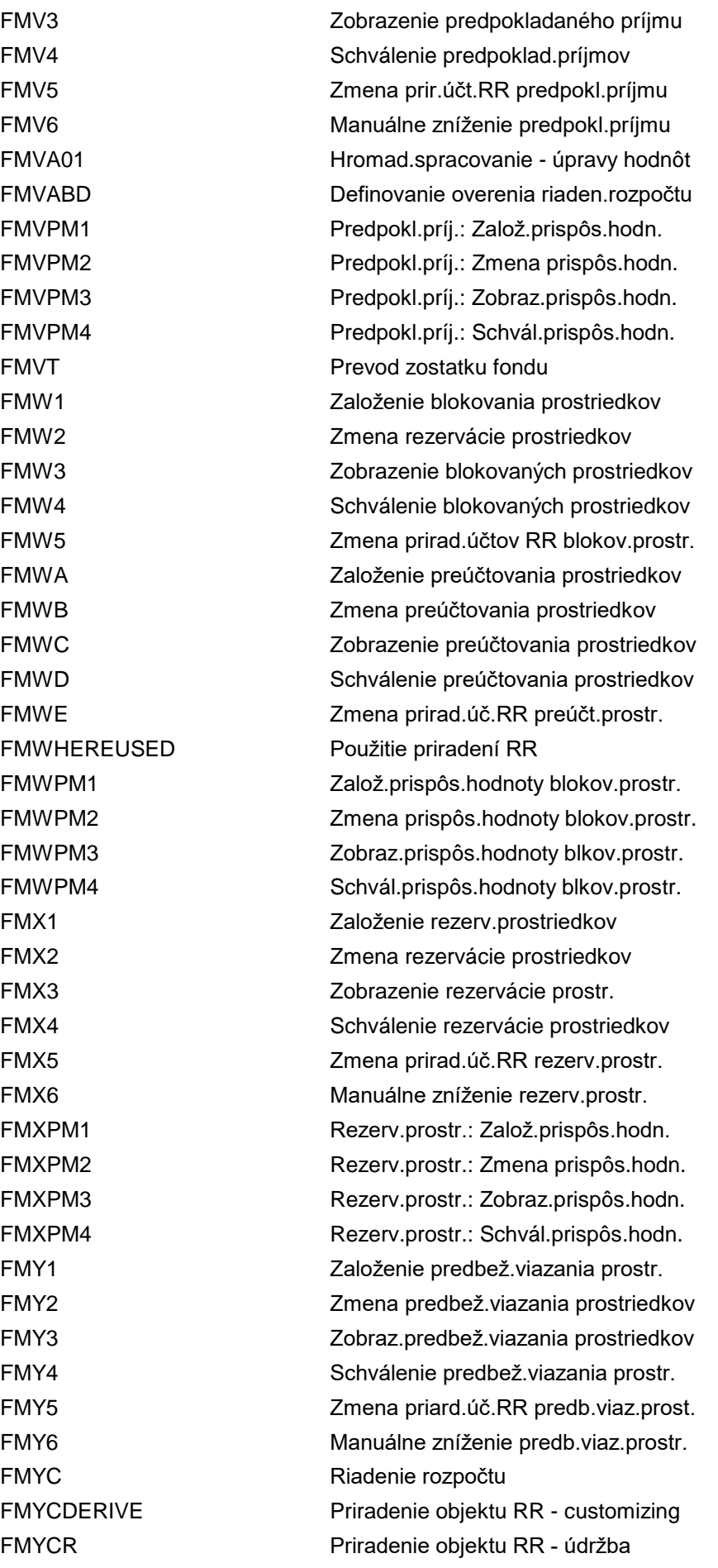

FMYC\_ASSIGN Priradenie stratégie odvodzovania FMYC\_CFBCOM Závierkové práce: Rozp.pre obl.(RZ) FMYC\_CFBPAY Závierkové práce: Rozp.pre obl.(RP) FMYC\_CFCCOM Závierkové práce RR: Obligo (RZ) FMYC\_CFCPAY Závierkové práce RR: Obligo (RP) FMYC\_CFPARAM Závierkové práce: Predpisy prevodu FMYC\_CFPCOM Závierkové práce: Zvyšný rozp.(ZR) FMYC\_CFPPAY Závierkové práce: Zvyšný rozp.(PR) FMYC\_CFRULES Záver.obligo: Prir.predpisu prevodu FMYC\_DEFAULT Závierkové práce RR: Prednast.hodn. FMYC\_DELWF Reset workflow (rezervácia prostr.) FMYC\_VA Úprava čiastky reťazcov dokladov FMYC\_VA\_REV Anulácia úpravy čiastky z reťazcov FMYPM1 Predb.viaz.prost.: Založ.prisp.hodn. FMYPM2 Predb.viaz.prost.: Zmena prisp.hodn. FMYPM3 Predb.viaz.prost.: Zobr.prisp.hodn. FMYPM4 Predb.viaz.prost.: Schv.prisp.hodn. FMZ1 Založenie viazania prostriedkov FMZ2 Zmena viazania prostriedkov FMZ3 Zobrazenie viazania prostriedkov FMZ4 Schválenie viazania prostriedkov FMZ5 Zmena prorad.úč.RR viazania prostr. FMZ6 Manuálne zníženie viazania prostr. FMZBVT Prevod zásob FMZPM1 Viazanie prostr.: Založ.viaz.prostr. FMZPM2 Viazanie prostr.: Zmena viaz.prostr. FMZPM3 Viazanie prostr.: Zobr.viaz.prostr. FMZPM4 Viazanie prostr.: Schv.viaz.prostr. FMZZ Precenenie rezervácií prostriedkov FM\_CHECK\_VERRECHNUNG Kontrola cust.riadenia zúčtovania FM\_CISUB\_SET1 Založ.skupiny podreťazca fin.pol. FM\_CISUB\_SET2 Zmena skupiny podreťazca fin.pol. FM\_CISUB\_SET3 Zobraz.skupiny podreťazca fin.pol. FM\_CLEAR\_ACC Zozn.objasnení RR - priradenie účtov FM\_DLFI Vymaže prevzaté doklady FI z FM\_DLFM Vymaže všetky dáta FM ( rýchlo ) FM\_DLOI Vymaže prevzaté obligo z FM FM\_DLPF Nové vytvorenie balíka dokladov FM\_ENH\_FMDERIVE\_SETS Aktualizácia pravidiel odvodenia RR FM\_EURO Vyrovnanie po konverzii na euro FM\_EURO\_M Údržba parametrov pre konver.na euro FM\_FCSUB\_SET1 Založ.skupiny podreťazca fin.stred. FM\_FCSUB\_SET2 Zmena skupiny podreťazca fin.stred. FM\_FCSUB\_SET3 Zobr.skupiny podreťazca fin.stred. FM\_FDSUB\_SET1 Založ.skupiny podreťazca fondu

FM\_FUNCTION RR: Funkčná oblasť FM\_FUNCTION1 RR: Funkčná oblasť FM\_FUNCTION2 RR: Funkčná oblasť FM\_LGD\_H\_MCE Editor MultiCash FM\_REVALUATION\_PO Precenenie objednávok FM\_SETS\_FUND1 Založenie skupiny fondov FM\_SETS\_FUND2 Zmena skupiny fondov

FM\_FDSUB\_SET2 Zmena skupiny podreťazca fondu FM\_FDSUB\_SET3 Zobraz.skupiny podreťazca fondu FM\_FINAL\_AA Zobraz.znaku kon.prir.účtu v objedn. FM\_FKBER\_ACTIVATE\_GL Funkčná oblasť ako atribút HK FM\_FNSUB\_SET1 Založ.skupiny podreťazca funk.obl. FM\_FNSUB\_SET2 Zmena skupiny podreťazca funk.obl. FM\_FNSUB\_SET3 Zobr.skupiny podreťazca funk.obl. FM\_HHM\_ACTIVATE Aktiv./deaktiv.riadenia rozpočtu FM\_LGD\_H\_BSU Nápoveď vyhľadávania pre bank.obraty FM\_LGD\_H\_EST Štatistika účtovania k výpisu z účtu FM\_MRP\_PR Aktualizácia disp.POBJ v RR FM\_RC07 Vyrovn.platieb FI->FM jednotl.polož. FM\_SD07 Zobrazenie pracovného zoznamu FM\_SETS\_FICTR1 Založ.skupiny finančných stredísk FM\_SETS\_FICTR2 Zmena skupiny finančných stredísk FM\_SETS\_FICTR3 Zobraz.skupiny finančných stredísk FM\_SETS\_FIPEX1 Založenie skupiny finan.položiek FM\_SETS\_FIPEX2 Zmena skupiny finančných položiek FM\_SETS\_FIPEX3 Zobraz.skupiny finančných položiek FM\_SETS\_FUNCTION1 Založenie skupiny funkčných oblastí FM\_SETS\_FUNCTION2 Zmena skupiny funkčných oblastí FM\_SETS\_FUNCTION3 Zobrazenie skup.funkčných oblastí FM\_SETS\_FUND3 Zobrazenie skupiny fondov FM\_SETS\_FUNDPRG1 Založenie skupiny programov rozpočtu FM\_SETS\_FUNDPRG2 Zmena skupiny programov rozpočtu FM\_SETS\_FUNDPRG3 Zobraz.skupiny programov rozpočtu FN-1 Čís.okruh: FVVD\_RANL (čís.pôžičky) FN-4 Údržba čís.okruhu: FVVD\_PNNR FN-5 Údržba čís.okruhu: FVVD\_SNBNR FN-6 Údržba čís. okruhu: FVVD\_RPNR FN09 Založenie dlhopisu - zákazka FN11 Zmena zakázky dlžobného úpisu FN12 Zobrazenie zakázky dlžobného úpisu FN13 Výmaz zakázky dlžobného úpisu FN15 Založenie zakázky dlžobného úpisu FN16 Zmenenie zmluvy dlžobného úpisu FN17 Zobrazenie zmluvy dlžobného úpisu FN18 Dlžobný úpis pre vyplatenie zmluvy

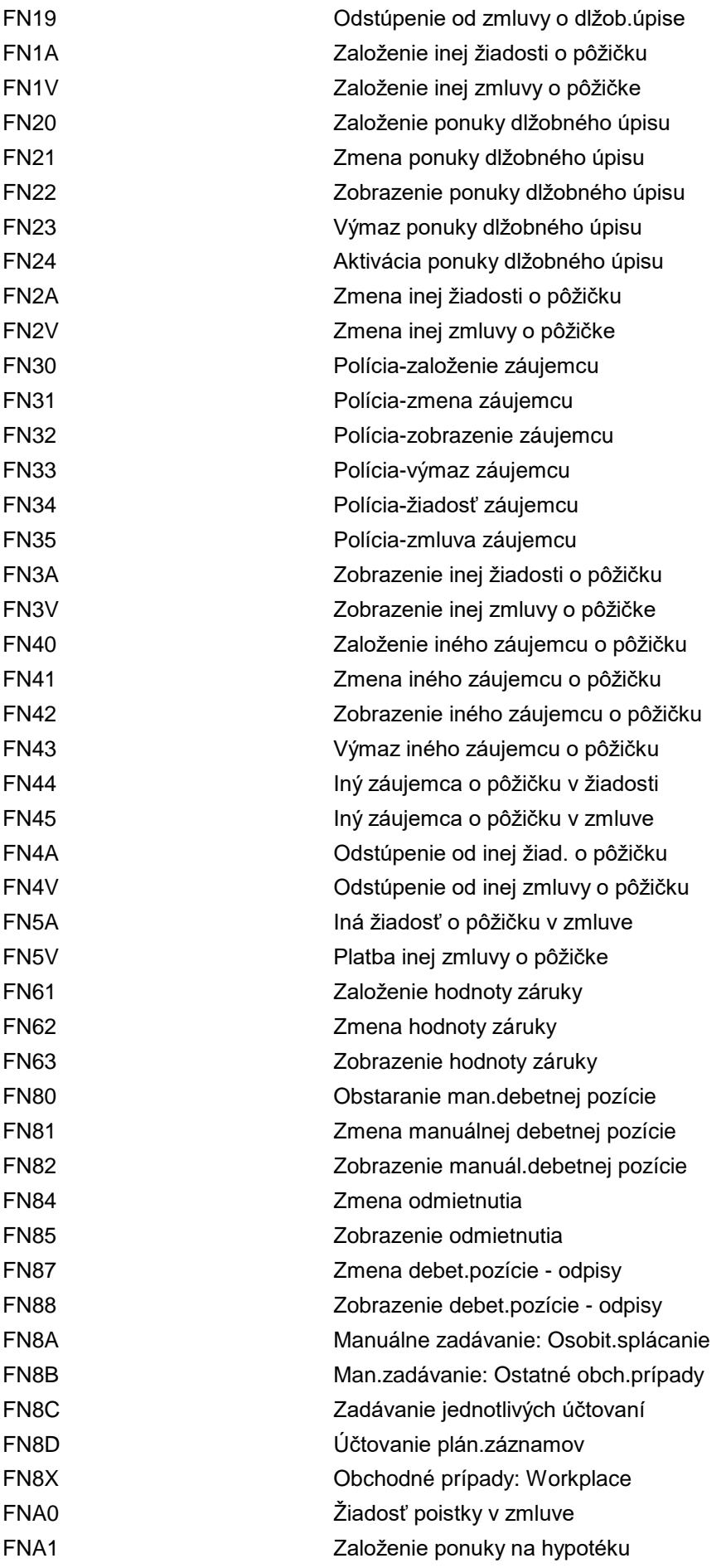

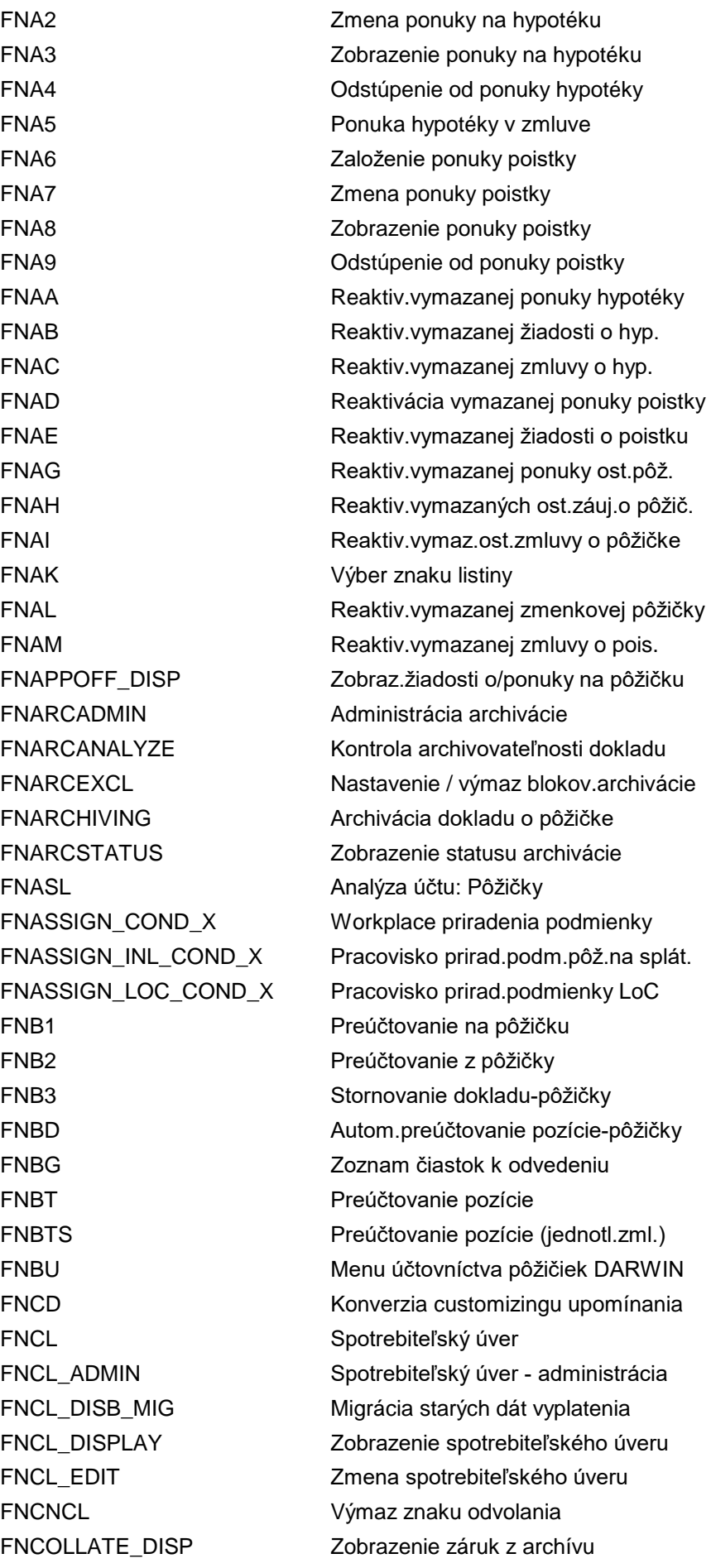

FNDOCSSHOW Zobraz.jednotl.dokl. FNEN Založenie pôžičky FNENHYP Založenie hypotéky FNENSSD Založenie dlhopisu

FNCOLOBJ\_DISP Zobrazenie záruk z archívu FNCONTRACT\_DISP Zobrazenie zmlúv o pôžičke FNCOT\_CHNG Zmena tabuľky podmienok FNCOT\_CREA Založenie tabuľky podmienok FNCOT\_DELE Výmaz tabuľky podmienok FNCOT\_DISP Zobrazenie tabuľky podmienok FNCOT\_INL\_CHNG Zmena tabuľky podmienok FNCOT\_INL\_CREA Založenie tabuľky podmienok FNCOT\_INL\_DISP Zobrazenie tabuľky podmienok FNCOT\_LOC\_CHNG Zmena tabuľky podmienok FNCOT\_LOC\_CREA Založenie tabuľky podmienok FNCOT\_LOC\_DISP Zobrazenie tabuľky podmienok FNCOT\_LOS\_CHNG Zmena tabuľky podmienok FNCOT\_LOS\_CREA Založenie tabuľky podmienok FNCOT\_LOS\_DELE Výmaz tabuľky podmienok FNCOT\_LOS\_DISP Zobrazenie tabuľky podmienok FNCP1 Manuál.vytvorenie ukazovateľa zmeny FNCP3 Zobrazenie ukazovateľa zmeny FNCP4 Reorganiz.ukazovateľa zmeny FNCW1 Kompetencie pre stanovenie užívateľa FNCW2 Administratívna kompetencia FNCW3 Priradenie úloh spracovateľovi FNCW4 Aktivácia / deaktivácia workflow FNDD Konverzia dát upom.v hist.upomienok FNDD\_CREATE Transakcia pre založenie čerpaní FNDEF\_PAST\_DUE Zobraz.otvor.položiek pod.splatnosti FNDEI\_AHC Automat.konfigurácia nápovede FNDIP Diferencovaný príjem platby FNENALG Založenie všeobecnej pôžičky FNENPOL Založenie pôžičky istenej poistkou FNETSCA2 Odberateľ: Zmena adresy FNETSCB1 Odberateľ: Založ.bankového spojenia FNETSCB2 Odberateľ: Zmena bankového spojenia FNETSCB6 Odberateľ: Výmaz bankového spojenia FNETSVA2 Dodávateľ: Zmena adresy FNETSVB1 Dodávateľ: Založ.bankového spojenia FNETSVB2 Dodávateľ: Zmena bankového spojenia FNETSVB6 Dodávateľ: Výmaz bankového spojenia FNEXP Rozhranie exportu: Pôžička FNEXP\_DET\_DATA CML: Pooling pôžičiek pre riad.fin. FNF1 Prolongácia: založenie súboru

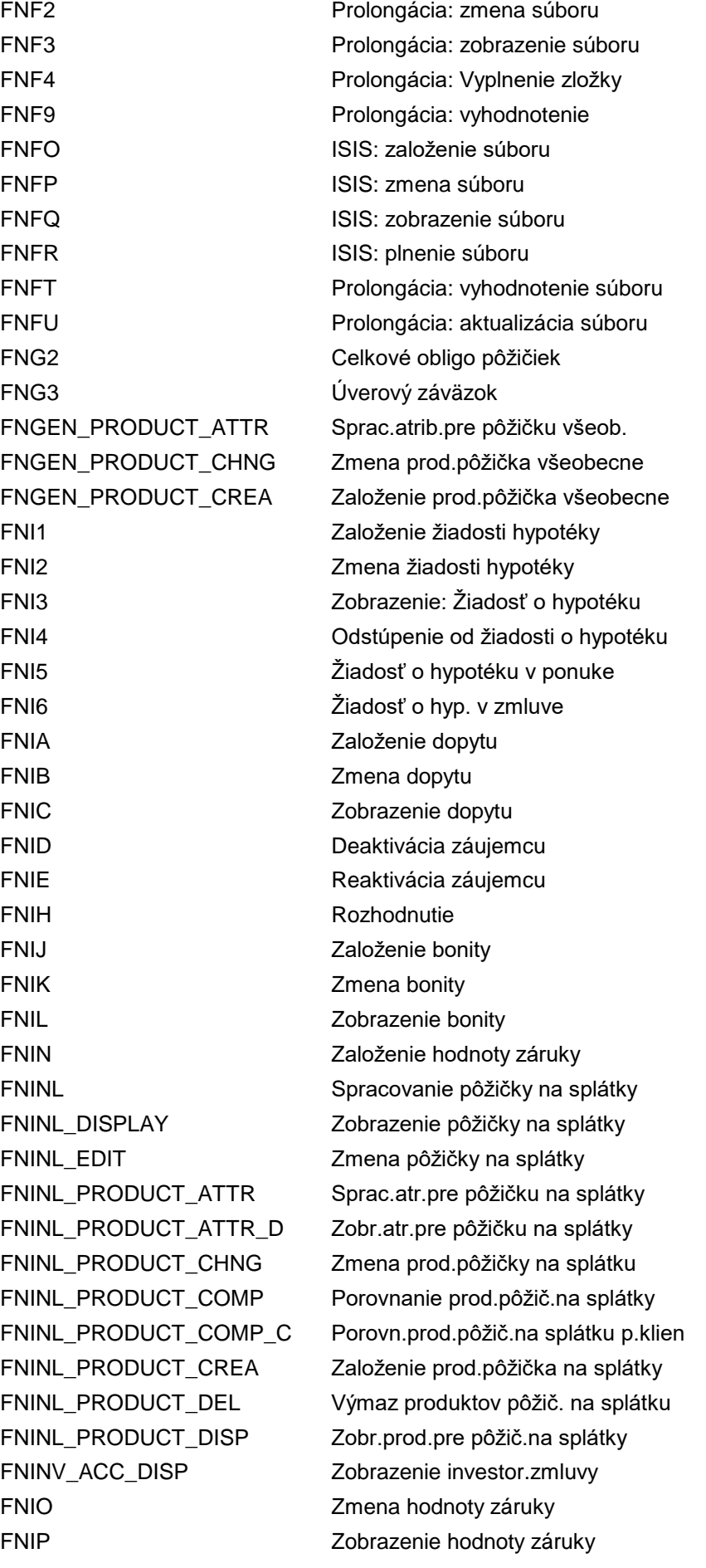

FNK0 Zobrazenie mil.úveru (KWG14) FNK1 Zobr.pôžičiek pre manažérov (KWG15) FNKO PriradDruhovPodmienokKuSkupPodmienok FNKWGFLAG Údržba znaku hlásenia ZoÚ FNKWGRAT Údržba klasifikácie odberateľov FNL1 Prolongácia: Založ.hlav.zoraďovača FNL2 Prolongácia: Zmena hlav.zoraďovača FNL3 Prolongácia: Zob.štr.hlav.zoraďovača FNL4 Nová transakcia FNL5 Nová transakcia FNL6 Nová transakcia FNLOC\_PRODUCT\_ATTR Spracovanie atrib.úverovej linky LoC FNLOC\_PRODUCT\_ATTR\_D Zobrazenie atrib.pre úverovú linku FNLOC\_PRODUCT\_CHNG Zmena produktov - úver.linka FNLOC\_PRODUCT\_COMP Porovnanie produktov - úverová linka FNLOC\_PRODUCT\_COMP\_C Porovn.prod.-úver.linka cez užív. FNLOC\_PRODUCT\_CREA Založenie produktov - úverová linka FNLOC\_PRODUCT\_DEL Výmaz produktov - úverová linka FNLOC\_PRODUCT\_DISP Zobr.produktov pre úverovú linku FNLOS\_PRODUCT\_ATTR Sprac.atr.pre akvizičné systémy FNLOS\_PRODUCT\_ATTR\_D Zobr.atr.pre akvizičné systémy FNLOS\_PRODUCT\_CHNG Zmena prod.pre akvizičné systémy FNLOS\_PRODUCT\_COMP Porovn.prod.pre akvizičné systémy FNLOS\_PRODUCT\_COMP\_C Porovnanie prod.pre akviz.pom.klien. FNLOS\_PRODUCT\_CREA Založenie prod.akvizičného systému FNLOS\_PRODUCT\_DEL Výmaz produktov akvizičného systému FNLOS\_PRODUCT\_DISP Zobr.prod.pre akvizičný systém FNLS\_ACTM Nastavenie statusu 'Je vybavené' FNLS\_ACT\_RESET Reset "Skut.vyk" na "Plán.vyk." FNLS CONTS Reset Plán vybavený v zmluve FNLS\_PLANM Nastavenie statusu 'Plán vybavený' FNLS\_PLANS Nastavenie statusu 'Plán vybavený' FNM1 Automatické účtovanie FNM1P **Automatické účtovanie (paralel.)** FNM1S **Automatické účtovanie-jednotlivé** FNM1S\_NODD Automatické účtovanie - jedotl. FNM1\_NODD Automatické účtovanie FNM2 Preúčtovanie pozície FNM3 Modul storna pôžičiek FNM4 Tiché postúpenie FNM5 Simulácia aut.debetnej pozície FNM6 Účt.úrokov z omeškania FNMA Menu nastavenia dát partnera FNMD Všeob.podmenu pôžičiek FNME Menu spravovania pôžičiek

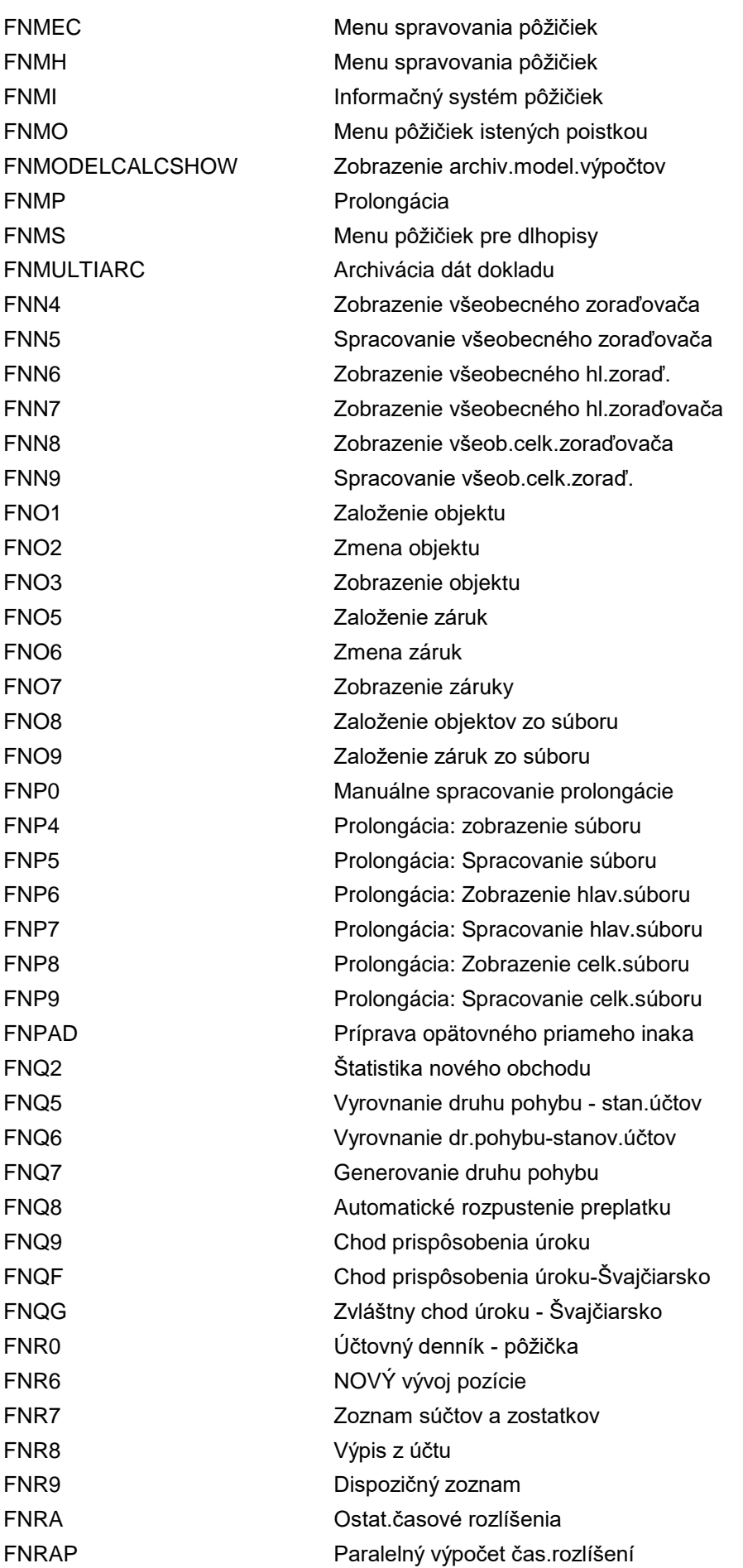

FNRB Aktualizácia plán.záznamov FNRBP Aktualizácia plán.záznamu (paralel.) FNRB\_FAC\_PREP\_FLOWS Generovanie pl.záznamov pre facility FNRB\_WORKLIST Aktual.plán.záznamov zo zás.práce FNRC Zrušenie čas.rozlíšení FNRD Zobrazenie príjmov platieb FNRE NEPOUŽÍVAŤ: Storno príjmov platieb FNRELOADING Obnovenie archivovaných dokladov FNRI Vyhodnotenie pozície: Ážio/disážio FNRLZ Bilancia zostávajúcej doby platnosti FNRS Storno časového rozlíšenia FNS1 Číselný interval záruky FNSA Ocenenie v cudzej mene FNSARACUST Customizing archivácie dát CML FNSB List kmeňových dát FNSFP Zmluvy k finančnému projektu FNSIM\_CORR Simulácia spätnej zmeny podmienok FNSL Zoznam odsúhlasených zostatkov FNSTA **Atribúty** spracovania FNT0 Korešponden.pôžičiek (Švajčiarsko) FNT1 Autom.sledovanie termínov FNT2 Kopírovanie text.modulov do klienta FNTDPRODPROFILE Priradenie profilov k produktom FNUB Prevzatie treasury FNV0 Vyplatenie poistnej zmluvy FNV1 Založenie hypotekárnej zmluvy FNV2 Zmena hypotekárnej zmluvy FNV3 Zobrazenie hypotekárnej zmluvy FNV4 Úplné/čiast.odstúpenie od zmluvy FNV5 Vyplatenie zmluvy FNV6 Založenie poistnej zmluvy FNV7 Zmena poistnej zmluvy FNV8 Zobrazenie poistnej zmluvy FNV9 Odstúpenie od poistnej zmluvy FNVCOMPRESSION Pôžička: Sumarizácia dát dokladu FNVCOMPREXCL Nastavenie / výmaz blokov.archivácie FNVD Vyplatenie zmluvy FNVD\_REPAY Splátka pôžičky FNVD\_TRL Vyplatenie zmluvy FNVI Celkový prehľad pôžičiek FNVM Zmena zmluvy FNVR Reaktivácia zmluvy FNVS Zobrazenie zmluvy FNVW Odstúpenie od zmluvy FNV\_CSPRD Rozpätie bonity - pôžička

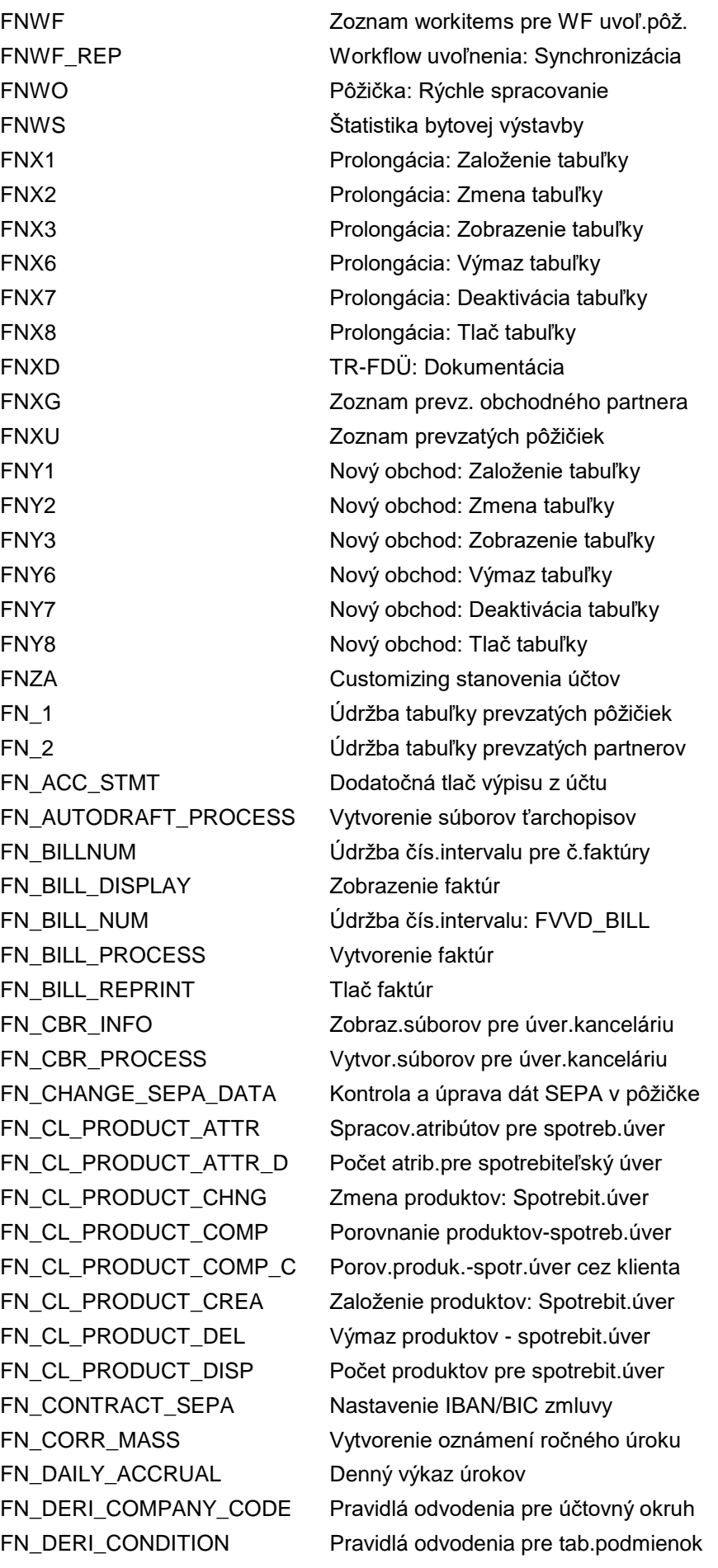

FN\_DERI\_ORIGINATOR Pravidlá odvodenia pre akvizitéra FN\_FAC\_REPORTING RFVD\_SHOW\_FACILITIES FN\_MIG\_CMS Výmaz dát po migrácii CMS FN\_PAY\_PROC\_PAYOFF Založenie splátky z preplatku FN\_PRODUCT\_BAS\_ATTYP Priradenie typov atribútu FN\_STOP\_ADMIN Administrácia zastavení

FN\_DERI\_PRODUCT Pravidlá odvodenia pre produkt FN\_DERI\_SALES\_ORG Pravidlá odvodenia pre org.jednotku FN\_LOANUNITA\_ARC\_ADM Administrácia archívu LOANREF\_A FN\_LOANUNITV\_ARC\_ADM Administrácia archívu LOANREF\_V FN\_LOANUNIT\_ARC Archivácia refer.jednotiek pôžičky FN\_LOANUNIT\_RELOAD Obnovenie refer.jednotiek pôžičky FN\_NEW\_AUTO\_DEBIT Nové inkaso ťarchop.(ťarchopis SEPA) FN\_PAY\_PROCESS\_SUSP Vytvorenie chybového hlásenia PPO FN\_PAY\_STOP Vytvorenie súboru zastavení lockbox FN\_POST\_INL intervence v Účtovanie plán.zázn.zo zásoby práce FN\_PPO2 Sprac.požiad.na dodat.spracovanie FN\_PPO3 Zobr.požiad.na dodat.spracovanie FN\_PPO\_CUS\_VIEWCALL Customizing PPO s komponentom FN\_PPO\_VIEWCALL PPO Customizing s komponentom FN\_PRODUCT\_BAS\_CUSAT Náz.tab.a štrukt.pre atrib.custom. FN\_PRODUCT\_BAS\_PTYP Impl.hodn.podporov.typov produktu FN\_PRODUCT\_BAS\_TAPT Prir.trans.k typu prod.& typu podm. FN\_PRODUCT\_KEYP\_WORK Zmena prefixu kľúča pre kľúč prod. FN\_RULE\_COMPANY\_CODE Záznamy pravidiel pre účtovný okruh FN\_RULE\_CONDITION Záznamy pravidiel pre tab.podmienok FN\_RULE\_ORIGINATOR Záznamy prav.pre akvizitéra pôžičiek FN\_RULE\_PRODUCT Záznamy pravidiel pre produkt FN\_RULE\_SALES\_ORG Záznamy pravidiel pre org.jednotku FN\_SEPA\_DD\_CHECK Kontrola záznamov ťarchopisu SEPA FN\_TRLE\_CHECK\_CUST Kontr.cust.pre paral.riad.pozície FN\_TRLE\_CML\_TRL Porovn.CML-OP a paral.riad.pozície FN\_TRLE\_INIT\_VCLASS Inicializácia všeob.triedy ocenenia FN\_TRLE\_TEST\_INIT REP: rfvd\_test\_distributor\_init FN\_UPD\_FELDAUSW Program aktualizácie pre výber poľa FO/E Založenie výnimky - nehnuteľnosti FO/F Údržba výnimky - nehnuteľnosti FO/G Zobrazenie výnimky - nehnuteľnosti FO/H Založenie skup.výnimiek - nehnuteľ. FO/I Zmena skupín výnimiek - nehnuteľn. FO/J Zobrazenie skupín výnim.-nehnuteľn. FO01 Správa nehnuteľností - prenájom FO08 Storno rozdelenia vstupnej DPH FO10 Rezervované pre nehnuteľnosti FO11 Údržba čís.intervalu: POZEMK.KNIHA

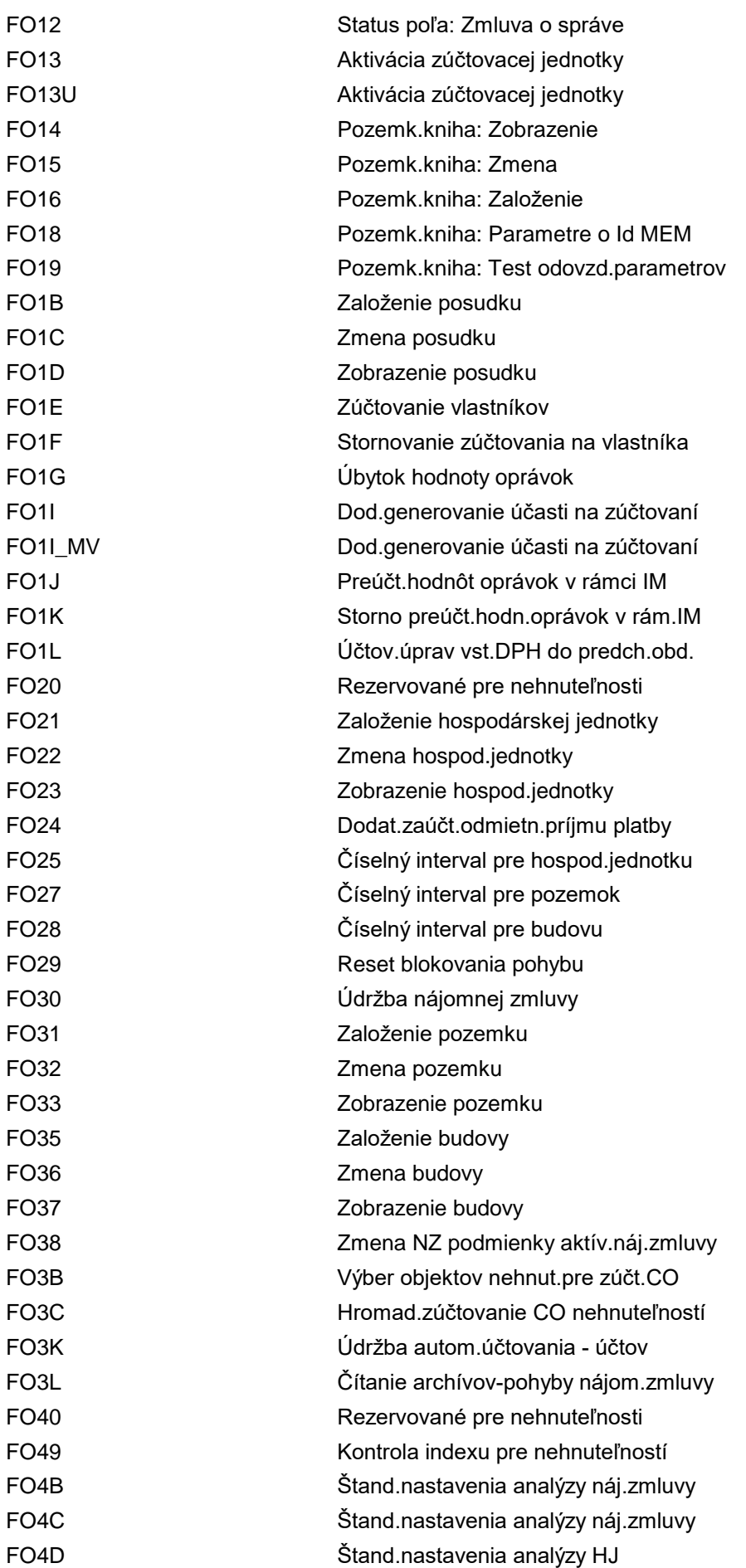

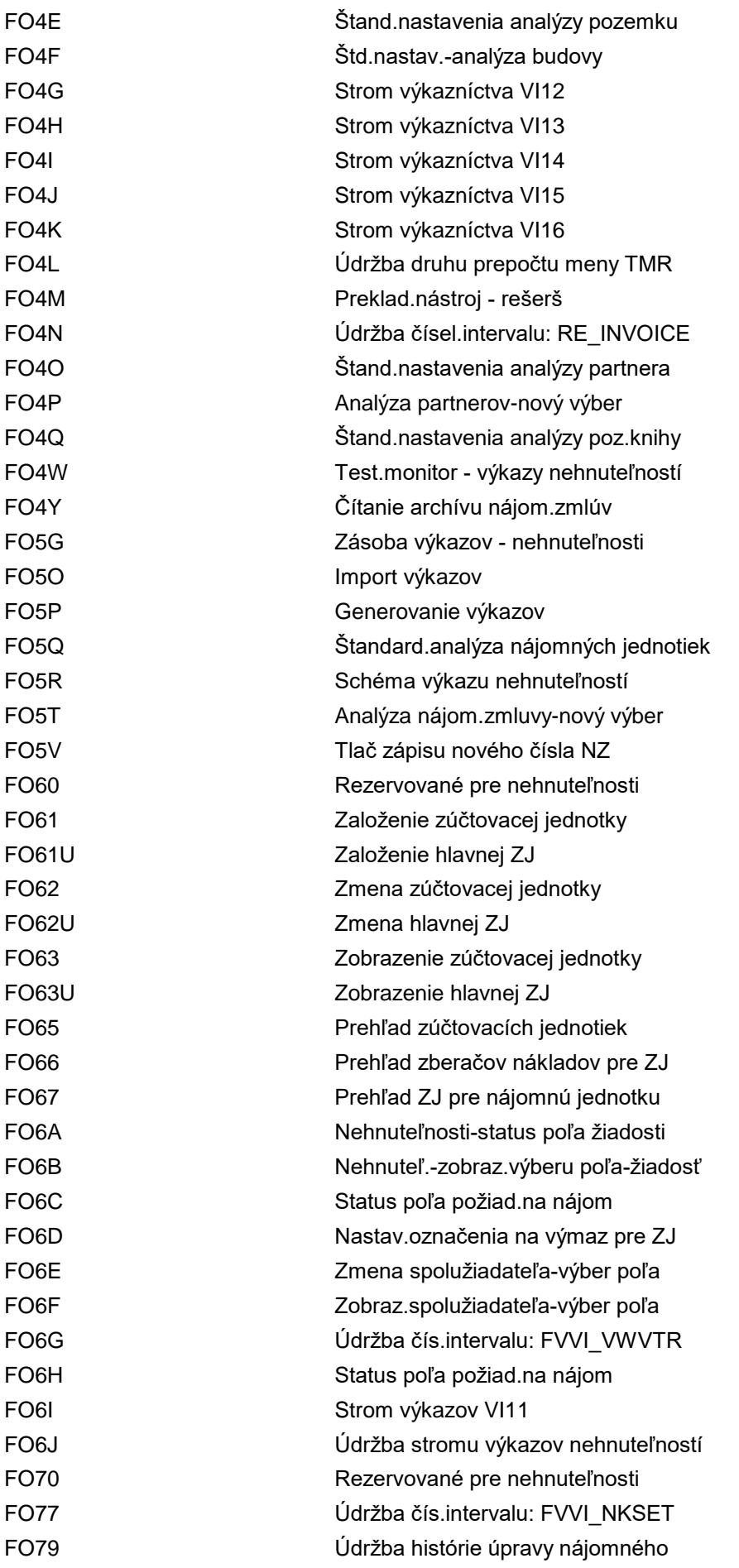

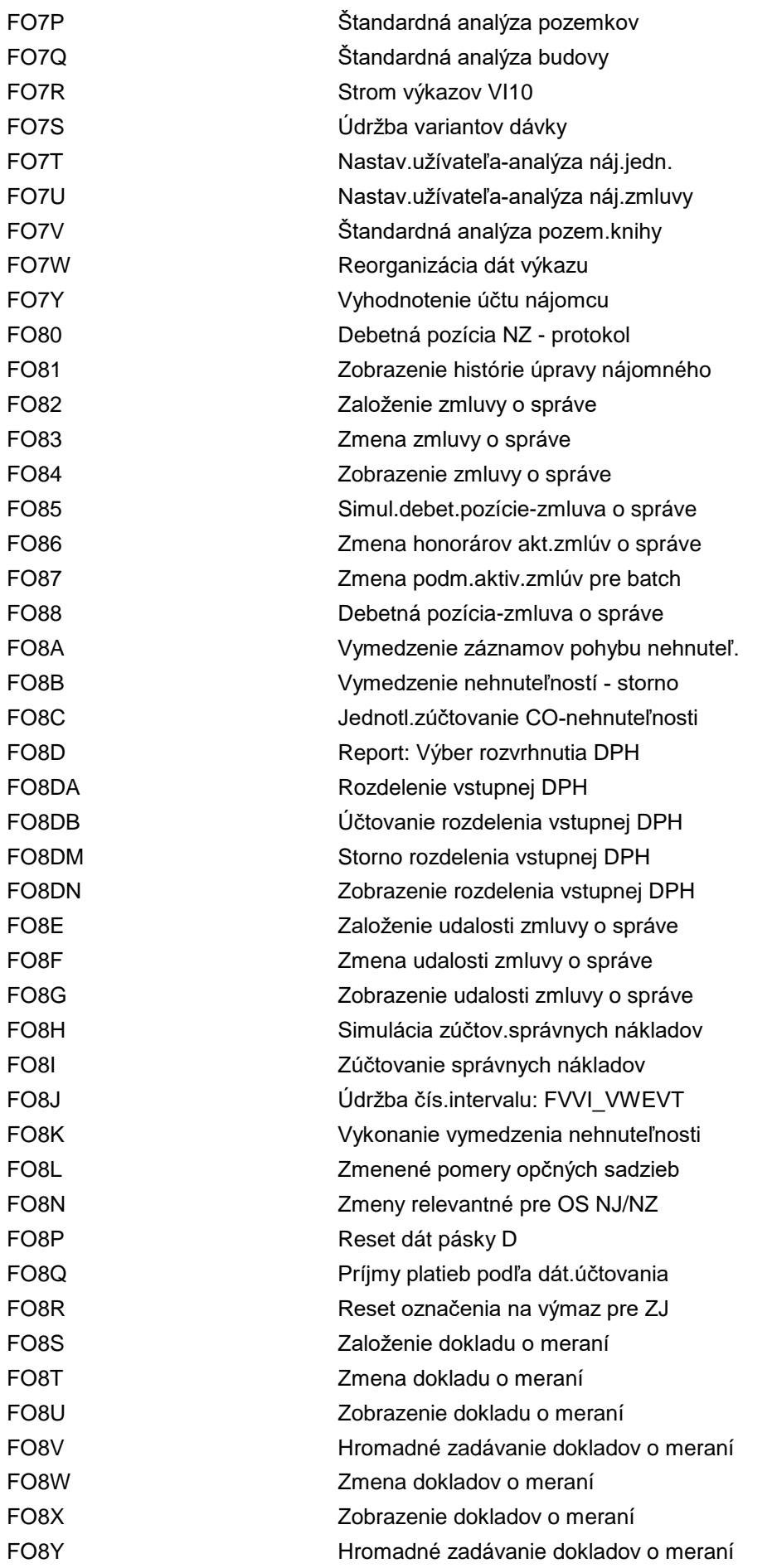

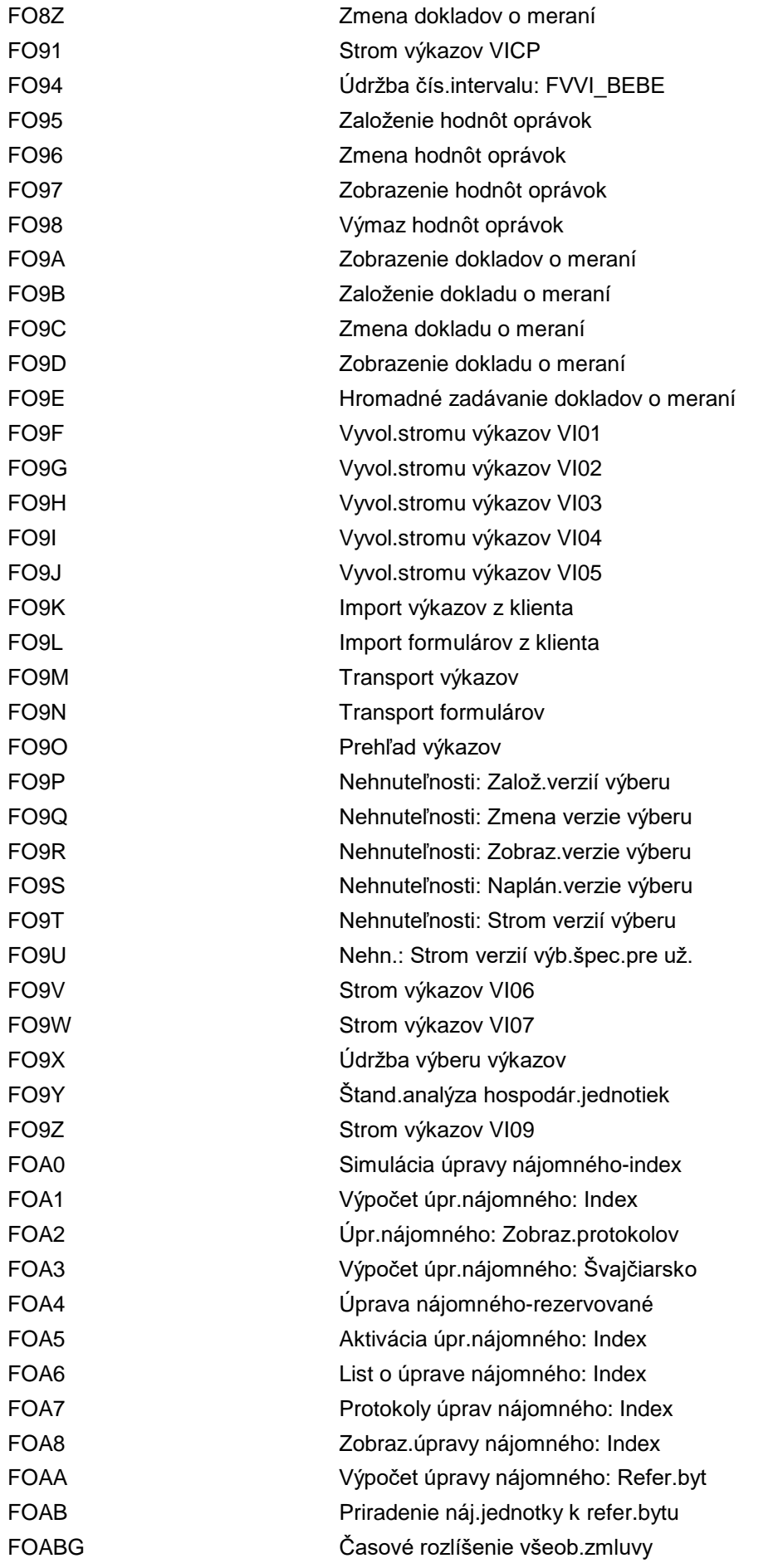

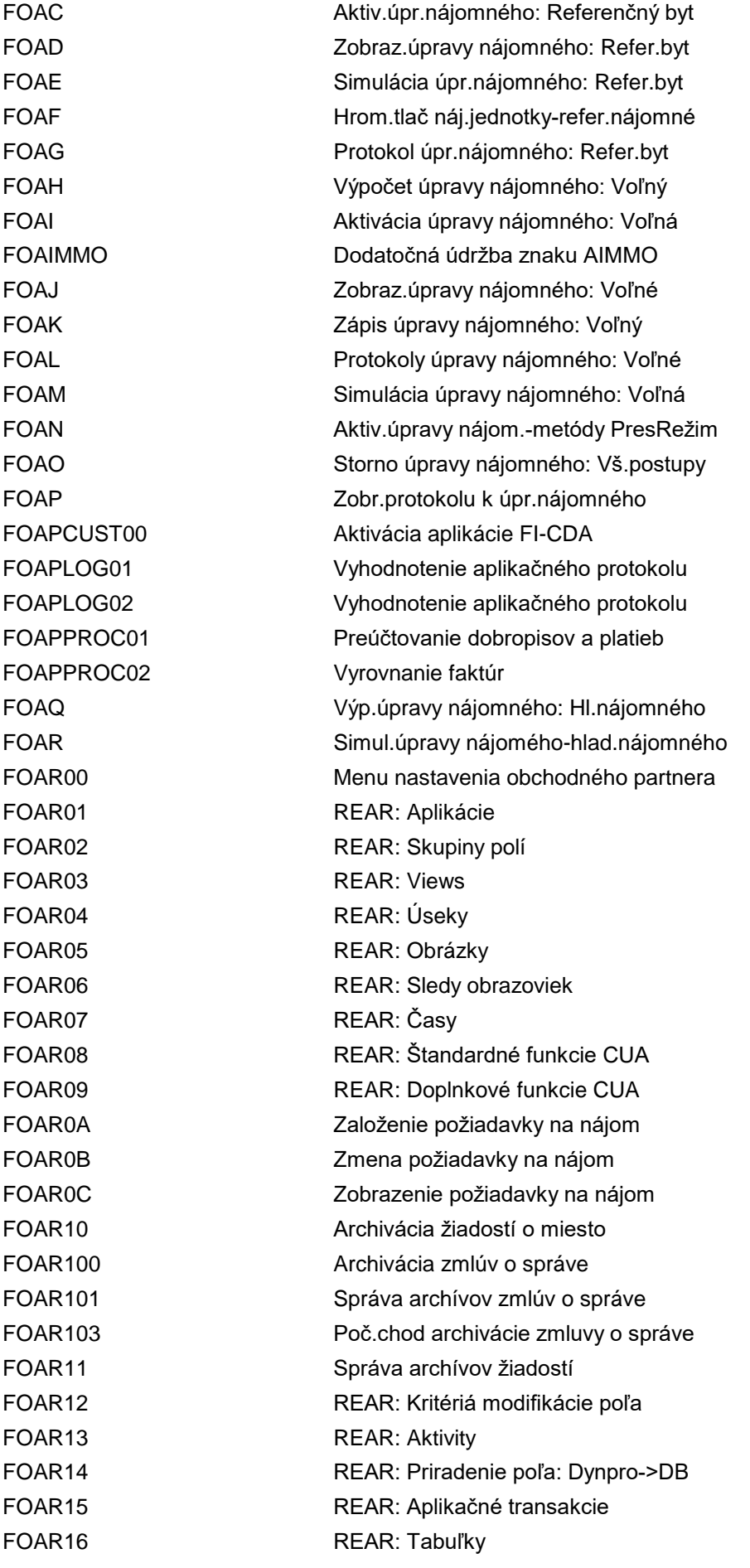

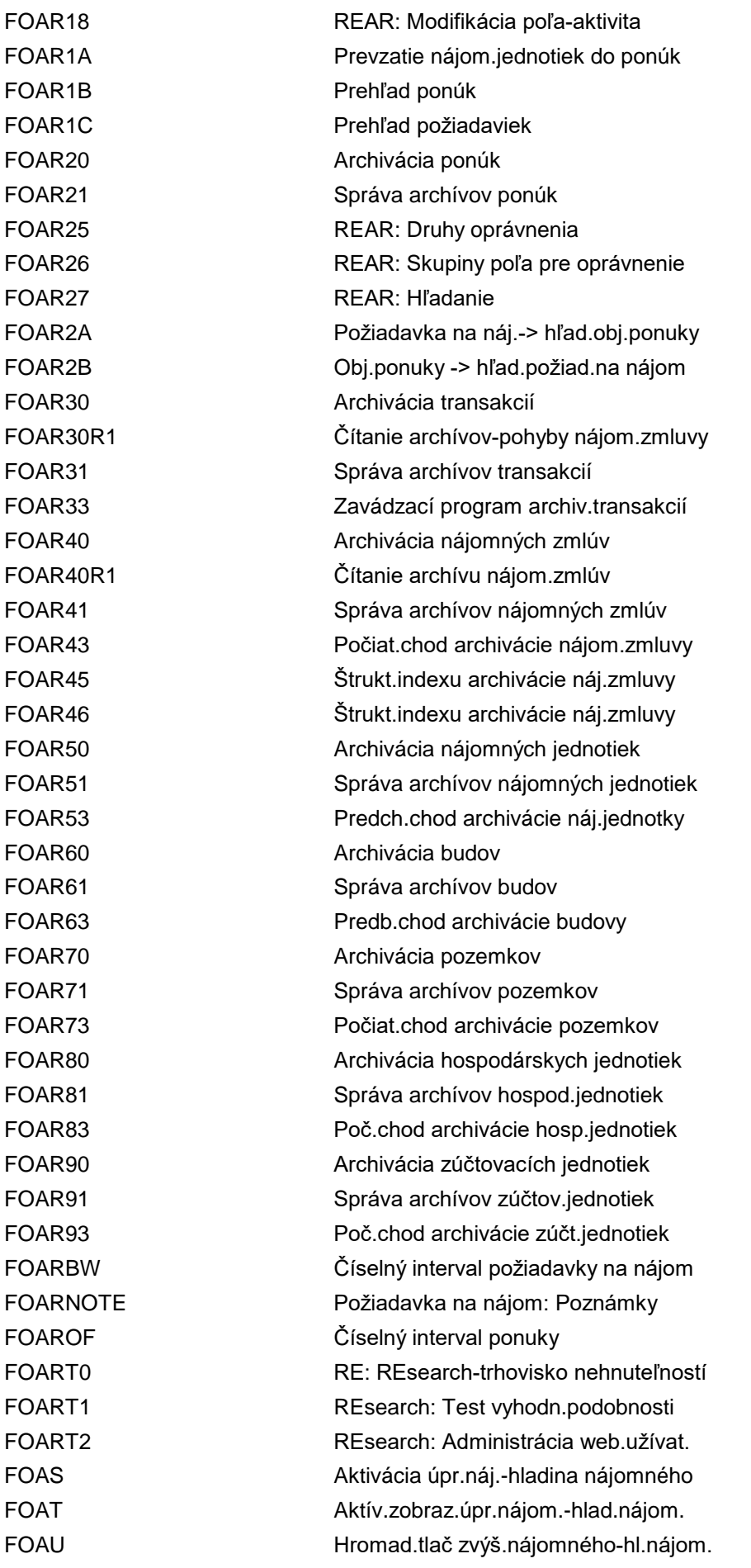

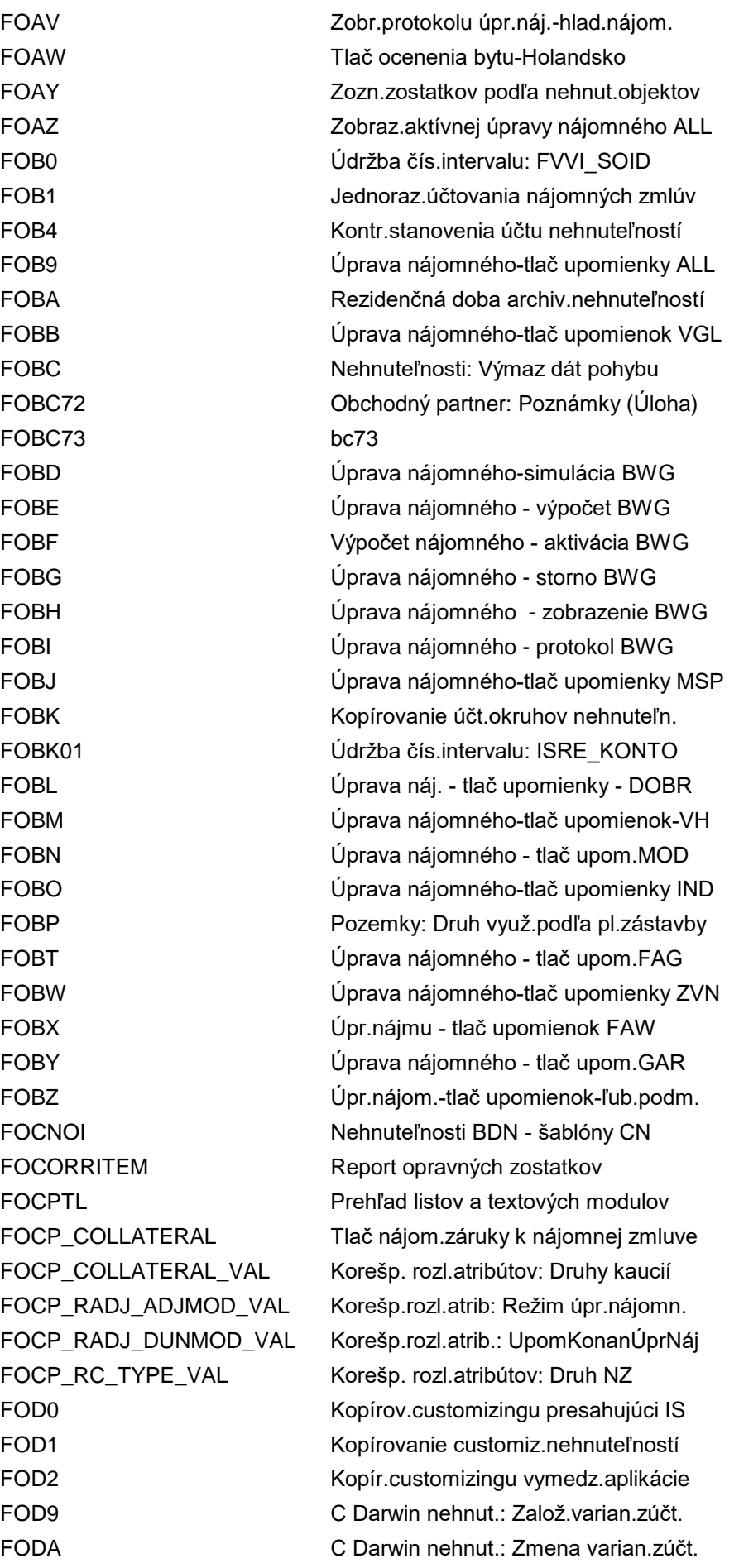

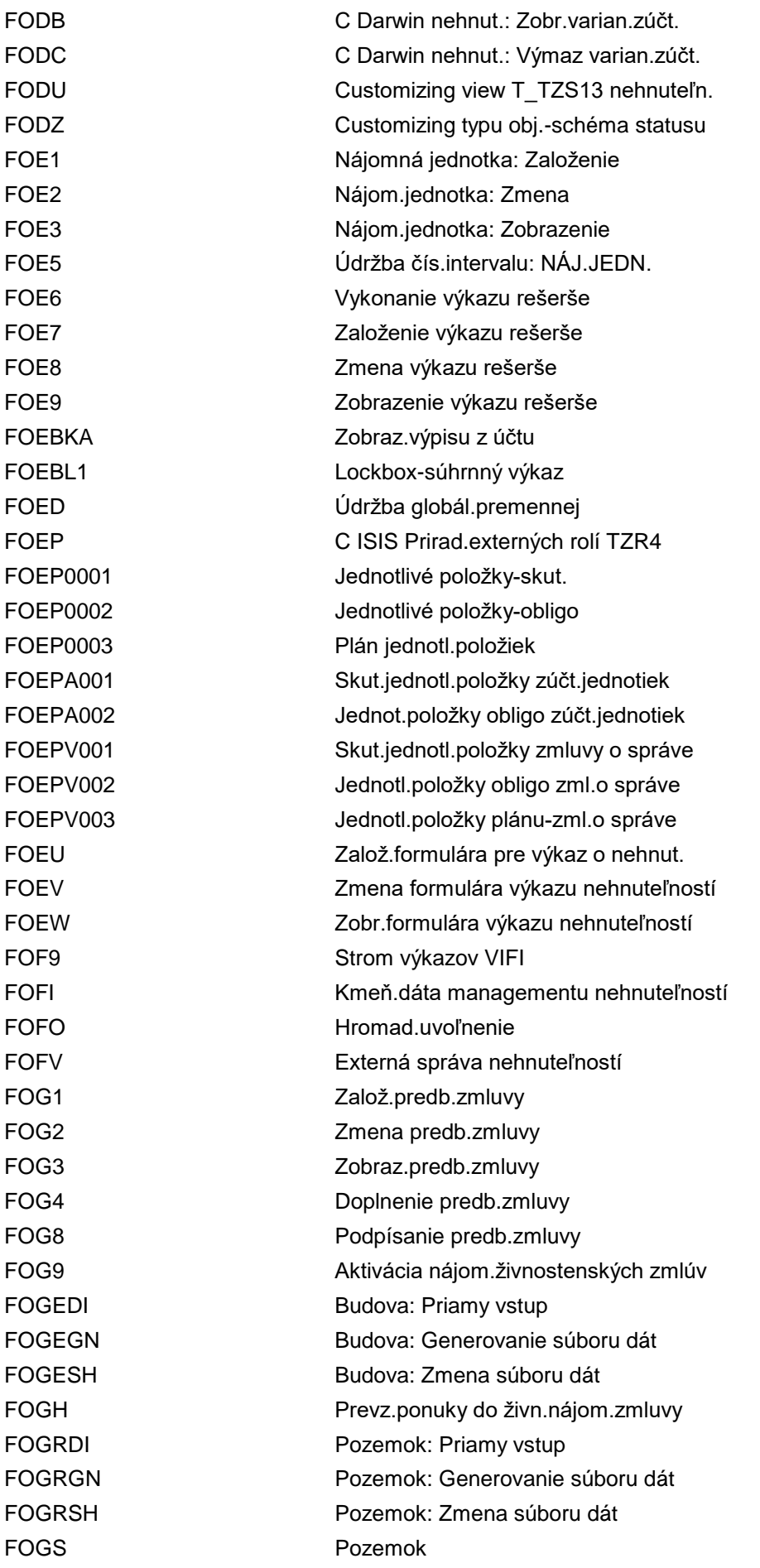

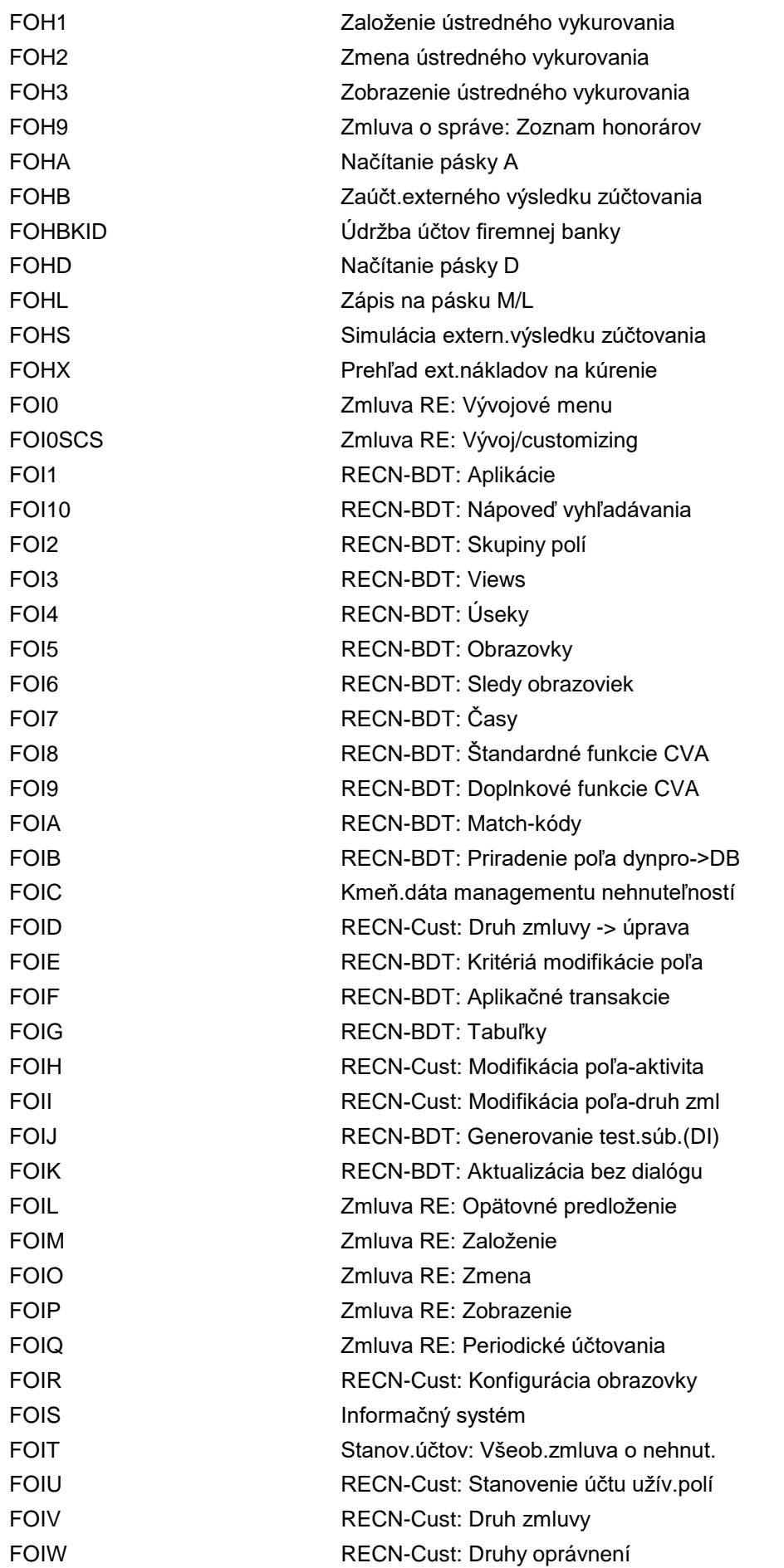

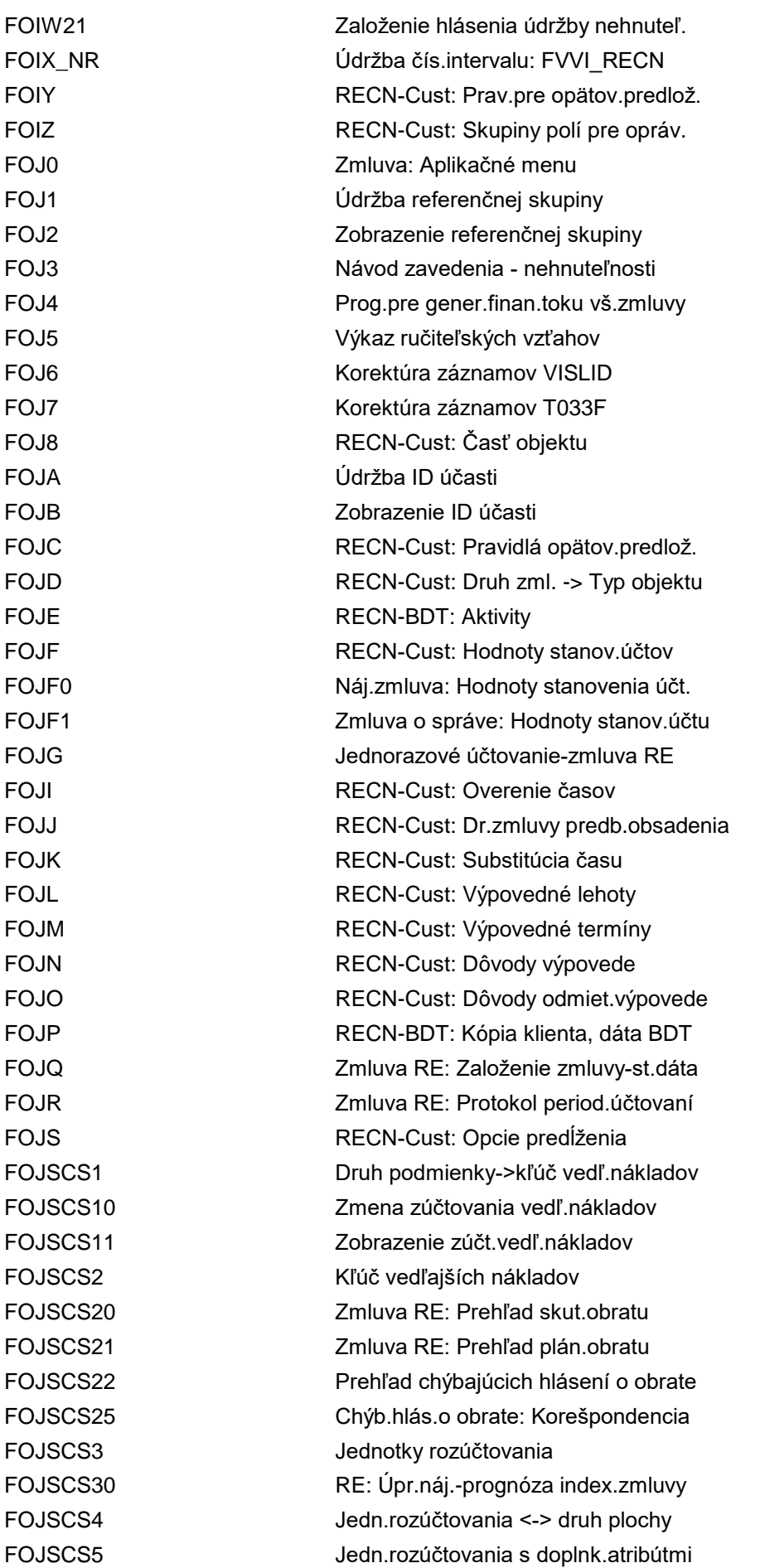
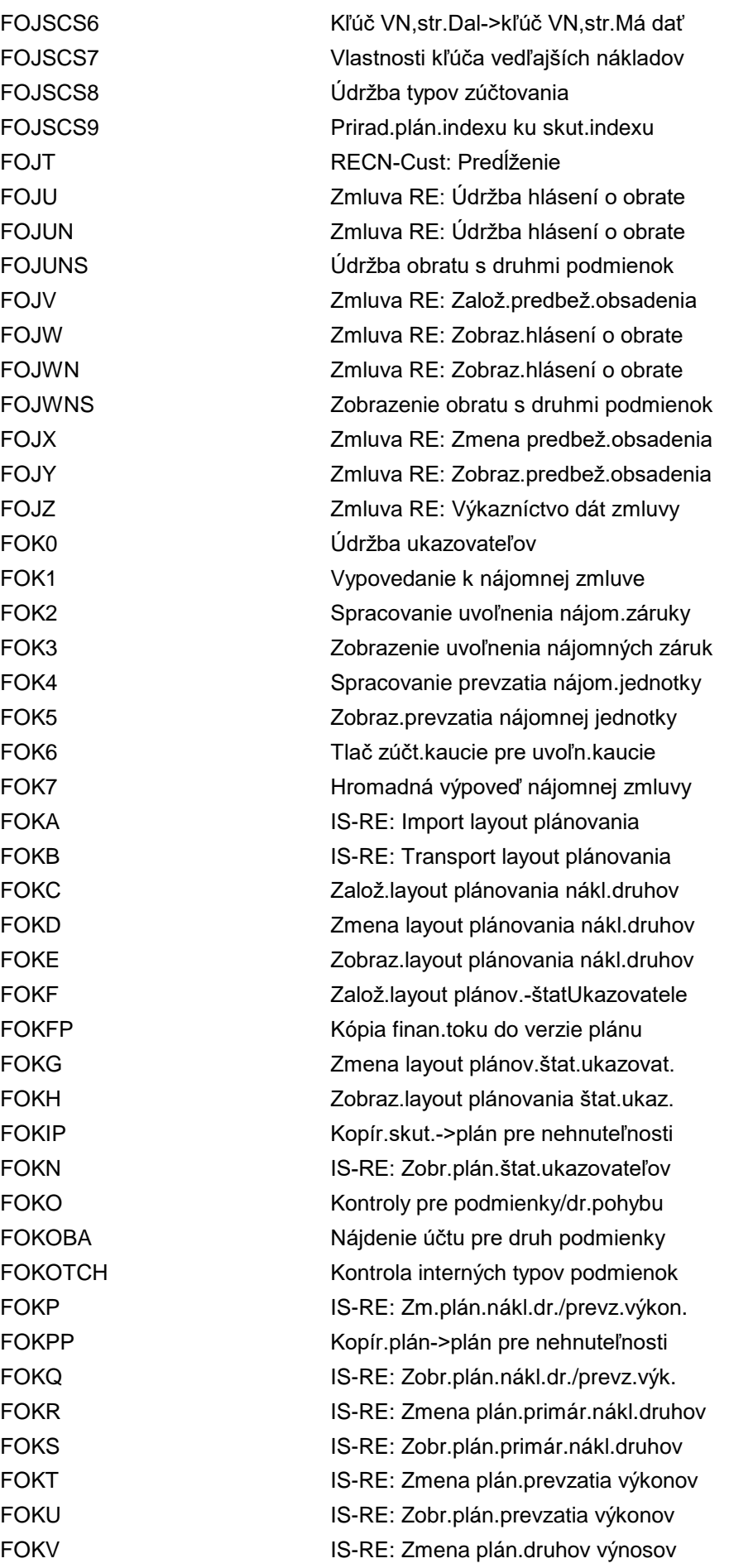

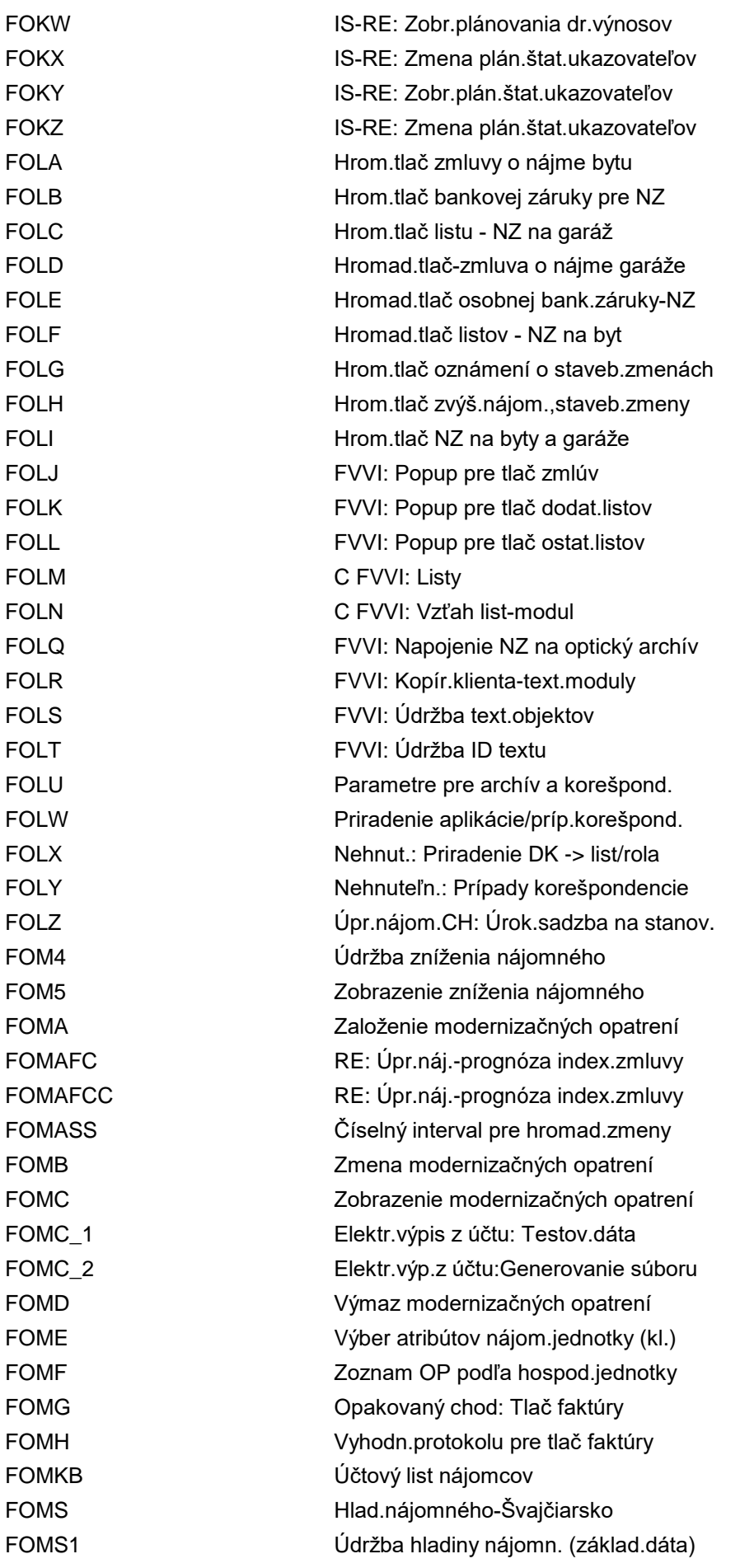

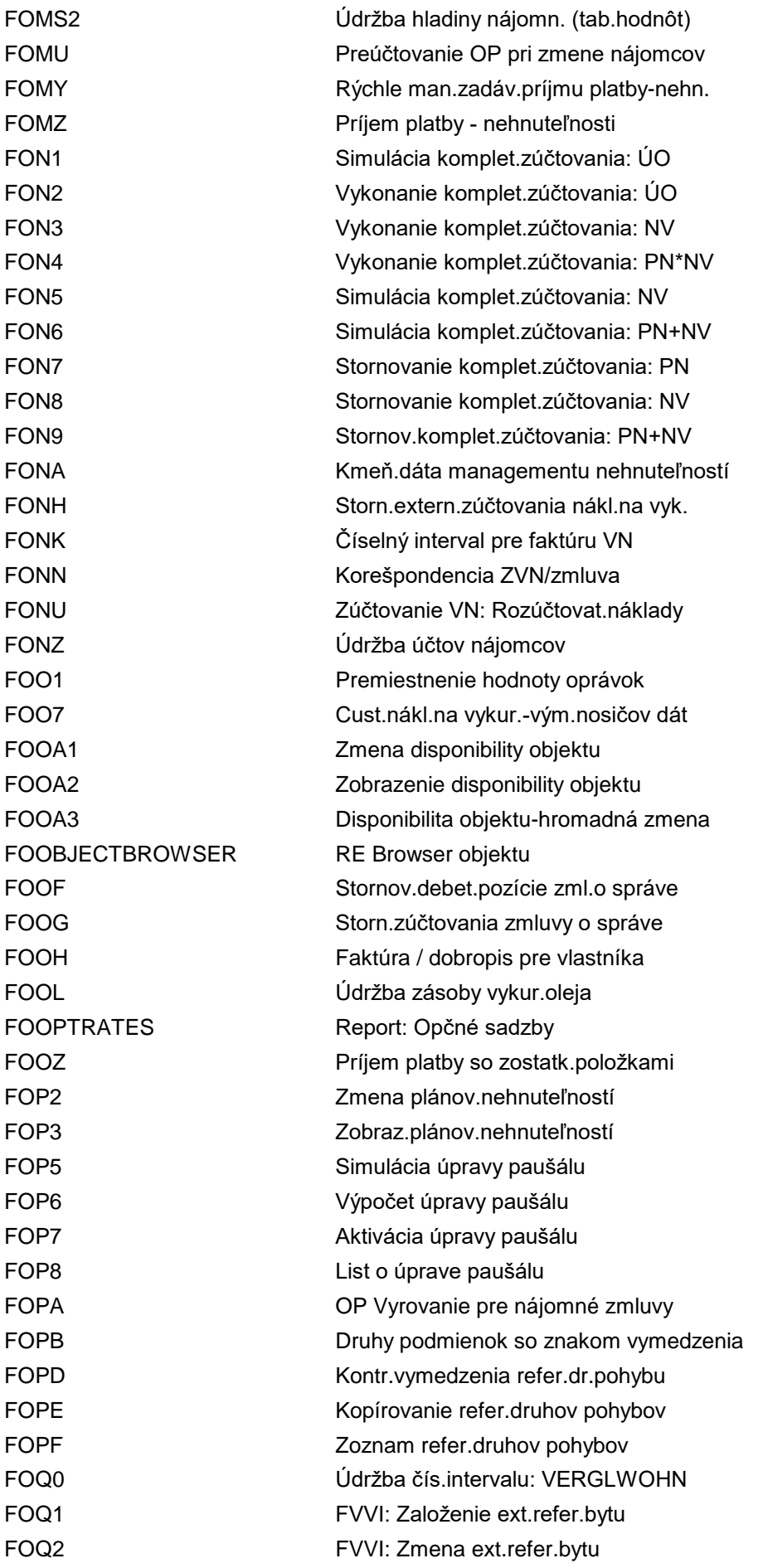

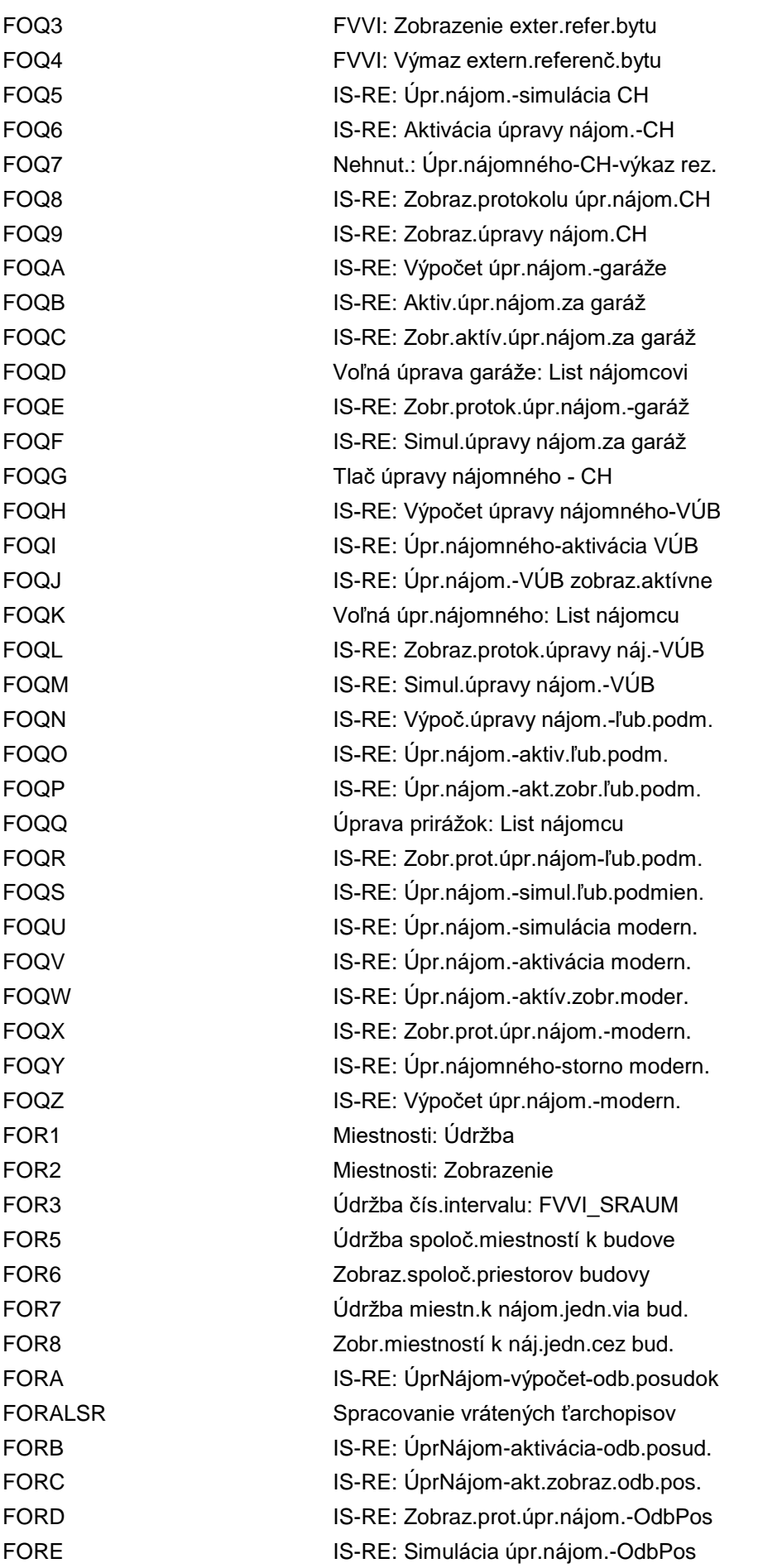

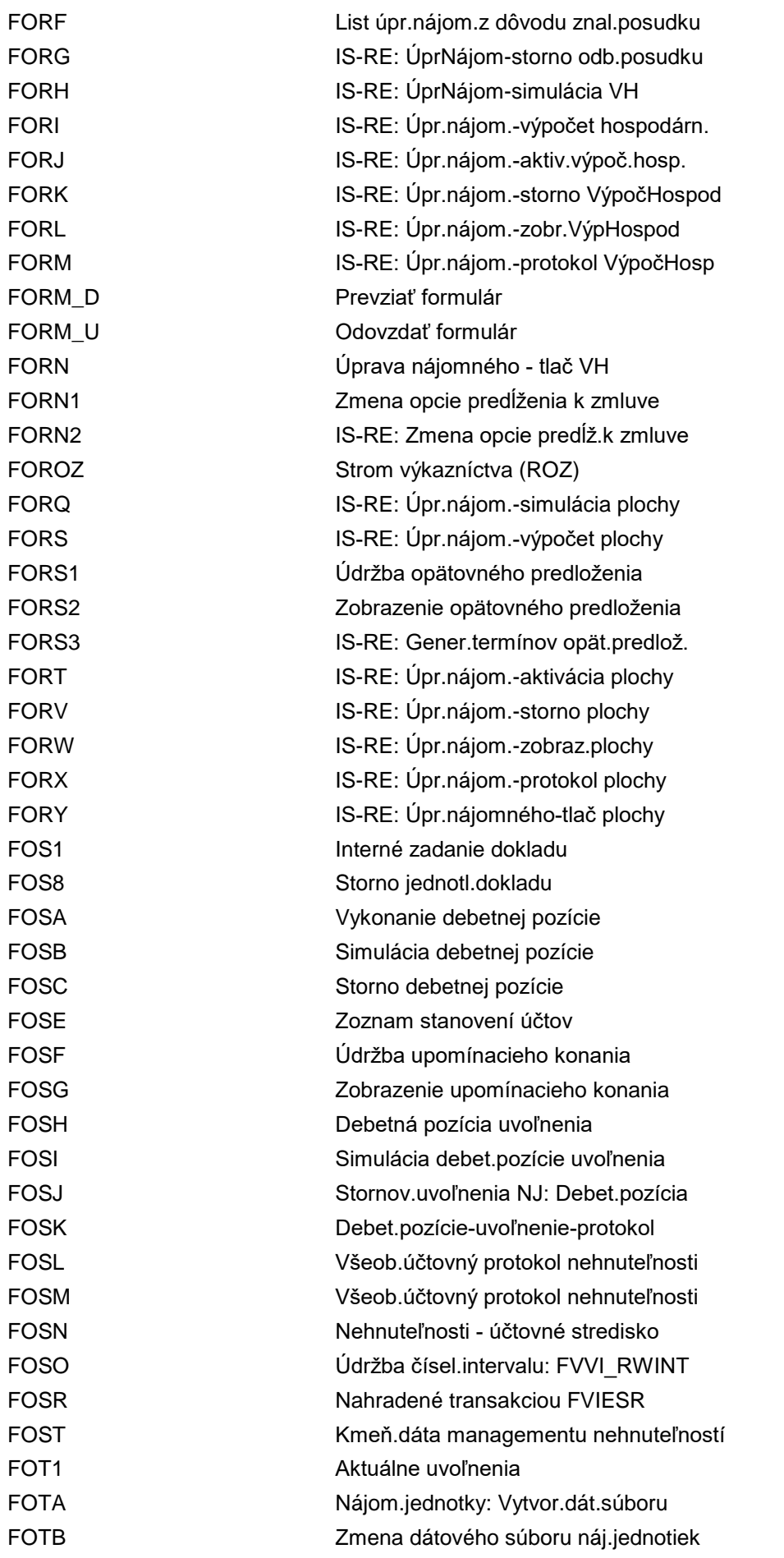

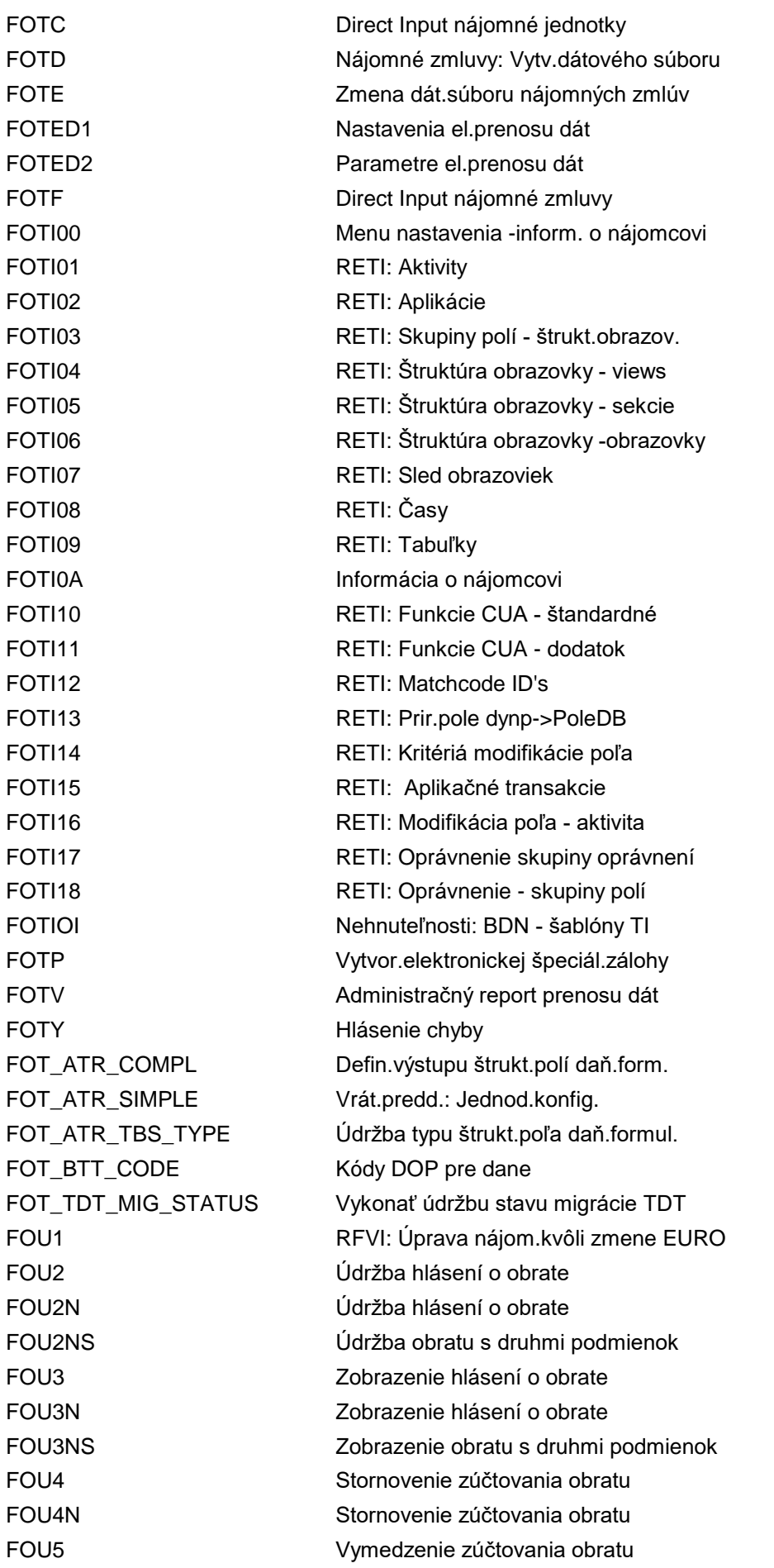

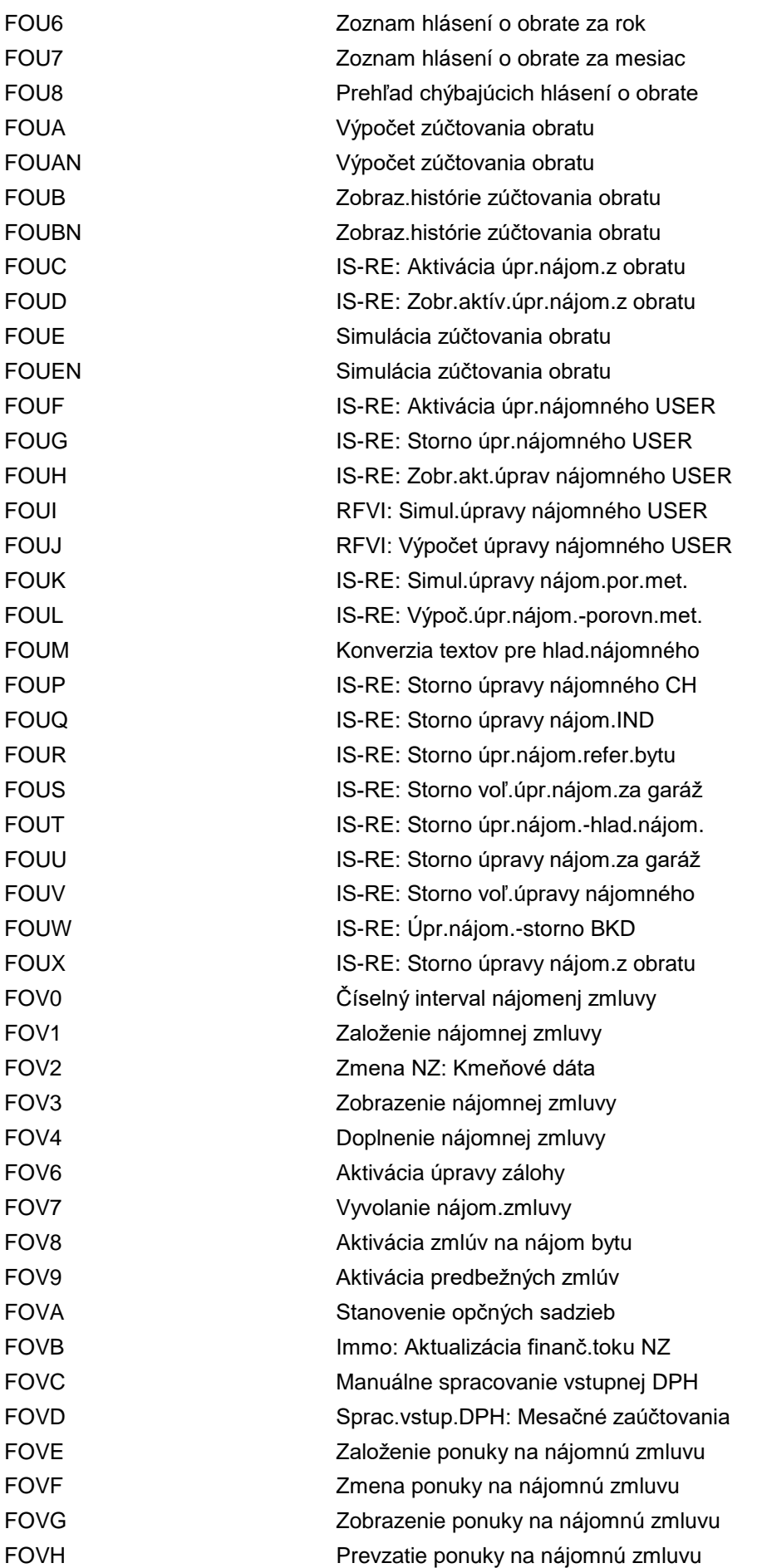

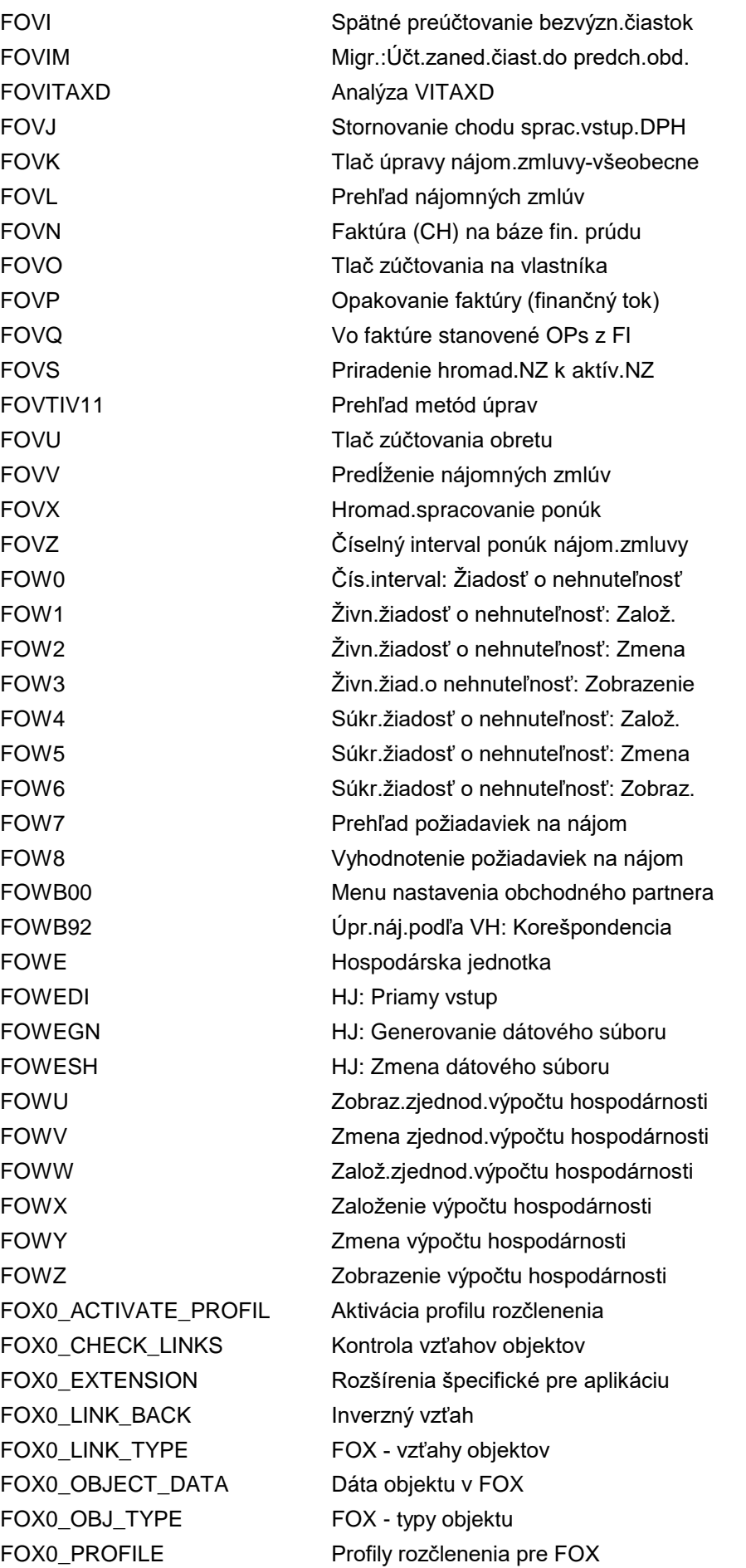

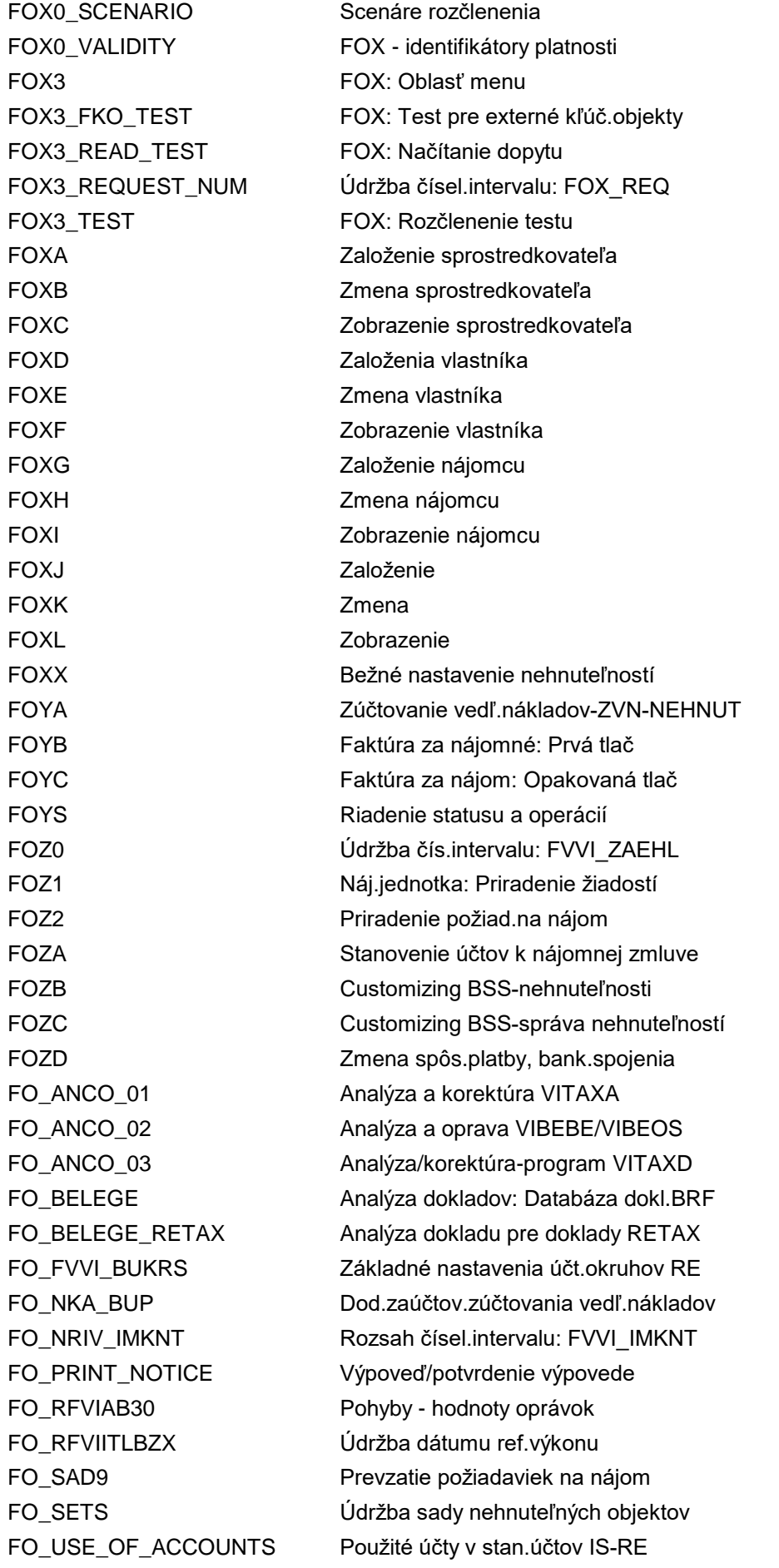

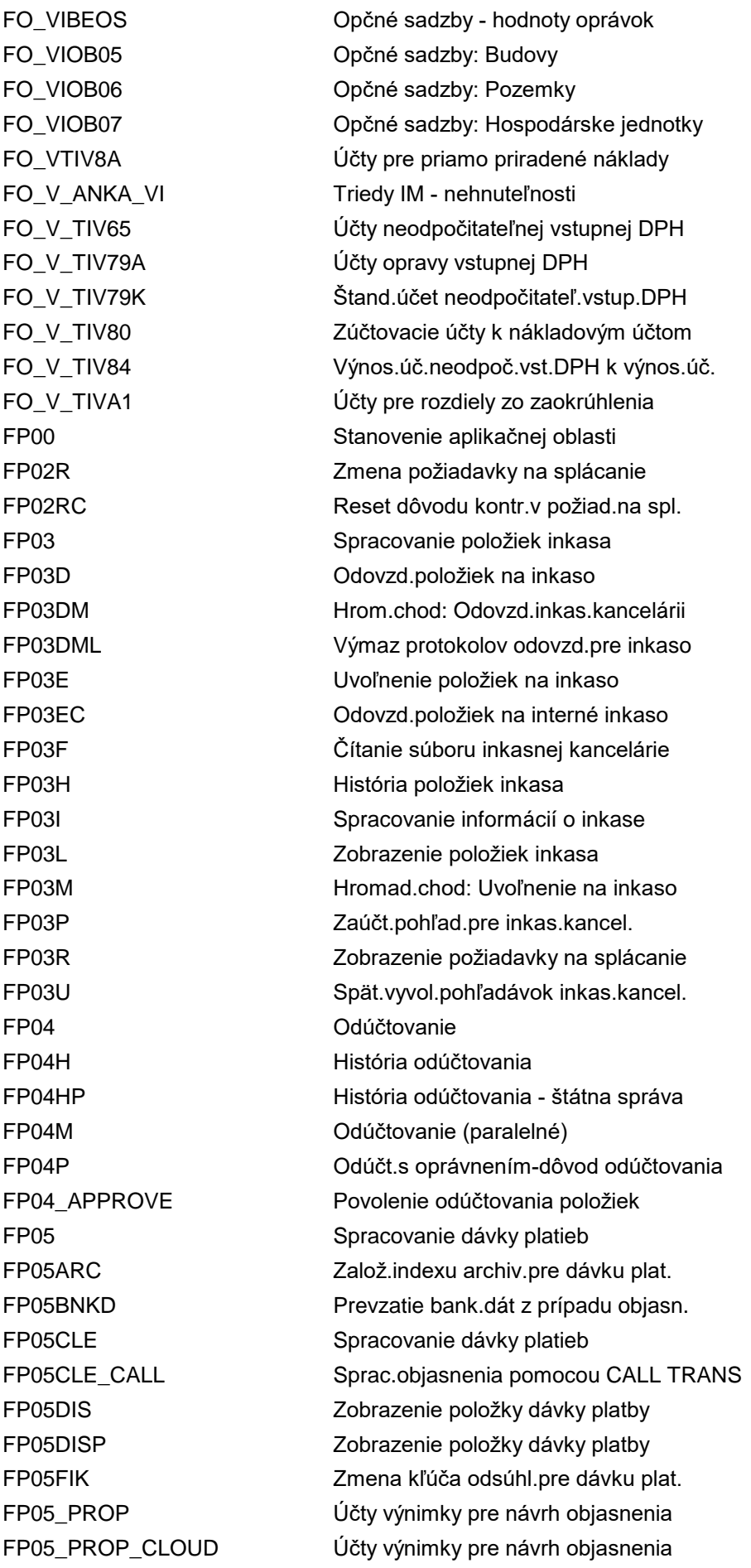

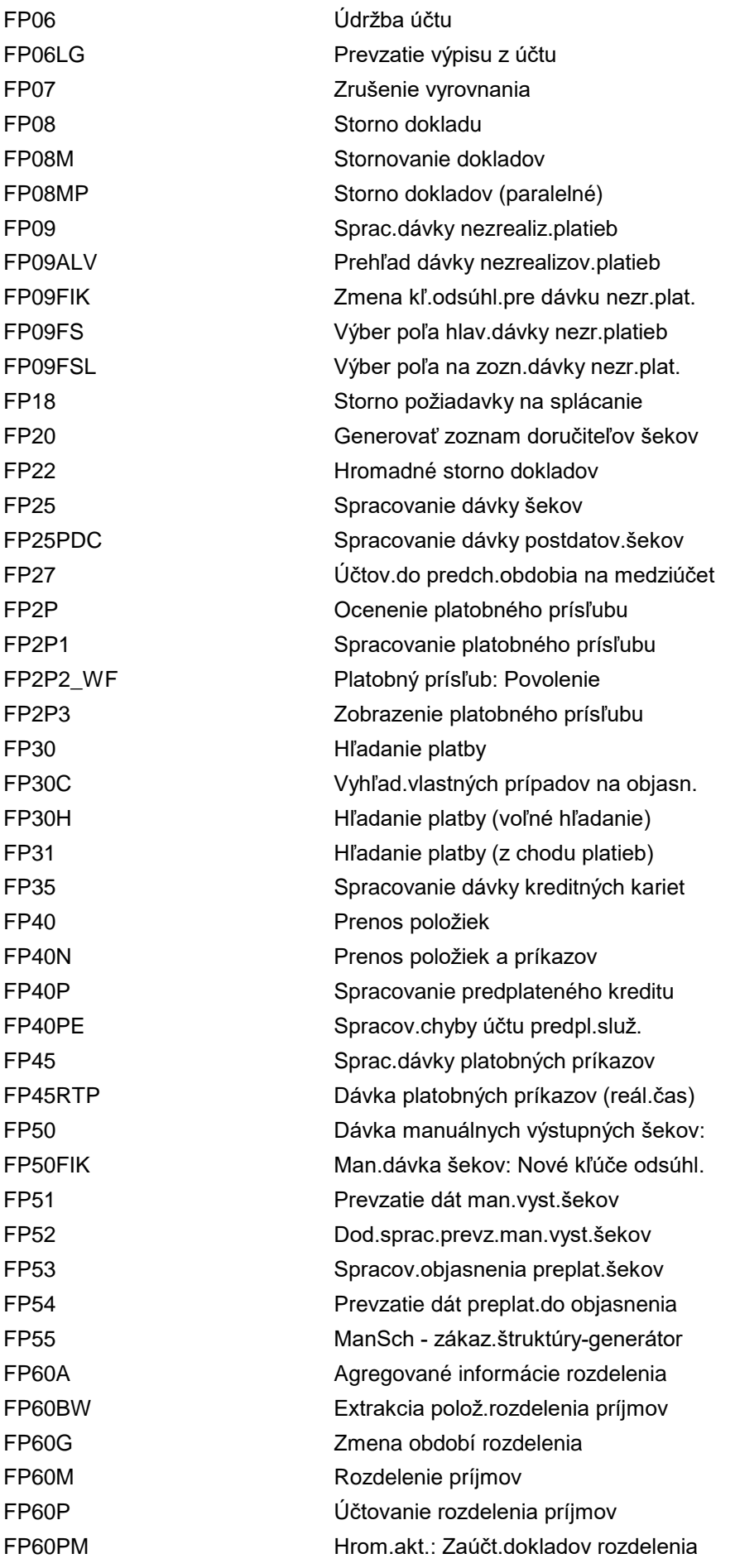

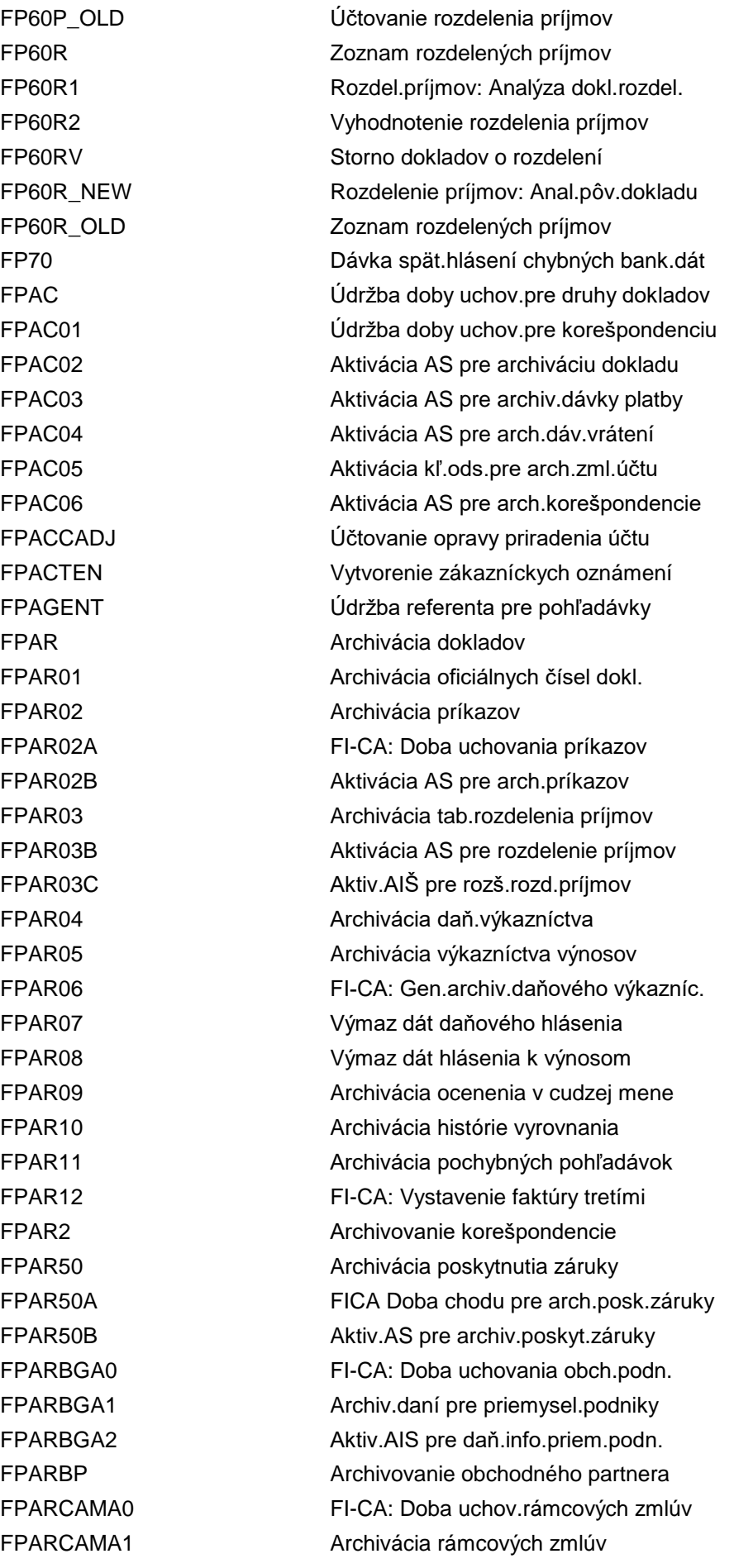

FPARCAMA2 Aktivácia AS pre rámcovú zmluvu FPARCASE0 FI-CA: Doba uchov.zoznamu položiek FPARCASE1 Archivácia zozn.položiek v prípadoch FPARCASE2 Aktiv.ŠA pre zozn.pol.v prípadoch FPARCAVT0 FI-CA: Doba uchov.zmlúv s poskytov. FPARCAVT1 Archivácia zmlúv s poskytov. FPARCAVT2 Aktivácia AS pre zmluvu s poskytov. FPARCJ0 FI-CA: Doba uchovania poklad.knihy FPARCJ1 Archivácia pokladničnej knihy FPARCJ2 Aktiv.arch.inf.syst.pre pokl.knihu FPARCOLD0 FI-CA: Doba uchovania exter.inkasa FPARCOLD1 Archivácia údajov k externému inkasu FPARCOLD2 AIŠ: Externé inkaso FPARCOLL0 FI-CA: Doba uchovania inkas.kancel. FPARCOLL1 Archivácia odovzdanej položky inkasa FPARCOLL2 Aktiv.arch.inf.syst.pre ink.kanc. FPARCR0 FI CA: Doba uchovania predlož.šekov FPARCR1 **Archivácia predložení šekov** FPARC\_PAYH01 FI-CA: Doba uchov.pl.dát chodu plat. FPARC\_PAYH02 Aktiv.štrukt.archívu pl.dát chod.pl. FPARDMS1 Archivácia administr.dát pre DMS FPARDMS2 Aktiv.administr.dát AS pre DMS FPARDOCMASS Archivácia dokladov (paralelná) FPARDRE0 Doba uchovania odlož.výn.zal.na ud. FPARDRE1 Archiv.odlož.výnosov zal.na udal. FPARDRE2 AIŠ: Odlož.výnosy založ.na udalosti FPARDRVA AS Pochybné pohľadávky FPAREXC0 FICA: Doba uchov.inf.o exter.platbe FPAREXC1 Archivácia inform.o externej platbe FPAREXC2 AS: Aktiv.súhrn.záznamov ext.platby FPAREXCJ0 FI-CA: Poklad.kniha (vstupné služby) FPAREXCJ1 Archivácia poklad.knihy (vst.služby) FPAREXCJ2 AŠ pokl.knihy (vstupné služby) FPAREXCS0 FICA: Súh.záz.ext.plat. - doba plat. FPAREXCS1 Archivácia súhrn.zázn.extern.platby FPAREXCS2 AS: Aktiv.súhrn.záznamov ext.platby FPARFAC0 FI-CA: Doba uchovania - faktoring FPARINDPAY0 Doba uchovania stanovení platby FPARINDPAY1 Archivácia stanovenia platby FPARINDPAY2 Aktiv.arch.inf.syst.pre stan.platby FPARINF0 FICA: Doba chodu pre kontaj.inform. FPARINF1 **Archivácia kontainera informácií** FPARINF2 AS: Aktivácia kontajnera informácií FPARIP0 FICA: Doba platnosti stanov.platby FPARIPBW0 FI-CA: Doba uchov.plánov splátok BW

FPARIPBW1 Archivácia plánu splátok BW FPARIPBW2 AS Plány splátok BW FPARIPH1 Archivácia hlavičky/hist.pl.splátok FPARIPH2 AS: Hlavička a história pl.splátok FPARIPL0 Doba uchovania pl.splátok k rozh.dňu FPARIPL1 **Archivácia plánu splátok k rozh.dňu** FPARIPL2 AIŠ: Zaznam.rozhod.dňa plánu splátok FPARM0 FI-CA: Doba uchov.histórie upomín. FPARM1 **Archivácia histórie upomínania** FPARMDOC0 FI-CA: Doba uchovania vzor.dokladov FPARMDOC1 Archivácia vzorových dokladov FPARMDOC2 Aktiv.arch.inf.syst.pre vzor.doklady FPARMDOC3 FI-CA: Doba uchovania vzor.dokladov FPAROB1 FI-CA-archiv.ofic.čísel dokladov FPAROPLST0 FI-CA: Doba uchovania zoznamov OP FPAROPLST2 AS Zoznamy otvorených položiek FPARPAYH FI-CA: Platob.dáta chodu platieb FPARPCARD0 FICA: Doba platn.prílohy plat.karty FPARPCARD1 Archivácia prílohy platobnej karty FPARPCARD2 Aktiv.arch.inf.štr.príl.plat.karty FPARPDC0 FI-CA: Doba uchov.postdat.šekov FPARPDC1 **Archivácia postdatovaných šekov** FPARPDC2 AS Aktivácia postdat.šekov FPARPNBK0 FI-CA: Doba uchov.predbež.oznámenia FPARPNBK1 Archivácia oznámení o ťarchopise FPARPNBK2 Aktivácia predb.oznám.arch.systému FPARPP0 Doba uchovania platobného prísľubu FPARPP1 **Archivácia platobného prísľubu** FPARPP2 Aktivácia platobného prísľubu AS FPARPPAC0 FI-CA: Doba uchovania predplat.účtov FPARPPAC1 Archivácia účt.predpl.služieb FPARPPAC2 Aktivovanie AS pre účty predpl.služ. FPARPRNH0 FI-CA: Doba uchov.ozn.o ťarch.SEPA FPARPRNH1 Archivácia oznámenia o ťarchop.SEPA FPARPRNH2 Aktivácia oznámenia o ťarchopise AS FPARPYOR0 FI-CA: Doba uchov.platob.príkazov FPARPYOR2 Platobný príkaz AS FPARR0 FI-CA: Doba uchov.dáv.nezreal.plat. FPARR1 Archivácia dávky nezrealiz.platieb FPARR2 Doba uchov.histórie nezreal.platieb FPARR3 **Archivácia hist.nezreal.platieb** FPARS1 Výmaz súhrnných záznamov FPARSTPY0 FICA: DobPlat pre PlatPodlKolkDani FPARSTPY1 Archiv.platieb podlieh.kolkovej dani FPARSTPY2 Aktiv.AIS pre platby podl.kolk.dani

FPARSUM0 FICA: Doba plat.kľ.odsúhlasenia FPARSUM1 Archivácia kľúča odsúhlasenia FPARSUM2 Aktiv.arch.inf.štr.kľ.odsúhlasenia FPART02A FI-CA: Doba uchovania predlôh prík. FPART02B Aktivovať AS pre predlohy príkazu FPARTHI2 AS Akt.vytv.faktúry treť.stranou FPARTHP1 Archiv.zúčtov.-tret.strana (FI-AP) FPARTHP2 AS: Aktiv.zúčtov.p.tr.str. FI-AP FPARTHPF1 Archiv.zúčtov.-tret.strana (FI-CA) FPARTHPF2 AS: Aktiv.zúčt.-tretia strana(FI-CA) FPARUSTAX0 Doba uchovania telekomunikačnej dane FPARUSTAX1 Archivácia dát telekomunikačnej dane FPARUSTAX2 Aktivácia AS pre telekomunik.daň FPARV1 **Archivácia zmluvných účtov** FPARWL0 FI-CA: Doba uchov.zás.práce inkasa FPARWL1 **Archivácia zásoby práce inkasa** FPARWL2 AS Aktivácia pracov.zoznamu inkás FPARWLA0 FI-CA: Doba uchovania prac.zoznamov FPARWLA1 Archivácia pracovného zoznamu FPARWLA2 AIS: Aktivácia pracovného zoznamu FPARWLI0 FI-CA: Doba uchov.workitem inkasa FPARWLI1 **Archivácia workitem inkasa** FPARWLI2 AS Aktivácia workitem inkasa FPARWLIA0 FI-CA: Doba uchovania workitem FPARWLIA1 Archivácia workitem FPARWLIA2 AIS: Aktivácia workitem FPARZ0 **Archivácia dávky platieb** FPARZ1 FI-CA: Doba uchovania dávky platieb FPARZWF2 AS Pochybné pohľadávky (BWBER) FPAS00 Zobrazenie archivovanej dávky platby FPAS01 Zobr.inf.štruk.archiv.dáv.plat.FICA FPAS02 Zobraz.inf.štruk.archiv.dokl.FICA FPAS04 FICA Dávka vrátenia - archív - zobr. FPAV CHERAV VIII VERA VIET V VIII VERA AVÍZA platby FPAVDEL Výmaz avíza o platbe FPAVI Údržba avíza o platbe od inkas.kanc. FPAWM Spracovanie súboru hlásení FPAWM\_ALV Hlásenie o zahr.obchode - zoznam ALV FPAWM\_CORR Aktualizácia súboru hlásení FPAY1A Špecifikácia platby pre chod platieb FPAY1B Stanovenie platby pre dávku platieb FPAY2 Zmena stanovenia platby FPAY3 Zobrazenie stanovenia platby FPAY8 Storno stanovenia platby FPAY9 Storno označenia položky

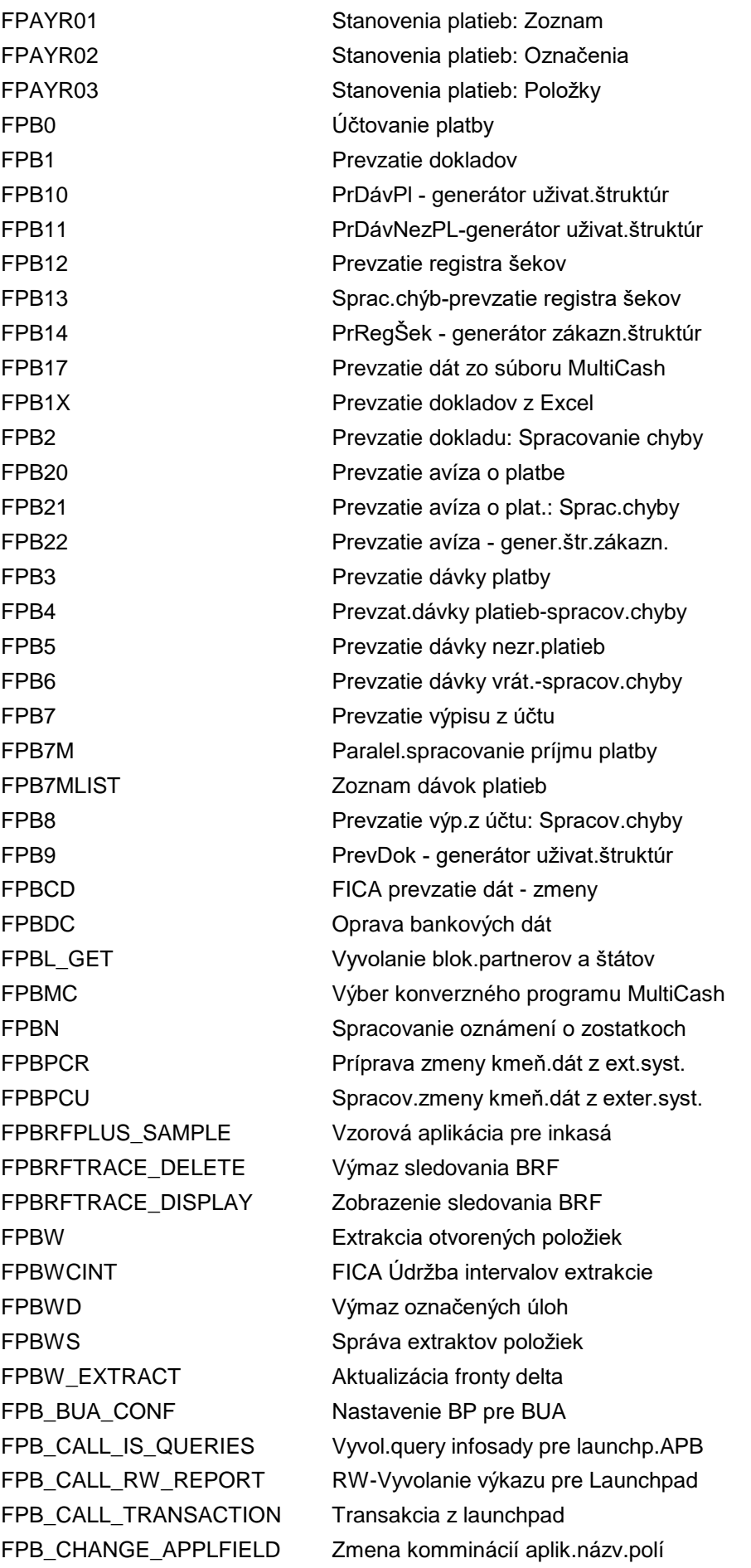

FPB\_EXP\_CLIENT\_COPY Kopírovanie scenára z klienta FPB\_LINE\_SYNC Výmaz jednotlivých položiek FPB\_MIGRATE\_RULES Migrácia pravidiel monitorov FPB\_RULE\_ADMIN Administrácia pravidla FPB\_RULE\_ADMIN\_FRONT Údržba pravidiel - frontend FPB\_SHOW\_PERS\_DATA Zobrazenie dát personalizácie FPCA\_MON Platobné karty: Monitor FPCC0002 Generovanie výpisov z účtu

FPB\_DELETE\_PERS\_DATA Výmaz vybraných dát personalizácie FPB\_FILL\_PERS\_CC Rep.napln.pre personal.,nákl.stred. FPB\_FILL\_PERS\_PC Rep.napln.pre personal.zisk.stred. FPB\_LAUNCHPAD\_CUST Customizing launchpad reportu FPB\_LP\_ASR\_HRA\_CUST Zoznam výkazov pre rolu ASR FPB\_LP\_ASR\_HRU\_CUST Zoznam výkazov pre rolu ASR FPB\_LP\_BUA\_PLA\_CUST Customizing reportu plánovania BUA FPB\_LP\_BUA\_REP\_CUST BUA Customizing reportu výkazníctva FPB\_LP\_BUY\_REP\_CUST Údrž.zoznamu výkazov pre kupujúceho FPB\_LP\_EXP\_CUST Zoznamy výkaz.pre Express Plannning FPB\_LP\_ISR\_REP\_CUST Údržba zoznamu výkazov pre rolu ISR FPB\_LP\_IVC\_REP\_CUST Udrž.zozn.výkazov pre likvid.faktúr FPB\_LP\_MSS\_REP\_CUST Customizing reportu výkazníctva MSS FPB\_LP\_MT\_REP\_CUST MT Reporting Report Customizing FPB\_LP\_PM\_REP\_CUST Udržba zoznamu rolí pre rolu PM FPB\_LP\_PSS\_REP\_CUST PSS Reporting Report Customizing FPB\_LP\_PS\_REP\_CUST Údržba zoznamu rolí pre rolu PS FPB\_LP\_QI\_REP\_CUST QI Reporting Report Customizing FPB\_LP\_SUP\_REP\_CUST Údržba zozn.výkazov pre dodávateľa FPB\_MAINTAIN\_DIALOG Personalizácia: Údržba dialógu FPB\_MAINTAIN\_HIER Personalizácia: Údržba hierarchie FPB\_MAINTAIN\_PERS\_M Hromad.spracovanie dát personaliz. FPB\_MAINTAIN\_PERS\_S Jednotl.spracovanie dát personaliz. FPB\_MON\_LINE Vyhodnotenie pre jednotl.položky FPB\_MON\_VAR Vyhodnotenie pre kritickú odchýlku FPB\_MYB\_CONF Nastavenie BP pre MSS (MyBudget) FPB\_RULE\_USER Zobrazenie pravidla pre užívateľa FPB\_SNI\_CUST Nastavenie navigácie hierarchie FPC1 Upomín.ZKÚ - cust.upomienk.konania FPCB Spracovanie združenej faktúry FPCC Zobrazenie uzavretia pokladne FPCC0026 Vygenerovanie oznámenia zostatku FPCC0029 Generovanie výpisov obch.partnerov FPCC0034 Generovanie oznámení o odúčtovaní FPCCMD Kmeň.dáta stratégií Chall.Manag. FPCCR Objasnenie preplatených šekov FPCCT Séria testov pre inkasné stratégie

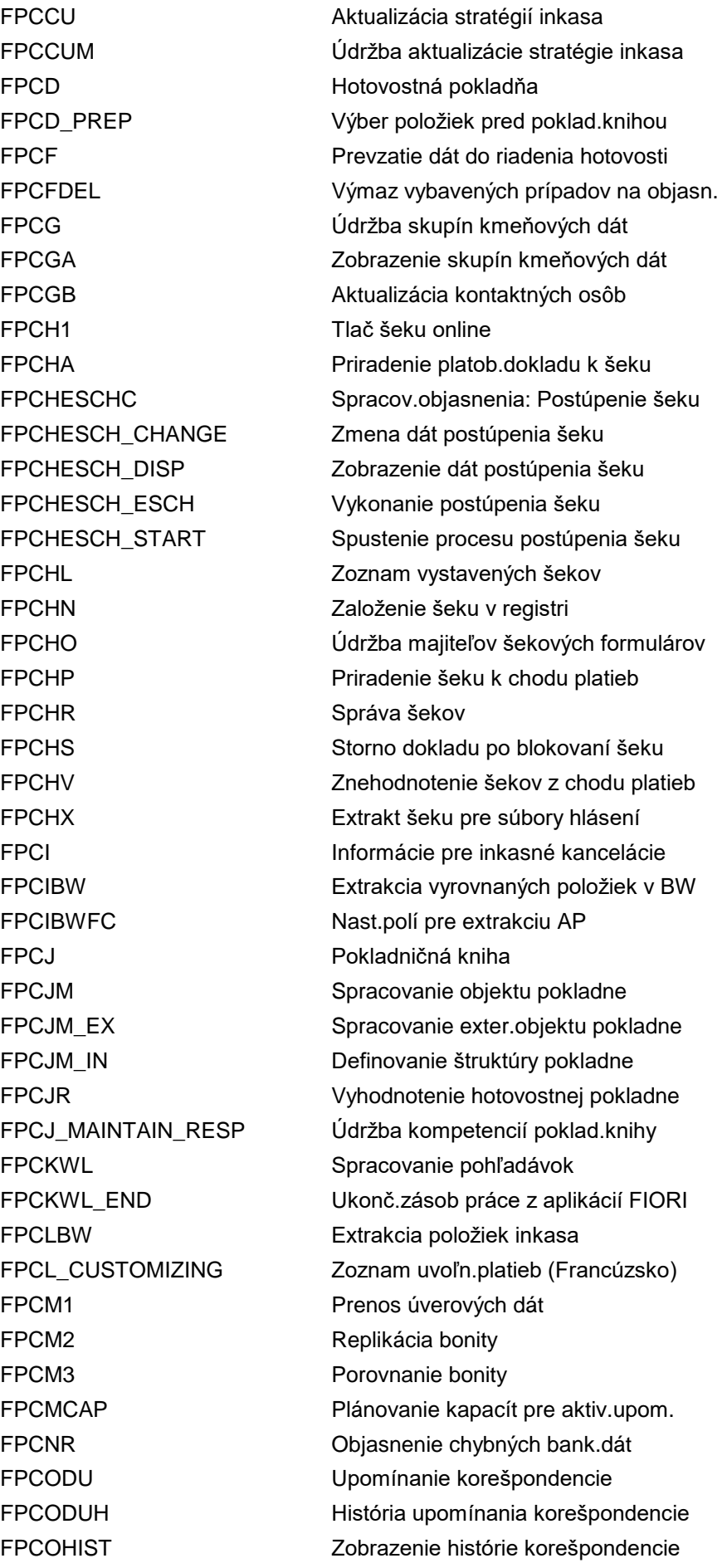

FPCR1 Zobrazenie bonity FPCR2 **Zmena bonity** FPCVS CLAR Potvrdenie platieb

FPCOLLAG Odvod.inkasnej kancel. - customizing FPCOLLAGP Odvod.inkasnej kancel. - údržba FPCOLLHIST Zobrazenie histórie inkasa FPCOPARA Tlač korešpondencie FPCORRLOG Zobrazenie zmien dát FPCPL Objasnenie dávky platieb FPCPL\_ALERT Spracovanie objasnenia: Dávka platby FPCPR Objasnenie: Chod platieb FPCPRN Objasnenie chodu platieb (nové) FPCRL **Objasnenie nezrealiz.plat.** FPCRPO Spracovanie objasnenia: Pohľadávka FPCRPO\_DET Vytvorenie zoznamu pohľadávok FPCR\_ACTIVATE Aplikácia: Aktiv.reg.súdných zrážok FPCR\_CUSTOMIZING Záložka súdnych zrážok zo mzdy FPCR\_NUMBERRANGE Údržba čísel.intervalu: FPCRCASEID FPCS Zúčtovanie platob.kariet (paralelné) FPCUM Odúčtovanie zo zoznamu objasnení FPCVS Spracovanie objasnenia FPCVS\_CONF Potvrdenie nahlásených platieb FPCVS\_EXAM Sledovanie platieb tretej strany FPD1 Monitorovanie hotovost.záruk FPD2 Prehľad poskytnutých záruk FPDA\_ANALYSIS Doklad starnutia dát: Chod analýzy FPDA\_UNDO Doklad starn.dát: Chod anulovania FPDC Kontrola konzistencie dokladov FPDCM Kontrola konzistencie dokladov FI-CA FPDDA2 Zmena oznámenia o ťarchopise FPDDA3 Zobrazenie oznámenia o ťarchopise FPDDAX Oznámenie o ťarchopise (GB) FPDE Prehľad extraktov dokladov FPDEC\_DEL Extr.customizingu-riešenia extraktu FPDEC\_EXP Extrakty customizingu - export FPDEC\_IMP Extrakty customizingu - import FPDEL APPSTATE Aplikačné dáta pre aplikácie Fiori FPDEL\_TAB Výmaz ostatných objektov FPDEP\_DEL Partner.extrakty - riešenie extr. FPDEP\_EXP Partner.extrakty - export FPDEP\_IMP Partner.extrakty - import FPDE\_AEXP Export extraktov dokladov z archívu FPDE\_DEL Výmaz extraktov dokladov FPDE\_EXP Export extraktov dokladov FPDE\_EXTR Export extrahovaných dokladov

FPDE\_IMP import extraktov dokladov FPDM00 Prípady na objasnenie k stavu účtu FPDM01 Založ.príp.inkasa po chode upomín. FPDMS Správa dokumentov FPDMS1 Pridanie dokumentov FPDMS2 Stanovenie obrázka dokumentov FPDMS3 Priradenie obchodného partnera FPDMS4 Výmaz obrázkov dokumentov FPDM\_CONV Konvertovať uzol objasnenia FPDOC Zobraz.chýbajúceho dokladu FI-CA FPDPR1 Kontrola blokovateľnosti obch.partn. FPDPR\_BP\_BLOCK Blokovanie obchodného partnera FPDPR\_BP\_INIT Doplniť chýbajúce záznamy OP FPDPR\_BP\_ROLE\_FKKOP Pridanie chýbaj.záznamov dokument. FPDPR\_BP\_ROLE\_ORDER Pridanie chýbaj.záznamov príkazov FPDPR\_BP\_ROLE\_P2P Pridanie chýbaj.záznamov plat.prísľ. FPDPR\_BP\_SIM Simulovať blokovateľn.obch.partnera FPDPR\_BP\_SIM\_ALL Sim.blokovateľn.viacerých partnerov FPDPR\_BP\_UNBLOCK Odblokovanie obchodného partnera FPDPR\_MIG Report migrácie FI-CA FPDPR\_MIG\_STATUS Status reportu migrácie FI-CA FPDP\_ACTIVATE Aplikácia: Aktivácia záloh FPDP\_CREATE Zálohy s objednávkami FPDP\_CUSTOMIZING Zálohy FPDP\_MESSAGE Customizing správ FPDR Preúčtovanie odložených výnosov FPDR\_BY\_EVENT Chod preúčt.(odlož.výn.založ.na ud.) FPDR\_BY\_EVENT\_ARCM Archivovať odlož.výnosy zal.na udal. FPDR\_BY\_EVENT\_CORR Chod opravy odlož.výn.zal.na udal. FPDR\_CURRCH\_CORR Chod odsúhlas.odlož.výn.z konv.meny FPDR\_CURRCH\_PRE Prípr.pre opr.chod odloženého výnosu FPDR\_DISPLAY Zobrazenie preúčt.oneskor.výnosov FPDR\_DISPLAY\_EVENT Zobr.odlož.výnosov zal.na udalosti FPDR\_DISPLAY\_TIME Zobraz.odlož.výnosov na základe času FPDUDC Generov.dokladov z trval.príkazov FPDUN\_REPAIR Aktualizácia delta FPDUTL Zobrazenie telefónneho zoznamu FPE1 Účtovanie dokladu FPE1CC Manuálne preúčtovanie kredit.karty FPE1LG Zadanie predbežných účtovaní FPE1S Účtovanie vzorového dokladu FPE2 Zmena dokladu FPE2C Anulácia dôvodu kontroly v doklade FPE2M Zmena položiek dokladu FPE2S Zmena vzorového dokladu

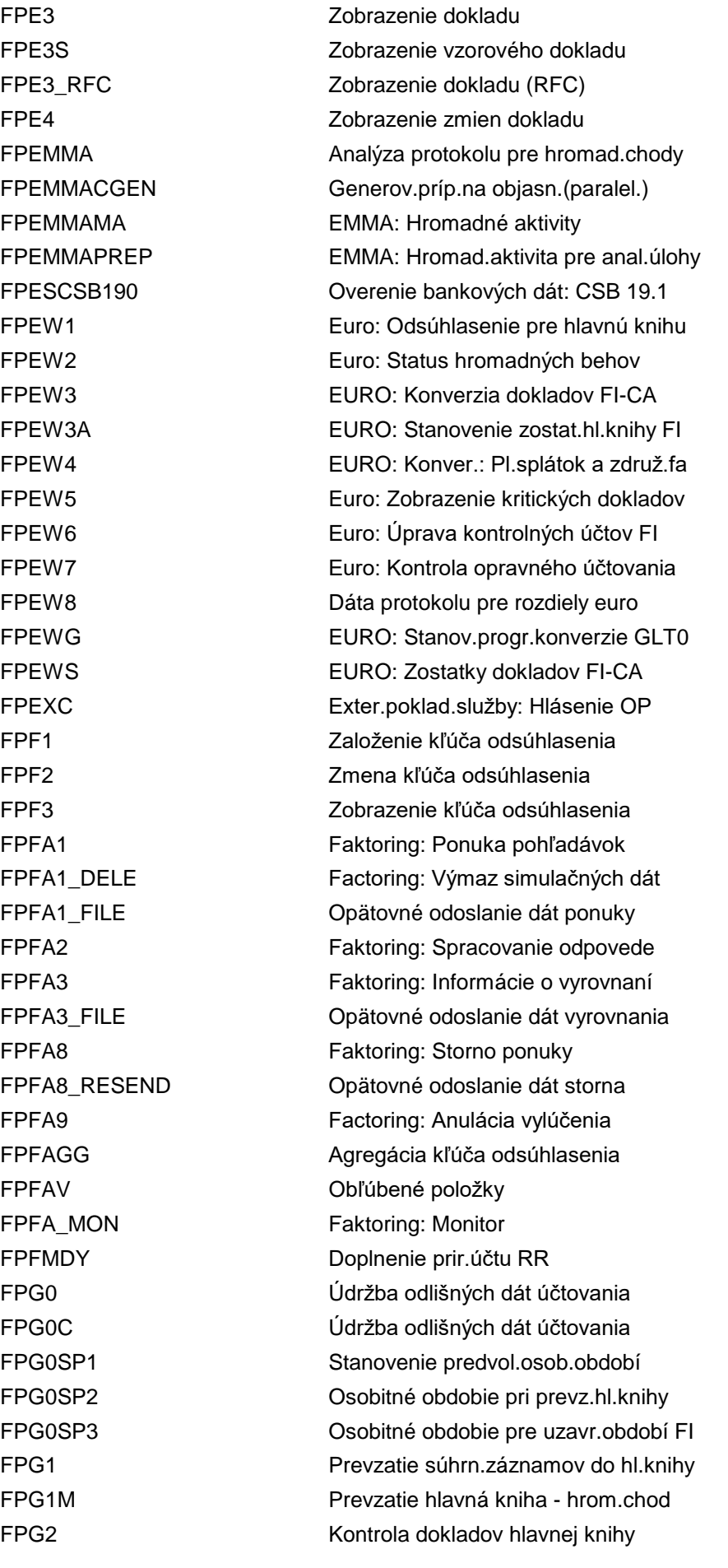

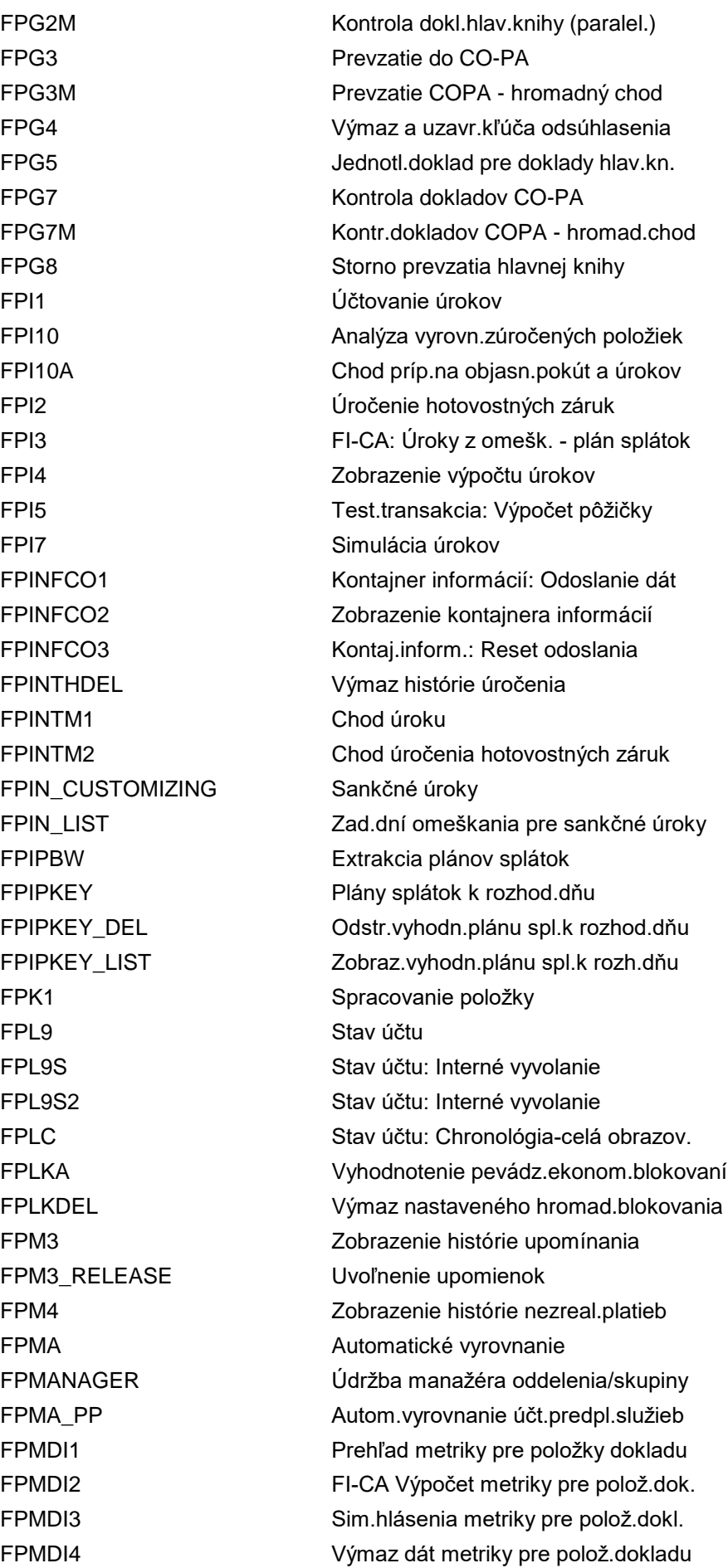

#### FPMDT Prenos kmeňových dát

FPML\_CASHAPP\_CUSTOM Cash Application: Školenie-dáta zák. FPML\_CASHAPP\_INF Cash Application: Inferencia FPML\_CASHAPP\_MASTER Cash Application: Kmeň.dáta školenia FPML\_CASHAPP\_MDSTAT Cash Application: Status kmeň.dát FPML\_CASHAPP\_MIG Cash Application: Migrácia dát FPML\_CASHAPP\_PROP Cash Application: Návrh FPML\_CASHAPP\_TRAIN Cash Application: Školenie FPML\_CASHAPP\_TSTAT Cash Application: Status školenia FPMO FI-CA: Aplikačný monitor FPMX3 Zobrazenie výnimiek z upomínania FPMXC Výmaz výnimiek z upomínania FPM\_ACTIVATE\_SICF Aktivácia služieb ICF pre aplik.FPM FPM\_TEXT\_TOOL Nástroj textu FPM FPM\_WB Workbench FPM FPN1 Údržba čísel.int.FI-CA Doklady FPN10 Údržba čísel.intervalu: FKKINDPAY FPN11 Údržba čís.intervalu: FKKPRENOT FPN1H Údržba čís.intervalu: FKK\_BELEGH FPN2 Údržba čísel.int.: Zmluvné účty FPN3 Údržba číselného interv.: FKK\_ZAUFT FPN4 Údržba čísel.int.: Čísla plat.pouk. FPN5 Údržba čísel.int.FI-CA Preúčtovanie FPN6 Údržba číselného interv.: FKK\_EXTDOC FPN6\_06 Údržba čís.intervalu: FKK\_ED06 FPN6\_06S Údržba čís.intervalu: FKK\_ED06S FPN6\_06SY Údržba čís.intervalu: FKK\_ED06SY FPN6\_06Y Údržba čís.intervalu: FKK\_ED06Y FPN6\_07 Údržba čís.intervalu: FKK\_ED07 FPN6\_07S Údržba čís.intervalu: FKK\_ED07S FPN6\_07SY Údržba čís.intervalu: FKK\_ED07SY FPN6\_07Y Údržba čís.intervalu: FKK\_ED07Y FPN6\_08 Údržba čísel.intervalu: FKK\_ED08 FPN6\_08S Údržba čísel.intervalu: FKK\_ED08S FPN6\_08SY Údržba čísel.intervalu: FKK\_ED08SY FPN6\_08Y Údržba čísel.intervalu: FKK\_ED08Y FPN6\_09 Údržba čís.intervalu: FKK\_ED09 FPN6\_09S Údržba čís.intervalu: FKK\_ED09S FPN6\_09SY Údržba čís.intervalu: FKK\_ED09SY FPN6\_09Y Údržba čís.intervalu: FKK\_ED09Y FPN6\_10 Údržba čísel.intervalu: FKK\_ED10 FPN6\_10S Údržba čísel.intervalu: FKK\_ED10S FPN6\_10SY Údržba čísel.intervalu: FKK\_ED10SY FPN6\_10Y Údržba čísel.intervalu: FKK\_ED10Y FPN6\_11 Údržba čís.intervalu: FKK\_ED11

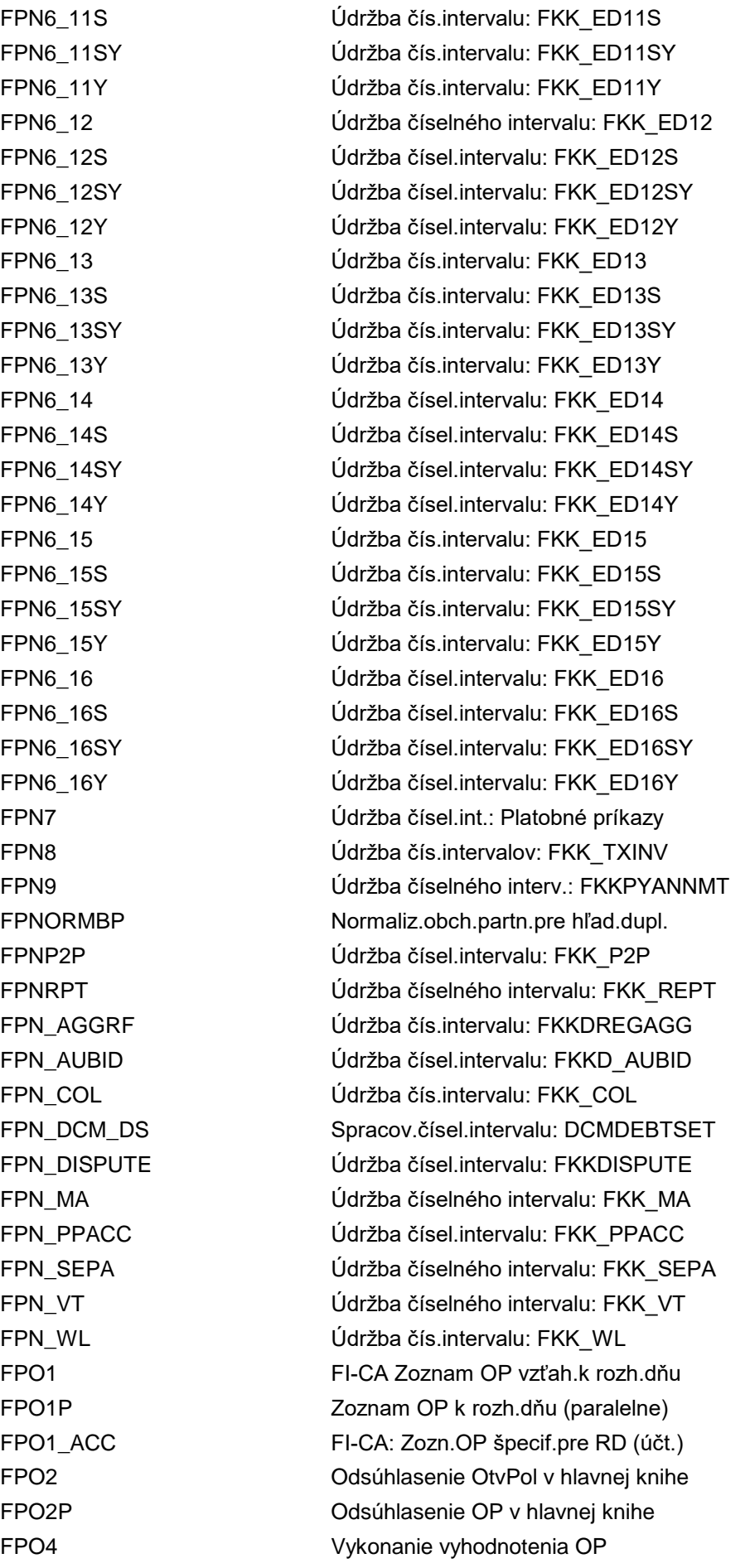

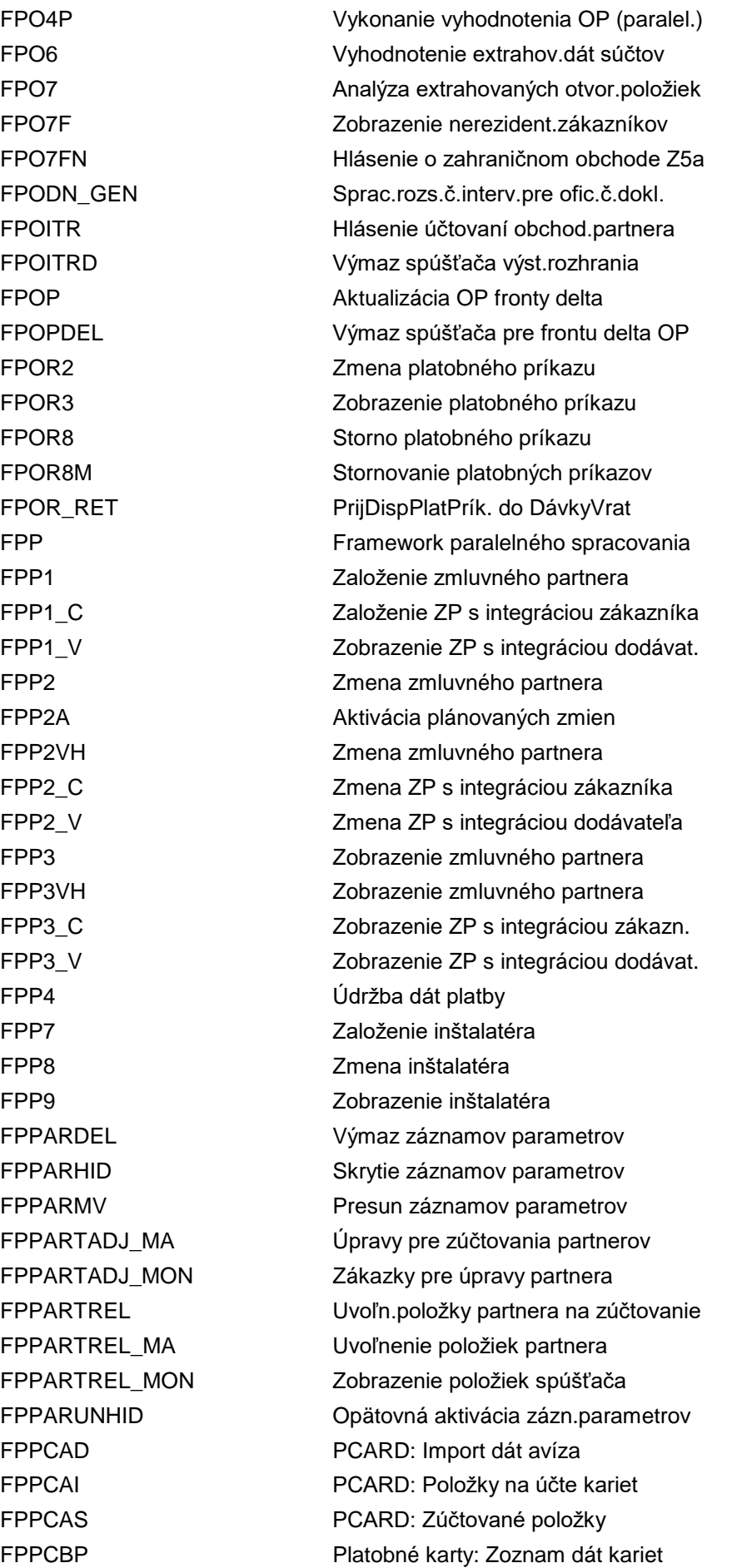

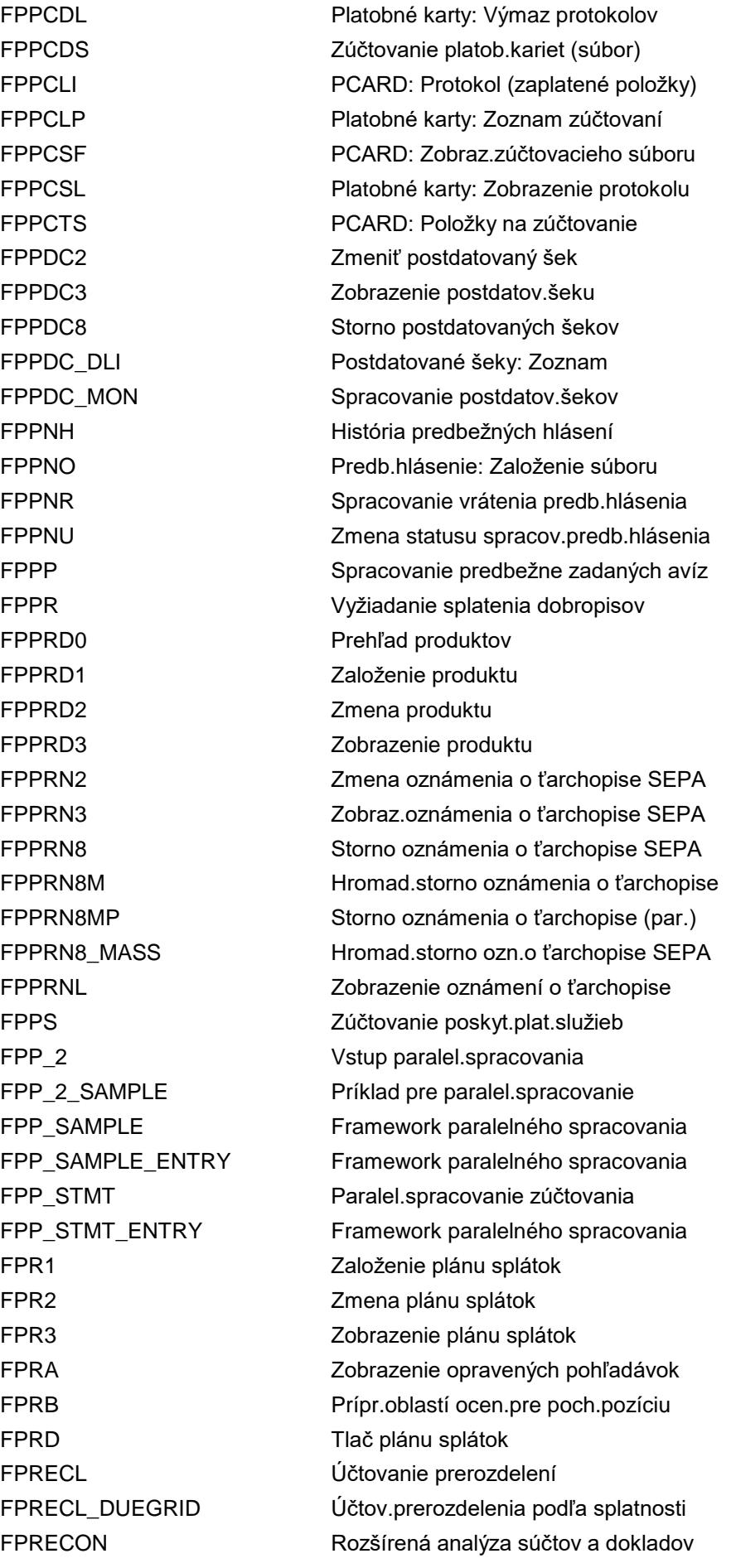

FPREPT Správa potvrdeniek FPREPTM Tlač potvrdeniek FPREPZM1 Inicializácia súhrnného hlásenia EÚ FPREPZM2 Doplnenie chýbaj.daňových čísel EÚ z FPRES CON Sumarizácia zaúčtovaní rezervy FPRETBW Extrakcia nezrealiz.platieb FPRH Zobr.histórie plánu splátok FPRL Uvoľnenie hotovostnej záruky FPRL\_ACTIVATE Aktivácia zoznamu uvoľnení platby FPRL CLEAR DI Definícia stupňov povolení FPRL\_CUSTOMIZING Zoznam uvoľnení platieb FPRL\_DOC\_DI Definícia stupňov povolení FPRL\_F110 FPRL\_F110 F110 len pre zoznam uvoľnení platieb FPRL\_LEVELS Definícia stupňov povolení FPRL\_LIST Zoznam uvoľnení platieb FPRL\_SET\_APPLIC Nastav.aplikácie zoznamu uvoľn.plat. FPRS Zobraz.otvorené požiadavky na spl. FPRT PRT Príprava analýzy pre oprávky FPRU Prehľad požiadaviek na splácanie FPRV Preúčtovanie opravených pohľadávok FPRW Oprava pohľadávok podľa veku FPR\_PLCL Doklad jednotl.položiek medziúčtu FPR\_RLCL Doklad jednotl.položiek medziúčtu FPS1 Načít.dát polling do buffera banky FPS2 Vytv.požiadavky na platbu z polling FPS3 Intraday: Výpis FPSA ZÚ: Výber FPSC Zobrazenie uzávierok pokladne FPSCHEDULER Vykonanie hromadného chodu FPSD01 Odsúhlas.doklad.FI-CA s faktúrami SD FPSE16NTAB Protokolovanie zmien SE16N FPSEC0 Údržba čís.intervalu: FKK\_SEC FPSEC1 Založenie poskytnutia záruky FPSEC2 Zmena poskytnutia záruky FPSEC3 Zobrazenie poskytnutia záruky FPSELP Definovanie predbežného výberu FPSELP1 Definovať layouty pre vyhodnotenia FPSELPLOCK Nastav.blokovania podľa predb.výberu FPSEPA Založenie mandátov SEPA (paralel.) FPSEPA1 Zmena mandátov SEPA (paralel.) FPSEPA\_AR1 Archivácia SEPA FPSEPA\_AR2 AS SEPA: Aktivácia FPSEPA\_M4 SEPA: Výpis mandátov FPSG1 Zabezp.progr.: Vykonanie kontr.chodu FPSG2 Zabezp.progr.: Spracovanie výsledkov

FPSG3 Zabezp.progr.: História kontroly FPSG4 Zabezp.program: Výmaz zásoby práve FPSL Odovzdanie dokladov do FI-AR/AP FPSNAP Stav účtu: Vytvorenie snímok FPSNAP\_CUST Stav účtu: Partner pre snímku FPSNAP\_DEL Stav účtu: Výmaz snímok FPSO Účtovanie poplatku po platbe FPSP OP: Výber FPST Predbežný výber podľa pohybových dát FPSUPP Program analýzy SAP Support FPS\_RFKKBELJ00 Denník dokladov FPS\_RFKKPYOD Výmaz platobných príkazov FPS\_RFKKPYOL Zobrazenie platobných príkazov FPS\_RFKPRN00 Výmaz dát oznámenia o ťarchopise FPS\_RFKPYD00 Výmaz dát platby FPT1 Kontrola súhrnných záznamov FPT1M Kontr.súhrnných záznamov (paralel.) FPT3 Doklad pre prevzatie do hlavnej kn. FPT4 Kontrola kľúča ods.statusu prevzatia FPT5 Zobrazenie dokladov pre kľúč odsúhl. FPT6 Obnovenie súhrnných záznamov FPT7 Doklad celkových účtov.čiastok FPT8 Doklad prirad.účtov - jedn.doklady FPTCRPO Spracovanie pohľadávky FPTL1 Daňové výkazy špecifické pre štát FPTRACE Zobrazenie protokolu FPTSUNT Vykonanie jednotky testov.scenára FPTX Aktualizácia exter.daňového systému FPTX1 Výber daň.hlásenia špesif.pre štát FPTXCOM Aktualizácia telekomunikačnej dane FPU1 Údržba účtov prerozdelenia FPU2 Preúčtovanie do iného účt.okruhu FPU5 Prenos dokladov na iný účet FPU6 História prenosu FPUCT\_RFC Výst.zar.RFC pre komunikačné dane FPVA Návrh upomienky FPVB Chod aktivity upomínania FPVBUND Korektúra podielu účasti FPVBUND1 Údržba percent.podielov účasti FPVC Storno upomienok (paralelné) FPVT Prenos telefónneho zoznamu FPVT1 Výmaz záznamov z telef.zoznamu FPVV Vyhodnotenie upomienok FPVZ Dohodnutie čiastok platieb FPW1 Ocenenie v cudzej mene

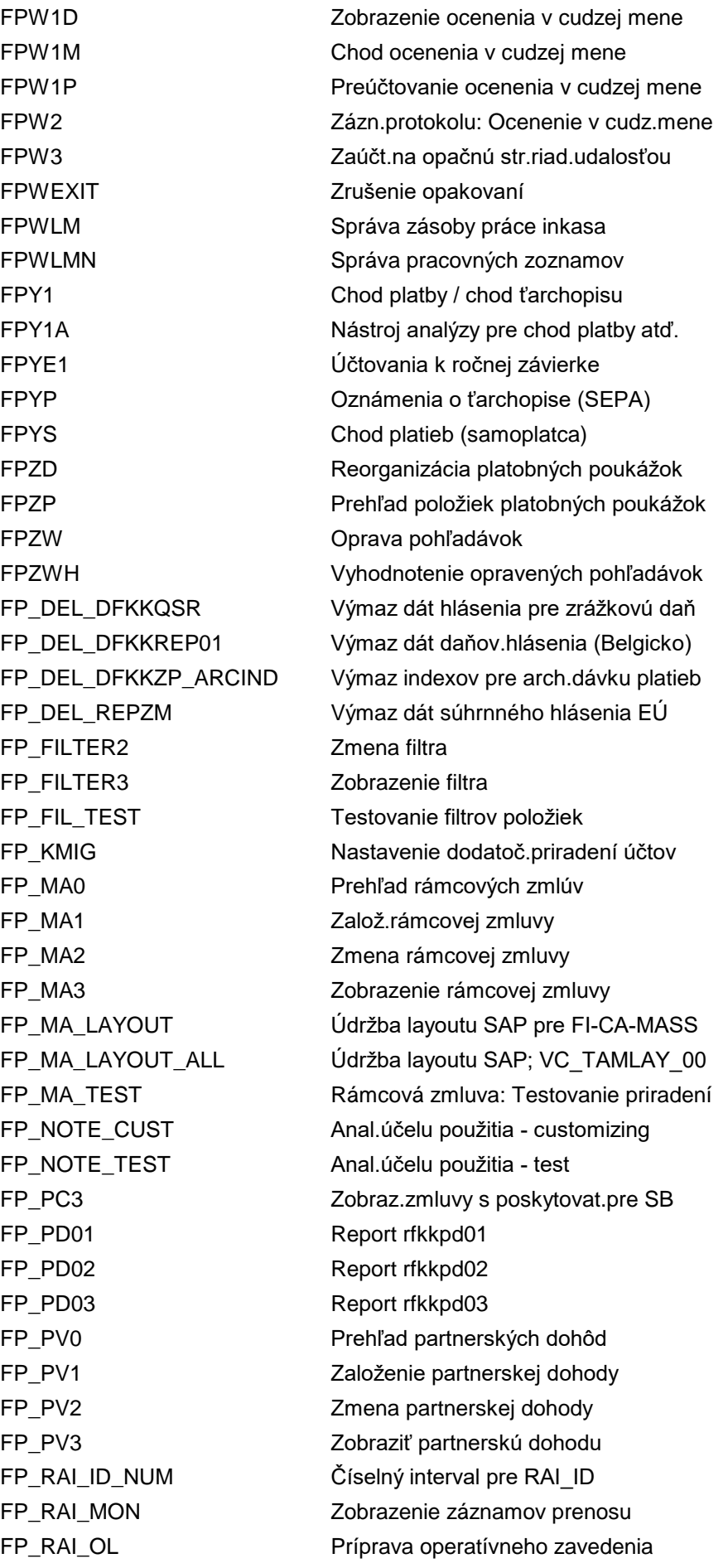

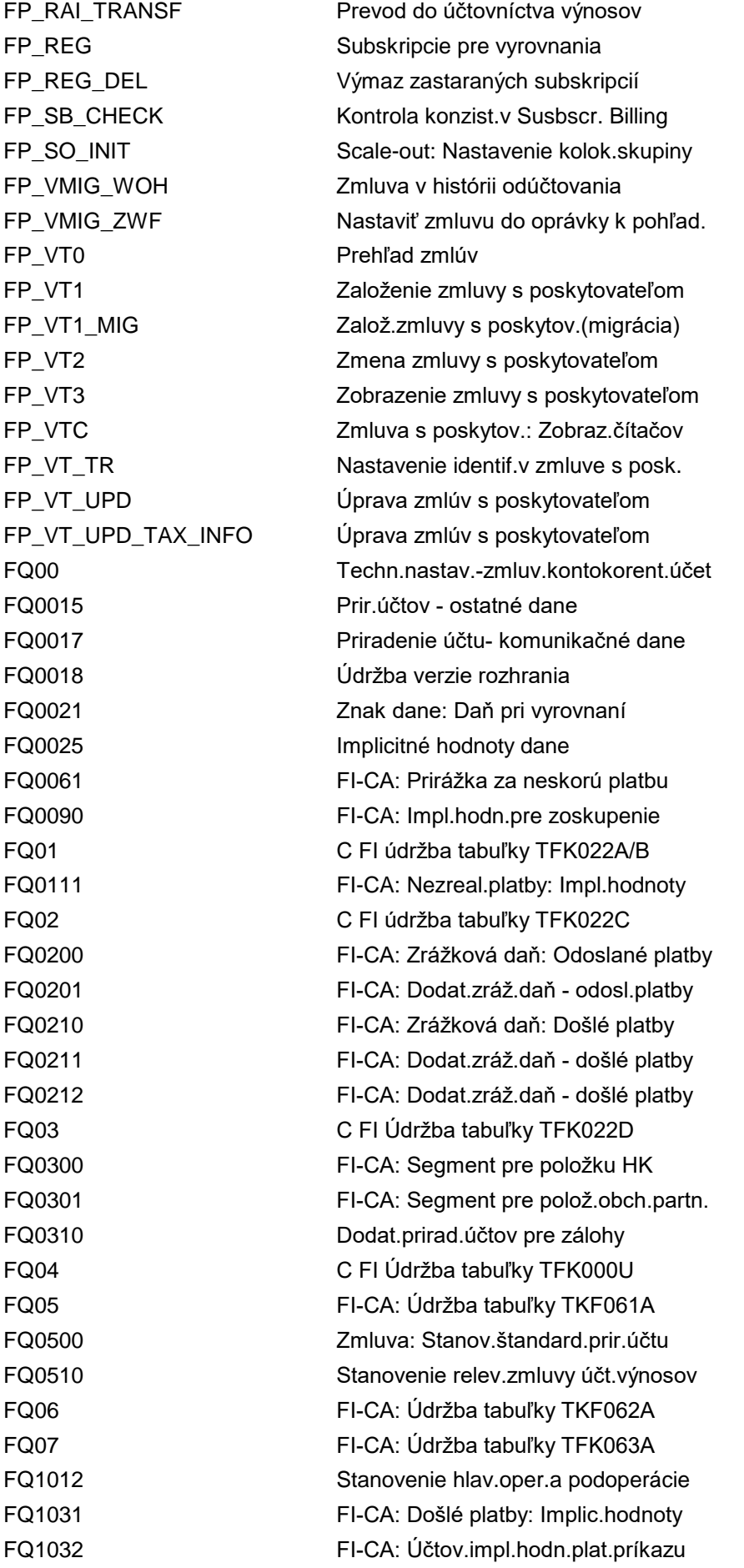

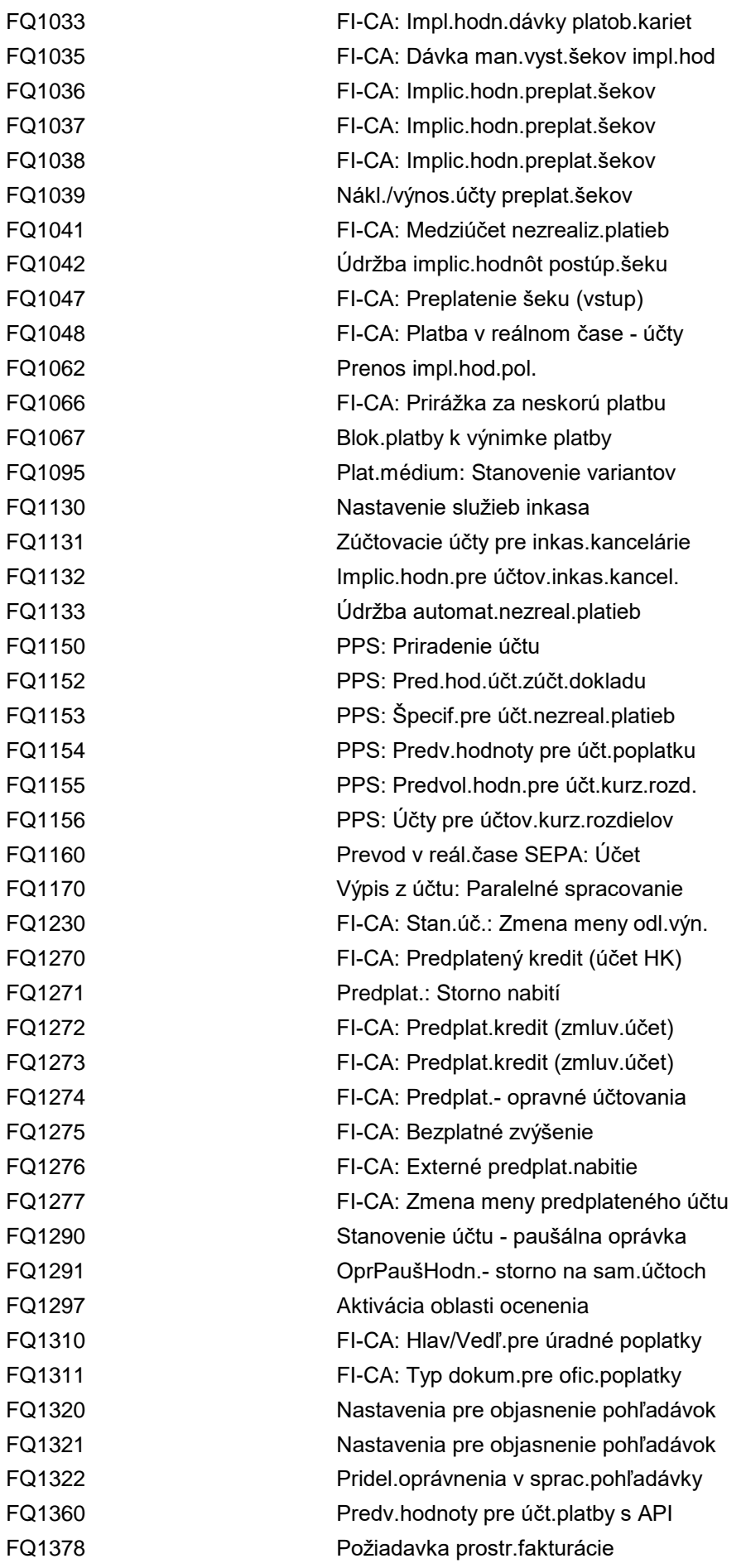

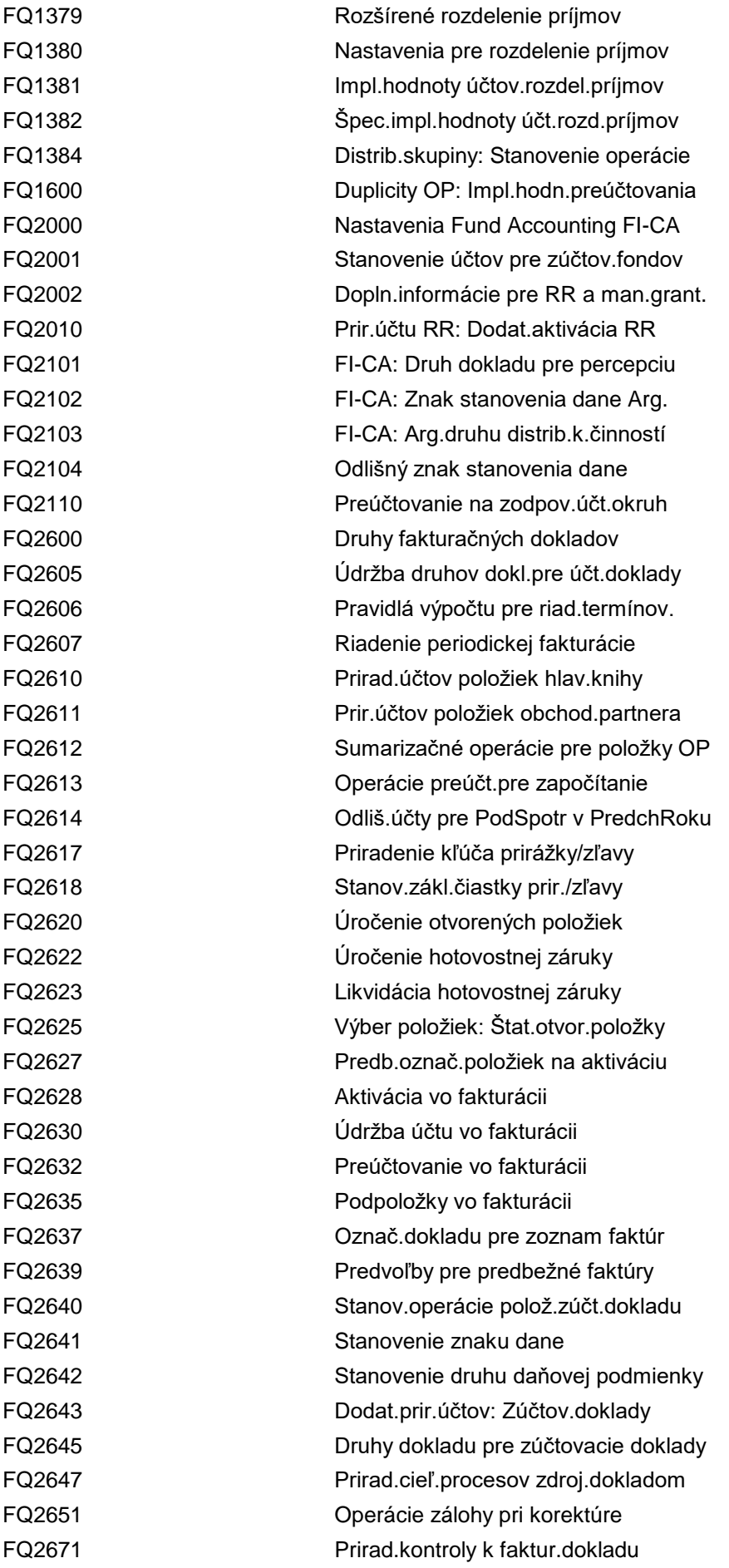

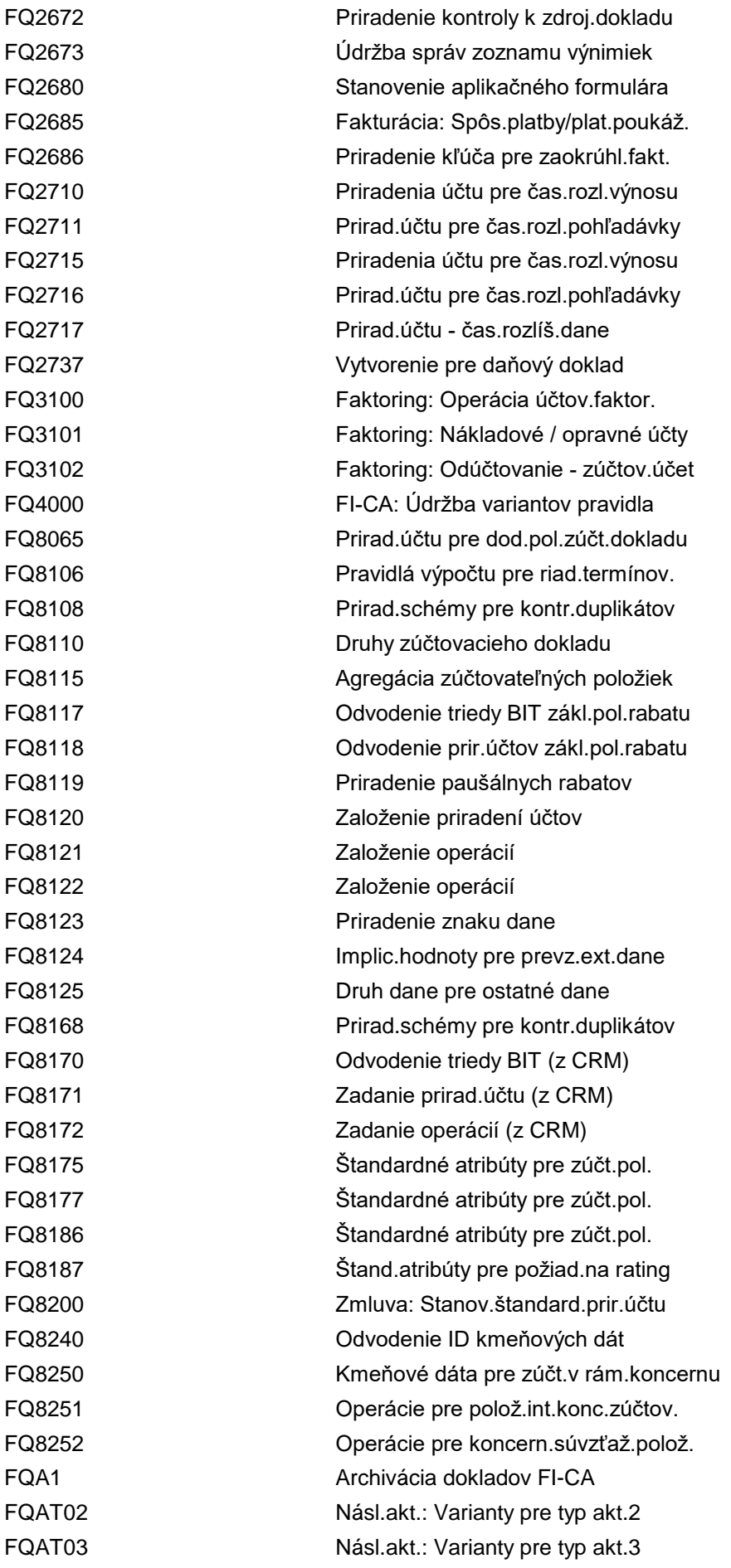

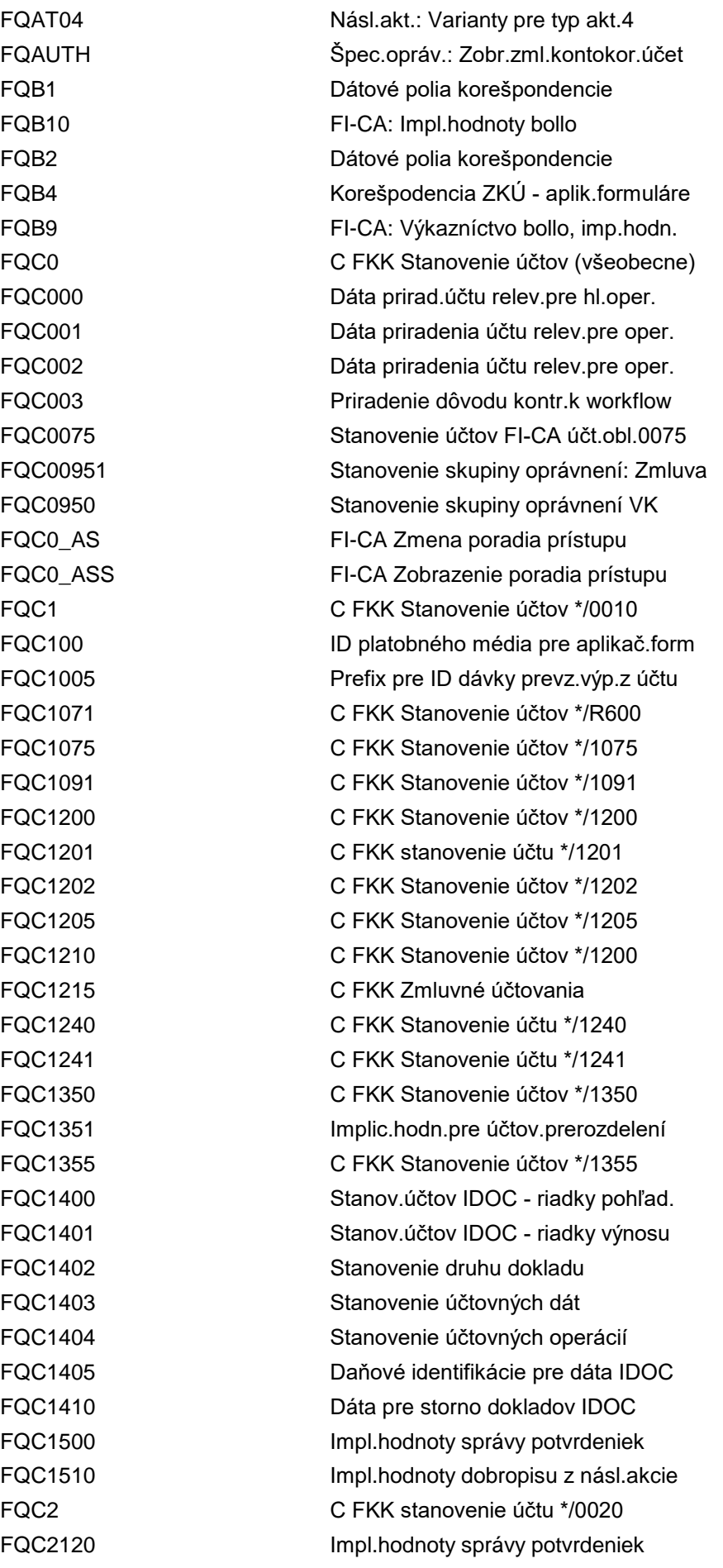

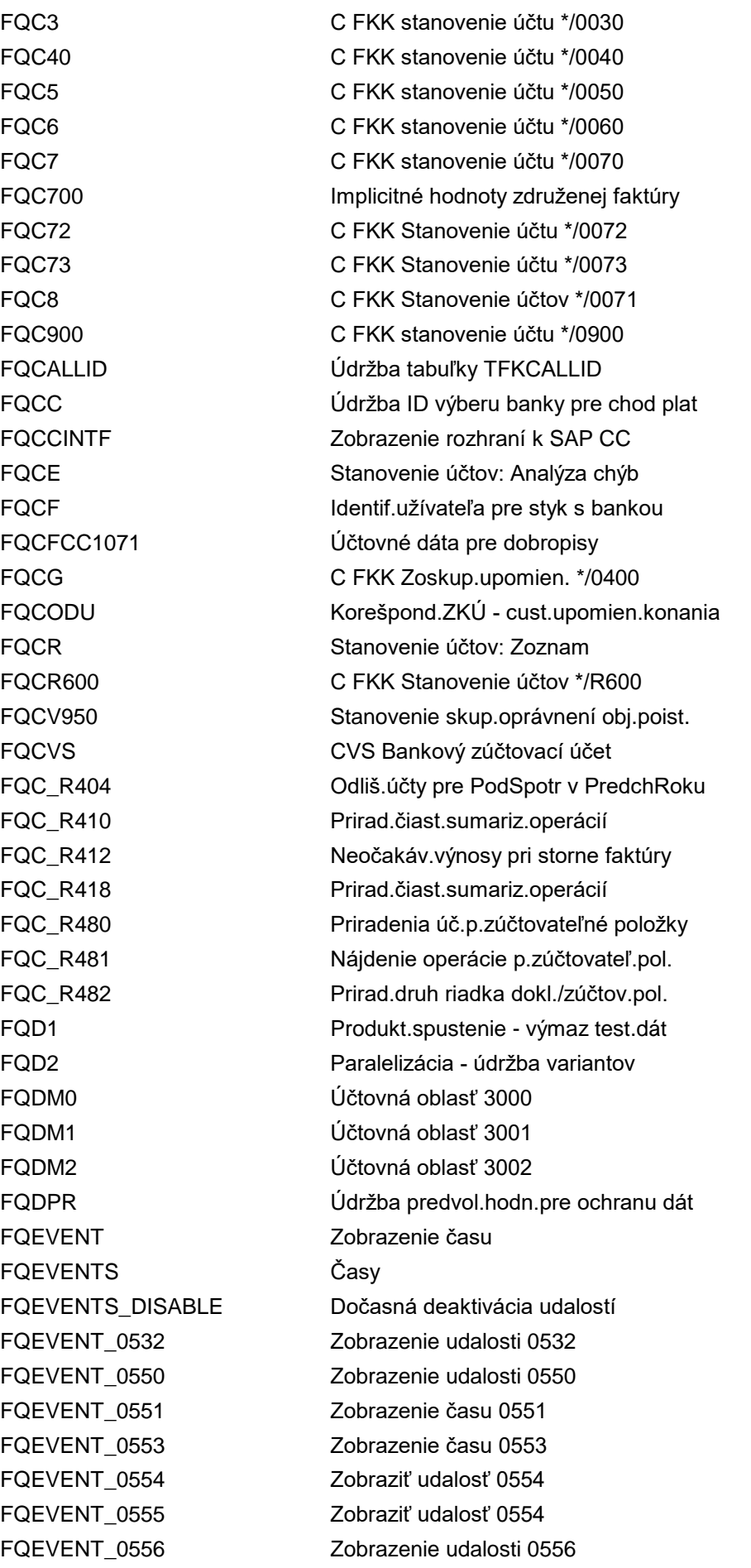

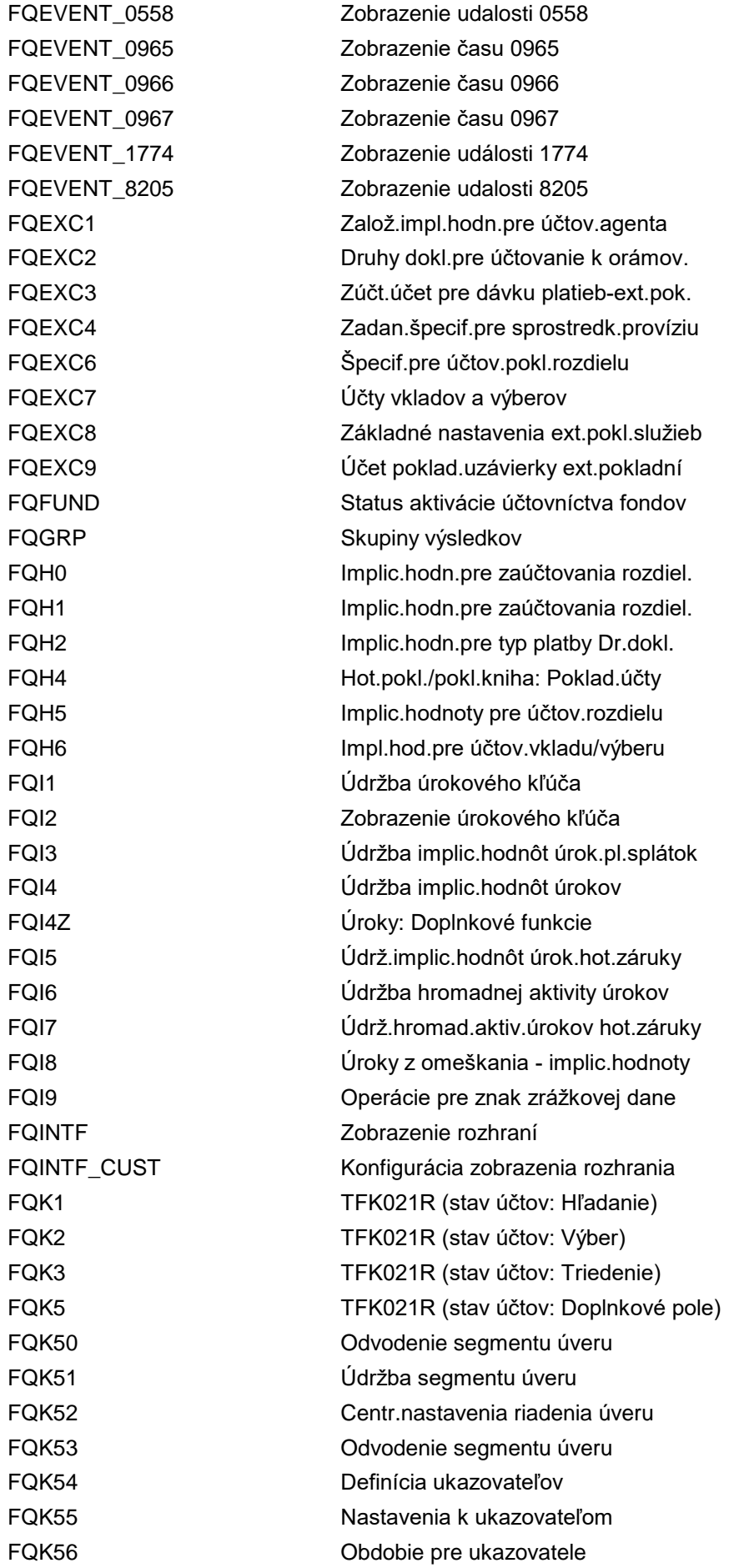
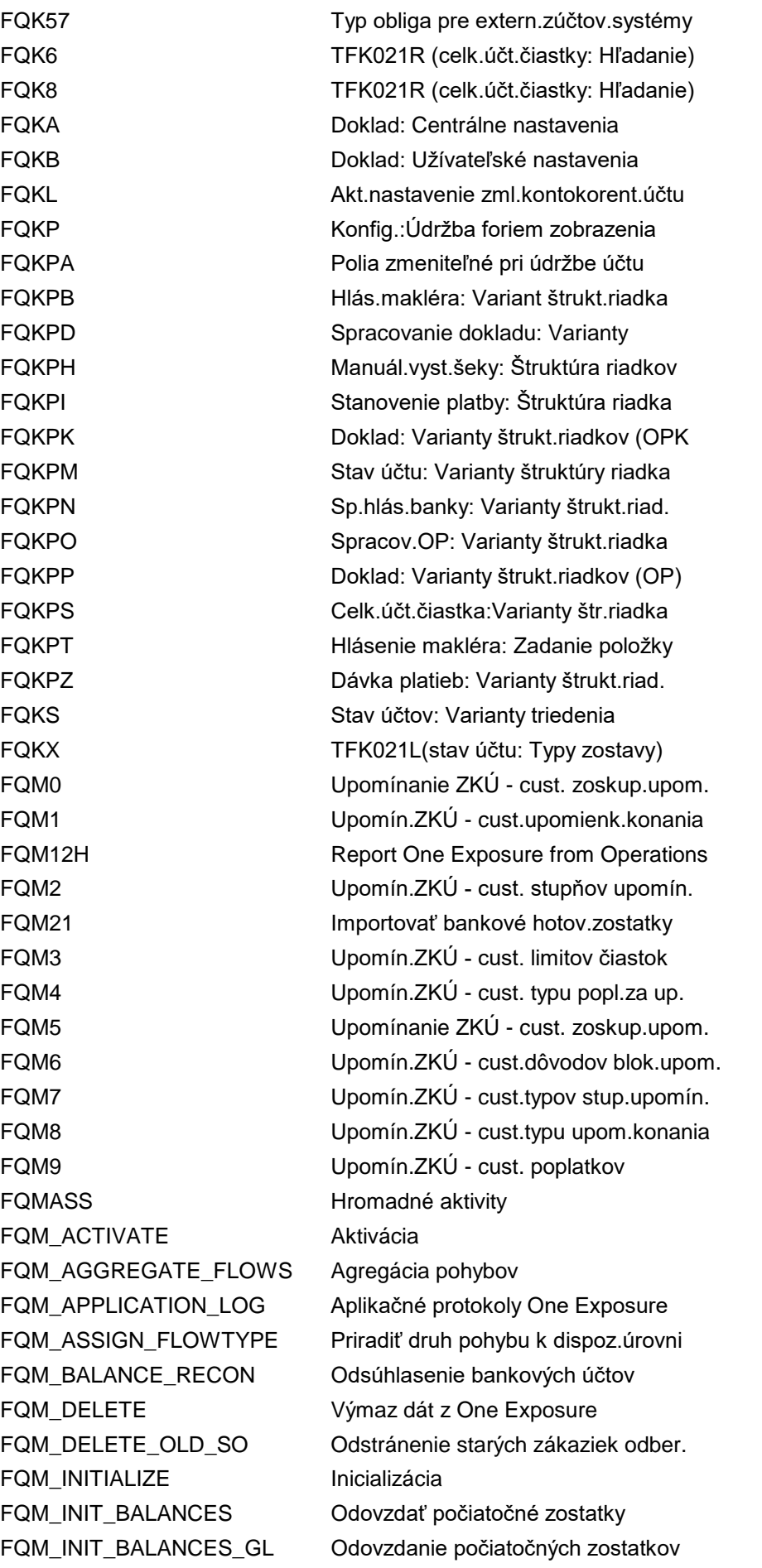

FQM\_INIT\_KF Inic.prirad.typ pohybu -> ukazovateľ FQM\_INIT\_TRANSFER Natav.param.pre odovzd.One Exposure FQM\_LP\_COMPARE Porovnanie One Exposure s FLQ FQM\_MAINTAIN\_FLOW One Exposure: Údržba pohybu FQM\_MANAGE\_FLOW\_TYPE Správa druhov pohybu pre účty HK FQM\_QUEUE\_MONITOR One Exposure: Monitor fronty FQM\_TRANSFER Prenos dát do One Exposure FQM\_TRANSFER\_MANUAL Manuálne odovzdanie do One Exposure FQM\_UPD\_FLOW\_TYPE Aktualizovať druhy pohybu v dokl.FI FQM\_UPD\_HBK\_HKT Vložiť firemné banky a bankové účty FQM\_UPD\_LITEM Nástroj p.nové vytvor.pol.likvidity FQOGRM Účt.impl.hodn.dokl.vo všeob.prík. FQORD1 Príkaz: Implic.hodnoty generov.dokl. FQP1 Definícia spôsobov platby FQP2 Znak položky FQP3 Formáty platobných médií FQP3S Životný cyklus formátov SAP FQP3SA Životný cyklus formátov SAP FQP3S\_LIST Prehľad použitia pre zastar.formáty FQP4 Zadania účtovného okruhu pre platbu FQP5 Formáty platobných médií: Účel použ. FQP6 Nastavenia pre vytvorenie šeku FQP6A Priradenie interných čísel šekov FQP7 Údržba kľúča inštrukcie FQP8 Identif.užívateľa pre styk s bankou FQP9 VND: Zahraničný platobný styk FQR1 Nezrealiz.platby ZKÚ - cust. dôvodov FQR2 Nezr.platby ZKÚ - cust.stanov.účtov FQR3 Nezr.platby - prirad.dôv.nezr.plat. FQRP17 Znak dane: Daň pri vyrovnaní FQS1 **Rýchle zadávanie: Zoznam položiek** FQS2 Rýchle zadávanie: Zozn.pol.hl.knihy FQS3 Rýchle zadávanie: Dávka platieb FQSE1 Poskytnutie záruky: Zúčtovanie FQSEC Poskytnutie záruky: Špec.parametre FQTAXMIN C FI-CA Údržba tabuľky TFKTAXMIN FQTFK020C C FI-CA Údržba tabuľky TFK020C FQTSCEN ZASTARANÉ: Použitie FQHTS FQU1 FI-CA: Preúčt.ďalších špecifikácií FQU2 Prenos položiek: Stanovenie operácie FQUD Queries odberateľ FQUK **CULC** Queries dodávateľ FQUS Queries účty hl.knihy FQV085 Predbežné požiadavky na poistné FQV093 Výstupné zariadenie RFC

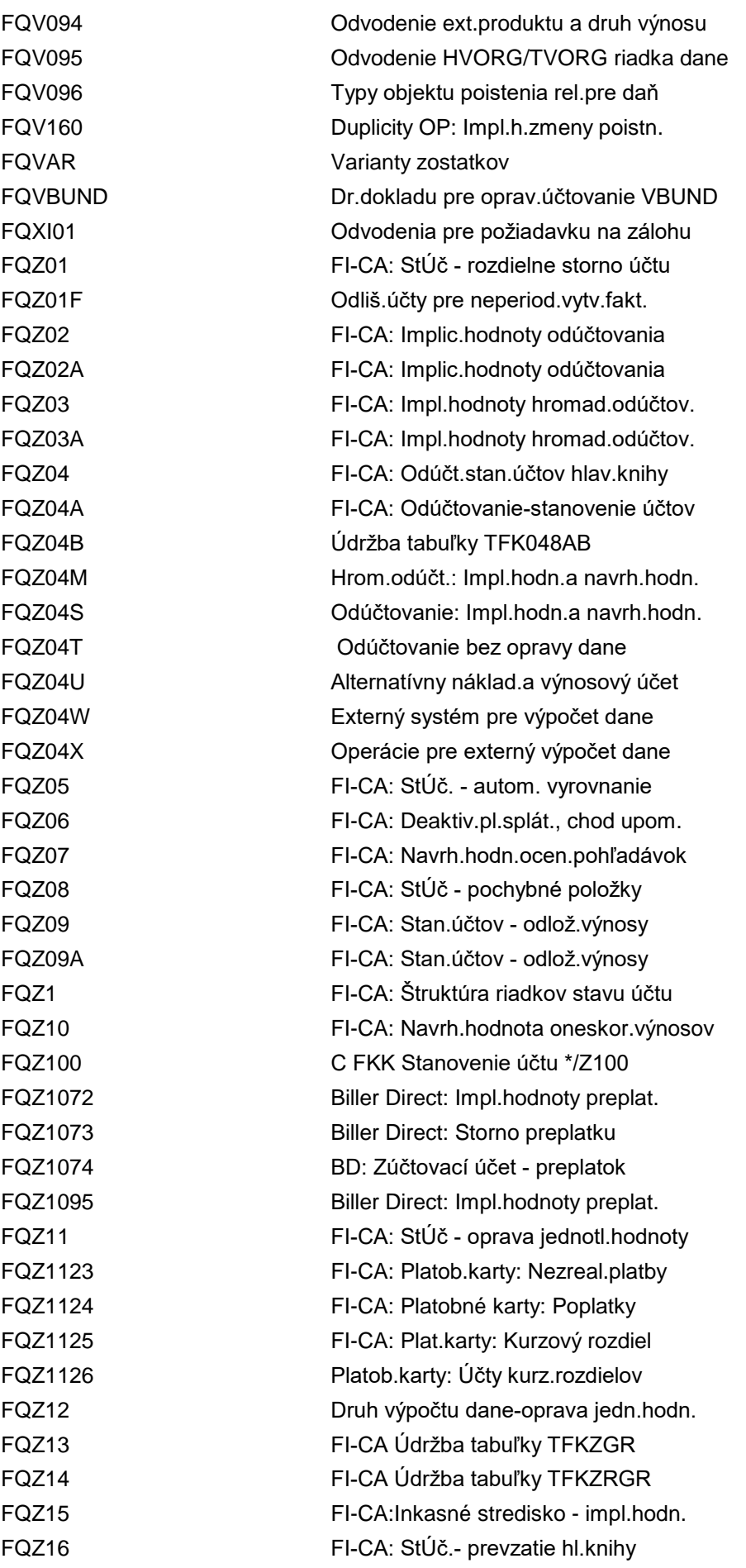

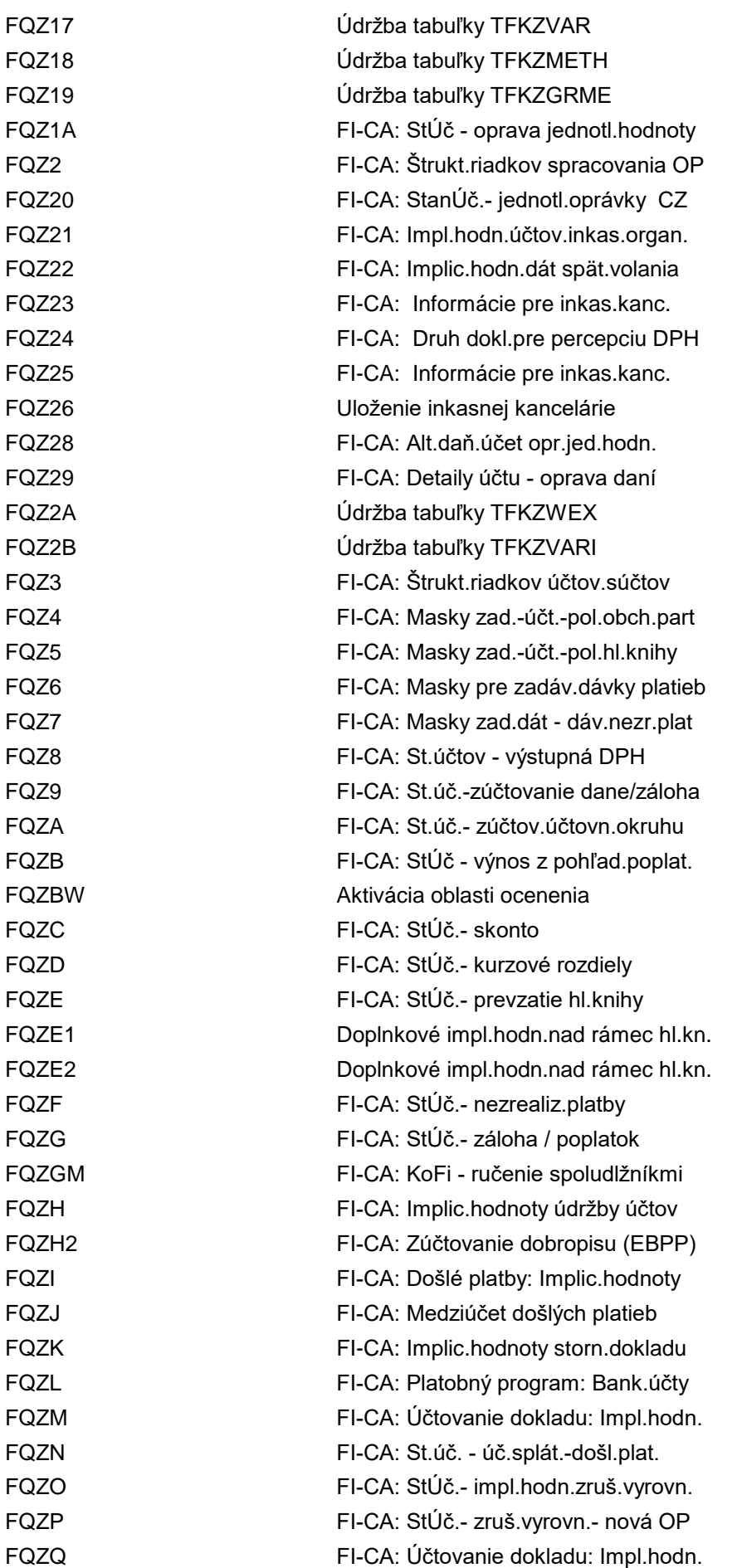

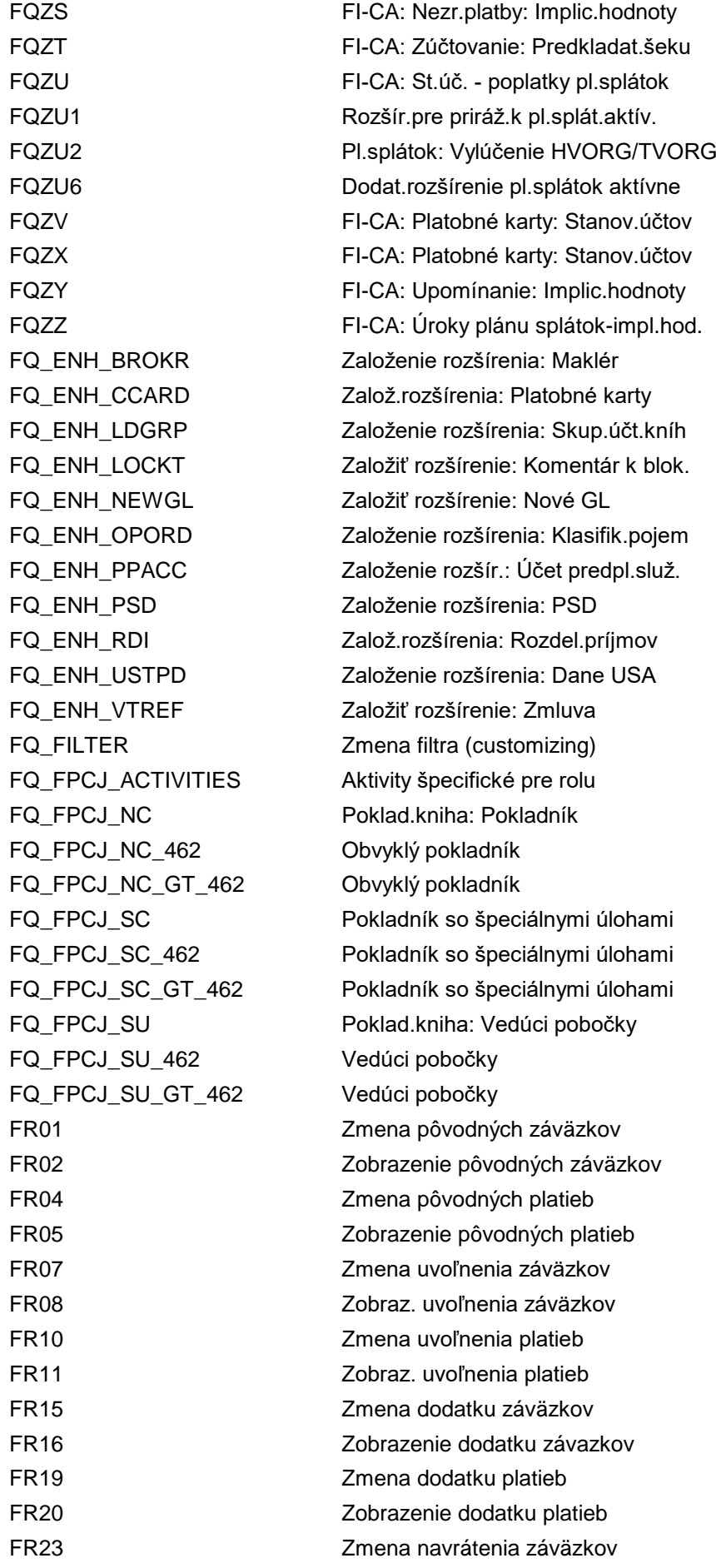

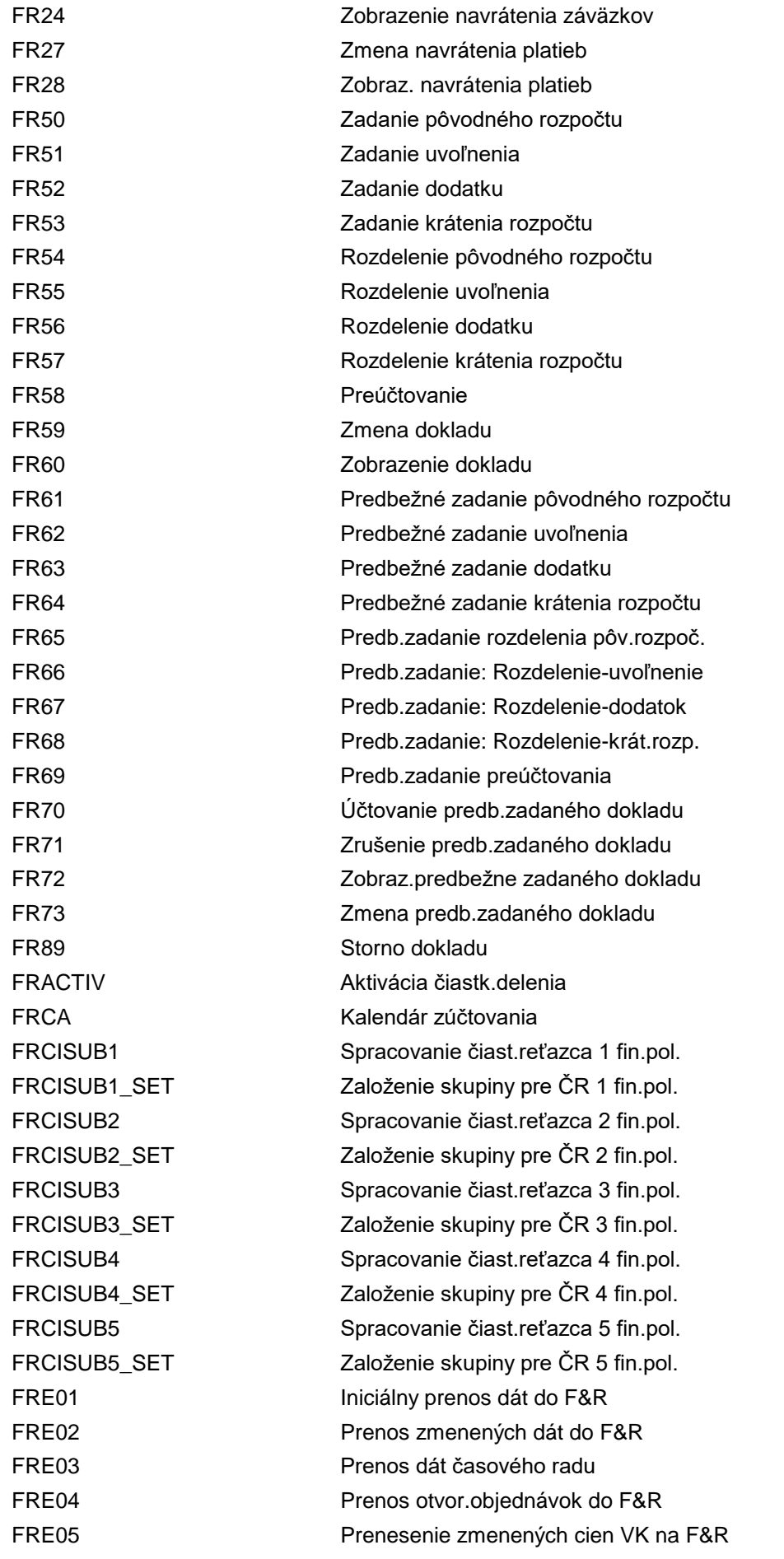

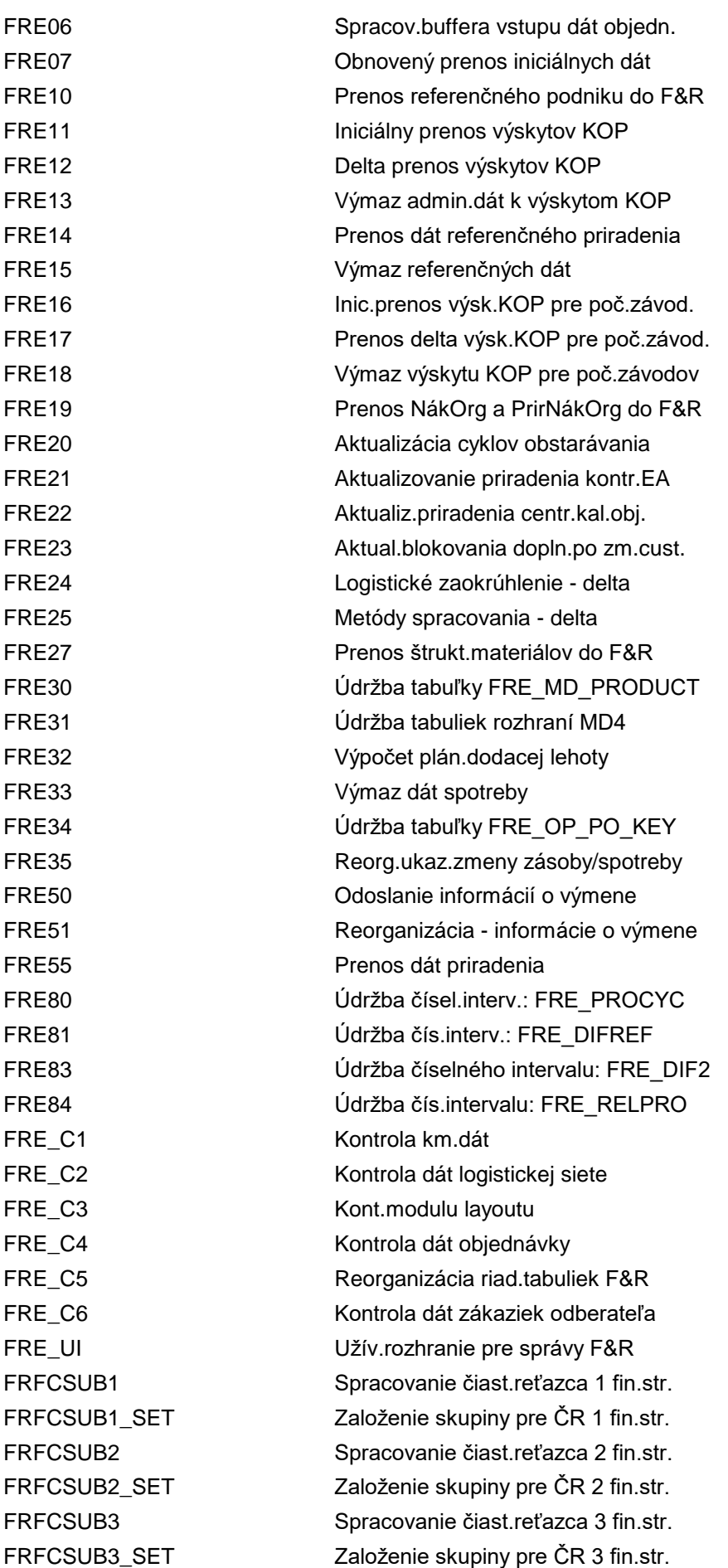

FRFDSUB1 Spracovanie čiast.reťazca 1 fondu FRFDSUB1\_SET Založenie skupiny pre ČR 1 fondu FRFDSUB2 Spracovanie čiast.reťazca 2 fondu FRFDSUB2\_SET Založenie skupiny pre ČR 2 fondu FRFNSUB1 Spracovanie čiast.reťazca 1 FunkObl. FRFNSUB1\_SET Založenie skupiny pre ČR 1 FunkObl. FRFNSUB2 Spracovanie čiast.reťazca 2 FunkObl. FRFNSUB2\_SET Založenie skupiny pre ČR 2 FunkObl. FRFNSUB3 Spracovanie čiast.reťazca 3 FunkObl. FRFNSUB3\_SET Založenie skupiny pre ČR 3 FunkObl. FRFT Rýchle zadávanie s Repetitive Code FRFT2 Form.rých.zadáv.opak.sa transakcií FRFT\_B Repetitive Codes: Platba bankám FRFT\_TR Repetitive Code: Plat.partn.treasury FRH7 Preúčt.zostatkov rozp.z fondu krytia FRHU2 Voľné generovanie manip.jedn. FRMN **Riadenie** úveru FRSTRID Definovanie poddelenia FRSUBDIV Definovanie čiastkových reťazcov FS00 Údržba kmeňových dát účtov hl.knihy FS00001 Založenie obch.partnera FS00002 Zmena obchodného partnera FS00003 Zobrazenie obchodného partnera FS00101 Obchodný partner: založ.zákazníka FS00102 Obchodný partner: Zmena zákazníka FS00103 Obchodný partner: Zobrazenie zákaz. FS01 Založ.km.zázn. FS02 Zmena km.záznamu FS02CORE Údržba účtov HK FS03 Zobrazenie kmeňového súboru FS04 Zmeny účtu hl.knihy centrálne FS05 Blok.kmeň.zázn. FS06 Zruš.označ.kmeň.záznamu FS10 Stav účtov hlavnej knihy FS10N Zobrazenie zostatkov FS10NA Zobrazenie zostatkov FS15 Prenos zmien účtov HK:Odoslanie FS16 Prenos zmien účtov HK:Príjem FS17 Kopírovanie zmien účtu HK: Prijatie FSAA Zobraz.adresy pre potvrdenie zostat. FSAP Adresy pre potvrdenie zostatkov FSAV Potvrd.zostatkov:View spät.odpovede FSBPCC\_TAXC Údržba druhov daňovej zhody FSBPCC\_TAXC2CTRY Údržba štátov pre daňovú zhodu FSBPCC\_TAXCRSN Údržba dôvodov pre status zhody

FSE5N Podpora plánovania FSE6N Zobraz.plánovania FSEPA\_M4 SEPA: Výpis mandátov FSF1 Financial Calendar FSH\_APERS Personalizácia artikla FSH\_ARUNITA Insight-to-Action

FSBP\_CREATE\_RC\_CP Založenie ukazovat.zmeny pre odsúhl. FSBP\_CREATE\_RC\_CP\_DP Odsúhlasenie účelu použitia FSBP\_TC\_CUST\_CHECK Kontrola konzistencie customizingu FSBP\_TC\_SHOW Zobrazenie celkového záväzku FSBP\_TC\_STATUS Zmena statusu celkového záväzku FSCD **Zoznam zmenových dokladov** FSCDEXPIRY1 Generovanie poznámok ukončenia plat. FSCD\_BP\_ROLE\_VVSCPOS Prid.chýb.záznamov pol.plánu platieb FSCPAR01 FI-CA: Archivácia úročenia zostatkov FSCPBAC Oznámenie úročenia zostatkov FSCPBAH História úročenia zostatkov FSCPI1 Chod úročenia zostatkov FSCQAR01A FICA Doba chodu arch.úroč.zostatkov FSCQAR01B Aktivácia AS pre arch.úroč.zostatkov FSCQS000 Stanovenie účtov - účty pohľadávok FSCQS001 Stanovenie účtov - výnosové účty FSCQS082 Implic.hodnoty úročenia zostatkov FSCQS100 ID platobného média pre aplikač.form FSCQS400 Implic.hodnoty pre reset úr.zost. FSE0\_EXPORT\_DETAILS Export dát pre e-súvahu: Účty FSE0\_EXPORT\_NODES Export dát pre e-súvahu: Položky FSE0\_EXPORT\_NODESITX Export dát pre el.účt.záv.: ITaxBA FSE0\_EXP\_AHS\_NODES Exp.dát pre e-súvahu: Hist.DM-pol. FSE0\_XBRL Štr.súv./výsl.podľa taxonómie XBRL FSE1\_XBRL Štruktúra súv./výsl.z taxonómie XBRL FSE1\_XBRL\_COPY Súv./výsl.- prevzatie prirad.účtu FSE2 Zmena štruktúry súv./výsl. FSE2\_XBRL Zmena štrukt.súvahy/výsled.(XBRL) FSE3 Zobrazenie štruktúry súv./výsl. FSE3\_XBRL Zobraz.štrukt.súvahy/výsled.(XBRL) FSE7 Údržba súvahy/výsled. Cudzoj.texty FSE8 Zobraz.súvahy/výsled. Cudzoj.texty FSE9 Automatický formulár súv./výsl. FSEPA\_M1 SEPA: Založenie mandátu FSEPA\_M2 SEPA: Zmena mandátu FSEPA\_M3 SEPA: Zobrazenie mandatu FSEPA\_M3\_LUW SEPA: Zobraz. mandátu (v novom LUW) FSEPA\_M4\_FIN SEPA: Výpis zoznamu mandátov - fin. FSHPGRLEV Náhľad údržby pre náhľad FSH\_PGRULE

FSH\_BOM\_COPY Selektívna kópia kusovníka FSH\_CHAR\_CONVERSION Definovať konverziu atribútu FSH\_CIF\_BTCHCHR Atribúty šarže FSH\_CO09 Súhrnný artikel CO09 FSH\_COD Fashion - rozhodujúci deň FSH\_CTCT Údržba tabuliek podmienok FSH\_CTFC 
Udržba katalógu polí FSH\_CT\_ACC\_SEQ Údržba poradí prístupu FSH\_CT\_COND\_TYPE *Údržba druhov podmienok* FSH\_CT\_DET\_PROC Údržba schémy stanovenia FSH\_DC\_CONDITION Udržba podmienok FSH\_DC\_CTCT Údržba tabuliek podmienok FSH\_DC\_CTFC 
Udržba katalógu polí FSH\_DC\_CT\_ACC\_SEQ Údržba poradí prístupu FSH\_DC\_CT\_COND\_TYPE Údržba druhov podmienok FSH\_DC\_CT\_DET\_PROC Údržba schémy stanovenia FSH\_DC\_MM Krivka rozdelenia: Nákup FSH\_DC\_SD Krivka rozdelenia: Predaj FSH\_DEF\_CONV Definovať konv.pre atribút FSH\_DROP\_REQ Zamietnuť otvorené potreby FSH\_FA Analýza realizovateľnosti FSH\_GR\_DET Zoskupenie: Tabuľka určení FSH\_MARKERS Údržba strihového plánu FSH\_MSO Zákazka pre viac príjemcov FSH\_PCW Workbench riadenia výroby FSH\_PFM Údržba pravidiel PFM FSH\_PG\_CONDITION Údržba podmienok FSH\_PG\_CTCT Údržba tabuliek podmienok FSH\_PG\_CTFC Údržba katalógu polí

FSH\_CFMH Prenos hierarchie pre súhrn.artikel FSH\_CIF\_BATCH\_CL Predvolená trieda pre šarže v závode FSH\_COD\_GR\_UPD Aktualiz.dátum dod.pre rozhoduj.dni FSH\_DC\_DM Plán.výr.programu krivky rozdelenia FSH\_DC\_MAINTAIN Vykonať údržbu krivky rozdelenia FSH\_DPR\_NUM\_RANGE Čís.interval pre krivku rozdelenia FSH\_EANREC\_RULE Údržba pravidiel opät.použitia EAN FSH\_EANREC\_SET Zákl.nastavenia pre opät.použit.EAN FSH\_EAN\_GAP Obnovenie medzier EAN/UPC FSH\_FAH Hierarchia analýzy realizovateľnosti FSH\_ITAE Insight-to-Action - výnimky konfig. FSH\_ITAH Insight-to-action - konfig.rozčlen. FSH\_MASS\_SD Transakcia hromadnej zmeny FSH\_MD04 Zoznam zásob/potrieb hromadných mat. FSH\_MG\_ATTRI Vykonať údržbu atribútov Fashion FSH\_MRPA Údržba dát dispozičnej oblasti

FSH\_PG\_CT\_DET\_PROC Udržba schémy stanovenia FSH\_PG\_CT\_MGROUP Skupina údržby FSH\_POGD Stanovenie dátumu dodávky FSH\_POGG Stanovenie druhu skupiny FSH\_POGO Stanovenie druhu zákazky FSH\_POGT Nástroj generovania objednávok FSH\_POHD Stanovenie dát hlavičky FSH\_PROD Vytv.číslo prod.pre prenos GTS FSH\_PSM Údržba pravidiel PSM FSH\_PWB **Hromadná údržba objednávok** FSH\_QDP Profil rozdelenia množstva FSH\_SC\_VCTV3 Definícia ID konverzie FSH\_SEASONS\_NR FSH: Číselný interval pre sezóny FSH\_SPLITPO Rozdeliť objednávku FSH\_SRED Nové stanovenie sezóny FSH\_SWB Workbench sezóny FSH\_VAR\_CONDITION Údržba podmienok FSH\_VAR\_CTCT Údržba tabuliek podmienok FSH\_VAR\_CTFC <del>international</del> Údržba katalógu polí FSH\_VAR\_CT\_ACC\_SEQ Údržba poradí prístupu FSH\_VAR\_CT\_COND\_TYPE <u>Údržba druhov podmienok</u> FSH\_VAR\_CT\_DET\_PROC Údržba schémy stanovenia FSH\_VAR\_MM Údržba podmienok pre nákup FSH\_VAR\_SD Údržba podmienok pre predaj FSH\_VAS Vidržba podmienok FSH\_VASA in the Udržba podmienok FSH\_VAS\_MM **Údržba** podmienok FSH\_VAS\_NR FSH: Číselný interval pre PLV FSH\_VAS\_RD Nové stanovenie PLV FSH\_VAS\_RED Report nového stanovenia PLV FSH\_VAS\_SD Údržba podmienok

FSH\_PG\_CT\_ACC\_SEQ Údržba poradí prístupu FSH\_PG\_CT\_COND\_TYPE Údržba druhov podmienok v plánograme FSH\_PG\_OTYPE Stanovenie druhu zákazky v gener.OBJ FSH\_PIR Správa PPP pre hromadné materiály FSH\_POGTWB Workbench generovania objednávok FSH\_PROGRESS\_RPT Výkaz stavu pre výrobnú zákazku FSH\_RE\_DET Pravidlo uvoľnenia: Tabuľka určení FSH\_SC\_VCTV1 Údržba zobrazenia: FSH\_SC\_VCTV1 FSH\_SEALOG\_NR FSH: Čís.interval - prot.FSH\_SRED FSH\_SREDN Výkaz nového stanovenia sezóny FSH\_SSG Pravidlo triedenia pre segmenty zás. FSH\_VAR\_MM\_NUM\_RANGE Cís.interval pre maticu nák.Fashion FSH\_VAR\_SD\_NUM\_RANGE C.interv.pre maticu predaja Fashion FSH\_VAS\_RED\_NR Čís.interval pre nové stanovenie PLV

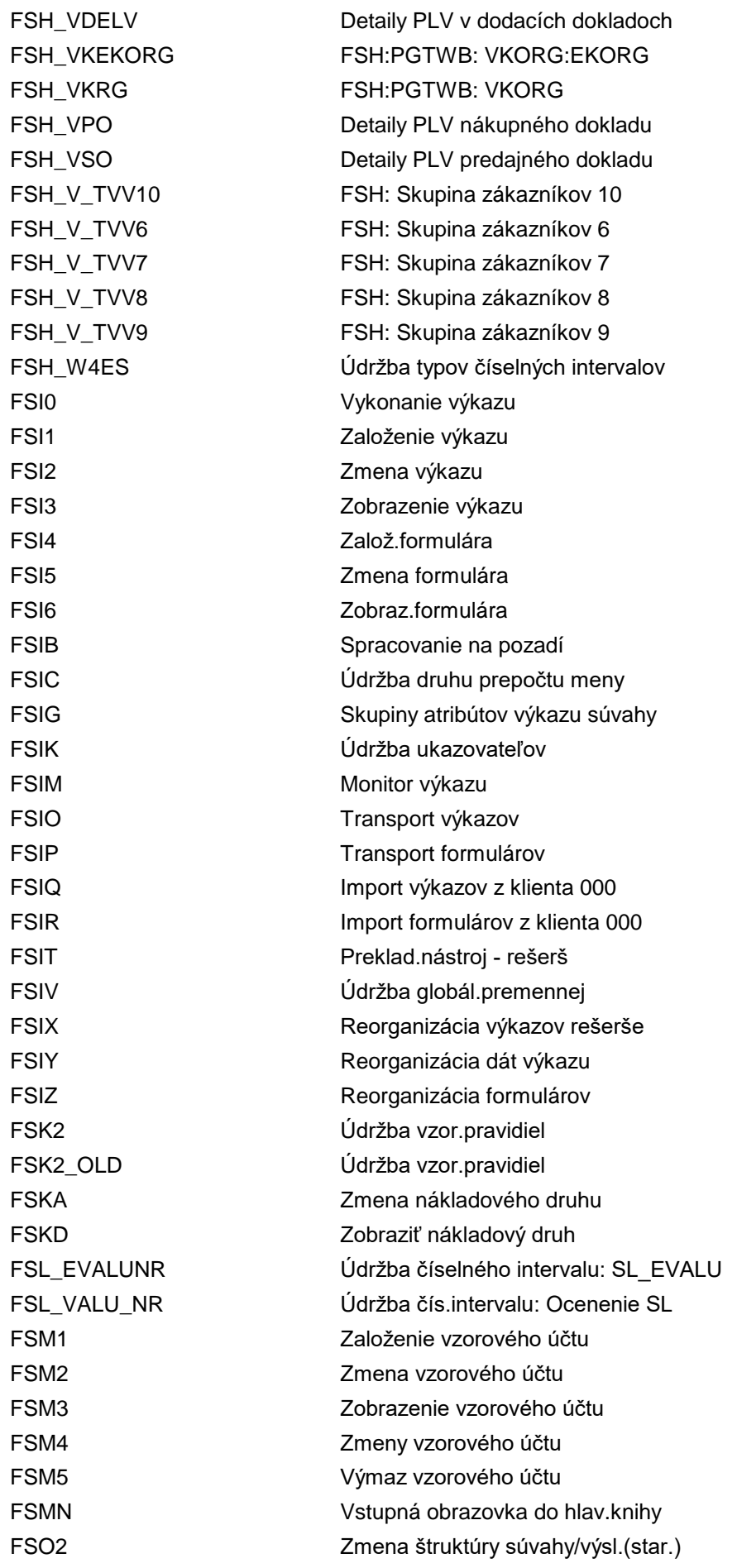

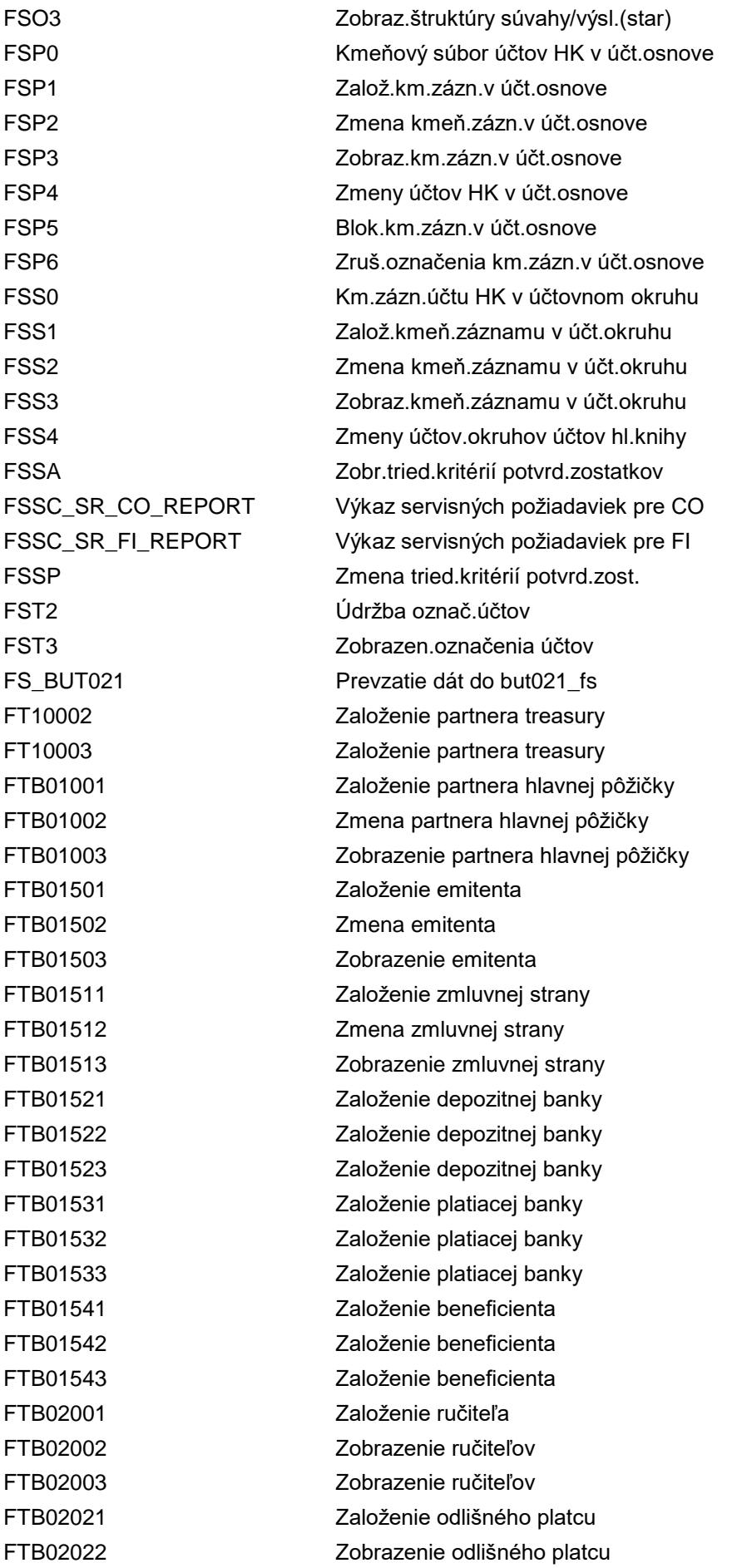

FTB02023 Zobrazenie odlišného platcu FTBP1 Založenie obch.partnera FTBP2 Založenie obch.partnera FTBP3 Založenie obch.partnera FTEX Analýza exportných faktúr FTE\_BSM Monitor výp.z účtu FTE\_BSM\_CUST Customizing monitora výp.z účtu FTE\_POWL\_POSTPROC Dodatočné spracovanie FTGR **Analýza príjmov materiálu importu** FTIM Analýza objednávok importu FTI\_FAS157\_LEVEL3 Výkaz detailov úrovne 3 FTI\_FAS157\_LEV\_LOAN Údržba úrovní pre cenné papiere FTI\_FAS157\_LEV\_OTC Údržba úrovní pre obchody OTC FTI\_FAS157\_LEV\_SEC Údržba úrovní pre cenné papiere FTI\_FAS157\_OVERVIEW FAS157 Prehľad zhody FTLC\_TBSCOP **Standardné texty SAPscript** FTRAMORTISATIONLOG03 Zobraziť protokol amortizácie FTRBP03 Zobrazenie obchodného partnera FTRBUSTRANS03 Zobrazenie obchodného prípadu FTRCAI01 Založ.nástroja v štýle kontok.účtu FTRCAI02 Zmena nástroja v štýle kontok.účtu FTRCAI03 Zobr.nástroja v štýle kontokor.účtu FTRCAI04 Zruš.nástroja v štýle kontokor.účtu FTRCAI05 Storno nástroja v štýle kontok.účtu FTRCAI06 Hist.nástroja v štýle kontokor.účtu FTRCAI07 Výpoveď nástr.v štýle kontokor.účtu FTRCAI08 Prolongácia nástŠtKÚ FTRCOEX11 Archivácia miery rizika ceny komod. FTRCOEXLG1 Prot.aktualizácie miery riz.komodity FTRCOEXLOADFTA Inicializácia komoditných derivátov FTRCOMS00 Hromadné spracovanie COMS FTRCOMS01 Založenie komoditného swapu FTRCOMS02 Zmena komoditného swapu FTRCOMS03 Zobrazenie komoditného swapu FTRCOMS04 Zúčtovanie komoditného swapu FTRCOMS05 Stornovanie komoditného swapu FTRCOMS06 Vypovedanie komoditného swapu FTRDISPLAYPOSITION03 Zobraziť pozíciu FTREX1 Údržba hrubej miery rizika

FTE\_POWL\_LINE\_ITEMS Zobrazenie jednotl.položiek pre POWL FTE\_POWL\_STMT\_DISP Zobrazenie výpisu z účtu pre POWL FTE\_POWL\_STMT\_LAST Posled.zobraz.výpisu z účtu pre POWL FTRCOEXCREATEBGRFC Nastav.bgRFC pre miery rizika komod. FTRCOMS07 Komoditný swap: Zobrazenie histórie FTREX12 Zoznam pozícií miery rizika

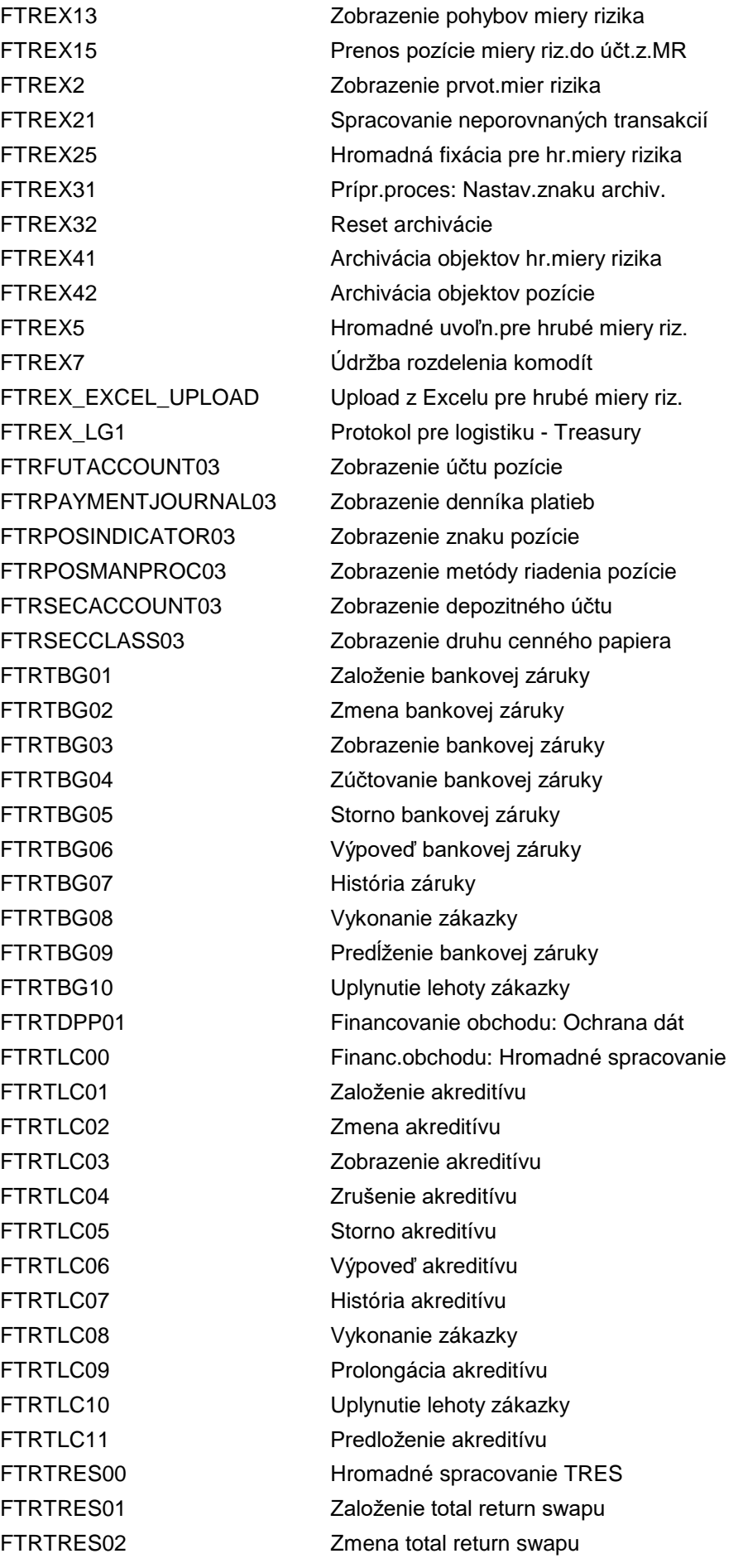

FTRTRES11 Platba dividendy TRES FTR\_00 Hromadné spracovanie FTR\_ALRTCATDEF Výstrahy pre treasury FTR\_ARCHIV\_RETENTN Údržba doby uchovania FTR\_BAPI Test.program pre BAPI FTR\_COMONI Monitor korešpondencie

FTRTRES03 Zobrazenie total return swapu FTRTRES04 Zúčtovanie total return swapu FTRTRES05 Stornovanie total return swapu FTRTRES06 Presun.splatn.TRES na skorší termín FTRTRES07 História total return swapu FTRTRES08 Realizácia total return swapu FTRTRESMAT Prehľad splatn.total return swapov FTRV\_CONFIG Definovať profil komunikácie FTRV MAPPING CONF Definovanie pravidiel mapovania FTR\_ALERT FINANCERT FINANCERT FINANCERT FINANCERT FINANCERT FINANCERT FINANCERT FINANCERT FINANCERT FINANCERT FTR\_ALRT\_BTCH Výstr.obj.kor.v režime na pozadí FTR\_ARCHIVE\_CUST00 Min.doba uchovania FTR závis.na ÚčOk FTR\_ARCHIVE\_CUST01 Min.doba uchovania FTR závis.na DrPr FTR\_ARCH\_W Fin.transakcia: Vytvorenie archívu FTR\_BP\_ASSIGN Priradenie TCOR obch.partnerovi FTR\_BP\_BIC Údržba kódu ban.účtu pre obch.part. FTR\_CFI\_DEF Prirad.atrib.k skupinám kódov CFI FTR\_CFI\_GRP\_DEF Definovanie skupín kódov CFI FTR\_CHK\_CONSTCY Report na kontrolu konzistencie FTR\_CMMFIN\_ARCHIVE Služby Commodity Financial FTR\_COCD Zmenové doklady: Korešpondencia FTR\_COCREATE Založenie manuálneho objektu korešp. FTR\_COMATCH Porovnanie neporovnanej korešponden. FTR\_COPY\_COMP Kopírovanie nastavení záv.od účt.ok. FTR\_COSEND Vykonanie neodosl.korešpondencií FTR\_CO\_ARCHIVE Pre archiváciu objektov korešpond. FTR\_CREATE Založenie transakcie (TR-TM) FTR\_CSPRD Rozpätie bonity - obchody OTC FTR\_CTY01 Založenie komoditného forwardu FTR\_CTY02 Zmena komoditného forwardu FTR\_CTY03 Zobrazenie komoditného forwardu FTR\_CTY04 Storno komoditného forwardu FTR\_CTY05 Zúčtovanie komoditného forwardu FTR\_CTY06 História komoditného forwardu FTR\_CTY76 História komoditného forwardu FTR\_CTY\_POS Reporting otvorených pozícií FTR\_CTY\_POS\_MCS Reporting otvorených pozícií FTR\_C\_MENU Finančná transakcia: Pracovné menu FTR\_DEALPOS Pozícia obchodníka

FTR\_DERIVE\_EXP\_CAT Stanovenie typu miery rizika FTR\_DISPLAY Zobrazenie transakcie FTR\_FIX\_DEF Definovanie referencie fixácie FTR\_IMPORT import vstupných správ FTR\_MASSAPPROVAL Hromadné schválenie FTR\_NOTE\_CREATE Vytvorenie pokynu FTR\_RPS Plán splátok FTR\_SHOW Zobrazenie tabuliek treasury FTR\_SWIFT\_IMPORT Import hlásení SWIFT FTR\_SWIFT\_MAP Priradiť hlásenie SWIFT FTR\_TARO\_DER\_CONTENT Stanovenie obsahu TARO

FTR\_DERIVE\_EXP\_FIELD Odvodzovanie polí miery rizika FTR\_DERIVE\_EXP\_HEDGE Defin.prav.pren.: Exp.Man.do man.z. FTR\_DISVARIANT\_DEF TCO: Definov.variantov zobrazenia FTR\_DIS\_CONTPERS Zobraz.prehľadu použitia kontakt.os. FTR\_DIS\_TRADER Zobraz.prehľadu použitia obchodn. FTR\_EDIT Spracovať transakciu Treasury FTR\_EXPIRY\_TIME\_DEF Definov.hodnôt pre čas exspirácie FTR\_EXT\_ASSIGN Údržba prof./prirad.SOP k ext.príj. FTR\_FP\_DEF Vykonať údržbu finančných pozícií FTR\_HMLOG\_ARCH\_W Protokol E-HA: Vytvorenie archívu u FTR\_INB\_ASSIGN Údržba skupiny OP pre vstupný formát FTR\_INB\_FUNC Priradenie triedy korešpondencie FTR\_INT\_ASSIGN Udržba prof./prirad.SOP k int.príj. FTR\_MASS\_EXEC Hromadné vykonanie devíz.transakcií FTR\_MASS\_ORDR\_EXPIRY Priebeh hromad.zák.devíz.transakcií FTR\_MASS\_SETTLE Hromadné zúčtovanie transakcií TRM FTR\_NR\_CO Defin.čís.int.pre ID obj.korešpond. FTR\_NR\_MATCH Defin.čís.intervalov pre ID porov. FTR\_OPEN\_TRTM\_INIT Aktualizácia: Komponenty Open TRTM FTR\_RCD FO: Použ.rozhodnutia kontroly rizika FTR\_RECON\_CA\_BATCH Odsúhlas.kapitál.opatrení v dávke FTR\_RENM\_PROD Kopír./prem.dr.prod.a záv.nastavení FTR\_SAT\_ACTVT Prípady korešpondencie pre SAT FTR\_SAT\_ALRT Údržba kategórií výstrah p.depozity FTR\_SDFIN\_INTE Udržiavať čís.interval: FTR\_SDFIN FTR\_SEND\_APPRVL Odoslať na schválenie v dávk.režime FTR\_SI\_DERIVE TCOR-odvodenie inštrukcie vysporiad. FTR\_TARO\_DER\_DER\_CNT Stanovenie odvodeného obsahu TARO FTR\_TARO\_IMPORT Import prichádzajúcich hlásení FTR\_TARO\_IMP\_REPORTS Import výkazov uzávierok období FTR\_TARO\_MONITOR Monitor pre obj.registra transakcií FTR\_TARO\_PROCESS Spracovanie obj.registra transakcií FTR\_TARO\_SEND Odoslanie obj.registra transakcií FTR\_TARO\_TRADE\_ID Aktualizácia transakcií s ext.ID

FTR\_THRESHOLD\_CALC Výpočet ukazovateľov pre CSR FTR\_THRESHOLD\_DISP Report prahu klíringu FTR\_THRESHOLD\_RM Nastavenie znaku zníženia rizika FTR\_THRESHOLD\_RM\_DER Štand.začiark.pole pre zníž.rizika FTR\_TPI\_OFF\_MAP Prirad.polí p.obch.požiad.na započ. FTR\_TRD\_ADJUST Nastaviť FTR\_TRM\_COR\_REL01 Customizing uvoľnenia korešpondencie FTR\_TRM\_EM\_REL01 Customizing nástroja uvoľnenia FTR\_TRR\_DEALS\_SEND Odoslať dáta finančných transakcií FTR\_TRTM\_TPM\_ARCH Archivácia pozícií treasury FTR\_XI\_MAP\_FXLEG Mapovanie pre všeob.dáta transakcie FTR\_XI\_MAP\_FXOPTION Mapovanie pre všeob.dáta transakcie FTR\_XI\_MAP\_FXSWAP Mapovanie pre všeob.dáta transakcie FTR\_XI\_MAP\_GEN Mapovanie pre všeob.dáta transakcie FTUS Údržba dát užívateľa v zahr.obchode FTW0 Uchovanie a výkazníctvo riad.dát FTW1A Dáta extraktu FTWA Extrahovanie dát FTWAD Detektor pre príslušné dáta FTWB Odvolanie archivovaných dát FTWC Zmiešanie extraktov FTWCF Katalóg polí FTWCS Katalóg segmentov FTWD Kontrola kontr.súčtov extraktov dát FTWE Overenie kontrol.súčtov (doklady FI) FTWE1 Kontrola všetkých kontr.súčtov FI FTWES Rozdeľovač dátových extraktov FTWESL Zobrazenie protokolu rozdeľ.extr. FTWF Prehliadač extraktu dát FTWH Ctázky na náhľad dát FTWI Generovanie úlohy na pozadí FTWJ Výmaz dát vyvolaných z archívov FTWK Výmaz extraktov FTWL Zobrazenie protokolu extraktu FTWM Nové vytvor.dátového súboru extraktu FTWN Zobraziť protokol dotazov na zobraz. FTWP Nastavenia pre extrakciu dát FTWQ Dát.segmenty pre konfig.dát.súboru FTWQMD Údržba čísel.intervalu: TXW\_SN\_MD FTWQTD Údržba čísel.intervalu: TXW\_SN\_TD FTWR Veľkosť súboru: Prac.výkaz FTWS Transport konfig.a protokolov FTWSCC DART: Nastavenia pre účtovné okruhy FTWW Zoznam informácií o segmente FTWX Skup.oprávnení pre view dát.súboru

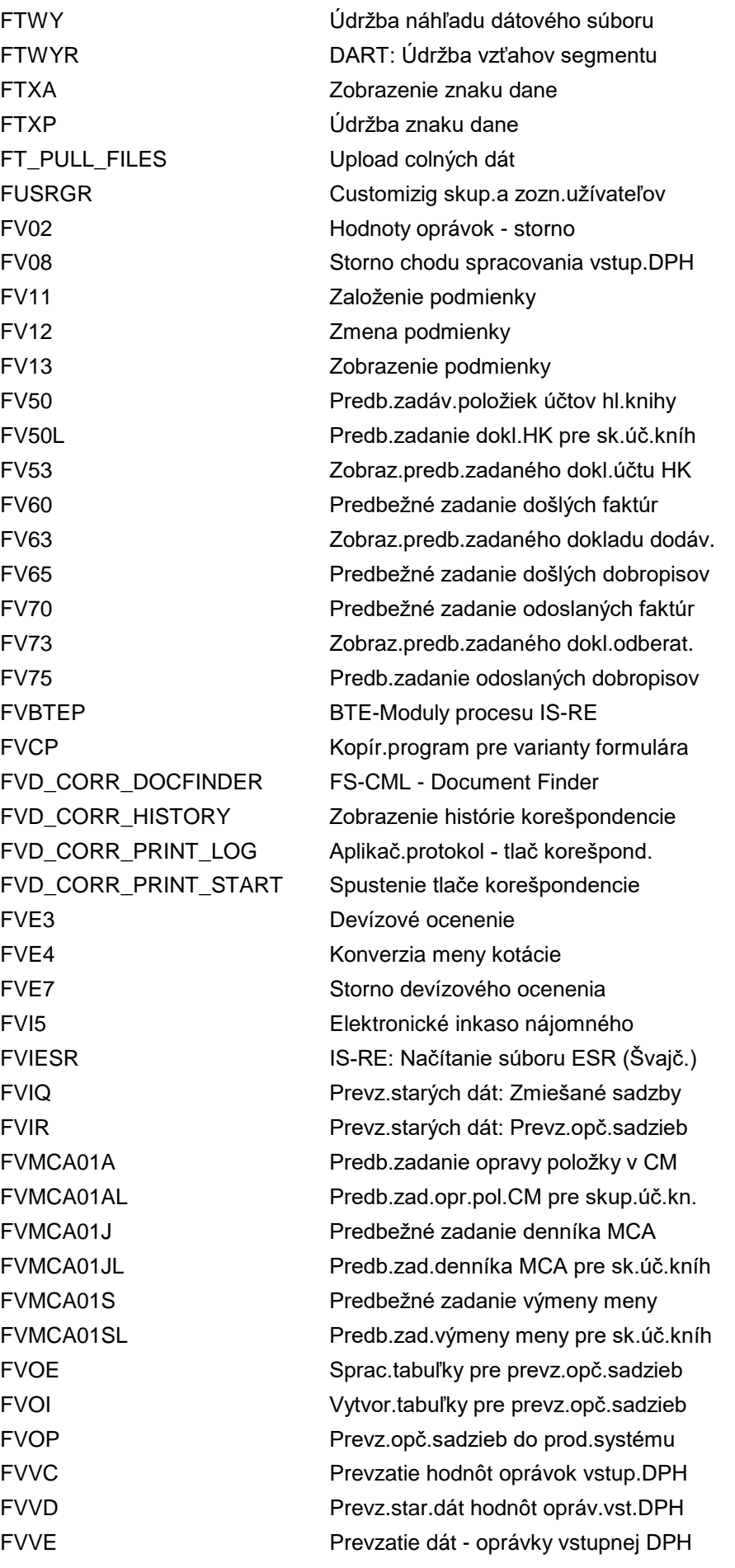

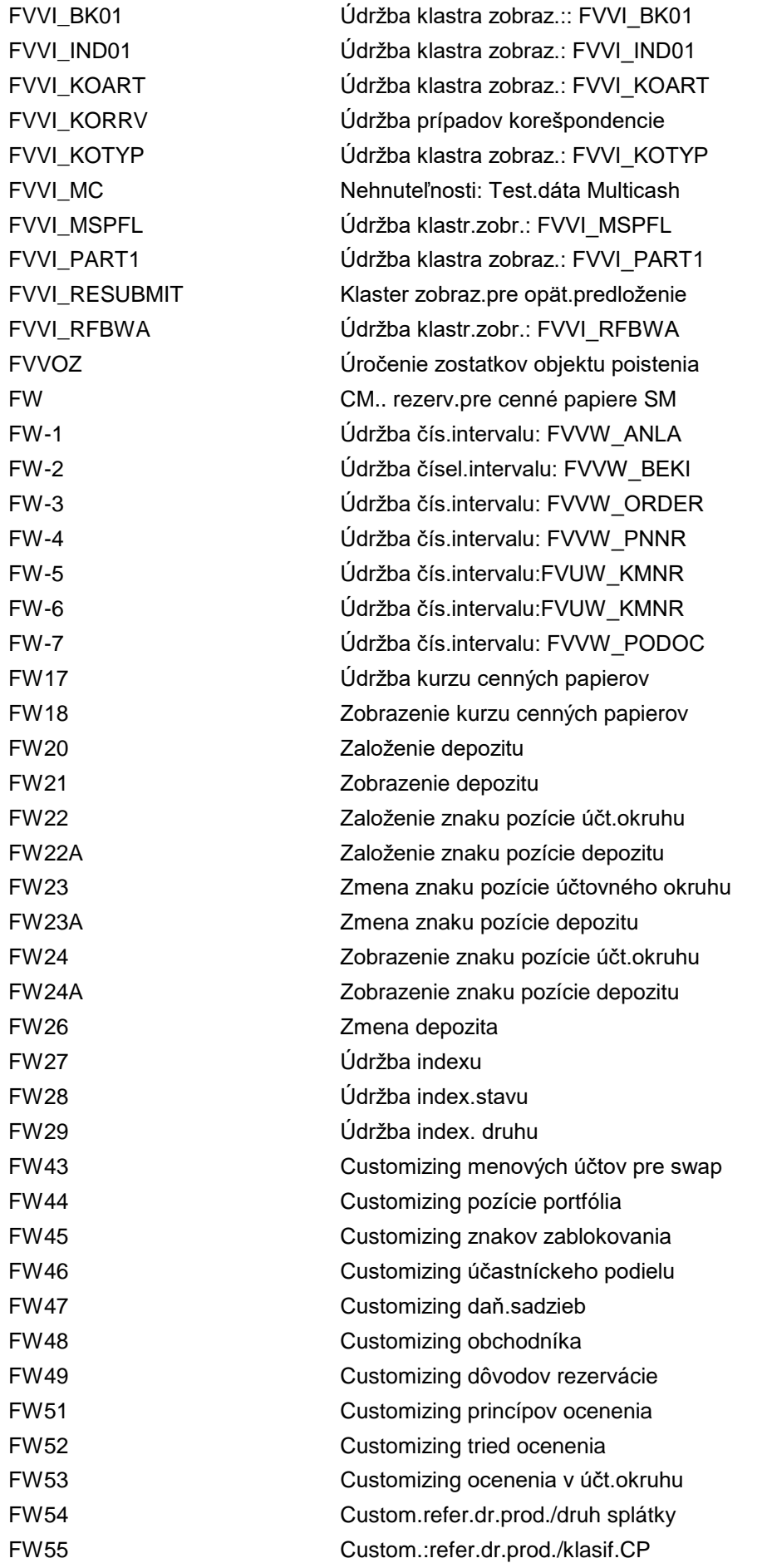

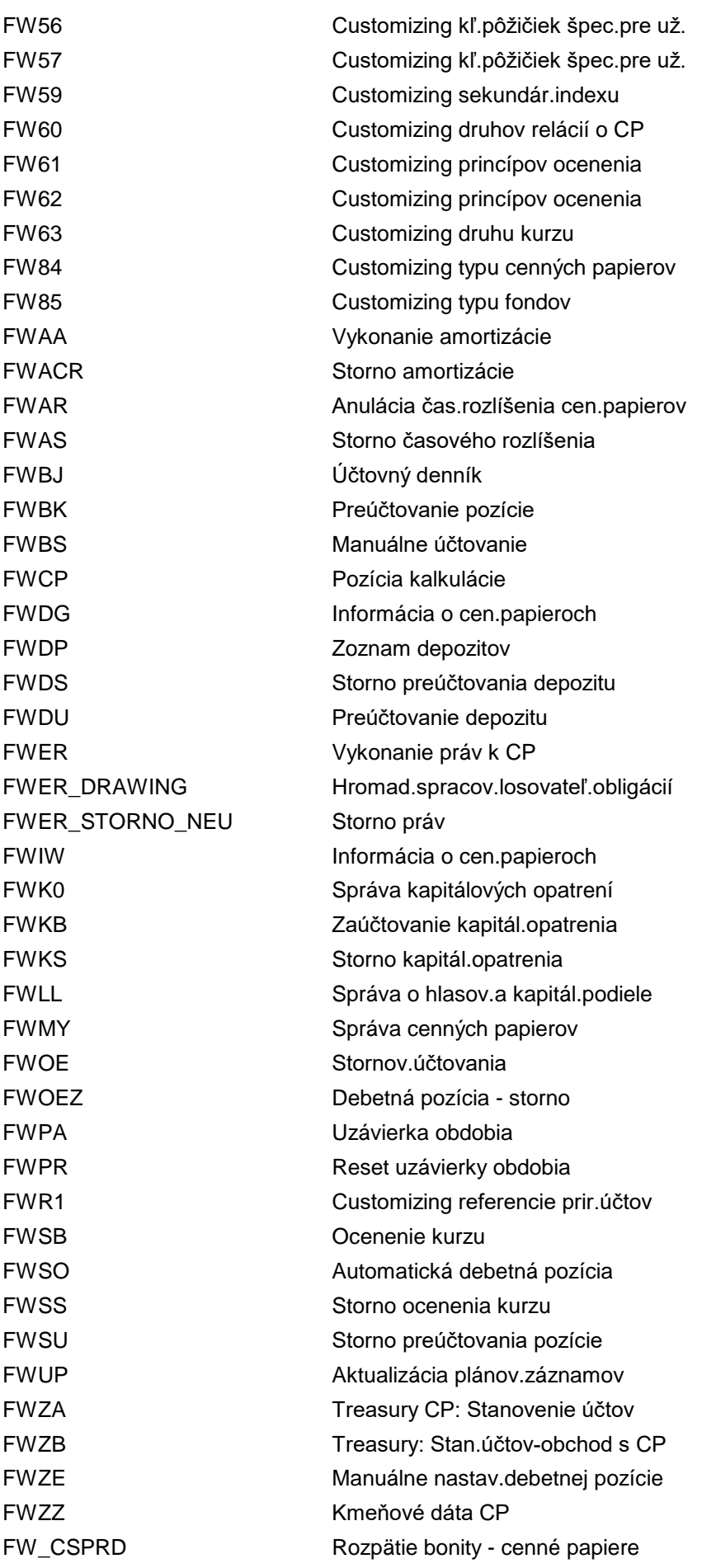

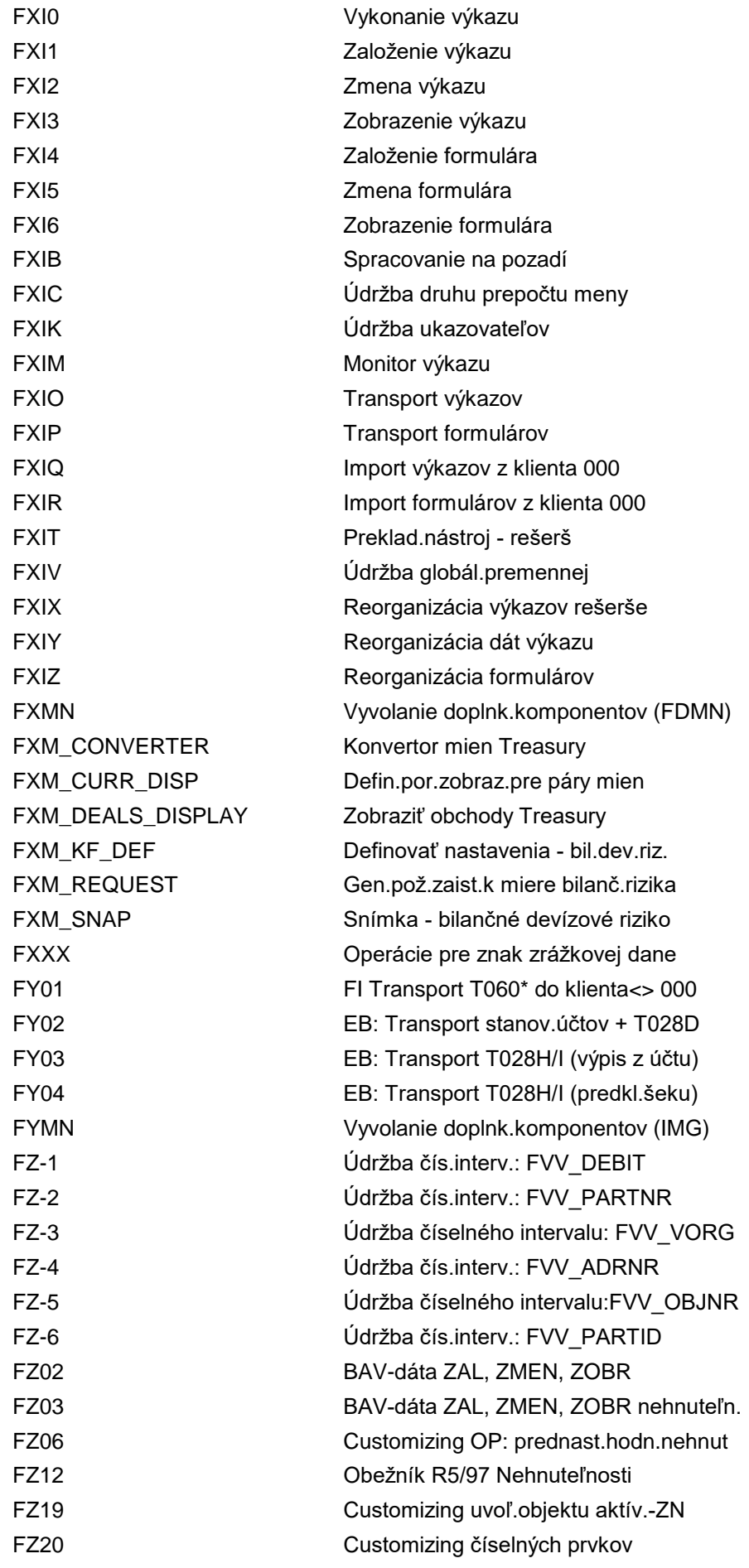

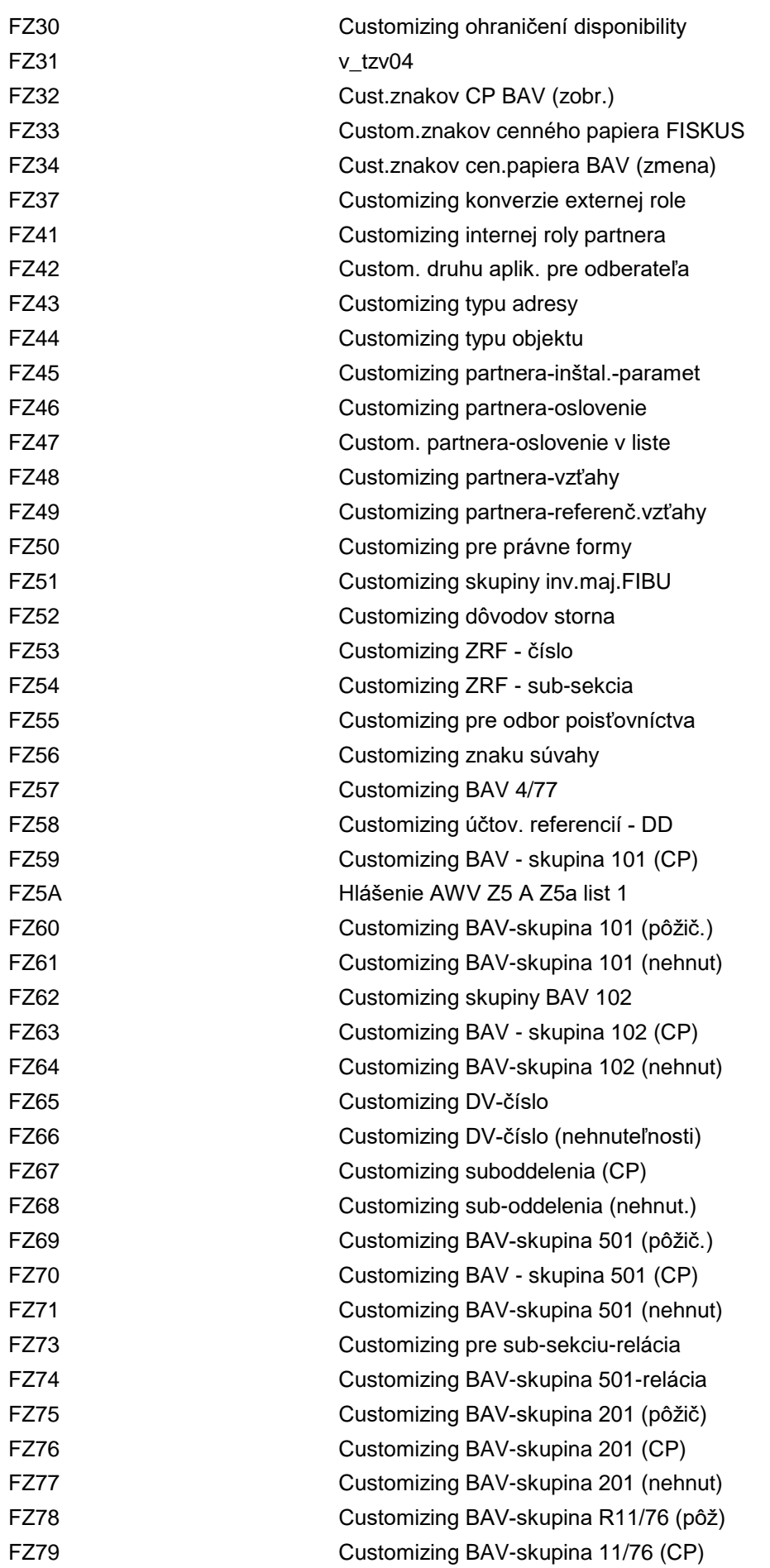

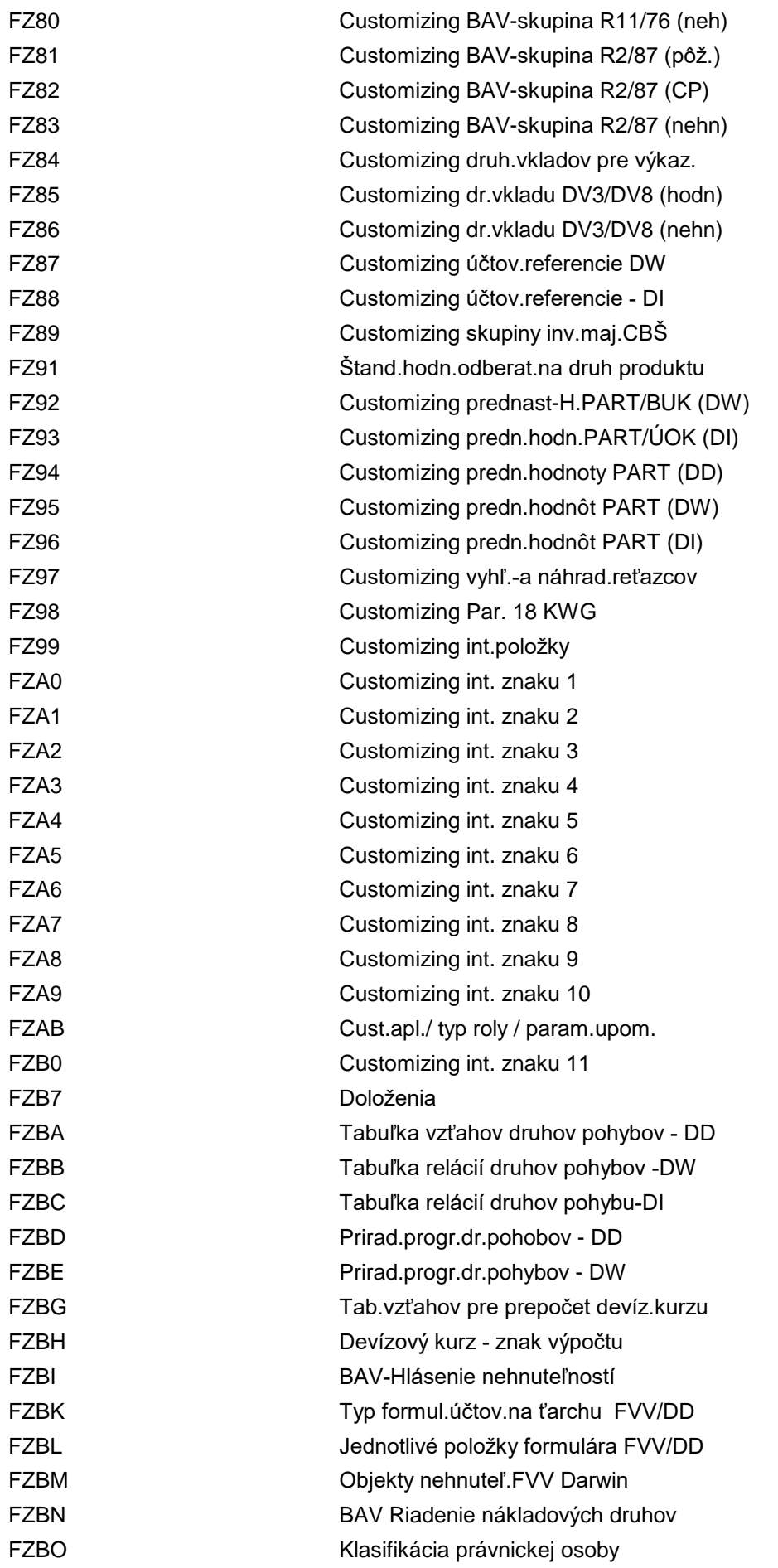

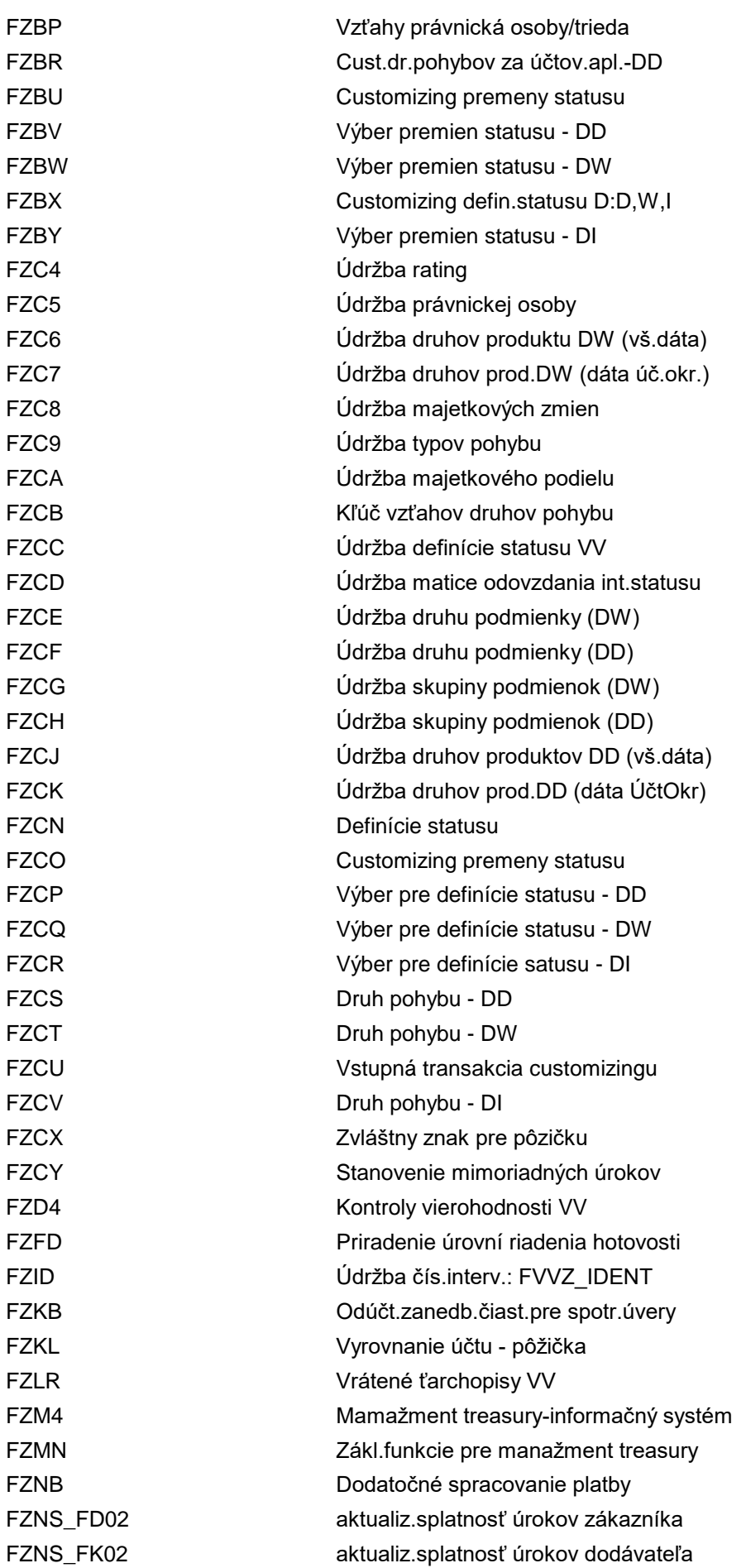

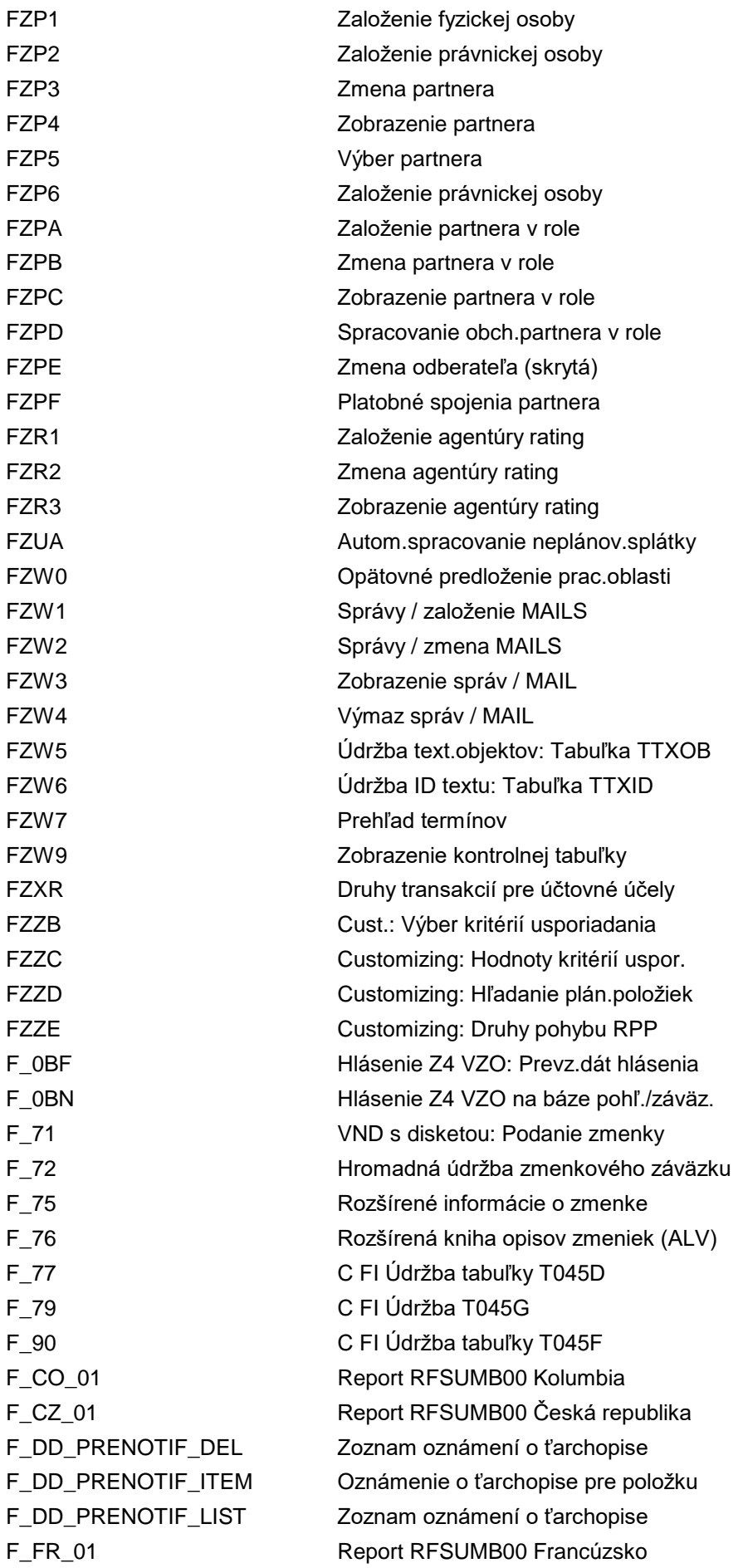

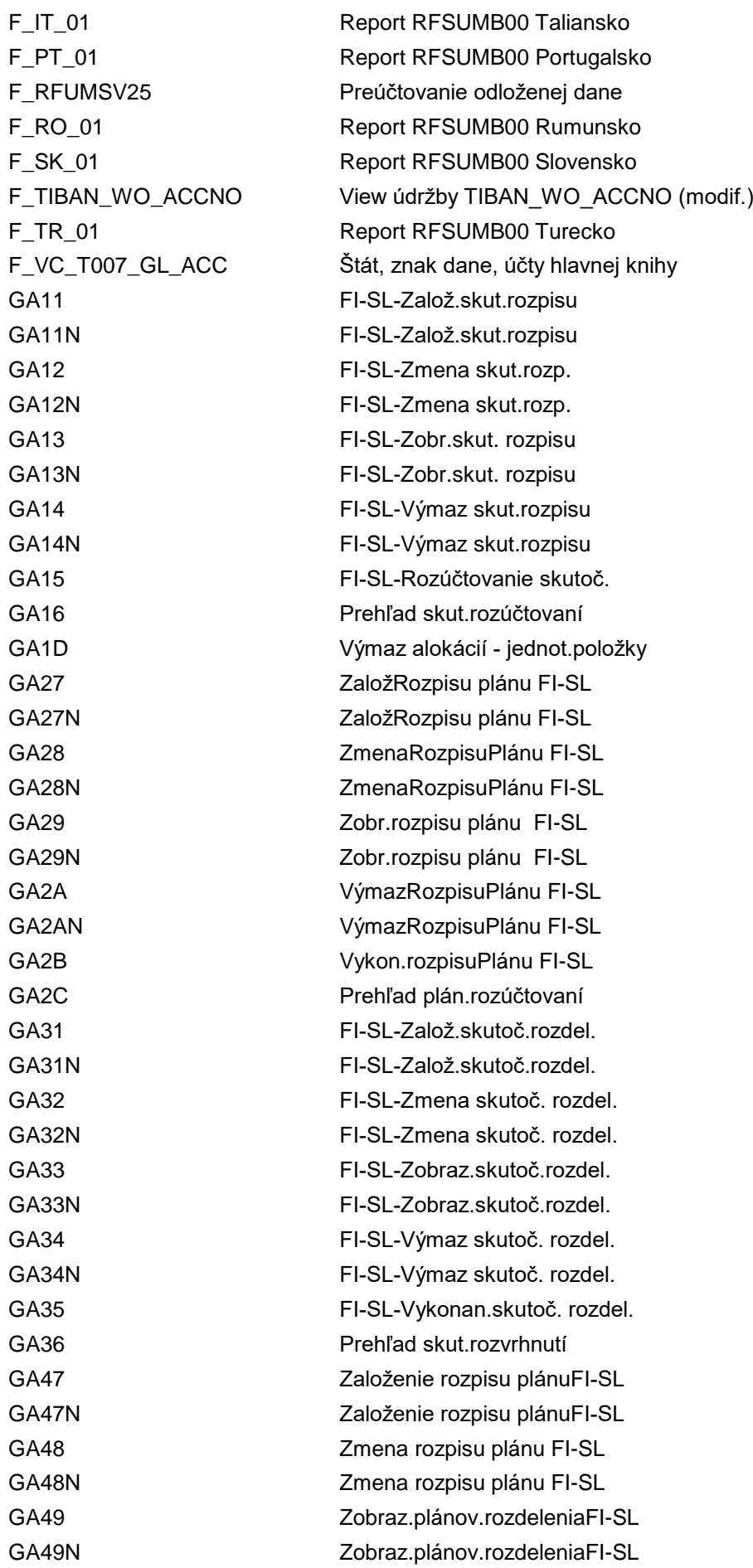

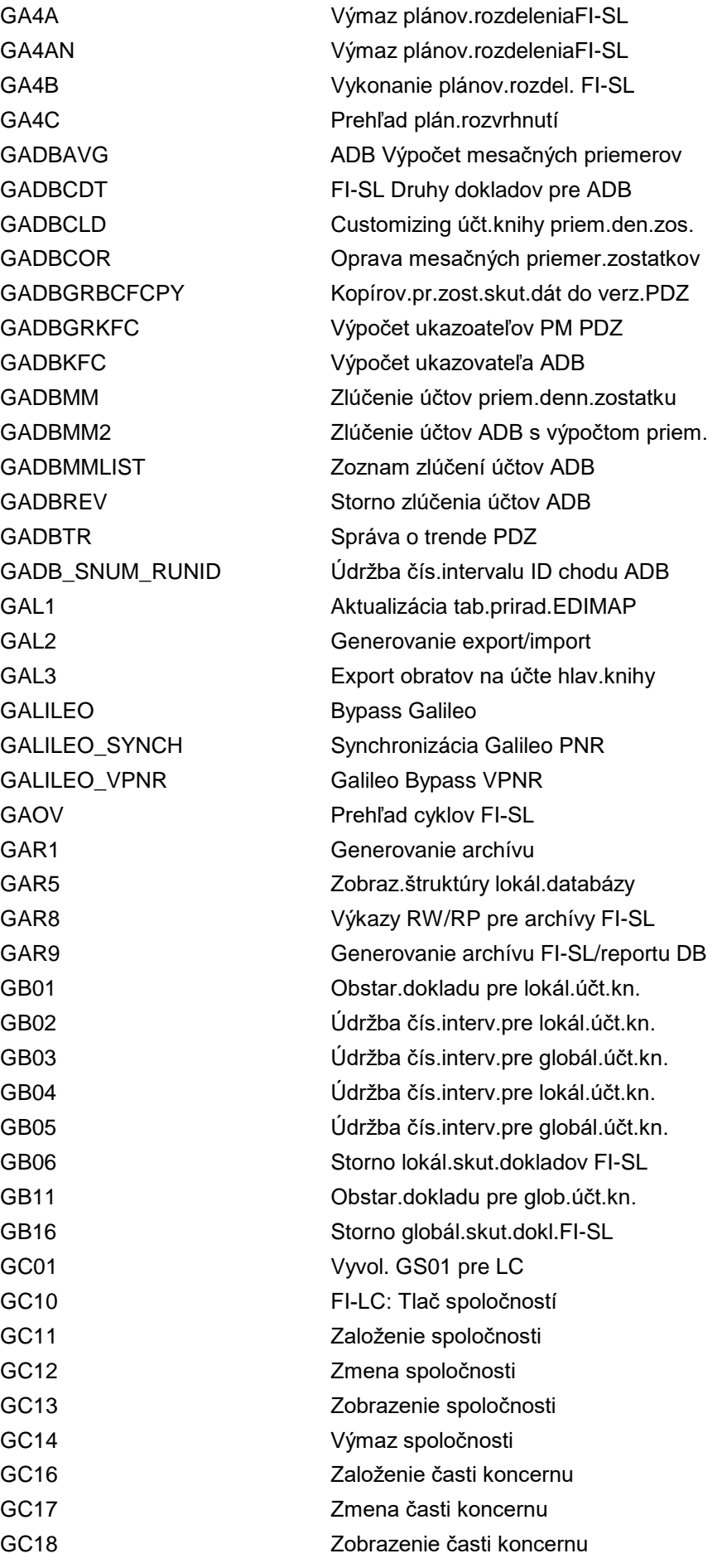

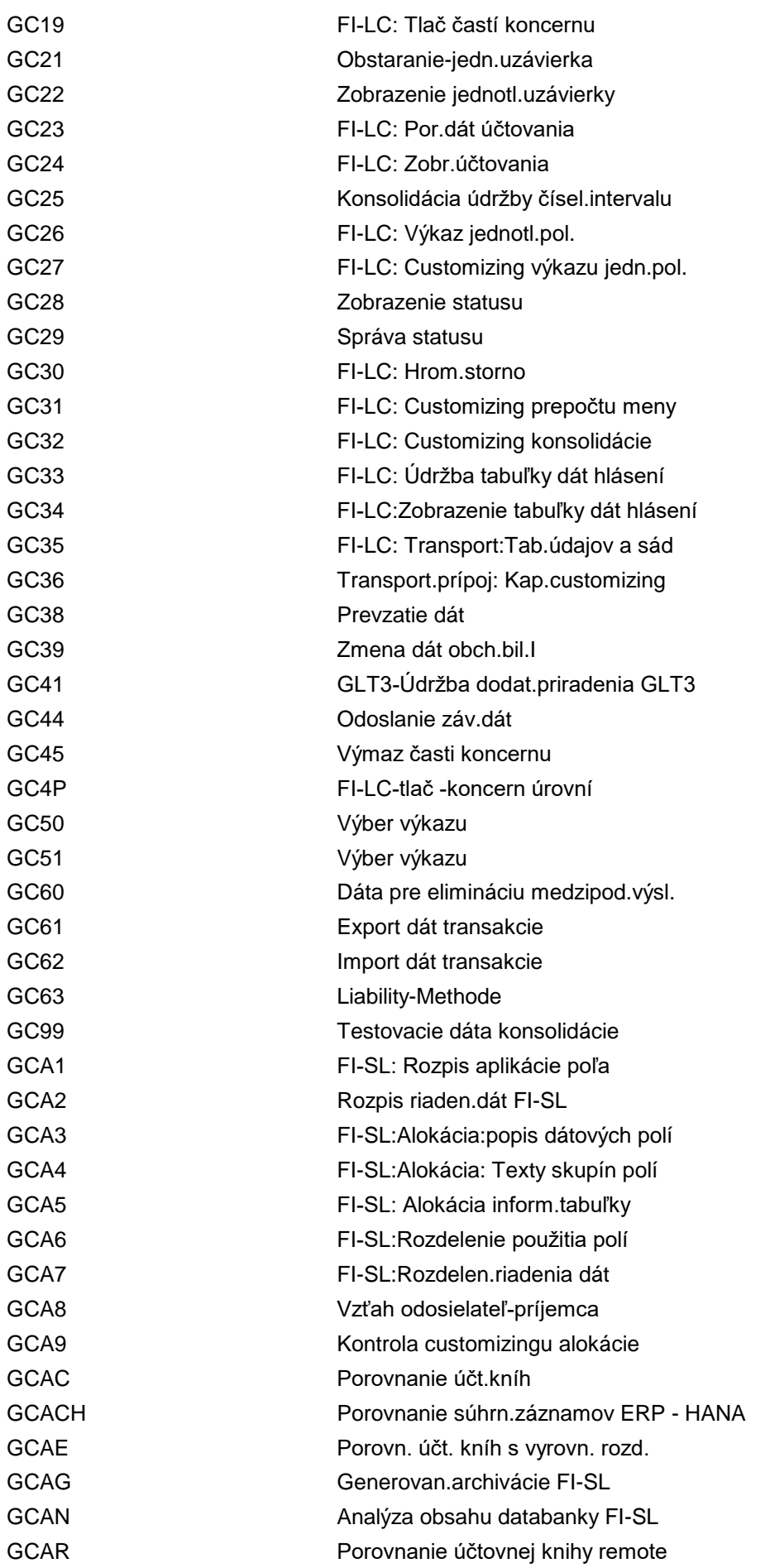

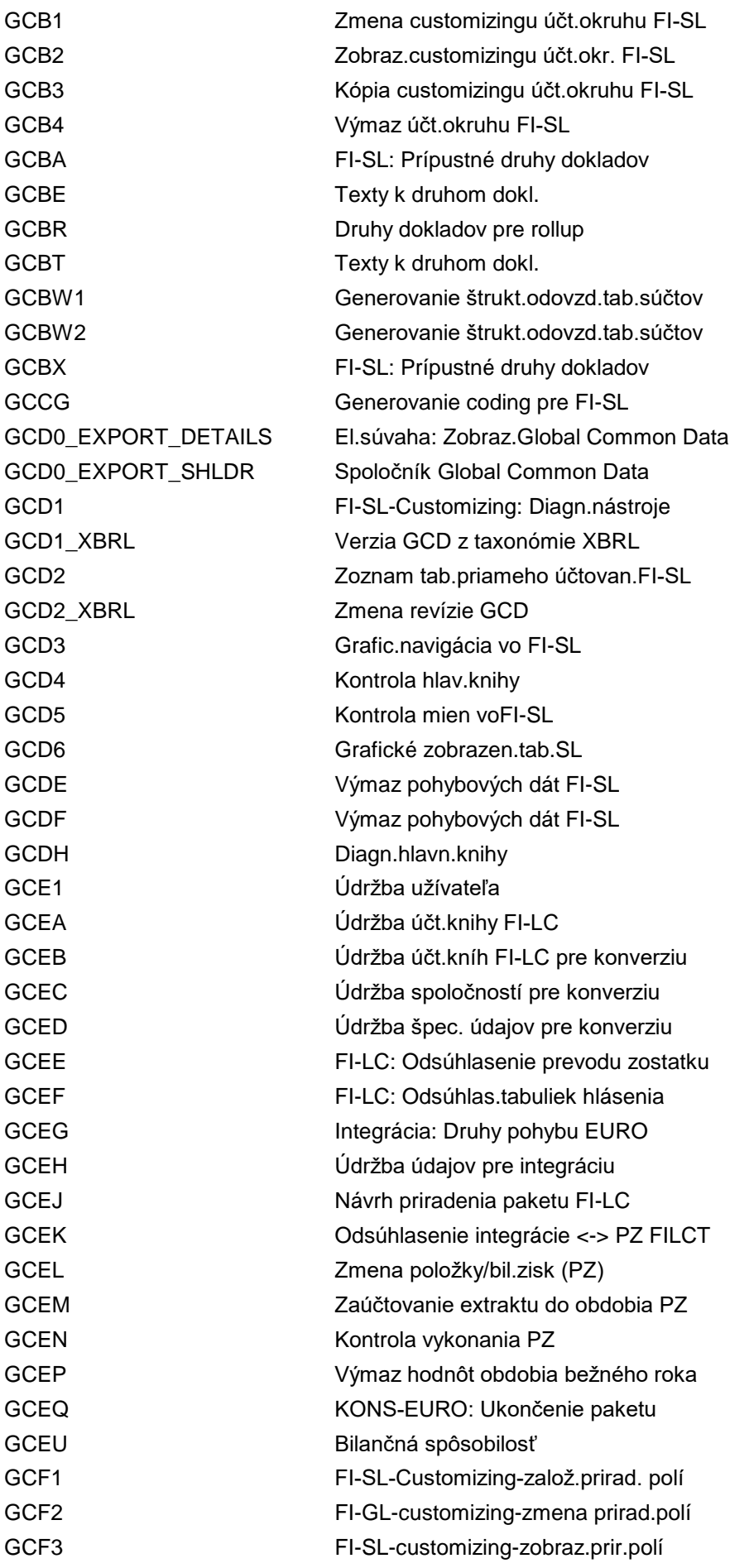

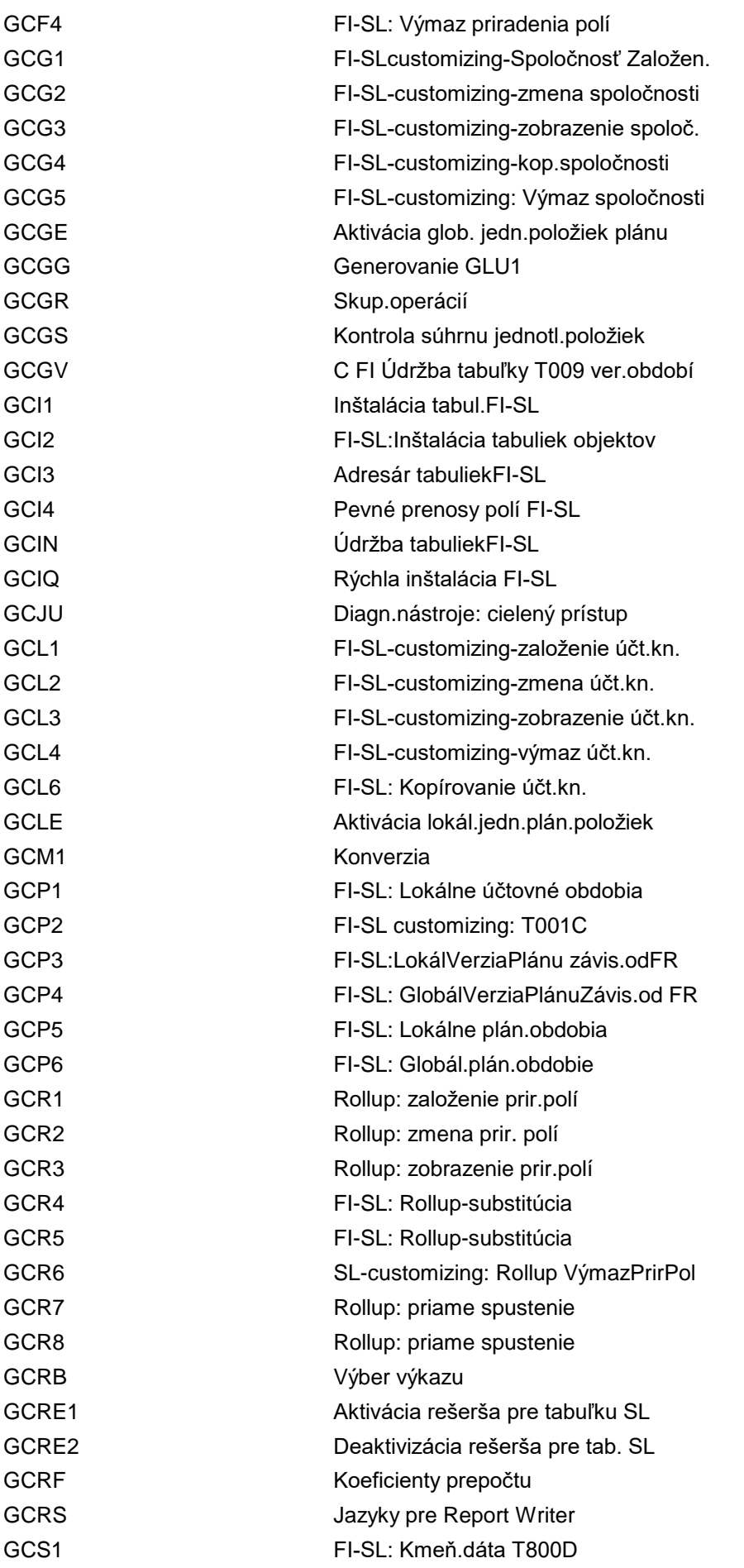

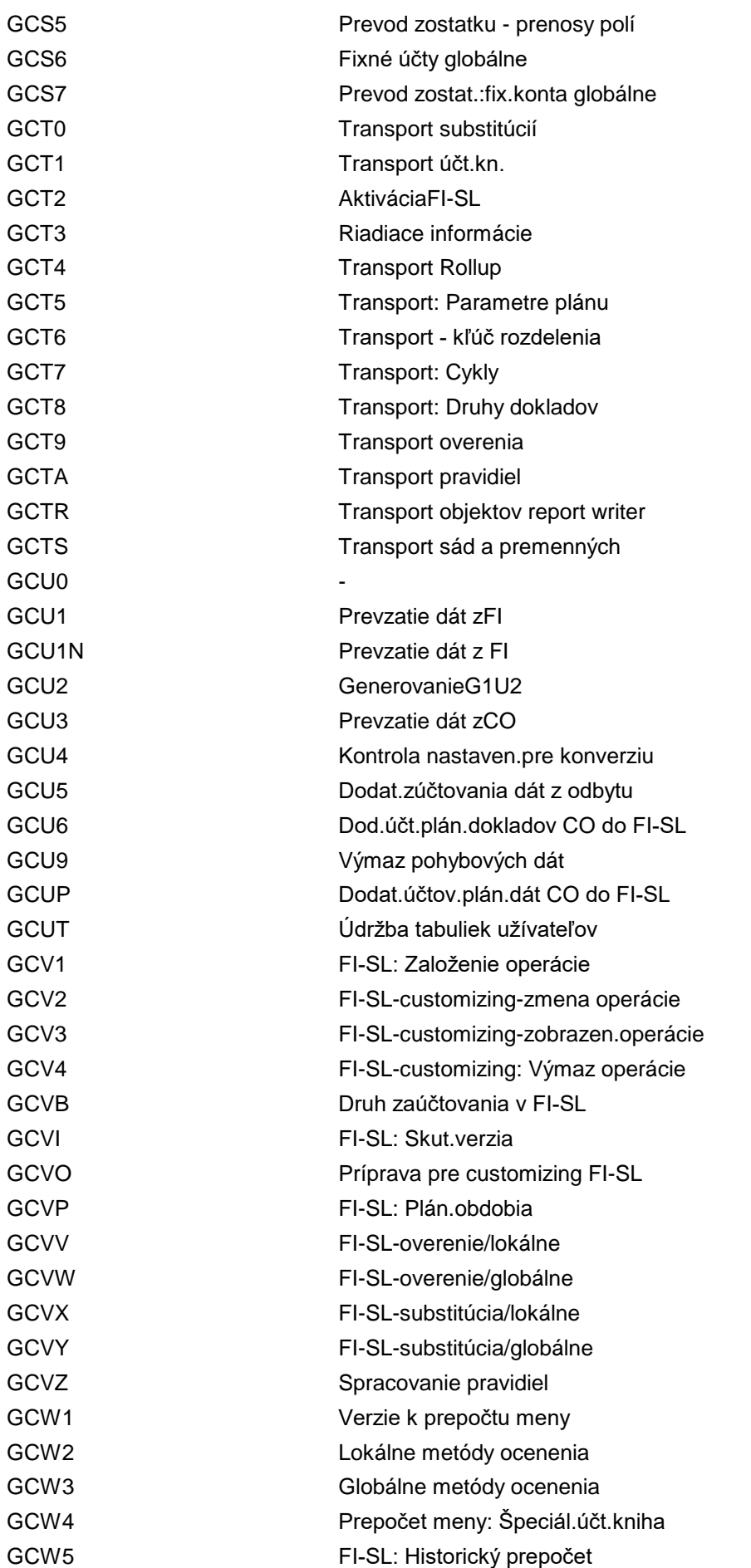

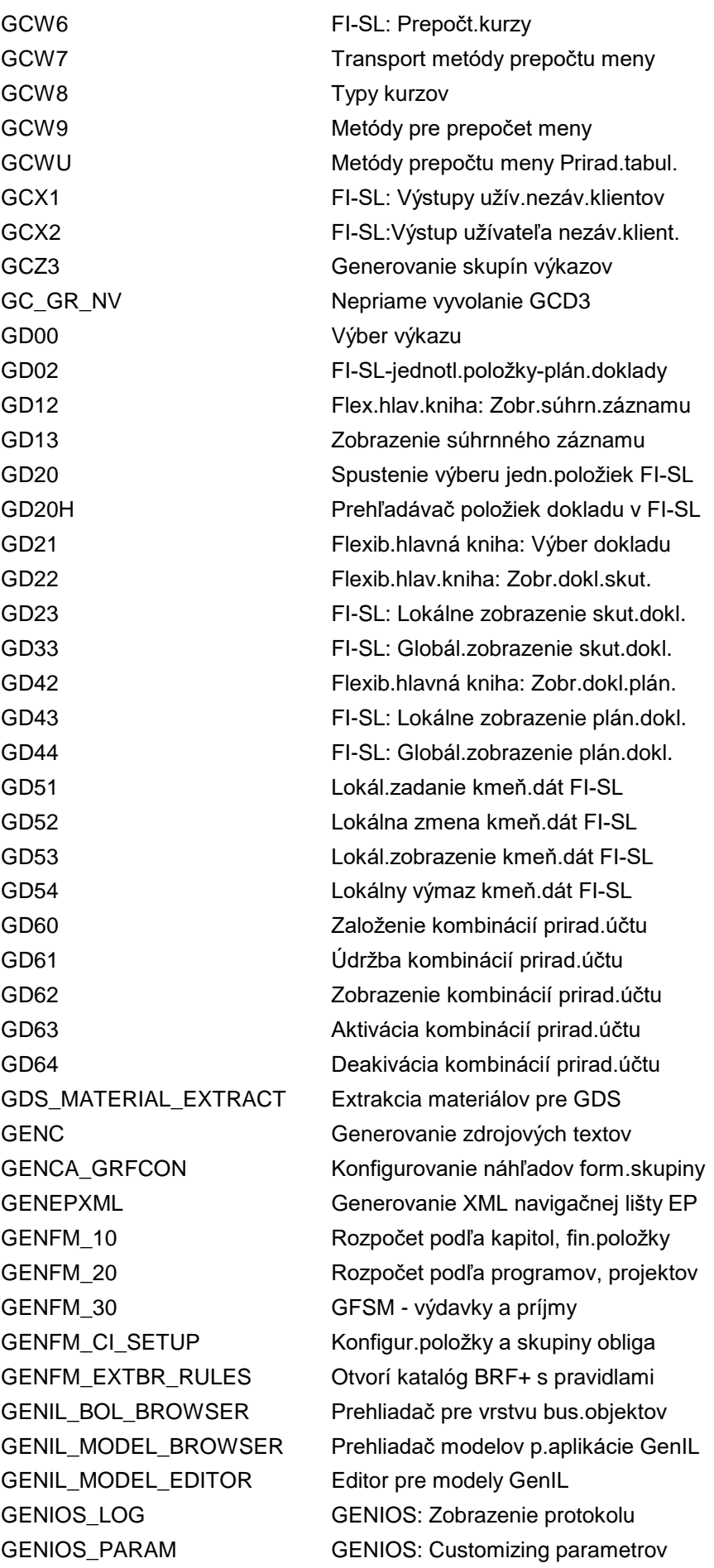

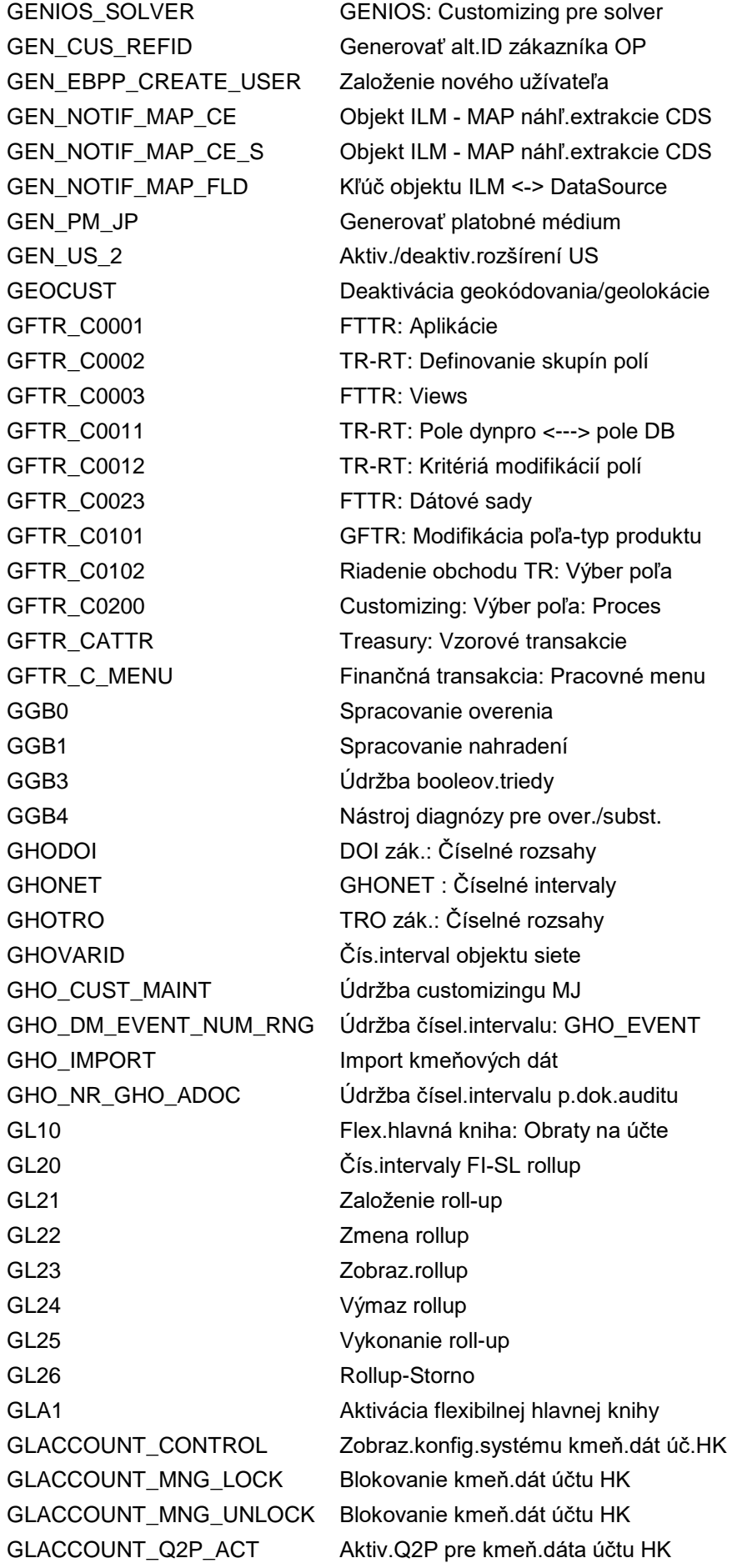

GLACCOUNT\_Q2P\_DE\_ACT Deaktiv.Q2P pre kmeň.dáta účtu HK GLACCOUNT\_Q2P\_MIG Migrovať účet HK do procesu Q2P GLAREP Flex.HK: Účt./Výk.: Výkazy pre arch. GLARI1 Flex.hl.kniha: Archivácia jedn.pol. GLART1 Flex.hlav.kn.: Súhrnná archivácia GLC1 Flexibilná hlavná kniha: Meny GLC2 Flex.hl.kniha: Aktivácia lok.účt.kn. GLCF Prev.zost.:Sumar.pre účty zisk./str. GLDE Flex.hl.kniha: Výmaz pohybových dát GLE\_AFX\_ACT Údržba čís.interv.- objekt AFX\_ACT GLE\_AFX\_CUST\_DEPLOY Prevzatie customizingu archívu GLE\_ECS\_REL01 Prispôsobiť nástroj uvoľnenia ECS GLE\_FX\_CUST\_COPY Kopír.customizingu pre prepoč.kurzy GLE\_MCA\_REL01 Prispôsobiť nástroj uvoľnenia ECS GLE\_MCA\_XLUPL\_DISLOG Zobraz.protok.odovzdania MCA Excel GLFLEXCUS Flexibilná hl.kniha GLFLEXIMG Customizing flexibilnej hl.knihy GLFLEXSPL Flexibilná hl.kniha GLGCA1 Flex.hlav.kn.: Použitie poľa-rozúčt. GLGCA2 Flex.hlav.kn.: Riadenie dát-rozúčt. GLGCA3 Flex.hlav.kn.: Dátové polia-alok. GLGCA4 Flex.hlav.kn.: Texty-skupiny polí GLGCA5 Flex.hlav.kn.: Tabuľkové informácie GLGCA6 Flex.hlav.kn.: Použitie poľa-rozdel. GLGCA7 Flex.hlav.kn.: Riadenie dát-rozdel. GLGCA8 Vzťah odosielateľ-príjemca GLGCA9 Kontrola customizingu alokácie GLGCS1 Hlavná kniha: Kontrola kmeňových dát GLGCU1 Dodat.účt.dokladov do ERP hl.knihy GLGCU2 Kopírovanie obratov na účte GLGVTR Flexibilná hl.kniha: Prevod zostatku GLL1 Založ.účt.knihy GLL2 Zmena účt.knihy GLL3 Zobraz.účt.knihy GLL4 Vymaz účt.knihy GLLI **GULI** Aktivácia lokál.jedn.plán.položiek GLN1 Flexibil.hlav.kniha:Druhy dokl.skut. GLN2 Flexibil.hlav.kniha:Druhy dokl. plán GLOBAL\_TEMPLATES Globálne predlohy oprávnení GLO\_LOG\_EUINDCATOR Brexit - znak Európskej únie pre GB GLO\_PRAD Obmedz.paušálov pre dopr.na mieste GLO\_PRKD Obmedzenie paušálov pre vreckové GLO\_PRTD Obmedz.paušálov pre dopr.na mieste GLO\_PRVA Odstupňovanie sadzieb príchodov GLO\_PRVT Odstupňovanie ver.dopr.prostriedkov

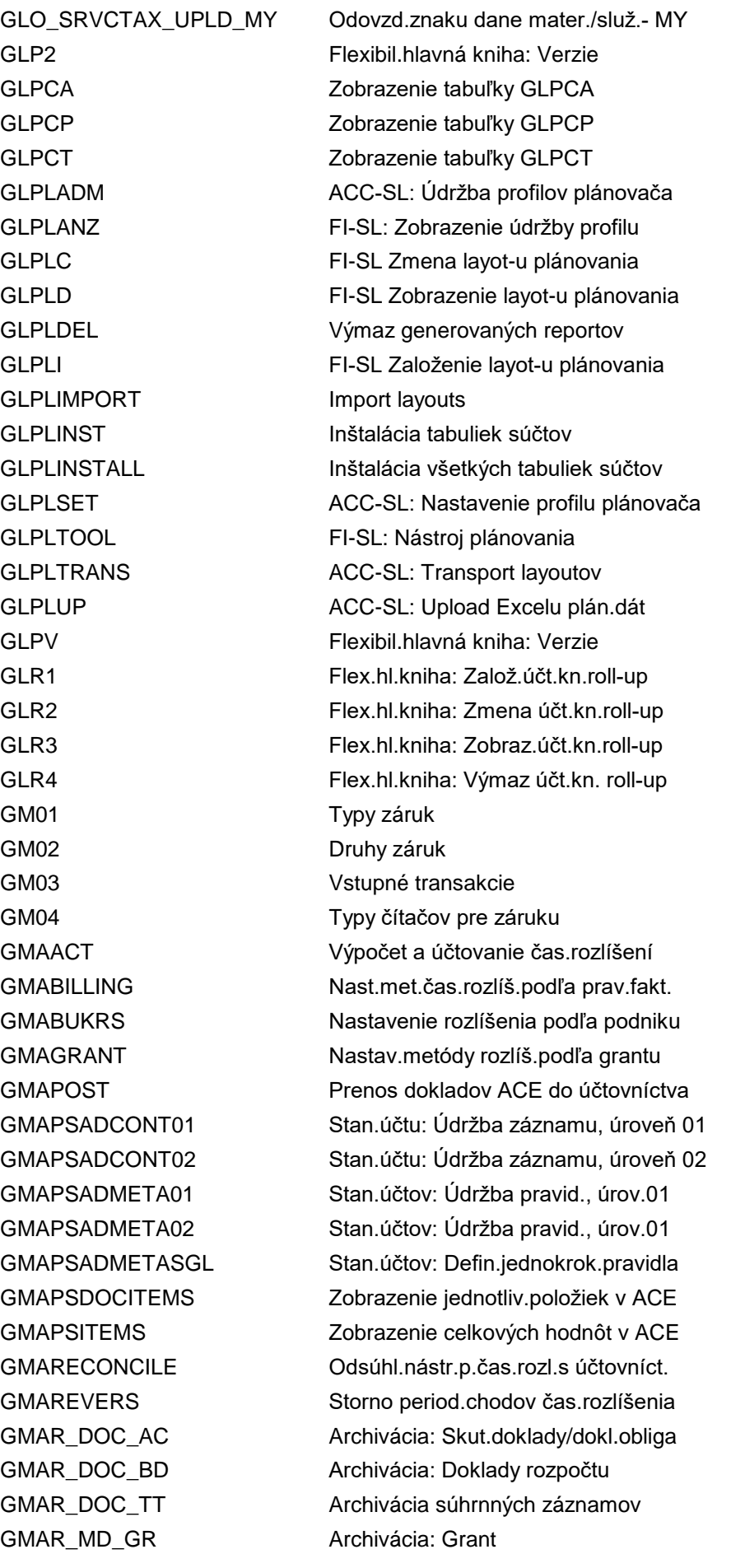
GMATRANSFER Prenos grantov do ACE GMBDGTOVIEW GM: Prehľad rozpočtu GMCA\_BCF Prevod zostatku MCA GMCA CHK SWAP Overenie výmeny meny

GMAR MD GS **Archivácia: Poskytovateľ grantu** GMATREE03 Zobrazenie objektov rozlíšenia GMAVCCD Údržba čís.intervalu: GMAVC\_CHDC GMAVCCUSTDEF Kontrola customizingu ARD (GM) GMAVCDERIACTG Odvodenie skupín operácií v GM GMAVCDERIACTGR Odvodenie skupín operácií GMAVCDERIAO GM Objekt kontroly odvodenia (ACO) GMAVCDERIAOR GM Objekt kontroly odvodenia (ACO) GMAVCDERICH Odvodenie horizontu kontroly v GM GMAVCDERICHR Odvodenie horizontu kontroly v GM GMAVCDERITPROF GM Odvodenie profilu tolerancie GMAVCDERITPROFR GM Odvodenie profilu tolerancie GMAVCDIFF GM AKD Zobrazenie odchýlok GMAVCLDGRCPY Kopír.hlav.účt.knihy AKD (GM) GMAVCMSGA Vyvolanie GMAVCOVRW (ročné hodnoty) GMAVCMSGD Zobraz.detailov k hláseniam GMAVC GMAVCMSGO Vyvolaie GMAVCOVRW (celkové hodnoty) GMAVCOVRW Prehľad hodnôt AKD v GM GMAVCREINIT Reinicializácia úč.knihy kontr.disp. GMA ACEARCHPREP Príprava archivačného chodu GMA\_ACEPS\_ACEDOCNR Údržba čís.intervalu: ACEPSDOCNR GMA\_ACEPS\_APPLLOG Údržba čís.intervalu: ACEAPPLLOG GMA\_ACEPS\_AWREF Údržba čís.intervalu: ACE GMA\_ACEPS\_RUNID Údržba čís.intervalu: Chod účtov.ACE GMBDGTOVIEWD GM: Priamy prehľad rozpočtu GMBUD\_APP Hrom.schválenie rozpočtu v ManGrant GMBUD\_REV Hrom.storno rozpočtu v manaž.grantov GMBUNR Čísel.intervaly dokladu zadania v GM GMCA\_BILA Súvaha/výsledovka MCA GMCA\_CHK\_BAL Overenie zostatkov v cudzej mene GMCA\_CHK\_CONF Kontrola konfigurácie MCA GMCA\_CHK\_DOCRATE Over.kurzov pre výpočet protihodnôt GMCA\_CHK\_RATES Overenie prepočítavacích kurzov GMCA\_FAR Dodatoč.ocenenie dlhodobého majetku GMCA\_FAT Transformácia dlhodobého majetku GMCA\_FRVC Nové vykázanie otvor.pol. GMCA\_FXA Úprava čiastky vo funM na účte poz. GMCA\_FXR Dod.ocenenie položky v cudzej mene GMCA\_FXT\_B Transformácia meny: Na zákl.zostatku GMCA\_FXT\_D Transformácia meny: Na zákl.dokladu GMCA\_FXV Ocenenie účtu položky v cudzej mene

GMCA\_FXVC Preceniť otvorené položky GMCA\_LOAD Prevzatie dát MCA GMCA\_RUNADM Správa chodov MCA GMGRANTWF Schválenie grantu GMS1 GM BDT: Aplikácie

GMCA\_IFX **COPRAGIUS** Oprava implicitnej výmeny meny GMCA\_LOADPP Prevzat.dát MCA - dodat.spracovanie GMCA\_MAR Coenenie súvahových účtov GMCA\_PKCON Konfigurácia účtovacieho kľúča GMCA\_PLC\_B Preúčtov.výsl.účtov na zákl.zostat. GMCA\_PLC\_D Preúčt.výsl.účtov na zákl.dokladov GMCA\_PLIO\_B Trade In Trade Out: Na zákl.zostatku GMCA\_PLIO\_D Trade In Trade Out: Na zákl.dokladu GMCA\_PLL\_B Fixácia výsl.účtov na zákl.zostatkov GMCA\_PLL\_D Fixácia výsl.účtov na zákl.dokladov GMCA\_PLT\_B Transform.výsl.účtov na zákl.zostat. GMCA\_PLT\_D Transfor.výsl.účtov na zákl.dokladov GMCA\_SSLD Zostatky účtov hl.knihy MCA GMCLASS Kmeňové dáta podpor.tried v MG GMCLAUTH Skupiny oprávnení pre podpor.triedy GMDERIVE Priradenie MG - customizing GMDERIVER Priradenie MG - údržba GMDERIVETRACE Aktivácia GMDERIVE TRACE GMEDNR GM Číselné intervaly registr.dokladu GMGAAPPOST Účtovanie čas.rozlíš.GM GAAP GMGRANT Km.súb.dotácií - jednotl.obrazovka GMGRANTD Kmeň.súb.dotácií - len zobrazenie GMGRAUTH Skupiny oprávnení pre grant GMIDCPOST Výpočet nepriamych nákladov (MG) GMLDBW Extraktor BW pre špec.účt.knihu RR GMMPRBB Zvýšenie rozpočtu z príjmov GMNRG Nastavenie nerelevantného grantu GMPRAUTH Skupiny oprávnení pre program GMPROGRAM Kmeňové dáta podpor.programu MG GMRBDERIMD MG: Priradenie návrhu pre kmeň.d.PZR GMRBDERIRO MG: Odvodenie objektu PZR z účt. GMRBGENMD Generovanie kmeň.dát pre PZR MG GMRBIDXREC Nové vytvorenie indexu pre PZR MG GMRBRULE Sprac.jednot.pravidla pre objekt PZR GMRELATIONSHIPS Spracovanie vzťahov grantu GMREPCLASS Definovanie triedy výkazu GM GMREPORTRULE Definovanie pravidla výkazu GM GMS100 GM BDT: Skupina polí na operáciu GMS101 **GMS101** GM BDT: Skupina polí na typ roly GMS102 GM BDT: Typy oprávnení

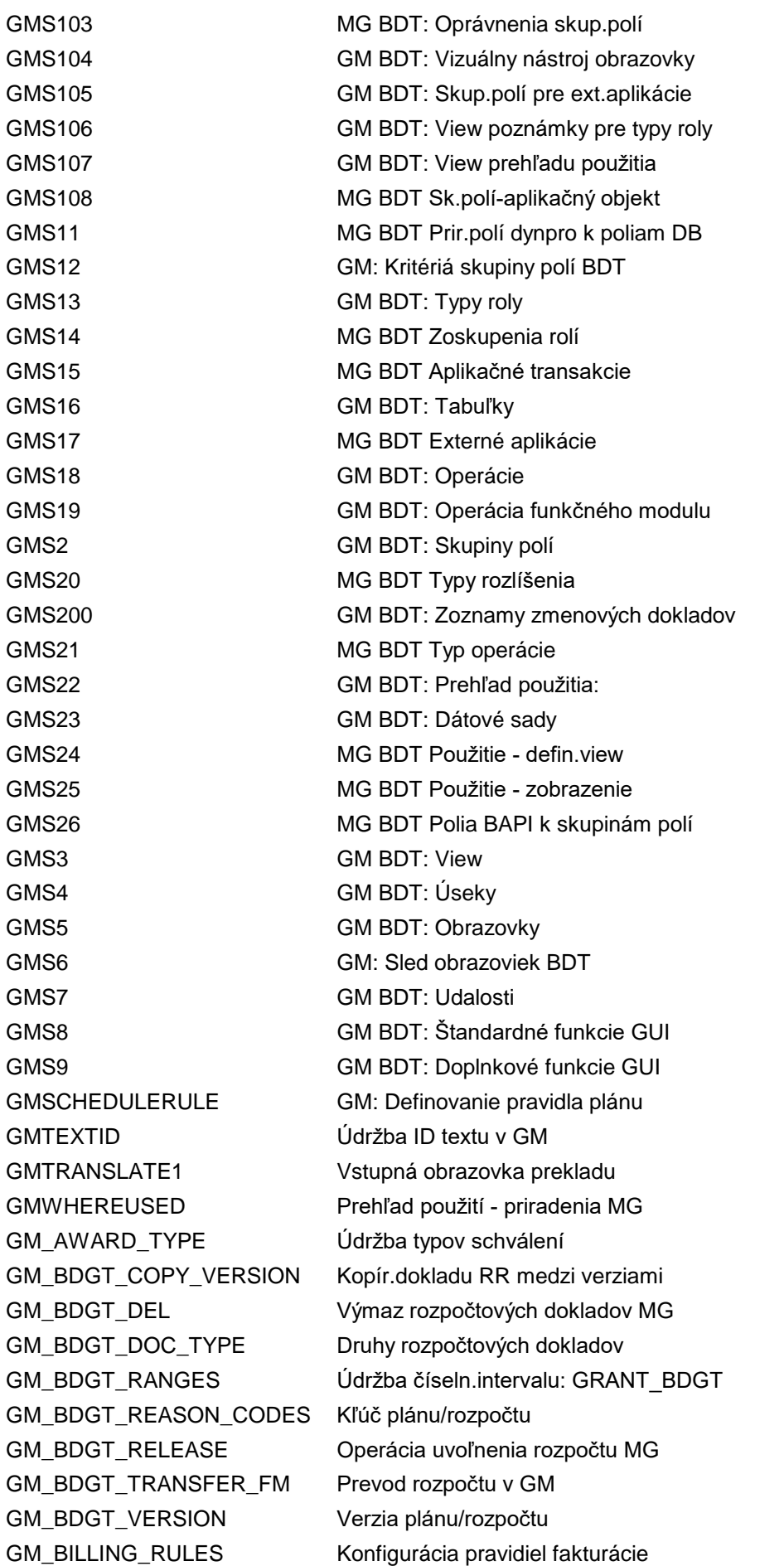

GM\_BP\_ACC\_1 Priradenie účtovej skupiny GM\_GRANT\_TYPE Údržba druhov grantu GM\_IDC\_RULES Konfig.pravidiel nepr.nákl. GM\_MLST em establecent plán fakturácie GM\_OBJ\_MAPPER Mapovač objektov MG GM\_RECON\_TR FMM: Odsúhlasenie ciest GM\_REVAL Prehodnotenie meny v MG GM\_SETS\_GRANT1 Založenie skupiny dotácií GM\_SETS\_GRANT2 Zmena skupiny dotácií GM\_SETS\_GRANT3 Zobrazenie skupiny dotácií

GM\_BILL\_PLAN\_STATUS Odstránenie blok.pre plán fakturácie GM\_BLOCK\_STATUS Blokovanie statusu fakturácie GM\_BP\_ACC\_2 Detaily sponzora/odberateľa GM\_CC\_SETTINGS Spracovanie nastavení účt.okruhu GM CFDA GM: Definovanie kódov CFDA GM\_COA Údržba nastavení účtovej osnovy GM\_CREATE\_BUDGET Vytvor.dokladu zadania rozpočtu MG GM\_CS\_RULES Konfig.pravidiel účasti na nákladoch GM\_DISPLAY\_BUDGET Zobraz.dokladu zadania rozpočtu MG GM\_E\_4GBA Všeobecný rozpočet verz.obligo/skut. GM\_GAAP Údržba nastavení účtovej osnovy GM\_GAAPVT Údržba nastavení účtovej osnovy GM\_LD\_CODES Konfigurácia čísel volebných obvodov GM LOC GM: Definovanie akreditívov GM\_MAINT\_NR Údržba čísel.intervalov pre granty GM\_MODIFY\_BUDGET Zmena dokladu zadania rozpočtu MG GM\_PAYMENT\_RULE Spracovanie platobných pravidiel GM\_PERS\_MY\_GRANTS Personalizácia pre aplikácie grantu GM\_RECON\_CO GM: Odsúhlasenie dokladov NáklÚčt GM\_RECON\_EF GM: Odsúhlasenie označení GM\_RECON\_FI\_DEL Výmaz skut.jednotl.položiek MG GM\_RECON\_FI\_REP Účtovanie dokl.FI do účt.knihy MG GM\_RECON\_MM\_REP Prenos dokladov MM do účt.knihy MG GM\_RECON\_PK MG: Odsúhlasenie predb.zadan.dokl.FI GM\_RECON\_PO MG: Odsúhlasenie objednávok GM\_RECON\_PR MG: Odsúhlasenie požiad.na objedn. GM\_RESP Údržba kompetencií pre granty GM\_REV\_SETTINGS **Standardné priradenia účtov RR** GM\_RM\_BUPA Integrácia OP v manažmente záznamov GM\_RRB\_IND Fakturácia GM (jednotlivé spracov.) GM\_RRB\_MASS Fakturácia MG (hromadné spracovanie) GM\_SETS\_SPCLASS1 Založenie skupiny príjmov/výdavkov GM\_SETS\_SPCLASS2 Zmena skupiny príjmov/výdavkov GM\_SETS\_SPCLASS3 Zobrazenie skupiny príjmov/výdavkov GM\_SETS\_SPPROG1 Založenie skupiny podpor.prog.

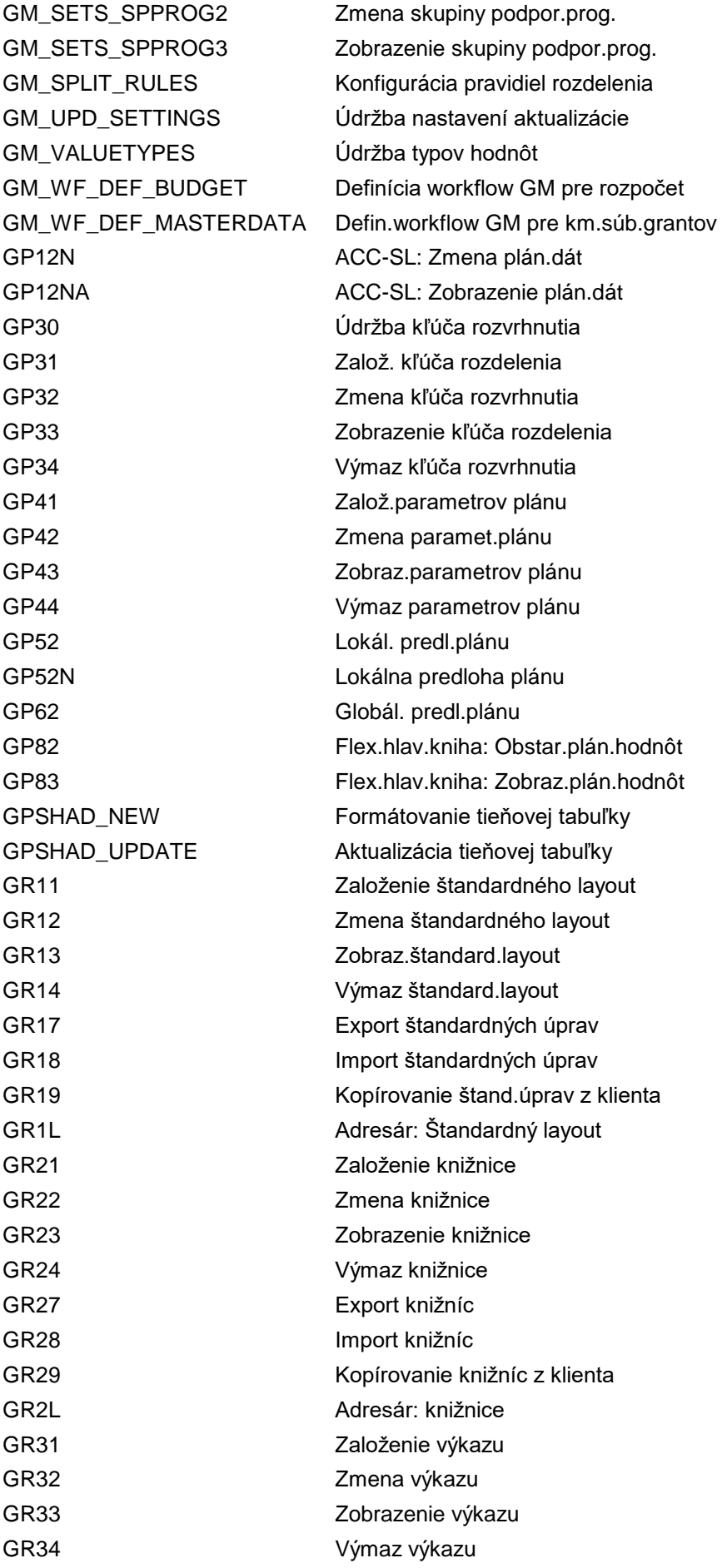

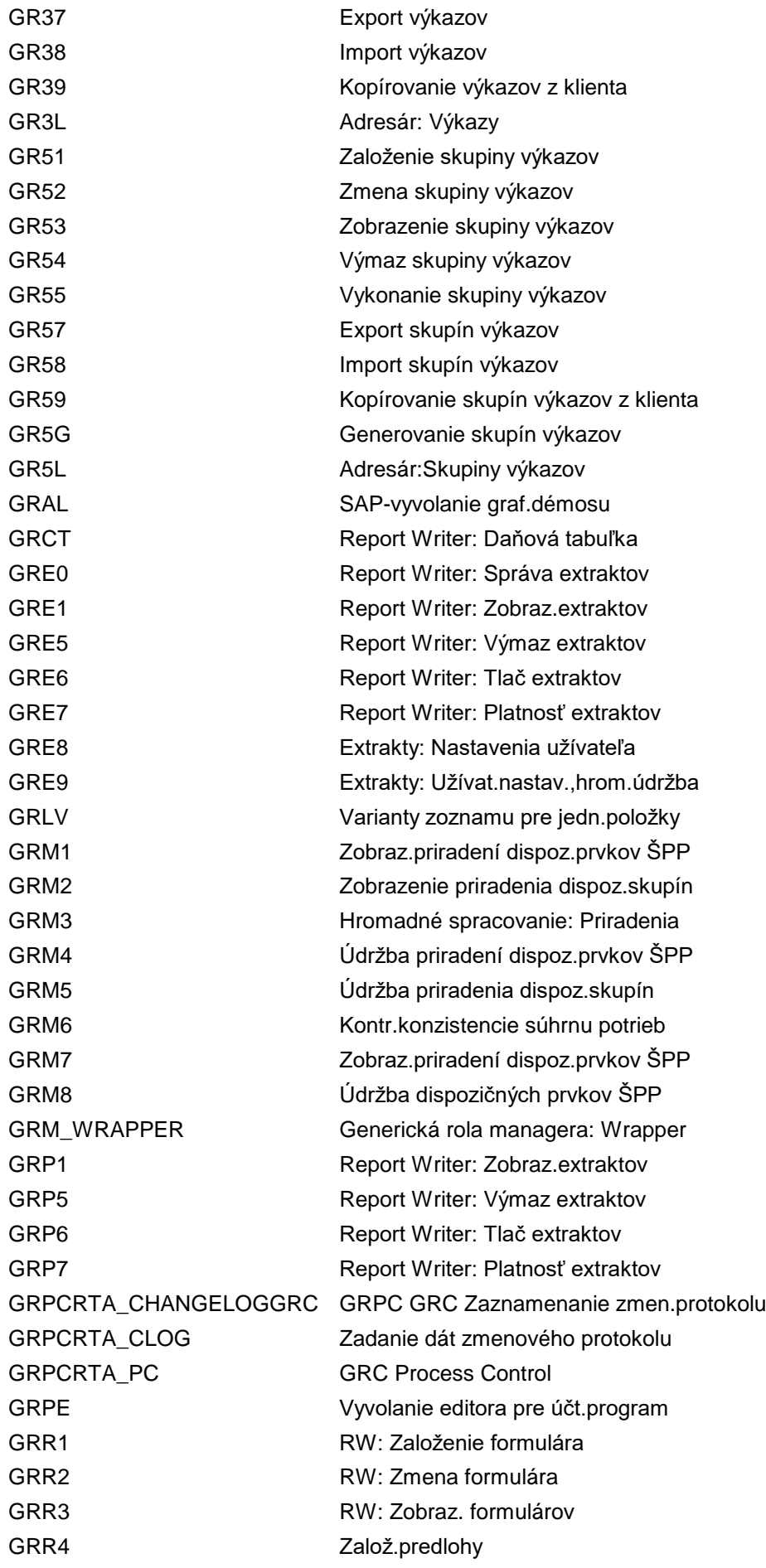

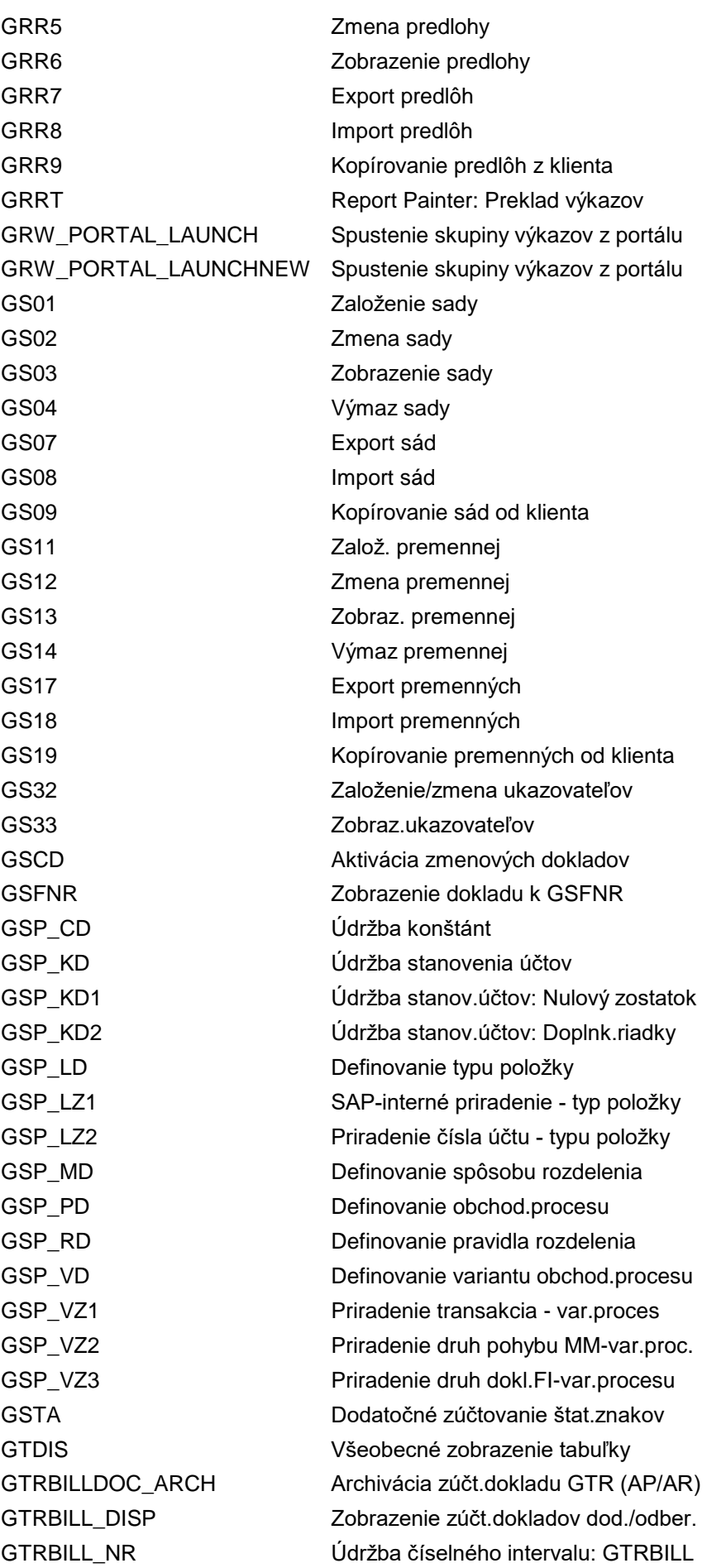

GUIBIBS BIBS pre testy GUI GUIT **Test GUI** GVTR FI-SL: Prevod zostatku GZZG FI-SL-úplné generovanie HCMWAOKOPL1 Plánovanie nákladov HCMWAOROOM1 Rez.miestnosti HDS Vstupná obrazovka HDS HDS2 HDS: Alternatívny vstup

GTRDERIVE Priradenie obj.grantu - customizing GTRDERIVER Priradenie obj.grantu - údržba GTRINV MULTI BP S Faktuácia (viacerí príjemcovia OP) GTRINV\_S Individuálna fakturácia GTR GVAR Údržba variantov fiškálneho roka GWUG FI-SL: Globál.prepočet meny GWUL FI-SL: Lokálny prepočet meny HAP\_TAB\_CONF Spust.konfigurácie záložky a procesu HDBC ERP Accelerator: Nastavenia HDBHIER Sprac.hierarchií sád pre SAP HANA DB HDBS ERP Accelerator: Nastavenia HDBS\_ERROR ERP Accelerator: Nastavenia HDBV Virtuál.infoprovider - launchpad HDBVIEWS Analýza a generovanie náhľadov HDB HDB\_APPL\_SYNC Sync.Accelerator - konfig.záznamy HDM\_CUST Definovanie konfigurácie HDV HDS\_HELP HDS Nápovede k implementácii HDS\_OVERVIEW HDS: Prehľad stromov HDS HDS\_START\_DIRECT Spustenie HDS pre transakciu param. HELP\_CONFIG Automat.konfigurácia nápovede HER1 Odskok do štruktúry peňažného trhu HER2 Odskok do štruktúry devíz.obchodu HER3 Odskok do štruktúry derivátov HERB Vyvolanie štruktúry TRGF HIER Aplikačné oblasti internej údržby HMC2 NM: Stanovenie druhu prepravy HMC4 NM: Triedy a písmená nebezpeč.mat. HMC6 NM: Dialóg symbolu nebezpečenstva HMC7 NM:Dialóg kódu bal.špec.pre predp.NM HMC9 NM: Dialóg predpisu balenia HMCA EHS-SNT: Druhy nebezpečných látok HMCC NM: Dialóg čísiel nebezpečenstva HMCG NM: Definícia statusu spracovania HMCJ NM: Potenciál nebezpečenstva HMCR NM: Dialóg predpisu o nebezpeč.mat. HMU1 Konverzia nebezpeč.látok na látky HMU2 Konverzia nebezpečných látok

HMU3 Konverzia označení nebezp.tovaru HMU4 Konverzia zn. "Žiadny nebezp.tovar" HMXD NT: Látky vyvolávajúce nebezpečenst. HMXV Číslo OSN a označenie nebezp.tovaru HMY1 Konverzia fráz v tabuľke polí HOSH Údržba view pre tabuľku ADMI\_CRIT HPAYPL1 Per period HP\_CHECK Kontroly konzistencie HP\_DEMO Založ.hierarch.spracov.demonštr.dát HP\_HRY\_DISPLAY Zobrazenie hierarchie HP\_HRY\_GENERATE Generovať hrany hierarchie HP\_IMG Manažment hierarchií HP\_LOAD Zavedenie dát HP\_LOG Hierar.spracovanie: Aplik.protokol HP\_TYPE\_CHECK Skontrolovať typy hierarchií HP\_TYPE\_GENERATE Generovať hierarchie podľa typu HR00 Výber výkazu, personál HR99B00\_HRCSW\_NFWOF Prepn.výstupu s orámov.formulára HR99S00\_DAQCHECK Posk.dát - hier.kontrola a zobraz. HR99S00\_DAQMGR Zobraz.a spracovanie customiz.DAQ HR99S00\_DAQVIEW Viewer pre nástroj poskyt.dát HR99S00\_FILE\_DELETE Výmaz súborov gen.prost.poskytov.dát HR99S00\_FILE\_VIEW Zobraz.súbory gen.prost.poskytov.dát HR99S00\_ITG\_MUT Gener.infotyp DAQ: NástrHromAktualiz HR99S00\_PY\_DASHBOARD Dashboard pre výsledky zúčtovania HR99S00\_TEMSE\_VIEWER TemSe Viewer HRAC Oprávnenia infotypu pre užívateľa HRALEX\_PROTOCOL Protokol rozšíreného rozdelenia ALE HRASR00\_WFC\_COMP Interaktivne komponenty HRASR00\_WFC\_DRAFT Návrh pre spustenie procesu HRASR00\_WFC\_DRAFTERR Návrh pre spust.procesu s chybou HRASR00 WFC EXCPTHND Spracov.výnimky: Asynchr.vyvolanie HRASR00\_WFC\_PROC Vzor workflow pre vzorové procesy HRASR00\_WFC\_PROC\_VP Vzor workflow pre vzorové procesy HRASR00\_WFC\_WITHDRAW Customizing WF - anulovanie procesu HRASR00\_WFC\_WITHD\_VP Customizing WF - anulovanie procesu HRASR00\_WFC\_XIACPSEL Cust.WF. kompetenc. XI výber proc. HRASR00\_WFC\_XIACPSTR Cust.WF. kompetenc. XI spust.proc. HRASR00\_WFC\_XIFOLWUP Cust.WF. - nasled.proces XI HRASR00\_WFC\_XISELPRO Spustenie procesu pre dáta XI HRASRPROCESS\_UTILITY Admin.utilita pre inštancie procesu HRASRREF\_NUM Admin.HR: Ref.číslo procesu HRASR\_ACT\_MANAGER Zobraziť formuláre itinerára HRASR\_ACT\_MIGRATION Skonvert.opatrenia na form.itinerára HRASR\_CALL\_TX\_ATTCH Zobrazenie príloh

HRASR\_CALL\_TX\_PASR Spustenie transakcie PASR HRASR\_CALL\_TX\_PDPF Spustenie osobného spisu HRASR\_CHK\_FSCN\_CUST Kontrola konzistencie scen.formulára HRASR\_CHK\_PROC\_CUST Kontrola konzistencie procesov HRASR\_DT Prostredie návrhu HRASR\_DT\_HIDE\_INFO lnfo o novom prostredí návrhu vyp. HRASR\_EXEC\_TX\_ATTCH Spustenie osobného spisu HRASR\_EXEC\_TX\_PASR Spustenie transakcie PASR HRASR\_EXEC\_TX\_PASR\_W Spustenie transakcie PASR HRASR\_EXEC\_TX\_PDPF Spustenie osobného spisu HRASR\_FSCN\_CUST Správa scenára formulára HRASR\_FSCN\_MSGMAP Nahradenie hlás.špec.pre scen.form. HRASR\_GS\_INFO Informácie o Generických službách HRASR\_LPA\_HRA Výkazníctvo LPA: Závisl.od pracovn. HRASR\_LPA\_HRU Výkazníctvo LPA: Nezávis.od pracovn. HRASR MSGMAP Nahradenie hlásenia HRASR\_SWN\_EXUSER\_UPD Stanovenie užívateľov na vylúčenie HRASR\_TEST\_PROCESS Test vykonania procesu HRAUTH Oprávnenia - workbench HRBAS\_CHECK\_INFTY Test oddelených infotypov HRBAS\_GENL\_MDL\_BWROS Prehliadač modelov p.aplikácie GenIL HRBAS\_HRPDBOL\_TA Spracovať objekty IT v BOL HRPD HRBEN0000 Zamestnanecké výhody, menu oblasti HRBEN0001 Prihlásenie HRBEN0003 Monitor prípustnosti HRBEN0004 Monitor EOI HRBEN0005 Prihlasov.formulár HRBEN0006 Pracovník-prehľad zamest.výhod HRBEN0009 Prehľad plánu ZV HRBEN0012 Prihlásenie automatických plánov HRBEN0013 Prihlásenie navrhovaných plánov HRBEN0014 Ukončenie účasti HRBEN0015 Formulár HRBEN0041 Skok z IMG do views údržby HRBEN0044 Výmaz oblasti zamest.výhod HRBEN0046 Prehľad nákladov HRBEN0047 Kontrola skutočných prac.hodín HRBEN0071 Prípustní zamestnanci HRBEN0072 Účasť HRBEN0073 Zdravotné prémie HRBEN0074 Poistné prémie HRBEN0075 Prémie tvorby majetku HRBEN0076 Percentuálna sadzba prenosu HRBEN0077 Zmena zam.výhod HRBEN0078 Prémie konta úspor

**262** z 270 | Strana

HRBENUSCOB04 COBRA platby HRBENUSCOB08 COBRA - faktúra HRCMP0020 Výber výkazu HRCMP0041 Zvýšenie tarify

HRBEN0079 Zmena prípustnosti HRBEN0081 Demografia pracovníkov HRBEN0083 Zmena všeobecných ZV HRBEN0085 Prémie pre iné plány HRBEN0086 Prémie pre plány akcií HRBENUSCOB06 COBRA - prihlasovací formulár HRBENUSCOB07 Lehota rozhodnutia COBRA HRCMP0000 Riadenie odmeňovania HRCMP0001 Správa odmeňovania HRCMP0001C Zmena úpravy odmeňovania HRCMP0001D Zobrazenie úpravy odmeňovania HRCMP0001 A Dôvody úpravy odmien (Strom) HRCMP0002 Úprava odmien pomocou org.štruktúry HRCMP0003 Úprava odmeňovania:Výber pracovníkov HRCMP0004 Žiadanie úprav odmeňovania HRCMP0005 Povolenie úprav odmeňovania HRCMP0006 Odmietnutie úprav odmeňovania HRCMP0007 Aktivácia úprav odmeňovania HRCMP0010 Riadenie odmien: Zostavov.rozpočtu HRCMP0011 Údržba štruktúry rozpočtu: Založenie HRCMP0012 Údržba štruktúry rozpočtu:Zobrazenie HRCMP0013 Údržba štruktúry rozpočtu: Zmena HRCMP0014 Spravovanie rozpočtu: Zobrazenie HRCMP0015 Spravovanie rozpočtu: Zmena HRCMP0016 Inicializácia rozpočtu odmien HRCMP0021 HR PA-CM: Vstup Ad-hoc-Query HRCMP0022 HR PA-CM: Vstup query SAP HRCMP0030 Zmena katalógu matice HRCMP0031 Zobrazenie katalógu matice HRCMP0042 Zmena tarifnej triedy HRCMP0043 Tar.prerad.do inej pl.tr.podľa hod. HRCMP0050 Peňažné ocenenie profesií HRCMP0051 Údržba profesie (Riadenie odmeňov.) HRCMP0052 Údržba plan.miesta (Riadenie odmeň.) HRCMP0053 Zobrazenie dát ankety o plate HRCMP0060 účasti v podniku: Pridelenie HRCMP0060C Zmena pridelenia účastí HRCMP0060D Zobrazenie pridelenia účastí HRCMP0061 Účasti v podniku: Vykonanie HRCMP0061C Zmena vykonania účastí HRCMP0061D Zobrazenie vykonania účastí

HRCMP0061ESS Účasti pracovníkov HRCMP0062 Životné udalosti pre ÚP HRCMP0064 Anulácia účasti v podniku HRCMP0065 Rozdelenie akcií HRFORMS Workplace formulára HR HRFORMS\_METADATA Metadáta HR workplace HRFPMCHBU01 Údržba HRFPM\_CUST\_DIAGNOSE Kontrola customizingu HRFPM\_DIFF\_ORG **Úspory financovania na org.** HRFPM\_DOC\_DISP Zobrazenie dokladov PBC HRFPM\_ENC\_LOCK\_ADMIN Správa blokovaní obliga

HRCMP0063 Ukončenie/prepadnutie podielu HRCMP0070 Custom-workflow-úprava odmeňovania HRCMP0071 Workflow-Nast.uplatnenia zam.podiel. HRCMP0072 Workflow-Nast.ukončenia zam.podielov HRCMP0073 Custom.workflow-životné udalosti HRCMP0080 Zobraz.celk.prehľadu odmeňovania HRCMP0080ESS Zobraz.celk.prehľadu odmeňovania HRCMP0081 Tlač prehľadu celkového odmeňovania HRDCT\_DEL\_DATA Nástroje declusteringu - výmaz dát HRDCT\_D\_TABLES Transparentné tabuľky declusteringu HRDCT\_LOAD\_PT\_B2 Declustering - prenos prv.dát PT B2 HRDCT\_LOAD\_PY\_RX Nást.declusteringu - inic.pr.dát PY HRDCT\_LOAD\_PY\_SK Nástroje deklastr. - inic.zaved.PY HREIC Spustenie kontakt.stred.pracovníkov HREIC\_ADJCUST Vyrovnanie customizingu pre EIC HREIC\_AUTHQUERY Definovanie otázky na oprávnenia HREIC\_CATALOG\_EIC EIC: Katalóg p.formuláre hodnotenia HREIC\_CATEGORY EIC: Údržba katalógu kategórií HREIC\_CATEG\_COPY EIC: Údržba katalógu kategórií HREIC\_WF\_EMAIL Customizing workflow: E-mail EIC HREIC\_WF\_EMAIL\_VP Customizing workflow: E-mail EIC HREIC\_WF\_FOLUP Customizing workflow - násl.akt.EIC HREIC WF\_FOLUP\_VP Customizing workflow násl.akt.EIC HREIC\_WF\_REQUEST Customizing Workflow Dopyt EIC HREIC\_WF\_WEBREQ\_VP Customizing workflow požiadavky EIC HRESS CATSDYNSTRU Správa štruktúr profilu zadania HRESS\_PAYSIMU HR-ESS: Simulácia zúčtovania (Demo) HREXP\_RHEXPUPD Porovn.dát LDAP s profilom experta HREXP\_RHEXPUPDVAL Vyrovnanie tab.hod. s profil. exper. HRFPMCHG01 Povolené obdobie pre zmeny HRFPM\_CLSNG\_CUST Uzavretie dokladu: Vlastné nastav. HRFPM\_CLSNG\_LOCL Uzavretie dokladu: Lokálne nastav. HRFPM\_DEL\_WI Výmaz prebytočných workitem HRFPM\_ERLK Vyrovnanie znakov "Vybavené"

HRFPM\_INC\_TOOL Spracovanie nekonzistencií HRFPM\_PBCDOCBU\_DISP Rozpoč.denník HRFPM\_PBCDOC\_DISP Finančný denník HRICP\_CONSM\_DEL Výmaz odberateľov HRLDAP\_EXTRACT HR LDAP Extrakcia dát HRMD\_ANALYZE HR: Analyzér IDoc HRMD HRMGE0020C Zmena položky zoznamu HRMGE0030 Prehľad odmeňovania HRMGE0050 Úprava predlôh Office HRMGE0080 Hromadná aktivácia HRMSS\_LAUNCH\_ITS Spustit' ITS z WD ABAP HROBJ Customizing HR HRPADUAP2 Personnel master card HRPADUNEVECUST EVE - konfigurácia

HRFPM\_EXTEND\_OM Rozšírenie organizačnej štruktúry HRFPM\_FEATURE\_PM200 Údržba atribútu - atribút PM200 HRFPM\_FINANCE\_CHECK Osoby s chýbajúcim financovaním HRFPM\_FIN\_ORG Rozpočet a financovania na org. HRFPM\_FM\_BUD Údržba čís.intervalu: FPM\_FM\_BUD HRFPM\_FTE\_CHK Kontrola pravidiel obsadenia HRFPM\_NR\_BLK Údržba čís.intervalu: FPM\_FM\_BLK HRFPM\_NR\_COM Údržba čís.intervalu FPM\_FM\_COM HRFPM\_NR\_PRE Údržba čís.intervalu: FPM\_FM\_PRE HRFPM\_NR\_RUNID Údržba čís.intervalu: FPM\_RUNID HRFPM\_OCC\_CHK Kontrola pravidiel financovania HRFPM\_OM\_BUDGET\_EDIT Spracovanie veľkosti miesta HRFPM\_SALSA\_DISP Zobrazenie finančných zostatkov HRFPM\_START\_AWB Spustenie - správca chodu workbench HRFPM\_VACANCY\_DISP Generovanie úspor personál.nákladov HRIDMDISPLAYLOG HR-IDM: Zobraz.protokolu sprievodcu HRIDMWIZARD\_START Spust.sprievodcu mapovania HR-IDM HRLDAP\_EXTRACT\_IDM HR LDAP Extrakcia dát (IDM) HRLDAP\_MAP Prirad.pole query -> atribút LDAP HRMGE0010 Ponuka pre globálneho pracovníka HRMGE0020D Zobrazenie položky zoznamu HRMGE0060 Vytvorenie paketov odmeňovania HRMGE0070 Kontrola paketov odmeňovania HRMGE0090 Zreťaz.a rozdel.nasad.v zahraničí HRMGE00DOC Business Document Navigator (BDS) HRMGE00POL Sledov.zmien smerníc pre vyslanie HROM Výkazy organizačného manažmentu HRPADBG\_CNUM Údržba čís.intervalu: TPMN\_TRAC2 HRPADUNEVE Nástroj kontroly prípustnosti HRPADUNEVEDPA EVE - príspevok na spolupoistenie HRPAD\_EDIT\_MODEL Pridanie al.výmaz infot.v HRPAD BOL

HRPAO\_COPY\_FUNCTION Pridanie alebo odstr.symbolu kopír. HRPAO\_DY\_DYN\_ACTION Dynamické opatrenia HRPAO\_DY\_MAP\_VIEW Priradenie dynamických opatr.k prav. HRPAO\_DY\_MIGRATION Spúšťač pre konverziu HRPAO DY RULES Manažér pravidiel HRPAO\_LPD\_CALL\_VIEW TRA pre vyvolanie zobr.customizingu HRPAO\_LPD\_TR\_WRAPPER Transakcia pre report obalu HRPAO\_LPD\_XX\_0553\_1 Výpočet odprac.doby HRPAY00\_RPUCPA00 Kontrola zúčt.okruhu "Zúčtovanie" HRPAYUA8DR 8DR Tax Form HRPAYUA\_HUACKTO01 Payroll Accounts - Ukraine HRPAYUA\_HUACLJN01 Payroll Journal - Ukraine HRPA\_CHECK\_ORG\_ASSIG Kontrola vymedzených entít (PA) HRPA\_PERNR\_APPROVE Objekt zničenia dát HRPA\_PERNR HRPBAS\_ERD\_DISP\_LOG Inform.o dátach vzťah.sa k pracovn. HRPBCBC Vyhodnotenie celk.počtu profesií HRPBCBC\_FORM Vyhodnot.zás.prac.miest (form.PDF) HRPBCC Založenie zoznamu profesií HRPBCCOR Plán rozd.obch.transakcií HRPBCEXT Prevedenie zoznamu profesií HRPBCM Zmena zoznamu profesií HRPBCM\_DYNACT Zmena zoznamu profesií HRPBCS Zobrazenie zoznamu profesií HRPBCSTA Zmena statusu hospodárnosti HRPBC\_2FC Vyrovnanie dokladov v účtovníctve HRPBC\_AVC Kontrola disponibility HRPBC\_BPREP Zber dát BPREP HRPBC\_BPREP\_MAINT Spracovanie plánovacích dát HRPBC\_BULIST Analýza pracovných miest HRPBC\_BULIST\_FORM Analýza prac.miest ako formulár PDF HRPBC\_CREATE\_EARMARK Oddelená aktualizácia v PBC HRPBC\_DATES Sledovanie termínov HRPBC\_DIFF\_REORG Reorganizácia úspor financovania HRPBC\_DIFF\_SOLVE Uvoľnenie blokovania prostriedkov HRPBC\_DIFF\_SOLVE\_MAS Odstrán.blok.prostried.v hrom.chode HRPBC\_ENCRULE\_DRV\_OB Priradenie pravidla objektu HRPBC\_ENCRULE\_DRV\_RQ Priradenie pravidla financovania HRPBC\_ENCRULE\_MAINT Nastavenie pravidiel obliga HRPBC\_ENGINE\_CHNGLOG Objekty s poznámkou HRPBC\_ENGINE\_FS Vytvorenie obliga - voľný výber HRPBC\_ENGINE\_INIT Spustenie iniciál.vytvorenia obliga HRPBC\_ENGINE\_INIT\_FS Inic.vytvorenie obliga-voľný výber HRPBC\_ENGINE\_P Vytvorenie obliga pre osoby HRPBC\_ENGINE\_PCH Vytvorenie bliga pre org.objekty HRPBC\_ENGINE\_PNP Vytvorenie obliga pre osoby

HRPBC\_FINLIST Analýza financovania HRPBC\_FIN\_CHK Kontrola pravidiel financovania HRPBC\_HCP\_01 Údržba výsledkov plánovania HRPBC\_IMG Vyvolanie IMG PBC HRPBC\_LIFI Prehľad financovania HRPBC\_MAIL01 Definícia mailových textov HRPBC\_MDIR Priama údržba infotypu HRPBC\_MSGRPID\_DERIVE Odvodenie typu PCS HRPBC\_PCSTYPE\_DERIVE Odvodenie typu PCS HRPBC\_QUERY\_EXEC Vykonanie query HRPBC\_RC\_FUND Porovnanie fond/obligo HRPBC\_RC\_REQ Porovnanie potreba/obligo HRPBC\_ROLL1520 Úprava pôvodného rozpočtu HRPBC\_SCHEDMAN Schedule Manager HRPBC\_SET\_CLSNG\_IND Spracovanie znaku uzávierky HRPBC\_START Prehľad hlásení PBC HRPBC\_STRUC\_VIEW Prehľad štruktúry HRPDV00REPORT0001 Udržiavané kvalifikácie HRPYO\_LAUNCH\_PROCESS Spustenie operácie HRPYO\_SCH\_DEF Definícia zúčtovacieho plánu HRPYO\_SCH\_EXE Vykonanie zúčtovacieho plánu HRPYO\_SCH\_MON Monitor zúčtovacieho plánu HRPYO\_TMP\_DEP Závislosť predlohy HRREPPL Reporting to ZUS and TO (PL) HRSFEC\_CC\_REPL Replikácia dát nákl.strediska HRSFEC\_CHK\_TIME\_AABS Kontr.čas.druhov <-> dr.prít./nepr.

HRPBC\_ENGINE\_START Priame spustenie chodu obliga HRPBC\_INIT\_1514 Konverzia 1501 na 1005 a 1514 HRPBC\_LOG Zobrazenie protokolov chodu obliga HRPBC\_LOG\_BPREP Protokoly k chodu na prípravu plán. HRPBC\_LOG\_BUDGET Protokly pre chod vytvor. rozpočtu HRPBC\_MASSFIN Hromadné financovanie: Zoznam prof. HRPBC\_MASSFIN\_PCH Hromadné financov.zoznamu prof.(PCH) HRPBC\_MOVECUST1509 Konverzia customizingu pre IT 1509 HRPBC\_MOVEINFTY1509 Konverzia infotypov: 1505 na 1509 HRPBC\_ORIG Vytvorenie pôvodného rozpočtu HRPBC\_PCHK Kontrola porušenia účel.viazania HRPBC\_RC\_DOC Vyrovnanie jednotl./súhrn.záznamov HRPBC\_REQ Stanovenie potreby financovania HRPBC\_STOV Vyhodnotenie horných hraníc profesií HRPBC\_VAC Zobrazenie neobsad.plán miest HRRP\_REP FIN Replikátor hierarchie doby chodu HRRSM00NUMKR Údržba čís.intervalu: HRSM\_SEQNR HRSFEC\_CHK\_MAPPING Kontrola konzist.pre prirad.EC-ECP HRSFEC\_CHK\_PAY\_WAGE Kontrola čas.mzd.dr. <-> mzd.dr.

HRSFEC\_CHK\_WAGETYP Kontr.pl.zlož. <-> prir.mzd.dr. HRSFEC\_DATA\_RECV Report obnovenia dát HRSFEC\_EC\_CALL\_SLG1 Vyvolanie aplikačného protokolu HRSFEC\_EE\_TASK\_RETRY Opakovať vytvorenie úlohy HRSFEC\_MDR\_EXCEPTION Výnimky z replikácie pracovníka HRSFEC\_PAY\_CALENDAR Export dát pre plat.kalend.EC HRSFEC\_PTP\_ATTE\_REPL Replikácia dát prítomnosti PTP HRSFEC\_PTP\_CONFIG Konfigurácia pre PTP HRSFEC\_REPL\_STATUS Zobrazenie statusu replikácie HRSFEC\_SPOT\_EEMDR Bod rozšírenia pre MA-SDR HRSFEC\_SPOT\_EEMDR\_CE Bod rozšírenia pre MA-SDR-MB HRSFEC\_TASK\_CFG\_REPL Repl.konfig.úloh pre zúčtovanie HRTMC\_ADJUST\_TM\_REL Úprava prepojení talentov HRTMC\_CONF\_ASSESS Spustenie aplikácie WD HRTMC\_LPA\_STARTPAGE Prvá stránka LPA HRTMC\_PROCESS\_TML Spustenie aplikácie WD HRTMC\_TRANSPORT\_PROC Transport customizingu procesu

HRSFEC\_CHK\_TIME\_WAGE Kontrola čas.účtov <-> mzd.druhov HRSFEC CHK TIME W LL Kontr.čas.úč. <-> mzd.dr. - DOV. HRSFEC\_CLEANUP\_TIME Očistenie pre replikáciu čas.údajov HRSFEC\_COMP\_PROGS Porovnanie časových dát s časom EC HRSFEC\_EE\_QUARANTINE Pracovník pre replikáciu blokovaný HRSFEC\_EE\_REPL\_A2S\_A Migrácia služby migr.prac.A2S - App HRSFEC\_EE\_REPL\_A2S\_C Migrácia služby migr.prac.A2S - IMG HRSFEC\_JOB\_POS\_REPL Replikácia profesie a plán.miesta HRSFEC\_LOCATION\_REPL Replikácia stanovišťa z EC do ECP HRSFEC\_METADATA\_UPD Aktualizácia informácií o metadátach HRSFEC\_ONB\_FORM\_REPL Replikácia formulára integr.nov.pr. HRSFEC\_PSM\_REPL Iniciovať replik.nákl.objektu PSM HRSFEC\_PTP\_ABSE\_REPL Replikácia dát neprítomnosti PTP HRSFEC\_PTP\_EE\_REPL Replikácia kmeň.dát.pracovníka PTP HRSFEC\_PTP\_PWT\_REPL Replikácia plánovanej pracovnej doby HRSFEC\_PTP\_UXR\_OFFCY Založ.karty domovskej stráky v EC HRSFEC\_REPL\_CONSIST Výkaz kontr.konzist.pre replikáciu HRSFEC\_TIMREPL\_A2S\_A Migr.serv.čas.replikácie A2S - apl. HRSFEC\_TIM\_REPL\_STAT Zobrazenie statusu replik.čas.údajov HRTMC\_CATALOG\_TMC Katalóg TMC pre formuláre hodnotenia HRTMC\_COMP\_FOLLOW\_UP Prevzatie hodnotení kompetencie HRTMC\_LPA Výkazníctvo LPA: Nezávis.od pracovn. HRTMC\_PPOC Založenie plánovania nástup.a organ. HRTMC\_PPOM Zmena plánovania nástupcu a organ. HRTMC\_PPOS Zobrazenie plánovania nástup.a org. HRTMC\_SET\_KEY Určenie kľúčových plánovaných miest HRTNM00\_ACTIVATE Aktivácia manažm.potrieb školenia HRTNM00\_BATCH\_DEL Dávka TNM: Aktualiz.tab.table \_ab

HRTNM00\_HISTORY TNM: História školení HRWAOCOMP EWT: Kompenzácia HRWAOHEAD ewt: Plán stavu zamestnancov HRWAOSTATUSQUO Status Quo reporting HR\_NAMESPACE Otázky na rozsahy názvov HR HR\_TR\_AUTH\_EXTRACTOR PCTR Extraktor oprávnení HSMD EHS: Nebezpečná látka HSMR04 EHS: Aktivácia fráz HU00 Manipulačné jednotky HU03 Zobrazenie manip.jednotiek

HRTNM00\_BATCH\_QUOTA Riad.TNM: Riad.konting.- dávk.vstup HRTNM00\_BATCH\_STAT Dávka TNM: Aktualiz.tab.table \_ab HRTNM00\_BATCH\_STAT\_E Dávka TNM: Aktualiz.tab.table \_ab HRTNM00\_RECO\_TABNR Oprava duplic.TABNR v tabuľke HRP168 HRTNM00\_REPCRE Transakcia TNM: Vytvorenie - režim HRTNM00\_REPDIS Transakcia TNM: Režim zobrazenia HRTNM00 REPMOD Transakcia TNM: Režim zmeny HRTNM00\_SNAP Výkazníctvo TNM: Snímka (zastarané) HRTNM00\_SNAP\_GUI Reporting TNM: Zobraz.plánu školení HRTNM00\_TN\_ASSIGN TNM: Výkaz priradenia potr.škol. HRUSER Inštalácia a údržba užívateľov ESS HRWF\_SETVACANCY Údržba WF 01000040: Založ.neobs.m. HRWPC\_CMP\_WORKFLOW Custom-workflow-úprava odmeňovania HRWPC\_FC\_EXEC Vykonanie kódu funkcie v MSS HRWPC\_OADP\_MIGRATION Migrácia z customizingu OADP HRY\_REPRELEV Nastaviť relev.výkazu pre hierarchie HR\_FEED\_SUBSCRIPTION Abonov.pracov.feed pre užív.a rolu HR\_LSO\_AD\_HOC\_QUERY SAP LSO: Ad hoc query (školenia) HR\_TR\_AUTH\_TESTER Testovacia aplikácia oprávnení PCTR HR\_TR\_AUTH\_V\_ADM Náhľad správy oprávnení PCTR HR\_TR\_AUTH\_V\_INDEX Náhľad indexu oprávnenia PCTR HSMC01 Aktivácia kontrol nebezpečných látok HSMR01 EHS: Naplnenie kmeň.súboru neb.látok HSMR02 EHS: Rozdel.kmeň.súboru nebezp.látok HSMR03 EHS: Zm.doklad kmeň.súboru neb.látok HSMR05 EHS: Gener.vybraných množín fráz HSMR06 EHS: Zobrazenie protokolu naplnenia HSMR07 EHS: Výmaz protokolu naplnenia HU02 Založenie a zmena manip.jednotiek HU04 Generovanie man.jednotiek so zásobou HU05 Zobrazenie man.jednotiek pre objekt HUCANC Storno mater.dokladu pohybu mater.HU HUCOWA Zobraz.manip.jedn.prist.pre int.zák. HUCOWE Zobraz.vyrobených man.jednotiek (CO) HUDELDR Zrušenie osobných dát z maj.jedn.

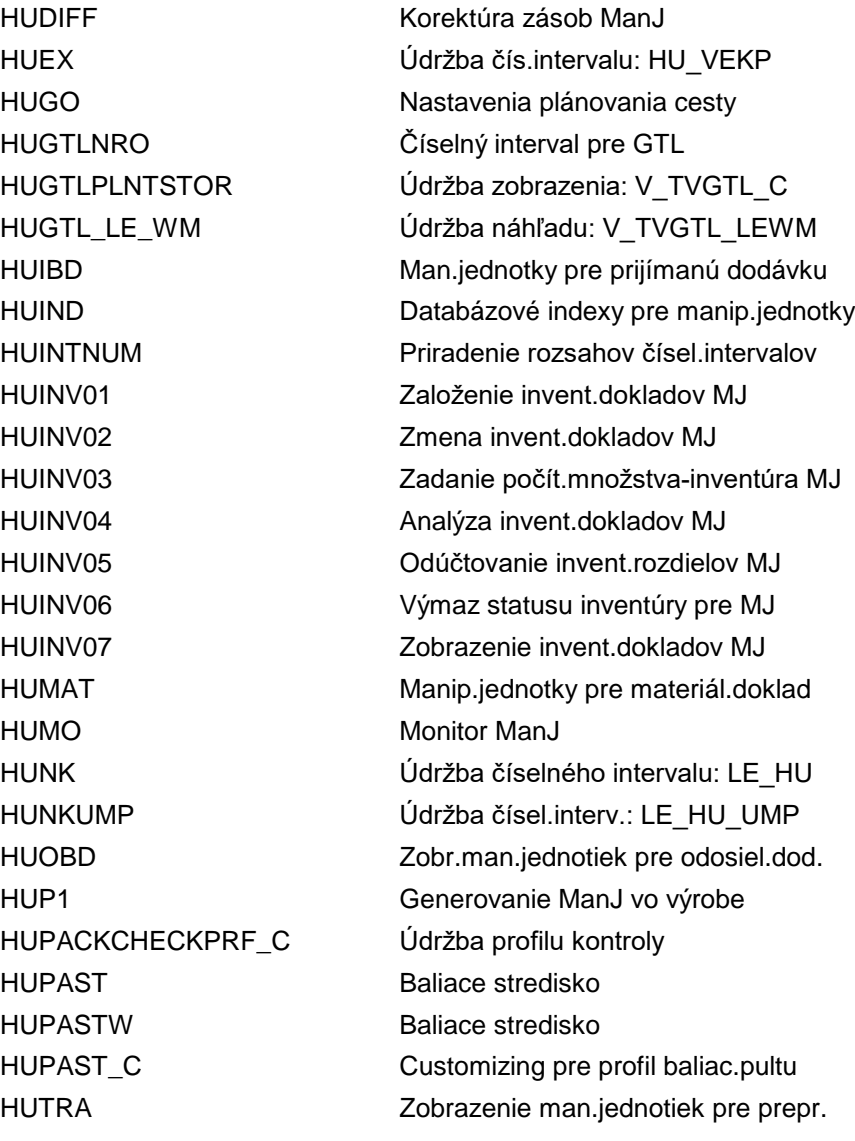